# **1 Preface**

This manual describes all the macros and exits available for working with the Spool & Print Services for BS2000/OSD.

### **1.1 Brief product description of the Spool & Print services**

The Spool & Print Services for BS2000/OSD consist of various subsystems and utilities.

#### **Spool & Print subsystems**

SPOOL

The local SPOOL (**S**imultaneous **P**eripheral **O**peration **O**n-**L**ine) is a BS2000 subsystem. It controls asynchronous output to printers and magnetic tapes. SPOOL is the fundamental component for the other products described below, which cannot run without it. For further details, see the ["SPOOL \(BS2000/OSD\)](#page-614-0)" manual.

#### RSO

**R**emote **S**pool **O**utput controls output to decentralized printers (RSO printers) which are connected to remote systems. RSO allows only one point-to-point transfer of the data. For further details, see the "[RSO \(BS2000/OSD\)](#page-612-0)" manual.

#### Dprint

**D**istributed **Print** Services also controls output to printers which are connected to remote systems, but it uses the local SPOOL of the target system and retains control over the print output. For further details, see the ["Distributed Print Services](#page-611-0)  [\(BS2000/OSD\)](#page-611-0)" manual.

#### SPS

**S**POOLAPA **P**rinting **S**ystem can be attached to the SPOOL system as a subsystem and performs the task of a printer driver for APA printers. For further details, see the "[PRISMAproduction/BS2000](#page-612-1) - [SPS"](#page-612-2) manual.

#### IDOM

**I**ntegrated **D**ocument and **O**utput **M**anagement is a subsystem in Spool & Print Services on BS2000/OSD. It extends the Spool & Print Services by allowing you to use document management facilities. For further details, see the ["IDOM](#page-611-1)  [\(BS2000/OSD\)](#page-611-1)" manual.

#### **Additional utility routines for administration**

#### PRM

**P**rint **R**esource **M**anagement creates and manages SPOOL print resources. PRM is mandatory for SPOOL Version 3.0 and higher, as all actions concerning the print resources are carried out via PRM. PRM is described in detail in the manual of the same name.

#### SNS

The **S**POOL **N**otification **S**ervice provides a tool to send and to manage notifications in the frame of the BS2000.

#### **SPSERVE**

SPSERVE allows systems support - and to a limited extent also RSO device administrators and nonprivileged users - to enter, modify, delete or display information in a SPOOL parameter file. SPSERVE is described in detail in the manual of the same name.

#### **SPCONV**

The SPOOL converter implements the filter technology for printing in distributed, heterogeneous environments with BS2000, UNIX systems and PC systems, i.e. it uses filters to change documents and print resources into formats which can be printed by the various printers. For further details on SPCONV, see the manual with the same title.

#### Spool & Print Explorer

The Spool&Print Explorer is the graphical user interface (GUI) for Spool & Print administration on BS2000 systems. The Spool&Print Explorer is a central, graphically-oriented administration program on a PC for Spool & Print administrators and/or end users The Spool & Print Explorer is described in detail in the "[SPOOL](#page-614-0)  [\(BS2000/OSD\)](#page-614-0)" manual.

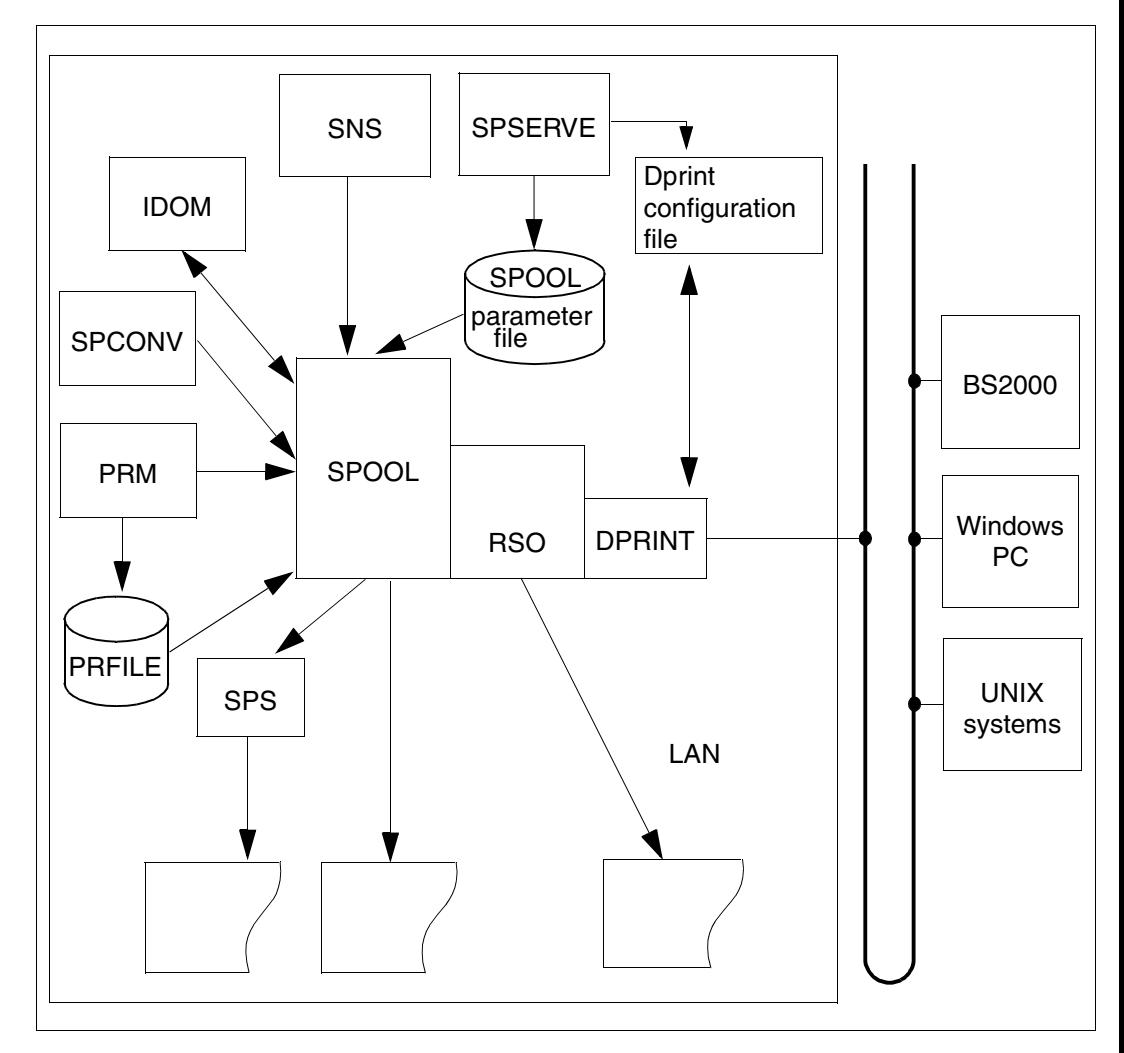

The figure below presents the components of the Spool & Print Services.

# **1.2 Target group of the manual**

This manual is intended for

- BS2000 systems support staff (Exits)
- users who want to print files or write files to external media by using the programming interfaces.
- SPOOL administrators (as of BS2000/OSD V2.0)
- RSO device administrators
- nonprivileged users of the Spool & Print services who want to print their data to BS2000 high speed printers.

# **1.3 Summary of contents**

The descriptions in this manual are sorted alphabetically within functional groups. A short description of the contents is included at the start of each functional group.

#### The [chapter "Macros for outputting files"](#page-6-0)

describes the macros used to output data and assign print jobs.

The [chapter "Macros for outputting information"](#page-188-0) describes the macros used to query the contents of the SPOOL parameter file.

The [chapter "Macros for managing print jobs"](#page-202-0) describes the macros used for managing print jobs.

The [chapter "Macros for managing printers"](#page-394-0) describes the macros used for managing printers.

The [chapter "Macros for virtual printers"](#page-480-0)

describes application models for virtual printers and the macros with which virtual printers can be used.

The [chapter "SPOOL exits"](#page-504-0)

describes the exits of the Spool & Print Services.

The appendix contains the following sections:

- "[Macro syntax](#page-576-0)" with a description of the macro syntax used in this manual.
- "[Functional principle of the exit mechanism"](#page-588-0) describes the function of the exits.
- "[Trailer page for the local SPOOL](#page-590-0)" with a printout of the trailer page of a local SPOOL print job.
- "[Spoolout accounting record \(SPLO\)](#page-592-0)" with a description of the SPOOL accounting record.

– "[Application rules for C](#page-604-0)" with a description of the application rules for C.

A list of related publications and an index can be found at the back of this manual.

### **1.4 Changes to the macros and exits since the last edition**

General changes and additions available from Distributed Print Services V1.1B, RSO V3.4., SNS V1.0B, SPOOL V4.6, SPS V3.8, and SPSERVE V2.8 have been included in the manual. The following changes/additions have been made in the program interface:

- In the macros SASDSPO, STRSPPR, and SUPSPPR a \*CLIST value has been added for some \* TYP parameters.
- The correct syntax description of the SPVDRCV and SPVDRET macro is given.
- A new return code has been added to the SHOPJST macro.
- The new macro SNPPRNT describes the parameter list for the support of the Notification Service.
- The PRNTDOC macro has been extended. The operand PRNAME has been modified in order to be able to specify an URL, and the operand NOTIFPAR has been added in order to allow the notification access by program.
- The macros PRNTRSO, MODJAT and MODJRSO have been extended in order to be able to specify a URL.
- The new macro SSVBARC for the barcode support has been added.
- The following operands of the PRNTDOC macro and MODPJAT macro are now also valid for APA printers: INTRAY, LEFTMAR, LEFTOFF, OUTTRAY, ROT, TOPOFF, TWOSIDE
- Two new operands have been added to the PRNTSPS and MPJASPS macro: FRONTOVL and BACKOVL
- The new macro OLTPRQX macro offers UTM applications several options for defining print parameters when printing messages.
- Accounting:

To assure a synchronisation between SPOOL V4.4 and SPS 03.08.xy, the APA page printer extension of the Spoolout accounting record has been modified. All other fields of the SPOOL accounting are not modified.

- As of BS2000/OSD V4.0, diskette devices are no longer supported, therefore the macro PNCH is no longer described in this manual.
- SCSIPCL The product SCSIPCL is no longer supported as of SPOOL V4.3.

# **1.5 Notational conventions**

# **i**

This symbol indicates that the following indented paragraph contains essential information.

*Note*

The word "*Note*" indicates that the following indented paragraph contains important information.

"Reference"

Cross-references to chapters, sections or other manuals are enclosed in double quotes.

 $\lceil$   $\rceil$ 

Square brackets within syntax examples: the characters within the brackets may be omitted.

#### **Boldface font**

Where syntax examples are explained, the lines actually explained are shown in boldface font.

The rules described in the relevant chapters of the reference section apply for the remaining syntax examples.

SYNTAX/example

Syntax examples and example inputs/outputs are highlighted with other fonts. Syntax examples are also enclosed in a frame.

# **1.6 README file**

Information on any functional modifications and additions to the current product version described in this manual can be found in the product-specific README file. You will find the README file on your BS2000 system under the file name

SYSRME.product.version.E

The user ID under which the README file is cataloged can be obtained from your systems support. You can view the README file using the SHOW-FILE command or an editor, and print it out on a standard printer using the following command:

/PRINT-DOCUMENT FROM-FILE=*filename*, - /DOCUMENT-FORMAT=\*TEXT(LINE-SPACING=\*BY-EBCDIC-CONTROL)

# <span id="page-6-0"></span>**2 Macros for outputting files**

The following macros are described in this section:

["OLTPRQX - define UTM print parameters" on page 8](#page-7-0)

With the OLTPRQX macro offers UTM applications several options for defining print parameters when printing messages.

#### ["PRNTDOC \(for SPOOL, SPS, RSO and Dprint\) - output file" on page 27](#page-26-0)

The PRNTDOC macro outputs files to printers and other peripheral devices. The devices concerned do not have to be connected to the local computer as PRNTDOC also cooperates with RSO and Dprint if the parameters are set accordingly.

#### ["PRNTRSO - define RSO parameters for PRNTDOC macro" on page 166](#page-165-0)

If PRNTDOC is to output files on remote systems via RSO, you have to set the relevant parameters appropriately with PRNTRSO.

["PRNTDPC - define Dprint parameters for PRNTDOC macro" on page 172](#page-171-0) If PRNTDOC is to output files on remote systems via Dprint, you have to set the relevant parameters appropriately with PRNTDPC.

["PRNTSPS - define SPS-APA parameters for PRNTDOC macro" on page 177](#page-176-0) If PRNTDOC is to output files on HP printers, you have to set the relevant parameters appropriately with PRNTSPS.

["SNPPRNT - define notification parameters for PRNTDOC" on page 182](#page-181-0) The macro SNPPRNT describes the parameter list for the support of the Notification Service.

#### ["SSVBARC - translate data for barcodes" on page 187](#page-186-0)

The macro SSVBARC provides a standard way to call the barcode program (LLM) that translates a character into its corresponding barcode representation.

## <span id="page-7-0"></span>**OLTPRQX - define UTM print parameters**

**User group:** UTM applications **programming languages:** Assembler, CPP, C, Cobol **Macro type**: M, S

The OLTPRQX macro offers UTM applications the following options, when printing messages:

- selecting the orientation: portrait, landscape, inverse portrait and inverse landscape
- selecting the paper source by paper type (A4, A3 etc.) or by the input tray number.
- selecting the output tray
- selecting the print presentation: offset of the logical page on the medium, simplex, duplex or tumble-duplex printing, number of copies of each page.

#### **Format**

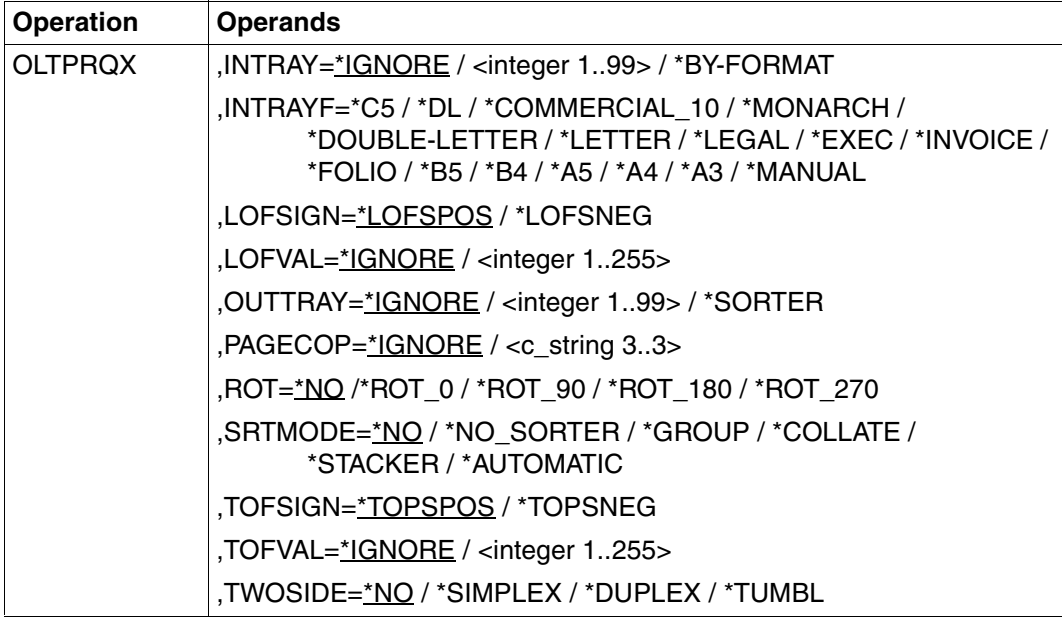

#### **Description of the operands**

#### **INTRAY=\*IGNORE / <integer 1..99> / \*BY-FORMAT**

Paper input tray for the RSO printers 2030-PCL, 4011, 4812, 4813, 4818-PCL, 4821-PCL, 4822-PCL, 4824-PCL, 4825-PCL, 4830-PCL, 4850-PCL, 9000-PCL, 9000-EPLQ, 9000-EPSQ, 9004, 9011, 9012, 9013, 9014, 9015, 9021, 9022, 9022-200, 9025, 9026-PCL, 9026-RENO, 9097 and DJET.

#### **INTRAY=\*IGNORE**

The printer default is used.

#### **INTRAY=<integer 1..99>**

The number of the input tray from which the paper for both the file itself and the header and trailer pages is taken. The value entered is not verified by RSO. Values between 1 and 99 are possible. Further information on the possible values that can be specified for individual printers can be found in the description of the PRINT-DOCUMENT command in the ["Spool](#page-614-1)  [& Print - Commands \(BS2000/OSD\)"](#page-614-1) manual.

#### **INTRAY=\*BY-FORMAT**

The paper input tray is defined by means of a keyword for the format in the INTRAYF operand.

#### **INTRAYF=\*C5 / \*DL / \*COMMERCIAL\_10 / \*MONARCH / \*DOUBLE-LETTER / \*LETTER / \*LEGAL / \*EXEC / \*INVOICE / \*FOLIO / \*B5 / \*B4 / \*A5 / \*A4 / \*A3 / \*MANUAL**

Selects the paper input tray by means of a keyword for the format. Further information on the possible values that can be specified for individual printers can be found in the description of the PRINT-DOCUMENT command in the "[Spool & Print - Commands](#page-614-1) [\(BS2000/OSD\)"](#page-614-1) manual.

#### **INTRAYF= \*MANUAL**

When the \*MANUAL operand is specified, the paper is fed manually and you must feed a new sheet of paper whenever a new page is printed or when the printer demands it. The following printers support manual paper feed: 9014, 9021, 9022, 9022-200, 9026-RENO, 9026-PCL, 4812, DJET, 4814-PCL, 4818-PCL, 4821-PCL, 4822-PCL, 4824-PCL, 4825-PCL and 9000-PCL.

#### **LOFSIGN=\*LOFSPOS / \*LOFSNEG**

Specifies the offset sign: positive (\*LOFSPOS) or negative (\*LOFSNEG). If the value is positive, the first line is printed to the right; if the value is negative, the first line is printed to the left.

#### **LOFVAL=\*IGNORE / <integer 1..255>**

Defines in millimeters the offset between the left margin of the print page and the left margin of the physical page. First, the print page is positioned on the paper, and then the text is rotated within the print page and positioned. This means that the text orientation within the print page is not considered, if the print page is displaced on the paper. This operand may only be specified for the following printers: 4818-PCL, 4821-PCL, 4822-PCL, 4824-PCL, 4825-PCL, 4830-PCL, 4850-PCL, 9000-PCL, 9021, 9022-200, 9026-PCL and 2030-PCL.

#### **LOFVAL=\*IGNORE**

The print page is not displaced horizontally on the paper.

#### **LOFVAL=<integer 1..255>**

The print page is displaced horizontally on the paper according to the value specified.

#### **OUTTRAY=\*IGNORE / <integer 1..99> / \*SORTER**

Specifies the paper output tray for the RSO printers 2030-PCL, 4818-PCL, 4821-PCL, 4822-PCL, 4824-PCL, 4825-PCL, 4830-PCL, 4850-PCL, 9000-PCL, 9014, 9015, 9026-PCL and 9026-RENO.

#### **OUTTRAY=\*IGNORE**

The printer default is used.

#### **OUTTRAY=<integer 1..99>**

Specifies the paper output tray that is to be used for the current print job. Further information on the possible values that can be specified for individual printers can be found in the description of the PRINT-DOCUMENT command in the ["Spool & Print - Commands](#page-614-1) [\(BS2000/OSD\)"](#page-614-1) manual.

#### **OUTTRAY=\*SORTER**

The sort mechanism specified in the SRTMODE operand is to be used for the current print job. The sort mechanism is valid for the following printers: 9026-RENO, 4818-PCL, 4822-PCL and 4825-PCL, and can be used for up to 20 output trays. It cannot be controlled by the defaults defined in the device entry.

#### **PAGECOP=\*IGNORE / <c\_string 3..3>**

Specifies how often each individual page is to be repeated. Only for the following RSO printers: 2030-PCL, 4818-PCL, 4821-PCL, 4822-PCL, 4824-PCL, 4825-PCL, 4830-PCL, 4850-PCL, 9000-PCL, 9021, 9022, 9022-200, 9025, 9026-PCL, 9026-RENO and DJET.

#### **PAGECOP=\*IGNORE**

The printer default is used.

#### **PAGECOP=<c\_string 3..3>**

Number of page copies. Possible values '000' .. '255'.

PAGECOP=255 has the same effect as PAGECOP=254: one original and 254 copies are printed.

#### **ROT=\*NO /\*ROT\_0 / \*ROT\_90 / \*ROT\_180 / \*ROT\_270**

Specifies whether the pages of a print request are to be rotated, and if so, by how many degrees.

#### **ROT=\*NO**

No page rotation is selected. Further information can be found in the description of the PRINT-DOCUMENT command in the ["Spool & Print - Commands \(BS2000/OSD\)"](#page-614-1) manual.

#### **ROT=\*ROT\_0 / \*ROT\_90 / \*ROT\_180 / \*ROT\_270**

Each print page is rotated 0° / 90° / 180*°* / 270° (clockwise) and printed. Rotation 0/90 is supported by printer types 2030-PCL, 4812, 4818-PCL, 4821-PCL, 4822-PCL, 4824-PCL, 4825-PCL, 4830-PCL, 4850-PCL, 9000-PCL, 9021, 9022-200, 9025, 9026-PCL, 9026-RENO and DJET.

Rotation 180/270 is supported by printer types 2030-PCL, 4818-PCL, 4821-PCL, 4822-PCL, 4824-PCL, 4825-PCL, 4830-PCL, 4850-PCL, 9000-PCL, 9026-PCL and 9026-RENO.

#### **SRTMODE=\*NO / \*NO\_SORTER / \*GROUP / \*COLLATE / \*STACKER / \*AUTOMATIC**

The sort mechanism is to be used for the current print job. The sort mechanism is valid for the following printers: 9026-RENO, 4818-PCL, 4822-PCL and 4825-PCL and can be used for up to 20 output trays. It cannot be controlled by the defaults defined in the device entry. Relevant examples can be found in the description of the PRINT-DOCUMENT command in the ["Spool & Print - Commands \(BS2000/OSD\)](#page-614-1)" manual.

#### **SRTMODE=\*NO**

The printer default is used.

#### **SRTMODE=\*NO\_SORTER**

All document pages are deposited in the sort trays from bottom to top. Printer 9026-RENO is an exception: The print pages are sorted into a tray according to easiest accessibility.

#### **SRTMODE=\*GROUP**

If SRTMODE=\*GROUP together with PAGECOP is specified, each copy of a particular document page is sorted to a separate tray. Each subsequent document page is sorted on top of the previous page. At the end of the print job, each tray contains a complete copy of the printed document.

#### **SRTMODE=\*COLLATE**

If SRTMODE=\*COLLATE together with PAGECOP is specified, all copies of a particular document page are sorted to one tray. The copies of the next document page are sorted to the next tray. The sort trays are filled from bottom to top.

#### **SRTMODE=\*STACKER**

Not applicable to printer 9026.

All printed pages are sorted to a mass output tray in the sort mechanism (to a maximum of 500 pages). This mode is available for printing a single copy of a very long document.

#### **SRTMODE=\*AUTOMATIC**

Only applicable to printer 9026.

The method of sorting is automatically selected, according to the number of copies per page specified in PAGE-COPIES and the number of sort trays available. The printed pages can either be sorted or not. The printed pages are deposited unsorted as for \*NO if the number of copies specified in PAGE-COPIES is exactly the same as the number of sort trays. The printed pages are sorted according to document as for \*GROUP if the number of copies specified in PAGE-COPIES is smaller than the number of sort trays. The printed pages are sorted according to pages as for \*COLLATE if the number of copies specified in PAGE-COPIES is larger than the number of sort trays.

#### **TOFSIGN=\*TOPSPOS / \*TOPSNEG**

Specifies the offset sign: positive (\*TOPSPOS) or negative (\*TOPSNEG). If the value is positive, the first line is printed lower; if the value is negative, the first line is printed higher.

#### **TOFVAL=\*IGNORE / <integer 1..255>**

Defines in millimeters the offset between the top of the print page and the top of the physical sheet. First, the print page is positioned on the paper, and then the text is rotated within the print page and positioned. This means that the text orientation within the print page is not considered if the print page is displaced on the paper.

This operand is only valid for the following printers: 4818-PCL, 4821-PCL, 4822-PCL, 4824-PCL, 4825-PCL, 4830-PCL, 4850-PCL, 9000-PCL, 9021, 9022-200, 9026-PCL and 2030-PCL.

#### **TOFVAL=\*IGNORE**

The print page is not displaced vertically on the paper.

#### **TOFVAL=<integer 1..255>**

The print page is displaced vertically on the paper according to the value specified.

#### **TWOSIDE=\*NO / \*SIMPLEX / \*DUPLEX / \*TUMBLE**

Defines for RSO printers whether printing is to be single-sided or double-sided.

#### **TWOSIDE=\*NO**

The printer default is used.

#### **TWOSIDE=\*SIMPLEX**

The print job is printed in simplex mode, i.e. single-sided.

#### **TWOSIDE=\*DUPLEX**

The print job is printed in duplex mode, i.e. double-sided. The pages are bound along a vertical edge. Duplex mode is allowed for the following printers: 2030-PCL, 9026-PCL, 9026-RENO, 4822-PCL, 4825-PCL, 4824-PCL, 4830-PCL, 4850-PCL and 9000-PCL.

#### **TWOSIDE=\*TUMBLE**

The document is printed in duplex mode, i.e. double-sided, and the pages are not turned from left to right, but from top to bottom. The tumble-duplex mode is allowed for the following printers: 2030-PCL, 9026-PCL, 9026-RENO, 4822-PCL, 4825-PCL, 4824-PCL, 4830-PCL, 4850-PCL and 9000-PCL.

#### **Structure layouts**

#### **ASSEMBLER specifications**

```
parameter area
OLTXHDR FHDR MF=(C,OLTX),EQUATES=NO header layout
*
OLTXEXT DS 0XL28 extension part layout
OLTXROT DS FL1 rotation code
  description of the rotation codes
      AIF ('&EQUATES' NE 'YES').Q01001
OLTXNROT EQU 0 no rotation given
OLTXROTO EOU 241 horotation
OLTXR90 EQU 242 rotation 90
OLTXR180 EQU 243 rotation 180
OLTXR270 EQU 244 rotation 270
.Q01001 ANOP
*
OLTXIT# DS 0XL1 intray
OLTXINT DS X input tray number
      ORG OLTXIT#
OLTXITFS DS FL1 input tray format
* description of the input tray selection mode
      AIF ('&EQUATES' NE 'YES').Q01002
OLTXITBF EQU 255 selection via a format name
OLTXITIG EQU 0 no input tray given
.Q01002 ANOP
*
      ORG OLTXIT#
OLTXITRA DS FL1 input tray code
  description of given input tray
      AIF ('&EQUATES' NE 'YES').Q01003
OLTXNITR EQU 0 no input tray given
OLTXITM# EQU 99 max num tray #
OLTXITC5 EQU 239 x'EF' C5
OLTXITDL EQU 240 x'F0' DL
OLTXIC10 EQU 241 x'F1' COM10
OLTXIMRC EQU 242 x'F2' monarch
OLTXIDBL EQU 243 x'F3' double letter
OLTXILET EQU 244 x'F4' letter
```
OLTXILEG EQU 245 x'F5' legal OLTXIXEC EQU 246 x'F6' exec OLTXIVCE EQU 247 x'F7' invoice OLTXIFOL EQU 248 x'F8' folio OLTXITB5 EQU 249 x'F9' B5 OLTXITB4 EQU 250 x'FA' B4 OLTXITA5 EQU 251 x'FB' A5 OLTXITA4 EQU 252 x'FC' A4 OLTXITA3 EQU 253 x'FD' A3 OLTXIMAN EQU 254 x'FE' manual .Q01003 ANOP \*  $ORG$   $OITXIT#+1*$ OLTXOT# DS 0XL1 outtray OLTXOUTT DS X output tray number ORG OLTXOT# OLTXOTRA DS FL1 output tray code description of the output tray code AIF ('&EQUATES' NE 'YES').Q01004 OLTXNOTR EQU 0 no output tray OLTXOTM# EQU 99 **but but but but put that we want to be fixed** that the max  $\#$ OLTXOTSR EQU 129 x'81' otray sorter .Q01004 ANOP  $\star$  ORG OLTXOT#+1 OLTXSORT DS FL1 sorter mode description of the sorter codes AIF ('&EQUATES' NE 'YES').Q01005 OLTXNSRG EQU 0 no sorter given OLTXNSRT EQU 241 x'F1' sorter=no OLTXSGRP EQU 242 x'F2' sorter=group OLTXSCOL EQU 243 x'F3' sorter=collate OLTXSSTK EQU 244 x'F4' sorter=stacker OLTXSAUT EQU 245 x'F5' sorter=automat .Q01005 ANOP \* OLTXLOFS DS FL1 left offset sign description of the sign codes AIF ('&EQUATES' NE 'YES').Q01006 OLTXPOSI EQU 78 positive OLTXNEGA EQU 96 negative .Q01006 ANOP \* OLTXLOFT DS X left offset binary; x'00'=no \* left offset OLTXTOFS DS FL1 top offset sign OLTXTOFT DS X top offset binary; x'00'= no \* top offset

```
OLTXDUPX DS FL1 duplex
* description of the twoside codes
      AIF ('&EQUATES' NE 'YES').Q01007
OLTXNDUP EQU 0 no simplex/duplex
OLTXSPLX EQU 241 x'F1' simplex
OLTXDPLX EQU 242 x'F2' duplex
OLTXTDPX EQU 243 x'F3' tumble duplex
.Q01007 ANOP
\starOLTXHCOP DS CL3 hdwr page copies; c'000' or
* first position=x'00' means
* no copies
OLTXRSV2 DS CL16 free for use
*
      AIF ('&EQUATES' NE 'YES').Q01008
OLTX# EQU *-OLTXHDR
.Q01008 ANOP
```
#### **C++ specifications**

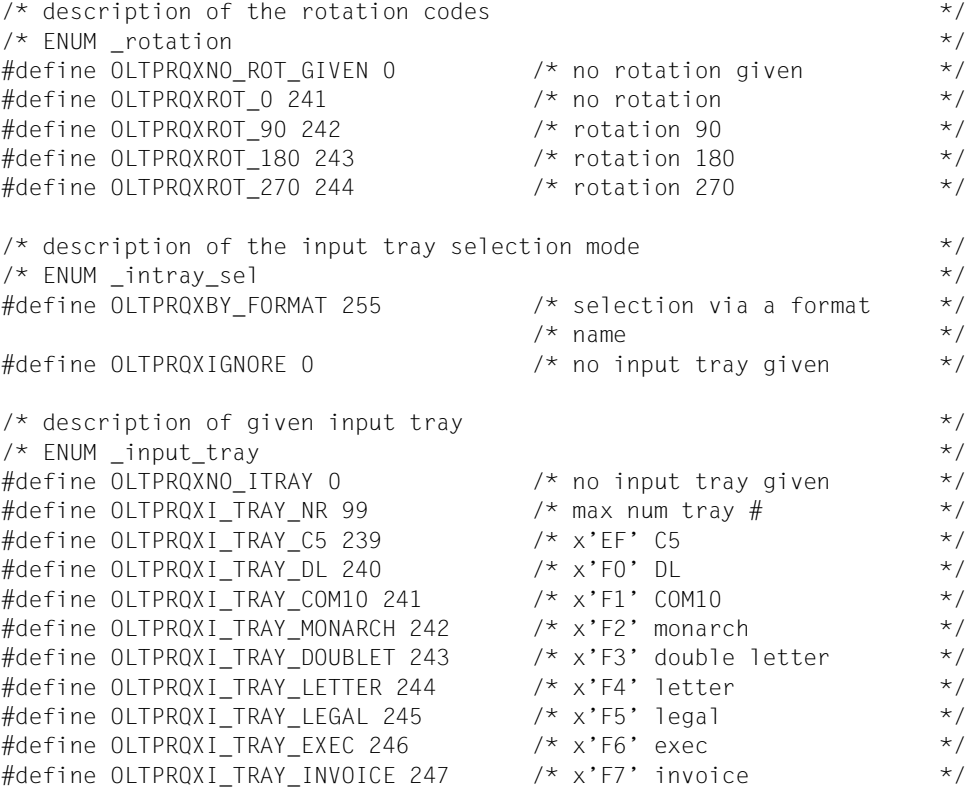

#define OLTPRQXI\_TRAY\_FOLIO 248 /\* x'F8' folio \*/  $\#$ define OLTPROXI\_TRAY\_B5 249  $\star$  /\* x'F9' B5  $\star$ / #define OLTPRQXI\_TRAY\_B4 250 /\* x'FA' B4 \*/  $\#$ define OLTPRQXI TRAY A5 251 /\* x'FB' A5 \*/  $\#$ define OLTPRQXI TRAY A4 252 /\* x'FC' A4 \*/  $\#$ define OLTPRQXI\_TRAY\_A3 253 /\* x'FD' A3  $\star$ / #define OLTPRQXI\_TRAY\_MANUAL 254 /\* x'FE' manual \*/  $\frac{1}{2}$  description of the output tray code  $\frac{1}{2}$  $\frac{1}{2}$  ENUM output tray  $\frac{1}{2}$ #define OLTPRQXNO\_OUTPUT\_TRAY 0 /\* no output tray \*/ #define OLTPRQXO\_TRAY\_NR 99  $\frac{1}{2}$  /\* output tray max #  $\frac{1}{2}$  \*/ #define OLTPRQXO\_TRAY\_SORTER 129 /\* x'81' otray sorter \*/  $\frac{1}{2}$  description of the twoside codes  $\frac{1}{2}$  $\frac{1}{2}$  ENUM simplex duplex  $\frac{1}{2}$ #define OLTPRQXNO\_DUPLEX 0 /\* no simplex/duplex \*/ #define OLTPRQXSIMPLEX 241 /\* x'F1' simplex \*/ #define OLTPRQXDUPLEX 242 /\* x'F2' duplex \*/ #define OLTPRQXTUMBLE DUPLEX 243 /\* x'F3' tumble duplex \*/  $\frac{1}{x}$  description of the sorter codes  $\frac{x}{x}$  $\frac{1}{2}$  /\* ENUM sorter  $\frac{1}{2}$ #define OLTPRQXNO\_SORTER\_GIVEN 0 /\* no sorter given \*/ #define OLTPRQXNO\_SORTER 241 /\* x'F1' sorter=no \*/ #define OLTPRQXSORTER GROUP 242 /\* x'F2' sorter=group \*/ #define OLTPRQXSORTER\_COLLATE 243 /\* x'F3' sorter=collate \*/ #define OLTPRQXSORTER\_STACKER 244 /\* x'F4' sorter=stacker \*/ #define OLTPRQXSORTER AUTO 245 /\* x'F5' sorter=automat \*/  $\frac{1}{x}$  description of the sign codes  $\frac{x}{x}$  $\frac{1}{2}$  ENUM sign  $\frac{1}{2}$ #define OLTPRQXPOSITIVE 78 /\* positive \*/ #define OLTPRQXNEGATIVE 96 /\* negative \*/  $\frac{1}{2}$  description of extension part  $\frac{1}{2}$   $\frac{1}{2}$   $\frac{1}{2}$   $\frac{1}{2}$   $\frac{1}{2}$   $\frac{1}{2}$   $\frac{1}{2}$   $\frac{1}{2}$   $\frac{1}{2}$   $\frac{1}{2}$   $\frac{1}{2}$   $\frac{1}{2}$   $\frac{1}{2}$   $\frac{1}{2}$   $\frac{1}{2}$   $\frac{1}{2}$   $\frac{1}{2}$   $\frac{1}{2}$  struct OLTPRQXext\_mdl { #pragma aligned 1 unsigned char rotation; /\* rotation code \*/  $\frac{1}{\sqrt{2}}$  intrav  $\frac{1}{\sqrt{2}}$ union  $/*$  intray union  $*/$  { unsigned char intray;  $\frac{1}{2}$  input tray number  $\frac{1}{2}$ unsigned char intray format;  $/*$  input trav format  $*$  unsigned char input\_tray;  $/*$  input tray code  $*$ } intray\_union;

```
\frac{1}{\sqrt{2}} outtray \frac{1}{\sqrt{2}} union /* outtray_union */ {
            unsigned char outtray; /* output tray number *unsigned char output tray;
                                /* output tray code * } outtray_union;
       unsigned char sorter; /* sorter mode */
      unsigned char left_offset_sign; /* left offset sign */
      unsigned char left offset; /* left offset binary; */
                               /* x'00' = no left offset */
       unsigned char top_offset_sign; /* top offset sign */
      unsigned char top offset; /* top offset binary; x'00'= */
                                /* no top offset * unsigned char duplex; /* duplex */
      char hdwr copies[3]; \frac{1}{2} /* hdwr page copies; c'000' */
                                 /* or first position=x'00' */
                                /* means no copies *char reserved 2[16]; \angle /* free for use \angle /
};
\frac{1}{2} parameter area \frac{1}{2}struct OLTPRQX mdl {
#pragma aligned 4
      \frac{1}{2} header layout \frac{1}{2} header layout
       struct ESMFHDR hdr;
      struct OLTPRQXext mdl extension;
                                /* extension part layout *};
```
#### **C specifications**

The C interface implements the same functionality as the OLTPRQX Assembler macro. The header file is contained in the include file OLTPRQX.H. This file is located in the standard RSO library that is that is supplied with RSO.

The include file is divided into the following sections:

- definitions of constants for specific function groups
- complex data structures (records)
- a parameter list with references to complex data structures

The OLTPRQX.H file is included in the application program using an include call in a C application program, thus making the parameter list is available.

The standard header must be initialized with values that correspond to the interface.

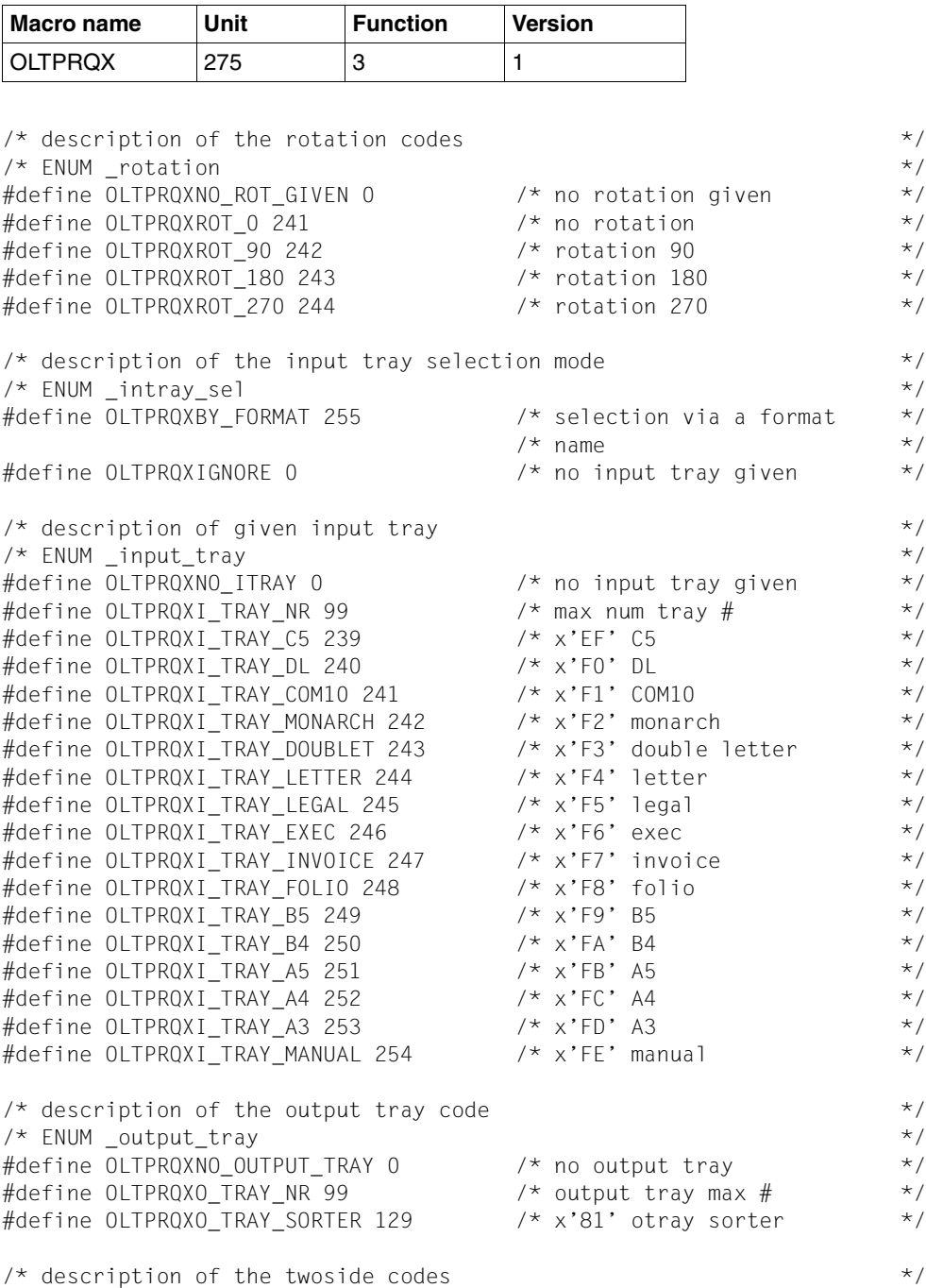

 $\frac{1}{2}$  ENUM simplex duplex  $\frac{1}{2}$  and  $\frac{1}{2}$  and  $\frac{1}{2}$  and  $\frac{1}{2}$  and  $\frac{1}{2}$  and  $\frac{1}{2}$  and  $\frac{1}{2}$  and  $\frac{1}{2}$  and  $\frac{1}{2}$  and  $\frac{1}{2}$  and  $\frac{1}{2}$  and  $\frac{1}{2}$  and  $\frac{1}{2}$  and  $\frac{1}{2}$ #define OLTPRQXNO\_DUPLEX 0 /\* no simplex/duplex \*/ #define OLTPRQXSIMPLEX 241 /\* x'F1' simplex \*/ #define OLTPRQXDUPLEX 242 /\* x'F2' duplex \*/ #define OLTPROXTUMBLE\_DUPLEX 243 /\* x'F3' tumble duplex \*/  $\frac{1}{2}$  description of the sorter codes  $\frac{1}{2}$  $\frac{1}{2}$  /\* ENUM sorter  $\frac{1}{2}$ #define OLTPRQXNO SORTER GIVEN 0 /\* no sorter given \*/ #define OLTPRQXNO\_SORTER 241 /\* x'F1' sorter=no \*/ #define OLTPRQXSORTER\_GROUP 242 /\* x'F2' sorter=group \*/ #define OLTPRQXSORTER\_COLLATE 243 /\* x'F3' sorter=collate \*/ #define OLTPRQXSORTER STACKER 244 /\* x'F4' sorter=stacker \*/ #define OLTPRQXSORTER AUTO 245 /\* x'F5' sorter=automat \*/  $/*$  description of the sign codes  $*$ /  $\frac{1}{2}$  ENUM sign  $\frac{1}{2}$ #define OLTPRQXPOSITIVE 78 /\* positive \*/ #define OLTPRQXNEGATIVE 96 /\* negative \*/  $\frac{1}{x}$  description of extension part  $\frac{1}{x}$ struct OLTPRQXext mdl { unsigned char rotation; /\* rotation code \*/  $\frac{1}{\sqrt{2}}$  intray  $\frac{1}{\sqrt{2}}$ union  $/*$  intray union  $*/$  { unsigned char intray;  $\frac{1}{2}$  input tray number  $\frac{1}{2}$ unsigned char intray format:  $/*$  input tray format  $*$  unsigned char input\_tray;  $/*$  input tray code  $*$  } intray\_union;  $\frac{1}{\sqrt{2}}$  outtray  $\frac{1}{\sqrt{2}}$ union  $/*$  outtray union  $*/$  { unsigned char outtray;  $/*$  output tray number  $*$  unsigned char output\_tray;  $/*$  output tray code  $*$  } outtray\_union; unsigned char sorter;  $\frac{1}{2}$  /\* sorter mode  $\frac{1}{2}$  /\* unsigned char left offset sign; /\* left offset sign  $*$ / unsigned char left offset;  $/$ \* left offset binary;  $*$ /  $/* x'00' = no left offset$  \*/ unsigned char top\_offset\_sign; /\* top offset sign \*/ unsigned char top offset;  $/$ \* top offset binary; x'00'= \*/  $/*$  no top offset  $*$ unsigned char duplex;  $\frac{1}{2}$  duplex  $\frac{1}{2}$  duplex  $\frac{1}{2}$ char hdwr copies[3];  $\frac{1}{2}$  /\* hdwr page copies; c'000' \*/

```
 /* or first position=x'00' */
                                /* means no copies *char reserved 2[16]; \angle /* free for use \angle /
};
\frac{1}{2} parameter area \frac{1}{2}struct OLTPRQX mdl {
      \frac{1}{2} header layout \frac{1}{2} header layout
       struct ESMFHDR hdr;
      struct OLTPRQXext mdl extension;
                                 /* extension part layout */
};
```
#### **COBOL specifications**

The COBOL interface implements the same functionality as the OLTPRQX Assembler macro.

The interface is called in COBOL with a call statement and a parameter area. The fields of this interface, described below, can be copied with the copy statement to the COBOL source text in the working storage structure. OLTPRQX-I-PL allows the initialization of the parameter list with default values.

OLTPRQXY is located in the standard RSO library that is supplied with RSO.

The macros esmhexay and fhdry are located in the standard SPOOL library that is supplied with SPOOL versions as of V3.0A.

```
000100********************************************************************
000200* BEGIN-INTERFACE OLTPRQX
000300* 
000400* TITLE OLTPRQ extension definition 
000500* NAME OLTPRQXY 
000600* DOMAIN RSO 
000700* LANGUAGE COBOL
000800* COPYRIGHT (C) Fujitsu Siemens Computers GmbH 2001 
000900* ALL RIGHTS RESERVED 
001000* COMPILATION-SCOPE USER 
001100* INTERFACE-TYPE CALL 
001200* RUN-CONTEXT TU 
001300* 
001400* PURPOSE Interface parameter for OLTPRQ extension 
001500* 
001600* SYNTAX Syntax Variant 1:
001700* COPY OLTPRQXY
```
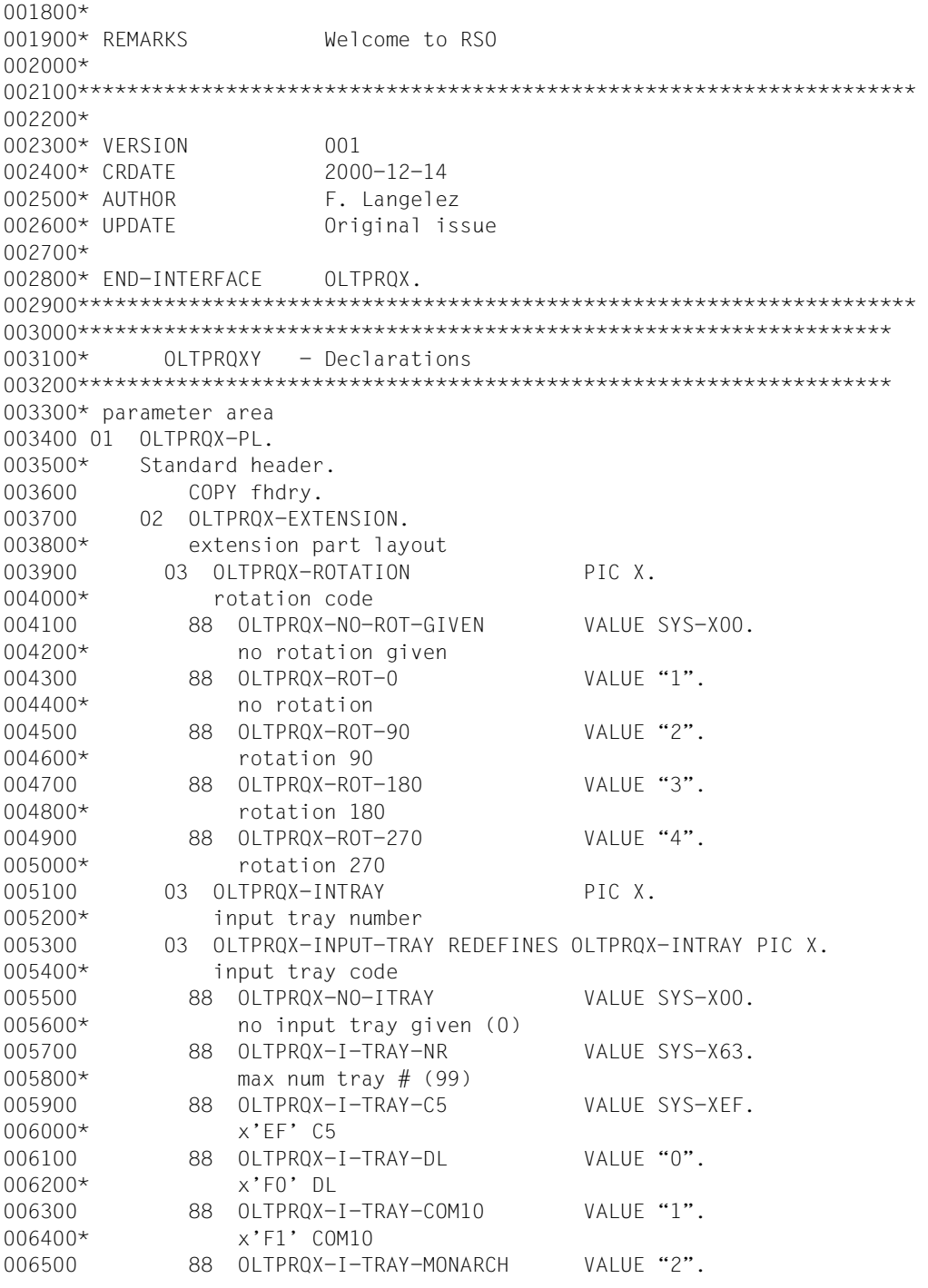

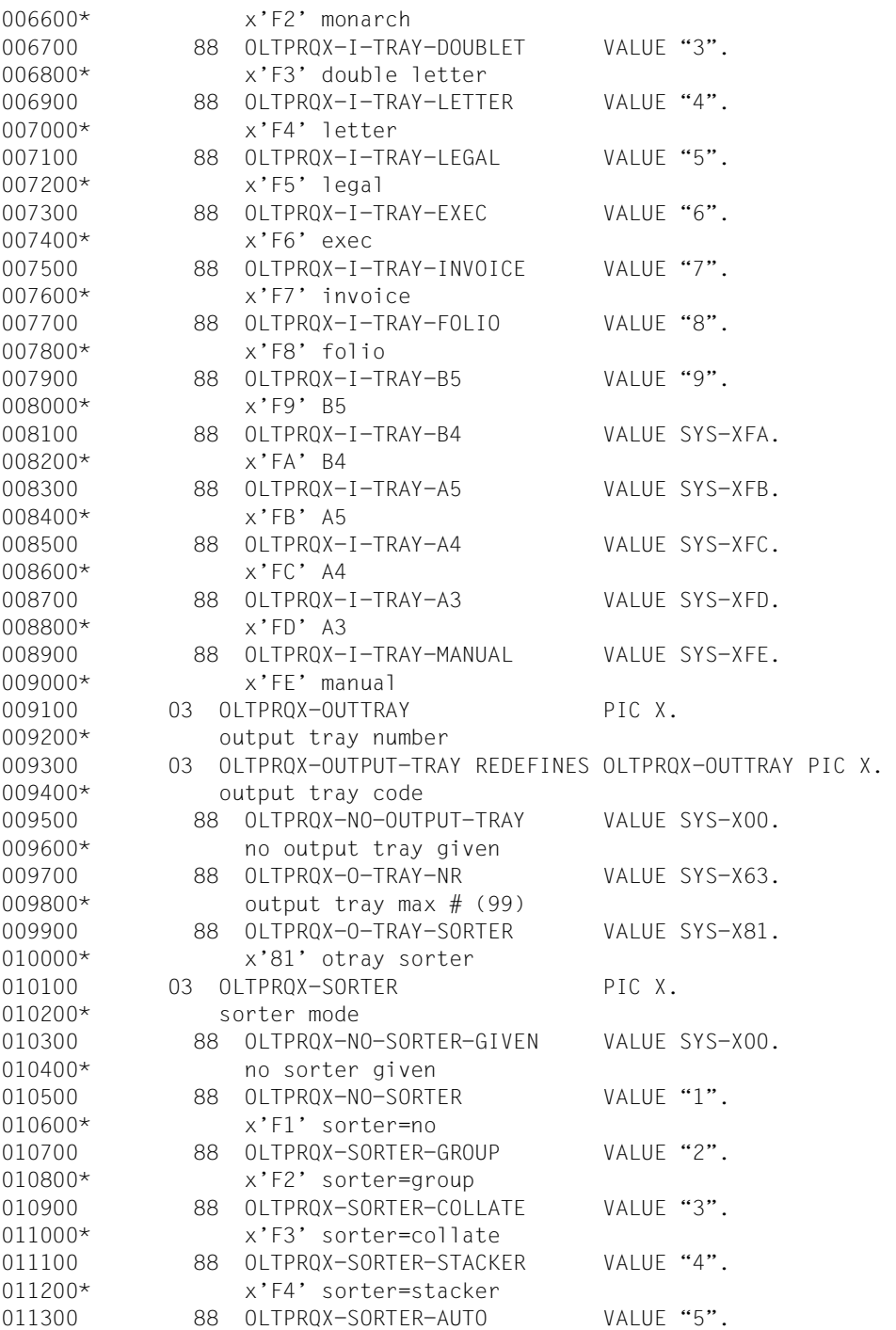

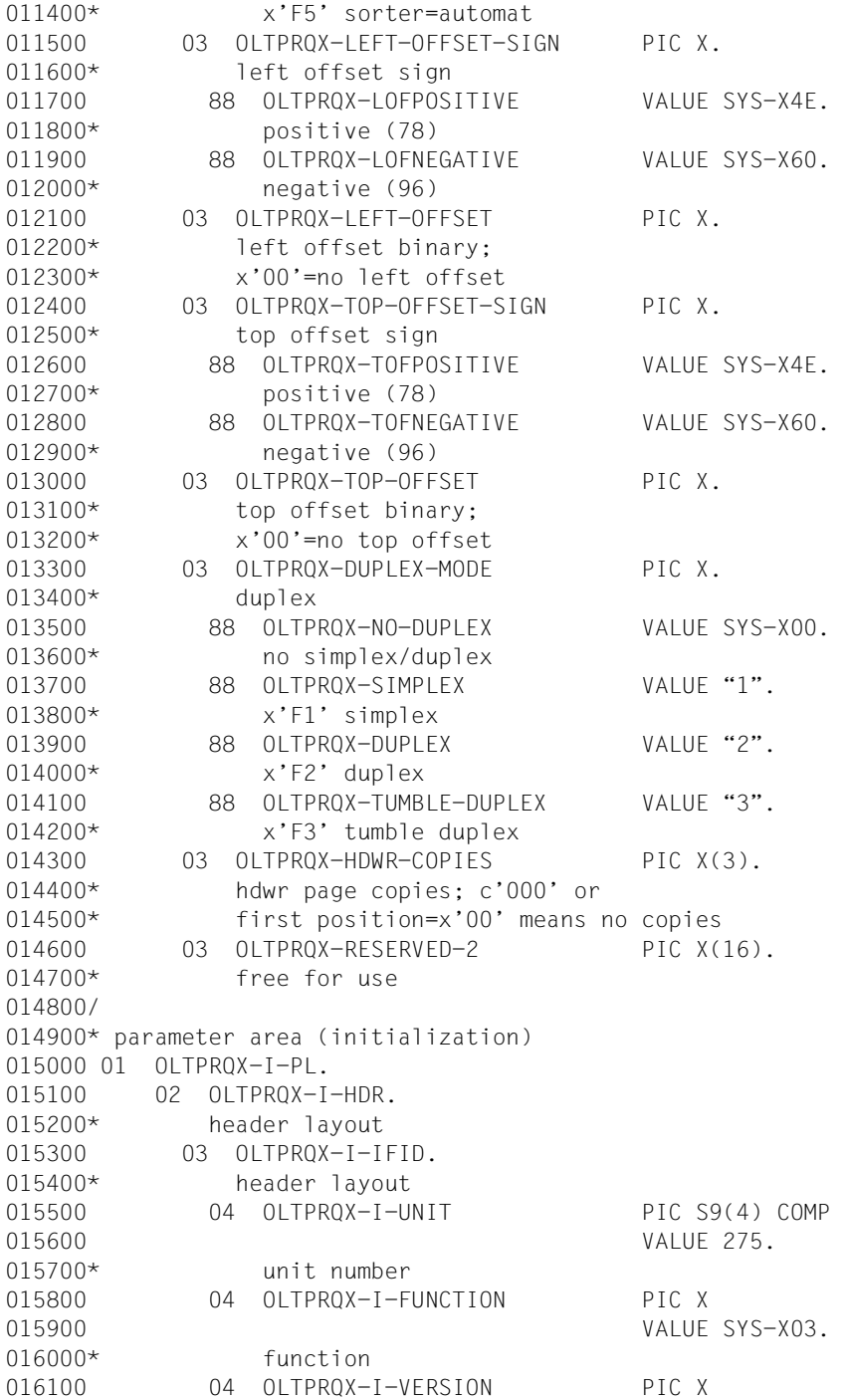

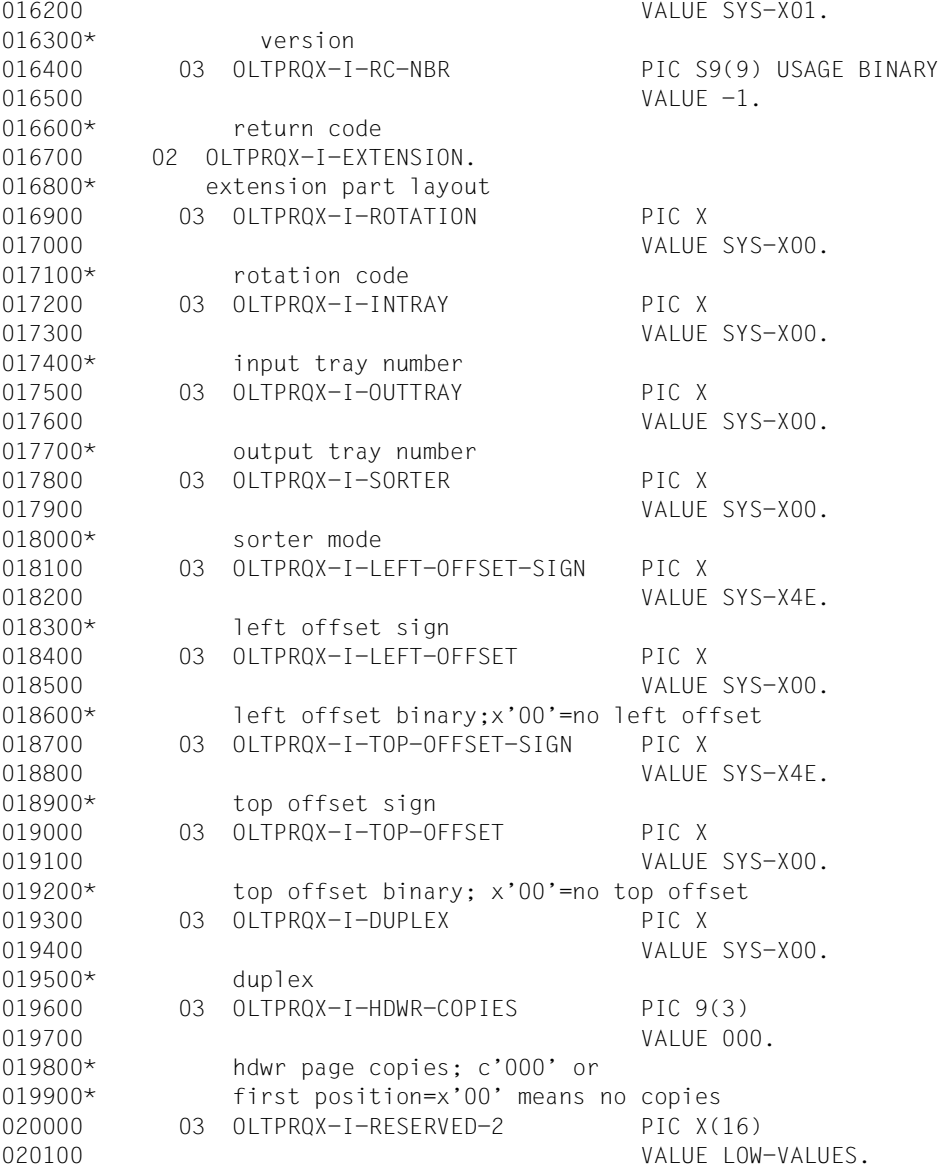

#### *Example*

```
 IDENTIFICATION DIVISION. 
        PROGRAM-ID. tutmexcb. 
        ENVIRONMENT DIVISION. 
        CONFIGURATION SECTION. 
        SPECIAL-NAMES. 
            TERMINAL IS v-terminal, 
            SYMBOLIC CHARACTERS 
            COPY esmhexay.
        DATA DIVISION. 
        WORKING-STORAGE SECTION. 
        COPY oltprqxy. 
        PROCEDURE DIVISION. 
        MAIN SECTION. 
        p-main. 
            PERFORM s-test001. 
           PERFORM s-test002.
        p-exit. 
            STOP RUN. 
\star * TEST 001 : use default values 
\star s-test001 SECTION.
       *-----------------* 
\star p-test001-strt. 
       *--------------* 
\star DISPLAY "TEST1 (DFT VALUES) OF TUTMEXTCB" UPON v-terminal. 
            MOVE oltprqx-i-pl TO oltprqx-pl. 
            DISPLAY oltprqx-pl UPON v-terminal. 
\star p-test001-exit. 
       *--------------* 
\star EXIT. 
\star * TEST 002 : initialise some fields 
\star s-test002 SECTION. 
       *-----------------* 
\star p-test002-strt. 
       *--------------* 
\star MOVE oltprqx-i-pl TO oltprqx-pl. 
\star
```

```
 * select rotation=0, input tray= 3, output tray=sorter stacker,
      * left offset of +4, top offset of -4, no duplex selection and one
       * hardware copy.
       * 
            SET oltprqx-rot-0 TO TRUE. 
            MOVE SYS-X03 TO oltprqx-input-tray.
            SET oltprqx-o-tray-sorter TO TRUE.
            SET oltprqx-sorter-stacker TO TRUE.
            SET oltprqx-lofpositive TO TRUE.
            MOVE SYS-X04 TO oltprqx-left-offset. 
            SET oltprqx-tofnegative TO TRUE. 
            MOVE SYS-X04 TO oltprqx-top-offset. 
            SET oltprqx-no-duplex TO TRUE.
            MOVE "001" TO oltprqx-hdwr-copies. 
\star p-test002-exit. 
       *--------------* 
\star EXIT.
```
# <span id="page-26-0"></span>**PRNTDOC (for SPOOL, SPS, RSO and Dprint) - output file**

**User group:** Nonprivileged users **Programming languages:** Assembler, C, COBOL **Macro type**: S

The PRNTDOC macro enables you to output files on a printer. By specifying the relevant operands you can control the print job. If a print job contains nothing other than the name of the file to be printed, SPOOL uses default values.

The specifications in the PRNTDOC macro are entered in a SPOOL control block (SCB) along with the default values for device selection. The SCB is placed in one of the spoolout queues (local spoolout, RSO) and managed as a separate job with a separate TSN.

You can monitor the processing of your spoolout jobs by means of the SHOW-PRINT-JOB-STATUS command, modify specific parameters of a print job by means of the MODIFY-PRINT-JOB-ATTRIBUTES command, change the priority of your jobs by means of the CHANGE-TASK-PRIORITY command or cancel them by means of the CANCEL-PRINT-JOB command.

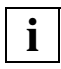

 The PRNTDOC macro is an enhanced version of the PRNT macro. The functional scope of PRINT-FILE meets the needs of SPOOL Version 2.7B, but only PRNTDOC allows you to use the additional and enhanced features available with the new version of SPOOL, Version 3.0A.

The new SPOOL version, V3.0, offers programmers the functionality of this macro not only in assembly language (as in the case of PRNT up to now) but also in C and COBOL. A "conventional" call format is available for assembly language, C programmers can use the PRNTDOC functions via an SVC call, and COBOL programmers can access a special module from the runtime library that implements PRNTDOC functions. You will find the parameter list descriptions required to use the macro and an example in each of the programming languages after the operand descriptions as of [page 109.](#page-108-0)

### **Controlling SPOOLOUT**

#### **Selecting a printer**

If a print job does not specify which printer to use, SPOOL assigns it to any available high speed printer. The number of characters this printer prints per line depends on the form.

If the job is to be printed on a particular printer, you specify this printer in the PRTYPE operand structure (see the operand description on [page 89\)](#page-88-0).

The operands listed below have minimum requirements with regard to the printer(s) used. Thus, if you specify one of these operands, you influence printer selection.

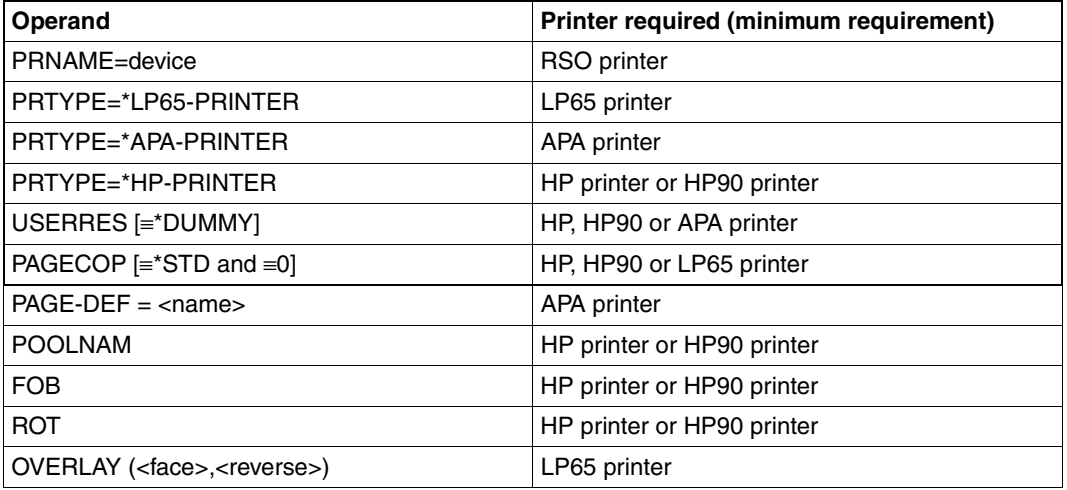

If none of the operands in this table is specified, the default value in the SPOOL parameter file applies for printer selection.

#### **Specifying the form**

If a print job does not specify which form to use, SPOOL uses the default form (STD) defined in the SPOOL parameter file.

The default STD form normally refers to:

- the default loop C1 with a line density of 6 lpi and the vertical tab "channel 1" (normally the beginning of the page) on line 3
- the default rotation loop R06 for HP printers and HP90 printers with a line density of 6 lpi and a form length of 13.5 inches

To use another form, enter the desired form using FORM=....

### **Controlling paper feed**

Each form is accompanied by the appropriate paper feed (loop) information. Unless you specify otherwise, the loop assigned to the form is used automatically. However, LOOP=... also lets you specify a different loop name. For all printers, this loop must be contained in the system PRFILE \$SYSSPOOL.PRFILE or an appropriate user PRFILE.

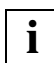

 When explicitly specifying a loop, you should ensure that the length of the loop corresponds to the length of the form.

For printers with a loadable vertical format buffer, specifying a paper form (FORM operand) loads the loop associated with this form into the buffer. If the LOOP operand is specified in the same spoolout job, the feed is governed by the loop specified in LOOP. In all cases, the loop called must be available in a PRFILE.

If the paper form and font are not specified, SPOOL assumes that the vertical tab "channel 1" is set to the start of a new page in the loop (line 3).

The default loop "C1", the default font "101" and other fonts intended for laser printers are normally contained in the system PRFILE.

#### **Defining loops yourself**

You can use the PRM utility routine to define and administer your own loops. For more details, see the "[PRM \(BS2000/OSD\)](#page-612-3)" manual.

#### **Feed control characters**

EBCDIC feed control characters:

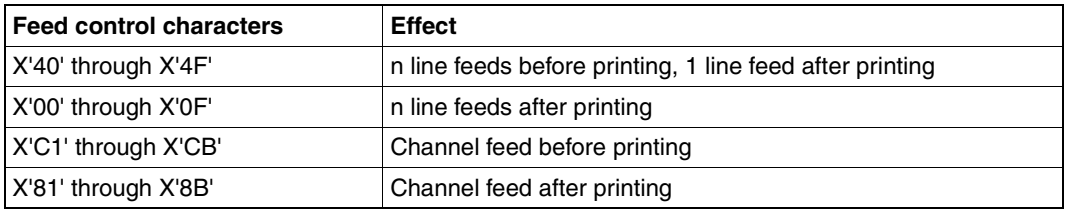

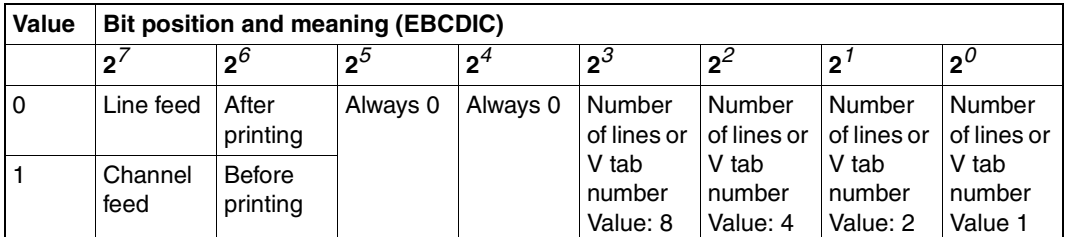

Siemens (EBCDIC) and IBM printer control byte formats:

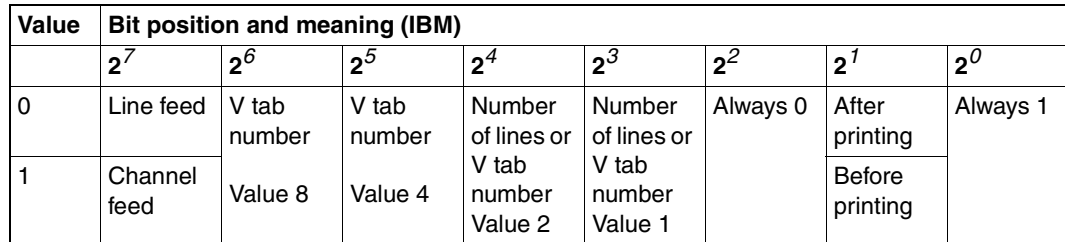

\*) V tab is the vertical tab "channel n"

ASA feed control characters and corresponding EBCDIC feed control characters:

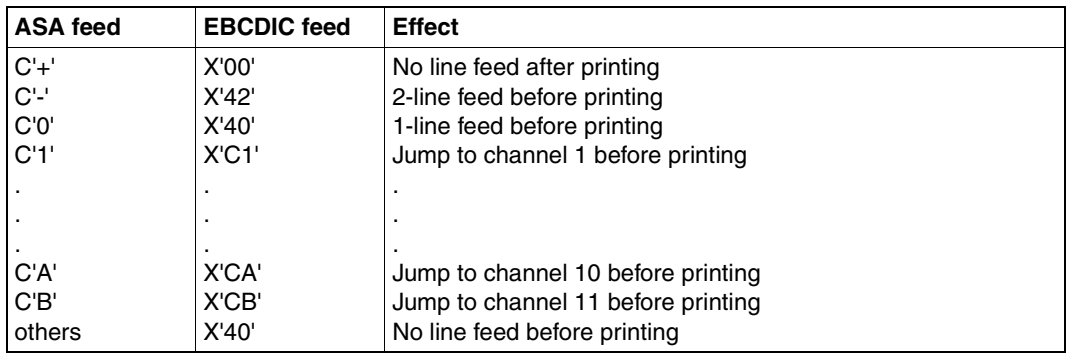

Any invalid control characters are corrected in laser printers.

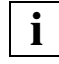

The vertical tab "channel 12" (X'CC') or (X'8C') is reserved for SPOOL.

The differences in printer hardware mean that ASA and Siemens feed control characters are not completely identical: Siemens printers advance not before but **after** printing a line - except in the case of X'00' (see above).

#### **Specifying fonts**

Every form entered in the SPOOL parameter file is assigned a font. This assignment is entered in the SPOOL parameter file.

If no font is specified in PRNTDOC, the font "101" is used as the default. This font is assigned to the "STD" form in the SPOOL parameter file for all printers except types 3337, 3338 and 3339. The font "101" has the OCR-B font and is defined for a line density of 6 lines per inch (lpi) and a character density of 10 characters per inch (cpi).

The CHARSET operand enables you to specify a font from the system PRFILE for HP/HP90 printers. If the desired font is in a user PRFILE, you must specify this in the USERRES operand.

For the CHARSET operand, specify

- either the names of up to four fonts (for HP/HP90 printers)
- or the name of a font pool containing up to 64 fonts (HP/HP90 printers)

to be used to print a file. The fonts are contained in the \$SYSSPOOL.PRFILE resource library. However, you can also create a private user PRFILE containing one or more of your own fonts that you have created using the PRM utility routine. You can also define a font pool yourself in a user PRFILE. To print a file using your own font, you must specify the file name using the USERRES operand.

You can also specify a font directly from the standard SPSLIB when printing in APA mode. If the desired font is contained in a user SPSLIB, this must be specified simultaneously via the USERRES operand, in the same way as for HP/HP90 printers. The fonts are contained in the printer control file \$SYSSPOOL.SYSPRT.SPS.021. You can use the software product SPM to create your own fonts in a user SPSLIB. For more detailed information see the "[PRISMAproduction/BS2000](#page-612-1) - [SPS](#page-612-2)" manual. To print a file with a user-defined font, you must specify the file name in the USERRES operand.

Before starting to print the file, the SPOOL system loads the specified fonts from the specified PRFILE into the character memory of the laser printer. If a file is printed with DOCFORM=\*TEXT in the PRNTDOC macro - i.e. control characters in the text are not interpreted (except in printer type 3365, see the "[SPOOL \(BS2000/OSD\)](#page-614-0)" manual) - the first font specified in the CHARSET operand of the PRNTDOC macro is used to print the whole file. It is thus preferable to specify just one font. Conversely, if the print file text contains control characters to be interpreted by SPOOL - i.e. CONTMOD=\*PAGE\_MODE must be specified in PRNTDOC - the font to be used in each instance is selected from the fonts loaded as follows:

– The control information in the first record on each print page determines, among other things, which font should be used to start printing the page. Control characters within the print data enable the font to be changed anywhere on the page (for every character, if need be).

- The fonts specified for CHARSET are loaded into the printer's character memory when the command is processed.
- The procedure for switching from one font to another by means of control characters is as follows:

All fonts you specify (either explicitly or by specifying a pool name) are loaded on the requested device during scheduling. Only the first font specified can be used if DOCFORM=\*TEXT applies. The number of fonts (specified either explicitly in PRNTDOC or implicitly by means of a pool) is compared with the upper limit defined as a global parameter at installation time. The scheduler checks whether the specified device has enough memory for all explicitly or implicitly specified fonts to be loaded.

Whenever possible, you should refer to the pools set up by systems support:

- either by specifying the pool name alone
- or by specifying a pool name and an index

The scheduler forms groups of jobs using the same font or the same pool, thus avoiding unnecessary font changing and reloading operations.

If PRNTDOC contains references to fonts not yet loaded into the device's character buffer, and if there is no more space in the character buffer, the controller checks the loaded fonts for those which are called least frequently; these are then replaced with new ones.

If more than four fonts are requested in the PRINT-DOCUMENT command, it may happen that none of the available HP laser printers is able to load the requested number of fonts. In this case, the relevant job cannot be processed.

In the information you request by means of the SHOW-USER-STATUS command, all jobs requiring more than four fonts (or overlays or the page rotation module) are marked by an asterisk in the OPT field. The SHOW-PRINT-JOB-STATUS command displays the number of fonts requested.

If you issue the PRNTDOC macro with the operands LOOP, CHARSET and so on for laser printers, the \$SYSSPOOL.PRFILE resource library is checked to see whether the relevant entries are available. If not, the PRNTDOC macro is rejected.

If you issue the PRNTDOC macro with the FORM operand and/or LOOP operand for printers with a loadable VFB, the resource library is checked to see whether the relevant entry is available. If not, the PRNTDOC macro is rejected.

#### *Example*

A file containing four different fonts is to be printed on a laser printer.

PRNTDOC ,...,CHARSET=(100,360,370,#XY)),...

To switch to font 370 (the third font), for example, one of the following control characters should be selected, depending on the desired character density:

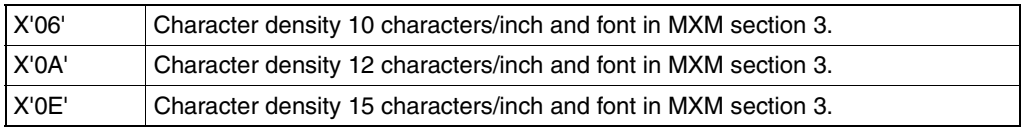

The character density for which font 3 (370) was originally defined should of course be taken into account.

#### **Interpreting layout control characters**

If you want to print a file containing layout control characters, when you create the job you can specify whether or not these control characters are to be interpreted by assigning the appropriate value to the DOCFORM operand. For more details of control characters, see the "[SPOOL \(BS2000/OSD\)"](#page-614-0) manual.

SPOOL loads the font buffer and feed buffer as appropriate when processing the spoolout.

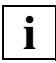

 The operator can use the START-PRINTER-OUTPUT command to ensure that the laser printer jobs specified with DOCFORM=\*TEXT may also be printed on an impact printer (line printer). In this case, the operands LOOP, PAGECOP, ADDCOP, USERRES, CHARSET and OVERLAY are not interpreted.

#### **Examples of control characters in a file**

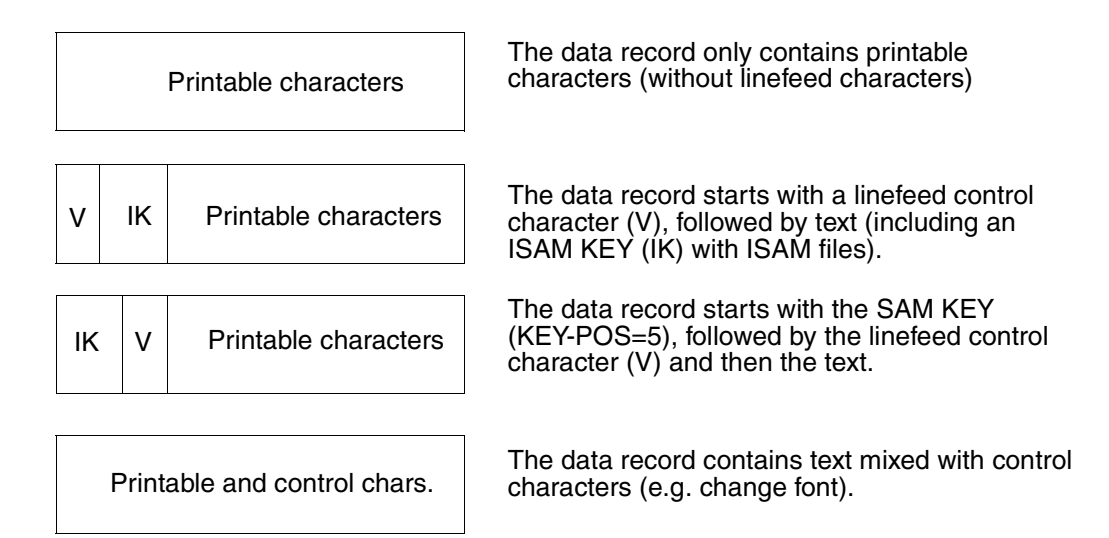

#### **Defining your own forms, loops and fonts**

For HP/HP90 printers:

Paper forms, loops and fonts are generally defined by systems support. You can, however, also create loops and fonts yourself, store them in a user-specific resource library (PRFILE) and use them for SPOOL jobs. The loops and fonts must relate to a paper form already available in the SPOOL parameter file. You can use the USERRES operand to direct SPOOL to use your resource library for this job. For further details, see the "PRM [\(BS2000/OSD\)"](#page-612-3) manual.

For APA printers:

You can also create a private printer control file (SPSLIB) containing your own fonts etc. for printers that run in APA mode. In this case too, you use the USERRES operand to indicate to SPOOL that it should use this file. See also the ["PRISMAproduction/BS2000](#page-612-1) - [SPS"](#page-612-2) manual.

#### **Monitoring spoolout with job variables**

SPOOL jobs can be monitored with job variables. Entering the name of a monitor variable (MONJV) in the PRNTDOC macro causes SPOOL to store a continuous stream of information on the processing of the job in the monitoring job variable.

As of BS2000 V10.0, these SPOOL job variables are not under the control of the software product "JV", but are controlled by SPOOL itself. This means that SPOOL also protects them from being accessed by other jobs. For instance, if a job variable is assigned to a spoolout job, it cannot be requested or used by another job, regardless of whether the spoolout job is queued, has been canceled or is currently being processed.

SPOOL job variables can also be password-protected. Before a password-protected SPOOL job variable is interrogated, the password must first be entered in the password table by means of the ADD-PASSWORD command or in the PRNTDOC macro by means of the JV-PASSWORD operand.

#### **Error processing involving SPOOL job variables**

If there are access problems involving SPOOL job variables, SPOOL can respond as follows:

If the error occurs during syntax checking of the PRNTDOC macro, the macro is rejected on account of the operand in which the error has occurred. In the case of shared processing of several jobs (FAMILY operand), only the relevant file is rejected. Processing of the command then continues. If only one job is being processed, this is canceled.

If the operand STPROC=\*AT\_FILE\_CLOSING is specified in the PRNTDOC macro, SPOOL continues processing despite the problem with the variable, since otherwise part of the data would be printed. Instead, SPOOL gives a warning to the user and continues processing the job without monitoring job variables.

– If the error occurs during spoolout, SPOOL outputs message SPS0450 on the trailer page but otherwise continues spoolout processing as normal.

#### **Contents of the SPOOL job variable**

The job variable is structured as follows:

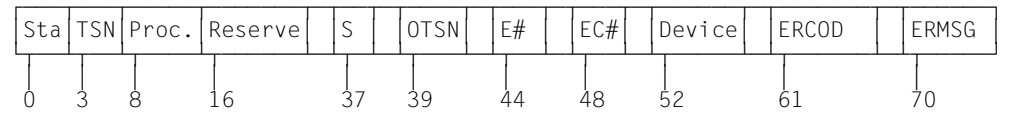

The first three fields of the job variable are reserved for ENTER jobs. The subsequent fields are assigned to SPOOL and reflect the various processes involved in SPOOL job processing.

The fields "Status" and "Processor" are left-justified and are initially filled with blanks. The other fields are right-justified and are also initially filled with blanks. If the job variable does not exist, it is created if necessary when the command is checked for validity. You can use the SHOW-JV command to display the contents of a job variable.
## **Overview**

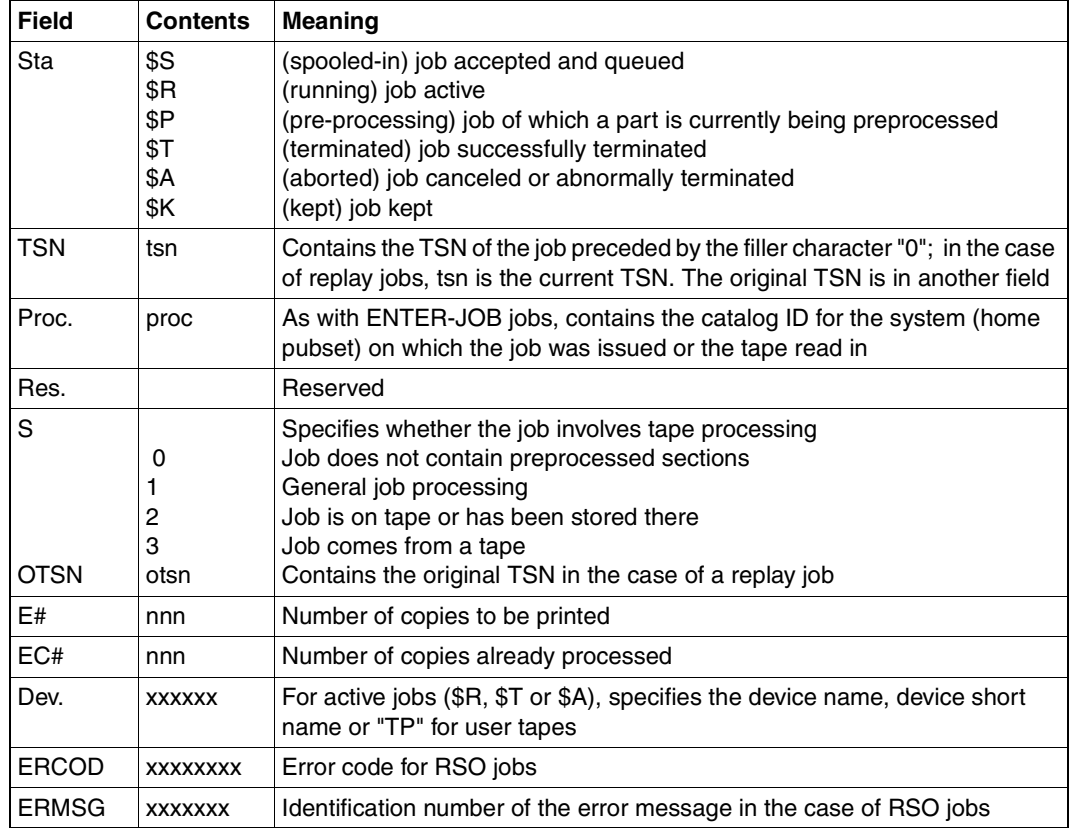

**i**

 The normal progression of job status is \$S, \$R and \$T (or \$A/\$K). A replay job receives the status \$T after the file has been transferred to tape. This tape can be played back on the same system. In this case, the job variable is checked as soon as the file is in the system. If the original job variable still exists, it is reinitialized and receives the status \$S.

The job variable subsystem is optional, but it cannot be unloaded while the system is running. If it is not available during the PRNTDOC macro validity check, and if a job variable is requested, SPOOL rejects the macro.

The SPOOL job variables cannot be specified in the commands SHOW-PRINT-JOB-STATUS, CANCEL-PRINT-JOB and CHANGE-TASK-PRIORITY.

SPOOL job variables are not supported for floppy disk operation.

# **Brief description of the PRNTDOC functions**

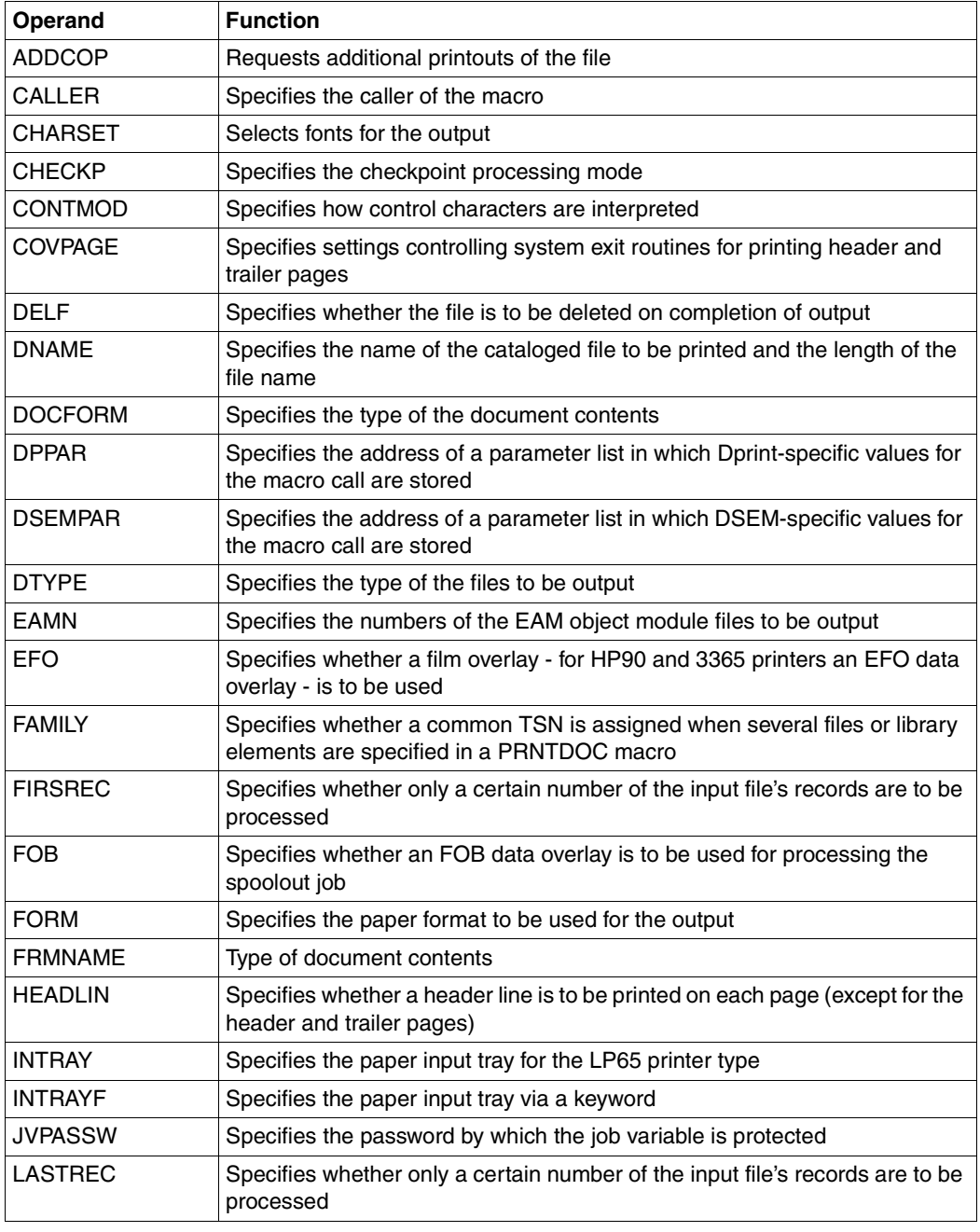

(part 1 of 3)

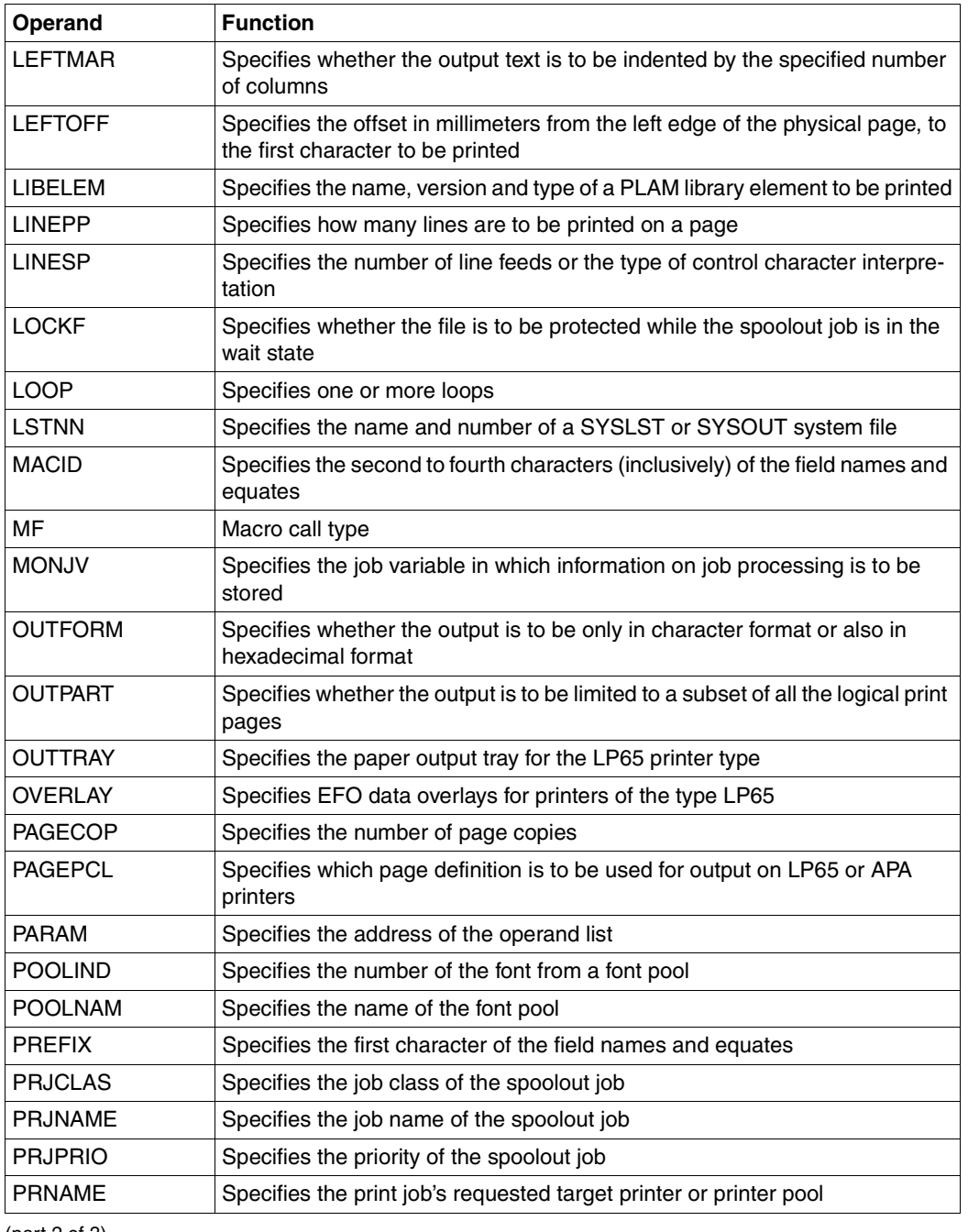

(part 2 of 3)

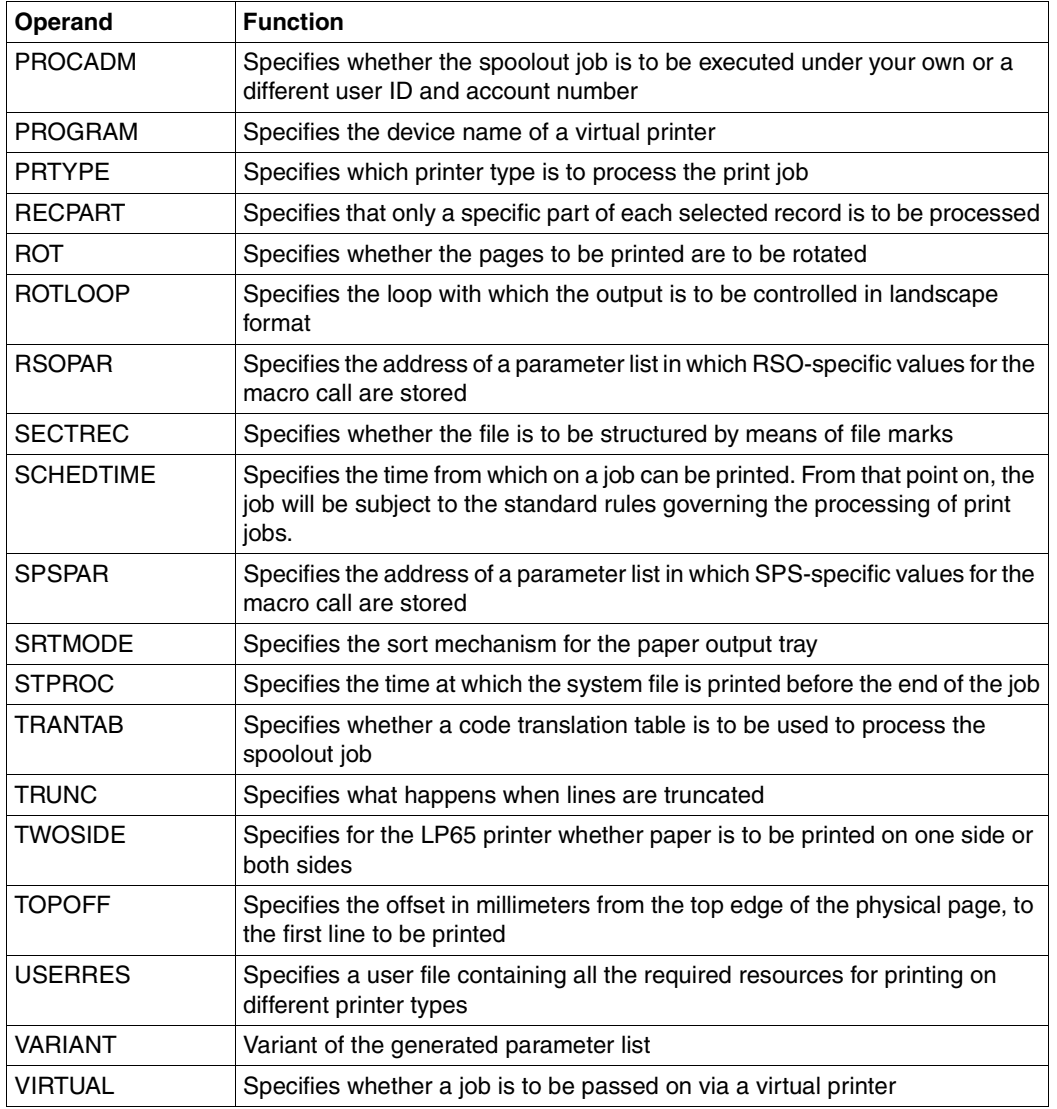

(part 3 of 3)

# **Format (assembly language)**

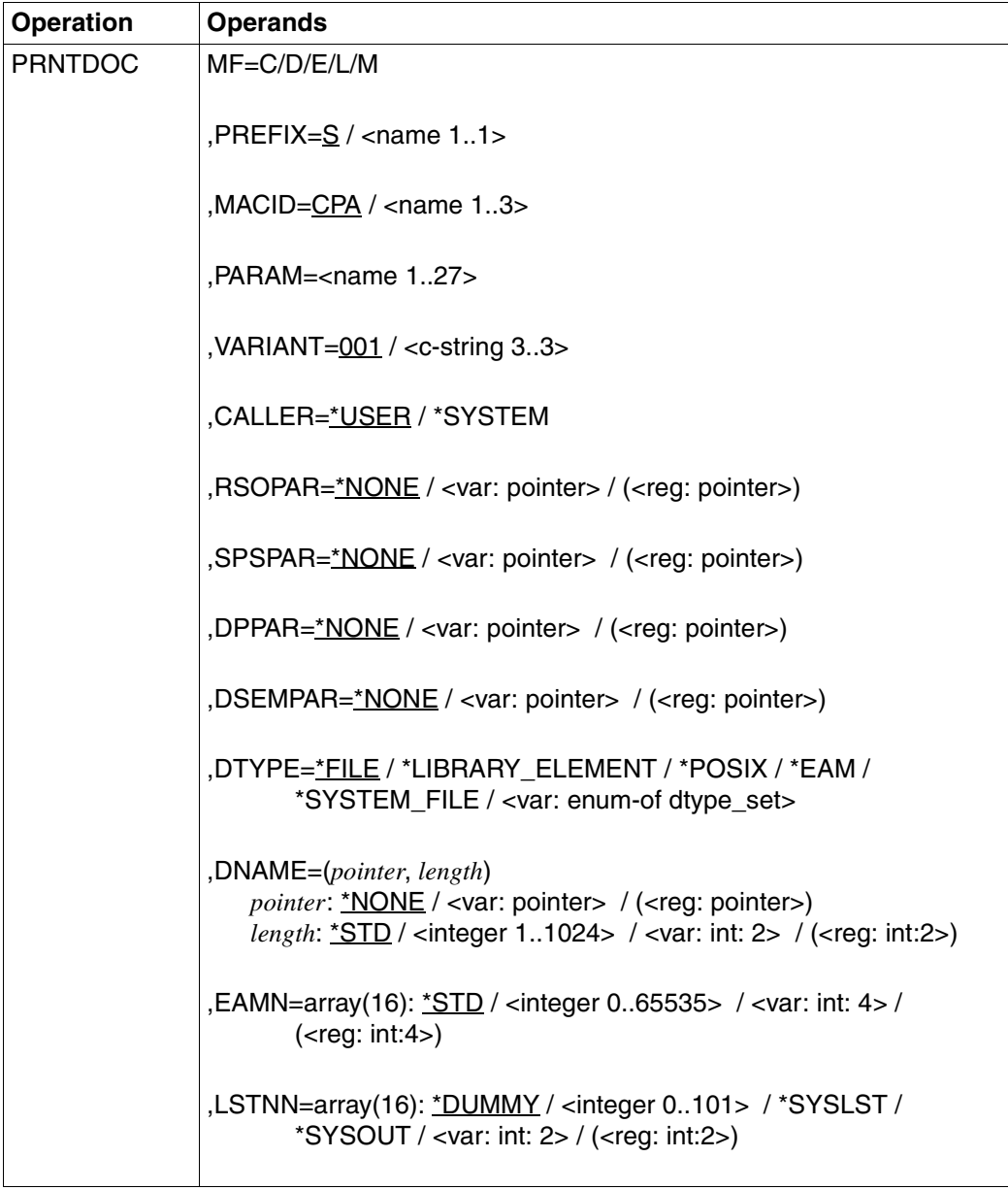

(part 1 of 7)

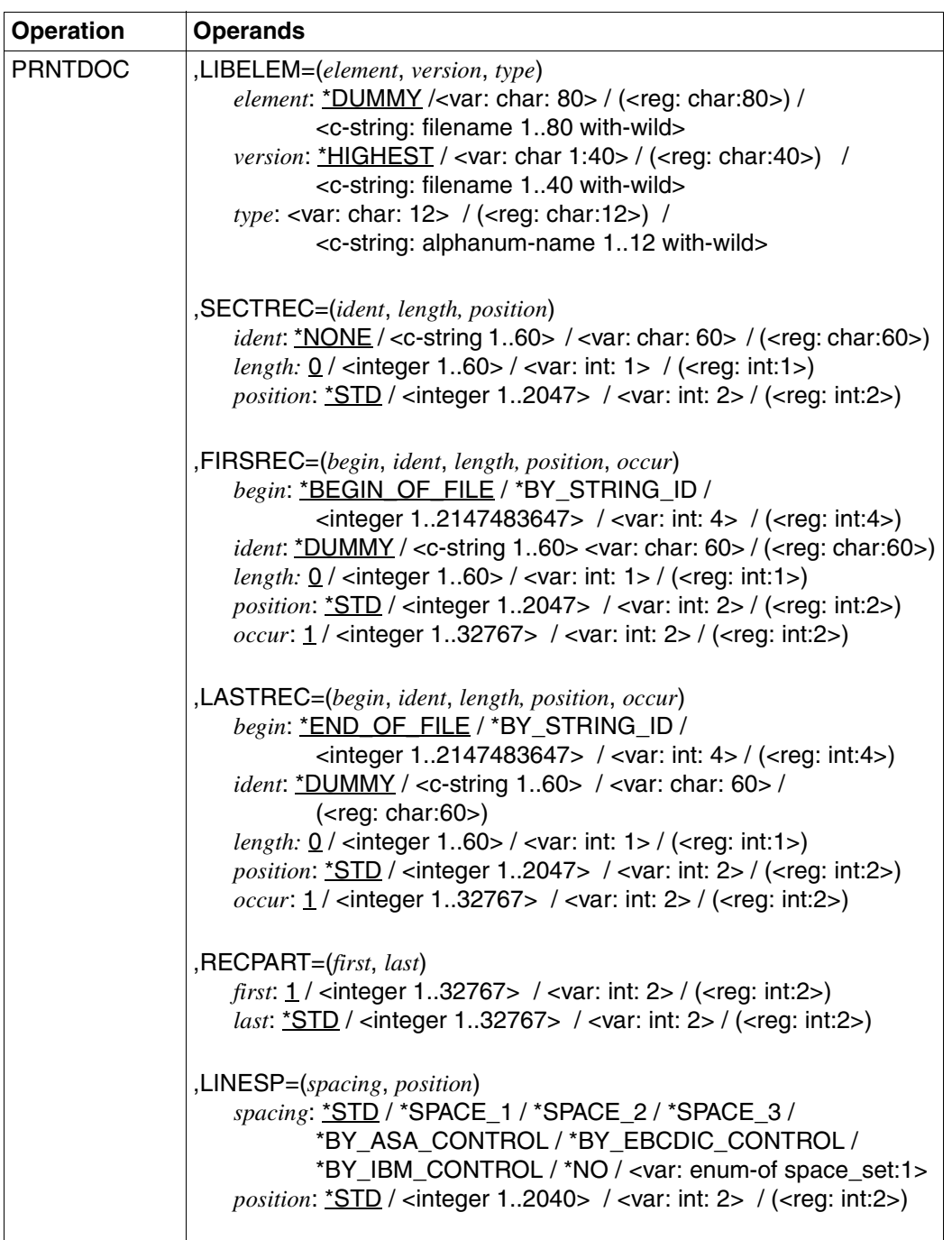

(part 2 of 7)

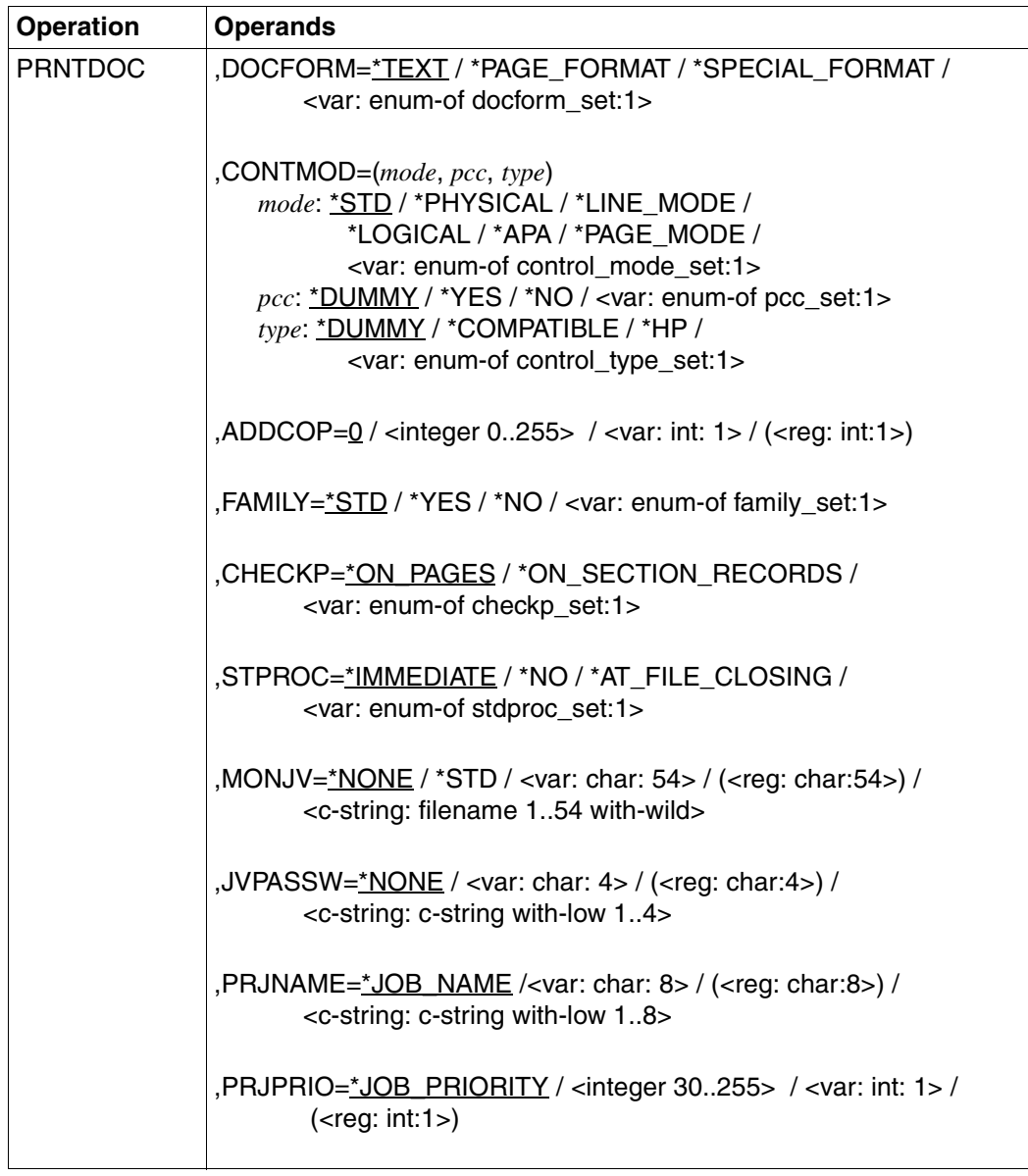

(part 3 of 7)

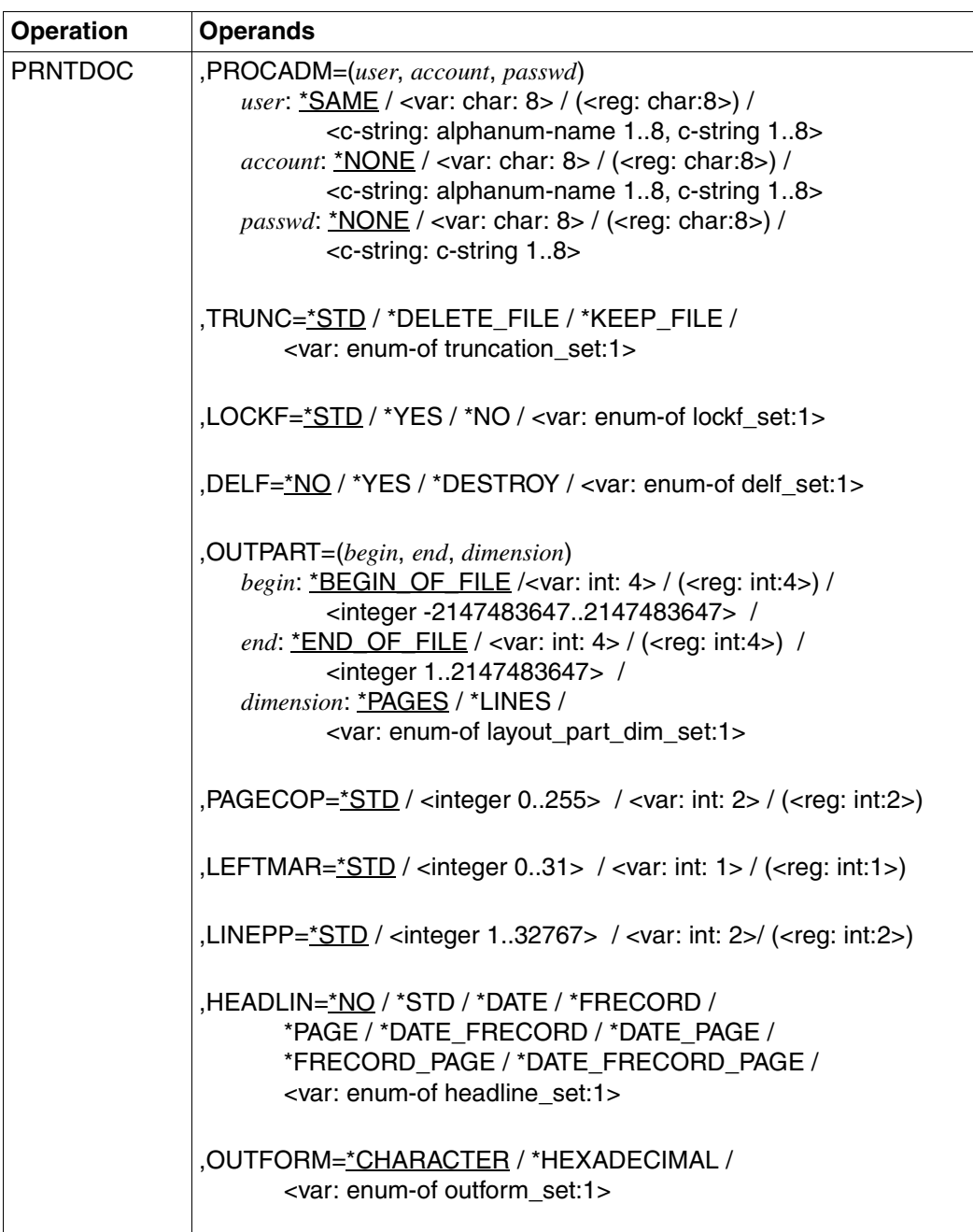

(part 4 of 7)

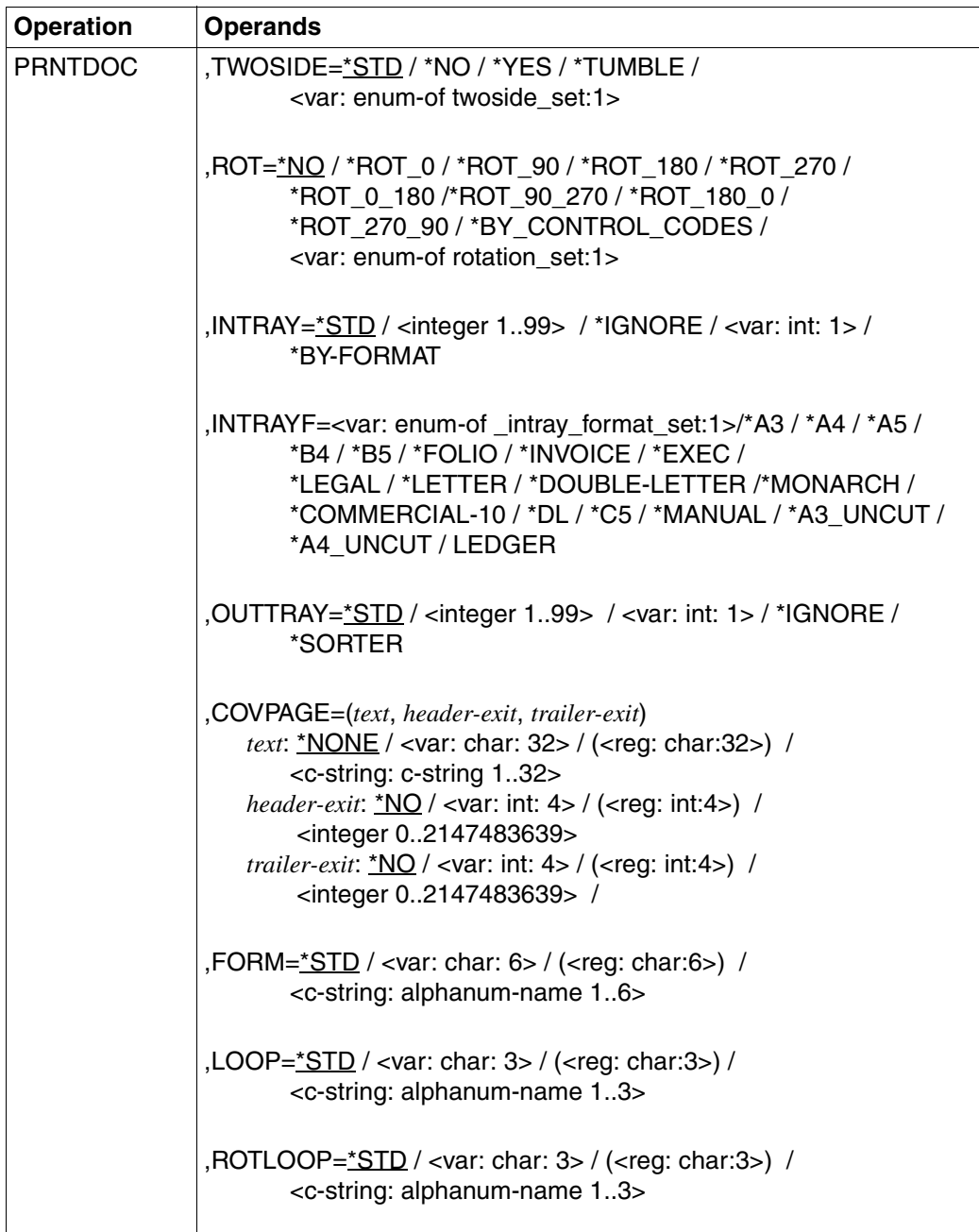

(part 5 of 7)

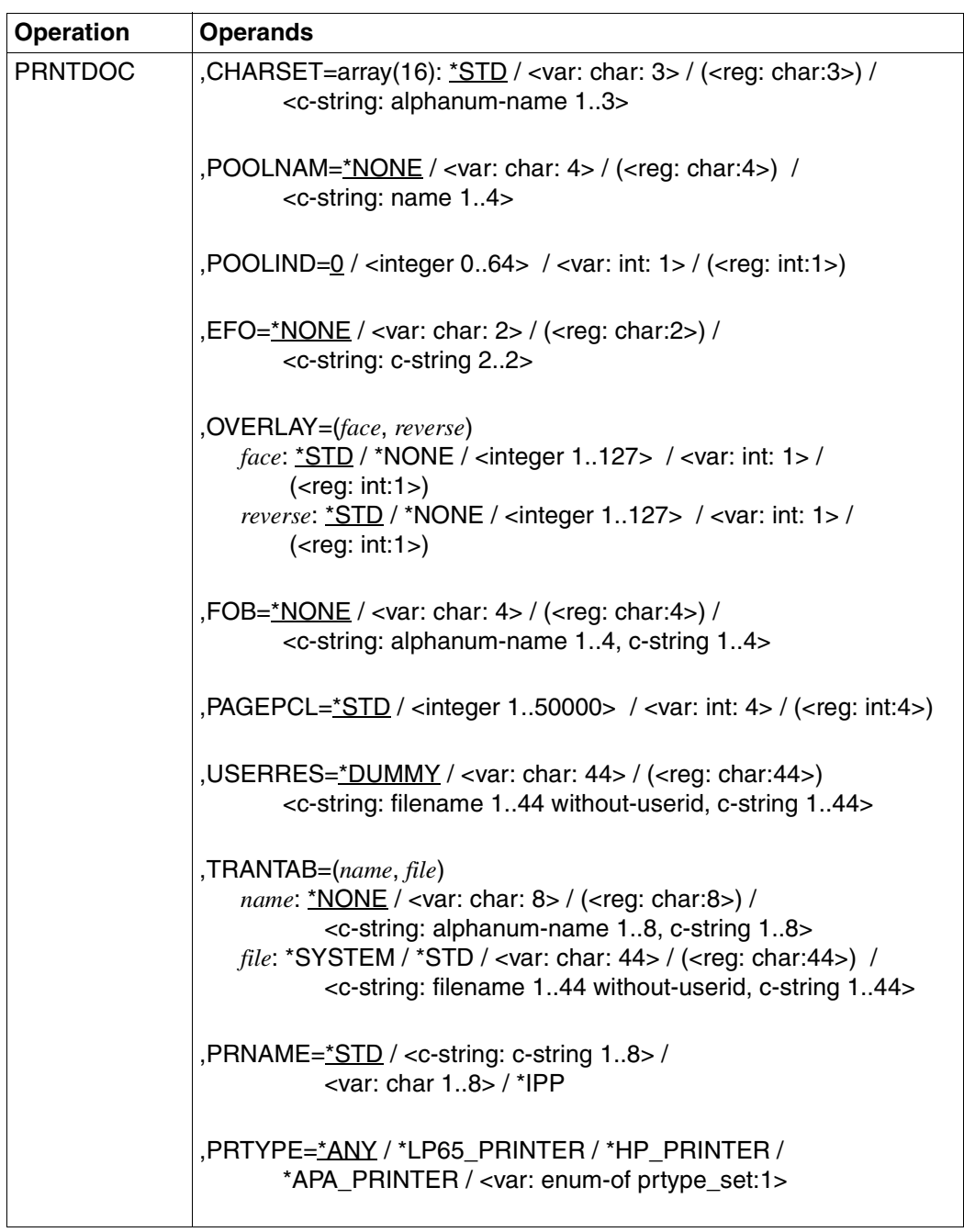

(part 6 of 7)

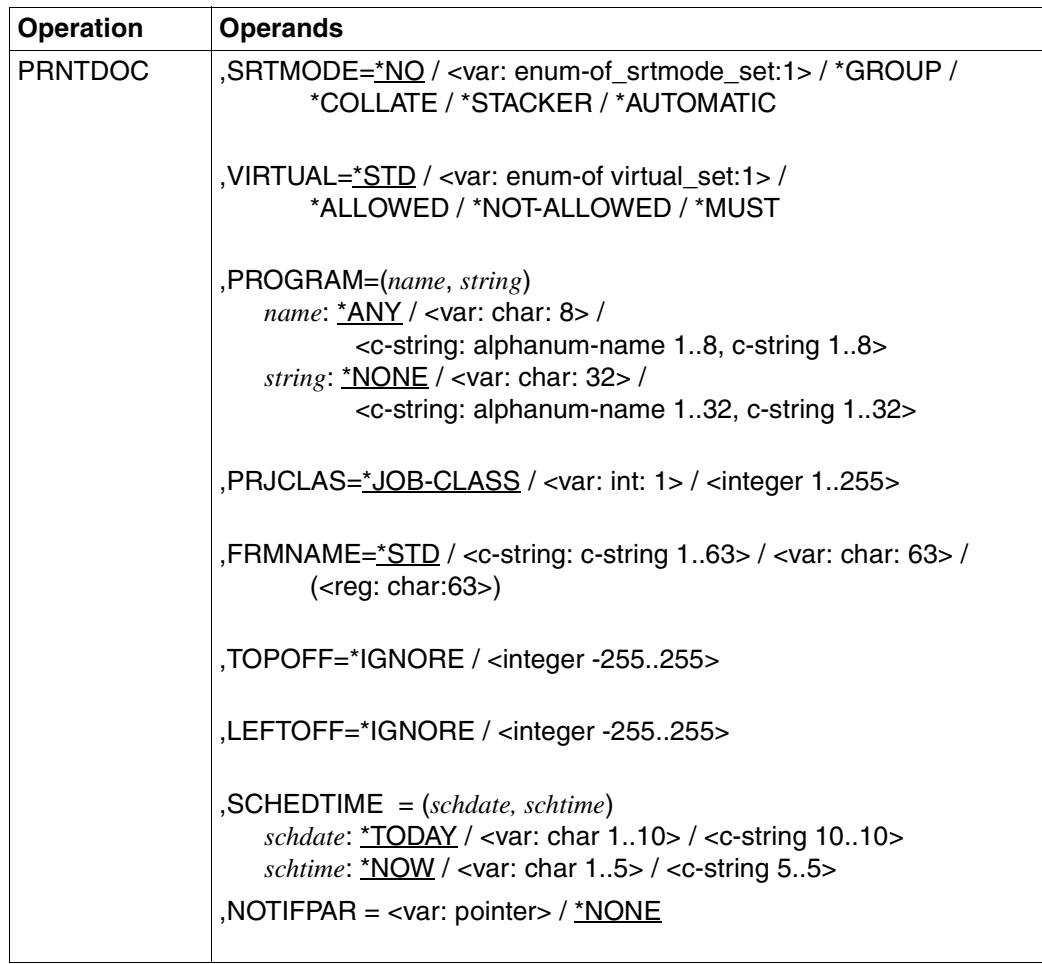

(part 7 of 7)

## **Description of the operands**

## **ADDCOP=0 / <integer 0..255> / <var: int: 1> / (<reg: int:1>)**

Specifies how many additional times the file is to be printed. Each additional printout has its own header page. An integer from 0 to 255 or the name of a field defined with FL with a length of 1 byte can be specified.

Default: 0; no additional printout.

## **CALLER=**

Caller of the macro

## **CALLER=\*USER**

The caller is the user (TU).

## **CALLER=\*SYSTEM**

The caller is the system (TPR).

#### **CHARSET=array(16): \*STD / <var: char: 3> / (<reg: char:3>) / <c-string: alphanum-name 1..3>**

Names of the fonts or font pools to be used for output.

Up to 4 fonts may be specified in the list for local SPOOL, up to 16 for RSO. For local SPOOL, the fonts must be contained in the \$SYSSPOOL.PRFILE resource library or in a user PRFILE (specified by means of the USERRES operand).

If more than four fonts are to be used, a font pool must be specified (POOLNAM operand). If more than one font is to be used in a spoolout job, CONTMOD=

\*PAGE\_MODE must be specified. For DOCFORM=\*TEXT, only the first specified font is used for printing the (entire) file. The name of the first font and the number of specified fonts are shown in the output for the command SHOW-PRINT-JOB-STATUS JOB-IDENTIFI-CATION=TSN(TSN=...).

Only FUJITSU-SIEMENS standard fonts may have names consisting of three numerical characters.

If the HEADLIN operand is specified, the first font specified is used for the header line. The default value for CHARSET for the form used can be displayed by means of SHOW-SPOOL-FORMS; the information is given in the C-S output field. Note for HP printers:

systems support can specify whether the header page is printed with the default font or with the font specified in CHARSET. This default setting can be displayed by means of the SHOW-SPOOL-PARAMETERS command or SPSERVE statement; the information is given in the HEADER-PAGE: CHARACTER-SET=... output field.

## **CHARSET=\*STD**

The default font is selected for this printer type from the desired form. It can be displayed by means of SHOW-SPOOL-FORMS.

## **CHARSET=<c-string: alphanum-name 1..3>**

Names of the fonts with which the spoolout job is to be executed. The string must be enclosed in quotes.

If DOCFORM = \*TEXT (default) is specified, only the first font specified is used for printing. Up to 4 fonts can be specified for laser printers in local SPOOL operation. The printer control characters for switching fonts are interpreted only when CONTMOD = \*PAGE\_MODE is specified at the same time.

Up to 16 fonts can be specified for RSO printers. Font or character set identifiers (CSIs) in the text are interpreted only when CONTMOD = \*LOGICAL is specified at the same time. The macro is rejected if a list of fonts is specified in conjunction with DOCFORM = \*TEXT.

## **CHARSET=<var: char: 3> / (<reg: char:3>)**

Name of a field defined with CL or a register containing the value. A string (3 bytes in length) is stored in this field or register and interpreted as the name of the font.

# **CHECKP=**

Specifies whether checkpoint processing is to be performed by the controller on the basis of pages or SECTIONs.

## **CHECKP=\*ON\_PAGES**

Default restart mechanism.

When an interrupted job is restarted, processing is resumed from a point a given number of pages back.

# **CHECKP=\*ON\_SECTION\_RECORDS**

The operand value can be specified for all printer types but offers advantages particularly in the case of output to HP90 printers using the TWO-UP procedure and LP65 printers. With these types of printer, a physical page can comprise a number of logical pages without SPOOL detecting it (the information is in the PCL file); in other words, the default restart mechanism, which is geared to logical pages, is highly prone to errors with this type of printer.

SECTION records are used here as restart markers. You divide your files into sections with the aid of SECTION records. These SECTION records must contain the printer commands needed to ensure correct data processing. If a physical page contains a number of logical pages, the start of a physical page must also be clearly indicated in the SECTION record. If an error occurs, processing is resumed by means of HOLD-PRINT-JOB and RESUME-PRINT-JOB a given number of sections further on in the file; i.e. RESTART-POSITION = PAGE(...) or BACK(...) refers to sections rather than pages. Similarly, the values shown in error messages are not pages but sections.

To arrive at a correct result, a section must correspond to at least one physical page (ideally to precisely one page). If the operand value CONTMOD=\*PAGE\_MODE is specified together with CHECKP=\*ON\_SECTION\_RECORDS, in the case of output to a laser printer, you must ensure that the SECTION records are located immediately ahead of records which contain the control character line at the start of the print page. As soon as repositioning takes place (PRNTDOC or restart of an interrupted job), the first record that SPOOL prints must contain the control character line.

## **CHECKP=<var: enum-of checkp\_set:1>**

The restart is not controlled directly by means of the appropriate operand value; instead, it is controlled indirectly by means of a field with constant contents (equate). An integer can be stored in the constant or the corresponding field. The following relationships exist between the values and the desired functions:

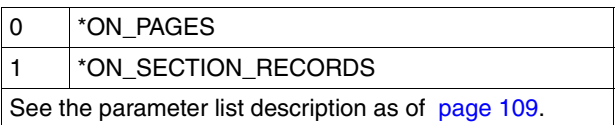

## **CONTMOD=(***mode***,** *pcc, type***)**

Specifies how the control characters are to be interpreted (*mode*), whether the control character list has to be at the beginning of each page (*pcc*), and whether the control characters can be processed on printers of the type HP or HP90 (*type*).

## *mode***: \*STD / \*PHYSICAL / \*LINE\_MODE / \*LOGICAL / \*APA / \*PAGE-MODE / <var: enum-of control\_mode\_set:1>**

Specifies how the control characters are to be interpreted.

#### *mode***: \*PHYSICAL**

Only for RSO.

LINESP=\*NO is set automatically, which means that you must implement page and line feeds with LINE-MODE control characters (i.e. VTSU codes, printer control characters and RENO commands) in the file itself.

If you specify LINESP=\*BY\_EBCDIC\_CONTROL for records of type D-2, the feed control character in the first byte is interpreted as a line or page feed control character. Non-printable characters are also transferred to the printer (in contrast to CONTMOD= \*LINE\_MODE). You are responsible for the correctness of the control characters in the file (including feed control).

## *mode***: \*LINE\_MODE**

Only for RSO.

Records of type C (see appendix) are printed out. The records may contain data mixed with LINE-MODE control characters. LINE-MODE control characters are (in any combination):

- printer control characters (i.e. physical control character beginning with X'27' or X'3C')
- RENO commands
- VTSU codes

Control over record and file formats (including page and line feed with LINE-MODE control characters) rests solely with the user. With the 9025/9026 RENO page printer, users must also ensure that the printer is set to the correct start position on the paper.

A loop is not interpreted. Non-printable characters, i.e. characters with a hexadecimal value < X'40', are output as blanks.

The spoolout job is executed with the default font of the form used until you change the font in the file with the aid of LINE-MODE control characters.

## *mode***: \*LOGICAL**

Only for RSO printers.

Specifies that records of type B-1 or B-2 are to be printed out, i.e. records which, in addition to a feed control character in the first byte, may contain data mixed with font identifiers, printer control characters, RENO commands and VTSU codes (see the "[RSO \(BS2000/OSD\)"](#page-612-0) manual, section "Record type B-1/B-2"). With the exception of the VTSU codes VPA, NP, VT, NL and CR, which are output as blanks, the abovementioned control characters are interpreted.

A character set identifier, a VTSU code or a RENO command remains valid until a new control character is specified.

If the font identifier is omitted, the default font for the form is used.

Since page feed is implemented via a loop or constant line feed when CONTMODE= \*LOGICAL is specified, the file should not contain the RENO commands \LF, \FF and \CR. Setting the form height is likewise not permitted.

#### *mode***: \*APA**

Specifies that the file to be printed contains APA printer control characters that are to be interpreted.

## *mode***: \*PAGE\_MODE**

The control characters are to be interpreted as specific control characters for page printers.

#### *mode***: <var: enum-of control\_mode\_set:1>**

How the control characters are to be interpreted is not specified directly by means of an operand value; instead, it is specified indirectly by means of a field with constant contents (equate). An integer can be stored in the constant or the corresponding field. The following relationships exist between the values and the desired functions:

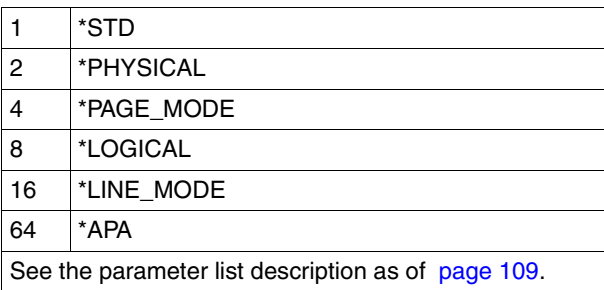

## *pcc***: \*DUMMY / \*YES / \*NO / <var: enum-of pcc\_set:1>**

Specifies whether the control character list must be at the beginning of each page (i.e. in the loop always after the jump to the vertical tab "channnel 1" ). The operand is only evaluated in the case of output to HP and HP90 printers (setting CONTMODE=\*PAGE\_MODE).

#### *pcc***: \*DUMMY**

Default: the operand is not to be evaluated.

#### *pcc***: \*YES**

The control character list must be at the beginning of the page.

#### *pcc***: \*NO**

No control character list at the beginning of the page. In the case of output to HP printers, this means that the following functions cannot be controlled:

- Film overlay on individual pages of the file. If specified in the PRNTDOC macro, a film overlay is used on every page of the print file of the spoolout job.
- Page copies for individual pages of the file. As many copies as are specified in the PRNTDOC macro are output of all the print file's pages.
- Column-by-column indentation on individual pages. The value specified in the PRNTDOC macro applies to all the print file's pages.
- FOB data overlay on individual pages of the file. If specified in the PRNTDOC macro, a FOB data overlay is used on every page of the print file of the spoolout job.
- It is not possible to specify a copy reference number.
- Page rotation control for individual pages of the print file. All the pages are output either in portrait or landscape format, as specified in the PRNTDOC macro.

## *pcc***: <var: enum-of pcc\_set:1>**

The control character list is not specified directly by means of an operand value; instead, it is specified indirectly by means of a field with constant contents (equate). An integer can be stored in the constant or the corresponding field. The following relationships exist between the values and the desired functions:

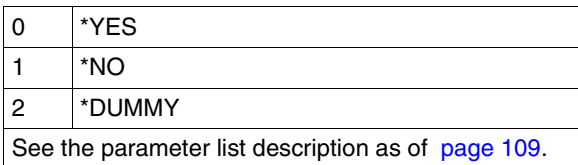

## *type***: \*DUMMY / \*COMPATIBLE / \*HP / <var: enum-of control\_type\_set:1>**

Specifies whether the control characters are suitable for processing on HP or HP90 printers or if they must be converted to this format.

## *type***: \*DUMMY**

The operand is not to be evaluated.

#### *type***: \*COMPATIBLE**

No HP or HP90 printer-specific control characters are stored in the file. SPOOL has to convert the control characters to this format.

#### *type***: \*HP**

HP or HP90 printer-specific control characters are stored in the file. Only printers of these types can process them.

#### *type***: <var: enum-of control\_type\_set:1>**

Control character conversion is not specified directly by means of an operand value; instead, it is specified indirectly by means of a field with constant contents (equate). An integer can be stored in the constant or the corresponding field. The following relationships exist between the values and the desired functions:

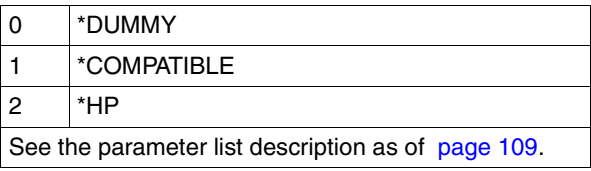

#### **COVPAGE=(***text***,** *header-exit***,** *trailer-exit***)**

Specifies parameters for system exit routines, which govern the printing of header and trailer pages.

#### *text***: \*NONE / <c-string 1..32> / <var: char: 32> / (<reg: char:32>)**

Specifies whether a string is to appear on header and trailer pages.

#### *text***: \*NONE**

No string is to appear on header and trailer pages.

#### *text***: <c-string 1..32>**

The specified information (up to 32 characters) is stored in the SCB for the processing of exits. The first 8 characters are printed on the header page under the mailing box in large print.

Only letters, digits and selected special characters appear in large print. All other characters are replaced automatically in the header page by a printable character, namely the question mark (?).

*Structure of the header page:*

- 1. User ID in oversize print (10 lines + 2 blank lines)
- 2. Account number in oversize print (10 lines + 2 blank lines)
- 3. Job name in oversize print (10 lines + 2 blank lines)
- 4. Mailing box (address and identification field; 12 lines + 2 blank lines)
- 5. 'text' in oversize print (10 lines + 2 blank lines)

#### *Order of priority*

- 1. Mailing box (address and identification field; 12 lines + 2 blank lines)
- 2. 'text' in oversize print (10 lines + 2 blank lines)
- 3. Job name in oversize print (10 lines + 2 blank lines)
- 4. User ID in oversize print (10 lines + 2 blank lines)
- 5. Account number in oversize print (10 lines + 2 blank lines)

#### *text***: <var: char: 32> / (<reg: char:32>)**

Name of a field defined with CL or a register containing the value. A string (32 bytes in length) is stored in this field or register and interpreted as information to be saved.

# *header-exit***: \*NO / <integer 0..2147483647> / <var: int: 4> / (<reg: int:4>)**

Number of the desired header pages. The exact meaning of the operand is computer center-specific.

## *header-exit***: <var: int: 4> / (<reg: int:4>)**

Name of a field defined with FL or a register containing the value. An integer (4 bytes in length) is stored in this field or register and interpreted as the header page number.

*trailer-exit***: \*NO / <integer 0..2147483647> / <var: int: 4> / (<reg: int:4>)** Number of the desired trailer pages. The exact meaning of the operand is computer center-specific.

## *trailer-exit***: <var: int: 4> / (<reg: int:4>)**

Name of a field defined with FL or a register containing the value. An integer (4 bytes in length) is stored in this field or register and interpreted as the trailer page number.

## **DELF=**

Specifies whether the file is to be deleted at the end of output and, if so, whether its catalog entry and the data are to be overwritten with X'00..0'.

By default, the file is not deleted after printing and not overwritten with binary zeros. You must have write access to the file.

If the file to be output belongs to a file generation group, the DELF operand is ignored. If a spoolout job is used to print several elements of a PLAM library with SECTREC=..., the DELF operand is set to \*NO (i.e. suppressed). The operand must not be specified together with \*SYSLST, SYSLSTnn or \*SYSOUT.

## **DELF=\*NO**

The file is not to be deleted after printing (exceptions: EAM and system files).

## **DELF=\*YES**

The file is to be deleted as soon as output has been completed.

## **DELF=\*DESTROY**

Not for EAM and cataloged system files.

Specifies that the catalog entry and data of the file be overwritten with binary zeros after the file is printed.

## **DELF=<var: enum-of delf\_set:1>**

Deletion of files is not specified directly by means of an operand value; instead, it is specified indirectly by means of a field with constant contents (equate). An integer can be stored in the constant or the corresponding field. The following relationships exist between the values and the desired functions:

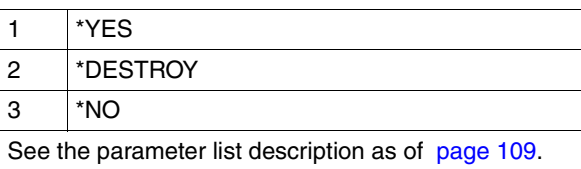

## **DNAME=(***pointer***,** *length***)**

Specifies the name of the cataloged file to be printed and the length of the file name.

## *pointer***: \*NONE / <var: pointer> / (<reg: pointer>)**

Specifies the name of the cataloged file to be printed.

#### *pointer***: \*NONE**

A library element or system file is to be printed, not a cataloged file.

## *pointer***: <var: pointer> / (<reg: pointer>)**

A pointer is specified; in other words, the variable or field contains not the required value but the address of the memory location at which the value is stored (A(field) or a register).

## *length***: \*STD / <integer 1..1024> / <var: int: 2> / (<reg: int:2>)**

Specifies the length of the file name.

## *length***: \*STD**

The length of the file name is 54 characters.

## *length***: <integer 1..1024>**

Specifies an integer for the length of the file name.

## *length***: <var: int: 2> / (<reg: int:2>)**

Name of a field defined with FL or a register containing the value. An integer (2 bytes in length) is stored in this field or register and interpreted as the length of the file name.

## *Example*

PRNTDOC DNAME=(A(VAR1),41)

The name of the file to be printed is stored in the field VAR1. 41 characters from this field are to be evaluated as the file name length.

PRNTDOC DNAME=(A(VAR1))

The name of the file to be printed is stored in the field VAR1. 54 characters from this field (default) are to be evaluated as the file name length.

PRNTDOC DNAME=(A(VAR1),VAR2)

The name of the file to be printed is stored in the field VAR1. The length of the file name is stored in the field VAR2.

PRNTDOC DNAME=(\*NONE,\*STD)

Default: no cataloged file is to be printed. The entry for the default length is ignored.

#### **DOCFORM=**

Specifies the type of the document contents, i.e. the format of the file to be printed as regards the interpretation of feed control characters, printer control characters, font identifiers, RENO commands and/or VTSU codes.

## **DOCFORM=\*TEXT**

Except for feed control characters, the file has no printer-specific control characters. The position of the feed control character in the record can be specified in the LINESP operand. The data is sent to the printer unchanged. Since only the data to be printed is sent to the printer, records can be truncated.

The following applies to HP and HP90 printers:

When the operand PRTYPE=\*ANY is specified, the character X'FF' is replaced by the character X'1F' in order to be compatible with the PRM statement CONVERT-PRINT-RESOURCES.

The following applies to LP65 printers:

Spoolout jobs for which DOCFORM=\*TEXT is specified can contain any LP65 control characters and printer control characters. Only records longer than 8192 characters are truncated.

## The following applies to RSO:

Records of type A-1 or A-2 are to be printed (no control characters in the data stream); in other words, except for feed control characters in the first column of the records, no control characters are interpreted. This is also the reason why a font change is not possible. The form's default font or the first font specified for CHARSET, if specified, is used. Non-printable characters, i.e. characters with a hexadecimal value less than X'40', are output as blanks. If the record length exceeds the maximum line length, the record is truncated in the printout. The maximum line length depends on the character spacing, which is defined by means of the font used (see the CHARSET operand).

## **DOCFORM=\*PAGE\_FORMAT**

The file has laser printer-specific control characters. The CONTMOD operand allows you to specify how the control characters are to be interpreted.

## **DOCFORM=\*SPECIAL\_FORMAT**

A printer-specific language is used in the document. The SPOOL and Distributed Print Services (Dprint) subsystems provide transparent control for the document; i.e. the file is transferred to an RSO or Xprint printer without interpretation. The value of the FRMNAME operand defines exactly which format the document contains. See the FRMNAME operand on [page 63](#page-62-0).

#### **DOCFORM=<var: enum-of docform\_set:1>**

The type of the document contents is not specified directly by means of an operand value; instead, it is specified indirectly by means of a field with constant contents (equate). An integer can be stored in the constant or the corresponding field. The following relationships exist between the values and the desired functions:

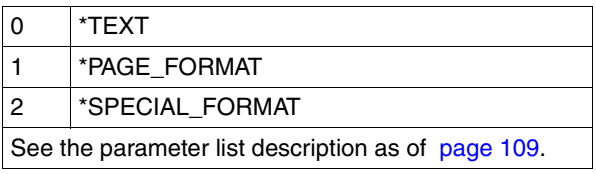

## **DPPAR=**

The address of a parameter list can be specified in which Dprint-specific values are stored for the macro call.

## **DPPAR=\*NONE**

The values are not to be supplied via a parameter list.

## **DPPAR=<var: pointer> / (<reg: pointer>)**

A pointer is specified; in other words, the variable or field does not contain the Dprint parameter list itself but the address of a memory location at which the Dprint parameter list is stored (A(field) or a register).

## **DSEMPAR=**

The address of a parameter list can be specified in which DSEM-specific values are stored for the macro call.

#### **DSEMPAR=\*NONE**

The values are not to be supplied via a parameter list.

## **DSEMPAR=<var: pointer> / (<reg: pointer>)**

A pointer is specified; in other words, the variable or field does not contain the DSEM parameter list itself but the address of a memory location at which the DSEM parameter list is stored (A(field) or a register).

## **DTYPE=**

Type of the files to be output.

## **DTYPE=\*FILE**

A cataloged file is to be printed.

## **DTYPE=\*LIBRARY\_ELEMENT**

A PLAM library element is to be printed.

#### **DTYPE=\*POSIX**

A file from a POSIX file system is to be printed.

## **DTYPE=\*EAM**

A temporary object module file is to be printed.

## **DTYPE=\*SYSTEM\_FILE**

A system file (SYSLST or SYSOUT) is to be printed.

#### **DTYPE=<var: enum-of dtype\_set:1>**

The type of the files to be output is not specified directly by means of an operand value; instead, it is specified indirectly by means of a field with constant contents (equate). An integer can be stored in the constant or the corresponding field. The following relationships exist between the values and the desired functions:

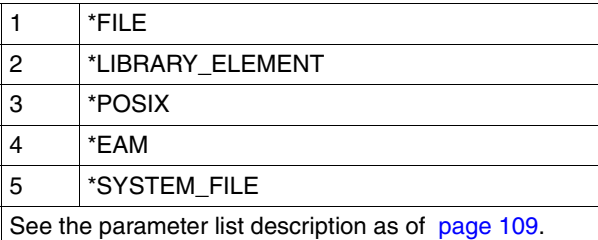

## **EAMN=array(16): \*STD / <integer 0..65535> / <var: int: 4> / (<reg: int:4>)**

Specifies the numbers of the EAM object module files to be output. Up to 16 numbers can be output.

You will find a detailed description of EAM files in the manual "[Introductory Guide to DMS"](#page-610-0).

## **EAMN=\*STD**

The temporary object module file of the current job is to be output.

#### **EAMN=<integer 1..65535>**

The number of the EAM file to be output is specified directly by means of an integer.

#### **EAMN=<var: int: 4> / (<reg: int:4>)**

Name of a field defined with FL or a register containing the value. An integer (4 bytes in length) is stored in this field or register and interpreted as the number of the EAM file.

#### **EFO=**

Specifies whether a film overlay - in the case of HP90 and 3365 printers an EFO data overlay - is to be used when a spoolout job is processed.

## **EFO=\*NONE**

No film overlay (HP90 and 3365: no EFO data overlay) is used for output.

## **EFO=<c-string 2..2>**

Name of the film overlay (HP90 and 3365: EFO data overlay) to be used for processing the spoolout job (the name must be confirmed by systems support).

## **EFO=<var: char: 2> / (<reg: char:2>)**

Name of a field defined with CL or a register containing the value. A string (2 bytes in length) is stored in this field or register and interpreted as the name of the film overlay.

## **FAMILY=**

Specifies whether a common TSN is allocated if a number of file or library elements are specified in a PRNTDOC macro (in order to ensure that these files are output sequentially on the same printer).

## **FAMILY=\*STD**

For spoolout jobs to local printers and RSO devices, the default value from the SPOOL parameter file applies. This can be defined separately (and hence differently) for local and RSO printers in the SPSERVE statement MODIFY-SPOOL-PARAMETERS. You can display the value by means of the SHOW-SPOOL-PARAMETERS command or SPSERVE statement (FAMILY-PROCESS field).

## **FAMILY=\*YES**

A common TSN (FAMILY-PRINT) is to be allocated if a number of files or library elements are specified in a spoolout job. The individual files or library elements cannot be processed in parallel.

## **FAMILY=\*NO**

The files or library elements specified at the same time in a PRNTDOC macro are to be processed under separate TSNs. This means that parallel processing is possible.

## **FAMILY=<var: enum-of family\_set:1>**

The assignment of a common TSN is not specified directly by means of an operand value; instead, it is specified indirectly by means of a field with constant contents (equate). An integer can be stored in the constant or the corresponding field. The following relationships exist between the values and the desired functions:

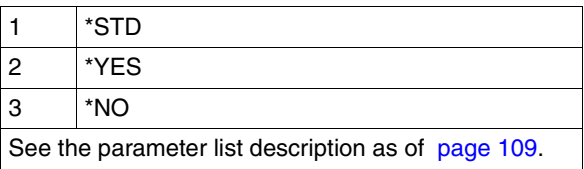

## **FIRSREC=(***begin***,** *ident***,** *length, position***,** *occur***)**

Specifies whether only a certain number of the input file's records are to be processed. The first and last record can be specified by means of a record number, section number or string. The settings for the last record can be made via the LASTREC operand.

"begin" specifies the record as of which the file is to be processed.

"ident" specifies as the first record a record in which the specified string occurs. "length" specifies the length of the record.

"position" specifies the position in the record at which the specified string begins. "occur" specifies the occurrence of the record containing the string as of which output is to

#### begin.

## *begin***: \*BEGIN\_OF\_FILE / \*BY\_STRING\_ID / <integer 1..2147483647> / <var: int: 4> / (<reg: int:4>)**

Specifies the record as of which the file is to be processed. You can specify the first record in the file, the number of a record or file mark, or a string in a record.

## *begin***: \*BEGIN\_OF\_FILE**

Output begins with the file's first record, even if SECTION records are specified.

## *begin***: \*BY\_STRING\_ID**

The record in which a specified string occurs is the first record to be output.

#### *begin***: <integer 1..2147483647>**

The first record is specified as an integer from 1 to 2147483647.

#### *begin***: <var: int: 4> / (<reg: int:4>)**

Name of a field defined with FL or a register containing the value. An integer (4 bytes in length) is stored in this field or register and interpreted as the number of the first record.

## *ident***: \*DUMMY / <c-string 1..60> / <var: char: 60> / (<reg: char:60>)**

Specifies whether output is to begin with a record in which a specific string of printable or hexadecimal characters is found.

#### *ident***: \*DUMMY**

No string of printable or hexadecimal characters is specified.

#### *ident***: <c-string 1..60>**

Output is to begin with the record in the file in which the specified string of printable or hexadecimal characters is found.

## *ident***: <var: char: 60> / (<reg: char:60>)**

Name of a field defined with CL or a register containing the value. A string (60 bytes in length) is stored in this field or register and interpreted as a string.

## *length***: 0 / <integer 1..60> / <var: int: 1> / (<reg: int:1>)**

Specifies the length of the record.

#### *length***: 0**

Default: the record has a length of 0 bytes.

#### *length***: <integer 1..60>**

The length of the record is specified as an integer from 1 to 60.

#### *length***: <var: int: 1> / (<reg: int:1>)**

Name of a field defined with FL or a register containing the value. An integer (1 byte in length) is stored in this field or register and interpreted as the length of the record.

## *position***: \*STD / <integer 1..2047> / <var: int: 2> / (<reg: int:2>)**

Specifies the position as of which the specified string begins in the SECTION record (as of which byte after the record length field).

#### *position***: \*STD**

The string searched for begins by default at the beginning of the record:

- in the case of a SAM file: with the first byte after the record length field
- in the case of an ISAM file with KEY-POS=5: with the first byte after the key
- in the case of an ISAM file with KEY-POS > 5: with the first byte after the record length field

#### *position***: <integer 1..2047>**

Specifies an integer for the position of the string in the SECTION record.

#### *position***: <var: int: 2> / (<reg: int:2>)**

Name of a field defined with FL or a register containing the value. An integer (2 bytes in length) is stored in this field or register and interpreted as the position of the record.

## *occur***: 1 / <integer 1..32767> / <var: int: 2> / (<reg: int:2>)**

Specifies the occurrence of the record containing the string as of which output is to begin.

*occur***: 1**

Output is to begin as of the first occurrence of the record.

#### *occur***: <integer 1..32767>**

Integer specifying the number of the occurrence of the record.

#### *occur***: <var: int: 2> / (<reg: int:2>)**

Name of a field defined with FL or a register containing the value. An integer (2 bytes in length) is stored in this field or register and interpreted as the number of the occurrence.

## **FOB=**

Specifies whether an FOB data overlay is to be used for processing the spoolout job.

## **FOB=\*NONE**

No FOB data overlay is used for output.

## **FOB='<alphanum-name 1..4>' / <c-string 1..4>**

Name of the overlay to be used for processing the spoolout job. If an overlay is specified, the file is printed out on an HP or HP90 printer. Use of an overlay for the spoolout job is indicated in the output of the command SHOW-PRINT-JOB-STATUS JOB-IDENTIFICATION=TSN(TSN=...).

## **FOB=<var: char: 4> / (<reg: char:4>)**

Name of a field defined with CL or a register containing the value. A string (4 bytes in length) is stored in this field or register and interpreted as the name of the overlay.

## **FORM=**

Specifies the paper (form) to be used for output (e.g. STD, STDSF1, STDWA4). Default forms must be defined in the SPOOL parameter file for all printer types. By means of SHOW-SPOOL-FORMS you can output the entries to SYSOUT. The SPOOL parameter file also specifies whether header and trailer pages are to be printed.

## **FORM=\*STD**

Default form.

## **FORM='<alphanum-name 1..6>'**

Name of the form with which the spoolout job is to be processed. A loop (or a page and format definition for APA printers) is implicitly named when the form is specified. The associated loop (or the PAGEDEF and FORMDEF) must be in a specific printer control file. The following table shows which printer control file must contain this loop (or the PAGEDEF and FORMDEF) for the relevant printer type:

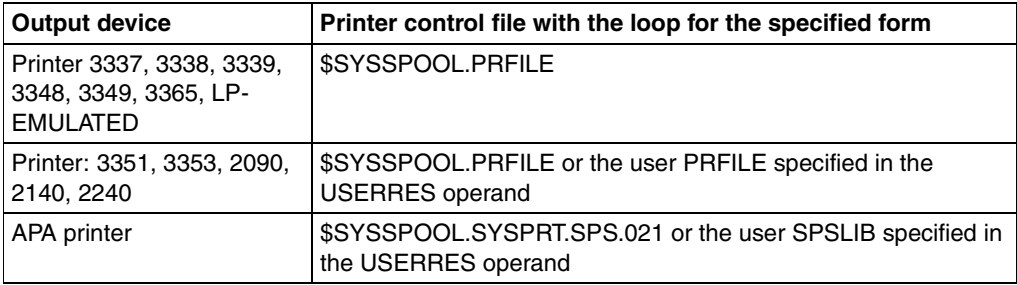

The loop named implicitly via the FORM operand is ignored if the LOOP operand is specified at the same time. If the FORM and LOOP operands are omitted, the file is printed out using the default form entered for the printer type.

A loop explicitly specified in the LOOP operand must have the same length as the loop record assigned to the form used.

No loops can be specified for APA printers. If page and format specifications are made in the FORM operand, these are used for printing header, trailer and message pages.

## **FORM=<var: char: 6> / (<reg: char:6>)**

Name of a field defined with CL or a register containing the value. A string (6 bytes in length) is stored in this field or register and interpreted as the name of the form.

#### <span id="page-62-0"></span>**FRMNAME=\*STD / <c-string: c-string 1..63> / <var: char: 63> / (<reg: char:63>)**

Name of the format to be processed. The document is processed in transparent mode. Name of the format in which the data to be output is passed to the printer. If no value is specified for FRMNAME, a default value is automatically derived from the value of the CONTMODE operand. This results in the following:

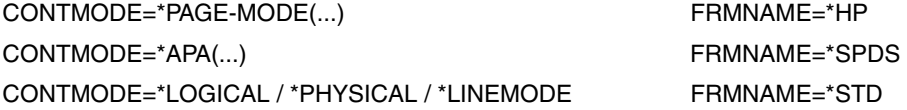

The value FRMNAME=\*STD means that the contents of the file to be printed are irrelevant.

#### **FRMNAME=\*STD**

Operand default value.

#### **FRMNAME=<c-string: c-string 1..63>**

The name of the format is specified directly.

#### **FRMNAME=<var: char: 63>**

The name of the format is specified indirectly via a field.

#### **FRMNAME=(<reg: char:63>)**

A register points to a field containing the name of the format.

#### **HEADLIN=**

Specifies whether a header line is to be printed on every page (except the header and trailer pages).

#### **HEADLIN=\*NO**

No header line is printed.

#### **HEADLIN=\*STD**

The header has the following format:

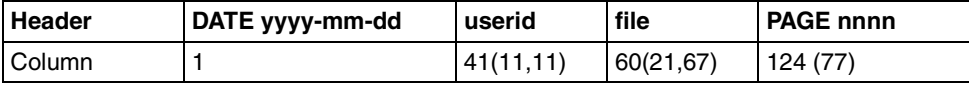

The first value in parentheses applies in the case of a form definition with a line length < 132 and ≥ 80 characters (with differing values). The second value in parentheses applies in the case of a form definition with a line length  $<$  80 and  $\geq$  70 characters (with differing values)..

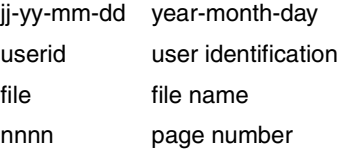

Unless otherwise specified, the header line is followed by a blank line. The header is shifted in accordance with the LEFMAR operand, but the header line will be truncated at column 132. DATE and PAGE are only present in the header line if the line size  $\geq$  032.

# **HEADLIN=\*DATE / \*FRECORD / \*PAGE / \*DATE\_FRECORD / \*DATE\_PAGE / \*FRECORD\_PAGE / \*DATE\_FRECORD\_PAGE**

The header has the following format:

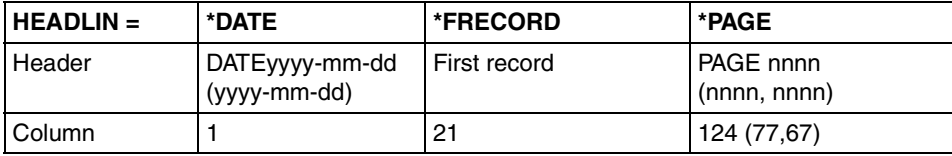

## \*DATE:

The value in parentheses applies in the case of a form definition with a line length < 132 and  $\geq$  70 characters (with differing values).

\*PAGE:

The first value in parentheses applies in the case of a form definition with a line length < 132 and ≥ 80 characters (with differing values). The second value in parentheses applies in the case of a form definition with a line length  $<$  80 and  $\geq$  70 characters (with differing values).

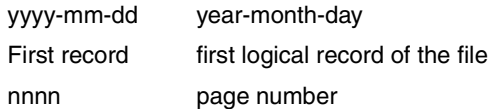

If \*DATE, \*FRECORD or \*PAGE is omitted, the appropriate section is filled with blanks. Unless otherwise specified, the header line is followed by a blank line.

The header is shifted in accordance with the value in the LEFTMAR operand, but the header line will be truncated at column 132. \*DATE and \*PAGE are only present in the header line if the line size ≥ 032. If \*FRECORD is specified, the first record is regarded as not belonging to the date. The entries can be linked by an underscore (\_).

## **HEADLIN=<var: enum-of headline\_set:1>**

The header is not specified directly by means of an operand value; instead, it is specified indirectly by means of a field with constant contents (equate). An integer can be stored in the constant or the corresponding field. The following relationships exist between the values and the desired functions:

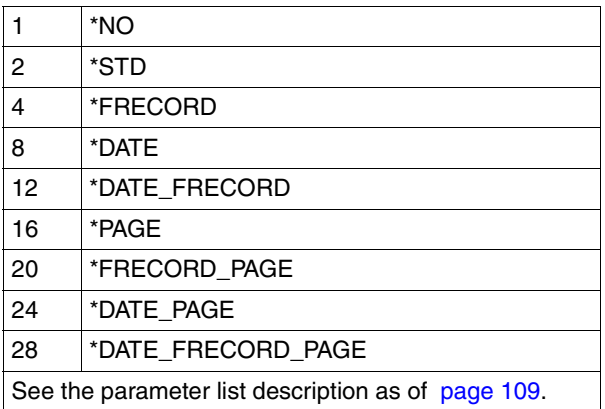

## **INTRAY=**

Specifies the paper input tray for LP65 printers, PCL printers, APA printers and for the RSO printers 2030-PCL, 4011, 4812, 4813, 4818-PCL, 4821-PCL, 4822-PCL, 4824-PCL, 4825-PCL, 4830-PCL, 4850-PCL, 9000-EPLQ, 9000-EPSQ, 9000-PCL, 9004, 9011, 9012, 9013, 9014, 9015, 9021, 9022, 9022-200, 9025, 9026-PCL, 9026-RENO, 9097and DJET. Tray numbers 1 - 3 and can be specified for printer type LP65 and tray numbers 1 - 99 for RSO printers.

## **INTRAY=\*STD**

If the print job is addressed to the local SPOOL or to a special printer pool, this operand is ignored. But if the print job is addressed to a specific RSO printer, for instance, the paper is taken from the paper input tray defined in the device record of the LP65 printer in the SPOOL parameter file. The input tray selection is valid for the entire spoolout process, i.e. including processing of the header and trailer pages.

## **INTRAY=\*IGNORE**

Only for RSO.

The paper input tray is selected by means of a PCL file or an entry at the printer control console. The order of priority for selecting an input tray is as follows:

- 1. the number of the input tray specified in PRNTDOC
- 2. any selection via the PCL file specified in the PRNTDOC macro
- 3. any selection via the PCL file specified in the form definition in the SPOOL parameter file
- 4. the default values defined in the device record

## **INTRAY=<integer 1..99>**

Number of the input tray from which the paper is taken for printing the file itself as well as the header and trailer pages.

The specified value is not checked by RSO. Possible values: 1...99.

The following table shows the printer type and the maximum number of input trays for this printer type (column "max."):

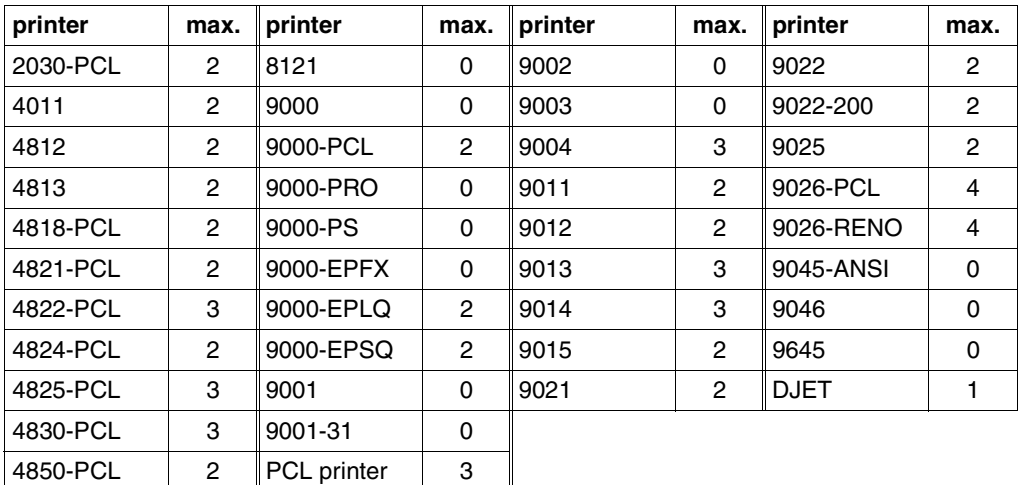

## **INTRAY=<var: int: 1>**

Name of a field defined with FL or a register containing the value. An integer (1 byte in length) is stored in this field or register and interpreted as the number of the paper input tray.

## **INTRAY=\*BY-FORMAT**

The paper input tray is specified via a keyword for the format in the INTRAYF operand.

**INTRAYF=<var: enum-of\_intray\_format\_set: 1> / \*MANUAL / \*A3 / \*A4 / \*A5 / \*B4 / \*B5 / \*DOUBLE-LETTER / \*EXEC / \*FOLIO / \*INVOICE / \*LEGAL / \*LETTER / \*MONARCH / \*COMMERCIAL\_10 / \*DL / \*C5 / \*A3\_UNCUT / \*A4\_UNCUT / \*LEDGER** Specifies the paper input tray via a keyword for the format.

To make sure that the paper size and line length values specified in the INTRAYF operand do not exceed the maximum values permitted for the selected paper format, the values of the INTRAYF operand are compared with the maximum values permitted for the paper format concerned. The maximum permitted values for the different paper formats are listed in the table below.

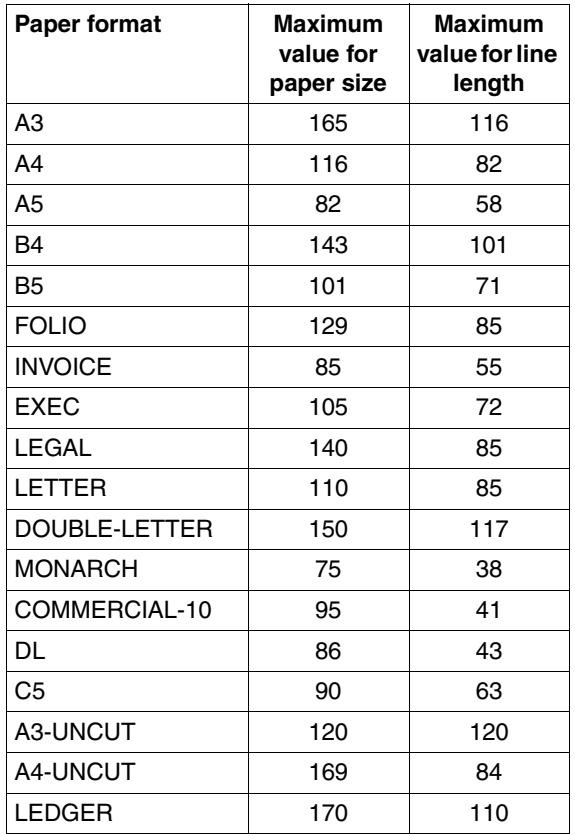

## **INTRAYF=\*MANUAL**

The paper is fed in manually and you should therefore insert a page whenever a new page is to be printed or when the printer requests you to.

Manual paper input feed is supported by the following printers: 9014, 9021, 9022, 9022-200, 9026-Reno, 9026-PCL, 4812, DJET, 4818-PCL, 4821-PCL, 4822-PCL, 4824-PCL, 4825-PCL and 9000-PCL.

## **INTRAYF=\*A3**

The pages are taken from the first input tray which contains A3 pages. The value \*A3 can be used for printers 4830-PCL, 9026-PCL and 9026-RENO.

## **INTRAYF=\*A4**

The pages are taken from the first input tray which contains A4 pages. The value \*A4 can be used for printers 9021, 9000-PCL, 9026-PCL, 9026-RENO, 4818-PCL, 4821-PCL, 4822-PCL, 4824-PCL, 4825-PCL and 4830-PCL.

#### **INTRAYF=\*A5**

The pages are taken from the first input tray which contains A5 pages. The value \*A5 can be used for printers 4830-PCL, 9026-PCL and 9026-RENO.

#### **INTRAYF=\*B4**

The pages are taken from the first input tray which contains B4 pages. The value \*B4 can be used for the printers 4830-PCL and 99026-RENO.

#### **INTRAYF=\*B5**

The pages are taken from the first input tray which contains B5 pages. The value \*B5 can be used for printers 4830-PCL, 9026-PCL and 9026-RENO.

## **INTRAYF=\*FOLIO**

The pages are taken from the first input tray which contains FOLIO pages. The value \*FOLIO can be used for the printer 9026-RENO.

## **INTRAYF=\*INVOICE**

The pages are taken from the first input tray which contains INVOICE pages. The value \*INVOICE can be used for printers 9026-PCL and 9026-RENO.

## **INTRAYF=\*EXEC**

The pages are taken from the first input tray which contains EXEC pages. The value \*EXEC can be used for printers 9021, 9000-PCL, 9026-PCL, 9026-RENO, 4818-PCL, 4821-PCL, 4822-PCL, 4824-PCL,4825-PCL and 4830-PCL.

## **INTRAYF=\*LEGAL**

The pages are taken from the first input tray which contains LEGAL pages. The value \*LEGAL can be used for printers 9021, 9000-PCL, 9026-PCL, 9026-RENO, 4818-PCL, 4821-PCL, 4822-PCL, 4824-PCL, 4825-PCL and 4830-PCL.

## **INTRAYF=\*LETTER**

The pages are taken from the first input tray which contains LETTER pages. The value \*LETTER can be used for printers 9021, 9000-PCL, 9026-PCL, 9026-RENO, 4818-PCL, 4821-PCL, 4822-PCL, 4824-PCL, 4825-PCL and 4830-PCL.

## **INTRAYF=\*DOUBLE-LETTER**

The pages are taken from the first input tray which contains DOUBLE-LETTER pages. The value \*DOUBLE-LETTER can be used for the printer 9026-RENO.

## **INTRAYF=\*MONARCH**

The pages are taken from the first input tray which contains MONARCH pages. The value \*MONARCH can be used for printers 9021, 9000-PCL, 9026-PCL, 9026-RENO, 4818-PCL, 4821-PCL, 4822-PCL, 4824-PCL, 4825-PCL and 4830-PCL.

## **INTRAYF=\*COMMERCIAL-10**

The pages are taken from the first input tray which contains COMMERCIAL-10 pages. The value \*COMMERCIAL-10 can be used for printers 9021, 9000-PCL, 9026-PCL, 9026-RENO, 4818-PCL, 4821-PCL, 4822-PCL, 4824-PCL and 4825-PCL.

## **INTRAYF=\*DL**

The pages are taken from the first input tray which contains International-DL size envelopes.

The value \*DL can be used for printers 9021, 9000-PCL, 9026-PCL, 9026-RENO, 4818-PCL, 4821-PCL, 4822-PCL, 4824-PCL, 4825-PCL and 4830-PCL.

## **INTRAYF=\*C5**

The pages are taken from the first input tray which contains International-C5 size envelopes.

The value \*C5 can be used for printers 9021, 9000-PCL, 9026-PCL, 9026-RENO, 4818-PCL, 4821-PCL, 4822-PCL, 4824-PCL, 4825-PCL and 4830-PCL.

## **INTRAYF=\*A3\_UNCUT**

The pages are taken from the first input tray which contains uncut A3 pages. The value \*A3\_UNCUT can only be used for PCL printers.

## **INTRAYF=\*A4\_UNCUT**

The pages are taken from the first input tray which contains uncut A4 pages. The value \*A4\_UNCUT can only be used for PCL printers.

## **INTRAYF=\*LEDGER**

The pages are taken from the first input tray which contains uncut LEDGER pages. The value \*LEDGER can only be used for PCL printers.

## **INTRAYF=<var: enum-of \_intray\_format\_set:1>**

The paper input tray is not specified directly by means of an operand value; instead, it is specified indirectly by means of a field with constant contents (equate). An integer can be stored in the constant or the corresponding field. The following relationships exist between the values and the desired functions:

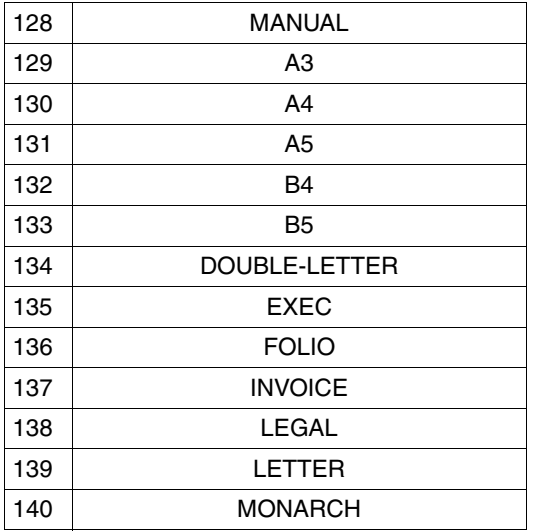

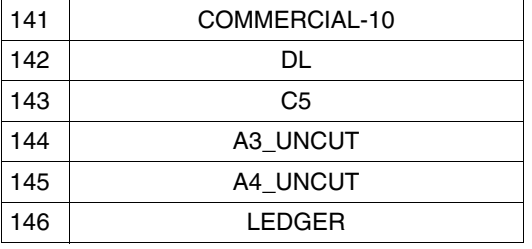

These values are defined in the ASSEMBLER, C and COBOL interface. For example, the following is in the C interface:

```
/* intray_format_set */
/* ENUM _intray_format_set */
<< The input tray is not defined explicitly, but rather via the>>
<< following constant definition>>
<< (the integer value stored in the constant can therefore be used>>
<< (in the parameter list of the function call):>>
#define PRNTDOCintray_format_manual 128 /* intray_format = *manual */
#define PRNTDOCintray_format_a3 129 /* intray_format = *a3 */
#define PRNTDOCintray_format_a4 130 \frac{1}{x} intray_format = *a4 \frac{x}{x}#define PRNTDOCintray_format_a5 131 /* intray_format = *a5 */
#define PRNTDOCintray_format_b4 132 /* intray_format = *b4 */
#define PRNTDOCintray format b5 133 /* intray format = *b5 */
#define PRNTDOCintray_format_double-letter 134
/* intray format = *double-letter*/
#define PRNTDOCintray format exec 135 \frac{\pi}{4} intray format = *exec */
#define PRNTDOCintray_format_folio 136 /* intray_format = *folio */
#define PRNTDOCintray_format_invoice 137 /* intray_format = *invoicel*/
#define PRNTDOCintray_format_legal l38 /* intray_format = *legal */
#define PRNTDOCintray_format_letter 139 /* intray_format = *letter */
#define PRNTDOCintray format monarch 140 \prime \prime intray format = *monarch */
#define PRNTDOCintray_format_commercial-10 141
/* intray format = *commercial-10 */
#define PRNTDOCintray format dl 142 \frac{1}{2} /* intray format = *dl */
#define PRNTDOCintray_format_c5 143 /* intray_format = *c5 */
#define PRNTDOCintray_format_a3_uncut 144 /* intray_format = *a3_uncut */
#define PRNTDOCintray_format_a4_uncut 145 /* intray_format = *a4_uncut */
#define PRNTDOCintray_format_ledger 146 /* intray_format = *ledger */
```
## **JVPASSW=**

Specifies the password by which the monitoring job variable is protected (see the MONJV operand).

## **JVPASSW=\*NONE**

The job variable is not protected by a password.

## **JVPASSW=<c-string 1..4 with-low>**

Password by which the job variable is protected.

## **JVPASSW=<var: char: 4> / (<reg: char:4>)**

Name of a field defined with CL or a register containing the value. A string (4 bytes in length) is stored in this field or register and interpreted as a password.

## **LASTREC=(***begin***,** *ident***,** *length, position***,** *occur***)**

Specifies the last of the file's records to be processed. The last record can be specified by means of a record number, section number or string.

"begin" specifies the record at which processing of the file terminates.

"ident" specifies as the last record a record in which the specified string occurs. "length" specifies the length of the record.

"position" specifies the position in the record at which the specified string begins.

"occur" specifies the occurrence of the record containing the string at which output is to terminate.

## *begin***: \*END\_OF\_FILE / \*BY\_STRING\_ID / <integer 1..2147483647> / <var: int: 4> / (<reg: int:4>)**

Specifies the last record in the part of the file to be output. You can specify the last record in the file, the number of a record or file mark, or any string in a record.

## *begin***: \*END\_OF\_FILE**

Output terminates with the last record in the file, even if SECTION records are specified.

## *begin***: \*BY\_STRING\_ID**

Specifies that the last record is to contain a specified string.

## *begin***: <integer 1..2147483647>**

The last record is specified as an integer from 1 to 2147483647.

## *begin***: <var: int: 4> / (<reg: int:4>)**

Name of a field defined with FL or a register containing the value. An integer (4 bytes in length) is stored in this field or register and interpreted as the number of the last record.

## *ident***: \*DUMMY / <c-string 1..60> / <var: char: 60> / (<reg: char:60>)**

Specifies whether output is to end with a record containing a specified string of printable or hexadecimal characters at a specified position in the file.

## *ident***: \*DUMMY**

No string of printable or hexadecimal characters is defined.

## *ident***: <c-string 1..60>**

Output is to end with the record containing the specified string of printable or hexadecimal characters at a specified position in the file.

## *ident***: <var: char: 60> / (<reg: char:60>)**

Name of a field defined with CL or a register containing the value. A string (60 bytes in length) is stored in this field or register and interpreted as a string.

## *length***: 0 / <integer 1..60> / <var: int: 1> / (<reg: int:1>)**

Specifies the length of the record.

#### *length***: 0**

Default: the record has a length of 0 bytes.

#### *length***: <integer 1..60>**

The length of the record is specified as an integer from 1 to 60.

#### *length***: <var: int: 1> / (<reg: int:1>)**

Name of a field defined with FL or a register containing the value. An integer (1 byte in length) is stored in this field or register and interpreted as the length of the record.

## *position***: \*STD / <integer 1..2047> / <var: int: 2> / (<reg: int:2>)**

Specifies as of which position (as of which byte after the record length field) the specified string begins in the SECTION record.

#### *position***: \*STD**

The string searched for begins by default at the beginning of the record:

- in the case of a SAM file: with the first byte after the record length field
- in the case of an ISAM file with KEY-POS=5: with the first byte after the key
- in the case of an ISAM file with KEY-POS > 5: with the first byte after the record length field

#### *position***: <integer 1..2047>**

Specifies an integer for the position of the string in the SECTION record.

## *position***: <var: int:2> / (<reg: int:2>)**

Name of a field defined with FL or a register containing the value. An integer (2 bytes in length) is stored in this field or register and interpreted as the position of the record.

## *occur***: 1 / <integer 1..32767> / <var: int: 2> / (<reg: int:2>)**

Specifies the occurrence of the record containing the LASTREC string as of which output is to terminate.

#### *occur***: 1**

Output is to terminate at the first occurrence of the record.

#### *occur***: <integer 1..32767>**

Integer specifying the occurrence of the record.

#### *occur***: <var: int:2> / (<reg: int:2>)**

Name of a field defined with FL or a register containing the value. An integer (2 bytes in length) is stored in this field or register and interpreted as the number of the occurrence.
# **LEFTMAR=**

Specifies whether the output text is to be indented. The LEFTMAR operand is ignored if CONTMOD=\*PHYSICAL is specified at the same time.

# **LEFTMAR=\*STD**

The default is stored in the SPOOL parameter file and can be queried by means of the SHOW-SPOOL-PARAMETERS command or SPSERVE statement; the information is taken from the output field PRINT-CMD-DEFAULTS:...LEFT-MARGIN =  $\dots$ 

# **LEFTMAR=<integer 0..31>**

For all printers except RSO printers: The output text is to be indented by the specified number of columns. For all RSO printers: The output text is to be indented by the specified number \* 1/10 inches.

# **LEFTMAR=<var: int: 1> / (<reg: int:1>)**

Name of a field defined with FL or a register containing the value. An integer (1 byte in length) is stored in this field or register and interpreted as the number of columns.

# **LEFTOFF=\*IGNORE / <integer -255..255>**

Specifies the offset in millimeters of the left edge of the print page from the left edge of the physical page. The print page is first positioned on the paper and then the text within the print page is rotated and positioned. This means that the text orientation within the print page is not taken into account if the print page is shifted with respect to the paper page.

# **LEFTOFF=\*IGNORE**

Operand default value. The print page is not offset horizontally on the paper.

# **LEFTOFF=<integer -255..255>**

The print page is offset horizontally by the specified value on the paper.

# **LIBELEM=(***element***,** *version***,** *type***)**

Specifies the name, version and type of a PLAM library element to be printed. An element is fully defined by its name, type and version number. The records of an element are assigned to specific record types. There are 255 record types. A distinction is drawn between user record types (1 to 159) and special record types (160 to 255). Only an element's user record types can be printed with SPOOL.

*element***: \*DUMMY / '<filename 1..80 with-wild>' / <var: char: 80> / (<reg: char:80>)**

Specifies the name of the element.

# *element***: \*DUMMY**

No library element is to be printed.

# *element***: '<filename 1..80 with-wild>'**

The name of the element is specified as a string in single quotes.

#### *element***: <var: char: 80> / (<reg: char:80>)**

Name of a field defined with CL or a register containing the value. A string (80 bytes in length) is stored in this field or register and interpreted as the name of the element.

# *version***: \*HIGHEST / '<filename 1..40 with-wild>' / <var: char: 40> /**

#### **(<reg: char:40>)**

Version number of the element to be output.

#### *version***: \*HIGHEST**

The element with the alphanumerically highest version number is to be printed.

#### *version***: '<filename 1..40 with-wild>'**

The version number of the element is specified as a string in single quotes.

#### *version***: <var: char: 40> / (<reg: char:40>)**

Name of a field defined with CL or a register containing the value. A string (40 bytes in length) is stored in this field or register and interpreted as the version number of the element.

#### *type***: '<alphanum-name 1..12 with-wild>' / <var: char: 12> / (<reg: char:12>)**

Type of the library element to be output. The records of an LMS element of type C or R belong to special record types (160 to 255), so no special records can be printed from these elements (type C or R).

#### *type***: '<alphanum-name 1..12 with-wild>'**

The type of the library element to be output is specified as a string in single quotes.

#### *type***: <var: char: 12> / (<reg: char:12>)**

Name of a field defined with CL or a register containing the value. A string (12 bytes in length) is stored in this field or register and interpreted as the type of the library element to be output.

#### *Example*

PRNTDOC LIBELEM=('LMSLIB-ELEM1',\*HIGHEST,'A')

The element called "LMSLIB-ELEM1" is to be printed. The last element in alphanumeric order is to be searched for. The element is of the type A.

# **LINEPP=**

Specifies how many lines (including the header and blank lines) are to be printed on a page.

# **LINEPP=\*STD**

If the operand is omitted, the number of lines per print page is calculated using the following formula, regardless of what has been specified for the HEADLIN operand:

Number of lines  $= P * L - N - 6$ Where:  $P =$  paper size in inches

 $L =$  line density

 $N =$  number of lines before the first vertical tab "channel 1".

*Printers with a loadable vertical format buffer* 

- The vertical tab "channel 1" controls the line on which printing is to start. Unless otherwise specified, 2 blank lines are set before printing starts; i.e. channel 1 (CHANNEL 01) is in the third line of the loop.
- If the value specified for the LINEPP operand is greater than the specified number of lines in the loop, the value in the loop is used.
- If the LINEPP operand is specified together with the HEADLIN and LINESP operands, a value specified here must be at least three times that of the line feed specified for LINESP =  $*$ SPACE  $1$  /  $*$ SPACE  $2$  /  $*$ SPACE 3.

# **LINEPP=<integer 0..32767>**

Number of lines on a page.

# **LINEPP=<var: int: 2> / (<reg: int:2>)**

Name of a field defined with FL or a register containing the value. An integer (2 bytes in length) is stored in this field or register and interpreted as the number of lines on a page.

# **LINESP=(***spacing***,** *position***)**

Specifies the number of line feeds and how control characters are interpreted.

# *spacing***: \*STD / \*SPACE\_1 / \*SPACE\_2 / \*SPACE\_3 /**

#### **\*BY-ASA-CONTROL / \*BY-EBCDIC-CONTROL / \*BY-IBM-CONTROL / \*NO** The following can be specified:

The records are to be printed with 1-, 2- or 3-line spacing (\*SPACE\_n).

The contents of the first byte of each record are to be interpreted as ASA feed control characters (\*BY\_ASA\_CONTROL).

The contents of the first byte of each record are to be interpreted as EBCDIC feed control characters (\*BY\_EBCDIC\_CONTROL).

The contents of the first byte of each record are to be interpreted as IBM feed control characters (\*BY\_IBM\_CONTROL)

The contents of the first byte of each record are not to be interpreted as feed control characters (\*NO).

The default (\*STD) depends on the character control interpretation mode (CONTMOD operand).

#### *spacing***: <var: enum-of space\_set:1>**

The number of line feeds is not specified directly by means of an operand value; instead, it is specified indirectly by means of a field with constant contents (equate). An integer can be stored in the constant or the corresponding field. The following relationships exist between the values and the desired functions:

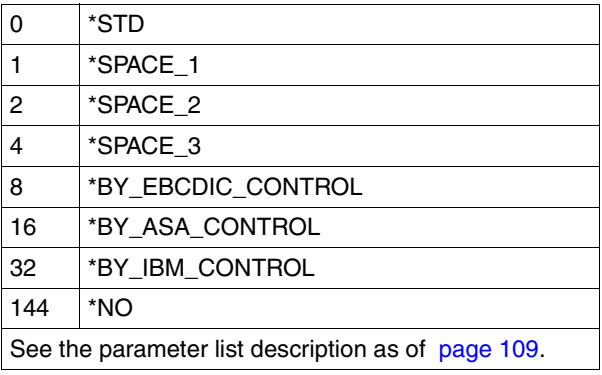

# *position***: \*STD / <integer 1..2040> / <var: int: 2> / (<reg: int:2>)**

Number of the data byte in which SPOOL finds the feed control character. In the case of records of variable length, the fields containing the length are not counted as part of the data.

#### *position***: \*STD**

The default depends on the control character interpretation mode (CONTMOD operand).

# *position***: <integer 1..2040>**

Integer specifying the number of the data byte.

# *position***: <var: int:2> / (<reg: int:2>)**

Name of a field defined with FL or a register containing the value. An integer (2 bytes in length) is stored in this field or register and interpreted as the number of the data byte.

# **LOCKF=**

Specifies whether the file is to be protected as long as the spoolout job is in the wait state (TYPE 4, see output of the SHOW-PRINT-JOB-STATUS command). During this time the file can only be read. As a rule, tape files are never locked. During processing of the spoolout job (TYPE 5, see output of the SHOW-PRINT-JOB-STATUS command), the file is protected irrespective of the setting of this operand.

A spoolout job is also generated if the file to be output is reserved by a SECURE-

RESOURCE-ALLOCATION command. This reservation must, however, be canceled by the time the spoolout job is processed; otherwise the job is not executed.

The file to be output is locked until the end of the session if the operand LOCKF=\*YES is specified in the PRNTDOC macro and the job cannot be executed owing to reservation.

# **LOCKF=\*STD**

The value defined at system generation time is valid (NO or YES); this value is entered in the SPOOL parameter file.

# **LOCKF=\*YES**

The file is protected while the spoolout job is in the wait state. LOCKF=\*YES is ignored if \*EAM or \*SYSTEM\_FILE is specified in the DTYPE operand at the same time.

A PRNTDOC macro for a library element is rejected if LOCKF=\*YES is specified at the same time. File protection offered by LOCKF=\*YES remains in force even if the spoolout job is not processed until the next system run.

# **LOCKF=\*NO**

The file is not protected while the spoolout job is in the wait state. The file can be deleted or modified before processing of the spoolout job commences. LOCKF=\*NO is ignored for temporary files.

**LOCKF=<var: enum-of lockf\_set:1>**

File protection is not specified directly by means of an operand value; instead, it is specified indirectly by means of a field with constant contents (equate). An integer can be stored in the constant or the corresponding field. The following relationships exist between the values and the desired functions:

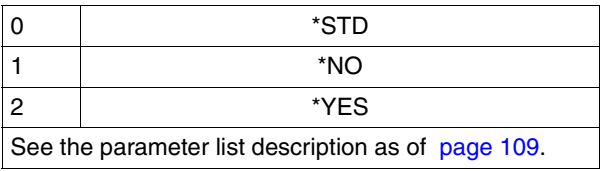

# **LOOP=**

Name of the loop to be loaded into the line feed information buffer (VFB). The loop name must not contain the '\$', '&' or '@' characters.

# **LOOP=\*STD**

Feed control for the spoolout job is to be implemented with the default loop of the form used.

# **LOOP='<alphanum-name 1..3>'**

Name of the loop which is to control line feed. The length of the specified loop must match the length of the default loop of the form used. A loop for feed control is needed for the HP and HP90 printers (3351, 3353, 2090, 2140) and printers of types 3337, 3338, 3339, 3348, 3349 and 3365. Loops are stored in the PRFILE printer control file. If no loop is specified, the implicit entries in the FORM operand are used. If the FORM or LOOP operand is omitted, default values apply.

# **LOOP=<var: char: 3> / (<reg: char:3>)**

Name of a field defined with CL or a register containing the value. A string (3 bytes in length) is stored in this field or register and interpreted as the name of the loop.

# **MACID=CPA / '<name 1..3>'**

Specifies the second to fourth characters (inclusive) of the field names and equates.

# **MF=C / D / E / L / M**

Type of the macro call. You will find more information in the ["Executive Macros"](#page-610-0) manual.

*Note* 

You can only specify pointer variables ("var:pointer" operand value) with MF=M. In addition, a list must be generated with MF=D or MF=C.

# **MONJV=**

Specifies the job variable in which information on job processing is to be stored.

# **MONJV=\*NONE**

No job variable is to be linked to the job.

# **MONJV=\*STD**

The job variable should be given the name of the file to be printed (without catalog ID and without user ID). It is created under the user ID and catalog ID of the caller. The call PRNTDOC MONJV=\*STD is rejected if:

- a file generation is specified
- a temporary file is specified
- an OMF or EAM file is specified
- a PLAM element is specified.

The call PRNTDOC (XX,XX),MONJV=\*STD is rejected. The reason for this is that if the job variable XX has been created for the first job, it is no longer available for a second job.

# **MONJV='<filename 1..54 with-wild>'**

The job variable is to contain the name specified as a string. If the job contains several files, the following suffix is added to the name of the job variable: a consecutive number <1..9999> if FAMILY=\*YES is also specified.

# **MONJV=<var: char: 54> / (<reg: char:54>)**

Name of a field defined with CL or a register containing the value. A string (54 bytes in length) is stored in this field or register and interpreted as the name of the job variable.

# **NOTIFPAR=<var: pointer> / \*NONE**

This operand allows to anchor a specific notification area described by the macro SNPPRNT.

# **OUTFORM=**

Specifies whether output is to be in character format only or in hexadecimal format as well.

# **OUTFORM=\*CHARACTER**

Specifies that the records be output in character format only. Records that exceed the print line length are truncated.

# **OUTFORM=\*HEXADECIMAL**

Specifies that the records be output in character format and hexadecimal format.

# *Output format*

At the beginning of each output line there is a prefix of 8 bytes followed by 50 bytes of data. Each output line is printed first in the specified font and then in hexadecimal format.

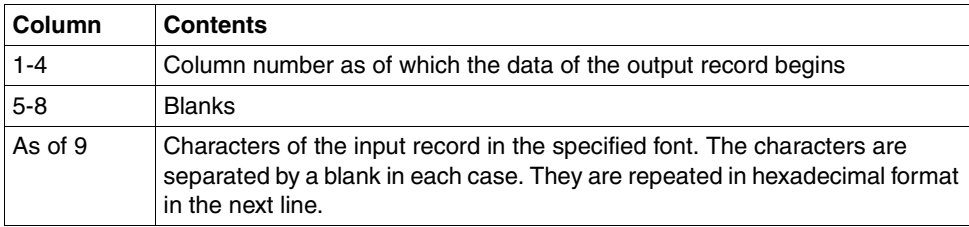

*Structure of the output line* 

#### **OUTFORM=<var: enum-of outform\_set:1>**

Character output is not specified directly by means of an operand value; instead, it is specified indirectly by means of a field with constant contents (equate). An integer can be stored in the constant or the corresponding field. The following relationships exist between the values and the desired functions:

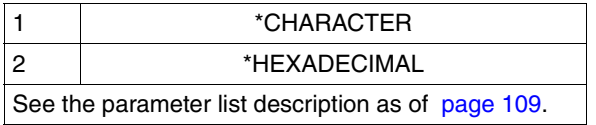

#### **OUTPART=(***begin***,** *end***,** *dimension***)**

Specifies that the whole input file is to be edited for printing but that only a subset of all the logical pages is to be output.

#### *begin***: \*BEGIN\_OF\_FILE / <integer -2147483647..2147483647> / <var: int: 4> / (<reg: int:4>)**

Allows you to specify a page or line number in the print file at which output is to begin. The *dimension* operand specifies whether it is a page or line number.

#### *begin***: \*BEGIN\_OF\_FILE**

Output begins by default at the beginning of the file. The pages of a print file are specified as described for the LINEPP operand (unless control characters cause a page feed to be executed prematurely).

#### *begin***: <integer -2147483647..2147483647>**

Integer specifying a page or line number in the print file. If a value  $< 0$  is specified, the number of pages or lines to be output is counted from the end of the file. The DIMENSION operand specifies whether the integer is to be interpreted as a page or line number.

#### *begin***: <var: int:4> / (<reg: int:4>)**

Name of a field defined with FL or a register containing the value. An integer (4 bytes in length) is stored in this field or register and interpreted as a page or line number.

#### *end***: \*END\_OF\_FILE / <integer 1..2147483647> / <var: int: 4> / (<reg: int:4>)**

Allows you to specify a page or line number in the print file at which output is to terminate. The *dimension* operand specifies whether it is a page or line number. The value specified here must be greater than the value specified for the *begin* operand.

#### *end***: \*END\_OF\_FILE**

Output terminates at the end of the file. The pages of a print file are specified as described for the LINEPP operand (unless control characters cause a page feed to be executed prematurely).

#### *end***: <integer 1..2147483647>**

Integer specifying a page or line number in the print file.

#### *end***: <var: int:4> / (<reg: int:4>)**

Name of a field defined with FL or a register containing the value. An integer (4 bytes in length) is stored in this field or register and interpreted as a page or line number.

# *dimension***: \*PAGES / \*LINES / <var: enum-of layout\_part\_dim\_set:1>**

Specifies whether the values specified for the *begin* and *end* operands are to be interpreted as page or line numbers.

#### *dimension***: \*PAGES**

The values specified for the *begin* and *end* operands are to be interpreted as page numbers.

#### *dimension***: \*LINES**

The values specified for the *begin* and *end* operands are to be interpreted as line numbers.

#### *dimension***: <var: enum-of layout\_part\_dim\_set:1>**

The page/line numbers are not specified directly by means of an operand value; instead, they are specified indirectly by means of a field with constant contents (equate). An integer can be stored in the constant or the corresponding field. The following relationships exist between the values and the desired functions:

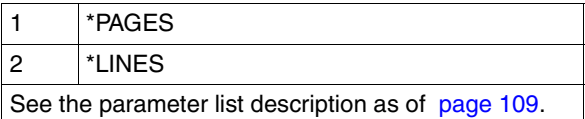

# **OUTTRAY=\*STD / <integer 1..99> / <var: int: 1> / \*IGNORE / \*SORTER**

Defines the paper output tray for LP65 printers, APA printers, and for the RSO printers 2030-PCL, 4818-PCL, 4821-PCL, 4822-PCL, 4824-PCL, 4825-PCL, 4830-PCL, 4850-PCL, 9000-PCL, 9014, 9015, 9026-PCL, 9026-RENO, Pagestream 55 and Pagestream 75. The following applies to PCL printers:

The output tray number specified is not checked against the number of output trays on the destination printer. Specifying an output tray number for which no tray exists might cause a printer error.

The job can only be executed on single page feed printers.

# **OUTTRAY=\*STD**

Output goes into the paper output tray defined as the standard output tray in the device entry (SPOOL parameter file).

The paper output tray selection applies for the entire spoolout process, i.e. including the header and trailer pages.

The paper output tray selection by BS2000 can be prevented via a PCL file or an input at the printer console. The OUTTRAY entries have no effect in these cases. A paper output tray can also be defined in the PCL file.

The order of priority for selecting an output tray is as follows:

- 1. the number of the output tray specified in PRNTDOC, provided this is not prevented by a PCL file or an entry at the printer console
- 2. any selection via the PCL file specified in the PRNTDOC macro
- 3. any selection via the PCL file specified in the form definition in the SPOOL parameter file
- 4. the default values defined in the device record

# **OUTTRAY=<integer 1..99>**

Defines the paper output tray to be used for the current print job.

# **OUTTRAY=<var: int: 1>**

Name of a field defined with FL or a register containing the value. An integer (1 byte in length) is stored in this field or register and interpreted as the number of the paper output tray.

# **OUTTRAY=\*IGNORE**

If you specify this value, the print control does not send an output tray selection code to the printer. This allows you to specify the output tray in the prolog file.

# **OUTTRAY=\*SORTER**

Specifies that the sort mechanism is to be used for the current job, using the SRTMODE operand. The sort mechanism is permitted for printers 9026-RENO, 4818-PCL, 4822-PCL and 4825-PCL and can be employed for up to 20 paper output trays. It cannot be controlled via the default values defined in the device entry.

# *Note*

Print resources such as PROLOG, EPILOG, DIA, MEMBER and font character files are sent before the paper output tray is selected.

# **OVERLAY=(***face***,** *reverse***)**

Specifies whether an EFO data overlay is to be used for LP65 printers on the recto and/or verso (front/back of the paper). They must be available in the printer memory. The OVERLAY, TWOSIDE and PAGECOP operands are part of one and the same LP65 printer command and are therefore linked to each other. If only the OVERLAY operand is specified, SPOOL generates default values for the other two operands. These default values are overwritten by any value specified in a PCL file or at the printer console. An overview of the possible combinations of these three linked functions can be found in the description of printer type LP65 in the ["SPOOL \(BS2000/OSD\)](#page-614-0)" manual.

*face***: \*STD / \*NONE / <integer 1..127> / <var: int: 1> / (<reg: int:1>)**  Identification number of the overlay to be used on the recto.

#### *face***: \*STD**

The default value for the identification number of the overlay (or \*NONE) is stored in the SPOOL parameter file.

#### *face***: \*NONE**

No overlay is to be used on the recto.

#### *face***: <integer 1..127>**

Integer specifying the identification number of the overlay to be used on the recto.

#### *face***: <var: int: 1> / (<reg: int:1>)**

Name of a field defined with FL or a register containing the value. An integer (1 byte in length) is stored in this field or register and interpreted as an identification number.

# *reverse***: \*STD / \*NONE / <integer 1..127> / <var: int: 1> / (<reg: int:1>)**

Identification number of the overlay to be used on the verso.

#### *reverse***: \*STD**

The default value for the identification number of the overlay (or \*NONE) is stored in the SPOOL parameter file.

#### *reverse***: \*NONE**

No overlay is to be used on the verso.

#### *reverse***: <integer 1..127>**

Integer specifying the identification number of the overlay to be used on the verso.

# *reverse***: <var: int: 1> / (<reg: int:1>)**

Name of a field defined with FL or a register containing the value. An integer (1 byte in length) is stored in this field or register and interpreted as an identification number.

# **PAGECOP=**

Number of copies. In local SPOOL mode, only for the printer types HP, HP90, LP65, 4830-PCL and 4850-PCL. Number of page copies.

# **PAGECOP=\*STD / <integer 0..255> / <var: int: 2> / / (<reg: int: 2>)**

Specifies how many times each individual page is to be repeated. The ADDCOP operand allows additional printouts of the whole file to be requested.

A PRNTDOC macro with the PAGECOP operand is rejected if the line number specified in the LINEPP operand is greater than the number of lines in the loop record minus the number of lines before the line on which the vertical tab "channel 1" is defined.

On an HP or HP90 printer a maximum of 255 copies of a page can be printed in succession. PAGECOP=255 has the same effect as PAGECOP=254: one original and 254 copies are printed.

# **PAGECOP=\*STD**

For LP65 printers: The number of page copies is as specified in the PCL file. For all other printer types: PAGECOP=0.

#### **PAGECOP=<integer 0..255>**

Integer specifying the number of page copies.

#### **PAGECOP=<var: int: 2> / (<reg: int:2>)**

Name of a field defined with FL or a register containing the value. An integer (2 bytes in length) is stored in this field or register and interpreted as the number of page copies.

#### **PAGEPCL=**

Specifies which page definition is to be used when printing to LP65 or APA printers.

#### **PAGEPCL=\*STD**

For APA printers:

The standard definition specified in the SPSLIB is to be used; see the table of SPSLIB standard definitions in the appendix.

For LP65 printers:

Number of the PCL file with which the print file is to be output. Only the print file itself is printed with this PCL file. The header and trailer pages are controlled by the PCL file defined in the SPOOL parameter file's form.

*Note*

A PCL file that makes it impossible to select a different PCL file by means of a channel command must not be used.

When the specified PCL file is started, the operating mode of the printer is checked. If EXCCW mode is active and an error occurs during printing, the restart point is the last SECTION record; if nothing is specified for the SECTREC operand in the PRNTDOC macro, the entire file is printed again.

#### **PAGEPCL=<integer 1..50000>**

Only for LP65 printers: Integer specifying the number of the PCL file with which the print file is to be output.

# **PAGEPCL=<var: int: 4> / (<reg: int:4>)**

Name of a field defined with FL or a register containing the value. An integer (4 bytes in length) is stored in this field or register and interpreted as the number of the PCL file.

# **PARAM='<name 1..27>'**

Specifies the address of the operand list (permitted only in the case of MF formats 2 and 3). You will find more information in the "[Executive Macros"](#page-610-0) manual.

# **POOLIND=**

Number of the font from the font pool with which the spoolout job is to be processed. The number of the font is determined by its position in the definition of the font pool. The specified font is used when POOLIND is specified with CONTMOD = \*PAGE\_MODE.

# **POOLIND=0**

No number of a font from the font pool is specified.

#### **POOLIND = <integer 0..64>**

Integer specifying the number of the font from the font pool.

#### **POOLIND = <var: int:1> / (<reg: int:1>)**

Name of a field defined with FL or a register containing the value. An integer (1 byte in length) is stored in this field or register and interpreted as the number of the font.

#### **POOLNAM=**

Name of the font pool (for HP and HP90 printers only) to be used for output.

# **POOLNAM = \*NONE**

No font pool is required for output.

#### **POOLNAM = '<name 1..4>'**

Specifies a font pool (with a maximum of 64 fonts in the case of an HP printer and 46 fonts in the case of an HP90 printer) from which one or more fonts are to be used for output. All the fonts in this pool are loaded into the font buffer when the spoolout job is processed.

#### **POOLNAM = <var: char:4> / (<reg: char:4>)**

Name of a field defined with CL or a register containing the value. A string (4 bytes in length) is stored in this field or register and interpreted as the name of the font pool.

#### **PREFIX=S / '<name 1..1>'**

Specifies the first character of field names and equates.

#### **PRJCLAS=\*JOB-CLASS / <var: int: 1> / <integer 1..255>**

Only for the SPOOL administrator. Specifies the spoolout job class.

# **PRJCLAS=\*JOB-CLASS**

The job class default value is taken from the JOINFILE.

# **PRJCLAS=<var: int: 1>**

Name of a field defined with FL or a register containing the value. A 1-byte integer is stored in this field or register and is interpreted as the job class number.

# **PRJCLAS=<integer 1..255>**

The specified job class is assigned to the spoolout job. The value 0 (zero) is not permitted for compatibility reasons.

# **PRJNAME=**

Job name for the spoolout job.

The job name can be formed from a maximum of 8 characters from the set (A,...Z,0,...9,@, #,\$,.,-) but must not start with a hyphen or end with a period. It may only start with a period if this is followed by an alpha character; in this case, the period is not printed as part of the job name on the header page. The special character string period and hyphen '.-' may only be specified in single quotes.

The job name is printed on the header page in the third uppercase line and also appears in the output of the SHOW-PRINT-JOB-STATUS command. If this operand is omitted, the job name from the SET-LOGON-PARAMETERS command is used instead.

# **PRJNAME=\*JOB\_NAME**

The spoolout job does not have its own name. If a job name has been assigned (in the SET-LOGON-PARAMETERS command) to the job issuing the command, this name is printed in the third uppercase line on the header page.

#### **PRJNAME = <c-string 1..8 with-low>**

Job name which is to be assigned to the spoolout job (and which overwrites a job name assigned to the job issuing the command).

#### **PRJNAME = <var: char:8> / (<reg: char:8>)**

Name of a field defined with CL or a register containing the value. A string (8 bytes in length) is stored in this field or register and interpreted as a job name.

# **PRJPRIO=**

Defines the urgency with which this spoolout job is started relative to other spoolout jobs.

# **PRJPRIO = \*JOB\_PRIORITY**

Default: the spoolout job has the same priority as the job issuing the command.

# **PRJPRIO = <integer 30..255>**

Integer specifying the priority to be assigned to the spoolout job. The highest priority you can assign here is defined in the user catalog and can be displayed by means of the SHOW-USER-ATTRIBUTES command. If an invalid priority is entered (or no priority at all), the spoolout job is given the same priority as the job issuing the command.

# **PRJPRIO = <var: int:1> / (<reg: int:1>)**

Name of a field defined with FL or a register containing the value. An integer (1 byte in length) is stored in this field or register and interpreted as a priority.

# **PRNAME=**

Specifies the requested target printer of the print job. You can specify a distributed local printer pool, a non-distributed local printer pool, an RSO printer pool or an RSO printer. With Distributed Print Services you can specify other target printers. For more information, refer to the "[Distributed Print Services \(BS2000/OSD\)"](#page-611-0) manual.

#### *If you specify a printer pool:*

The job is output on any printer in the specified device pool. The pool must be defined in the SPOOL parameter file and can contain up to 16 RSO devices or 16 local SPOOL devices, but not both at the same time. Device pools are managed by means of the SPSERVE statements ADD-, MODIFY-, REMOVE-, and SHOW-PRINTER-POOL (see the "[SPSERVE \(BS2000/OSD\)"](#page-614-1) manual).

The spoolout job is rejected if:

- no printer type from the device pool is assigned in the PRNTDOC macro (see the SHOW-SPOOL-FORMS command or SPSERVE statement)
- the OVERLAY operand is specified.

Please bear in mind that the pool can contain various types of devices: if the file to be printed contains control characters that are only interpreted by a certain printer type, a printer of this type should be specified (implicitly) in the PRNTDOC macro. One possibility is to specify in the PRNTDOC macro a form that is defined only for the desired printer type (ADD-SPOOL-FORM).

# **PRNAME=\*STD**

The spoolout job is to be processed on the default device type specified in the SPOOL parameters (PRINT-CMD-DEFAULTS).

#### **PRNAME=<c-string: c-string 1..8>**

Only for RSO. Symbolic name of the RSO device on which the spoolout job is to be processed.

#### **PRNAME=<var: char:8>**

Name of a field defined with CL or a register containing the value. A string (8 bytes in length) is stored in this field or register and interpreted as the name of the printer.

# **PRNAME=\*IPP**

Only for RSO. Indicates that the spoolout job is to be processed on an IPP printer addressed by its URL.

# **PROCADM=(***user***,** *account***,** *passwd***)**

Only for spoolout jobs under the user ID TSOS (OSD V1.0) or under the user ID with the privilege PRINT-SERVICE-ADM (OSD V2.0). It allows you to specify whether the spoolout job is to be executed under your own user ID and account number or a different, specified, user ID and account number.

*user***: \*SAME / '<alphanum-name 1..8>' / <c-string 1..8> / <var: char: 8> / (<reg: char:8>)**

User ID under which the spoolout job is to be executed.

#### *user***: \*SAME**

The spoolout job is to be executed under your own user ID.

#### *user***: '<alphanum-name 1..8>' / <c-string 1..8>**

Specifies as a string in single quotes a user ID under which the spoolout job is to be executed.

#### *user***: <var: char:8> / (<reg: char:8>)**

Name of a field defined with CL or a register containing the value. A string (8 bytes in length) is stored in this field or register and interpreted as a user ID.

#### *account***: \*NONE / '<alphanum-name 1..8>' / <c-string 1..8> / <var: char: 8> / (<reg: char:8>)**

Account number under which the spoolout job is to be executed.

#### *account***: \*NONE**

No account number is specified.

#### *account***: '<alphanum-name 1..8>' / <c-string 1..8>**

Specifies as a string in single quotes an account number under which the spoolout job is to be executed.

#### *account***: <var: char:8> / (<reg: char:8>)**

Name of a field defined with CL or a register containing the value. A string (8 bytes in length) is stored in this field or register and interpreted as an account number.

#### *passwd***: \*NONE / <c-string 1..8> / <var: char: 8> / (<reg: char:8>)**

Password of the user ID under which the spoolout job is to be executed.

*passwd***: \*NONE** No password is specified.

#### *passwd***: <c-string 1..8>**

Specifies as a string in quotes the password of a user ID under which the spoolout job is to be executed.

#### *passwd***: <var: char:8> / (<reg: char:8>)**

Name of a field defined with CL or a register containing the value. A string (8 bytes in length) is stored in this field or register and interpreted as a password.

#### **PROGRAM=(***name***,** *string***)**

Defines the device name of a virtual printer which is to process the spoolout job. name = specifies the device name entered in the SPOOL parameter file. string = passes a specific character string to the application program.

# *name***: \*ANY / <var: char: 8> / <c-string: alphanum-name 1..8, c-string 1..8> /**

Defines the device name of a virtual printer which is to process the spoolout job.

#### *name***: \*ANY**

Any virtual printer may process the spoolout job.

#### *name***: <var: char: 8>**

Name of a field defined with CL. A string (8 bytes in length) is stored in this field and interpreted as the name of the virtual printer.

#### *name***: <c-string: alphanum-name 1..8, c-string 1..8>**

The name of the virtual printer which is to process the spoolout job is specified by a string enclosed in quotes.

#### *string***: \*NONE / <var: char: 8> / <c-string: alphanum-name 1..8, c-string 1..8> /**  Defines supplementary information for the virtual printer which is to process the

spoolout job.

# *string***: \*NONE**

No supplementary information for the virtual printer.

#### *string***: <var: char: 32>**

Name of a field defined with CL. A string (32 bytes in length) is stored in this field and interpreted as supplementary information for the virtual printer.

# *string***: <c-string: alphanum-name 1..32, c-string 1..32>**

The supplementary information for the virtual printer which is to process the spoolout job is specified by a string enclosed in quotes.

# **PRTYPE=**

Specifies which printer type is to process the print job. Only local printer types can be specified.

# **PRTYPE=\*ANY**

A specific printer type is not requested. In this case, the SPOOL subsystem automatically determines the permitted printer types that can process the user request. \*ANY must be specified for output on RSO printers and printers in UNIX systems.

# **PRTYPE=\*LP65\_PRINTER**

The spoolout job is to be processed on an LP65 printer.

# **PRTYPE=\*HP\_PRINTER**

The spoolout job is to be processed on an HP or HP90 printer. \*HP\_PRINTER includes the following printer types: 2090/2140/2240(HP90). The control characters for HP and HP90 laser printers are identical; a spoolout job for an HP printer can be processed on an HP90 printer and vice versa.

Selection of the printer type is affected by whether or not the CONTMOD operand is specified at the same time:

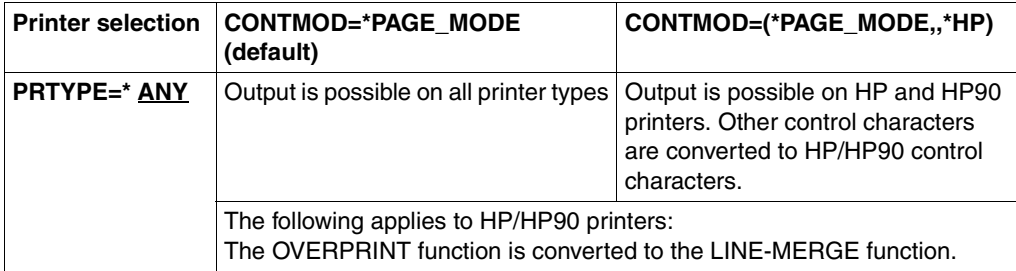

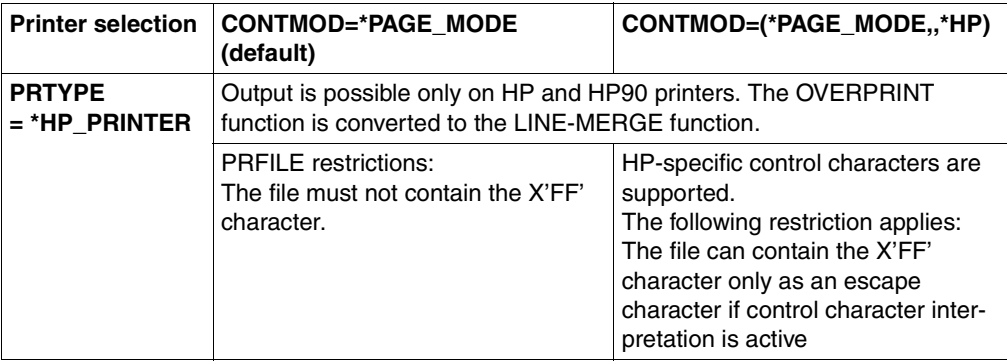

#### *Note for HP/HP90 printers*

If the entries in PRNTDOC specify output to an HP or HP90 laser printer, a PRFILE must be available, otherwise the command is rejected. If there is no HP/HP90 available in an installation, or only devices with insufficient configurations (not enough fonts, no graphics buffer for FOBs or no page rotation module, for example), the jobs can only be output to replay tape. Systems support can issue the SHOW-SPOOL-JOB-STATUS command to obtain information on these jobs.

# **PRTYPE=\*APA\_PRINTER**

The spoolout job is to be processed on a 2050-APA-PRINTER, 2090-APA-PRINTER or 2090-TWIN-PRINTER.

# **PRTYPE=<var: enum-of prtype\_set:1>**

The printer type is not specified directly by means of an operand value; instead, it is specified indirectly by means of a field with constant contents (equate). An integer can be stored in the constant or the corresponding field. The following relationships exist between the values and the desired functions:

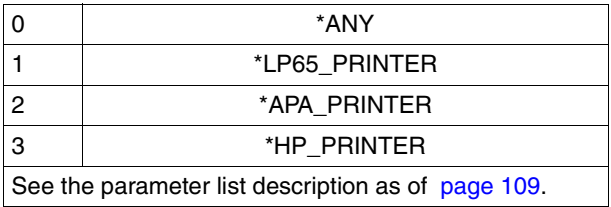

# **RECPART=(***first***,** *last***)**

Specifies that only a certain part of each selected record is to be processed.

# *first***: 1 / <integer 1..32767> / <var: int: 2> / (<reg: int:2>)**

Allows you to specify a byte number (record column) as of which the records of a file are to be output. (The bytes of a record are numbered from left to right, beginning at 1; ISAM keys and control characters are components of a record).

What happens depends on whether or not one of the values \*BY\_EBCDIC\_CONTROL, \*BY\_IBM\_CONTROL or \*BY\_ASA\_CONTROL is specified for the LINESP operand. *If one of these values is specified*:

Output starts with the data byte following the specified byte number. The feed control character is interpreted irrespective of what is specified for *first*, provided the value for *first* is less than the length of the record. If the specified value is greater than the length of the record, the record is ignored (i.e. not printed or fed).

*If none of these values is specified*:

Output starts with the data byte corresponding to the specified byte number.

#### *first***: 1**

Output starts with the first byte of each record.

#### *first***: <integer 1..32767>**

Integer specifying the byte number (record column) as of which the records of a file are to be output.

#### *first***: <var: int:2> / (<reg: int:2>)**

Name of a field defined with FL or a register containing the value. An integer (2 bytes in length) is stored in this field or register and interpreted as a record column.

#### *last***: \*STD / <integer 1..32767> / <var: int: 2> / (<reg: int:2>)**

This specifies the last byte to be printed from each record. What happens depends on whether or not one of the values \*BY\_EBCDIC\_CONTROL, \*BY\_IBM\_CONTROL or \*BY\_ASA\_CONTROL is specified for the LINESP operand.

#### *If one of these values is specified*:

Output ends with the data byte following the specified byte number (except when FIRST-CHARACTER is specified for an ISAM file with KEY-POSITION=5, in which case output terminates with the data byte corresponding to the specified byte number). *If none of these values is specified*:

Output ends with the data byte corresponding to the specified byte number. If the records are longer than permitted by the form definition, they are continued on the next line.

#### *last***: \*STD**

Default:

- the end of the print line (136)
- 2048 for an EAM file, SYSLST or SYSOUT

#### *last***: <integer 1..32767>**

Integer specifying the last byte to be printed from each record.

#### *last***: <var: int:2> / (<reg: int:2>)**

Name of a field defined with FL or a register containing the value. An integer (2 bytes in length) is stored in this field or register and interpreted as the last byte.

# **ROT= \*NO /ROT\_0 / \*ROT\_90 / \*ROT\_180 / \*ROT\_270 / \*ROT\_0-180 / \*ROT\_180-0 / \*ROT\_90-270 / \*ROT\_270-90 / \*BY-CONTROL-CODES\* /**

#### **<var: enum-of\_rotation\_set: 1>**

Specifies whether the pages to be printed from the spoolout job are to be rotated, and if so by how many degrees. For the printer types 4830-PCL and 4850-PCL, only the values 0, 90, 180 and 270 can be specified.

The print page set up in the printer is rotated (clockwise) by a certain number of degrees and printed on the form; for example, paper inserted in the printer in portrait format can be printed in landscape format. A separate loop is needed for pages rotated through 90*0*/270*<sup>0</sup>* (see the ROTLOOP operand). Unless ROT=NO is specified, output is directed (automatically) to HP and HP90 printers, PCL printers and 4830-PCL and 4850-PCL printers. SHOW-SPOOL-PARAMETERS indicates whether or not an HP or HP90 printer with a page rotation module is available in the current SPOOL configuration: output field DEVICE-TYPE:..., ROT=YES/NO.

Spoolout jobs with page rotation are displayed in the outputs for the SHOW-USER-STATUS and SHOW-PRINT-JOB-STATUS JOB-IDENTIFICATION=TSN(TSN=...) commands. The feed for rotated pages is generally controlled via a separate loop (ROTLOOP). If you have specified neither a ROTLOOP for PRNTDOC nor a form with a defined ROTLOOP (see ADD-SPOOL-FORM), the default rotation loop R06 in the default form handles feed control for the rotated pages. Header and trailer pages are not printed out in rotated format.

# **ROT=\*NO**

Page rotation is not performed. Any control characters for page rotation in the file are not interpreted.

# **ROT=\*BY-CONTROL-CODES**

Control characters for page rotation in the file are interpreted when CONTMOD= \*PHYSICAL is specified.

# **ROT=\*ROT\_90 / \*ROT\_180 / \*ROT\_270**

Each print page is rotated by 90 $^{\circ}$  / 180 $^{\circ}$  / 270 $^{\circ}$  (clockwise) and printed out. Control characters for page rotation contained in the file are not interpreted. A separate loop is needed for pages rotated through  $90^0$  / 270<sup>0</sup>. You must check that output with the specified loop does not lead to errors. If an error occurs, the job is rejected.

# **ROT=\*ROT\_0\_180 / \*ROT\_180\_0 / \*ROT\_90\_270 / \*ROT\_270\_90**

The odd pages (number before the hyphen) and even pages (number after the second hyphen) are to be printed at different angles.

# **ROT=<var: enum-of rotation\_set:1>**

Page rotation is not specified directly by means of an operand value; instead, it is specified indirectly by means of a field with constant contents (equate). An integer can be stored in the constant or the corresponding field. The following relationships exist between the values and the desired functions:

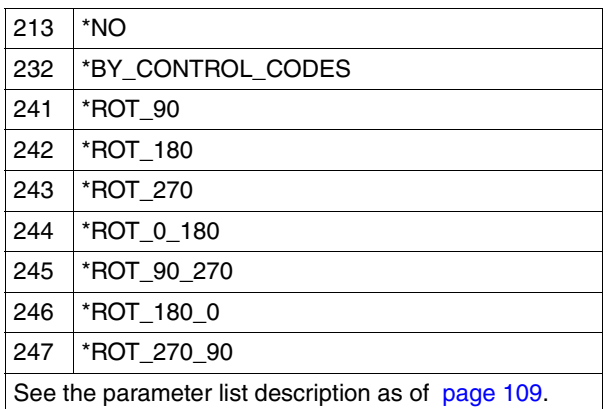

# **ROTLOOP=**

Only for HP and HP90 printers with a page rotation module. Specifies the loop to control output in landscape format. The loop name must not include the character '\$', '&' or '@'.

# **ROTLOOP=\*STD**

Output of rotated pages is to be controlled by the default rotation loop of the specified form or the default rotation loop R06 of the default form (if no form was specified in the PRNTDOC macro).

# **ROTLOOP='<alphanum-name 1..3>'**

String in single quotes for the name of the loop to control the feed for the rotated pages.

# **ROTLOOP=<var: char: 3> / (<reg: char:3>)**

Name of a field defined with CL or a register containing the value. A string (3 bytes in length) is stored in this field or register and interpreted as the name of the loop.

# **RSOPAR=**

The address of a parameter list containing RSO-specific values for the macro call can be specified.

# **RSOPAR=\*NONE**

Specifies that the values are not to be supplied via a parameter list.

# **RSOPAR=<var: pointer> / (<reg: pointer>)**

Specifies a pointer. In other words, the variable or field does not contain the RSO parameter list itself but the address of a memory location at which the RSO parameter list is stored (A(field) or a register).

# **SECTREC=(***ident***,** *length***,** *position***)**

Specifies whether the file is structured by means of file marks. "ident" allows you to specify the strings in the records that are to function as file marks, "length" allows you to specify the length of the string, and "position" allows you to specify the position of the specified string in the record.

# *ident***: \*NONE / <c-string 1..60> / <var: char: 60> / (<reg: char:60>)**

Specifies whether the file is to be structured by means of file marks. The FIRSREC operand specifies which parts of the print file subdivided into sections are to be output. Any strings in the records can be used as file marks. These strings can either be in SECTION records, which are not printed, or in the print file's normal records, which are printed. A string can be specified in the form of printable characters or hexadecimal characters.

The search for the start of the section to be printed is executed in a separate "pseudo controller" task. Neither the user task nor the printer is locked while this is being done. A pseudo controller writes the address of the first record in the section to the SPOOL control block; the spoolout job can then be processed (PREPROCESSING). If the desired section is not found in the file, an error message appears on the trailer page (for the layout of the trailer page see [page 591\)](#page-590-0).

# *ident***: \*NONE**

Specifies that the file is not to be structured by means of file marks.

#### *ident***: <c-string 1..60>**

Specifies in single quotes the string in the records.

# *ident***: <var: char:60> / (<reg: char:60>)**

Name of a field defined with CL or a register containing the value. A string (60 bytes in length) is stored in this field or register and interpreted as a string.

# *length***: 0 / <integer 1..60> / <var: int:1> / (<reg: int:1>)**

Specifies the length of the string.

*length***: 0**

Default: the string has a length of 0 bytes.

# *length***: <integer 1..60>**

The length of the string is specified as an integer from 1 to 60.

# *length***: <var: int:1> / (<reg: int:1>)**

Name of a field defined with FL or a register containing the value. An integer (1 byte in length) is stored in this field or register and interpreted as the length of the string.

# *position***: \*STD / <integer 1..2047> / <var: int:2> / (<reg: int:2>)**

Specifies as of which position (as of which byte after the record length field) the specified string begins in the SECTION record.

# *position***: \*STD**

The string searched for begins by default at the beginning of the record:

- in the case of a SAM file: with the first byte after the record length field
- in the case of an ISAM file with KEY-POS=5: with the first byte after the key
- in the case of an ISAM file with KEY-POS > 5: with the first byte after the record length field

#### *position***: <integer 1..2047>**

Integer specifying the position as of which the specified string begins in the SECTION record.

#### *position***: <var: int:2> / (<reg: int:2>)**

Name of a field defined with FL or a register containing the value. An integer (2 bytes in length) is stored in this field or register and interpreted as a position.

# **SPSPAR=**

The address of a parameter list containing SPS-specific values for the macro call can be specified.

# **SPSPAR = \*NONE**

Specifies that the values are not to be supplied via a parameter list.

# **SPSPAR = <var: pointer> / (<reg: pointer>)**

Specifies a pointer. In other words, the variable or field does not contain the SPS parameter list itself but the address of a memory location at which the SPS parameter list is stored (A(field) or a register).

# **SRTMODE=\*NO / <var: enum-of \_srtmode\_se:1> / \*GROUP / \*COLLATE / \*STACKER / \*AUTOMATIC**

Specifies that the sort mechanism is to be used for the current job. The sort mechanism is permitted for printers 9026-RENO, 4818-PCL, 4822-PCL and 4825-PCL and can be used for up to 20 paper output trays. It cannot be controlled via the default values defined in the device entry.

# **SRTMODE=\*NO**

All document pages are placed in the sort trays from bottom to top. The 9026-RENO is an exception. In this case, the pages are placed in one paper tray according to optimum accessibility.

# **SRTMODE=\*GROUP**

If specified with PAGECOP, each example of a specific single page is placed into a separate sort tray. Each subsequent page in the sequence is then also output to the same tray. After the print job is finished, each output tray contains a copy of the printed document.

# *Example*

The file comprises three pages and PAGECOP=2 was specified:

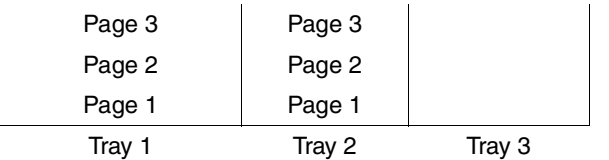

# **SRTMODE=\*COLLATE**

If specified with PAGECOP, all examples of a specific page are collected into one paper tray. each subsequent page in the sequence is then output to a separate tray. The output trays are used from bottom to top.

# *Example*

The file comprises three pages and PAGECOP=2 was specified:

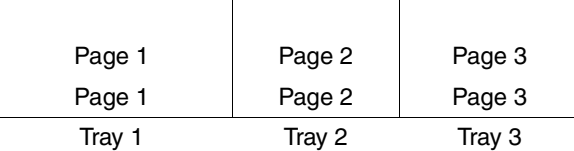

# **SRTMODE=\*STACKER**

Cannot be used with 9026 Printers.

All printed pages, up to a maximum of 500, are output to the sort mechanism main output tray. This mode is useful for printing a single copy of a very long document.

# **SRTMODE=\*AUTOMATIC**

Can only be used with 9026 Printers.

Paper output is controlled automatically, depending on the number of page copies specified with PAGECOP and the number of available sort trays. The printed pages are output unsorted as with \*NO, if the number of copies specified with PAGECOP equals the number of available sort trays. The printed pages are sorted into separate documents as with \*GROUP if the number of copies specified with PAGECOP is less than the number of available sort trays. Or the printed pages are output into sort trays according to page numbers as with \*COLLATE, if the number of copies specified with PAGECOP is greater than the number of available sort trays.

# **SRTMODE=<var: enum-of ´srtmode\_set:1>**

The sort mechanism definition is not specified directly by means of an operand value; instead, it is specified indirectly by means of a field with constant contents (equate). An integer can be stored in the constant or the corresponding field. The following relationships exist between the values and the desired functions:

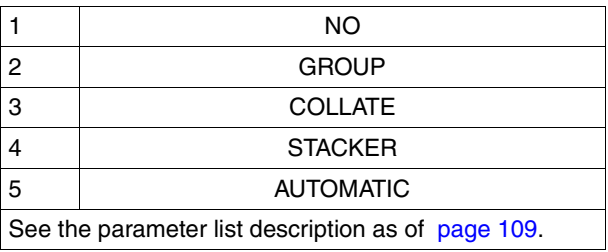

These values are defined in the ASSEMBLER, C and COBOL interface. For example, the following is in the C interface:

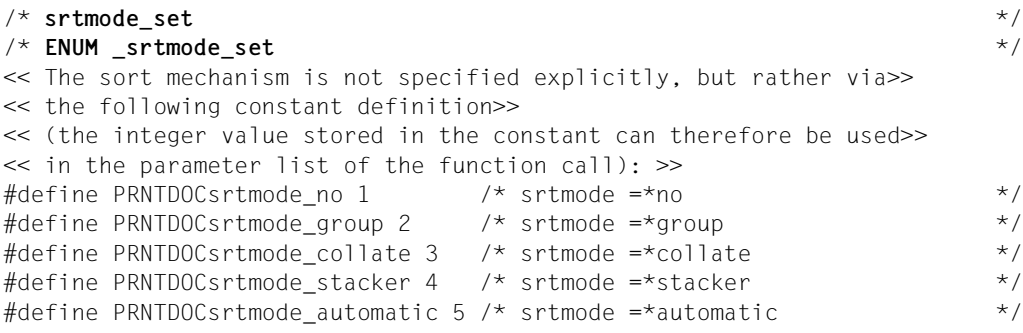

# **STPROC=**

Specifies when the system file is to be printed before the end of the job.

# **STPROC=\*IMMEDIATE**

The spoolout job is to be created and processed immediately the command is entered.

# **STPROC=\*NO**

Specifies that the operand is not to be evaluated.

# **STPROC=\*AT\_FILE\_CLOSING**

The spoolout job is to be processed immediately after the system file is closed. A system file is closed:

a) In the case of primary assignment: by means of the LOGOFF or CANCEL-PRINT-JOB command (from another ID), i.e. after the end of the job

- b) In the case of assignment to a cataloged file:
	- by means of the LOGOFF or CANCEL-PRINT-JOB command (from another ID), i.e. after the end of the job
	- by means of another ASSIGN-SYSFILE command (change of assignment) for the same system file
- c) In the case of a procedure run, once procedure level 0 is reached.

#### **STPROC=<var: enum-of stproc\_set:1>**

The time is not specified directly by means of an operand value; instead, it is specified indirectly by means of a field with constant contents (equate). An integer can be stored in the constant or the corresponding field. The following relationships exist between the values and the desired functions:

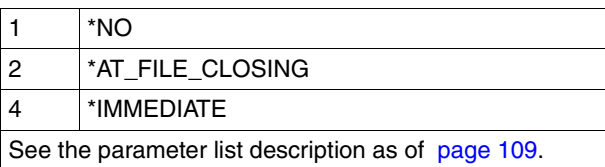

# **SYSNN=array(16): \*DUMMY / <integer 0..101> / \*SYSLST / \*SYSOUT /**

**<var: int: 2> / (<reg: int:2>)**

A SYSLST or SYSOUT system file is to be output. Up to 16 elements can be specified in a list.

# **SYSNN=\*DUMMY**

Default: no system file is output.

# **SYSNN = <integer 0..101>**

The integer is interpreted as follows: 1..99: the number nn, which is to be used in the file name SYSLSTnn. 100: the SYSLST system file is to be output. 101: the SYSOUT system file is to be output.

# **SYSNN = \*SYSLST**

The SYSLST system file is to be output.

# **SYSNN = \*SYSOUT**

The SYSOUT system file is to be output.

# **SYSNN = <var: int:2> / (<reg: int:2>)**

Name of a field defined with FL or a register containing the value. An integer (2 bytes in length) is stored in this field or register and interpreted as the number of the system file to be output.

# **TOPOFF=\*IGNORE / <integer -255..255>**

Defines the offset of the top edge of the print page from the top edge of the physical page in millimeters. First the print page is positioned on the paper and then the writing is rotated and positioned within the print page. This means that when the print page is moved around on the paper, the orientation of the text within it is ignored.

# **TOPOFF=\*IGNORE**

Operand default, the print page is not shifted vertically on the paper.

# **TOPOFF=<integer -255..255>**

The print page is shifted vertically by the specified value on the paper.

# **TRANTAB=(***name***,** *file***)**

Specifies whether a code translation table is to be used to process the spoolout job and, if so, from which file it is to be taken. The code translation table is required when the default escape character, 'FF', is to be replaced by another character.

# *name***: \*NONE / '<alphanum-name 1..8>' / <c-string 1..8> / <var: char: 8> / (<reg: char:8>)**

Specifies whether a code translation table is to be used to process the spoolout job.

# *name***: \*NONE**

No code translation table is used.

# *name***: '<alphanum-name 1..8>' / <c-string 1..8>**

The name of the code translation table to be used to process the spoolout job is specified as a string in quotes.

# *name***: <var: char: 8> / (<reg: char:8>)**

Name of a field which is defined with CL or a register containing the value. A character string (8 bytes long) which is interpreted as the name of the code conversion table is stored in this field/register.

# *file***: \*SYSTEM / \*STD / '<filename 1..44 without-userid>' / <c-string 1..44> / <var: char: 44> / (<reg: char:44>)**

Specifies the file from which the code translation table is to be taken.

# *file***: \*SYSTEM**

The specified code translation table is taken by default from the \$SYSSPOOL.PRFILE file; in the case of RSO printers, a user RSOFILE can also be specified.

# *file***: \*STD**

For RSO print jobs, the specified code translation table used is that from the specified file (with FILE=<filename..>) or from the standard resource file \$TSOS.RSOFILE (with FILE=\*STD/\*SYSTEM).

Only FILE=\*STD is relevant for SPOOL print jobs. Other values are ignored and changed to \*STD. Consequently, the code translation table is always taken from the user resource file specified in USER-RESOURCE-FILE or from the standard resource file \$SYSSPOOL.PRFILE if no user resource file is specified.

#### *file***: '<filename 1..44 without-userid>' / <c-string 1..44>**

The name of the file from which the specified code translation table comes is specified as a string in single quotes.

#### *file***: <var: char:44> / (<reg: char:44>)**

Name of a field defined with CL or a register containing the value. A string (44 bytes in length) is stored in this field or register and interpreted as the name of the file.

#### **TRUNC=**

Specifies what happens when lines are truncated.

#### **TRUNC=\*STD**

The default from the SPOOL parameter file applies. You can use the SHOW-SPOOL-PARAMETERS command or SPSERVE statement to display this value (field: ERROR-PR=(TRUNC=)).

# **TRUNC=\*DELETE\_FILE**

Processing of the spoolout job continues (i.e. DELF = \*YES is executed). An appropriate warning is printed on the trailer page.

# **TRUNC=\*KEEP\_FILE**

Processing of the spoolout job continues, but the file is not deleted afterwards.

#### **TRUNC=<var: enum-of truncation\_set:1>**

Continuation of the spoolout job is not specified directly by means of an operand value; instead, it is specified indirectly by means of a field with constant contents (equate). An integer can be stored in the constant or the corresponding field. The following relationships exist between the values and the desired functions:

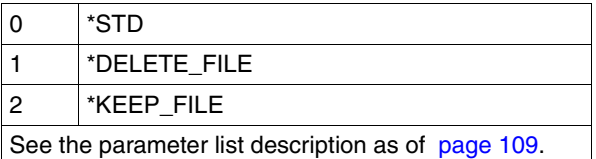

# **TWOSIDE=**

Specifies for LP65, PCL, APA and RSO printers whether the paper is to be printed on one side or both.

#### **TWOSIDE=\*STD**

The paper is printed on one side (simplex mode) or two (duplex mode), as defined in the PCL file.

#### **TWOSIDE = \*NO**

The job is printed in simplex mode, i.e. on only one side of the paper.

# **TWOSIDE = \*YES**

The job is printed in duplex mode, i.e. on both sides of the paper.

Besides on LP65 printers with single sheet processing, the job can also be printed on 2030- PCL, 9026-PCL, 9026-RENO, 4822-PCL, 4825-PCL, 4824-PCL, 4830-PCL and 9000-PCL.

# **TWOSIDE = \*TUMBLE**

The job is printed in duplex mode, i.e. on both sides of the paper, and the pages are turned over from top to bottom rather than from left to right.

Besides on LP65 printers with single sheet processing, the job can also be printed on 2030-PCL, 9026-PCL, 9026-RENO, 4822-PCL, 4825-PCL, 4824-PCL, 4830-PCL and 9000-PCL.

#### **TWOSIDE=<var: enum-of twoside\_set:1>**

One- or two-sided printing is not specified directly by means of an operand value; instead, it is specified indirectly by means of a field with constant contents (equate). An integer can be stored in the constant or the corresponding field. The following relationships exist between the values and the desired functions:

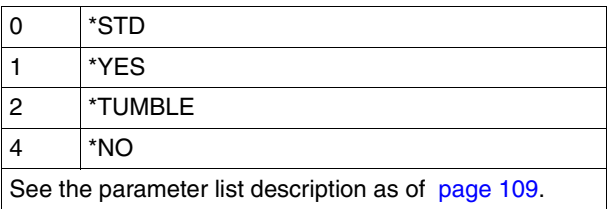

*Note*

The functions TWOSIDE, OVERLAY and PAGECOP are linked and part of one and the same printer command. If only one of these operands is specified, default values are generated for the others.

# **USERRES=**

Specifies a user file containing all the resources required for output on different printer types: user-defined loops, fonts, overlays, font pools, code translation tables and SPS data stream definitions. The following can be specified:

- a user PRFILE containing loops, fonts, overlay entries (FOB) and font pool entries (CHARSET operand)
- a user SPSLIB containing the PAGEDEFs (PAGEPCL operand), FORMDEFs, fonts, page segments, overlays and raster image data
- a user RSOFILE (only for RSO) containing loops

If no user PRFILE, SPSLIB or RSOFILE is specified, the information is taken from the following file: \$SYSSPOOL.PRFILE, \$SYSSPOOL.SYSPRT.SPS.021 or \$SYSSPOOL.RSOFILE, respectively.

# **USERRES = \*DUMMY**

The required resources are taken from \$SYSSPOOL.PRFILE, \$SYSSPOOL.SYSPRT.SPOOLSPS.021 or \$TSOS.RSOFILE.

# **USERRES='<filename 1..44>' / <c-string 1..44>**

Name of a user PRFILE, SPSLIB or RSOFILE, which may contain a catalog ID and a user ID. SPOOL uses this file name with the suffix .PRFILE, .SPSLIB or .RSOFILE. The string can contain up to 28 characters without the catalog ID and user ID, to ensure that this user file can be called from any ID. If the file name is specified without a user ID, the file is searched for under the user ID of the caller first, then under SYSSPOOL. If it is not found, the command is rejected. If a user ID is specified, the file is searched for under this ID only.

*Example 1*

PRNTDOC DNAME=(DATEI),USERRES='\$XX.XX'

A search is carried out for the \$XX.XX.PRFILE file. If the file is not found, the command is rejected.

# *Example 2*

If the catalog ID is specified, the search is limited to the specified pubset:

PRNTDOC DNAME=(DATEI), USERRES=':A:XXXXX'

The file :A:\$userid.XXXXX.PRFILE is searched for. If it is not found, a search is carried out for the file :A:\$SYSSPOOL.XXXXX.PRFILE. If this file is not found either, the command is rejected.

# *Example 3*

PRNTDOC DNAME=(DATEI), USERRES=':A:\$XX.XXXXX'

The file :A:\$XX.XXXXX.PRFILE is searched for. If it is not found, the command is rejected.

If the file is on an exported PVS (EXPORT-PUBSET command), all spoolout jobs that require this PVS are placed in the KEEP queue. When the PVS becomes available again (IMPORT-PUBSET command), the spoolout jobs are restarted.

# **USERRES=<var: char: 44> / (<reg: char:44>)**

Name of a field defined with CL or a register containing the value. A string (44 bytes in length) is stored in this field or register and interpreted as the name of the resource file.

# **VARIANT=001 / <c-string 3..3>**

Specifies the variant of the parameter list.

# **VIRTUAL=\*STD / \*ALLOWED / <var: enum-of virtual\_set:1> / \*NOT-ALLOWED**

This operand allows the print job to be forwarded via a virtual printer to an application for processing.

# **VIRTUAL=\*ALLOWED**

The print job is preferentially passed to a virtual device. The print job is assigned to a real device if no virtual device is active when the print job is entered into the print job list.

# **VIRTUAL=\*NOT-ALLOWED**

This print job is not to be passed to an application program via a virtual printer.

#### **VIRTUAL=<var: enum-of virtual\_set:1>**

Whether and how a print job is passed to an application via a virtual printer is not specified directly by means of an operand value; instead, it is specified indirectly by means of a field with constant contents (equate). An integer can be stored in the constant or the corresponding field. The following relationships exist between the values and the desired functions:

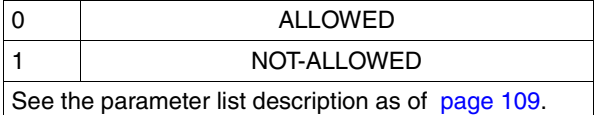

These values are defined in the ASSEMBLER, C and COBOL interface. For example, the following is in the C interface:

```
\frac{1}{2} virtual set \frac{1}{2} virtual set
/* ENUM _virtual_set */
<< Whether and how a print job is forwarded to an application via a>>
<< virtual printer is not specified explicitly, but rather via>>
<< the following constant definition>>
<< (the integer value stored in the constant can therefore be used>>
<< in the parameter list of the function call): >>
#define PRNTDOCvirtual allowed 0 \frac{1}{2} /* virtual = *allowed */
#define PRNTDOCvirtual_not-allowed 1 /* virtual = *not-allowed */
```
#### **VIRTUAL=\*MUST**

The print job is passed to a particular virtual printer that is specified with the parameters in parentheses. If the supervisor task of this virtual printer is inactive, the print job remains in a wait state.

#### **SCHEDTIME = (***schdate, schtime***)**

Specifies the scheduling time, i.e. the time at which the print job can be started at the earliest. The print job will be started from the specified point in time on, depending on printer availability and the processing regulations. If there are jobs with the status WFT, data transfer will be started from the specified time on. The operand may not be used in conjunction with UNIX systems.

#### *schdate***: \*TODAY / <var: char 1..10> / <c-string 10..10>**

Specifies the day on which the print job will be started.

#### *schdate***: \*TODAY**

The print job will be started on the current day.

#### *schdate***: <var: char 1..10> / <c-string 10..10>**

Specifies the date in the form <year>-<month>-<day>. The value consists of three unsigned integers separated by hyphens. The year number is given in four-digit form. The month has max. two positions, possible values ranging from 1 to 12. The day also has two positions, possible values ranging from 1 to 31. The value for the month and the day must match, i.e. 2000-02-30 may not be specified.

#### *schtime***: \*NOW / <var: char 1..5> / <c-string 5..5>**

Specifies the point in time at which the print job will be started.

#### *schtime***: \*NOW**

The print job is started immediately.

#### *schtime***: <var: char 1..5> / <c-string 5..5>**

Specifies the time in the form <hour>:<minutes>. The value consists of two unsigned integers separated by a colon. The values allowed are 0 to 23 for the hour and 0 to 59 for the minutes. A zero can precede one-position values.

#### *Notes*

- 1. The date and time must be specified in the local time zone format in this command.
- 2. In order to secure the coherency of client and server time, both date and time are internally converted to the UTC format (Universal Time Coordinated). They are reconverted each time they are output.
- 3. The date and time issued when the command SHOW-PRINT-JOB-ATTRIBUTES is used, is presented in the local time presentation format of the computer from which the command was issued. In other words, the date and time displayed may differ from the specifications originally made in the PRINT DOCUMENT command. Differences may occur in the following cases:
	- In the case of distributed print jobs, the time is displayed from different time zones on the client and the server.
	- Although the time zone on a client and a server is the same, their clocks are not synchronized.
	- The print jobs were defined during daylight saving time or winter time, but the display will be in a different time.
- 4. In a distributed environment, we recommend you synchronize all clocks in order to avoid inconsistencies in date and time displays.
- 5. If the SCHEDULING TIME operand is not supported by the spool version in a distributed environment, the operand is ignored and print jobs are processed in the usual way.
- 6. A print job has to have reached its scheduling time limit, for a print job to be assigned a replay tape.

#### *Example*

#### SCHEDTIME = (SCHDATE=\*TODAY,SCHTIME=\*NOW)

No scheduling time. The print job is processed in accordance with printer availability and processing regulations.

# **Incompatible operands in the PRNTDOC macro**

The PRNTDOC macro is rejected if one of the operands in the column on the left is specified at the same time as one of the corresponding operands in the column on the right.

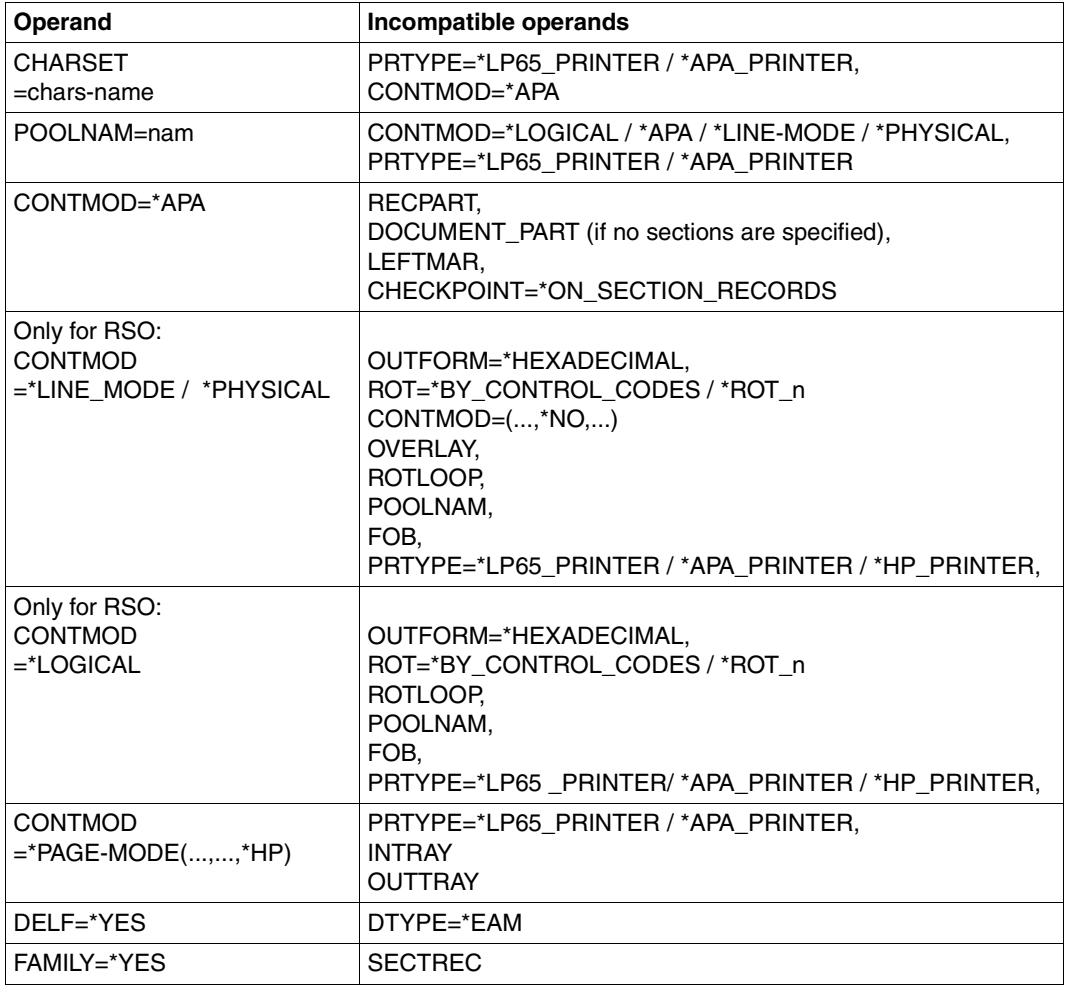

(part 1 of 2)

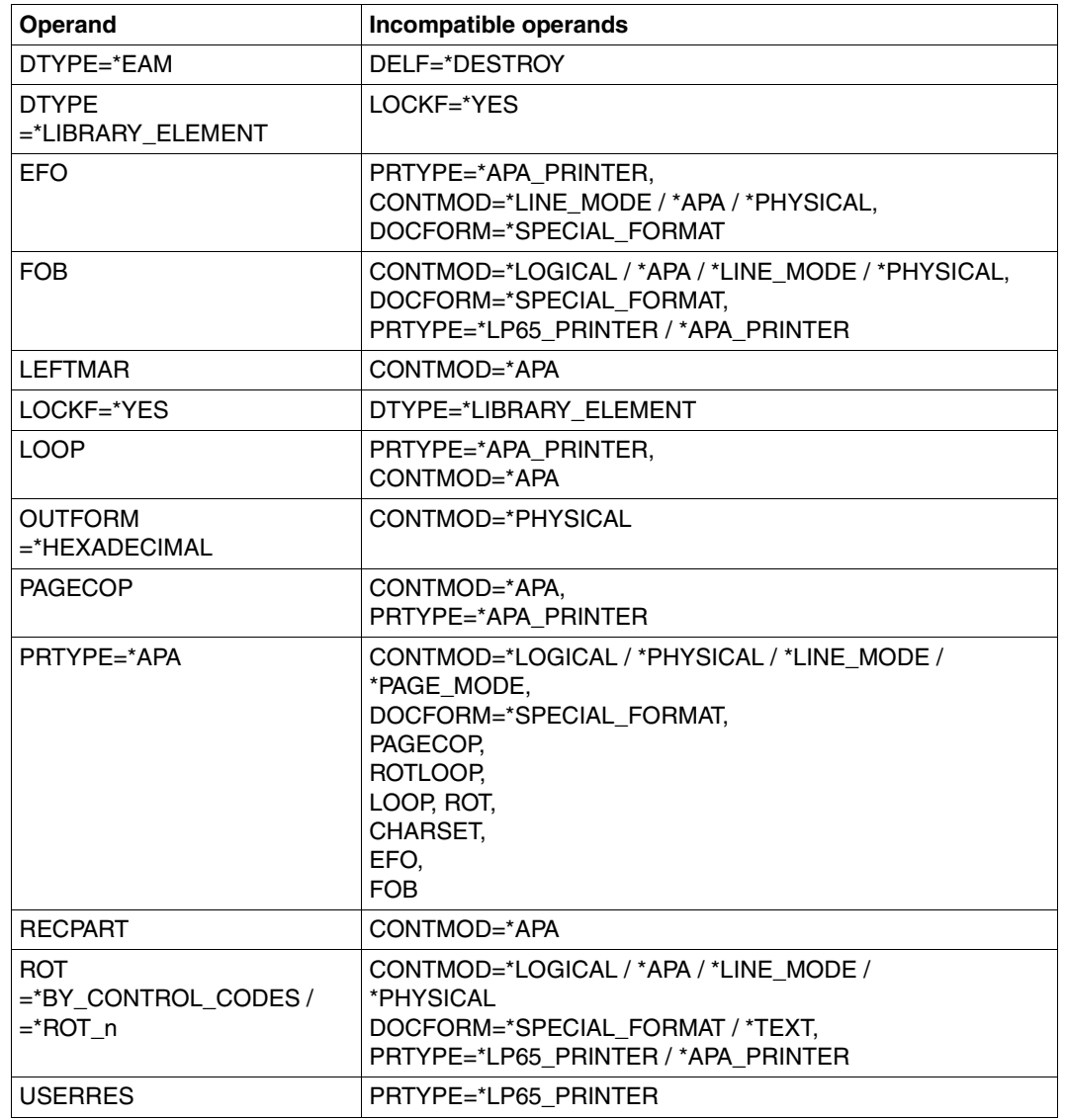

(part 2 of 2)

# **Return codes**

The **PRNTDOC** macro is rejected with an error message if the file to which the call refers is already open in output mode. The following return codes are defined in the SCPRC macro, which is created as a submacro together with the PRNTDOC macro.

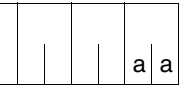

R15:  $\vert$  | | | A return code indicating the result of execution of the PRNTDOC  $\left| \begin{array}{c} a \end{array} \right|$  macro is transferred in the right-justified byte of register 15.

SPOOL is not loaded, R15 contains X'01000000'.

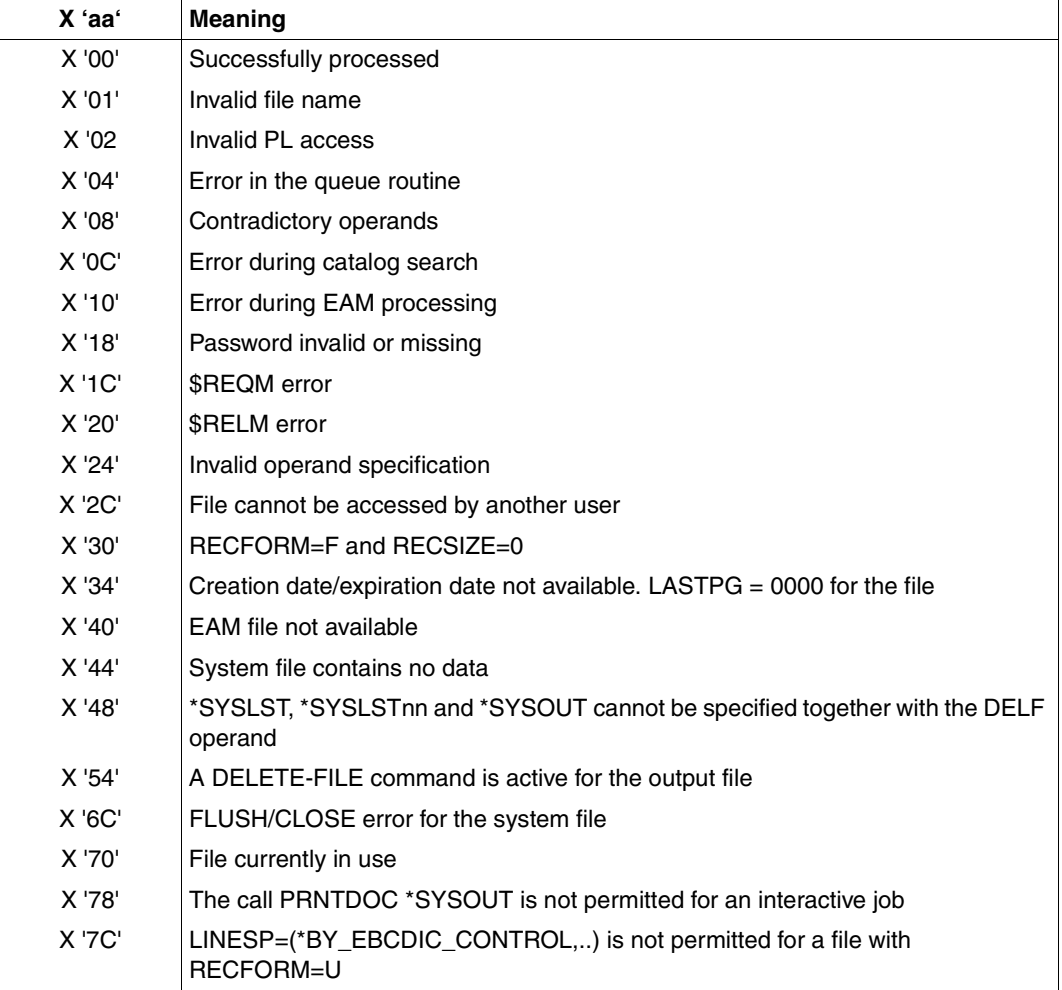

(part 1 of 2)

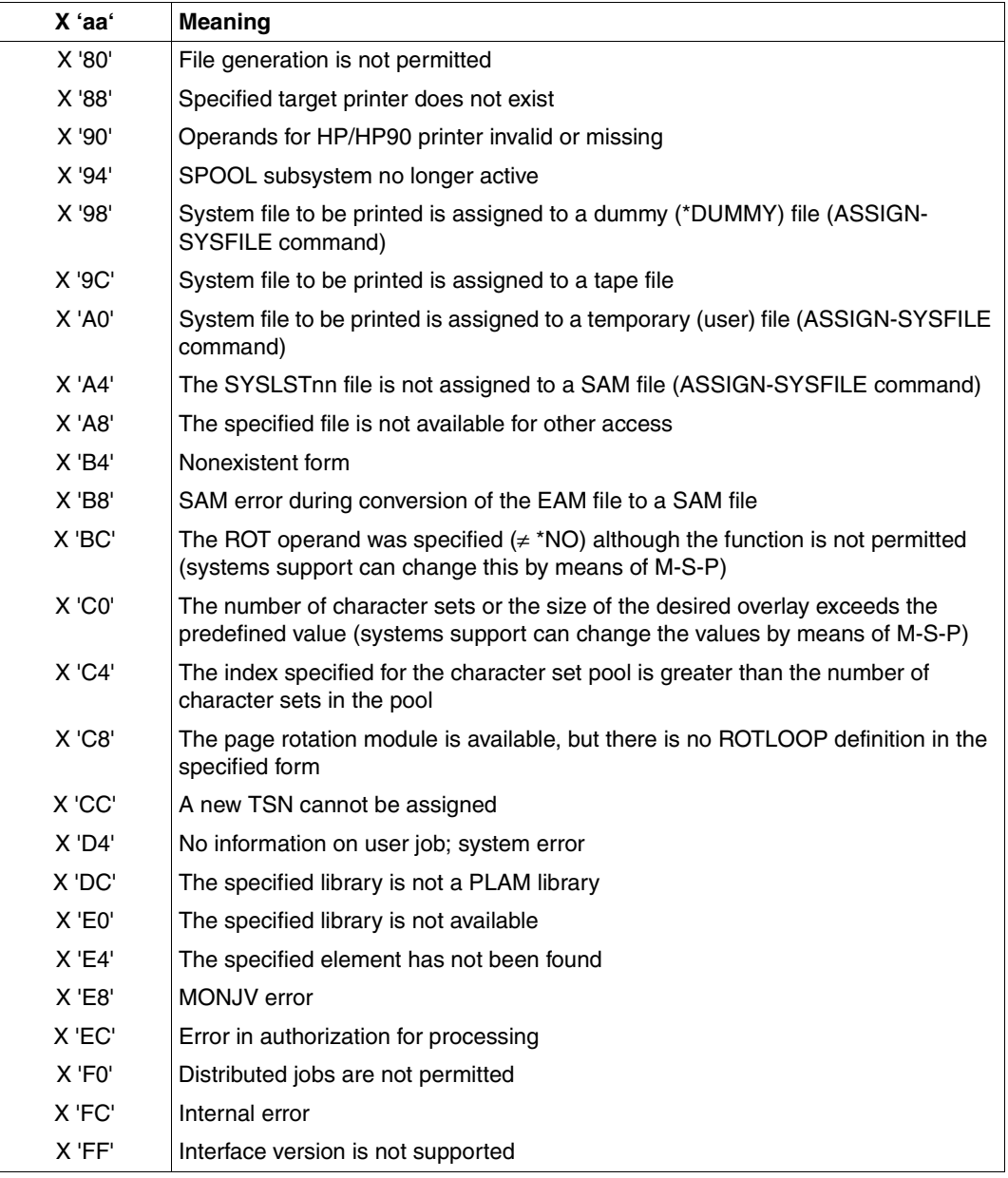

(part 2 of 2)
## **Parameter list description and assembly language example**

The PRNTDOC macro can be called in assembly language in accordance with the format description by specifying all the operands directly or by specifying a parameter list containing the operand values. The example below, which follows the field description of the macro, shows the possible calls of the macro.

### **Parameter list description**

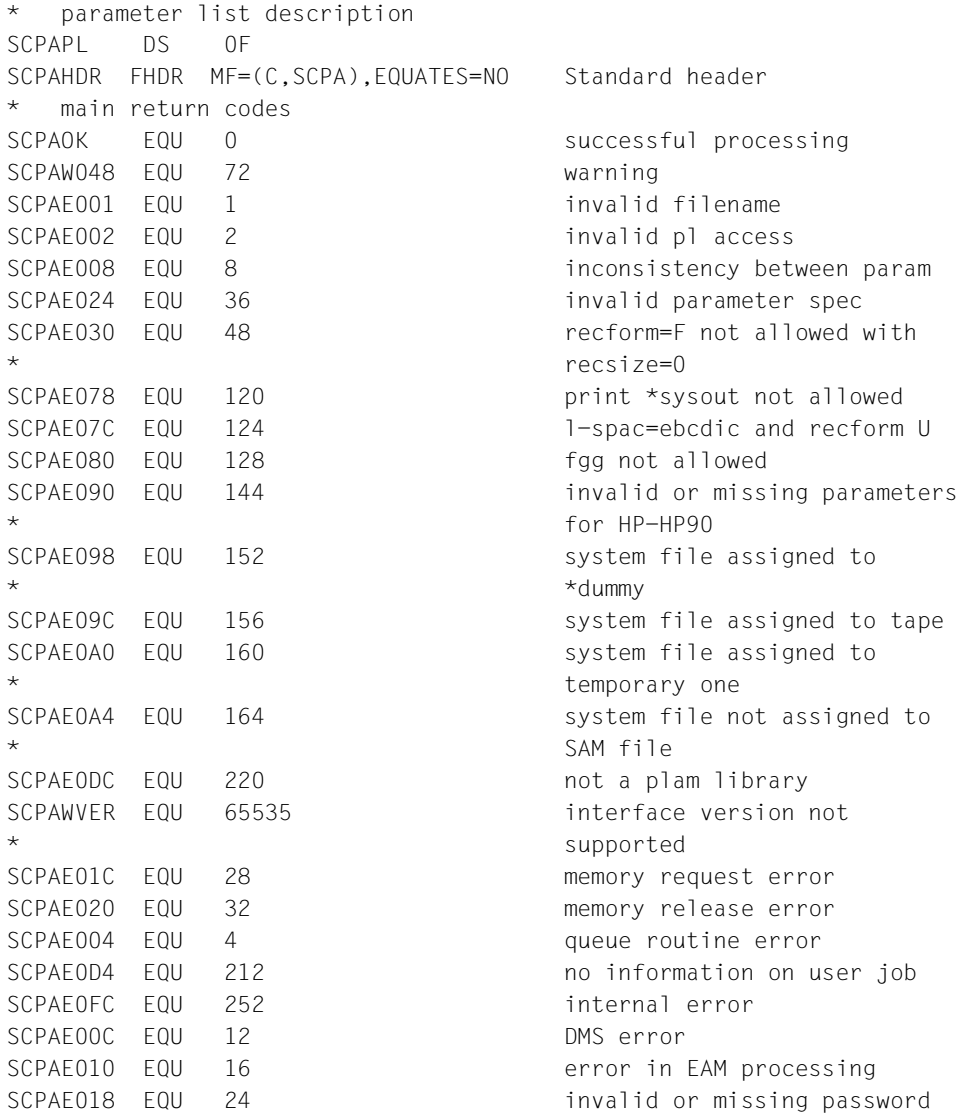

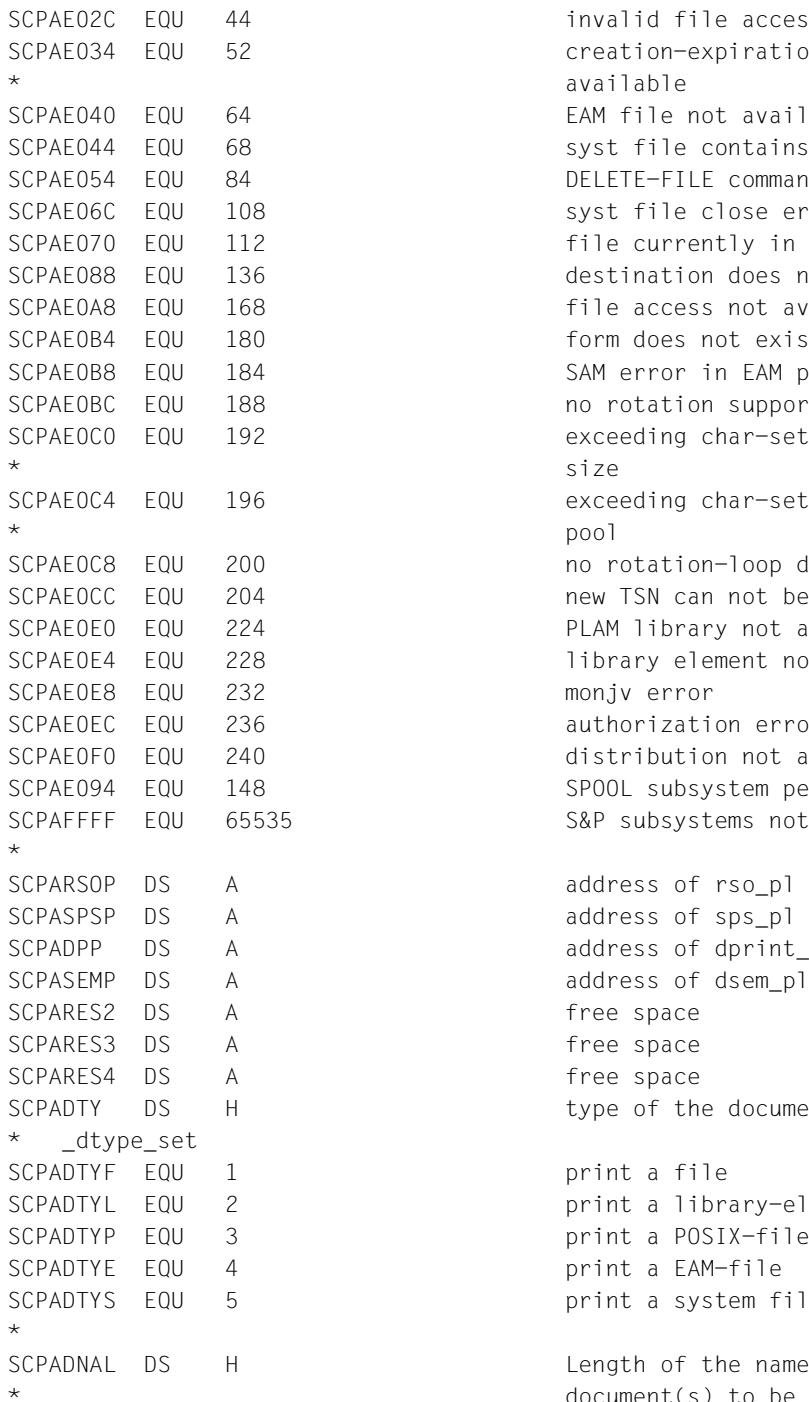

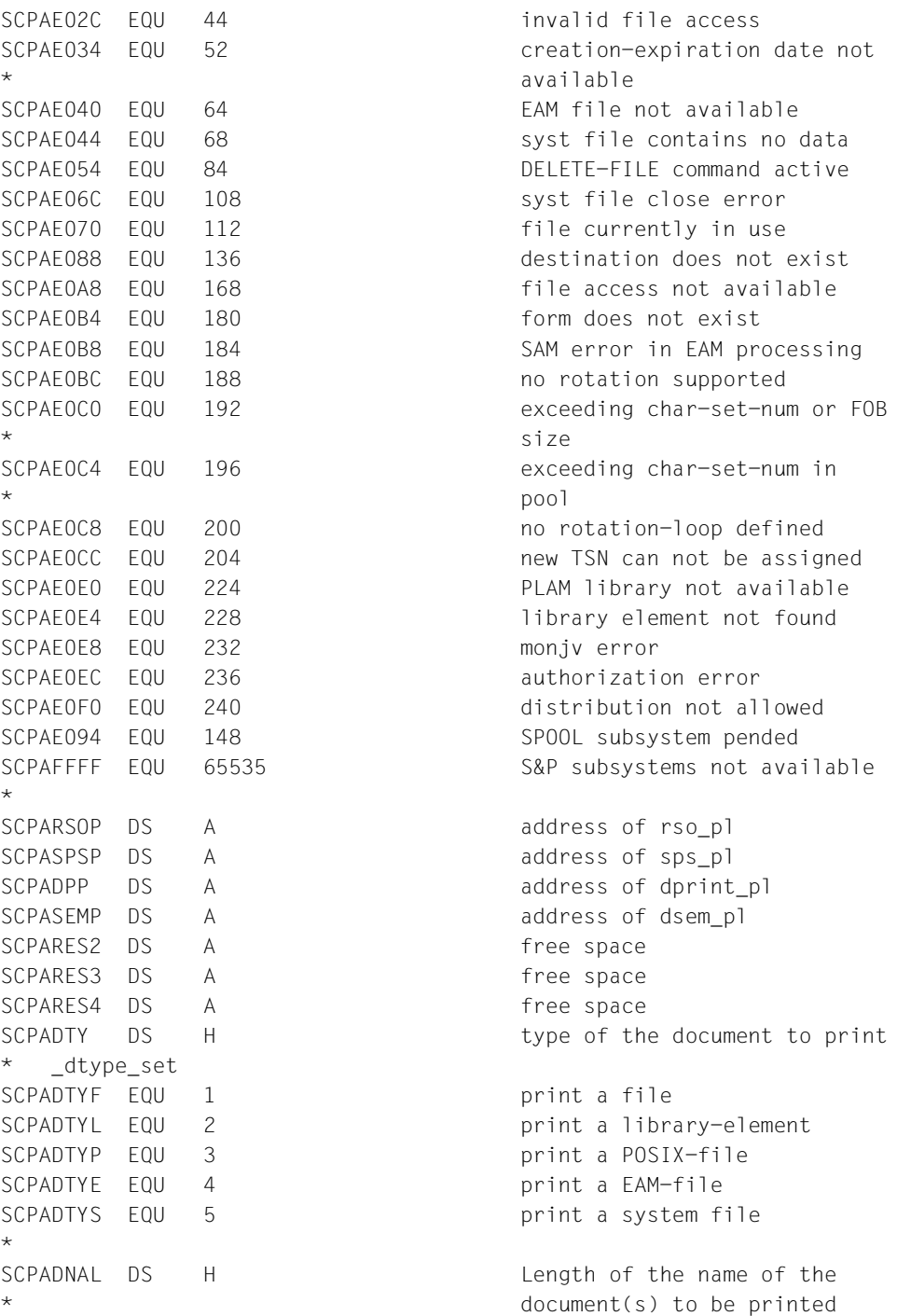

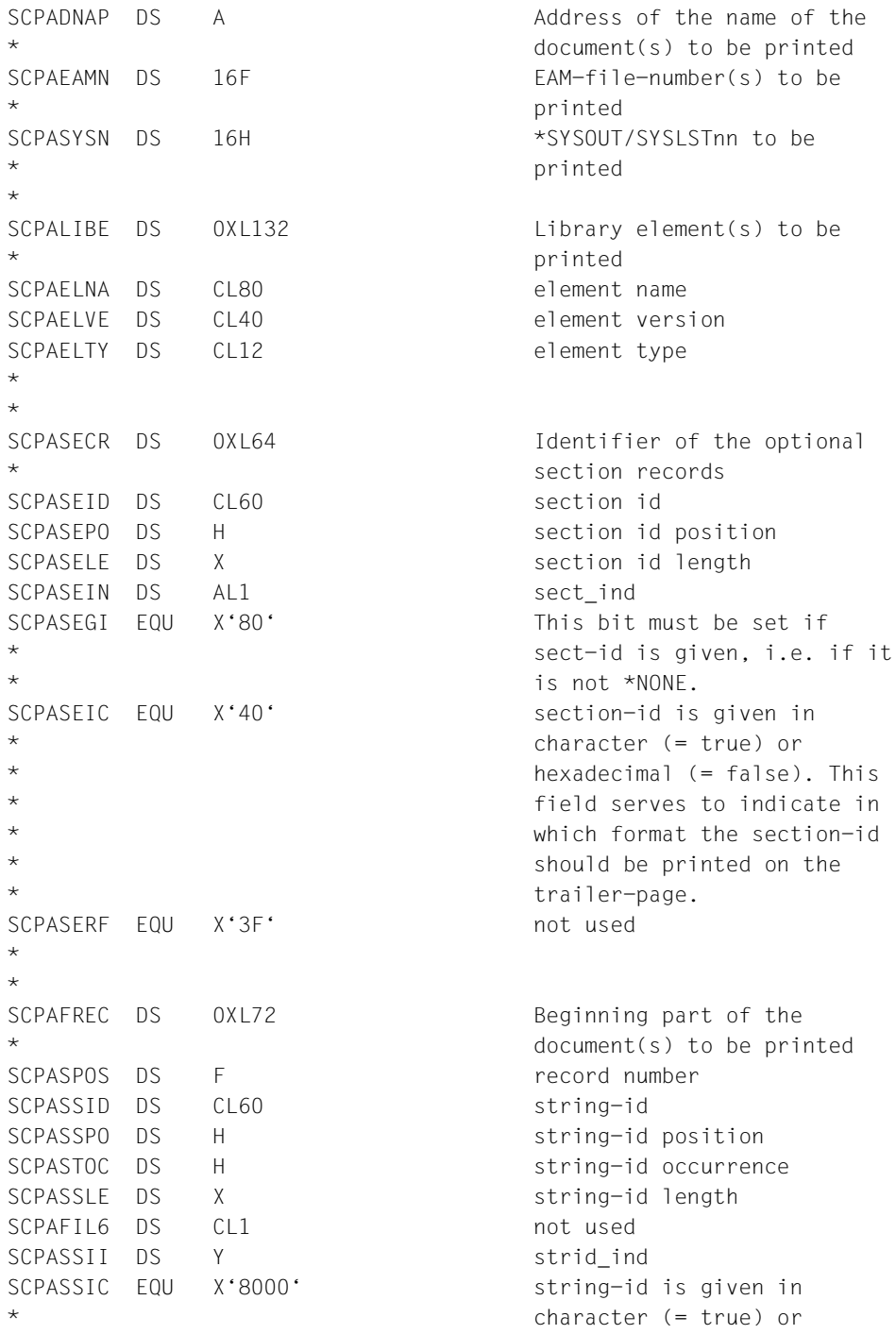

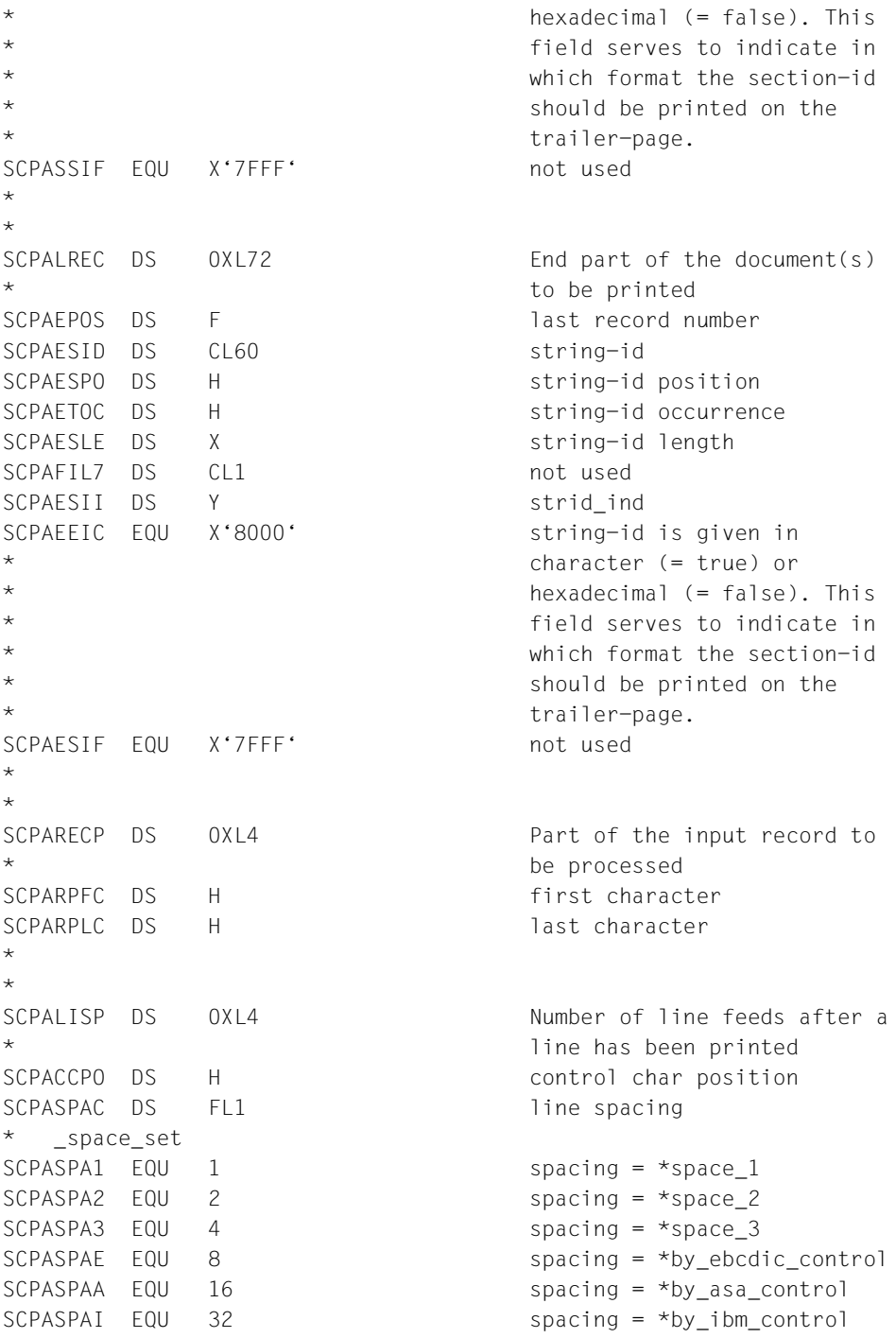

```
SCPASPAN EQU 144 spacing = *no
SCPASPAS EQU 0 spacing = *std
*
SCPAFIL4 DS CL1 not used
*
SCPADOCF DS FL1 document format
* _docform_set
SCPADCFT EQU 0 docform = *text
SCPADCFP EQU 1 docform = *page-format
SCPADCFS EQU 2 docform = *special-format
*
*
SCPACONM DS 0XL3 Control mode applied by the
* Spool & Print subsystem on
* the document(s) copies
SCPACTLM DS FL1 control mode
* _control_mode_set
SCPACTMS FOU 1 mode = *stdSCPACTPH EQU 2 mode = *physical
SCPACTMP EQU 4 mode = *page-mode
SCPACTML EQU 8 mode = *logical
SCPACTLI EQU 16 mode = *line-mode
SCPACTMA EQU 64 mode = *apa
*
SCPAPCC DS FL1 page control character
* _pcc_set
SCPATH EQU 0 pcc = *yesSCPATION EQU 1 pcc = *no
SCPATOPD EQU 2 pcc = *dummy
*
SCPACTLT DS FL1 control type
* _control_type_set
SCPACTDU EQU 0 ctltype = *dummy
SCPACTHC EQU 1 ctltype = *compatible
SCPACTHP EQU 2 ctltype = *hp
*
\starSCPAFAM DS FL1 a common TSN is allocated if
* a number of files or library
* elements are specified
* _family_set
SCPAFAMS EQU 1 family = *std
SCPAFAMY EQU 2 family = *yes
SCPAFAMN EQU 3 family = *no
```
\*

\* be performed by the \* pages or section \* \_checkp\_set SCPACKPP EQU 0 checkp = \*on-page \* SCPADOCN DS H Number of files \* termination of the job \* system file is prior to \* termination of the job \* \_stproc\_set SCPASTPV EQU 0 stproc = value TPR only SCPASTPN EQU 1 stproc = no TPR only SCPASTPC EQU 2 stproc = close TPR only \* \_lockf\_set  $SCPAI OCS$  FOU 0 lockf = \*std  $SCPA10CN$  FOU 1  $10CKf = *no$  $SCPALOCY$   $EQU$  2  $lockf = *yes$ \* \* delf set SCPADELY EQU  $1$  delf = \*yes SCPADELD EQU 2 delf = \*destroy  $SCPAPIEN FOLI = XNO$ \* \* (number of additional \* document(s) copies) SCPAJVP DS 0XL4 jvpass \* variable is protected \* (numeric) ORG SCPAJVP

SCPACHKP DS FL1 Checkpoint processing is to \* controller on the basis of SCPACKPR EQU 1 checkp = \*on-section-record SCPASPV DS F ONLY TPR: Time of printout \* for the system file prior to SCPASPS DS FL1 ONLY TPR: specifies whether \* time of printout for the SCPASTPI EQU 4 stproc = immediate TPR only SCPALOCK DS FL1 Lock while job is waiting SCPADELF DS FL1 Delete (destroy) document SCPACOPY DS X how many additional times the \* print-job must be repeated SCPAJVPI DS F Password with which the job

```
SCPAJVPW DS CL4 Password with which the job
                      variable is protected
     ORG SCPAJVP+4
SCPAMJV DS CL54 Job variable into which
* information on print-job
* processing is to be stored
SCPAPRJN DS CL8 Job-name of the print-job
SCPAPRIO DS X Priority of the print-job
*
SCPAPRAD DS 0XL24 Allows to execute the
* print-job under another
* user-id
SCPAPRAU DS CL8 user-id under which the
* print-job is launched
SCPAPRAA DS CL8 account number under which
* the print-job is launched
SCPAPRAP DS CL8 password for the user-id
                      given with the <user>
* parameter
*
SCPATRNC DS FL1 Line truncation
* _truncation_set
SCPATHUS FOU 0 trunc = *std
SCPATRUD EQU 1 trunc = *delete file
SCPATRUK EQU 2 trunc = *keep file
*
\pmSCPAPART DS 0XL12 layout control (number of
* pages or lines)
SCPARCFR DS F from record
SCPARCTO DS F till record
SCPALAYD DS FL1 dimension
* _layout_part_dim_set
SCPALAYN EQU 0 dim = *none
SCPALAYP EQU 1 dim = *pages
SCPAIAYI FOU 2 dim = *line
*
SCPAFIL5 DS CL3 not used
*
SCPACLAS DS X job class
SCPALFTM DS X Indentation for the output
* text
SCPALIPP DS H Lines per page (including
* header and blanks)
```
SCPAHDLI DS FL1 Type of header line headline set  $SCPAHLNO$   $EOU$  1 headlin = \*no SCPAHLST EQU 2 headlin = \*std  $SCPAHLR$   $E0U$  4  $hedlin = *frecord$ SCPAHLD EQU 8 headlin = \*date  $SCPAHLP$  EQU 16 headlin = \*page  $SCPAHLDP$  EQU 24 headlin = \*date page \* SCPAOUTF DS FL1 The output format is \* format \* \_outform\_set SCPAOUTC FOU 1 outform = \*character \* \* printers) \* \_twoside\_set  $SCPATWOS$  FOU 0 twoside =  $*std$  $SCPATHOY$  FOU 1 twoside = \*yes SCPATWOT FOU 2 twoside = \*tumble  $SCPATHON$  FOU 4 twoside = \*no SCPATWOI EQU 8 twoside = \*ignore \* rotation set  $SCPAROTN$  FOU 213 rot = \*no  $SCPAROTO$   $EOU$   $240$  rot = \*rot 0  $SCPAROT1$   $EQU$   $241$  rot = \*rot 90  $SCPAROT2$   $EQU$   $242$  rot = \*rot 180  $SCPARO T3$   $EQU$   $243$  rot = \*rot 270  $SCPAROT4$   $EQU$   $244$  rot = \*rot\_0\_180 SCPAROT5 EQU 245 rot = \*rot\_90\_270 SCPAROT6 EQU 246 rot = \*rot\_180\_0 SCPAROT7 EQU 247 cont = \*rot\_270\_90

SCPAHLDR EQU 12 headlin = \*date frecord SCPAHLRP EQU 20 headlin = \*frecord page SCPAHDRP EQU 28 headlin = \*date frecord page \* character format only or \* character and hexadecimal SCPAOUTH FOU 2 outform = \*hexadecimal SCPATWSD DS FL1 The document is to be printed on one or both paper sides \* (supported only on LP65 SCPAROT DS FL1 The pages to be printed from the print-job are rotated SCPAROTY EQU 232 rot = \*by\_control\_codes

\* SCPAIT# DS 0XL1 intray SCPAINT DS X Paper input tray to be used \* (only on LP65 and RSO \* printers) ORG SCPAIT# SCPAITS DS FL1 \* intray set SCPAITBF EQU 0 intray = \*by-format  $SCPAITIG$  EQU 255 intray = \*ignore \* ORG SCPAIT# SCPAITES DS FL1 \* \_intray\_format\_set SCPAITMA EQU 128 intray format = \*manual SCPAITA3 EQU 129  $\blacksquare$  intray format =  $*a3$ SCPAITA4 EQU 130 intray format =  $*$ a4 SCPAITA5 EQU 131 intray format =  $*a5$ SCPAITB4  $EQU$  132 intray format = \*b4  $SCPAITB5$  EQU 133 intray format = \*b5 SCPAITDB EQU 134 intray format = \* \*double-letter SCPAITEX EQU 135 intray format =  $*$ exec  $SCPAITFO$   $EQU$   $136$  intray format = \*folio SCPAITIV  $EQU$  137 intray format = \*invoice SCPAITLG EQU 138 intray format = \*legal SCPAITLT EQU 139 intray format = \*letter  $SCPAITMO$   $EQU$   $140$  intray format = \*monarch SCPAIT10 EQU 141 intray format = \* \*commercial-10 SCPAITDL EQU 142 intray format =  $*d$ l SCPAITC5 EQU 143 intray format =  $*c5$ SCPAIT3U EQU 144 **intray** format = \*A3-uncut SCPAIT4U EQU 145 intray format = \*A4-uncut SCPAITLD EQU 146 intray format = \*ledger \* ORG SCPAIT#+1 SCPAOT# DS 0XL1 outtray SCPAOUTT DS X Paper output tray to be used \* (only on LP65 and RSO \* printers) ORG SCPAOT# SCPAOTS DS FL1 \* \_outtray\_set

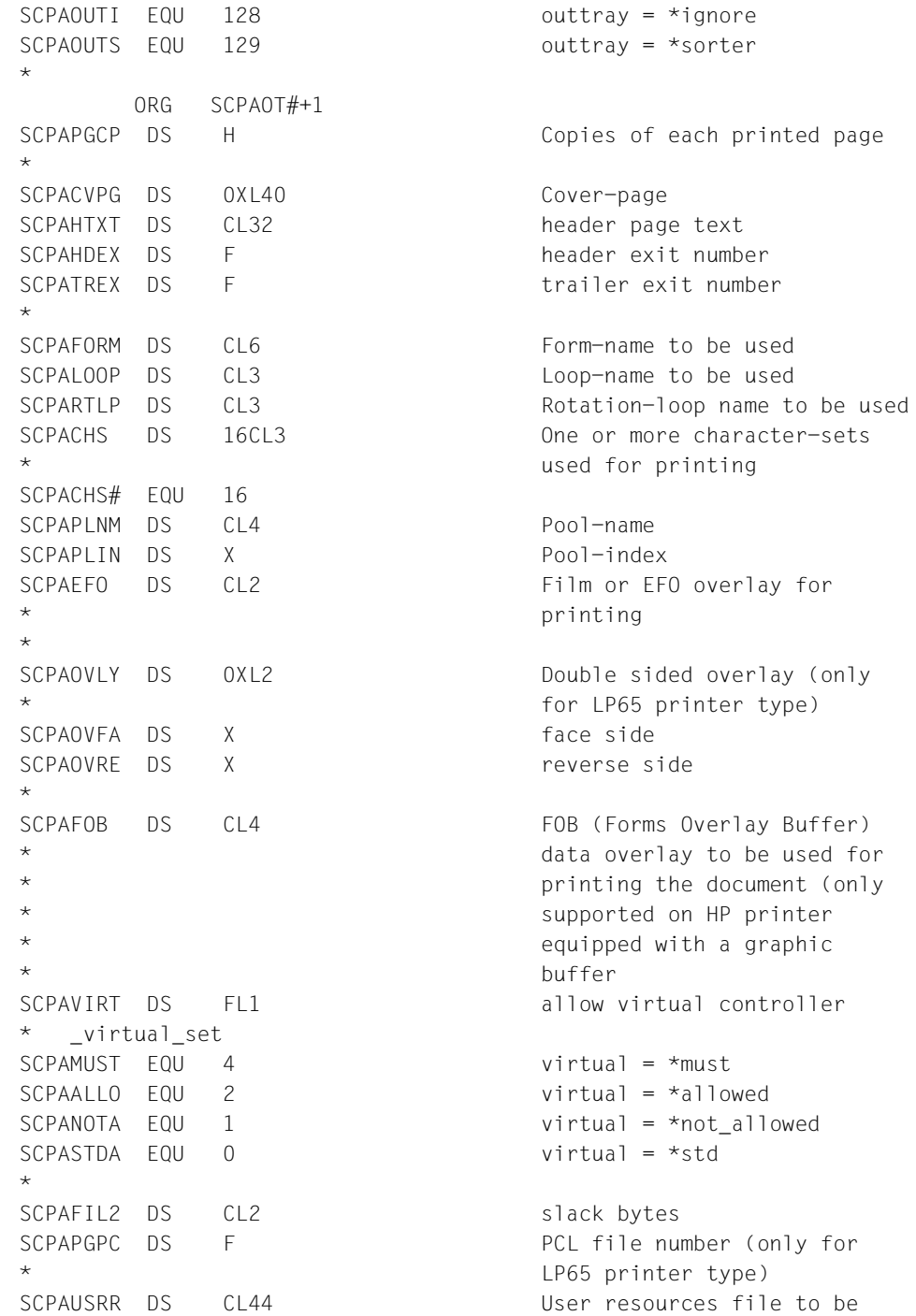

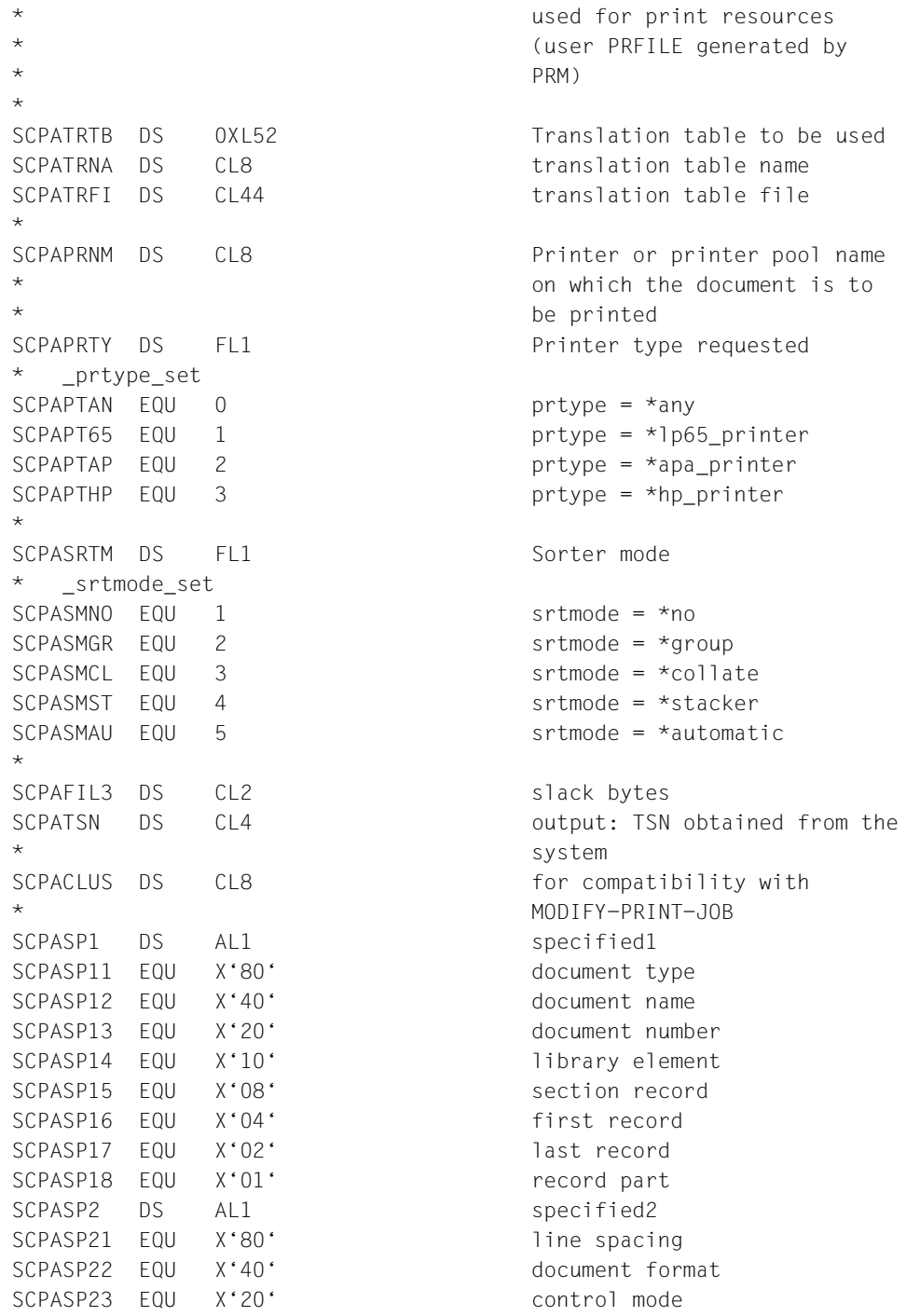

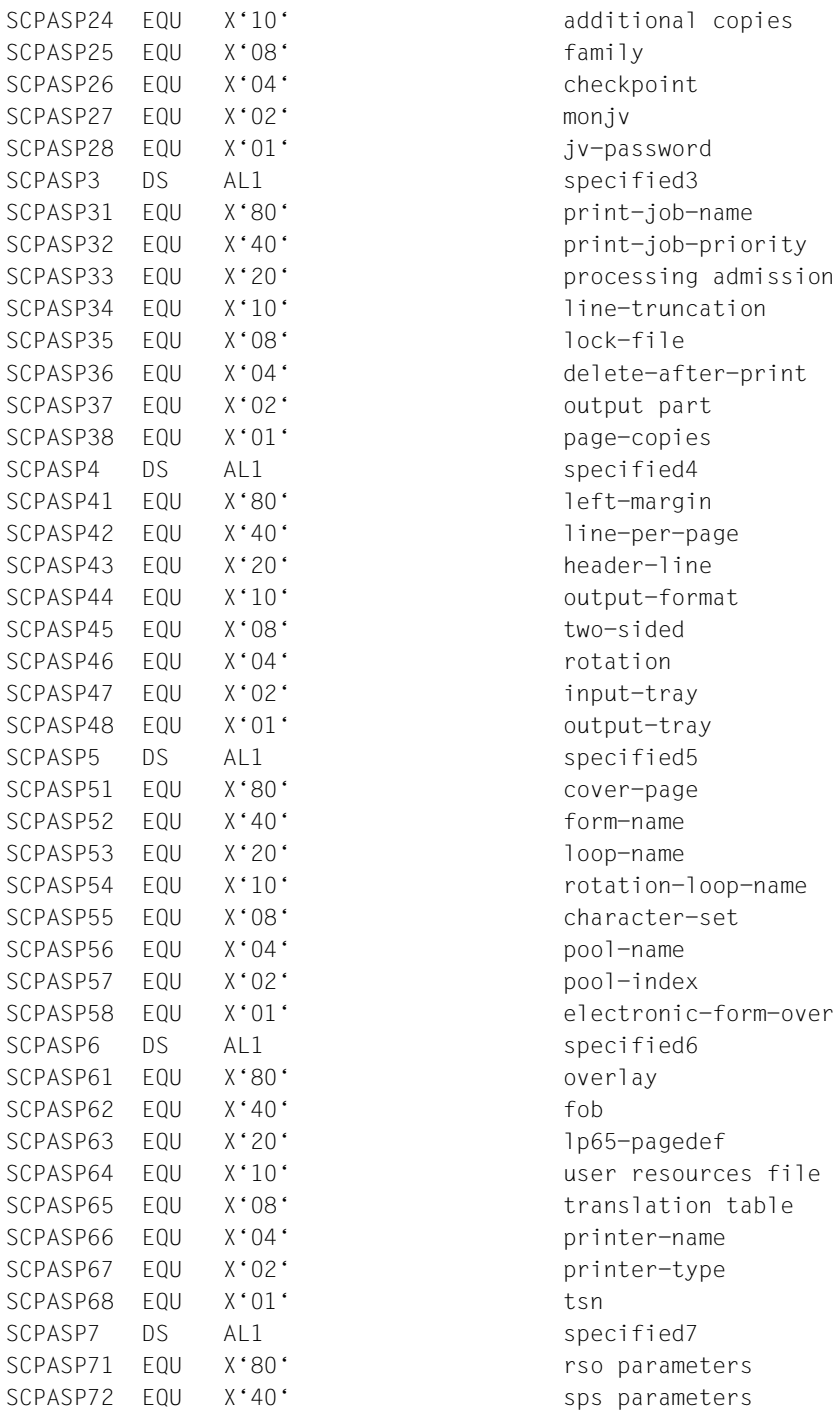

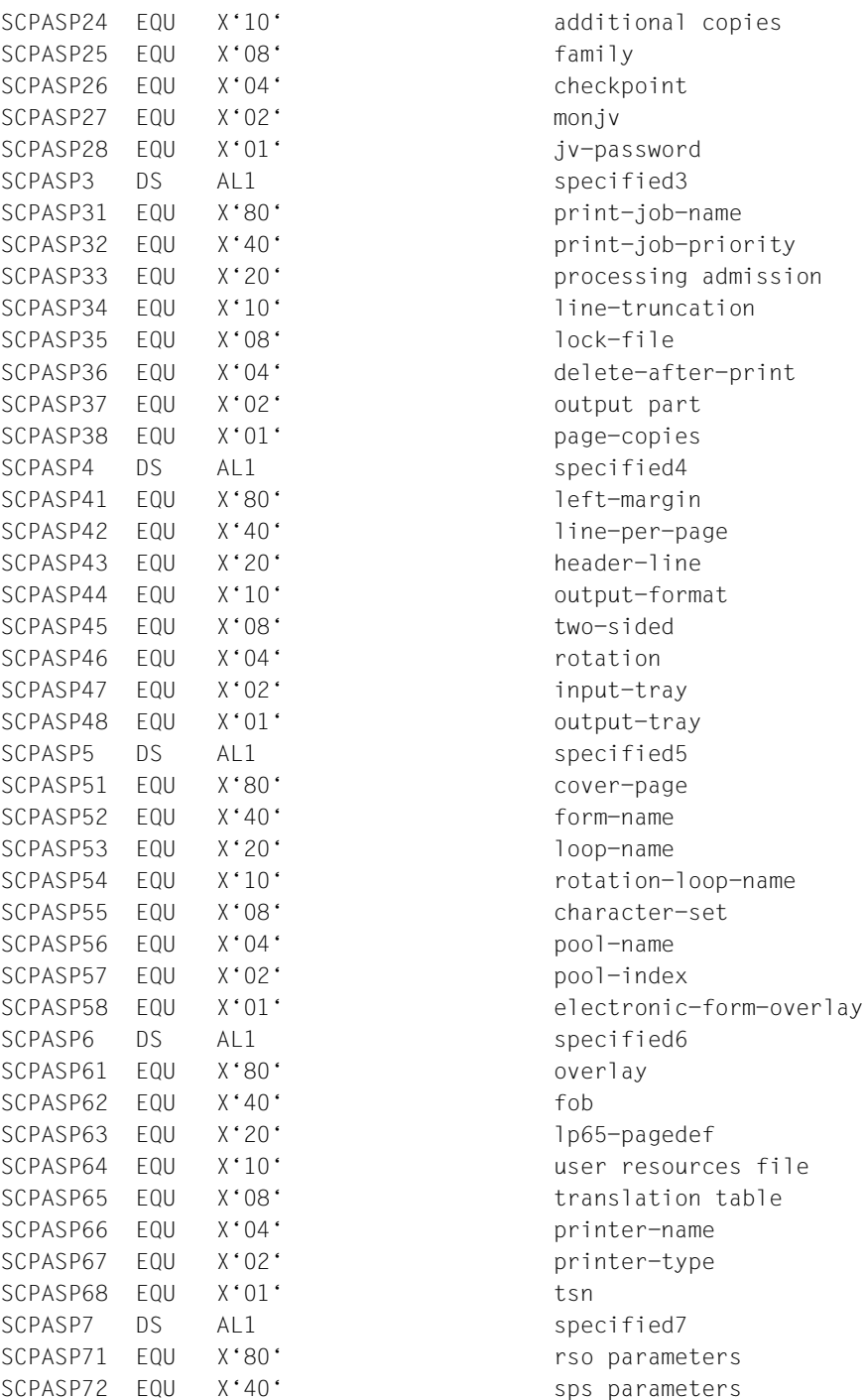

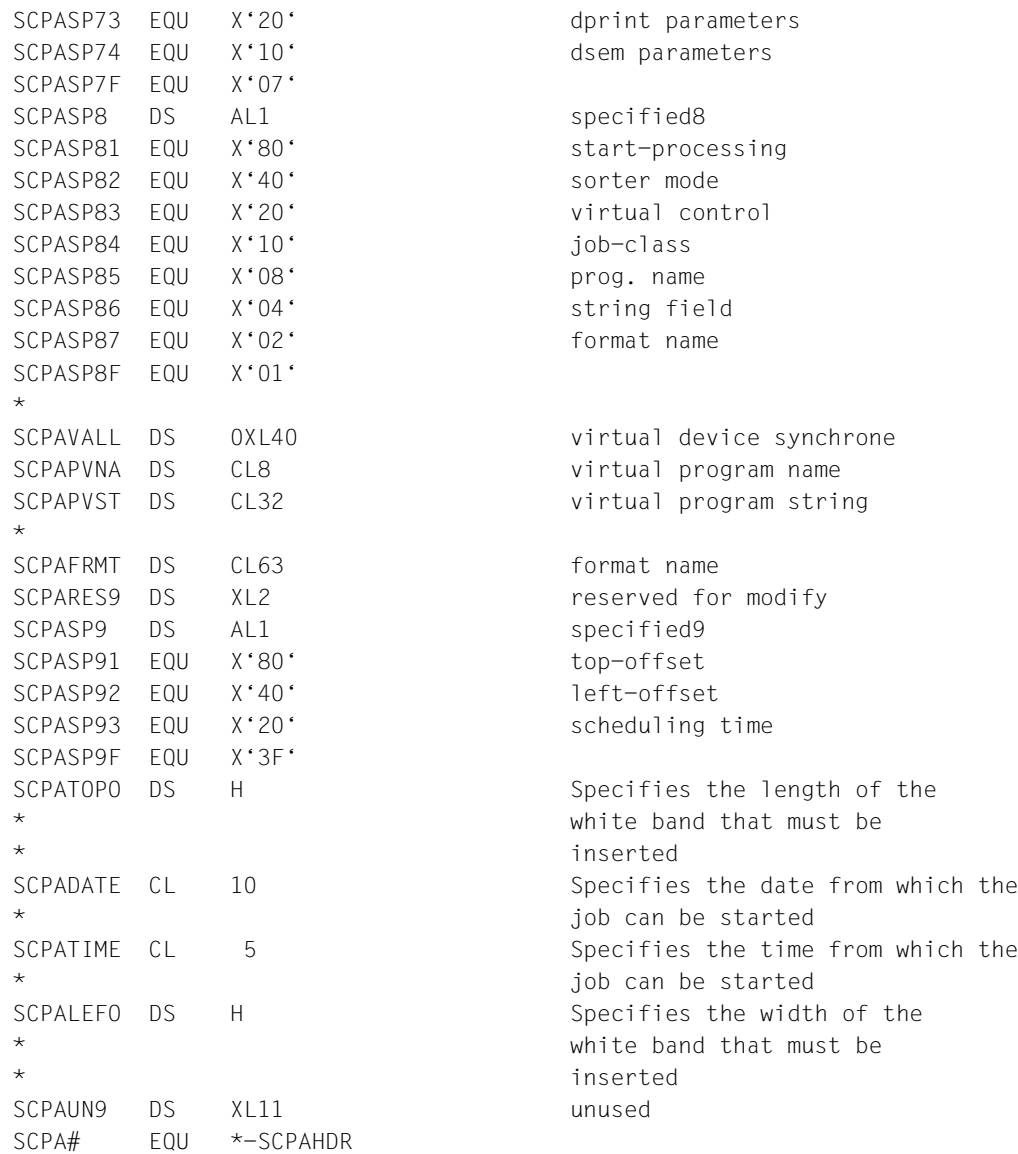

*Example* TC5103 START TC5103 AMODE ANY TC5103 RMODE ANY GPARMOD 31 \* PRINT NOGEN \* TC5103 @ENTR TYP=M,LOCAL=WORKAREA,ENV=SPLSPEC \* @DATA CLASS=B,BASE=R9,DSECT=CONSTANT L R9,=A(CONSTANT) L R12,=V(ITSPRV) EJECT \*\*\*\*\*\*\*\*\*\*\*\*\*\*\*\*\*\*\*\*\*\*\*\*\*\*\*\*\*\*\*\*\*\*\*\*\*\*\*\*\*\*\*\*\*\*\*\*\*\*\*\*\*\*\*\*\*\*\*\*\*\*\*\*\*\*\*\*\*\* \* TEST 1 : FORM RESOURCE \* \*\*\*\*\*\*\*\*\*\*\*\*\*\*\*\*\*\*\*\*\*\*\*\*\*\*\*\*\*\*\*\*\*\*\*\*\*\*\*\*\*\*\*\*\*\*\*\*\*\*\*\*\*\*\*\*\*\*\*\*\*\*\*\*\*\*\*\*\*\* MVC TESTNR,=CL30'TEST1 (FORM) OF SPGF5103' MVC TCDESC,TESTNR VTCSFT LOG WROUT PRESENT,TERM,VTSUCBA=VTSUPAR WRTRD PARFRM,,VALFRM,,,TERM,PARMOD=31,VTSUCBA=VTSUPAR LA R4,PLC LA R5,SCPA# LA R6,PLL LR R7, R5 MVCL R4, R6 PRINT GEN LA R4,FILENAMF ST R4, POINTER PRNTDOC MF=M,DNAME=(POINTER,),FORM=FORMNAME PRNTDOC MF=E,PARAM=PLC PRINT NOGEN UNPK APIRET(9),SCPARET(5) MVI APIRET+8,X'40' NC APIRET,HEXNC TR APIRET(8),HEXTAB WROUT MSGRET,TERM WRTRD CONT,,KEY,,,TERM,PARMOD=31 EJECT  $\star$ \*\*\*\*\*\*\*\*\*\*\*\*\*\*\*\*\*\*\*\*\*\*\*\*\*\*\*\*\*\*\*\*\*\*\*\*\*\*\*\*\*\*\*\*\*\*\*\*\*\*\*\*\*\*\*\*\*\*\*\*\*\*\*\*\*\*\*\*\*\* \* TEST 2 : LOOP RESOURCE \* \*\*\*\*\*\*\*\*\*\*\*\*\*\*\*\*\*\*\*\*\*\*\*\*\*\*\*\*\*\*\*\*\*\*\*\*\*\*\*\*\*\*\*\*\*\*\*\*\*\*\*\*\*\*\*\*\*\*\*\*\*\*\*\*\*\*\*\*\*\* \* MVC TESTNR,=CL30'TEST2 (LOOP) OF SPGF5103' MVC TCDESC,TESTNR WROUT PRESENT,TERM,VTSUCBA=VTSUPAR WRTRD PARLOOP,,VALLOOP,,,TERM,PARMOD=31,VTSUCBA=VTSUPAR

```
 LA R4,PLC
          LA R5,SCPA#
          LA R6,PLL
          LR R7,R5
          MVCL R4,R6
          PRINT GEN
          LA R4,FILENAML
          ST R4,POINTER
          PRNTDOC MF=M,DNAME=(POINTER,),LOOP=LOOPNAME 
          PRNTDOC MF=E,PARAM=PLC
          PRINT NOGEN
          UNPK APIRET(9),SCPARET(5)
          MVI APIRET+8,X'40'
          NC APIRET,HEXNC
          TR APIRET(8),HEXTAB
          WROUT MSGRET,TERM
          WRTRD CONT,,KEY,,,TERM,PARMOD=31
          EJECT
*
**********************************************************************
* TEST 3 : ROTATION LOOP RESOURCE *
**********************************************************************
*
          MVC TESTNR,=CL30'TEST3 (ROTLOOP) OF SPGF5103'
          MVC TCDESC,TESTNR
          WROUT PRESENT,TERM,VTSUCBA=VTSUPAR
          WRTRD PARROTL,,VALROTL,,,TERM,PARMOD=31,VTSUCBA=VTSUPAR
          LA R4,PLC
          LA R5,SCPA#
          LA R6,PLL
         LR R7, R5
          MVCL R4,R6
          PRINT GEN
          LA R4,FILENAMR
         ST R4, POINTER
          PRNTDOC MF=M,DNAME=(POINTER,),ROTLOOP=ROTLNAME
          PRNTDOC MF=E,PARAM=PLC
          PRINT NOGEN
          UNPK APIRET(9),SCPARET(5)
          MVI APIRET+8,X'40'
          NC APIRET,HEXNC
          TR APIRET(8),HEXTAB
          WROUT MSGRET,TERM
          WRTRD CONT,,KEY,,,TERM,PARMOD=31
          EJECT
*
**********************************************************************
* TEST 4 : CHARACTER SET RESOURCE *
**********************************************************************
*
```

```
 MVC TESTNR,=CL30'TEST4 (CHARSET) OF SPGF5103'
          MVC TCDESC,TESTNR
          WROUT PRESENT,TERM,VTSUCBA=VTSUPAR
          WRTRD PARCHAR,,VALCHAR,,,TERM,PARMOD=31,VTSUCBA=VTSUPAR
          LA R4,PLC
          LA R5,SCPA#
          LA R6,PLL
         LR R7, R5
         MVCL R4, R6
          PRINT GEN
          LA R4,FILENAMC
          ST R4,POINTER
          PRNTDOC MF=M,DNAME=(POINTER,),CHARSET=CHARNAME
          PRNTDOC MF=E,PARAM=PLC
          PRINT NOGEN
          UNPK APIRET(9),SCPARET(5)
          MVI APIRET+8,X'40'
          NC APIRET,HEXNC
          TR APIRET(8),HEXTAB
          WROUT MSGRET,TERM
          WRTRD CONT,,KEY,,,TERM,PARMOD=31
\starTERM TERM
\star @END
          EJECT
WORKAREA @PAR D=YES
*
          PRINT GEN
PLC PRNTDOC MF=C
          PRINT NOGEN
WORKAREA @PAR LEND=YES
*
          EJECT
POINTER DS A
*
VTSUPAR VTSUCB MODE=EXTEND
\starPARFRM DS 0H
          DC Y(EPARFRM-PARFRM)
          DS 3X
          DC AL1(LOGNL)
         DC C'FILE NAME : ,
          DC AL1(LOGEPA)
         DC CL54<sup>\cdot</sup>,
          DC AL1(LOGNL)
         DC C'FORM NAME : ,
          DC AL1(LOGEPA)
         DC CL6<sup>\cdot</sup>,
```
DC AL1(LOGNL)

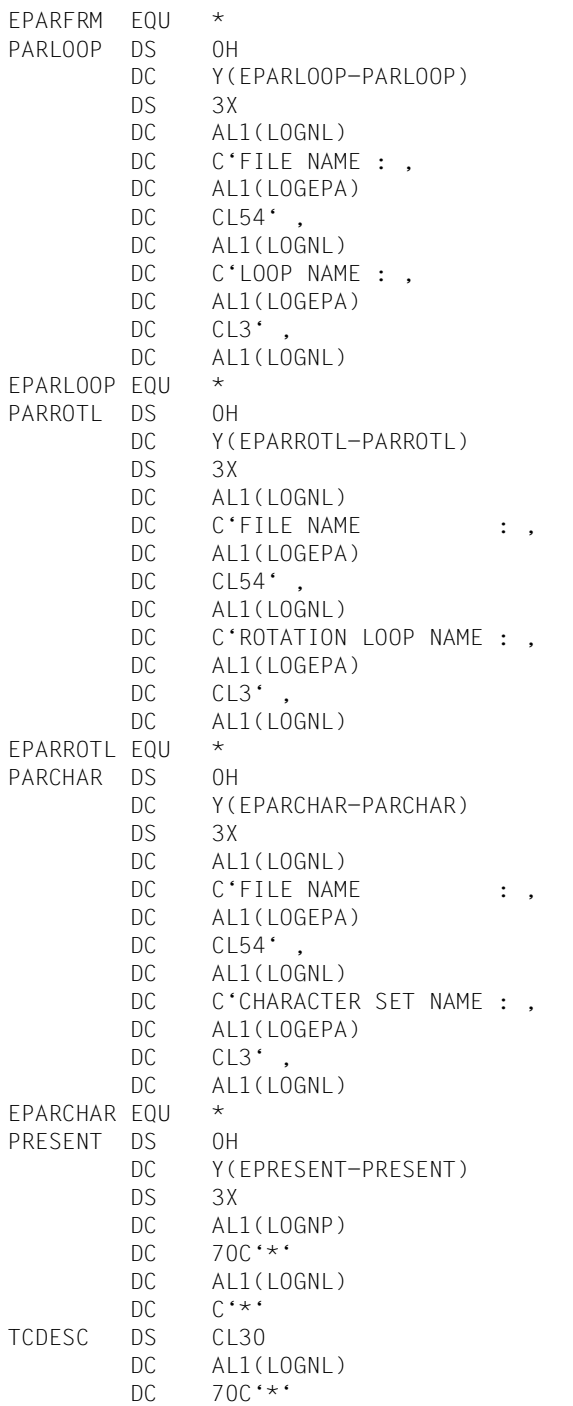

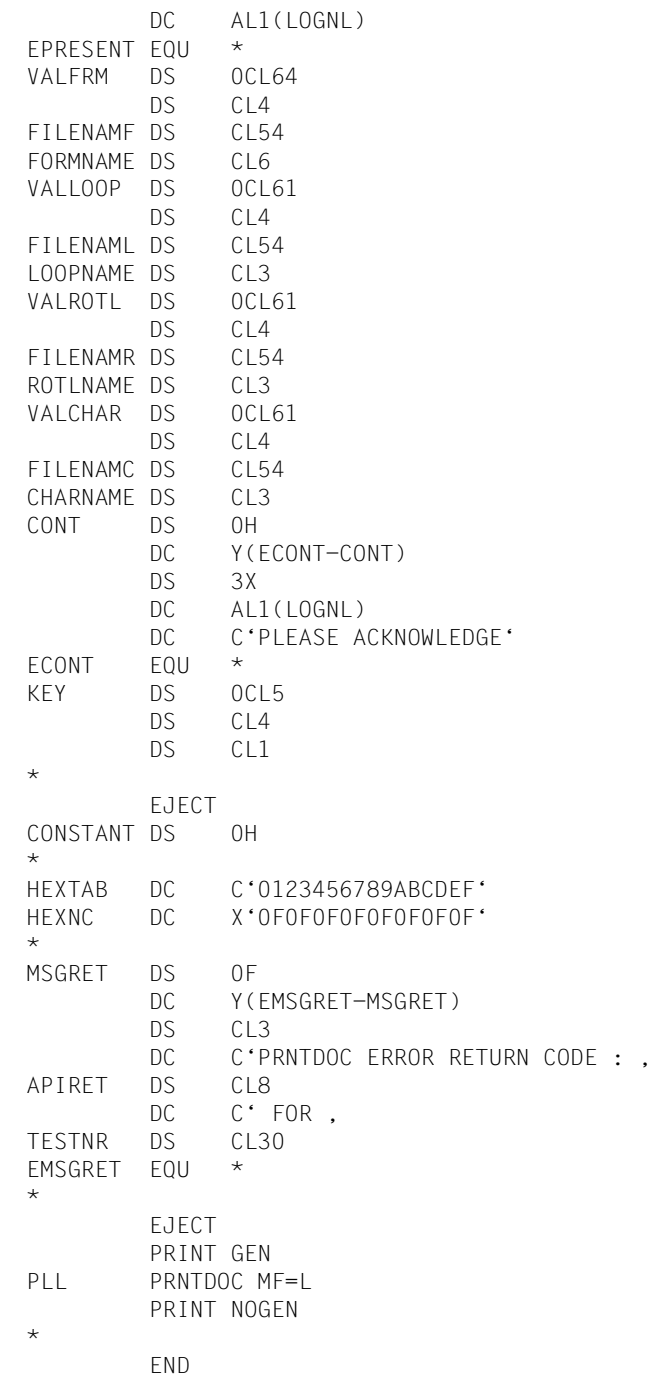

# **2.1 The C interface for the functions of the PRNTDOC macro**

The C interface implements the same functionality as the PRNTDOC assembly language macro. The individual functions can be specified analogously using C language elements. The comments in the header files listed below are therefore often merely references to the operand description of the PRNTDOC assembly language macro.

The header file and the function call (SVC call) are in the include file "PRNTDOC.H". This file is in the standard SPOOL library shipped with SPOOL V3.0.

The include file is subdivided into the following components:

- return codes (in decimal form)
- constant definitions for specific function groups
- complex data structures (records)
- a parameter list with references to the complex data structures
- a function call

As shown in the sample program after the interface description, the "PRNTDOC.H" file is linked to the application program by means of an include call in a C application program, and the parameter list is made available.

#### **Interface definition for** *prntdoc.h*

```
#ifndef _PRNTDOC_H
#define _PRNTDOC_H
#if 0
/*********************************************************************
BEGIN-INTERFACE PRNTDOC
TITLE (/ prntdoc /)
NAME PRNTDOC.H
DOMAIN SPOOL
LANGUAGE C
COPYRIGHT (C) Siemens AG 1998
                   ALL RIGHTS RESERVED
COMPILATION-SCOPE USER
INTERFACE-TYPE CALL
RUN-CONTEXT TU.
                  TPR
PURPOSE (/ Print-job management /)
```
----------------------------------------------------------------------

END-INTERFACE PRNTDOC. \*\*\*\*\*\*\*\*\*\*\*\*\*\*\*\*\*\*\*\*\*\*\*\*\*\*\*\*\*\*\*\*\*\*\*\*\*\*\*\*\*\*\*\*\*\*\*\*\*\*\*\*\*\*\*\*\*\*\*\*\*\*\*\*\*\*\*\*\*/ #endif  $\frac{1}{x}$  main return codes  $\frac{x}{x}$  $\frac{1}{2}$  mret\_code  $\frac{1}{2}$ #define PRNTDOCok 0 /\* successful processing \*/ #define PRNTDOCdelete ignored 72 /\* warning \*/ \*/ #define PRNTDOCinvalid filename 1 /\* invalid filename \*/ #define PRNTDOCinvalid access 2 /\* invalid pl access \*/ #define PRNTDOCinconsistency 8 /\* inconsistency between \*/  $\prime$   $\star$  param  $\star$  / #define PRNTDOCinvalid param 36 /\* invalid parameter spec \*/ #define PRNTDOCwrong recform 48 /\* recform=F not allowed with \*/  $/*$  recsize=0  $*/$ #define PRNTDOCinteract\_job 120 /\* print \*sysout not allowed \*/ #define PRNTDOCwrong\_spacing 124 /\* l-spac=ebcdic and recform \*/ /\* U  $\star$ / #define PRNTDOCfgg not allowed 128  $\frac{\ast}{2}$  /\* fgg not allowed  $\frac{\ast}{2}$ #define PRNTDOCwrong\_HP\_param 144 /\* invalid or missing \*/ /\* parameters for HP-HP90 \*/ #define PRNTDOCsf dummy 152 /\* system file assigned to \*/  $\frac{1}{2}$  \*dummy  $\frac{1}{2}$  \*/ #define PRNTDOCsf\_tape 156 /\* system file assigned to \*/  $/*$  tape  $*$ / #define PRNTDOCsf temporary 160 /\* system file assigned to \*/ /\* temporary one \*/ #define PRNTDOCsf not sam 164 /\* system file not assigned \*/  $/*$  to SAM file  $*$ #define PRNTDOCnot\_plam\_lib 220 /\* not a plam library \*/ #define PRNTDOCwrong version 65535 /\* interface version not \*/  $/*$  supported  $*$ #define PRNTDOCreqm\_error 28 /\* memory request error \*/ #define PRNTDOCrelm\_error 32 /\* memory release error \*/ #define PRNTDOCqueue error 4 /\* queue routine error \*/ #define PRNTDOCno info 212 /\* no information on user job \*/ #define PRNTDOCinternal\_error 252 /\* internal error \*/ #define PRNTDOCdms\_error 12 /\* DMS error \*/ #define PRNTDOCeam proc error 16 /\* error in EAM processing \*/ #define PRNTDOCwrong\_password 24 /\* invalid or missing \*/  $/*$  password  $*$ #define PRNTDOCinvalid file access 44 /\* invalid file access  $*$ / #define PRNTDOCdate\_not\_available 52 /\* creation-expiration date \*/  $/*$  not available  $*$ #define PRNTDOCeam not available 64  $\rightarrow$  /\* EAM file not available  $\rightarrow$  / #define PRNTDOCno\_data 68 /\* syst file contains no data \*/ #define PRNTDOCdelete active 84 /\* DELETE-FILE command active \*/ #define PRNTDOCsf close error 108 /\* syst file close error \*/ #define PRNTDOCfile in use 112 /\* file currently in use \*/ #define PRNTDOCdest not found 136 /\* destination does not exist \*/ #define PRNTDOCf\_access\_not\_avail 168 /\* file access not available \*/ #define PRNTDOCform not found 180 /\* form does not exist \*/ #define PRNTDOCsam\_error 184 /\* SAM error in EAM \*/  $/*$  processing  $*/$ #define PRNTDOCno rotation 188 /\* no rotation supported \*/ #define PRNTDOCwrong res value 192 /\* exceeding char-set-num or \*/  $/*$  FOB size  $*$ #define PRNTDOCwrong cs index 196  $\frac{\pi}{8}$  exceeding char-set-num in  $\frac{\pi}{8}$  $/*$  pool  $*$ #define PRNTDOCno\_rotation\_loop 200 /\* no rotation-loop defined \*/ #define PRNTDOCno tsn assigned 204  $/$ \* new TSN can not be  $*$ /  $/*$  assigned  $*$ #define PRNTDOCplam\_lib\_not\_avail 224 /\* PLAM library not available \*/ #define PRNTDOCplam\_elem\_not\_found 228 /\* library element not found \*/ #define PRNTDOCmonjv\_error 232 /\* monjv error \*/ #define PRNTDOCauthorization error 236 /\* authorization error  $*$ / #define PRNTDOCno\_dist\_allowed 240 /\* distribution not allowed \*/ #define PRNTDOCspool pended 148  $\frac{\ast}{5}$  /\* SPOOL subsystem pended  $\frac{\ast}{5}$ #define PRNTDOCsubsyst\_not\_avail 65535 /\* S&P subsystems not \*/  $\frac{1}{2}$  available  $\frac{1}{2}$   $\frac{1}{2}$  /\* \_dtype\_set \*/  $\frac{1}{2}$  ENUM dtype set  $\frac{1}{2}$ #define PRNTDOCdtype file 1  $\frac{1}{2}$  /\* print a file  $\frac{1}{2}$  \*/ #define PRNTDOCdtype\_libel 2 /\* print a library-element \*/ #define PRNTDOCdtype posix 3 /\* print a POSIX-file \*/ #define PRNTDOCdtype eam 4  $\frac{1}{2}$  /\* print a EAM-file  $\frac{1}{2}$  \*/ #define PRNTDOCdtype\_sysf 5 /\* print a system file \*/ /\*  $f$ amily set  $\star$ /  $\frac{1}{2}$  ENUM family set  $\frac{1}{2}$ #define PRNTDOCfamily std 1  $/*$  family = \*std  $*$ / #define PRNTDOCfamily yes 2  $/$ \* family = \*yes  $*/$ #define PRNTDOCfamily no 3  $\frac{1}{2}$  family = \*no \*/ /\* checkp set  $\star$ / /\*  $ENUM$  checkp set  $*$ / #define PRNTDOCon\_pages 0  $\frac{1}{2}$  /\* checkp = \*on-page  $\frac{1}{2}$  / #define PRNTDOCon section records  $1$  /\* checkp =  $*$ / /\* \*on-section-record \*/ /\* lockf set  $\star$ / /\* ENUM lockf set \*/ #define PRNTDOClockf\_std 0 /\* lockf = \*std \*/ #define PRNTDOClockf no 1  $\frac{1}{\sqrt{2}}$  /\* lockf = \*no  $\frac{1}{\sqrt{2}}$  /\* #define PRNTDOClockf yes 2  $\frac{1}{2}$  /\* lockf = \*yes \*/ /\* delf set  $\star$ /  $\frac{1}{2}$   $\frac{1}{2}$  ENUM  $\frac{1}{2}$  delf\_set  $\frac{1}{2}$ #define PRNTDOCdelf yes 1  $\frac{1}{2}$  /\* delf = \*yes  $\frac{x}{4}$ #define PRNTDOCdelf destr 2  $/*$  delf = \*destroy  $*/$ #define PRNTDOCdelf\_no 3 /\* delf = \*no \*/  $\frac{1}{2}$  /\*  $_0$ utform\_set  $\frac{1}{2}$  /\*  $\frac{1}{2}$  /\*  $\frac{1}{2}$  /\*  $\frac{1}{2}$  /\*  $\frac{1}{2}$  /\*  $\frac{1}{2}$  /\*  $\frac{1}{2}$  /\*  $\frac{1}{2}$  /\*  $\frac{1}{2}$  /\*  $\frac{1}{2}$  /\*  $\frac{1}{2}$  /\*  $\frac{1}{2}$  /\*  $\frac{1}{2}$  /\*  $\frac{1}{2}$  /\*  $\frac{1}{2}$  / /\* ENUM \_outform\_set \*/ #define PRNTDOCout character 1  $\frac{1}{2}$  /\* outform = \*character  $\frac{1}{2}$ #define PRNTDOCout hexadecimal 2  $/$ \* outform = \*hexadecimal \*/ /\* twoside set  $\star$ / /\* ENUM \_twoside\_set \*/ #define PRNTDOCtwoside\_std 0 /\* twoside = \*std \*/ #define PRNTDOCtwoside yes 1  $\frac{1}{2}$  /\* twoside = \*yes \*/ #define PRNTDOCtwoside\_tumble 2 /\* twoside = \*tumble \*/  $\# \text{define PRNTDOCtwoside\_no 4}$  /\* twoside = \*no  $\frac{\star}{ }$ #define PRNTDOCtwoside ignore 8  $\frac{\pi}{4}$  twoside = \*ignore \*/  $\frac{1}{2}$  /\*  $_{\_}rotation_{\_}set$  to the set  $\frac{1}{2}$ /\* ENUM \_rotation\_set \*/ #define PRNTDOCrotation no 213  $\frac{1}{2}$  /\* rot = \*no  $\frac{1}{2}$  /\*  $\# \text{define PRNTDOC rotation\_0 240}$  /\* rot = \*rot\_0  $\frac{1}{2}$  // #define PRNTDOCrotation 90 241  $/*$  rot = \*rot 90  $*$ / #define PRNTDOCrotation 180 242  $\qquad$  /\* rot = \*rot 180  $\qquad$  \*/ #define PRNTDOCrotation\_270 243  $\qquad$  /\* rot = \*rot\_270  $\qquad$  \*/ #define PRNTDOCrotation 0 180 244  $/$ \* rot = \*rot 0 180  $*$ / #define PRNTDOCrotation 90 270 245  $/$ \* rot = \*rot 90 270  $*$ / #define PRNTDOCrotation\_180\_0 246  $\qquad$  /\* rot = \*rot\_180\_0  $\qquad$  \*/ #define PRNTDOCrotation 270 90 247  $/$ \* rot = \*rot 270 90  $*$ / #define PRNTDOCby control codes 232  $\rightarrow$  /\* rot = \*by control codes \*/  $\frac{1}{2}$  /\* \_intray\_set  $\frac{1}{2}$  /\* \_intray\_set /\* ENUM \_intray\_set \*/ #define PRNTDOCintray by format 0  $\prime$  intray = \*by-format  $\prime$ #define PRNTDOCintray\_ignore 255 /\* intray = \*ignore \*/ /\* intray format set  $\star/$ /\* ENUM \_intray\_format\_set  $\star/$ #define PRNTDOCitf\_manual 128 /\* intray\_format = \*manual \*/ #define PRNTDOCitf\_a3 129  $\overline{\phantom{a}}$  /\* intray\_format = \*a3  $\overline{\phantom{a}}$  /  $\# \text{define PRNTDOCitf\_a4 130}$  /\* intray\_format = \*a4 \*/ #define PRNTDOCitf\_a5 131  $\frac{1}{2}$  /\* intray\_format = \*a5  $\frac{1}{2}$ #define PRNTDOCitf\_b4 132  $\frac{1}{2}$  /\* intray\_format = \*b4  $\frac{1}{2}$  /  $\# \text{define PRNTDOCitf\_b5 133}$  /\* intray\_format = \*b5 \*/ #define PRNTDOCitf\_double\_letter  $134$  /\* intray\_format =  $*$ /

```
/* *double-letter *
```

```
#define PRNTDOCitf exec 135 \frac{1}{5} /* intray format = *exec */
#define PRNTDOCitf folio 136 \frac{1}{2} /* intray format = *folio */
#define PRNTDOCitf_invoice 137 /* intray_format = *invoice */
#define PRNTDOCitf legal 138 /* intray format = *legal */
#define PRNTDOCitf letter 139 \frac{1}{2} /* intray format = *letter */
#define PRNTDOCitf_monarch 140 \frac{1}{2} intray_format = *monarch */
#define PRNTDOCitf_commercial_10 141 /* intray_format = */
                                /* *commercial-10 *#define PRNTDOCitf_dl 142 \frac{1}{2} /* intray_format = *dl */
#define PRNTDOCitf_c5 143 \frac{1}{3} /* intray_format = *c5 \frac{1}{3}#define PRNTDOCitf A3U 144 \frac{1}{4} /* intray format = *A3-uncut */
#define PRNTDOCitf_A4U 145 \frac{1}{2} /* intray_format = *A4-uncut */
#define PRNTDOCitf ledger 146 \frac{\pi}{4} intray format = *ledger */
\frac{1}{2} /* _0 outtray_set \frac{1}{2}\frac{1}{2} ENUM outtray set \frac{1}{2}#define PRNTDOCouttray_ignore 128 /* outtray = *ignore */
#define PRNTDOCouttray_sorter 129 /* outtray = *sorter */
\frac{1}{2} \frac{1}{2} srtmode set \frac{1}{2}/* ENUM _srtmode_set */
#define PRNTDOCsrtmode no 1 /* srtmode = *no */
#define PRNTDOCsrtmode group 2 /* srtmode = *group */
#define PRNTDOCsrtmode_collate 3 /* srtmode = *collate */
#define PRNTDOCsrtmode_stacker 4 /* srtmode = *stacker */
#define PRNTDOCsrtmode automatic 5 \frac{1}{2} /* srtmode = *automatic \frac{1}{2} //
/* docform_set \star/
\frac{1}{2} ENUM docform set \frac{1}{2}#define PRNTDOCdocform_text 0 /* docform = *text */
#define PRNTDOCdocform page format 1 / * docform = *page-format */
#define PRNTDOCdocform spec format 2 /* docform = *special-format */
\frac{1}{2} control mode set \frac{1}{2}\frac{1}{2} ENUM control mode set \frac{1}{2}#define PRNTDOCctl mode std 1 \frac{1}{2} /* mode = *std */
\# \text{define PRNTDOCct1_model} \neq 2 /* mode = *physical */
#define PRNTDOCctl_mode_page_m 4 \prime\star mode = *page-mode */
#define PRNTDOCctl mode logic 8 \frac{1}{2} mode = *logical \frac{1}{2} */
#define PRNTDOCctl_mode_line_m 16 \prime\star mode = *line-mode \star\prime#define PRNTDOCctl mode apa 64 \frac{1}{2} /* mode = *apa \frac{x}{4}\frac{1}{2} /* _pcc_set \frac{1}{2} /* _pcc_set \frac{1}{2}\frac{1}{2} FRUM \frac{1}{2} pcc_set \frac{1}{2}#define PRNTDOCtop mode yes 0 \frac{1}{2} pcc = *yes \frac{x}{2} /*
#define PRNTDOCtop_mode_no 1 /* pcc = *no */
#define PRNTDOCtop_mode_dummy 2 \frac{1}{2} /* pcc = *dummy \frac{1}{2} /*
```
/\* ENUM \_stproc\_set \*/ #define PRNTDOCstproc\_value 0 /\* stproc = value TPR only \*/ #define PRNTDOCstproc no 1  $\frac{1}{\sqrt{2}}$  /\* stproc = no TPR only  $\frac{1}{\sqrt{2}}$ #define PRNTDOCstproc close 2 /\* stproc = close TPR only \*/ #define PRNTDOCstproc\_imm 4 /\* stproc = immediate TPR \*/  $\frac{1}{2}$  /\* \_space\_set  $\frac{1}{2}$   $\frac{1}{2}$   $\frac{1}{2$  $\frac{1}{2}$  ENUM space set  $\frac{1}{2}$ #define PRNTDOCspace\_1 1  $\overline{ }$  /\* spacing = \*space\_1  $\overline{ }$  \*/ #define PRNTDOCspace\_2 2 /\* spacing = \*space\_2 \*/ #define PRNTDOCspace 3 4  $\frac{1}{2}$  /\* spacing = \*space 3  $\frac{1}{2}$ #define PRNTDOCspace\_e 8 /\* spacing = \*/ #define PRNTDOCspace\_a 16 /\* spacing = \*by\_asa\_control \*/ #define PRNTDOCspace\_i 32 /\* spacing = \*by\_ibm\_control \*/ #define PRNTDOCspace\_no 144  $\qquad$  /\* spacing = \*no  $\qquad$  \*/ #define PRNTDOCspace\_std 0 /\* spacing = \*std \*/  $\frac{1}{2}$   $\times$   $\frac{1}{2}$   $\times$   $\frac{1}{2}$   $\times$   $\frac{1}{2}$   $\times$   $\frac{1}{2}$   $\times$   $\frac{1}{2}$   $\times$   $\frac{1}{2}$   $\times$   $\frac{1}{2}$   $\times$   $\frac{1}{2}$   $\times$   $\frac{1}{2}$   $\times$   $\frac{1}{2}$   $\times$   $\frac{1}{2}$   $\times$   $\frac{1}{2}$   $\times$   $\frac{1}{2}$   $\times$   $\frac{1}{2}$   $\frac{1}{2}$  ENUM control type set  $\frac{1}{2}$ #define PRNTDOCctl type dummy 0  $\frac{1}{2}$  ctltype = \*dummy \*/ #define PRNTDOCctl\_type\_hp\_com 1  $\rightarrow$  /\* ctltype = \*compatible  $\rightarrow$  // #define PRNTDOCctl type hp 2  $/*$  ctltype = \*hp  $*$ /  $\frac{1}{2}$   $\frac{1}{2}$  ENUM headline set  $\frac{1}{2}$ #define PRNTDOCheadline no 1  $\frac{1}{\sqrt{2}}$  headlin = \*no  $\frac{\pi}{2}$ #define PRNTDOCheadline\_std 2 /\* headlin = \*std \*/ #define PRNTDOCheadline r 4  $\frac{1}{\sqrt{2}}$  /\* headlin = \*frecord  $\frac{1}{\sqrt{2}}$ #define PRNTDOCheadline d 8  $\frac{1}{2}$  /\* headlin = \*date \*/ #define PRNTDOCheadline dr 12  $\frac{1}{2}$  /\* headlin = \*date frecord \*/ #define PRNTDOCheadline p 16  $\frac{1}{x}$  headlin = \*page  $\frac{x}{x}$ #define PRNTDOCheadline rp 20  $\frac{1}{2}$  /\* headlin = \*frecord page  $\frac{1}{2}$ #define PRNTDOCheadline dp 24  $\frac{1}{2}$  /\* headlin = \*date page  $\frac{1}{2}$  /  $\#$ define PRNTDOCheadline\_drp 28  $\frac{\ast}{\sqrt{2}}$  headlin =  $\frac{\ast}{\sqrt{2}}$  $\frac{1}{x}$  truncation\_set  $\frac{1}{x}$  $\frac{1}{2}$  /\* ENUM truncation set  $\frac{1}{2}$ #define PRNTDOCtrunc std 0  $\frac{1}{2}$  /\* trunc = \*std  $\frac{1}{2}$  \*/ #define PRNTDOCtrunc\_delete\_file 1 /\* trunc = \*delete\_file \*/ #define PRNTDOCtrunc\_keep\_file 2 /\* trunc = \*keep\_file \*/

```
/* \frac{1}{2} stproc_set \frac{1}{2} steps in the set of \frac{1}{2} steps in the set of \frac{1}{2} step in the set of \frac{1}{2} step in the set of \frac{1}{2} step in the set of \frac{1}{2} step in the set of \frac{1}{2} step in the
                                                                       /\star only \star/
                                                                       /* *by_ebcdic_control */
                                                                       /* *date frecord page */
```
 $\frac{1}{2}$  ayout part dim set  $\frac{1}{2}$  and  $\frac{1}{2}$  and  $\frac{1}{2}$  and  $\frac{1}{2}$  and  $\frac{1}{2}$  and  $\frac{1}{2}$  and  $\frac{1}{2}$  and  $\frac{1}{2}$  and  $\frac{1}{2}$  and  $\frac{1}{2}$  and  $\frac{1}{2}$  and  $\frac{1}{2}$  and  $\frac{1}{2}$  and  $\frac{1}{2}$  /\* ENUM layout part dim set  $\star$ / #define PRNTDOClayout none 0  $\frac{1}{2}$  /\* dim = \*none  $\frac{1}{2}$  /\* #define PRNTDOClayout pages 1  $\frac{1}{2}$  /\* dim = \*pages \*/ #define PRNTDOClayout lines 2  $/$ \* dim = \*line  $*$ /  $\frac{1}{\sqrt{2}}$  prtype set  $\frac{1}{\sqrt{2}}$ /\* ENUM \_prtype\_set \*/ #define PRNTDOCprtype\_any 0 /\* prtype = \*any \*/ #define PRNTDOCprtype lp65 1  $\frac{1}{2}$  /\* prtype = \*lp65 printer \*/ #define PRNTDOCprtype\_apa 2 /\* prtype = \*apa\_printer \*/ #define PRNTDOCprtype\_hp 3 /\* prtype = \*hp\_printer \*/  $\frac{1}{2}$  virtual set  $\frac{1}{2}$  virtual set  $\frac{1}{2}$  ENUM virtual set  $\frac{1}{2}$ #define PRNTDOCvirtual must 4  $/$ \* virtual = \*must \*/ #define PRNTDOCvirtual allo 2  $\frac{1}{2}$  /\* virtual = \*allowed \*/ #define PRNTDOCvirtual nota 1  $\frac{1}{\sqrt{2}}$  /\* virtual = \*not allowed \*/ #define PRNTDOCvirtual stda 0  $\frac{1}{2}$  virtual = \*std \*/  $\frac{1}{2}$   $\frac{1}{2}$  ibelem\_mdl  $\frac{1}{2}$ struct PRNTDOC libelem mdl { char element[80]; /\* element name \*/ char version[40]; /\* element version \*/ char type[12];  $\sqrt{ }$  element type  $\frac{1}{2}$  / };  $\frac{1}{2}$  sectrec mdl  $\frac{1}{2}$ struct PRNTDOC sectrec mdl { char sect\_id[60];  $\gamma$  /\* section id  $\gamma$ unsigned short sect pos;  $/$ \* section id position  $*/$ unsigned char sect len;  $\frac{1}{2}$  /\* section id length  $\frac{1}{2}$  //  $\frac{1}{\sqrt{2}}$  sect ind  $\frac{1}{\sqrt{2}}$ struct  $/*$  sect ind  $*/$  { char sect given: 1; /\* This bit must be set if  $*/$ /\* sect-id is given, i.e. if  $*/$ /\* it is not \*NONE.  $*$ / char input char: 1; /\* section-id is given in  $*/$  $/*$  character (= true) or  $*/$  $/*$  hexadecimal (= false).  $*/$  $/*$  This field serves to  $*$  $/*$  indicate in which format  $*/$  $/*$  the section-id should be  $*$  $/*$  printed on the  $*$ /  $/*$  trailer-page.  $*$ char sectrec free: 6;  $/*$  not used  $*$ / } sect\_ind;

};  $\frac{1}{\sqrt{2}}$  firsrec mdl  $\frac{1}{\sqrt{2}}$ struct PRNTDOC firsrec mdl { unsigned long stpos; /\* record number \*/ char ststrid[60]; /\* string-id \*/ unsigned short ststrpos; /\* string-id position \*/ unsigned short ststrocc; /\* string-id occurrence \*/ unsigned char ststrlen; /\* string-id length \*/ char filler6[1]:  $\frac{1}{2}$  /\* not used  $\frac{1}{2}$  /\*  $\frac{1}{\sqrt{2}}$  strid\_ind  $\frac{1}{\sqrt{2}}$ struct  $/*$  strid ind  $*/$  { unsigned short st\_char: 1;  $/*$  string-id is given in  $*/$  $/*$  character (= true) or  $*/$  $/*$  hexadecimal (= false).  $*/$  $/*$  This field serves to  $*$  $/*$  indicate in which format  $*/$  $/*$  the section-id should be  $*/$  $/*$  printed on the  $*$  $/*$  trailer-page.  $*$ unsigned short ststrid\_free: 15;  $/*$  not used  $*$ } strid\_ind; };  $\frac{1}{2}$  astrec mdl  $\frac{1}{2}$  as the multiple state of  $\frac{1}{2}$  and  $\frac{1}{2}$  are not in  $\frac{1}{2}$  and  $\frac{1}{2}$  are not in  $\frac{1}{2}$  and  $\frac{1}{2}$  are not in  $\frac{1}{2}$  and  $\frac{1}{2}$  are not in  $\frac{1}{2}$  and  $\frac{1}{2}$  a struct PRNTDOC lastrec mdl { unsigned long enpos;  $\frac{1}{2}$  /\* last record number  $\frac{1}{2}$ char enstrid[60]:  $\frac{1}{2}$  /\* string-id  $\frac{1}{2}$  /\* unsigned short enstrpos;  $\frac{1}{2}$  /\* string-id position  $\frac{1}{2}$  // unsigned short enstrocc; /\* string-id occurrence \*/ unsigned char enstrlen:  $\frac{1}{2}$  /\* string-id length  $\frac{1}{2}$  / char filler7[1]:  $\sqrt{2}$  not used  $\sqrt{2}$   $\sqrt{2}$  $/*$  strid\_ind  $*$ / struct  $/*$  strid ind  $*/$  { unsigned short en char: 1;  $/*$  string-id is given in  $*/$  $/*$  character (= true) or  $*/$  $/*$  hexadecimal (= false).  $*/$  $/*$  This field serves to  $*$  $/*$  indicate in which format  $*/$  $/*$  the section-id should be  $*/$  $/*$  printed on the  $*$  $/*$  trailer-page.  $*$ unsigned short enstrid\_free: 15;

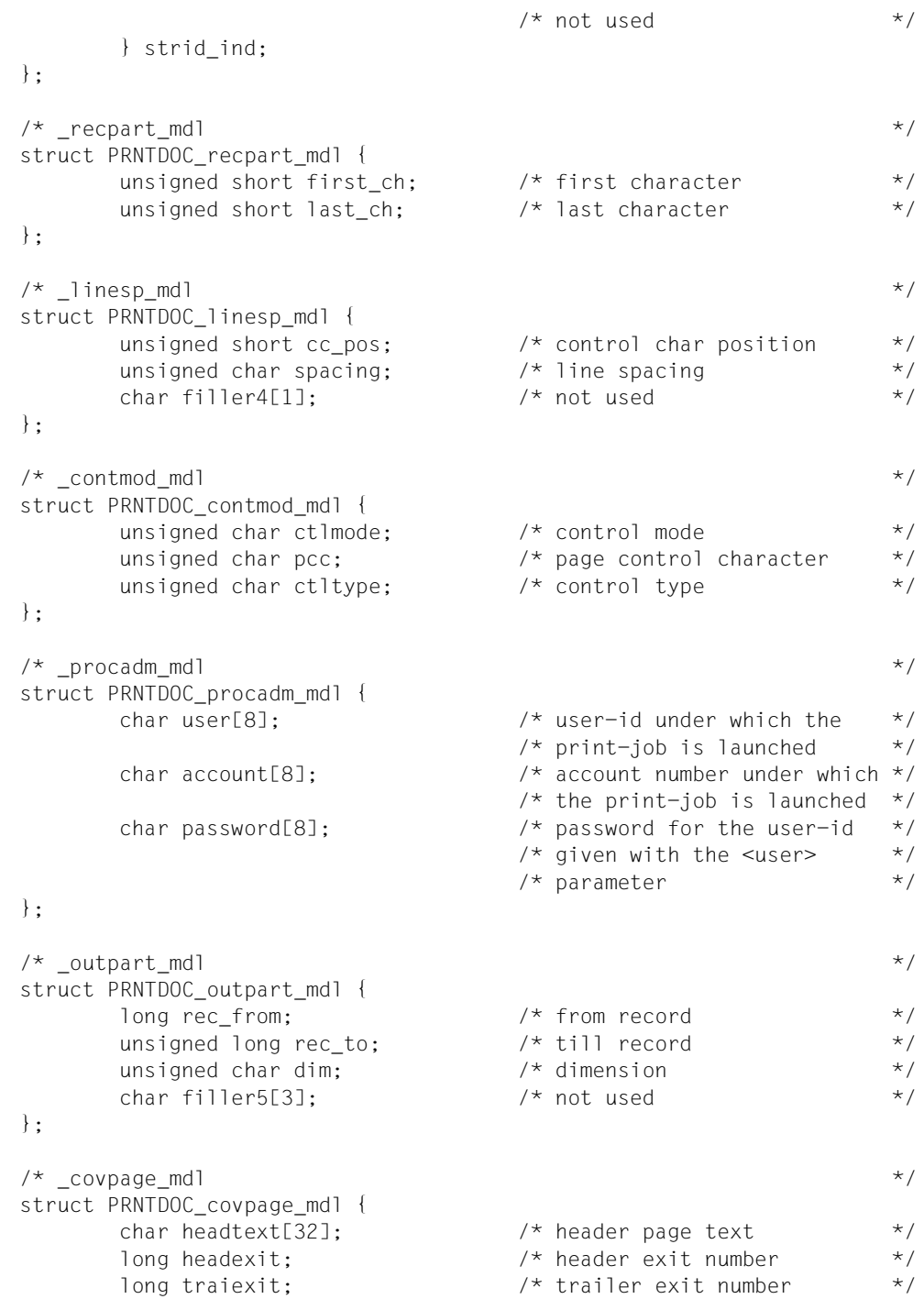

}; /\* \_overlay\_mdl \*/ struct PRNTDOC overlay mdl { unsigned char face:  $\frac{1}{2}$  /\* face side  $\frac{1}{2}$  /\* unsigned char reverse; /\* reverse side \*/ };  $\frac{1}{2}$   $\frac{1}{2}$  struct PRNTDOC transtab mdl { char name[8]; /\* translation table name \*/ char file[44]; /\* translation table file \*/ };  $\frac{1}{2}$   $\frac{1}{2}$  struct PRNTDOC virtual mdl { char name[8]; /\* virtual program name \*/ char string[32]; /\* virtual program string \*/ }; /\* parameter list description \*/ struct PRNTDOC pl mdl {  $\frac{1}{2}$  Standard header  $\frac{1}{2}$  standard header struct ESMFHDR hdr; void\* rsopar;  $\frac{1}{2}$  /\* address of rso pl  $\frac{1}{2}$  /\* void\* spspar;  $\frac{1}{2}$  /\* address of sps\_pl  $\frac{1}{2}$  \*/ void\* dppar;  $\frac{1}{2}$  /\* address of dprint pl  $\frac{1}{2}$  /\* void\* dsempar;  $\frac{1}{2}$  /\* address of dsem pl  $\frac{1}{2}$  / void\* reserved\_2;  $\overline{a}$  /\* free space  $\overline{a}$  /\* void\* reserved 3:  $\frac{1}{2}$  /\* free space  $\frac{1}{2}$  /\* void\* reserved 4;  $\frac{1}{2}$  /\* free space  $\frac{1}{2}$  /\* unsigned short dtype;  $\frac{1}{2}$  /\* type of the document to  $\frac{1}{2}$  $/*$  print  $*$ unsigned short dname len;  $\frac{1}{2}$  Length of the name of the  $\frac{1}{2}$  $/*$  document(s) to be printed  $*/$ void\* dname\_ptr;  $\frac{1}{2}$  /\* Address of the name of the \*/  $/*$  document(s) to be printed  $*/$ unsigned long eamn[16];  $\angle$  /\* EAM-file-number(s) to be  $\angle$  \*/  $/*$  printed  $*$ unsigned short sysnn[16];  $\overline{\phantom{a}}$  /\* \*SYSOUT/SYSLSTnn to be  $\overline{\phantom{a}}$  \*/  $/*$  printed  $*$ struct PRNTDOC\_libelem\_mdl libelem;  $/*$  Library element(s) to be  $*/$  $/*$  printed  $*$ struct PRNTDOC\_sectrec\_mdl sectrec; /\* Idenfier of the optional \*/  $/*$  section records  $*$ 

```
struct PRNTDOC firsrec mdl firsrec;
                           /* Beginning part of the */
                           /* document(s) to be printed */struct PRNTDOC lastrec mdl lastrec;
                           /* End part of the */* document(s) to be printed */
struct PRNTDOC recpart mdl recpart;
                           /* Part of the input record */
                           /* to be processed *struct PRNTDOC linesp mdl linesp;
                           /* Number of line feeds after */
                           /* a line has been printed */unsigned char docform; /* document format */
struct PRNTDOC contmod mdl contmod;
                           /* Control mode applied by */
                           /* the Spool & Print */* subsystem on the */
                           /* document(s) copies */
unsigned char family: \frac{1}{2} a common TSN is allocated \frac{1}{2}/* if a number of files or *//* library elements are */
                           /* specified *unsigned char checkp; /* Checkpoint processing is */
                           /* to be performed by the *//* controller on the basis of *//* pages or section *unsigned short doc_number; /* Number of files */
long stproc_val; / /* ONLY TPR: Time of printout */
                           /* for the system file prior *//* to termination of the job */unsigned char stproc; / /* ONLY TPR: specifies *//* whether time of printout *//* for the system file is *//* prior to termination of */* the job *unsigned char lockf; \frac{1}{2} /* Lock while job is waiting \frac{1}{2}unsigned char delf; \frac{1}{2} /* Delete (destroy) document */
unsigned char addcop; /* how many additional times */
                           /* the print-job must be */* repeated (number of */
                           /* additional document(s) */* copies) *\frac{1}{2} jvpass \frac{1}{2} jvpass \frac{1}{2}union /* jvpass */ {
      long jvpassi; \frac{1}{2} /* Password with which the */
                           /* job variable is protected */
                           /* (numeric) *
```
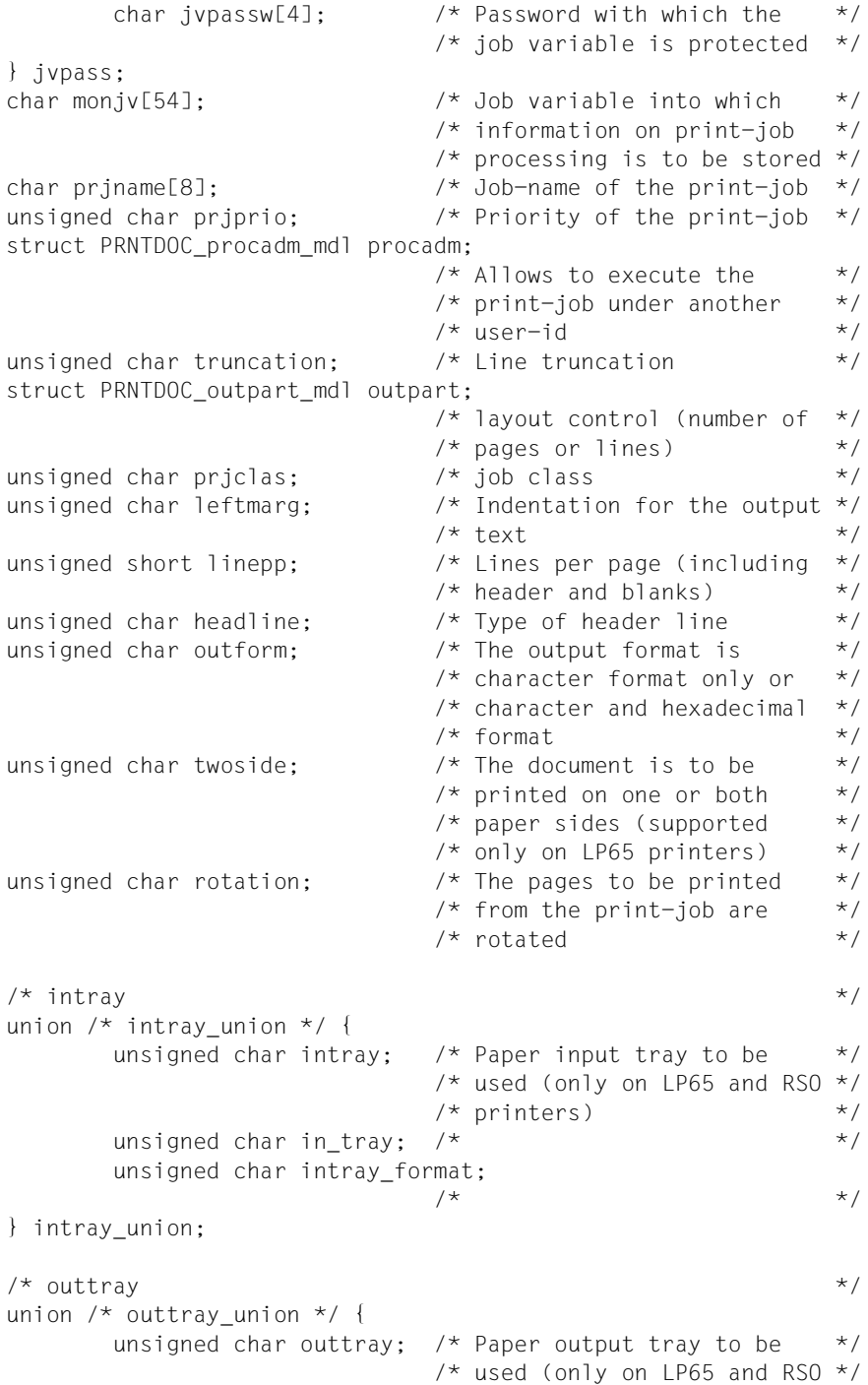

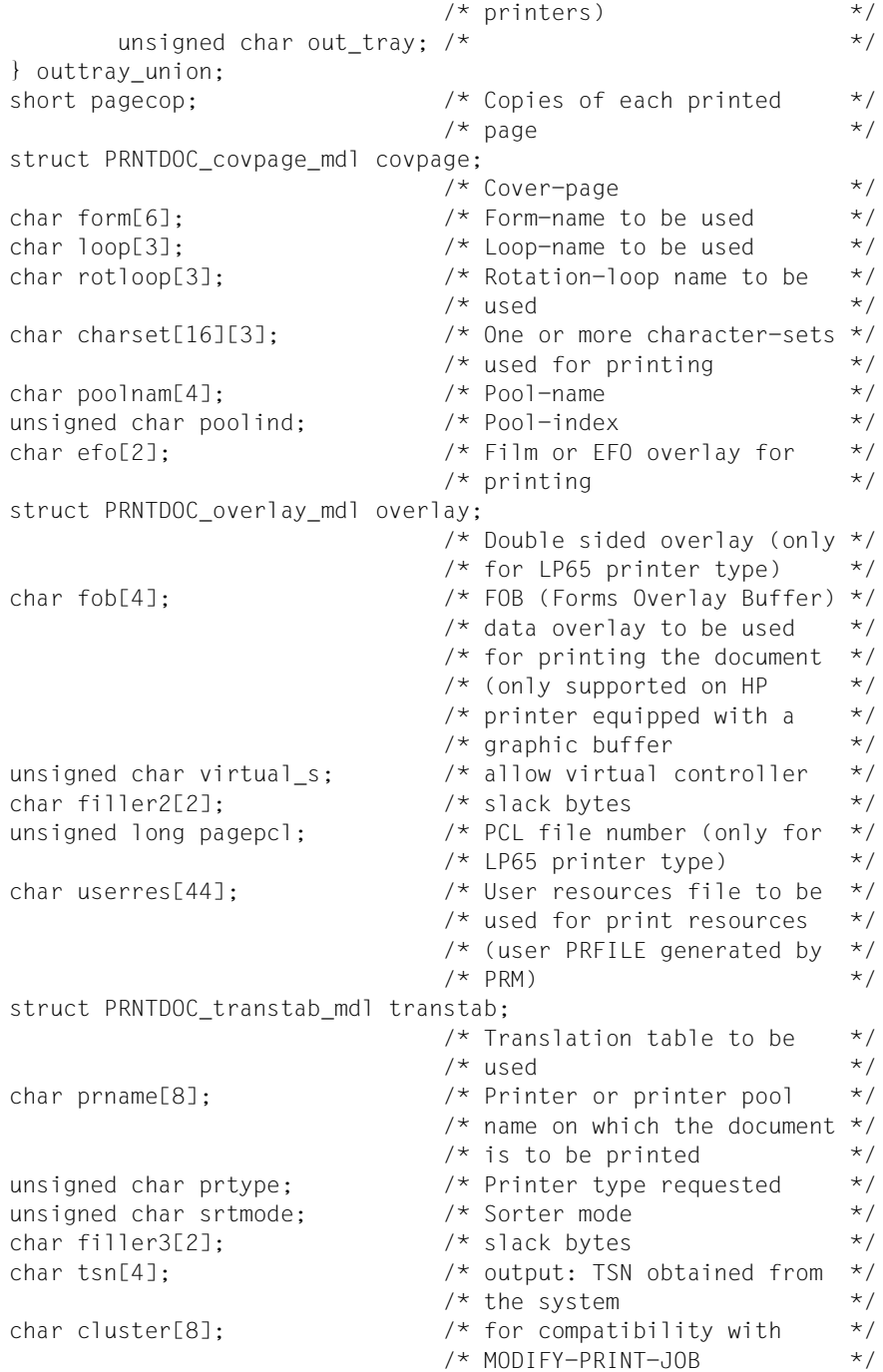

```
\frac{1}{2} specified1 \frac{1}{2} specified1 \frac{1}{2}struct /* specified1 */ {
      char spec1_dtype: 1; /* document type */
      char spec1 dname: 1; /* document name */char spec1 dnum: 1; / document number */char spec1_libelem: 1; /* library element */char spec1 sectrec: 1; /* section record */char spec1 firsrec: 1; /* first record */char spec1_lastrec: 1; /* last record */
      char spec1 recpart: 1; /* record part */
} specified1;
\frac{1}{2} specified2 \frac{1}{2} specified2 \frac{1}{2}struct /* specified2 */ {
      char spec2_linesp: 1; \frac{1}{2} /* line spacing \frac{1}{2} \frac{1}{2} \frac{1}{2} \frac{1}{2} \frac{1}{2} \frac{1}{2} \frac{1}{2} \frac{1}{2} \frac{1}{2} \frac{1}{2} \frac{1}{2} \frac{1}{2} \frac{1}{2} \frac{1}{2} \frac{1}{2} \frac{1}{2} \frac{1}{2} \fracchar spec2 docform: 1; /* document format */char spec2 contmod: 1; /* control mode */char spec2_addcop: 1; /* additional copies */char spec2 family: 1; /* familly *char spec2 checkp: 1; /* checkpoint */char spec2_monjv: 1; \quad \star monjv
      char spec2 jvpassw: 1; /* jv-password */} specified2;
\frac{1}{2} specified3 \frac{1}{2} specified3
struct /* specified3 */ {
      char spec3_prjname: 1; /* print-job-name */
      char spec3_prjprio: 1; /* print-job-priority *char spec3 procadm: 1; /* processing admission */char spec3_trunc: 1; \frac{1}{2} /* line-truncation \frac{1}{2} /
      char spec3 lockf: 1; /* lock-file */char spec3 delf: 1; /* delete-after-print */
      char spec3 outpart: 1; /* output part */
      char spec3 pagecop: 1; /* page-copies */
} specified3;
\frac{1}{2} specified4 \frac{1}{2} specified4
struct /* specified4 */ {
      char spec4 leftmar: 1; /* left-margin */
      char spec4_linepp: 1; /* line-per-page */char spec4 headlin: 1; /* header-line */char spec4 outform: 1; /* output-format */char spec4_twoside: 1; /* two-sided */char spec4 rot: 1; /* rotation */
      char spec4 intray: 1; /* input-tray \star/
      char spec4_outtray: 1; /* output-tray */} specified4;
```

```
\frac{1}{2} specified5 \frac{1}{2} specified5
struct /* specified5 */ {
     char spec5_covpage: 1; /* cover-page */
     char spec5 form: 1; / form-name */char spec5 loop: 1; / loop-name */char spec5_rotloop: 1; /* rotation-loop-name */char spec5 charset: 1; /* character-set */char spec5 poolnam: 1; /* pool-name */char spec5_poolind: 1; /* pool-index */char spec5 efo: 1; /* electronic-form-overlay */
} specified5;
\frac{1}{2} specified6 \frac{1}{2} specified6
struct /* specified6 */ {
     char spec6_overlay: 1; /* overlay *char spec6 fob: 1; /* fob */
     char spec6_pagepcl: 1; /* lp65-pagedef */
     char spec6_userres: 1; /* user resources file */char spec6 transtab: 1; /* translation table */
     char spec6 prname: 1; /* printer-name */char spec6_prtype: 1; /* printer-type */char spec6 tsn: 1; /* tsn */
} specified6;
\frac{1}{2} specified7 \frac{1}{2} specified7
struct /* specified7 */ {
     char spec7_rsopar: 1; /* rso parameters */char spec7_spspar: 1; /* sps parameters *char spec7 dppar: 1; /* dprint parameters */
     char spec7_dsempar: 1; /* dsem parameters *char spec7 free: 3; /* */
} specified7;
\frac{1}{2} specified8 \frac{1}{2} specified8 \frac{1}{2}struct /* specified8 */ {
     char spec8 stproc: 1; /* start-processing */char spec8_srtmode: 1; /* sorter mode */char spec8 virtual: 1; /* virtual control */char spec8 jclass: 1; /* job-class */char spec8_prgname: 1; /* prog. name */
     char spec8 strprog: 1; /* string field */char spec8 frmname: 1; /* format name */
     char spec8_free: 1; \frac{1}{2} /* \frac{1}{2} /*
} specified8;
```

```
struct PRNTDOC virtual mdl program;
                                 /* virtual device synchrone */
      char format name[63]; \frac{1}{2} /* format name \frac{1}{2} /
      char mod res[2]; \frac{1}{2} /* reserved for modify \frac{1}{2} /*
      \frac{1}{2} specified9 \frac{1}{2} specified9
             char spec9_topoff: 1; /* top-offset */
             char spec9_leftoff: 1; /* left-offset */char spec9_schedtime: 1;/*scheduling time */
             char spec9_free: 5; /* \qquad \qquad */
       } specified9;
      short top_offset; \frac{1}{2} /* Specifies the length of */
                                 /* the white band that must *//* be inserted *short left_offset; /* Specifies the width of the */
                                 /* white band that must be *//* inserted */* inserted *char schdate[10]; \frac{1}{2} /* scheduling date \frac{1}{2} /
      char schtime[5]; /* scheduling time */
      char unused9[11]; \overline{a} /* unused \overline{a} /* \overline{a} /* \overline{a}};
/* call PRNTDOC via svc 108 */#ifdef __SNI_HOST_BS2000
void SVC(int, void*);
#define PRNTDOC(p) _SVC(108, &p)
#endif
```
 $#$ endif  $/*$  PRNTDOC H  $*/$ 

# **2.2 The COBOL interface for the functions of the PRNTDOC macro**

The COBOL interface implements the same functionality as the PRNTDOC assembly language macro. The individual functions can be specified analogously using COBOL language elements. The comments in the data structures listed below are therefore often merely references to the operand description of the PRNTDOC assembly language macro. The data structures and the function call are in the runtime module SCPADDR. This module is part of the SPOOL delivery scope as of version 3.0.

The interface is called in COBOL by means of a call statement and a parameter area. The fields of this interface described below can be copied by means of the copy statement to the COBOL source text within the working storage structure (see also the example on [page 162f](#page-161-0)f).

The COBOL application program must be linked with the SCPADDR runtime module. The following functions are available to the user in this module:

- SCPADDR: modifies the "param-1" data area with the address passed in "param-2".
- SCPSETB: sets the bits of the "param-2" data area in the "param-1" data area with the length specified in "param-3".
- SCPSETB1: sets the bits of the "param-2" data area in the "param-1" data area with a length of 1 byte.
- SCPRSTB: resets the bits of the "param-2" data area in the "param-1" data area with the length specified in "param-3".
- SCPRSTB1: resets the bits of the "param-2" data area in the "param-1" data area with a length of 1 byte.
- PRNTDOC: initializes a print job with the parameters specified in the data areas.

For each field in which an address rather than a value is to be stored, the SCPADDR function must be called in order to enter the required address. This call is mandatory for the file name field and the field with the address of the parameter list for the subsystem RSO, DPRINT, SPS or DSEM.

A flag must be set for each required macro operand by calling the SCPSETB or SCPSETB1 function. Once each operand has been supplied the appropriate value and the flag has been set, the PRNTDOC function can be called (via a call statement) to initialize a print job.

### **Parameter list description**

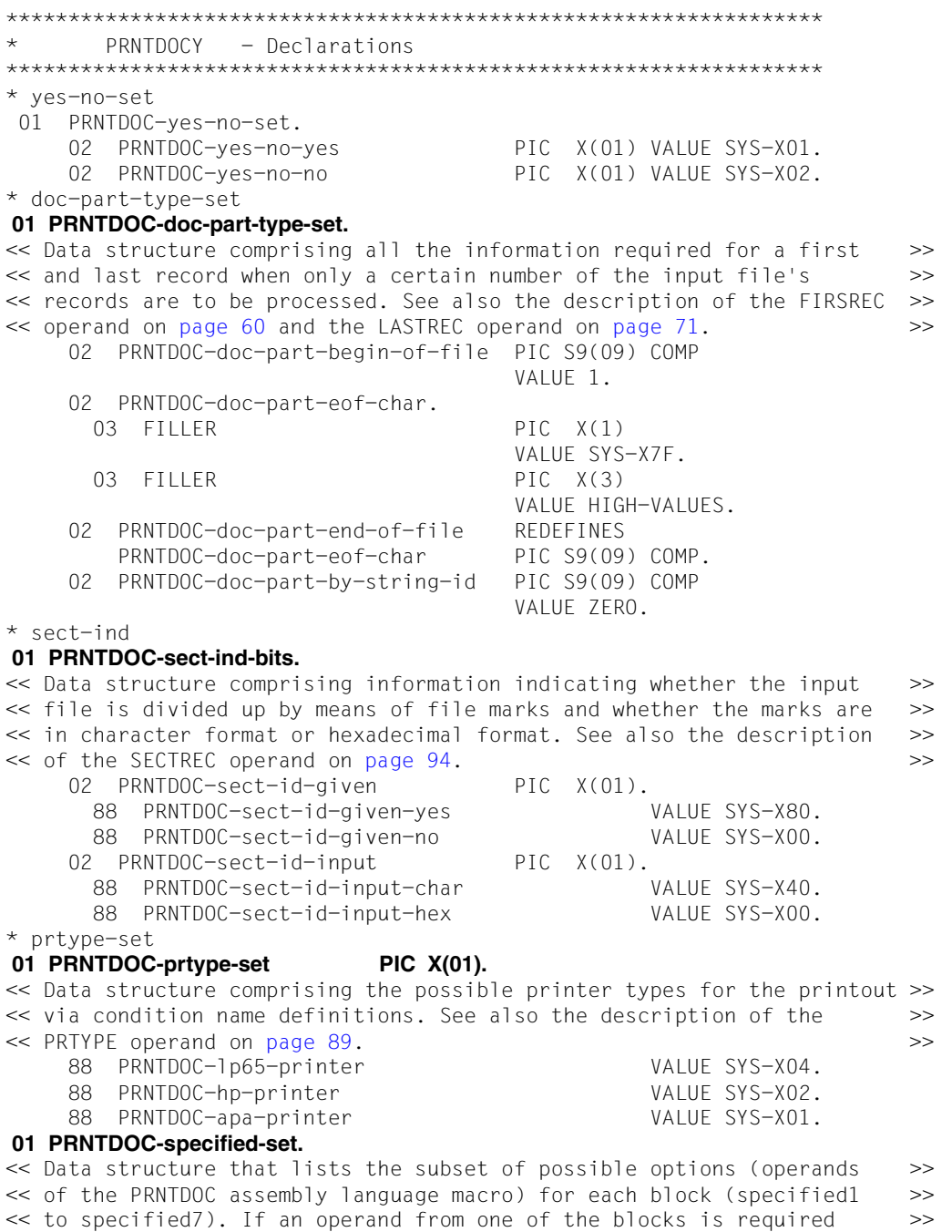
<< for the spoolout job, access to this field must be enabled by setting >> << the bit indicator (assigned field name in the parameter list: >> << PRNTDOC-specified; see [page 156\)](#page-155-0). The field names essentially >> << correspond to the operand names of the PRNTDOC assembly language >>  $<<$  macro. **02 PRNTDOC-specified1-set** PIC X(01). 88 PRNTDOC-specified1-dtype VALUE SYS-X80. 88 PRNTDOC-specified1-dname VALUE SYS-X40. 88 PRNTDOC-specified1-dnum VALUE SYS-X20. 88 PRNTDOC-specified1-libelem VALUE SYS-X10. 88 PRNTDOC-specified1-sectrec VALUE SYS-X08. 88 PRNTDOC-specified1-firsrec VALUE SYS-X04. 88 PRNTDOC-specified1-lastrec VALUE SYS-X02. 88 PRNTDOC-specified1-recpart VALUE SYS-X01. **02 PRNTDOC-specified2-set** PIC  $X(01)$ . 88 PRNTDOC-specified2-linesp VALUE SYS-X80. 88 PRNTDOC-specified2-docform VALUE SYS-X40. 88 PRNTDOC-specified2-contmod VALUE SYS-X20. 88 PRNTDOC-specified2-addcop VALUE SYS-X10. 88 PRNTDOC-specified2-family VALUE SYS-X08. 88 PRNTDOC-specified2-checkp VALUE SYS-X04. 88 PRNTDOC-specified2-monjv VALUE SYS-X02. 88 PRNTDOC-specified2-jvpassw VALUE SYS-X01. **02 PRNTDOC-specified3-set** PIC X(01). 88 PRNTDOC-specified3-prjname VALUE SYS-X80. 88 PRNTDOC-specified3-prjprio VALUE SYS-X40. 88 PRNTDOC-specified3-procadm VALUE SYS-X20. 88 PRNTDOC-specified3-trunc VALUE SYS-X10. 88 PRNTDOC-specified3-lockf VALUE SYS-X08. 88 PRNTDOC-specified3-delf VALUE SYS-X04. 88 PRNTDOC-specified3-outpart VALUE SYS-X02. 88 PRNTDOC-specified3-pagecop VALUE SYS-X01. **02 PRNTDOC-specified4-set** PIC X(01). 88 PRNTDOC-specified4-leftmar VALUE SYS-X80. 88 PRNTDOC-specified4-linepp VALUE SYS-X40. 88 PRNTDOC-specified4-headlin VALUE SYS-X20. 88 PRNTDOC-specified4-outform VALUE SYS-X10. 88 PRNTDOC-specified4-twoside VALUE SYS-X08. 88 PRNTDOC-specified4-rot VALUE SYS-X04. 88 PRNTDOC-specified4-intray VALUE SYS-X02. 88 PRNTDOC-specified4-outtray VALUE SYS-X01. **02 PRNTDOC-specified5-set** PIC  $X(01)$ . 88 PRNTDOC-specified5-covpage VALUE SYS-X80. 88 PRNTDOC-specified5-form VALUE SYS-X40. 88 PRNTDOC-specified5-loop VALUE SYS-X20. 88 PRNTDOC-specified5-rotloop VALUE SYS-X10. 88 PRNTDOC-specified5-charset VALUE SYS-X08. 88 PRNTDOC-specified5-poolnam VALUE SYS-X04. 88 PRNTDOC-specified5-poolind VALUE SYS-X02. 88 PRNTDOC-specified5-efo VALUE SYS-X01.

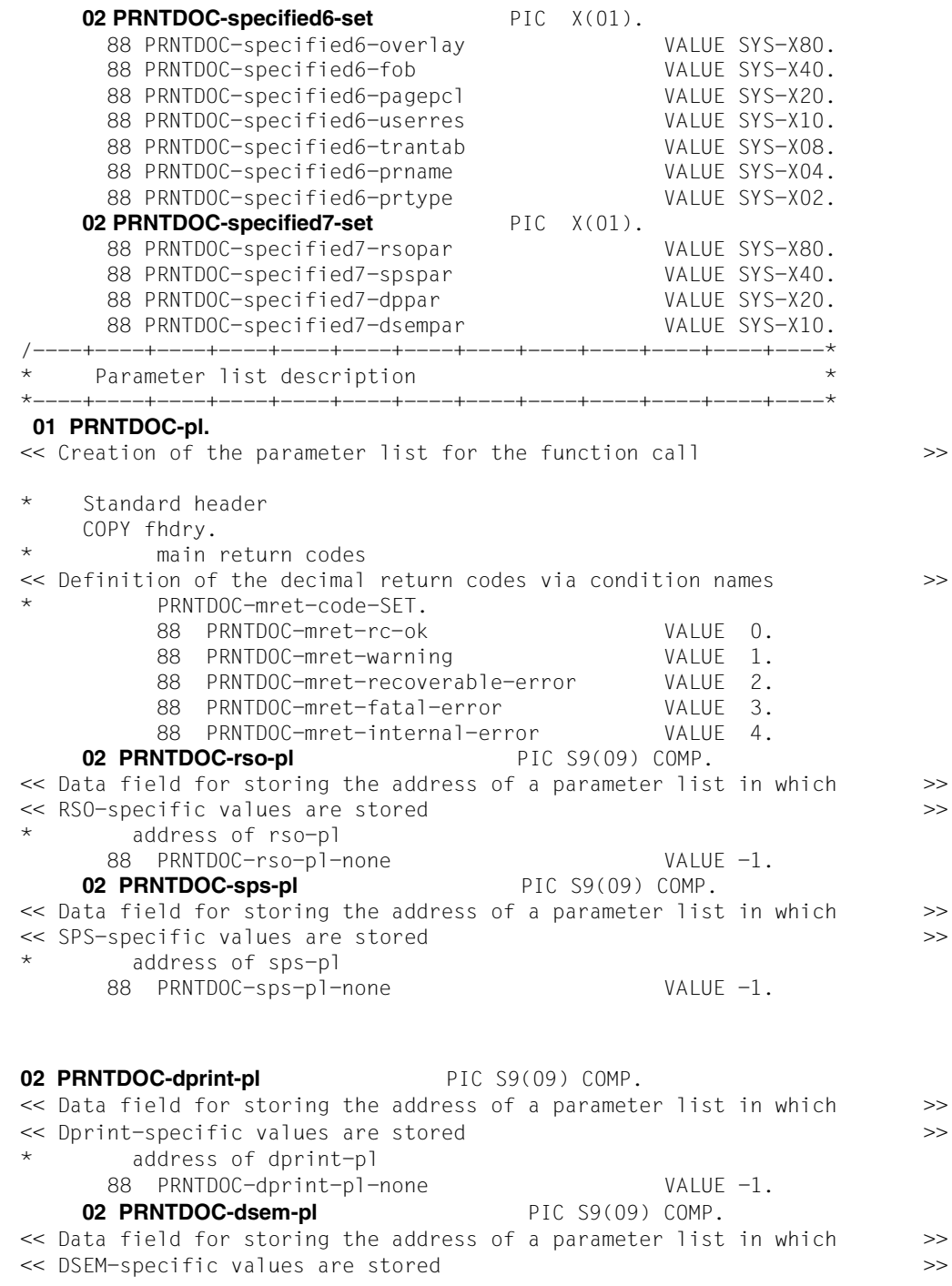

\* address of dsem-pl 88 PRNTDOC-dsem-pl-none VALUE -1. 02 PRNTDOC-reserved-1 PIC S9(09) COMP. 02 PRNTDOC-reserved-2 PIC S9(09) COMP. 02 PRNTDOC-reserved-3 PIC S9(09) COMP. 02 PRNTDOC-reserved-4 PIC S9(09) COMP. **02 PRNTDOC-dtvpe** PIC 9(04) COMP. << The possible types of files to be output are defined in this >> << structured data field. An integer is assigned to each condition name. >> << For information on the relationships between the values and the file >> << type, see also the description of the DTYPE operand on [page 57.](#page-56-0) >> dtype-set 88 PRNTDOC-dtype-file VALUE 1. \* print a file 88 PRNTDOC-dtype-lib-elem VALUE 2. \* print a library-element 88 PRNTDOC-dtype-posix-path VALUE 3. \* print a POSIX-file 88 PRNTDOC-dtype-eamn VALUE 4. \* print a EAM-file 88 PRNTDOC-dtype-system-file VALUE 5. \* print a system-file **02 PRNTDOC-dname.** << The length of the file name can be stored in this data field. >> 03 PRNTDOC-dname-len PIC 9(04) COMP. \* length of the document-name 88 PRNTDOC-dname-len-std VALUE 54. 03 PRNTDOC-dname-ptr PIC S9(09) COMP. \* name of the file 88 PRNTDOC-dname-ptr-none VALUE -1. **02 PRNTDOC-eamn OCCURS 16 TIMES** PIC 9(05) BINARY. << Definition of a one-dimensional table with 16 elements for file >> << numbers when EAM files are printed >> eam-file-number (range 0..65535) 88 PRNTDOC-eamn-std VALUE ZERO. **02 PRNTDOC-sysnn OCCURS 16 TIMES** PIC 9(04) COMP. << Definition of a one-dimensional table with 16 elements for file >> << numbers when SYSLST files are printed >> 88 PRNTDOC-sysnn-std VALUE ZERO. **02 PRNTDOC-libelem.** << Data structure comprising the name, version and type of an element >> << to be printed from a PLAM library. See also the description of the >> << LIBELEM operand on [page 73](#page-72-0). 03 PRNTDOC-element PIC X(80). \* element name 88 PRNTDOC-element-dummy VALUE , , , . 03 PRNTDOC-version PIC  $X(40)$ . element version

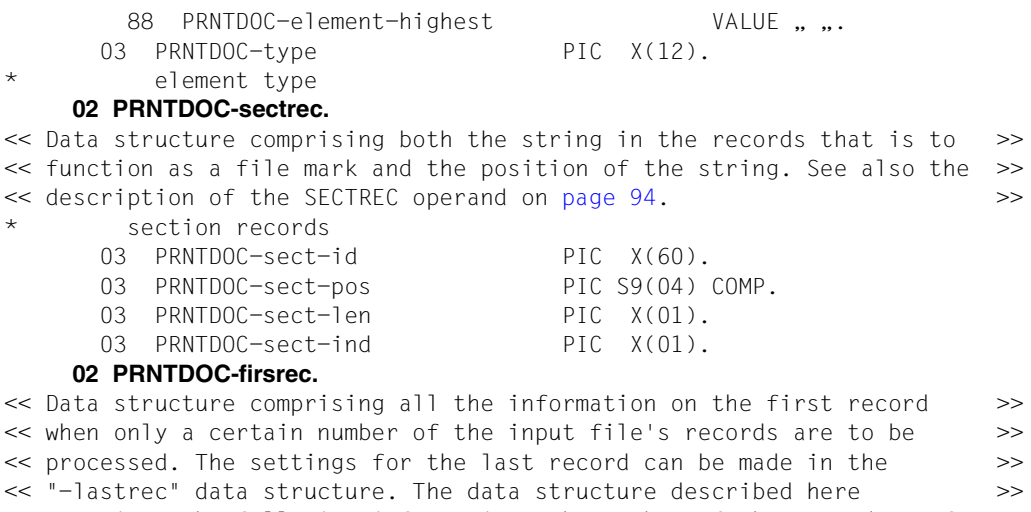

<< comprises the following information: the number of the record as of >> << which the file is to be processed, the string whose occurrence is >> << to represent the first record, the position as of which the string >> << begins in the record, the number of the occurrence of the string, the >> << length of the string, and an indication as to whether the string is >> << specified in character format or hexadecimal format. See also the >> << description of the FIRSREC operand on [page 60.](#page-59-0) >>

beginning part 03 PRNTDOC-stpos PIC S9(09) COMP. 03 PRNTDOC-ststrid PIC X(60). 03 PRNTDOC-ststrpos PIC S9(04) COMP. 03 PRNTDOC-ststrocc PIC S9(04) COMP. 03 PRNTDOC-ststrlen PIC X(01). 03 PRNTDOC-filler6 PIC X(01). 03 PRNTDOC-strid-ind. 04 PRNTDOC-st-char PIC X(01). 88 PRNTDOC-st-char-char VALUE SYS-X80. 88 PRNTDOC-st-char-hexa VALUE SYS-X00. 04 PRNTDOC-ststrid-free PIC X(01).

#### **02 PRNTDOC-lastrec.**

<< Data structure comprising all the information on the last record >> << when only a certain number of the input file's records are to be >> << processed. The settings for the first record can be made in the >> << "-firsrec" data structure. The data structure described here >> << comprises the following information: the number of the record up to >> << which the file is to be processed, the string whose occurrence is >>  $\ll$  to represent the last record, the position as of which the string  $\gg$ << begins in the record, the number of the occurrence of the string, the >> << length of the string, and an indication as to whether the string is >> << specified in character format or hexadecimal format. See also the >> << description of the LASTREC operand on [page 71.](#page-70-0) >> \* end part 03 PRNTDOC-enpos PIC S9(09) COMP. 03 PRNTDOC-enstrid PIC  $X(60)$ . 03 PRNTDOC-enstrpos PIC S9(04) COMP. 03 PRNTDOC-enstrocc PIC S9(04) COMP. 03 PRNTDOC-enstrlen PIC X(01). 03 PRNTDOC-filler7 PIC X(01). 03 PRNTDOC-strid-ind. 04 PRNTDOC-en-char PIC X(01). 88 PRNTDOC-en-char-char vALUE SYS-X80. 88 PRNTDOC-en-char-hexa VALUE SYS-X00. 04 PRNTDOC-enstrid-free PIC X(01). **02 PRNTDOC-recpart.** << Data structure comprising the first and last column of all selected >>  $\ll$  records when only a certain part of each record is to be processed.  $\gg$ << See also the RECPART operand on [page 90](#page-89-0). >> record-part 03 PRNTDOC-first-ch PIC S9(04) COMP. 03 PRNTDOC-last-ch PIC S9(04) COMP.

88 PRNTDOC-last-ch-std VALUE ZERO.

#### **02 PRNTDOC-linesp.**

<< Data structure comprising the position of the feed control character >> << and the number of line feeds or the control character interpretation >> << mode. Control character interpretation is controlled by integers that >> << each represent a control character interpretation mode. An integer is >> << assigned to each condition name in this structured data field. For >> << information on the relationships between the values and the file >> << type, see also the description of the LINESP operand on [page 75.](#page-74-0) >>

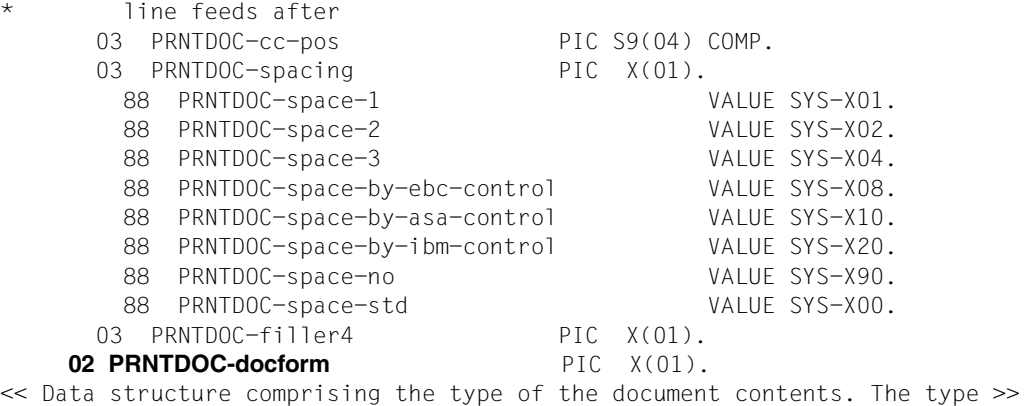

<< of the document contents is controlled by integers that each >> << represent a specific type. An integer is assigned to each condition >> << name in this structured data field. For information on the >> << relationships between the values and the type of document contents, >> << see also the description of the DOCFORM operand on [page 56](#page-55-0). >>

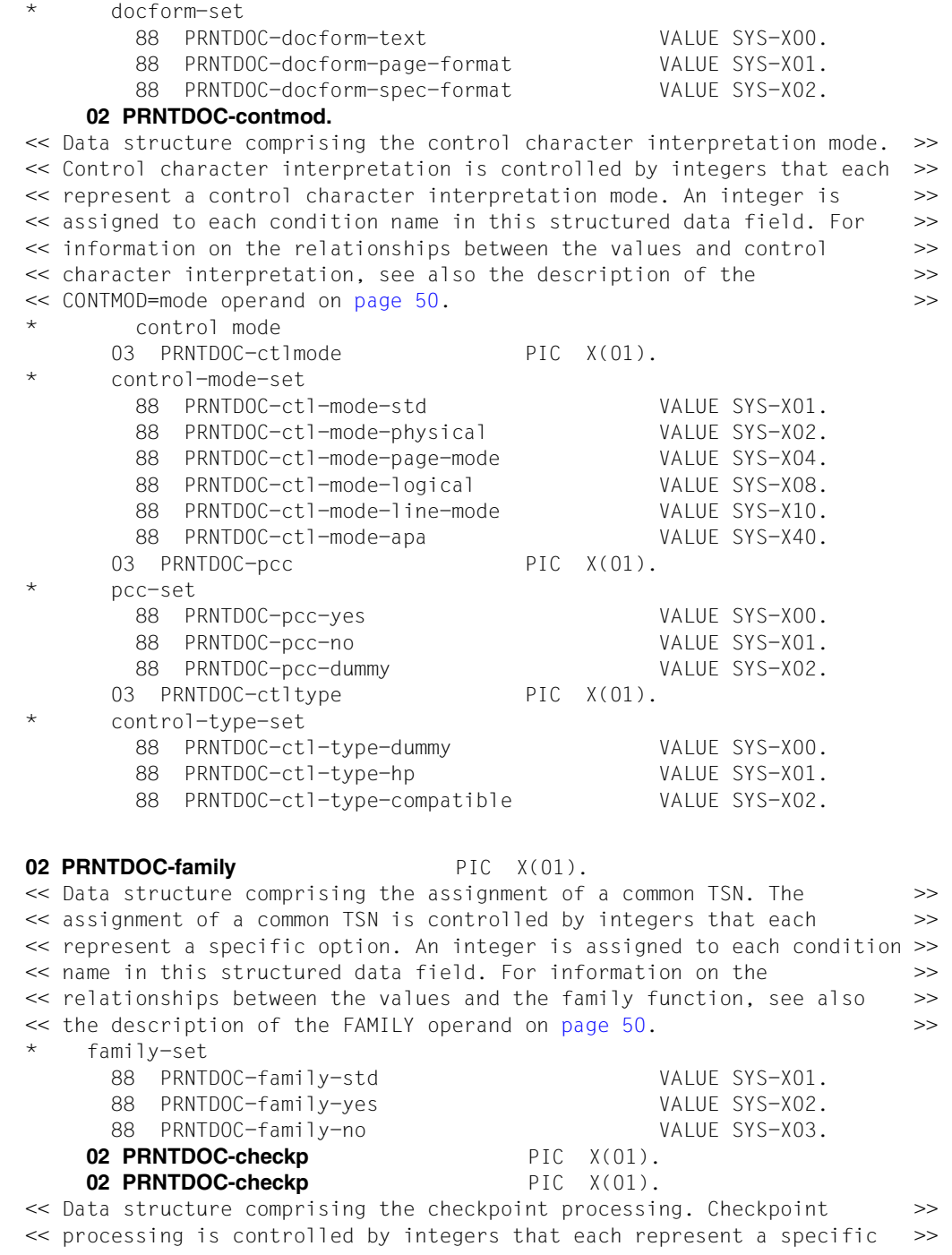

<< option. An integer is assigned to each condition name in this >> << structured data field. For information on the relationships between >> << the values and restarting, see also the description of the CHECKP >> << operand on [page 49](#page-48-0). \* checkp-set 88 PRNTDOC-checkp-on-pages VALUE SYS-X00. 88 PRNTDOC-checkp-on-sect-recs VALUE SYS-X01. 02 PRNTDOC-doc-number PIC 9(04) COMP. 02 PRNTDOC-stproc-val PIC S9(09) COMP. 02 PRNTDOC-stproc PIC  $X(01)$ . \* stproc-val and stproc are only for internal usage **02 PRNTDOC-lockf** PIC X(01). << Data structure comprising the file protection during processing. >> << File protection is controlled by integers that each represent a >> << specific option. An integer is assigned to each condition name in >> << this structured data field. For information on the relationship >> << between the value and file protection, see also the description of >> << the LOCKF operand on [page 77](#page-76-0). lock while job is waiting \* lockf-set 88 PRNTDOC-lockf-std VALUE SYS-X00. 88 PRNTDOC-lockf-no VALUE SYS-X01. 88 PRNTDOC-lockf-yes VALUE SYS-X02. **02 PRNTDOC-delf** PIC  $X(01)$ . << Data structure comprising the deletion of the file. The deletion >> << of the file is controlled by integers that each represent a specific >> << option. An integer is assigned to each condition name in this >> << structured data field. For information on the relationships between >> << the values and file protection, see also the description of the LOCKF >> << operand on [page 54](#page-53-0). delete (destroy) document \* delf-set 88 PRNTDOC-delf-yes VALUE SYS-X01. 88 PRNTDOC-delf-destroy VALUE SYS-X02. 88 PRNTDOC-delf-no VALUE SYS-X03. **02 PRNTDOC-addcop** PIC  $X(01)$ . << Data field for a value for additional printouts of the file. See >> << also the description of the ADDCOP operand on [page 48](#page-47-0). >> additional copies **02 PRNTDOC-jvpassi** PIC S9(09) COMP. << Data field for a numeric password by which the job-monitoring job >> << variable is protected. See also the description of the JVPASSW >> << operand on [page 70](#page-69-0). password on monitor job-variable (numeric) **02 PRNTDOC-jvpassw** REDEFINES PRNTDOC-jvpassi PIC  $X(04)$ . << Data field for a numeric password by which the job-monitoring job >> << variable is protected. See also the description of the JVPASSW >>

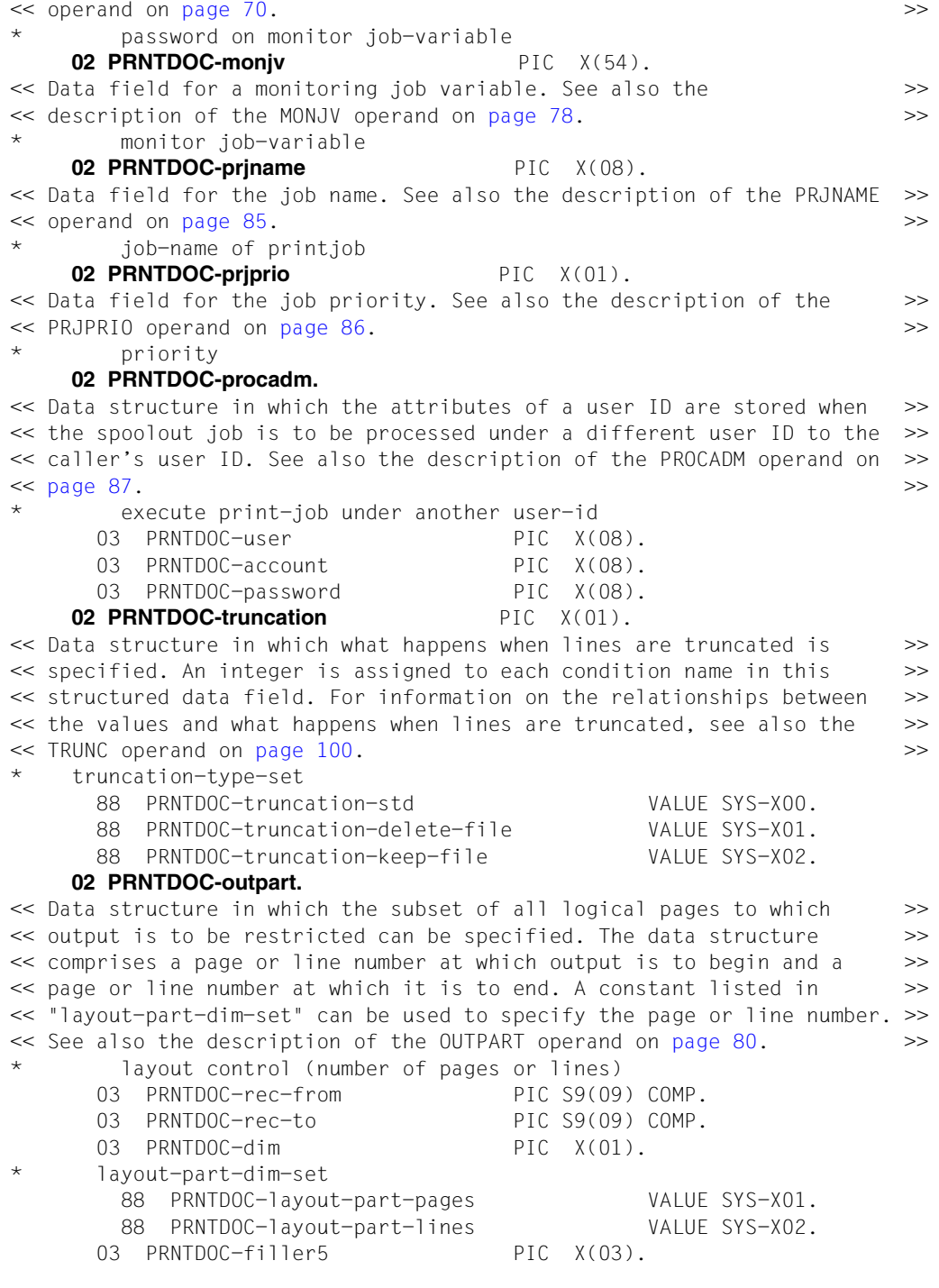

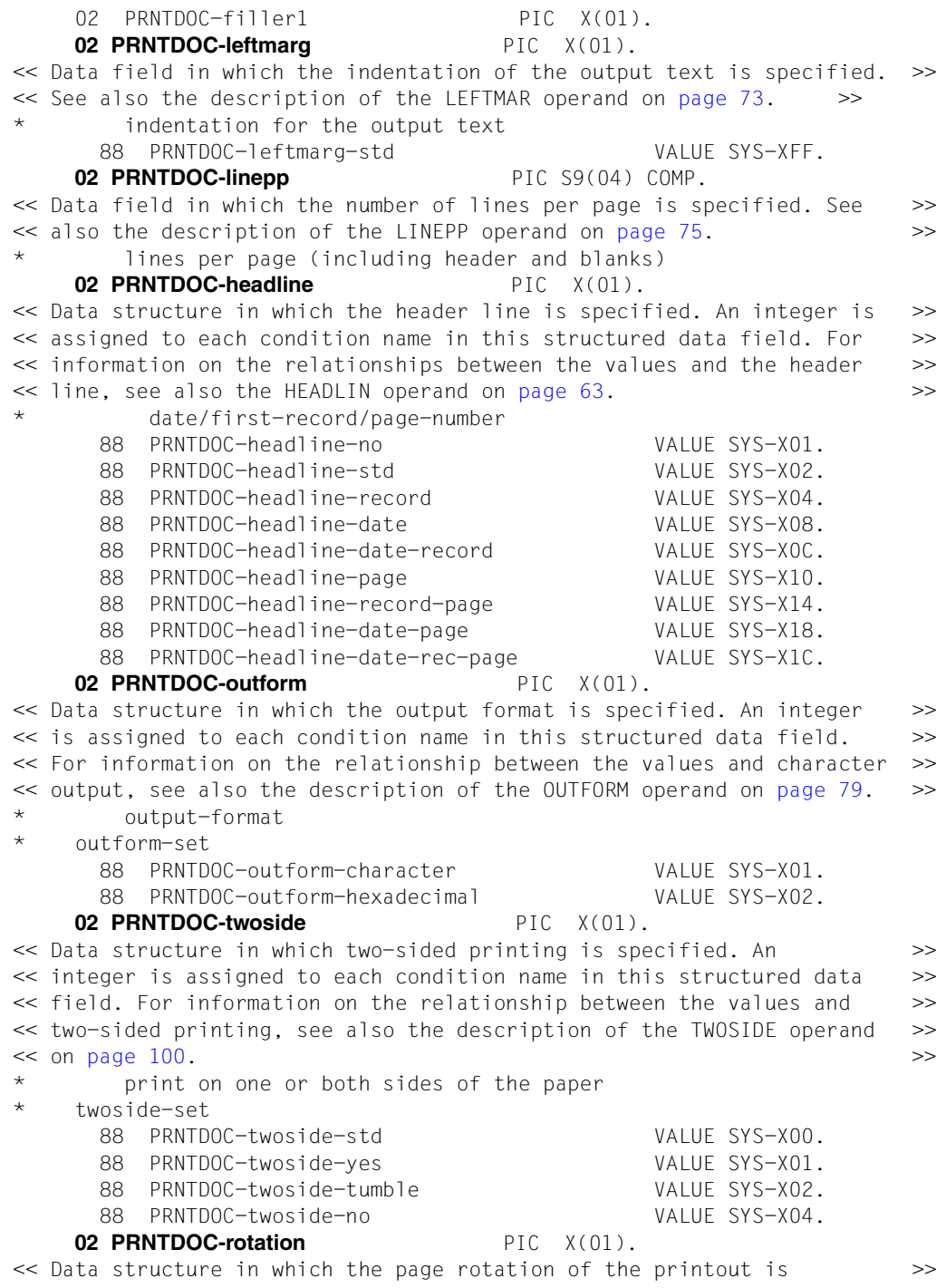

<< specified. An integer is assigned to each condition name in this >> << structured data field. For information on the relationship between >> << the values and page rotation, see also the description of the ROT >> << operand on [page 93](#page-92-0). \* rotate the text when printing it \* rotation-set 88 PRNTDOC-rotation-no VALUE "N". 88 PRNTDOC-rotation-0 VALUE "0". 88 PRNTDOC-rotation-90 VALUE "1". 88 PRNTDOC-rotation-180 VALUE .2". 88 PRNTDOC-rotation-270 VALUE "3". 88 PRNTDOC-rotation-0-180 VALUE "4". 88 PRNTDOC-rotation-90-270 VALUE "5". 88 PRNTDOC-rotation-180-0 VALUE "6". 88 PRNTDOC-rotation-270-90 VALUE "7". 88 PRNTDOC-rot-by-control-codes VALUE ..Y". **02 PRNTDOC-intray** PIC X(01). << Data field in which the paper input tray for LP65 printers is >> << specified. See also the description of the INTRAY operand on >>  $<<$  [page 65](#page-64-0).  $>$ input-tray (only LP65 and RSO-printers) **02 PRNTDOC-outtray** PIC  $X(01)$ . << Data field in which the paper output tray for LP65 printers is >> << specified. See also the description of the OUTTRAY operand on >>  $<<$  [page 81](#page-80-0).  $>$ \* output-tray (only LP65 and RSO-printers) **02 PRNTDOC-pagecop** PIC S9(04) COMP. << Data field in which the number of copies of each page is specified. >> << See also the description of the PAGECOP operand on [page 83](#page-82-0). >> copies of each printed page 88 PRNTDOC-pagecop-std VALUE -1. **02 PRNTDOC-covpage.** << Data structure comprising the information required for system exit >> << routines, which control the printing of header and trailer pages. >> << See also the description of the COVPAGE operand on [page 53.](#page-52-0) >> \* cover-page 03 PRNTDOC-headtext PIC X(32). 03 PRNTDOC-headexit PIC S9(09) COMP. 88 PRNTDOC-headexit-no VALUE -1. 03 PRNTDOC-traiexit PIC S9(09) COMP. 88 PRNTDOC-traiexit-no VALUE -1. **02 PRNTDOC-form** PIC X(06). << Data field in which the name of the form to be used is specified. >> << See also the description of the FORM operand on [page 62](#page-61-0). >> **02 PRNTDOC-loop** PIC X(03). << Data field in which the name of the loop to be used is specified. >> << See also the description of the LOOP operand on [page 78](#page-77-0). >> **02 PRNTDOC-rotloop** PIC  $X(03)$ .

<< Data field in which the name of the rotation loop to be used is >> << specified. See also the description of the ROTLOOP operand on >>  $<<$  [page 93](#page-92-0).  $>$  **02 PRNTDOC-charset OCCURS 16 TIMES** PIC X(03). << Definition of a one-dimensional table with 16 elements for fonts used >> << for printing. See also the description of the CHARSET operand on >>  $<<$  [page 48](#page-47-0).  $>$ \* one or more character-sets used for printing **02 PRNTDOC-poolnam** PIC X(04). << Data field in which the name of the font pool to be used is >> << specified. See also the description of the POOLNAM operand on >>  $<<$  [page 85.](#page-84-0)  $>$  88 PRNTDOC-poolnam-none VALUE SPACES. **02 PRNTDOC-poolind** PIC X(01). << Data field in which the number of a font from the font pool is >> << specified. See also the description of the POOLIND operand on >>  $<<$  [page 84.](#page-83-0)  $>$  **02 PRNTDOC-efo** PIC X(02). << Data field in which the name of a film overlay is specified. See also >> << the description of the EFO operand on [page 58.](#page-57-0) >> film formovl for printing **02 PRNTDOC-overlay** PIC X(02). << Data structure comprising the information required for EFO data >> << overlays for LP65 printers. See also the description of the OVERLAY >> << operand on [page 82](#page-81-0). 02 PRNTDOC-overlay-par REDEFINES PRNTDOC-overlay. 03 PRNTDOC-face PIC X(01). 88 PRNTDOC-face-std VALUE SYS-XFF. 88 PRNTDOC-face-none VALUE SYS-X00. 03 PRNTDOC-reverse PIC  $X(01)$ . 88 PRNTDOC-reverse-std VALUE SYS-XFF. 88 PRNTDOC-reverse-none VALUE SYS-X00. **02 PRNTDOC-fob** PIC X(04). << Data field in which the name of a FOB data overlay is specified. >> << See also the description of the FOB operand on [page 61](#page-60-0). >> \* Forms Overlay Buffer 02 PRNTDOC-filler2 PIC X(03). \* slack bytes **02 PRNTDOC-pagepcl** PIC S9(09) COMP. << Data field in which the number of the PCL file is specified. See >> << also the description of the PAGEPCL operand on [page 84](#page-83-0). >> **02 PRNTDOC-userres** PIC  $X(44)$ . << Data field in which the name of the resource file is specified. See >> << also the description of the USERRES operand on [page 101](#page-100-0). >> user resources file **02 PRNTDOC-transtab.** << Data structure in which the information required for processing a >> << code translation table (name of the table, file) is specified. See >> <span id="page-155-0"></span><< also the description of the TRANTAB operand on [page 99.](#page-98-0) >> \* translation table 03 PRNTDOC-name PIC X(08) 03 PRNTDOC-file PIC X(44). **02 PRNTDOC-prname** PIC X(08). << Data field in which the name of the target printer is specified. See >> << also the description of the PRNAME operand on [page 86.](#page-85-0) >> \* printer or printers pool **02 PRNTDOC-prtype** PIC X(01). << Data field in which the printer type is specified. The data structure >> << on [page 144](#page-143-0) comprises the printer types that can be specified. See >> << also the description of the PRNAME operand on [page 86](#page-85-0). >> << See also the description of the PRTYPE operand on [page 89.](#page-88-0) >> \* combination of printers 88 PRNTDOC-prtype-any vALUE SYS-X00. 02 PRNTDOC-filler3 PIC X(03). 02 PRNTDOC-tsn PIC X(04). \* Output-field: TSN obtained from the system 02 PRNTDOC-cluster PIC X(08). \* Only for compatibility with MODJPRT **02 PRNTDOC-specified.** << Data structure in which access to a set of possible options (operands >> << of the assembly language macro) is permitted by setting the bit >> >> indicator. The operands are contained in blocks (specified1 to >> << specified7) and listed in the "specified-set" data structure on >>  $<<$  [page 144](#page-143-0).  $>$ bits indicating which operands are given 03 PRNTDOC-specified1 PIC X(01). 03 PRNTDOC-specified2 PIC X(01). 03 PRNTDOC-specified3 PIC X(01). 03 PRNTDOC-specified4 PIC X(01). 03 PRNTDOC-specified5 PIC X(01). 03 PRNTDOC-specified6 PIC X(01). 03 PRNTDOC-specified7 PIC X(01). 03 PRNTDOC-specified8 PIC  $X(01)$ . /----+----+----+----+----+----+----+----+----+----+----+----+----\* Initialization of PRNTDOC-pl. \*----+----+----+----+----+----+----+----+----+----+----+----+----\* **01 PRNTDOC-I-pl.** 02 PRNTDOC-I-hdr. 03 PRNTDOC-I-ifid. 04 PRNTDOC-I-unit PIC S9(04) COMP VALUE 46. 04 PRNTDOC-I-function PIC X(01) VALUE SYS-X05. 04 PRNTDOC-I-version PIC X(01) VALUE SYS-X01. 03 PRNTDOC-I-rc-nbr PIC S9(09) COMP

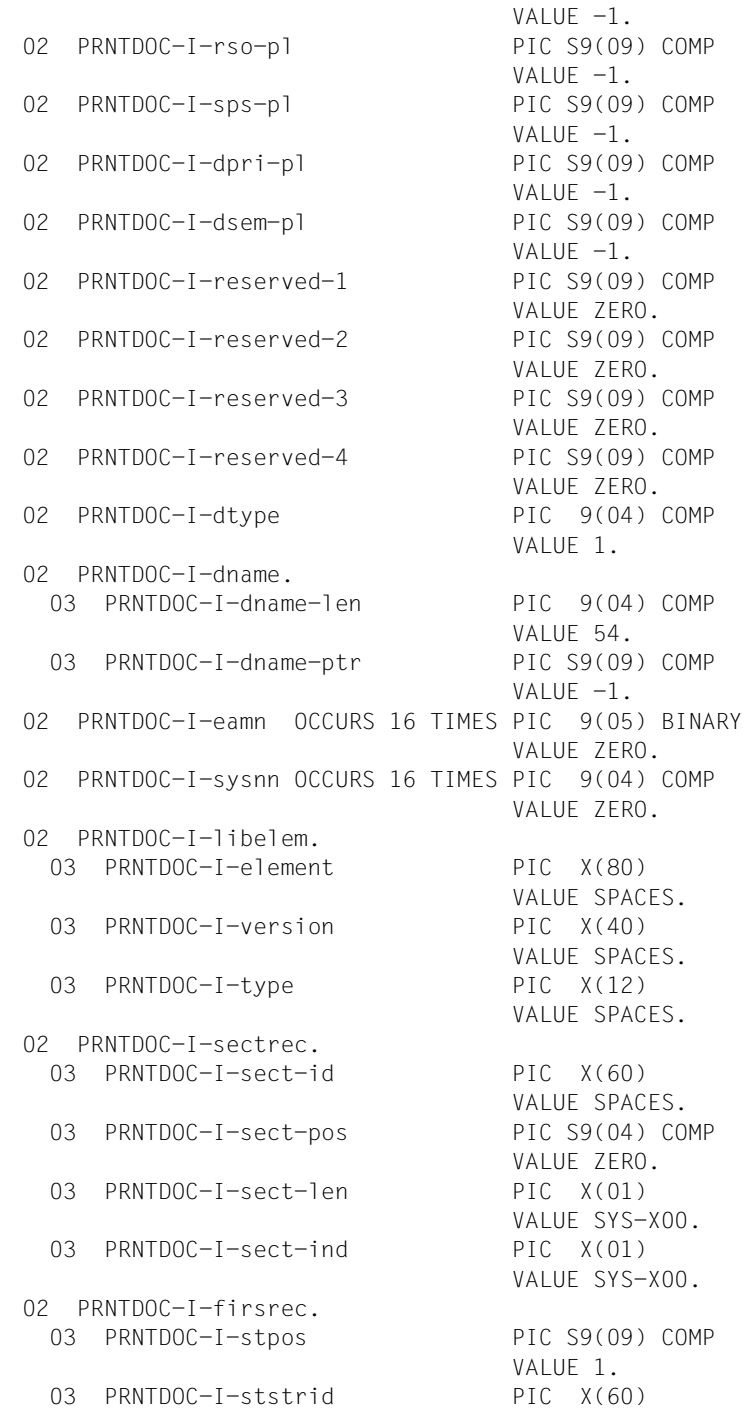

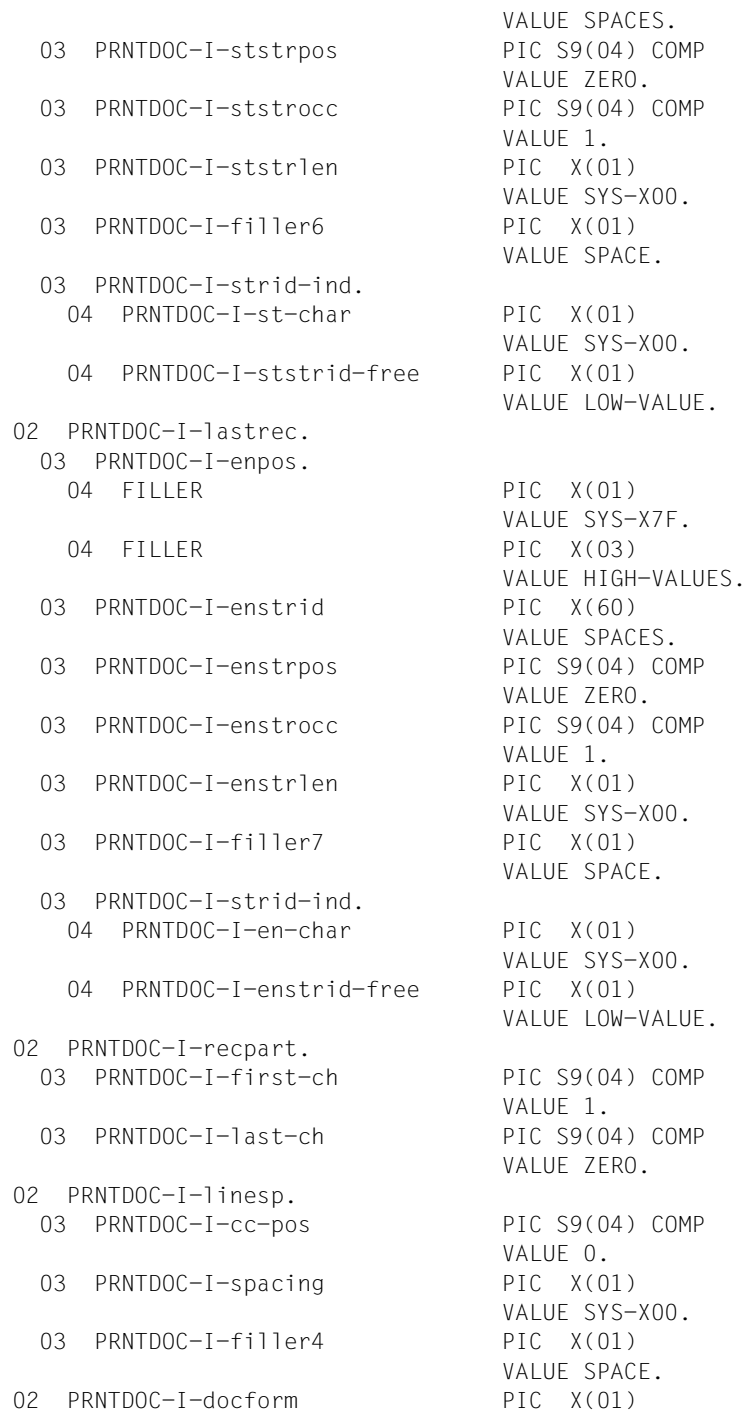

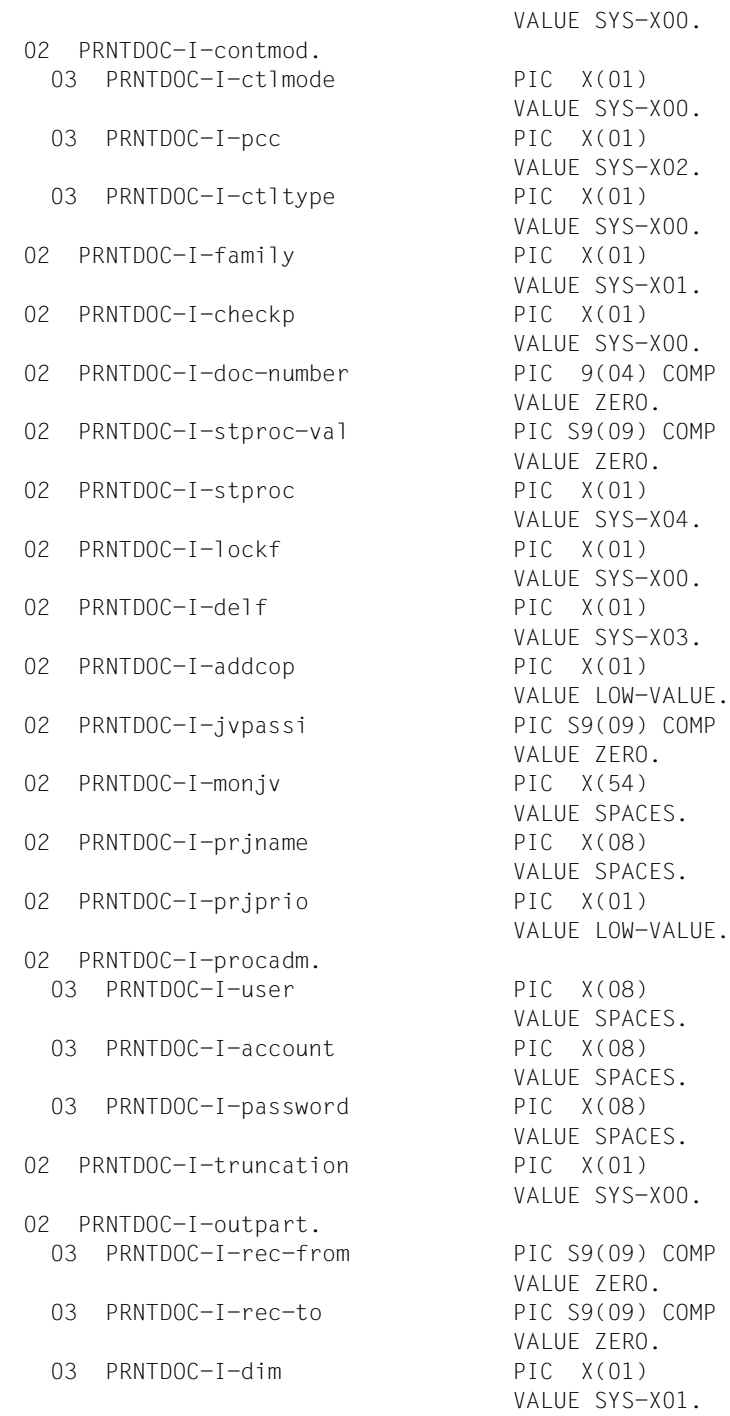

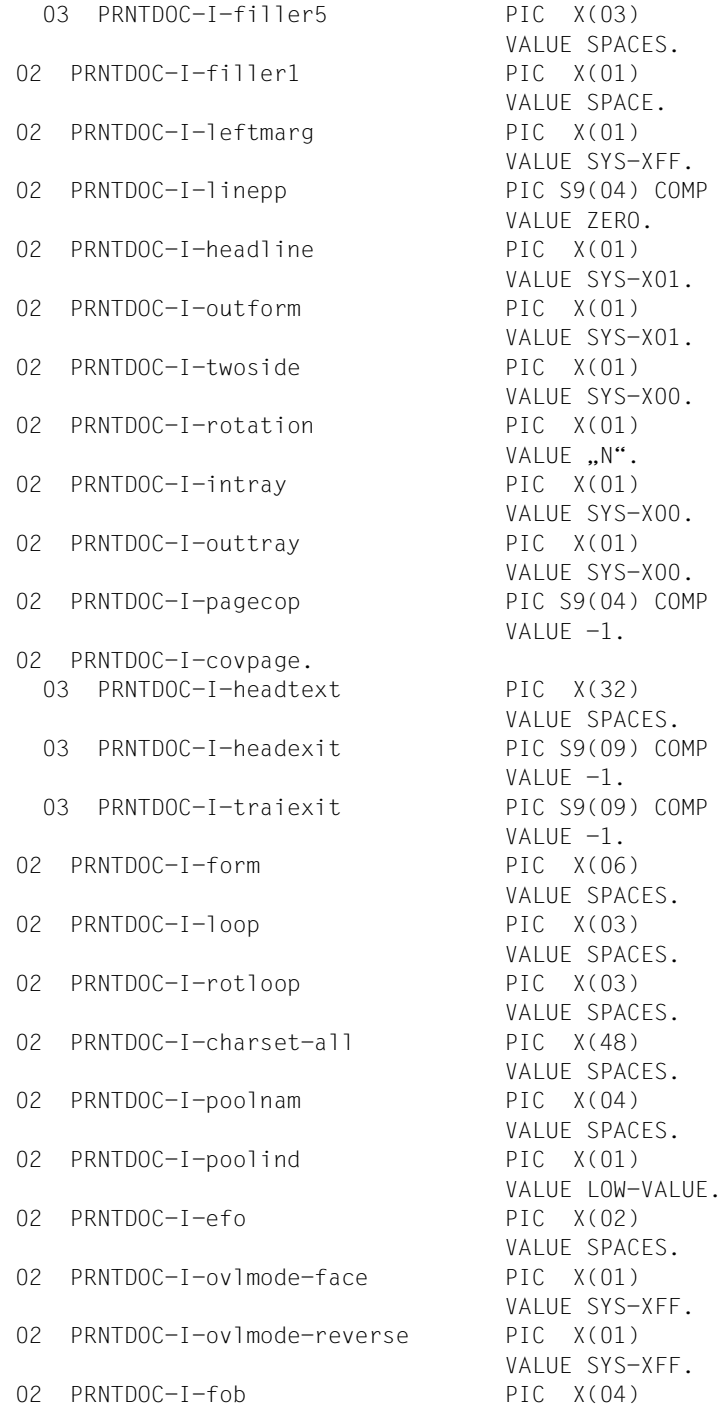

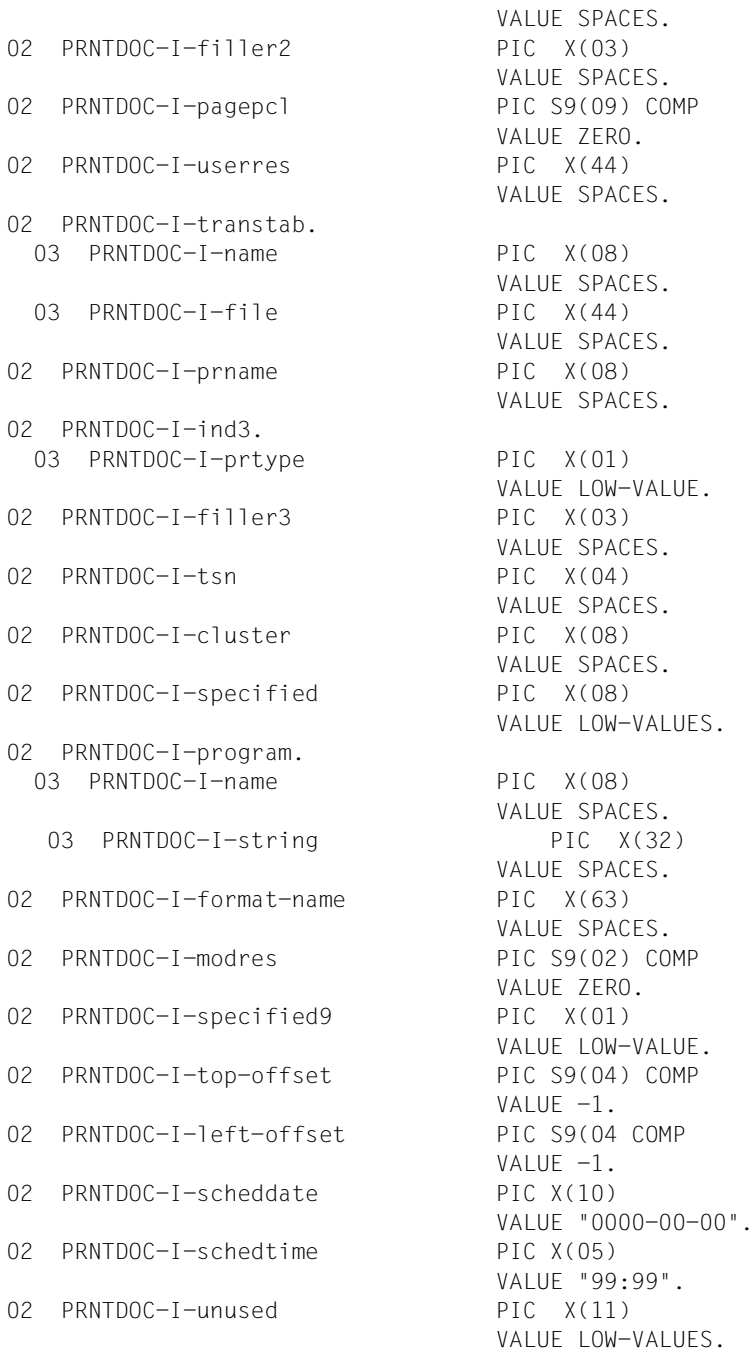

*Example*

```
IDENTIFICATION DIVISION.
   *-----------------------*
*
program-id.
*----------*
*
    cobf5001.
/
ENVIRONMENT DIVISION.
*--------------------*
*
CONFIGURATION SECTION.
*---------------------*
*
SPECIAL-NAMES.
*-------------*
*
    TERMINAL IS v-terminal,
    SYMBOLIC CHARACTERS
   COPY esmhexay. .
/
DATA DIVISION.
*-------------*
*
WORKING-STORAGE SECTION.
*-----------------------*
*
01 file-names.
    02 file-name-1 PIC X(54) VALUE .$TSOS.HELGA".
01 hexa-chars PIC X(16) VALUE "0123456789ABCDEF".
01 maincode-edit.
    02 maincode-dec PIC S9(9) COMP.
    02 FILLER REDEFINES maincode-dec.
      03 maincode-byte PIC X(01) OCCURS 4 TIMES.
    02 maincode-hex PIC X(08).
    02 FILLER REDEFINES maincode-hex.
      03 maincode-char2 0CCURS 4 TIMES.
       04 maincode-char PIC X(01) OCCURS 2 TIMES.
01 work-fields.
    02 work-counters.
      03 i PIC S9(4) COMP.
      03 work-hw PIC S9(4) COMP.
      03 FILLER REDEFINES work-hw.
       04 work-hw-1 PIC X(01).
       04 work-hw-2 PIC X(01).
/
    COPY prntdocy SUPPRESS.
/
```

```
PROCEDURE DIVISION.
*------------------*
*
s-main SECTION.
\star---------------\star*
p-main.
*------*
*
   PERFORM s-test001.
*
p-exit.
*------*
*
   STOP RUN.
/----+----+----+----+----+----+----+----+----+----+----+----+----*
\star \star* TEST 001 : all default values *\star \star*----+----+----+----+----+----+----+----+----+----+----+----+----*
*
s-test001 SECTION.
*-----------------*
*
p-test001-strt.
*-------------*
*
    DISPLAY .TEST1 (DEF) OF COBF5001" UPON v-terminal.
    MOVE prntdoc-i-pl TO prntdoc-pl.
    DISPLAY "File-name" UPON v-terminal,
    ACCEPT file-name-1 FROM v-terminal.
*
p-test001-init.
*--------------*
*
    CALL "SCPADDR" USING prntdoc-dname-ptr, file-name-1.
* COMPUTE prntdoc-dname-len = FUNCTION LENGTH(file-name-1),
    SET prntdoc-specified1-dname TO TRUE,
    CALL .SCPSETB1" USING prntdoc-specified1.
                                   prntdoc-specified1-set.
*
p-test001-call.
*--------------*
\starCALL "PRNTDOC" USING prntdoc-pl.
\starp-test001-retc.
*--------------*
*
    IF esmfhdr-rc-nbr IN prntdoc-pl = ZERO
```

```
THEN
       DISPLAY .MAINCODE = X'00000000' UPON v-terminal.
       DISPLAN, TSN =, prntdoc-tsn UPON v-terminal,
     ELSE
      MOVE esmfhdr-rc-nbr IN prntdoc-pl TO maincode-dec,
       PERFORM s-edit-maincode,
      DISPLAY "MAINCODE = X^{\prime\prime\prime}, maincode-hex, "'" UPON v-terminal,
    END-IF.
\overline{a}p-test001-exit.
   *--------------*
*
    EXIT.
/
 s-edit-maincode SECTION.
   *-----------------------*
*
 p-edit-maincode-strt.
*--------------------*
*
    PERFORM WITH TEST AFTER VARYING i FROM 1 BY 1
      UNTIL i > FUNCTION LENGTH(maincode-dec)
      MOVE ZERO TO work-hw,
      MOVE maincode-byte(i) TO work-hw-2,
      MOVE hexa-chars(work-hw / 16 + 1: 1)
                                    TO maincode-char(i, 1),
      MOVE hexa-chars(FUNCTION MOD(work-hw, 16) + 1: 1)
                                    TO maincode-char(i, 2),
    END-PERFORM.
*
 p-edit-maincode-exit.
*--------------------*
*
     EXIT.
***********************************
*** ENDE *******
***********************************
```
# **2.3 Support macros for PRNTDOC**

The following macros support use of the PRNTDOC macro and are employed for setting the subsystem-specific parameters for the PRNTDOC macro.

["PRNTRSO - define RSO parameters for PRNTDOC macro" on page 166](#page-165-0) Sets parameters for the RSO subsystem.

["PRNTDPC - define Dprint parameters for PRNTDOC macro" on page 172](#page-171-0) Sets parameters for the Dprint subsystem.

["PRNTSPS - define SPS-APA parameters for PRNTDOC macro" on page 177](#page-176-0) Sets parameters for the SPS subsystem.

# <span id="page-165-0"></span>**PRNTRSO - define RSO parameters for PRNTDOC macro**

**User group:** Nonprivileged users **Programming language:** Assembler **Macro type**: S

The PRNTRSO macro stores RSO-specific values for calling the PRNTDOC macro in a parameter list.

### **Format**

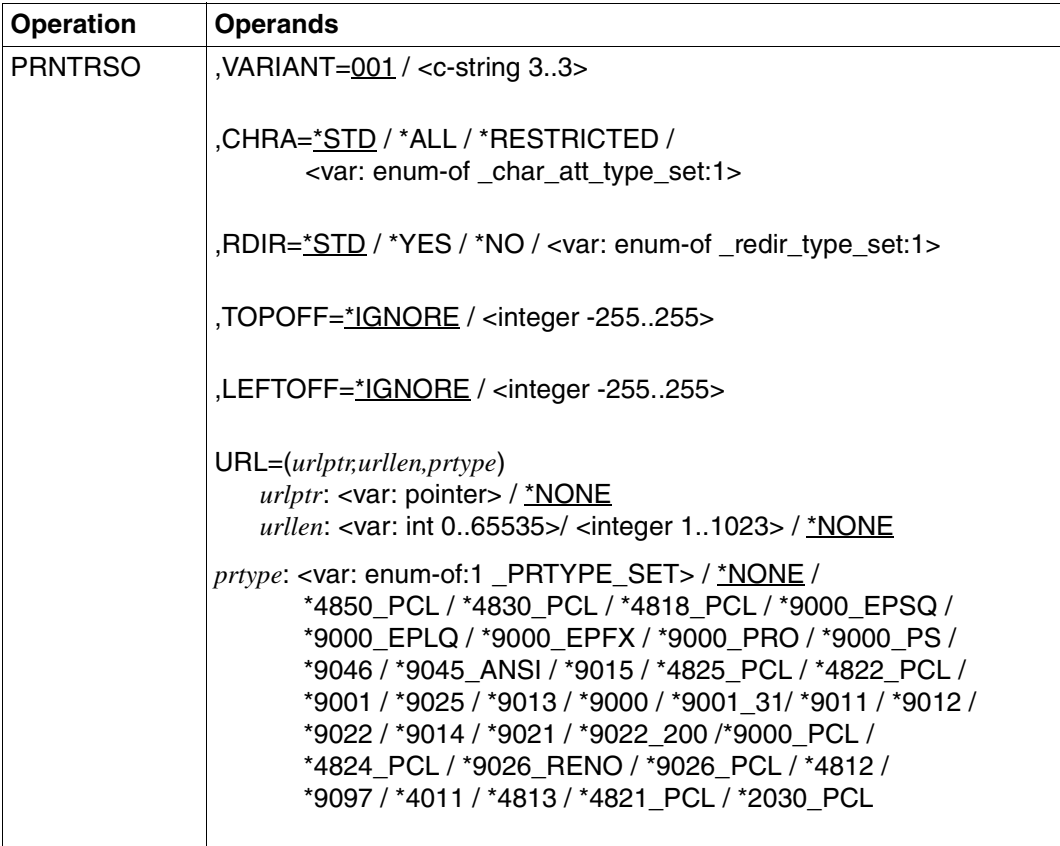

### **Description of the operands**

### **VARIANT=001 / <c-string 3..3>**

Specifies the variant of the parameter list.

### **CHRA=\*STD / \*ALL / \*RESTRICTED / <var: enum-of \_char\_att\_type\_set:1>**

Specifies whether all or only specific character set properties are to be taken into account for the RSO job. Properties concerned are, e.g. character type, NLQ, color, etc. (see the command or SPSERVE statement SHOW-SPOOL-CHARACTER-SETS). This parameter is ignored for header and trailer pages.

### **CHRA=\*STD / \*ALL**

All properties of the character set to be used for the printout are to be taken into account for the current RSO job.

### **CHRA=\*RESTRICTED**

Only the CHARACTER TYPE, LANGUAGE and NLQ (NEAR-LETTER-QUALITY) properties are taken into account:

### **CHRA=<var: enum-of \_char\_att\_type\_set:1>**

The character set properties to be used is not specified directly by means of an operand value; instead, it is specified indirectly by means of a field with constant contents (equate). An integer can be stored in the constant or the corresponding field. The following relationships exist between the values and the desired functions:

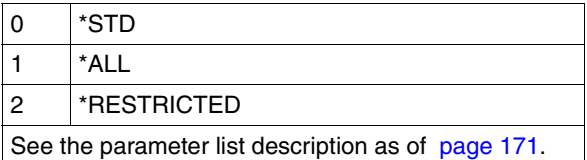

### **RDIR=\*STD / \*YES / \*NO / <var: enum-of \_redir\_type\_set:1>**

Specifies whether a device administrator may redirect the RSO job to another printer. Job redirection by the user or the systems support is not affected by this.

### **RDIR=\*STD / \*YES**

A device administrator may redirect the RSO job to another printer.

### **RDIR=\*NO**

A device administrator may not redirect the RSO job to another printer.

### **RDIR=<var: enum-of \_redir\_type\_set:1>**

Redirection of the RSO job is not specified directly by means of an operand value; instead, it is specified indirectly by means of a field with constant contents (equate). An integer can be stored in the constant or the corresponding field. The following relationships exist between the values and the desired functions:

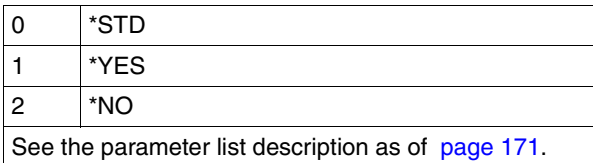

### **TOPOFF=\*IGNORE / <integer -255..255>**

Specifies the offset in millimeters of the first line to be printed from the top edge of the physical page.

This operand is only permitted for printers 4818-PCL, 4821-PCL, 4822-PCL, 4824-PCL, 4825-PCL, 4830-PCL, 4850-PCL, 9000-PCL, 9021, 9022-200, 9025, 9026-PCL and 9026-RENO.

### **TOPOFF=\*IGNORE**

Print control leaves no spacing between the first print line and the top edge of the page. The offset which is effective when printing the document is defined by either the printer default or the prolog file setting.

### **TOPOFF=<integer -255..255>**

Positive values shift the first print line down, while negative values shift it up. The permitted value range is -255 to +255.

### **LEFTOFF=\*IGNORE / <integer -255..255>**

Specifies the offset in millimeters of the first print line from the left edge of the physical page. This operand is only permitted for printers 4818-PCL, 4821-PCL, 4822-PCL, 4824-PCL, 4825-PCL, 4830-PCL, 4850-PCL, 9000-PCL, 9021, 9022-200, 9025, 9026-PCL and 9026-RENO.

### **LEFTOFF=\*IGNORE**

Print control leaves no spacing between the first print line and the left edge of the page. The offset which is effective when printing the document is defined by either the printer default or the prolog file setting.

### **LEFTOFF=<integer -255..255>**

Positive values shift the first print line to the right, while negative values shift it to the left. The permitted value range is -255 to +255.

### **URL=(***urlptr,urllen,prtype***)**

Specifies the IPP printer addressed by its URL

### *urlptr***: <var: pointer>**

Specifies an area containing the printer URL.

### *urlptr***: \*NONE**

Operand default value. No printer URL has been specified.

### *urllen***: <var: int 0..65535>**

Specifies the area length.

### *urllen***: <integer 1..1023>**

Specifies the area length.

### *urllen***: \*NONE**

Operand default value. No URL has been specified.

### *prtype***: <var: enum-of:1 \_PRTYPE\_SET>**

The printer type is not specified directly by means of an operand value; instead, it is specified indirectly by means of a field with constant contents (equate). An integer can be stored in the constant or the corresponding field. The following relationship exists between the values and the desired functions:

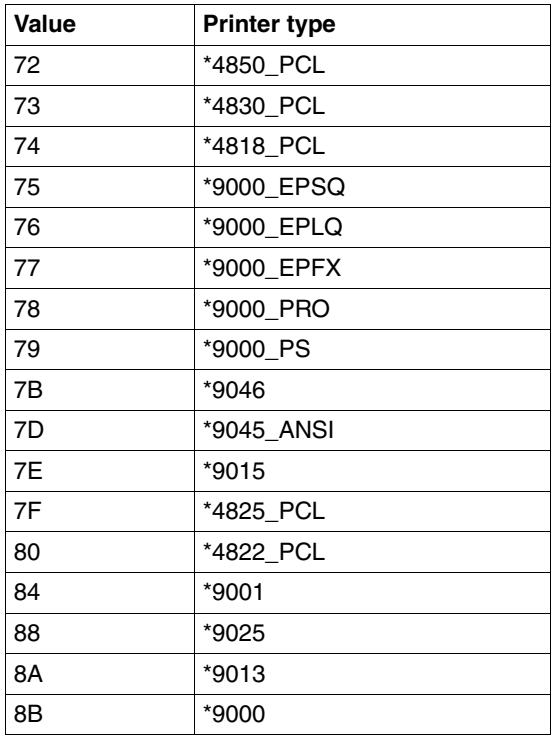

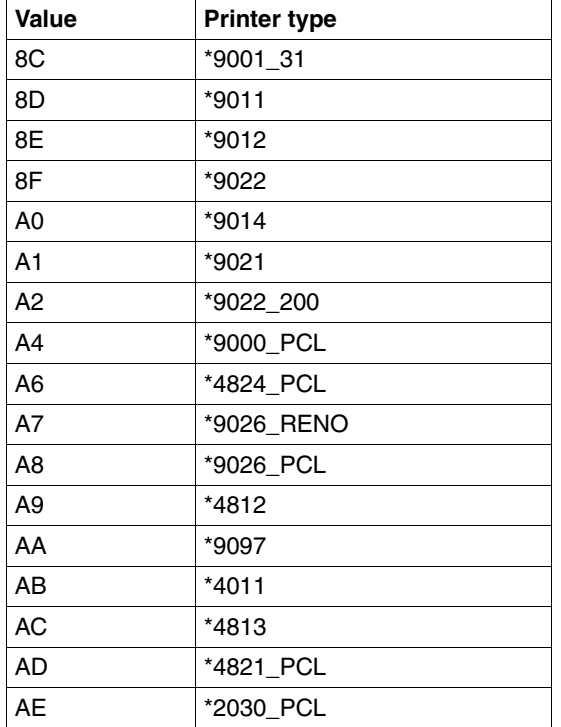

*prtype***: \*4850\_PCL | \*4830\_PCL | \*4818\_PCL | \*9000\_EPSQ | \*9000\_EPLQ | \*9000\_EPFX | \*9000\_PRO | \*9000\_PS | \*9046 |\*9045\_ANSI | \*9015 | \*4825\_PCL | \*4822\_PCL | \*9001 | \*9025 | \*9013 | \*9000 |\*9001\_31 | \*9011 | \*9012 | \*9022 | \*9014 | \*9021 | \*9022\_200 | \*9000\_PCL | \*4824\_PCL | \*9026\_RENO | \*9026\_PCL | \*4812 | \*9097 | \*4011 | \*4813 | \*4821\_PCL | \*2030\_PCL** Specifies the RSO device type of the target printer.

*prtype***: \*NONE**

Operand default value. No URL has been specified.

#### <span id="page-170-0"></span>**Parameter list description**

```
* parameter list description
SROAMDL DS OF
SROAHDR FHDR MF=(C,SROA),EQUATES=NO Standard header
SROACHRA DS FL1 Specifies whether all or only
                       specific character set
* attributes are to be used
* for the print-job. These
* attributes include character
* type, near letter quality,
* color, etc. This operand
* does not apply to header and
* trailer pages.
* char att type set
SROACSTD EQU 0
SROACALL EQU 1
SROACRST EQU 2
*
SROARDIR DS FL1 Specifies whether a device
* * administrator may redirect
* print-job to another
* printer. Redirection of
* print-job by users or
* system-administration is not
* \star affected by this operand.
* redir type set
SROARSTD EQU 0
SROARYES EQU 1
SROARNO EQU<sup>2</sup>
*
SROASPEC DS AL1 specified; for compatibility
                       with MODJRSO
SROACSPC EQU X'80' 
SROARSPC EQU X'40' 
SROATSPC EQU X'20' 
SROALSPC EQU X'10' 
SROAUNUS EQU X'0F' 
SROAFIL1 DS CL1 slack byte
SROATOPO DS H Specifies the length of the
* white band that must be
                       inserted
SROALEFO DS H Specifies the width of the
* white band that must be
* inserted
SROAUNS1 DS XL8 unused
SROA# EQU *-SROAHDR
```
# <span id="page-171-0"></span>**PRNTDPC - define Dprint parameters for PRNTDOC macro**

**User group:** Nonprivileged users **Programming language:** Assembler, C **Macro type**: S

This macro defines the Dprint parameters for the PRNTDOC macro.

### **Format**

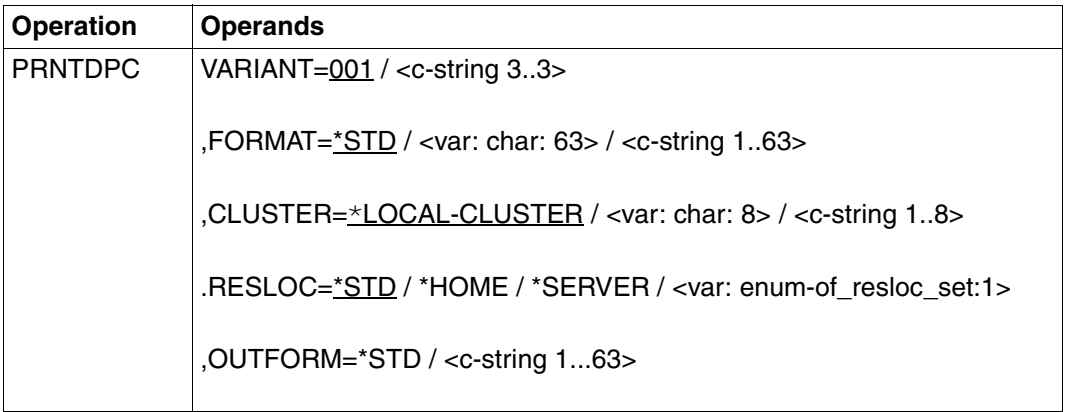

### **Description of the operands**

### **VARIANT=001 / <c-string 3..3>**

Specifies the variant of the parameter list.

### **FORMAT=\*STD / <var: char: 63> / <c-string 1..63>**

type of document contents.

### **\*STD**

By default, no special format name is assumed.

### **<var: char: 63>**

Name of the format name field.

### **<c-string 1..63>**

Format name; specified directly.

### **CLUSTER=\*LOCAL-CLUSTER / <var: char: 8> / <c-string 1..8>**

specification of the Dprint cluster.

### **\*LOCAL-CLUSTER**

By default, the local cluster is assumed.

### **<var: char: 8>**

Name of the cluster name field.

### **<c-string 1..8>**

Cluster name; specified directly.

### **RESLOC=**

Location of the resources to be used for printing.

### **\*STD**

By default, the values from the SPOOL parameter file are assumed.

### **\*HOME**

The client resources are used.

### **\*SERVER**

The server resources are used.

### **<var: enum-of\_resloc\_set:1>**

Name of the equate for the operand value. Only possible in conjunction with MF=M.

### **OUTFORM=**

Only relevant for interoperability with SPOOL in UNIX systems. Specifies the print language to be used for the print job.

### **\*NONE**

No output format is specified. The document is transferred to UNIX systems without change. It is assumed that the printer in the UNIX system knows the format name which was specified in the DOCFORM=\*SPECIAL FORMAT(...) operand structure.

### **<c-string: 1..63 with-low>**

Format name known and supported by the printer in the UNIX system specified in the PRNAME operand of the PRNTDOC and MODPJAT macros. See description of the operand on [page 86](#page-85-0) and [section "MODPJAT - modify print job attributes" on page 210.](#page-209-0)

# **Parameter list description**

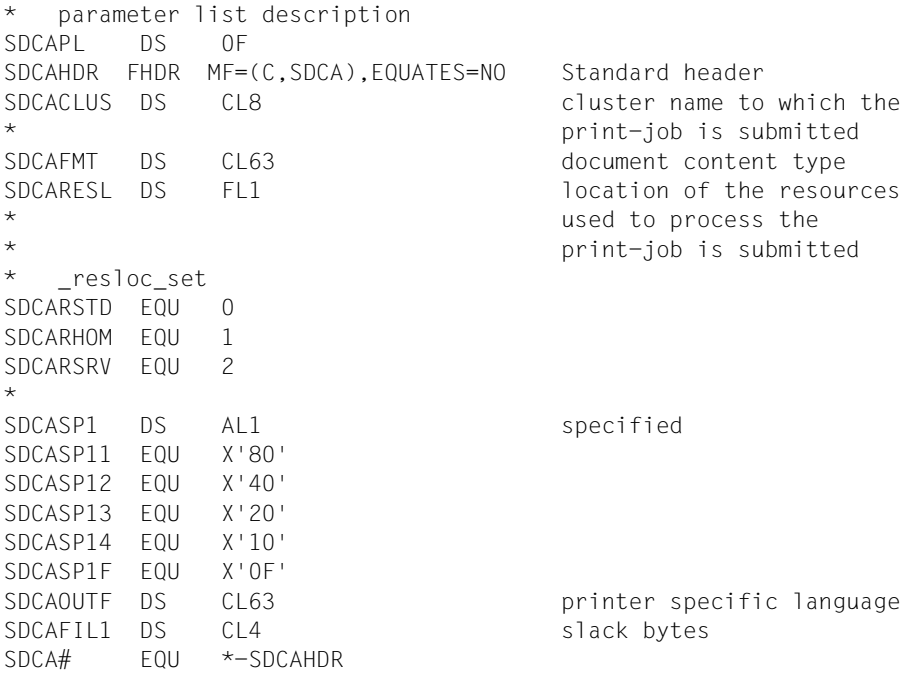

## **C header file**

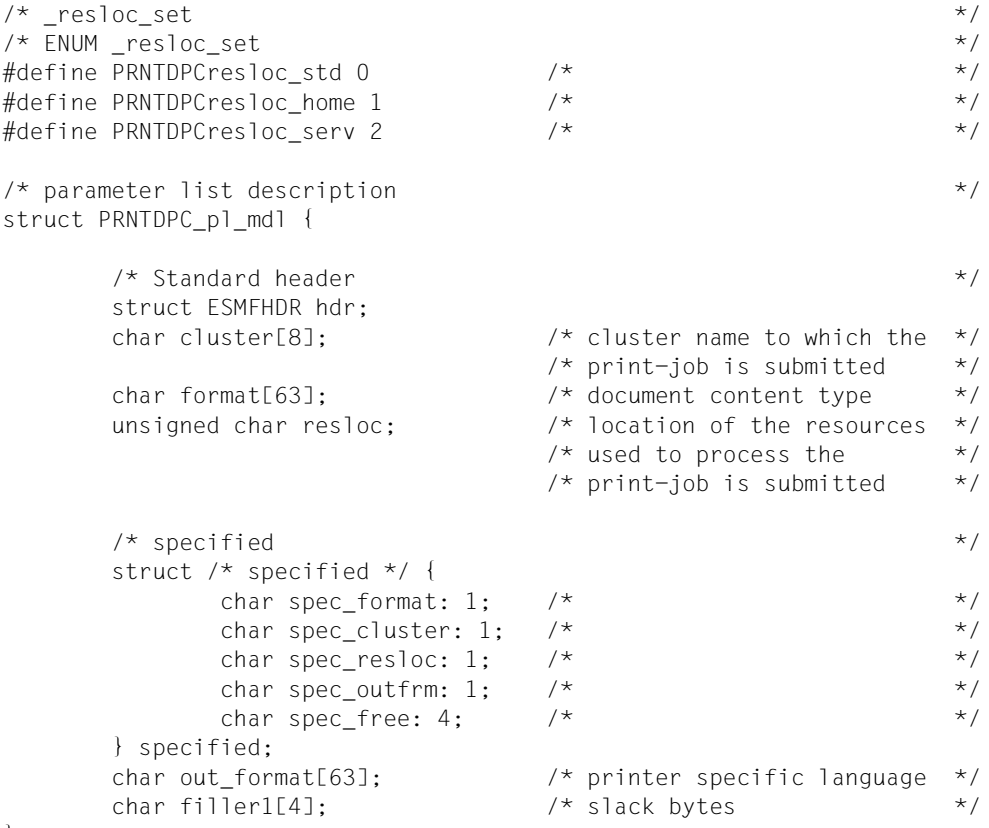

};

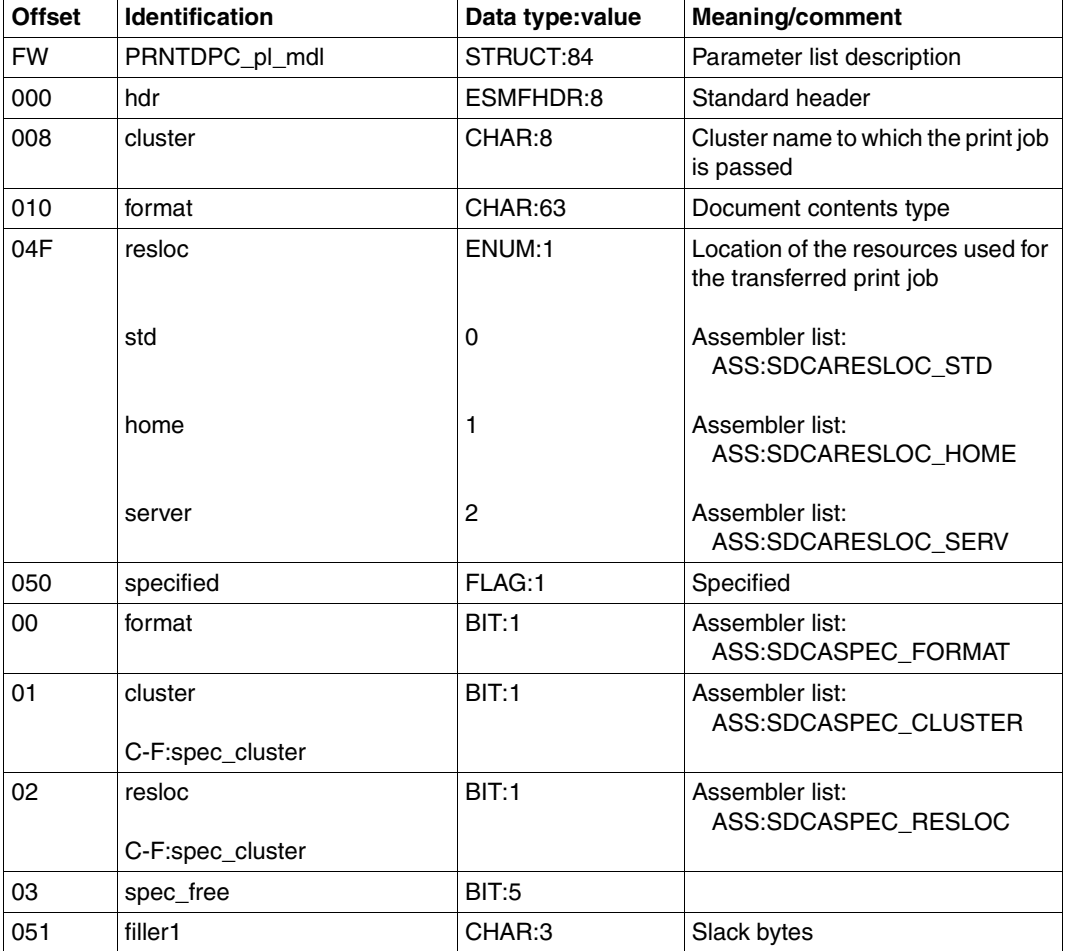

# **Structure layout**

# <span id="page-176-0"></span>**PRNTSPS - define SPS-APA parameters for PRNTDOC macro**

**User group:** Nonprivileged users **Programming language:** Assembler **Macro type**: S

This macro sets the operands specific for SPS-APA.

### **Format**

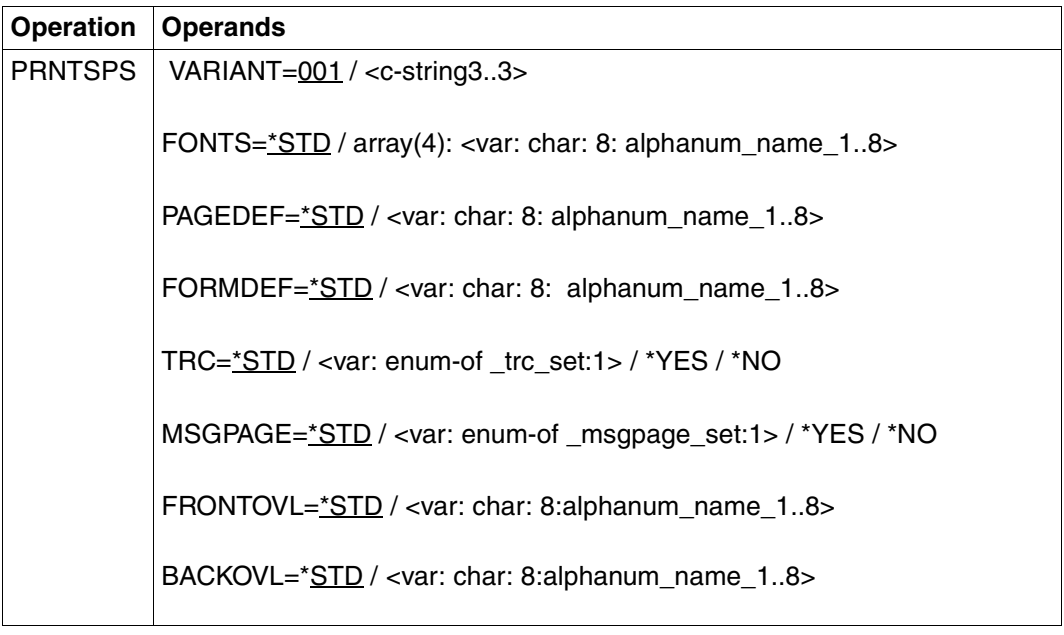

#### **Description of the operands**

#### **VARIANT=<c-string 3..3>**

Specifies the variant of the parameter list.

### **FONTS=\*STD / array(4): <var: char: 8: alphanum\_name\_1..8>**

Only for local SPOOL. Specifies the fonts to be evaluated by SPS if the TABLE-REFERENCE-CHAR operand is used.

### **FONTS=\*STD**

The standard font for this printer type is selected from the desired form. It can be queried with SHOW-SPOOL-FORMS.

#### **FONTS=array(4): <var: char: 8: alphanum\_name\_1..8>**

Name of the fonts to be linked to the TRC values in the print file. Each TRC value represents a specific font.

Regardless of the number of different TRC values in the file, a maximum of four fonts, which are to be specified in the form of a list, can be used for printing the data records. TRC values higher than X'03' (corresponds to the forth list element) automatically refer back to the first font in the list.

### **PAGEDEF=\*STD / <var: char: 8: alphanum\_name\_1..8>**

Only for local SPOOL.

Specifies the page definition to be used for printing on LP65 or APA printers.

### **PAGEDEF=\*STD**

For APA printers:

The page definition assigned to the form specified in FORM-NAME is used.

### For LP65 printers:

Number of the PCL file with which the print file is to be output. Only the print file itself is printed with this PCL file. The header and trailer pages are controlled via the PCL file defined in the SPOOL parameter file form.

#### *Notes*

- A PCL file which prevents selecting a different PCL file via a channel command must not be used.
- The printer operating mode is checked after the specified PCL file is started. If EXCCW mode is active and an error occurs during printing, the resumption point is the last SECTION record. If no entry was made for the SECTION operand, printing restarts from the beginning of the file.

### **PAGEDEF=<var: char: 8: alphanum\_name\_1..8>**

Only for APA printers:

The page definition with the specified name is to be used. This must be in the SPSLIB.

*Note*

The first two characters of the specified name must be "P1", otherwise the macro is rejected.

### **FORMDEF=\*STD / <var: char: 8: alphanum\_name\_1..8>**

Only for local spool;

specifies the format definition to be used for printing on APA printers.

### **FORMDEF=\*STD**

The format definition assigned to the form specified in FORM-NAME is used.

### **FORMDEF=<var: char: 8: alphanum\_name\_1..8>**

The format definition with the specified name is to be used. This must be in the SPSLIB.

*Note*

The first two characters of the specified name must be "F1", otherwise the macro is rejected.

### **TRC=\*STD / <var: enum-of \_trc\_set:1> / \*YES / \*NO**

Specifies whether the user selects fonts for print page layout via control characters in the text. This selection can be made with the TRC (Table Reference Character) control characters, which refer to a list of fonts within the data records.

The list can either be part of the PAGE-DEFINITION or can be made known using the CHARACTER-SETS operand. A detailed description on using the TRC can be found in the "[SPOOL \(BS2000/OSD\)"](#page-614-0) manual.

## **TRC=\*STD**

# **TRC=\*YES**

The print file contains font selection control characters (TRC) which have to be evaluated by SPS. Each TRC value represents a specific font with which the data record concerned is to be printed. The separate values (from X'00' to X'0F') are to be linked either according to their order with the entries in the FONTLIST (font list of the page definition PAGEDEF) or explicitly with the fonts specified in the CHARACTER-SETS operand. Regardless of the number of different TRC values in the file, a maximum of four fonts, which are to be specified in the form of a list, can be used for printing the data records.

TRC values higher than X'03' (corresponds to the forth list element) automatically refer back to the first font in the list.

## **TRC=\*NO**

There are either no font selection control character TRCs in the print file or, if there are, they are to be ignored.

### **MSGPAGE=\*STD / <var: enum-of \_msgpage\_set:1> / \*YES / \*NO**

Specifies whether the APA message page is to be printed or not. The APA message page contains error messages and warnings. The entry is ignored if an APA printer is not in use.

### **FRONTOVL=\*STD / <var: char: 8:alphanum\_name\_1..8>**

Specifies whether an APA overlay is to be used for the front page.

#### **FRONTOVL=\*STD**

No APA overlays are used for the output, except when an APA overlay is specified in the corresponding form definition.

#### **FRONTOVL=<var: char: 8:alphanum\_name\_1..8>**

Name of the APA overlay that is to be used for the front page.

#### **BACKOVL=\*STD / <var: char: 8:alphanum\_name\_1..8>**

Specifies whether an APA overlay is to be used for the back page.

#### **BACKOVL=\*STD**

No APA overlays are used for the output, except when an APA overlay is specified in the corresponding form definition.

### **BACKOVL=<var: char: 8:alphanum\_name\_1..8>**

Name of the APA overlay that is to be used for the back page.
# **Parameter list description**

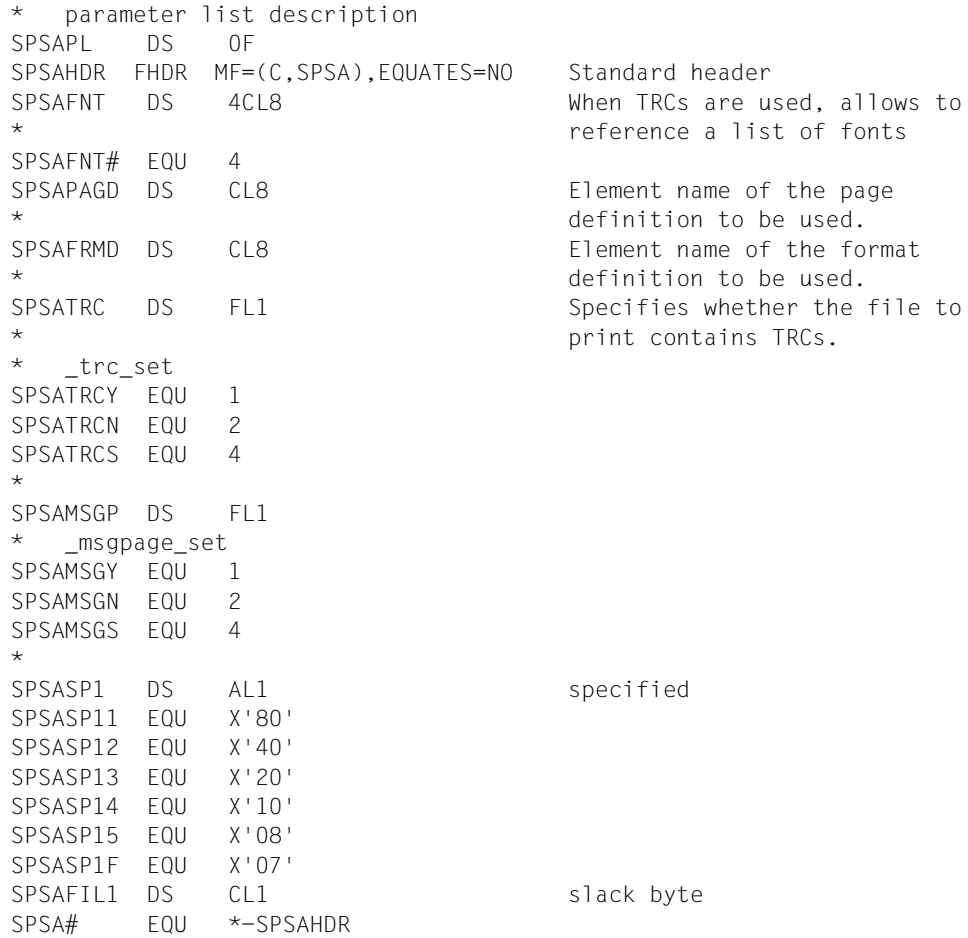

# **SNPPRNT - define notification parameters for PRNTDOC**

**User group:** Nonprivileged users **Programming languages:** Assembler, C, CPP **Macro type**: S

The macro SNPPRNT describes the parameter list for the support of the Notification Service.

#### **Format**

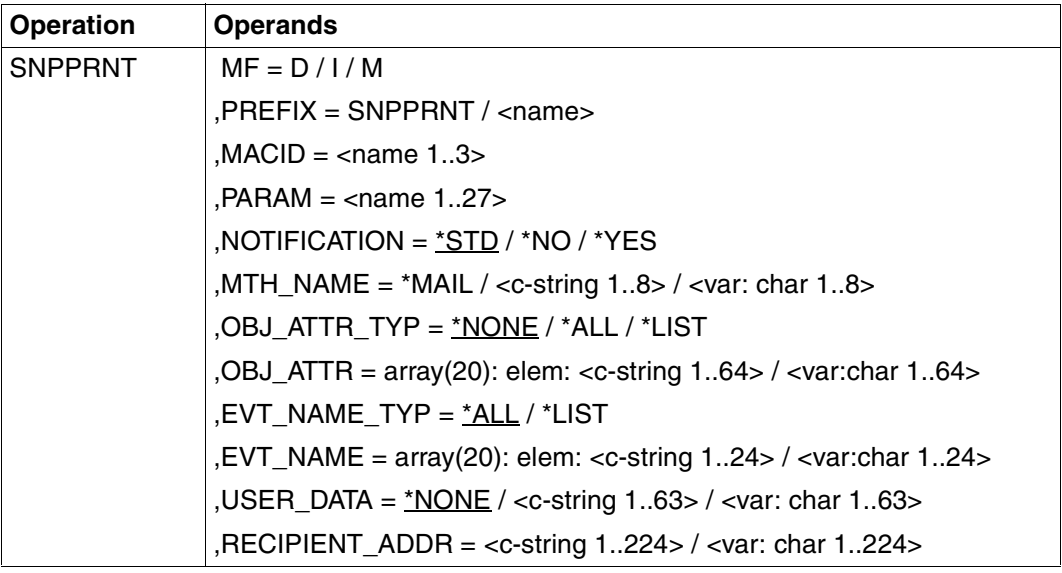

#### **Description of the operands**

#### **MF=D / I / M**

Type of the macro call. You will find more information in the "[Executive Macros](#page-610-0)" manual. Possible values for the different programming languages:

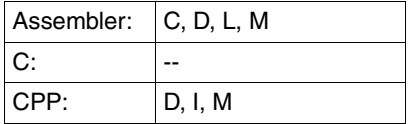

*Note* 

You can only specify pointer variables ("var:pointer" operand value) with MF=M. In addition, a list must be generated with MF=D.

#### **PREFIX=SNPPRNT / <name>**

Specifies the first character of field names and equates. Default values for the different programming languages:

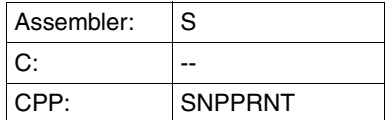

#### **MACID=<name 1..3>**

Specifies the second to fourth characters (inclusive) of the field names and equates. Default values for the different programming languages:

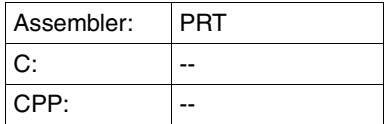

#### **PARAM=<name 1..27>**

Specifies the address of the operand list (permitted only in the case of MF formats 2 and 3). You will find more information in the ["Executive Macros"](#page-610-0) manual.

#### **NOTIFICATION=\*STD / \*NO / \*YES**

Selects the notification processing for the associated print jobs.

#### **NOTIFICATION=\*STD**

Notification delivery will be processed for the current print job if the owner of this print job has previously recorded permanent subscriptions in the notification resources file.

#### **NOTIFICATION=\*NO**

Notification processing is turned off for this print job. Notification will not be generated even if there are valid subscriptions belonging to the owner of this print job recorded in the notification resources file. However, the notification generated for subscriptions belonging to other privileged users is not turned off.

#### **NOTIFICATION=\*YES**

This operand creates one temporary subscription resource. This subscription exists as long as the current print job exists. This operand allows a user to associate a subscription resource to a particular print job.

#### **MTH\_NAME=\*MAIL / <c-string 1..8> / <var: char 1..8>**

Specifies the notification delivery method.

# **OBJ\_ATTR\_TYP=\*NONE / \*ALL / \*LIST**

Specifies the object attributes associated with the notifications.

Objects, e.g. print jobs, for which notifications are sent may have attributes associated with them. The user may want to have one or more of these associated attributes returned with a particular notification. Generally these may include any attribute associated with the object emitting the notification.

# **OBJ\_ATTR\_TYP=\*NONE**

No attribute is selected.

# **OBJ\_ATTR\_TYP=\*ALL**

All the attributes associated with the print job are selected.

#### **OBJ\_ATTR\_TYP=\*LIST**

Some of the attributes are selected. The operand OBJ\_ATTR must be specified.

#### **OBJ\_ATTR=array(20): elem: <c-string 1..64> / <var:char 1..64>**

Specifies the explicit list of attributes. Only relevant with OBJ\_ATTR\_TYP=\*LIST.

# **EVT\_NAME\_TYP=\*ALL / \*LIST**

Specifies the type of events associated with the print job that are selected.

#### **EVT\_NAME\_TYP=\*ALL**

All the events associated with the print job are selected.

# **EVT\_NAME\_TYP=\*LIST**

Some events associated with the print job are selected. The operand EVT\_NAME must be specified.

#### **EVT\_NAME=array(20): elem: <c-string 1..24> / <var:char 1..24>**

Specifies the explicit list of subscribed events. Only relevant with EVT\_NAME\_TYP = \*LIST.

#### **USER\_DATA=\*NONE / <c-string 1..63> / <var: char 1..63>**

Contains opaque data that some delivery methods include in the notification messages.

#### **USER\_DATA=\*NONE**

No user data is specified.

# **USER\_DATA=<c-string 1..63>**

Specifies the user data value.

# **USER\_DATA=<var: char 1..63>**

Specifies the user data value.

#### **RECIPIENT\_ADDR=**<**c-string 1..224> / <var: char 1..224>**

Specifies the delivery address for the notifications according to the selected method.

# **Structure layouts**

# **SNPPRNT (Assembler)**

For Assembler, the macro SNPPRNT has the following structure layout:

```
********************************************************************* 
* BEGIN-INTERFACE SNPPRNT 
\star* TITLE (/ Notification PRINT-DOC description /) 
* NAME SNPPRNT 
* DOMAIN SPOOL 
* LANGUAGE ASS
* COPYRIGHT (C) Fujitsu Siemens Computers GmbH 2003 
* ALL RIGHTS RESERVED 
* COMPILATION-SCOPE RESTRICTED 
* INTERFACE-TYPE CALL 
* RUN-CONTEXT TU 
\star* PURPOSE (/ Layout of notification part of PRINT-DOC api /) 
* 
* SYNTAX (/ Syntax Variant 1: 
* SNPPRNT MF = C|D|M|L 
* , PREFIX = [S] | <name> 
* , MACID = [PRT] | <name> 
* , EQUATES = [YES] | NO 
                       , NOTIFICATION= *STD |
\star \star \star NO |
\star \star \star YES |
                                    default *STD
\star , MTH_NAME = \starMAIL |
\star \leftarrow \leftarrow 
                                   \leqvar: char 1..8* , OBJ_ATTR_TYP= *NONE | 
\star \star \star \lambda \perp \perp \perp*LIST |
* default *NON 
* , OBJ ATTR = array(20)
                                   elem: <c-string 1..64> |
* <var: char 1..64> 
* , EVT_NAME_TYP= *ALL | 
                                    *LIST |
* default *ALL 
\star , EVT NAME = array(20)
* elem: <c-string 1..24> | 
* <var: char 1..24> 
\star , USER DATA = \starNONE |
* <c-string 1..63> |
```
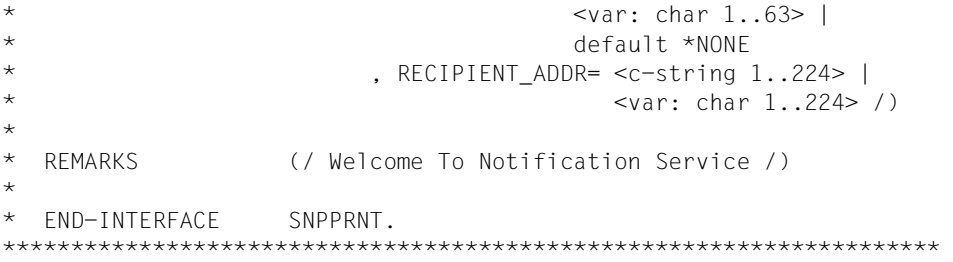

# **SNPPRNT.H (C)**

See Assembler description

# **SNPPRNTC (CPP)**

See Assembler description

# **SSVBARC - translate data for barcodes**

**User group**: privileged user **Programming languages**: Assembler **Macro type**: M

This macro provides a standard way to call the barcode program (LLM) that translates a character into its corresponding barcode representation.

#### **Format**

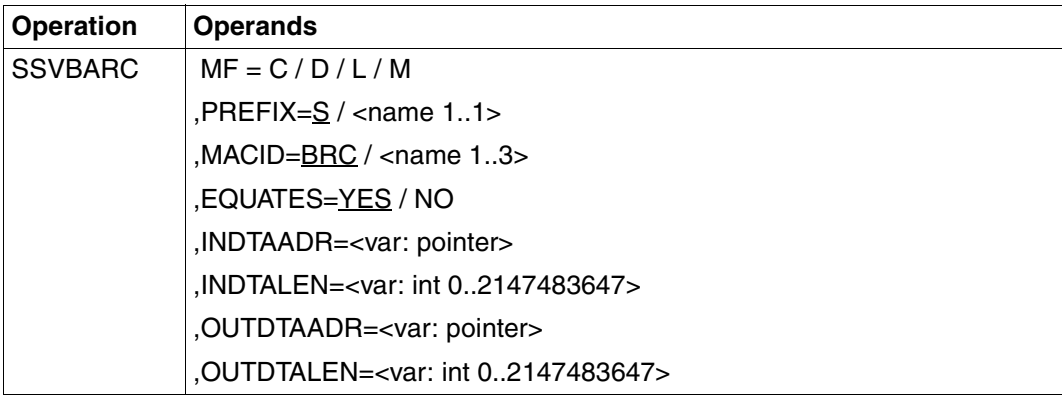

#### **Description of the operands**

#### **MF=C / D / L / M**

Type of the macro call. You will find more information in the "[Executive Macros](#page-610-0)" manual.

#### **PREFIX=S / <name 1..1>**

Specifies the first character of field names and equates.

#### **MACID=BRC / <name 1..3>**

Specifies the second to fourth characters (inclusive) of field names and equates.

#### **EQUATES=YES / NO**

Specifies whether the equates are generated or not.

#### **INDTAADR=<var: pointer>**

Specifies the address of the characters string to be translated.

#### **INDTALEN=<var: int 0..2147483647>**

Specifies the number of characters to be translated.

#### **OUTDTAADR=<var: pointer>**

Specifies the address of the area that will contain the barcode (translated characters string).

# **OUTDTALEN=<var: int 0..2147483647>**

Specifies the length of the barcode area.

#### **Return codes**

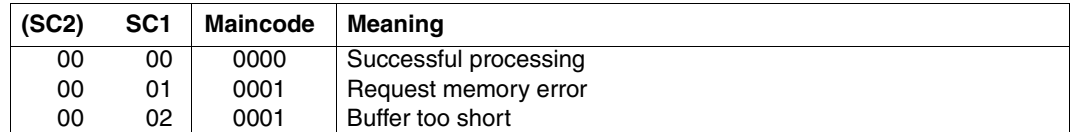

#### **Structure layout**

SSVBARC (ASS)

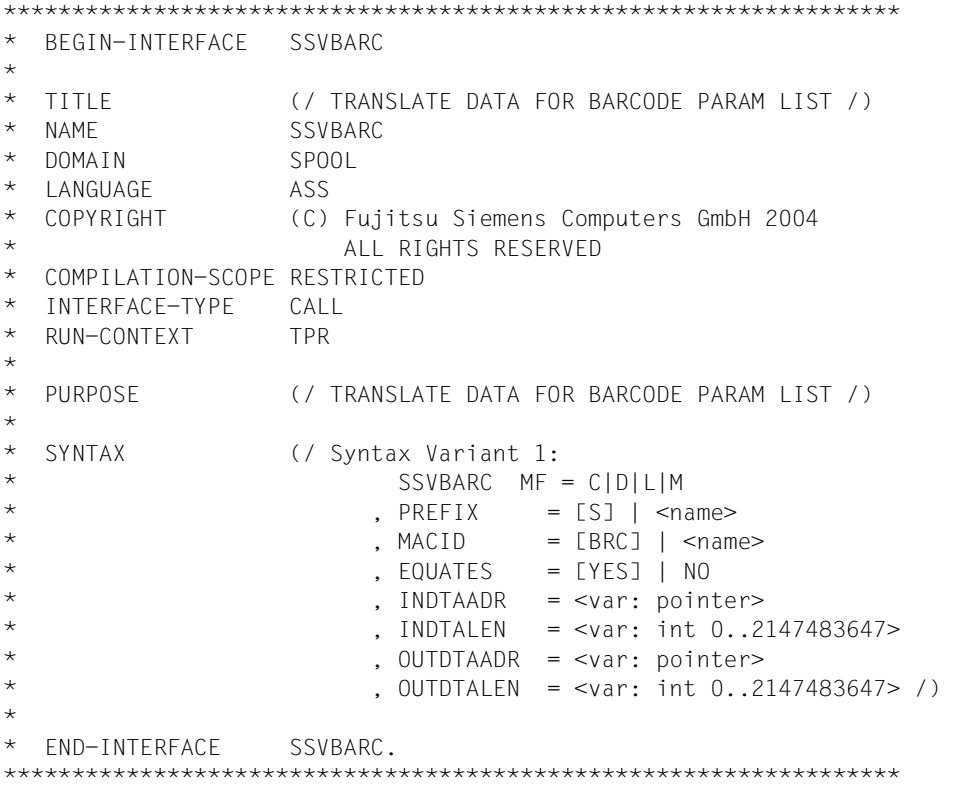

# **3 Macros for outputting information**

This section describes the SPSINF macro with which you can obtain information about the SPOOL parameter file.

# **SPSINF - request information**

**User group:** Systems support, nonprivileged users **Programming language:** Assembler **Macro type**: O

The SPSINF macro provides information on the contents of the SPOOL parameter file. The following information is output:

- number of entries for a type (device, form and character set entries); see also the structure of the SPOOL parameter file (see the ["SPSERVE \(BS2000/OSD\)](#page-614-0)" manual)
- entry contents for a specified type
- SPOOL global default settings
- list of device names, character set names, forms or device pools
- contents of all entries for all types.

The requested information is identified via a short name and transferred to an output area. The list on [page 194](#page-193-0) contains the short name to be specified, the minimum output area length required and the name of the macro which generates a description of the output area concerned.

The output area size generally depends on whether just information on an entry in the SPOOL parameter file is desired or a list of several or all entries is to be output. In some cases, the required memory is requested by the macro function (internal REQM) but has to be confirmed by the user. The minimum output area size can be taken from the table on [page 194](#page-193-0) or the DSECTs for the output areas. If the output area is too small for the amount of information requested, the remaining parts can be retrieved with one or more macro calls (with the same parameter list).

The SPSxxxD macros generate descriptions of the output areas as DSECT or data areas while the SPSPL macro only generates them as data areas. The full name for SPSxxxD and possible operand values for SPSPL PL=.... can be found in the table in ["Short names for the](#page-193-0)  [INFO operand, minimum lengths and explanations" on page 194](#page-193-0).

If an SPSINF call is issued while SPOOL is not loaded, code x'01000000' is returned in register 15 (this applies for all SPOOL calls).

#### **Format**

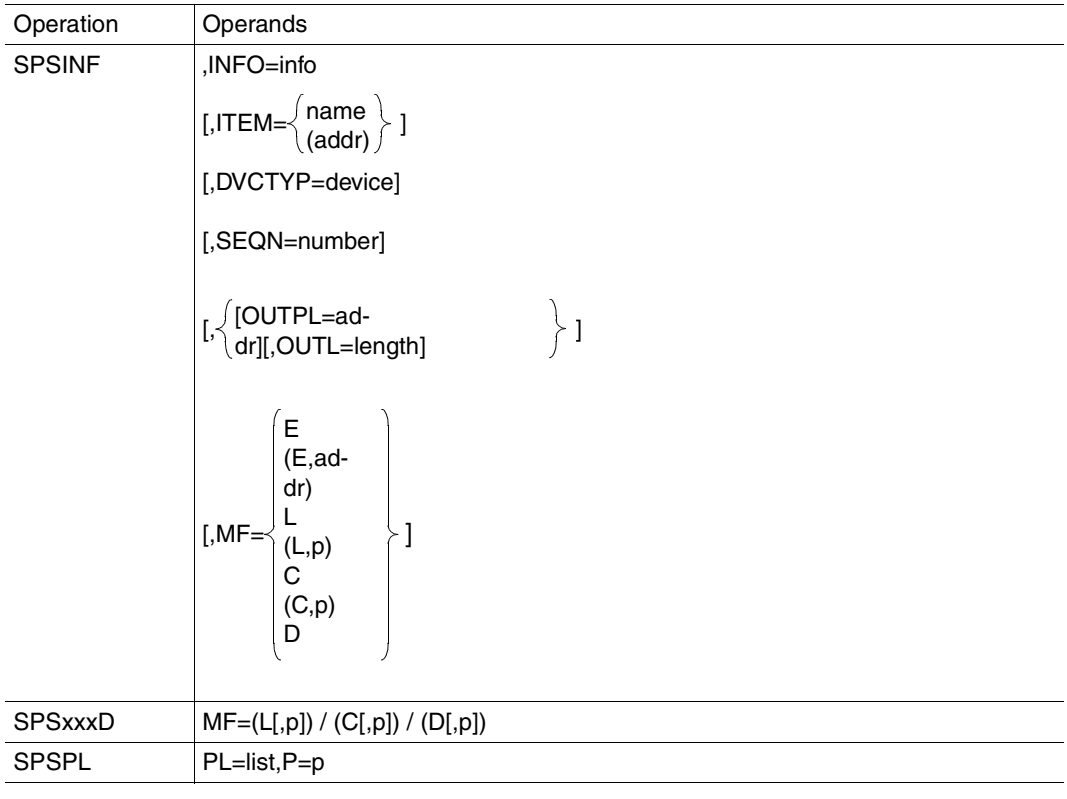

#### **Description of the operands**

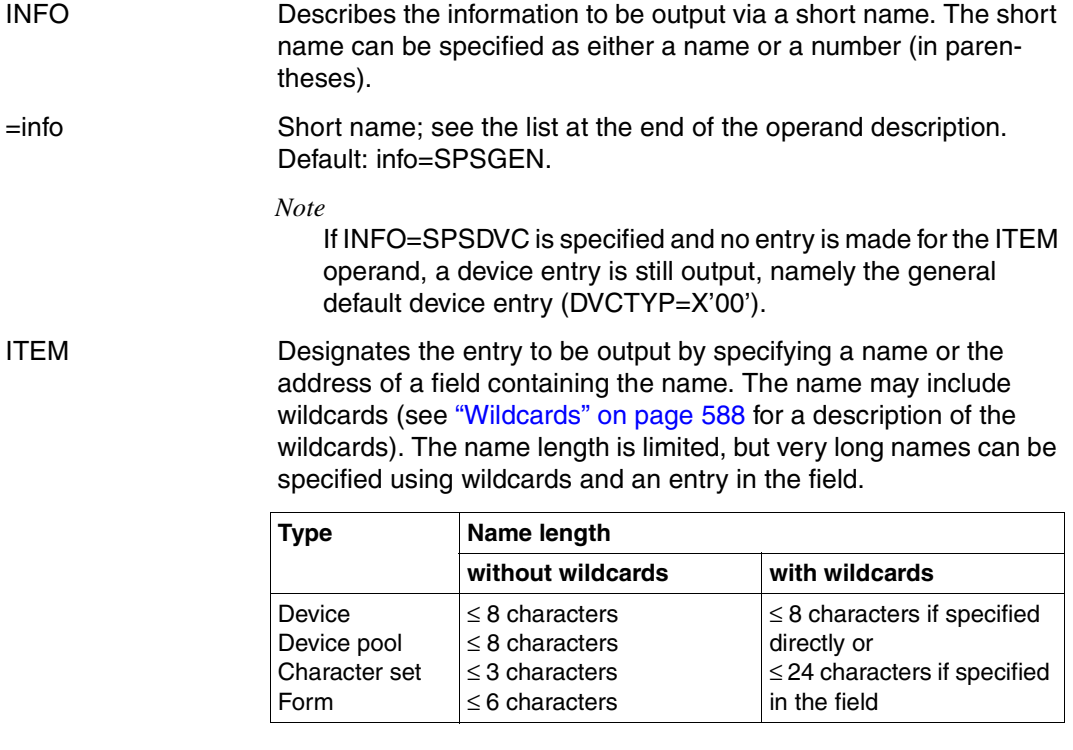

Wildcards cannot be used if the short names SPSDVC, SPSFRM, SPSPOL or SPSDVP are specified for INFO=...

- =name Name of a device, device pool, character set or form.
- =(addr) Address of the field containing the name. Field length ≥ 24 bytes; entry left-justified and padded with blanks (X'40') to 24 bytes.
- DVCTYP Designates a device type. DVCTYP must be specified if INFO=SPSDVC is specified and no entry is made for ITEM=... The form entries for the specified device type are output. The following default applies in conjunction with INFO=SPSFRM: the first form entry in the SPOOL parameter file is output.
	- =type Name of the device type.

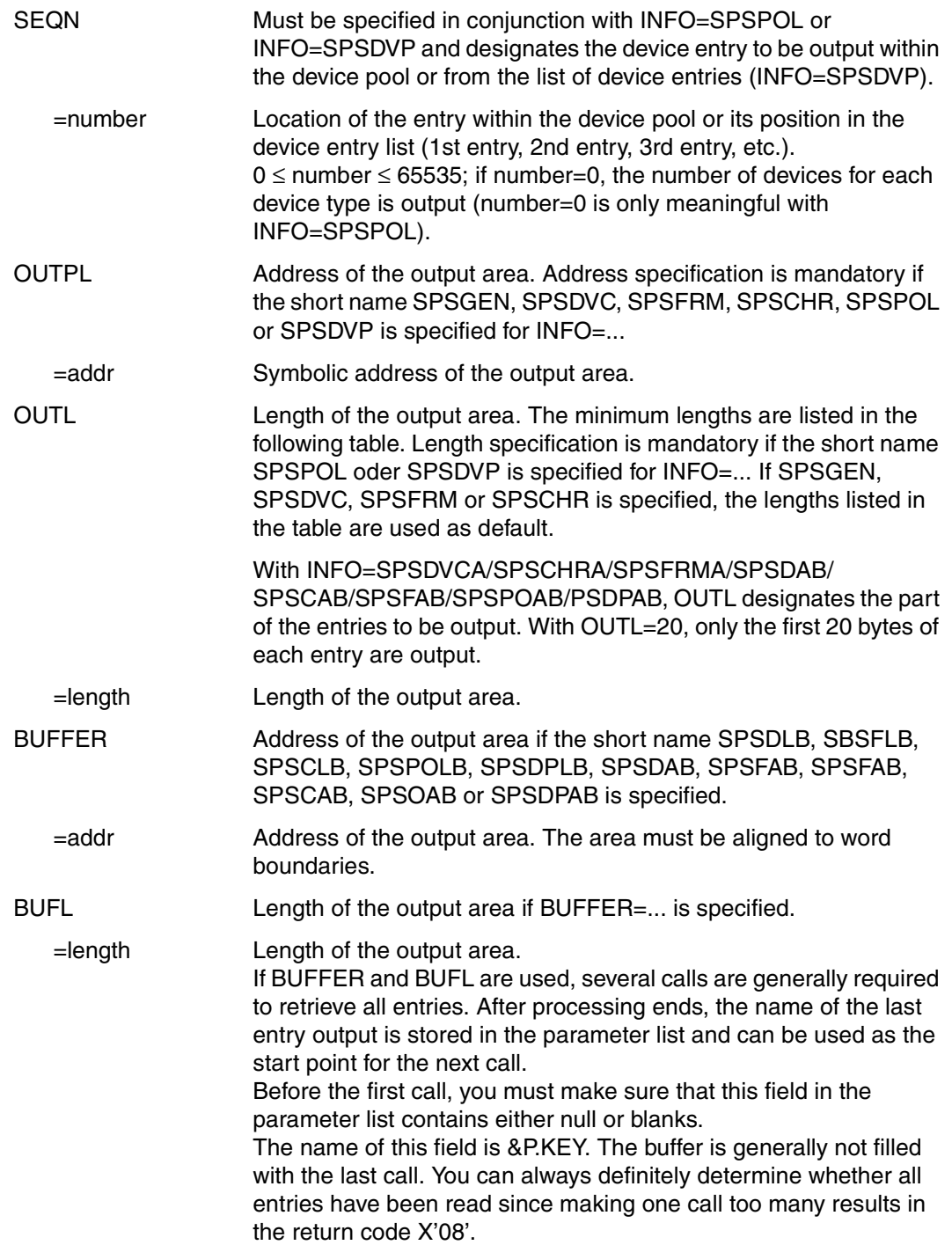

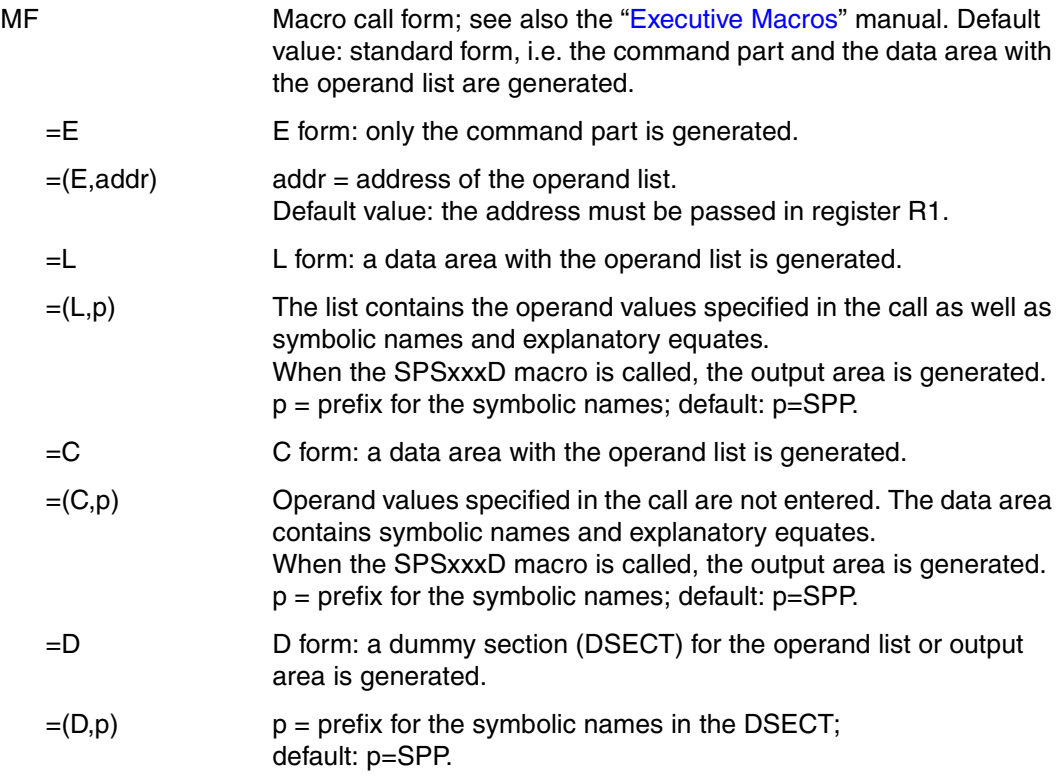

<span id="page-193-0"></span>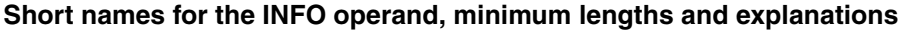

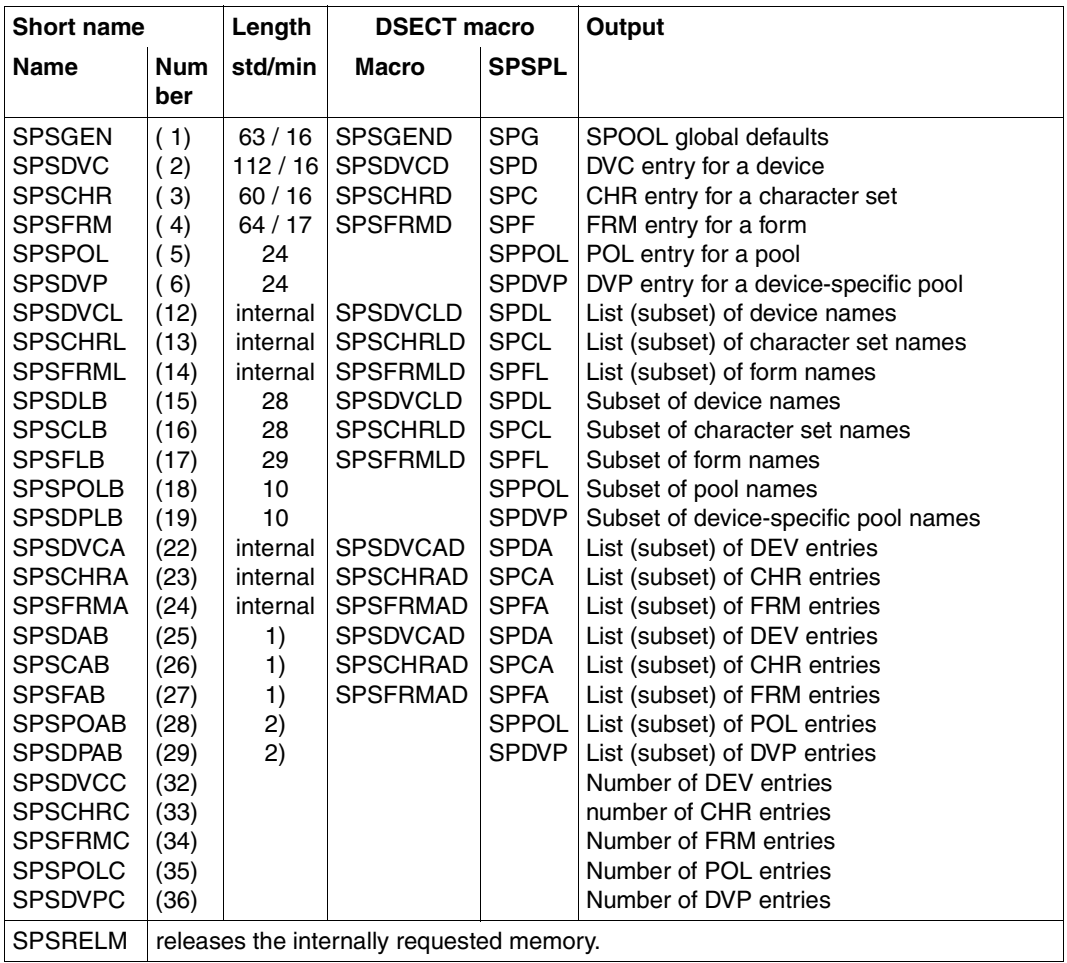

# **Explanation of table columns**

#### *Short name:*

Short name for the desired information. The name or number (in parentheses) are specified with  $INFO=...$ 

#### *Length:* **std/min**

Standard and minimum length of the output area (OUTL oder BUFL). If it is not specified, the length must be determined using DSECT which describes the output area. "internal" means that the memory area is requested by the macro function. The address and length of the memory area are returned in the BUFA and BUFL fields of the operand list. The memory area is released via a subsequent SPSINF call with INFO=SPSRELM.

- 1. Minimum value for BUFL: OUTL + 20; Minimum value for OUTL: 8;
- 2. Minimum value for BUFL: OUTL: Minimum value for  $O$ UTL: 8.

#### *Macro:*

These macro calls return descriptions of the output areas as a DSECT or data area for the INFO value on the left.

#### *SPSPL:*

The SPSPL macro returns descriptions of the output area as a data area for the INFO value on the left. The entries in the SPSPL column designate the operand values for the PL=... operand.

#### *Output:*

Brief description of the information output. A subset is always output if a name with wildcards is specified with ITEM=....

The number of DEV-/CHR-/FRM entries is output in the COUNT field of the operand list.

#### **Return codes**

A macro execution return code is always passed back in register R15 (left justified) and in the RETC field of the operand list.

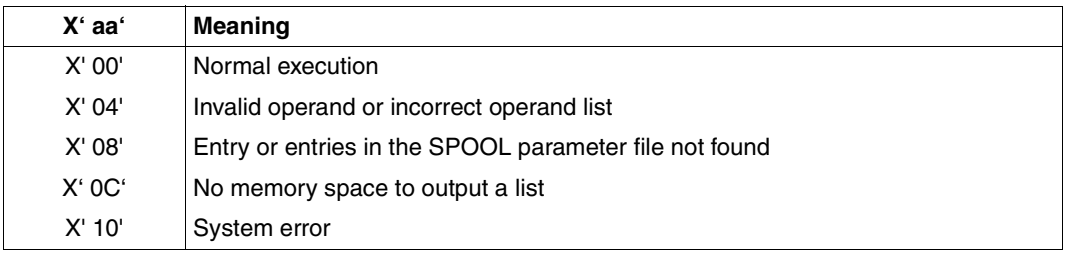

#### *Example*

The defaults defined in the SPOOL parameter file are to be output. The SPSGEND macro generates a description of the output area.

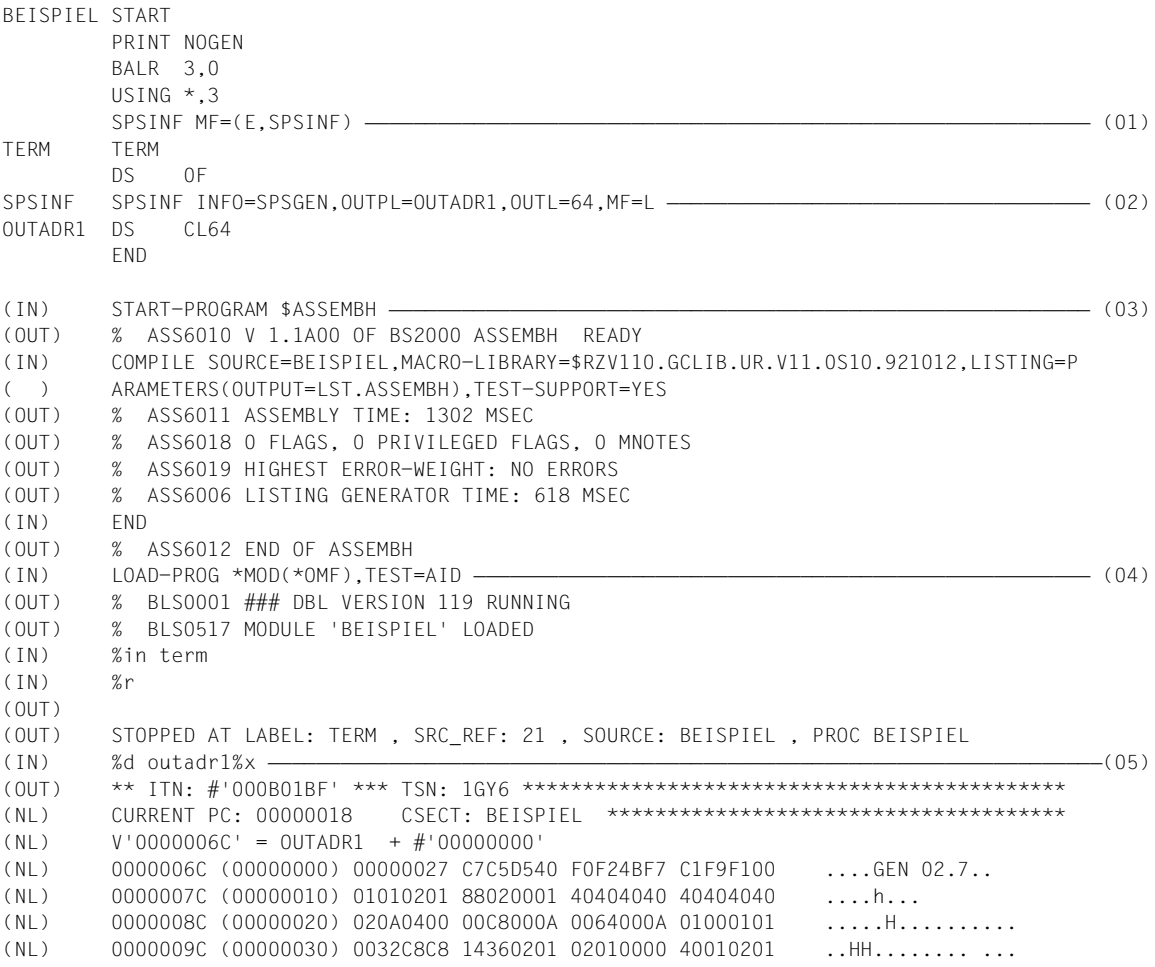

- (01) The SPSINF macro is called in the E form.
- (02) The SPSINF macro is called in the L form. The defaults defined for printers, character sets, forms, spoolout options, ...., are to be output.
- (03) The (example) program BEISPIEL is compiled.
- (04) BEISPIEL is loaded and started. The output area is displayed using AID (Advanced Interactive Debugger).

(05) The entries in the output have the following meanings (see also the description of the output area below):

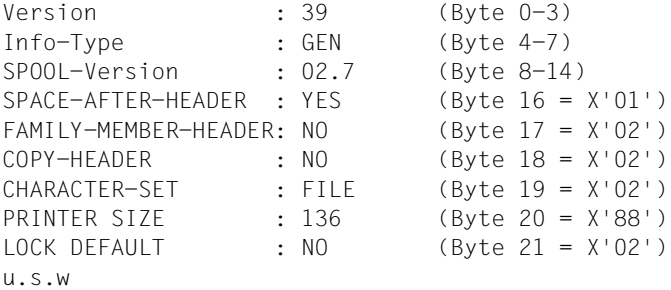

# **Output area layout (DSECT for the GEN entry)**

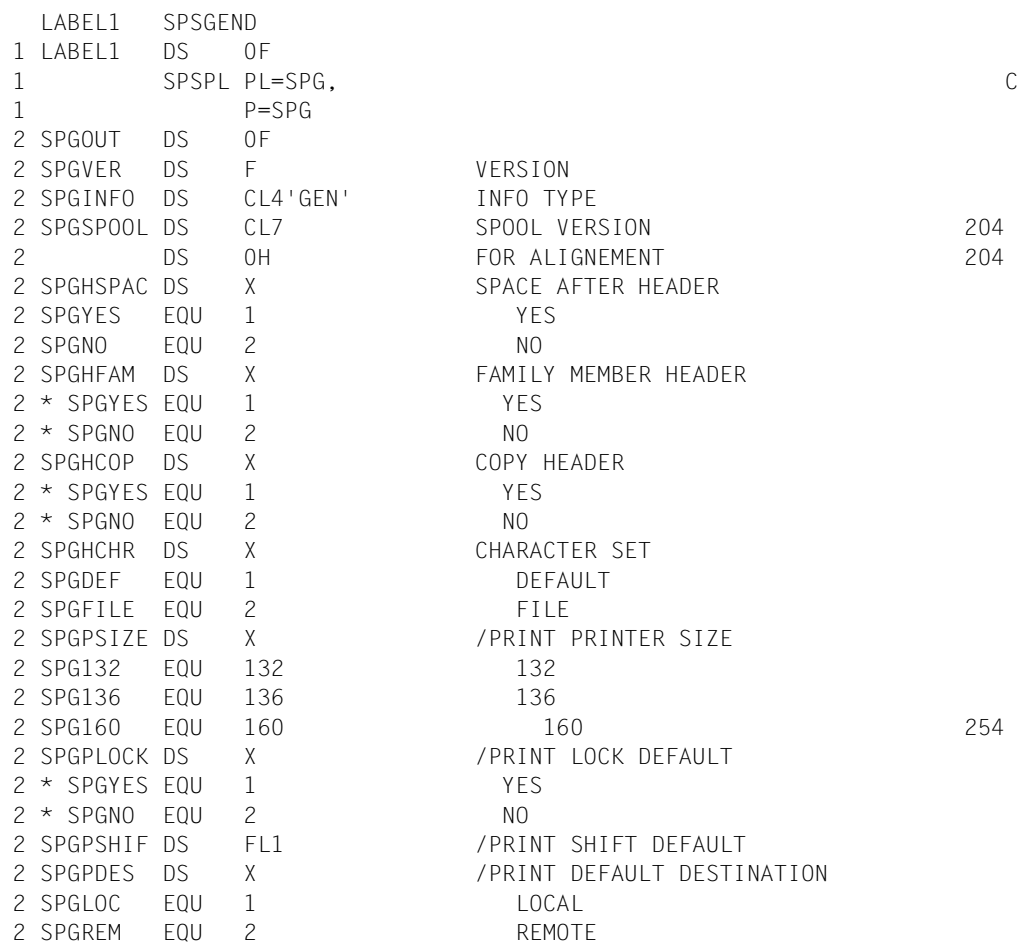

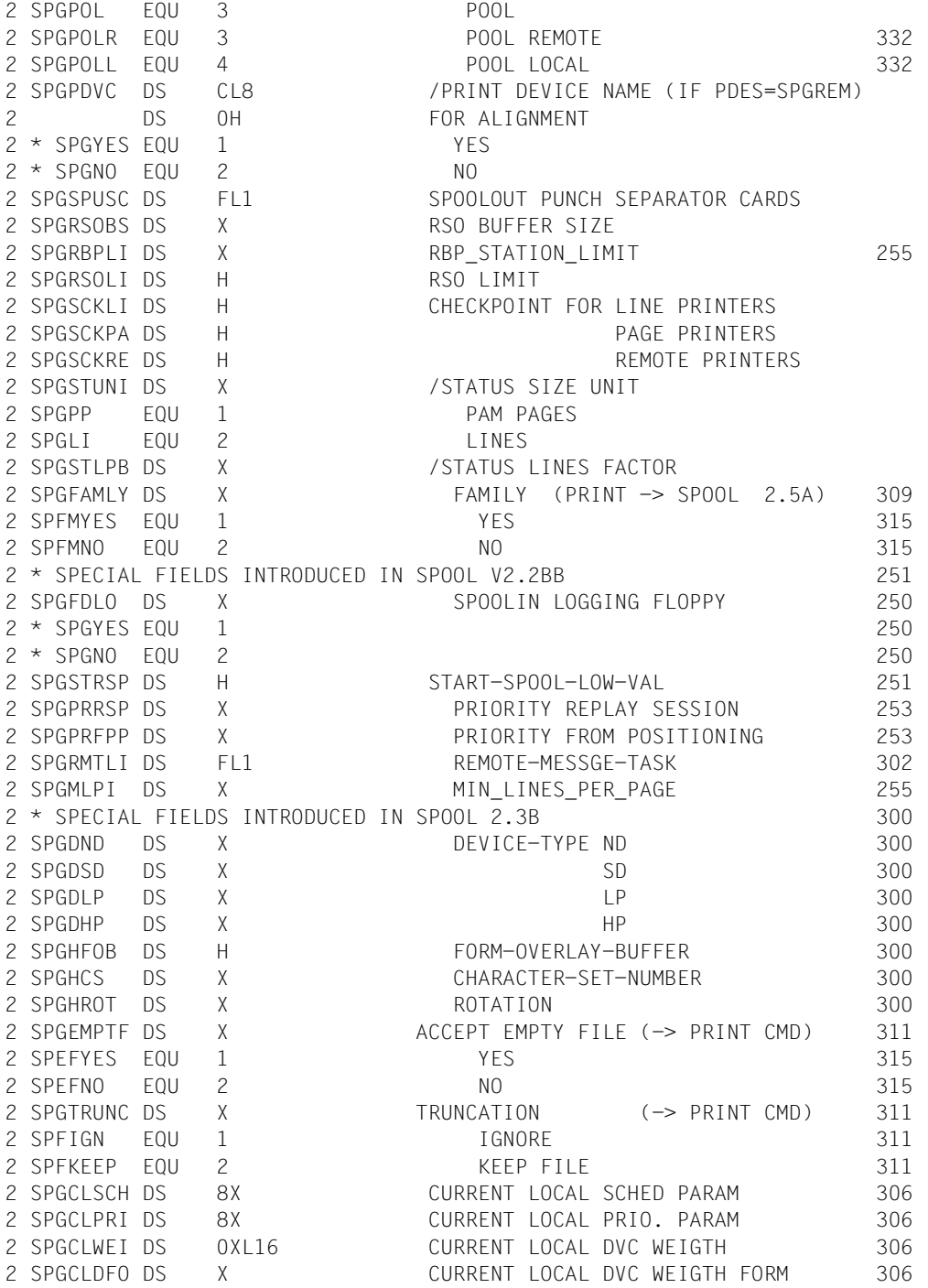

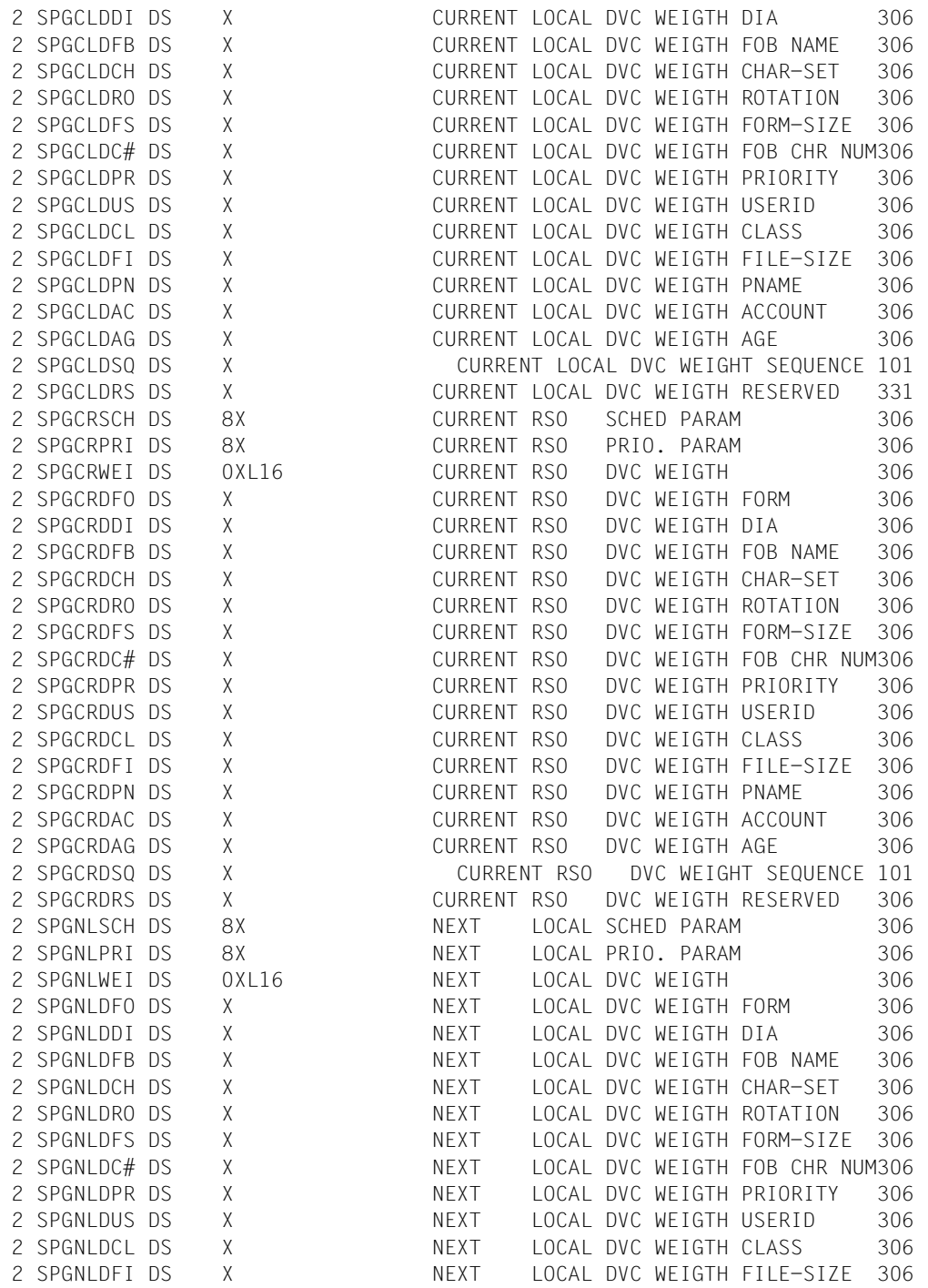

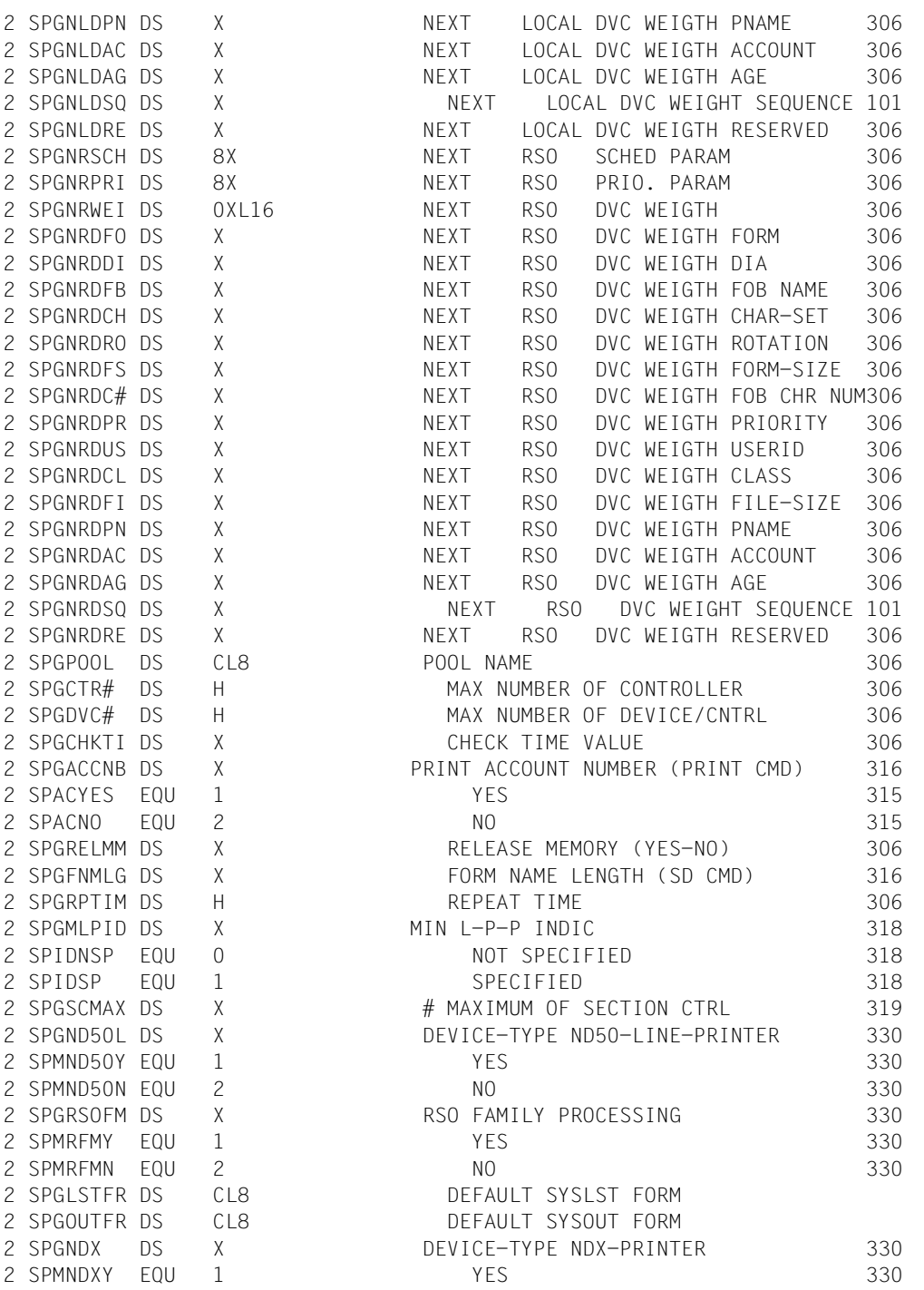

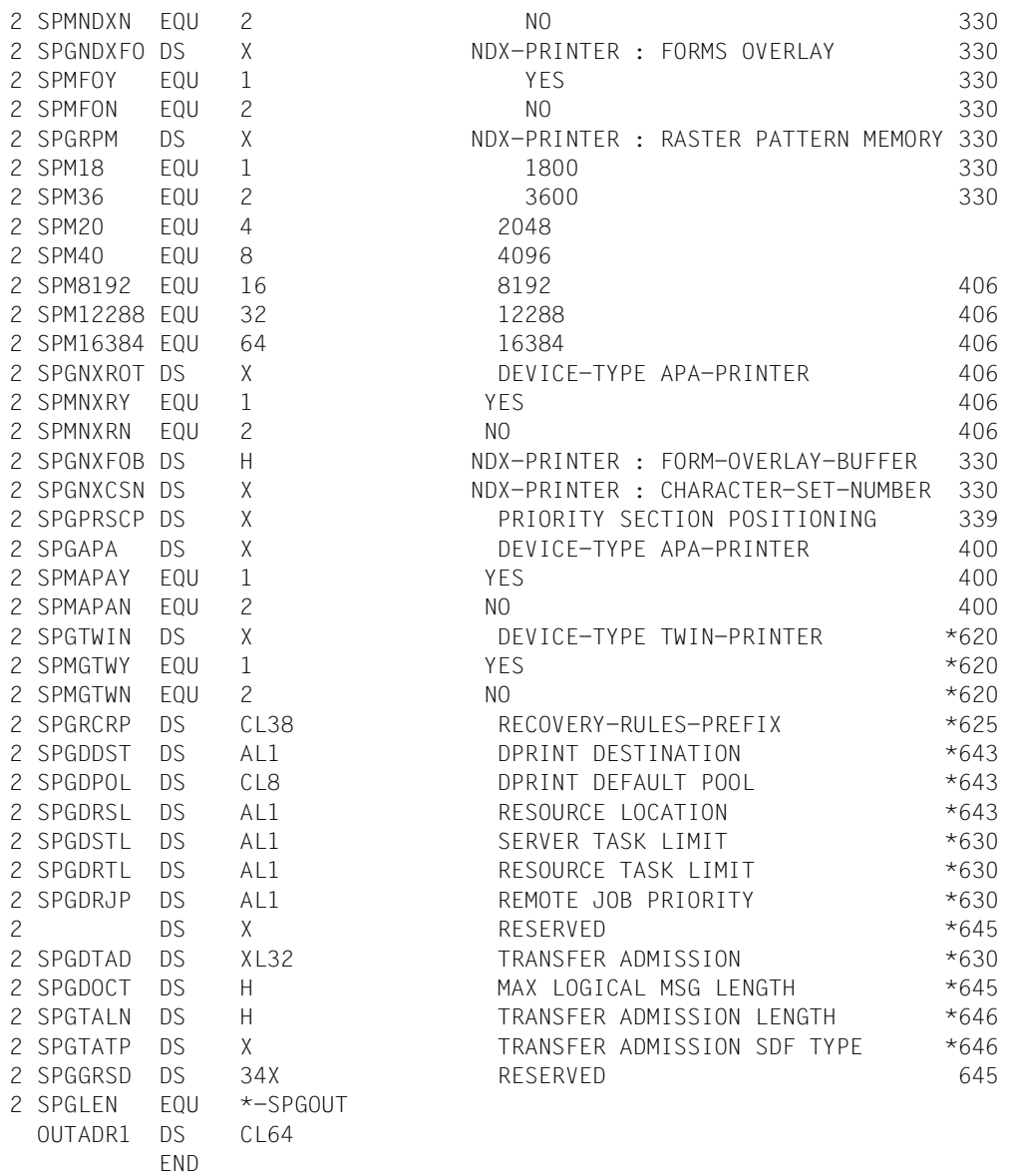

# **4 Macros for managing print jobs**

A programming interface comprising four macros is provided for managing print jobs. These macros provide the same functionality as the relevant commands.

- ["CANPJOB cancel print job" on page 205](#page-204-0) (CANCEL-PRINT-JOB command) This macro cancels a print job.
- ["MODPJAT modify print job attributes" on page 210](#page-209-0) (MODIFY-PRINT-JOB-ATTRIBUTES command) This macro modifies the attributes of a print job.
- ["SHOPJAT show print job attributes" on page 283](#page-282-0) (SHOW-PRINT-JOB-ATTRIBUTES command) This macro outputs the attributes of a print job.
- ["SHOPJST show print job status" on page 291](#page-290-0) (SHOW-PRINT-JOB-STATUS command)

This macro outputs the status of a print job.

In [section "Support macros for MODPJAT" on page 340](#page-339-0) the following macros are described:

- ["MODJRSO define RSO parameters for MODPJAT macro" on page 341](#page-340-0)
- ["MPJADPC define Dprint parameters for MODPJAT macro" on page 348](#page-347-0)
- ["MPJASPS define SPS parameters for MODPJAT macro" on page 350](#page-349-0)

In [section "Output structures of the SHOPJAT macro" on page 355](#page-354-0) the following output structures are described:

- ["SJAODOF output structure for INFO=\\*DOCUMENT\\_FORMAT" on page 356](#page-355-0)
- ["SJAODOP output structure for INFO=\\*DOCUMENT\\_PART" on page 358](#page-357-0)
- ["SJAOLCT output structure for INFO=\\*LAYOUT\\_CONTROL" on page 361](#page-360-0)
- ["SJAOPJC output structure for INFO=\\*PRINT\\_JOB\\_CONTROL" on page 364](#page-363-0)
- ["SJAORSD output structure for INFO=\\*RESOURCES\\_DESCRIPTION" on page 365](#page-364-0)
- ["SJAOTOP output structure for INFO=\\*TO\\_PRINTER" on page 367](#page-366-0)
- ["SPJARSO RSO output structure for SHOPJAT macro" on page 368](#page-367-0)
- ["SPJADPC Dprint output structure for SHOPJAT macro" on page 369](#page-368-0)
- ["SPJASPS SPS output structure for SHOPJAT macro" on page 370](#page-369-0)

In [section "Support macro for the SHOPJST macro" on page 371](#page-370-0) the following macro is described:

– ["SPJSRSO - define RSO parameters for SHOPJST macro" on page 371](#page-370-1)

In [section "Output structures of the SHOPJST macro" on page 374](#page-373-0) the following output structures are described:

- ["SJSODES output structure for DESTINATION" on page 375](#page-374-0)
- ["SJSODES output structure for SPOOL-FILTER" on page 378](#page-377-0)
- ["SJSODES output structure for RSO-FILTER" on page 381](#page-380-0)
- ["SJSODIS output structure for DISTRIBUTED" on page 384](#page-383-0)
- ["SJSODSS output structure for DESTINATION and UNIX systems" on page 386](#page-385-0)
- ["SJSOORI output structure for ORIGIN" on page 388](#page-387-0)
- ["SJSOORS output structure for ORIGIN and UNIX systems" on page 390](#page-389-0)
- ["SJSOTRA output structure for TRAITS" on page 391](#page-390-0)
- ["SJSOTRS output structure for TRAITS and UNIX systems" on page 393](#page-392-0)

# <span id="page-204-0"></span>**CANPJOB - cancel print job**

**User group:** Nonprivileged users **Programming languages:** Assembler, C, COBOL **Macro type:** C, D, E, L, M

This macro cancels a print job. It corresponds to the CANCEL-PRINT-JOB command.

#### **Format**

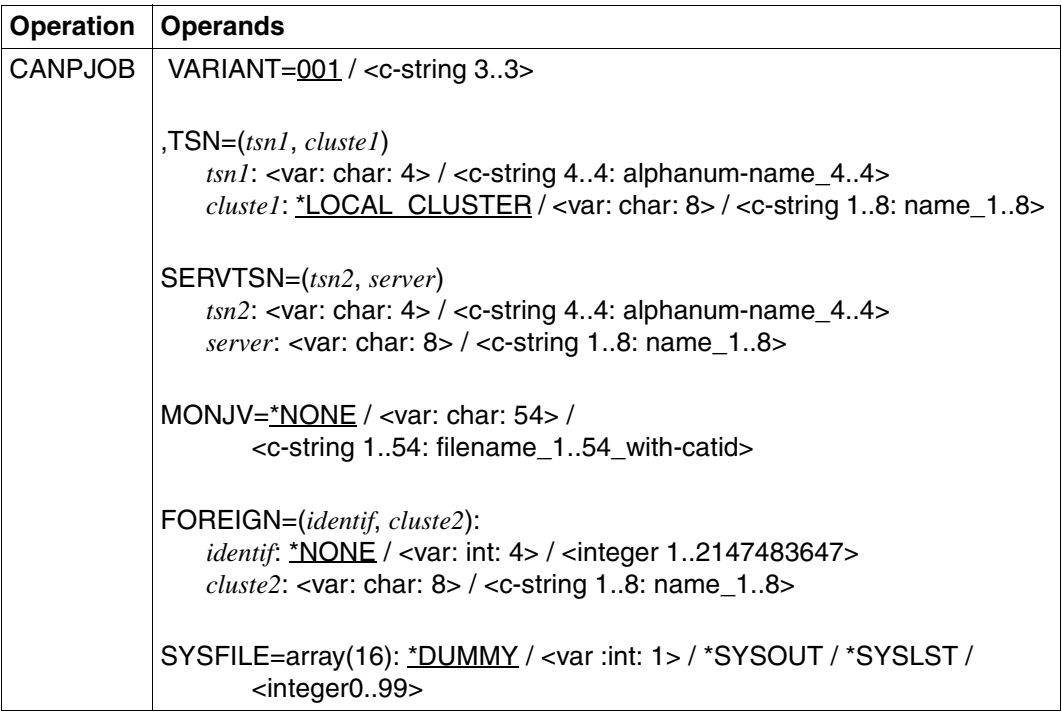

#### **Description of the operands**

#### **VARIANT=001 / <c-string 3..3>**

Specifies the variant of the parameter list.

*Notes*

The TSN, SERVTSN, MONJV, FOREIGN and SYSFILE operands are mutually exclusive and only one of them may be used at any one time.

#### **TSN=(***tsn1***,** *cluste1***)**

Identifies the print job via its references on the client computer.

#### *tsn1***: <var: char: 4> / <c-string 4..4: alphanum-name\_4..4>**

Task sequence number of the job to be canceled.

#### *tsn1***: <var: char: 4>**

The TSN of the print job is specified indirectly via a field and not directly via the relevant operand value.

#### *tsn1***: <c-string 4..4: alphanum-name\_4..4>**

The TSN of the print job is specified directly.

#### *cluste1***: \*LOCAL\_CLUSTER / <var: char: 8> / <c-string 1..8: name\_1..8>**

Name of the cluster in which the print job is being processed. If a cluster name is specified, the specified TSN is the TSN on the gateway host in the specified remote cluster. Only a BS2000 cluster can be specified.

#### *cluste1***: \*LOCAL\_CLUSTER**

Default value for the name of the cluster in which the print job is to be processed.

#### *cluste1***: <var: char: 8>**

The cluster name is specified indirectly via a field and not directly via the relevant operand value.

#### *cluste1***: <c-string 1..8: name\_1..8>**

The cluster name is specified directly.

#### **SERVTSN=(***tsn2***,** *server***)**

Identifies the print job via its references on the server computer. Only print jobs in the local cluster can be addressed in this way.

#### *tsn2***: <var: char: 4> / <c-string 4..4: alphanum-name\_4..4>**

TSN of the job to be canceled on the server.

#### *tsn2***: <var: char: 4>**

The TSN of the print job is specified indirectly via a field and not directly via the relevant operand value.

#### *tsn2***: <c-string 4..4: alphanum-name\_4..4>**

The TSN of the print job is specified directly.

#### *server***: <var: char: 8> / <c-string 1..8: name\_1..8>**

Name of the server computer on which the print job is processed.

#### *server***: <var: char: 8>**

The server computer name is specified indirectly via a field and not directly via the relevant operand value.

#### *server***: <c-string 1..8: name\_1..8>**

The server computer name is specified directly.

# **MONJV=\*NONE / <var: char: 54> / <c-string 1..54: filename\_1..54\_with-catid>**

This operand can be used to address a print job by means of its MONJV, provided the specified MONJV is accessible on the host at which the command is issued.

# **MONJV=\*NONE**

No monitoring job variable was specified.

# **MONJV=<var: char: 54>**

The MONJV name is specified indirectly via a field and not directly via the relevant operand value.

# **MONJV=<c-string 1..54: filename\_1..54\_with-catid>**

The MONJV name is specified directly.

**FOREIGN=(***identif***,** *cluste2***):** The print job is addressed via a non-BS2000 identification.

*identif***: \*NONE / <var: int: 4> / <integer 1..2147483647>** Identification of the non-BS2000 reference to the print job.

# *identif***: \*NONE**

Default value. No identification specified.

# *identif***: <var: int: 4>**

The identification is specified indirectly via a field and not directly via the relevant operand value.

# *identif***: <integer 1..2147483647>**

The identification is specified directly.

# *cluste2***: <var: char: 8> /<c-string 1..8: name\_1..8>**

Name of the cluster in which the print job is processed.

*cluste2***: <var: char: 8>** 

The cluster name is specified indirectly via a field and not directly via the relevant operand value.

# *cluste2***: <c-string 1..8: name\_1..8>**

The cluster name is specified directly.

# **SYSFILE=array(16): \*DUMMY / <var :int: 1> / \*SYSOUT / \*SYSLST / <integer 0..99>**

Specifies the system file to be processed. This operand stops the START-PROCESSING started by a prior PRINT-DOCUMENT command.

# **SYSFILE=\*DUMMY**

Operand default value.

# **SYSFILE=<var :int: 1>**

The system file identification is specified indirectly via a field and not directly via the relevant operand value.

#### **SYSFILE=\*SYSOUT SYSFILE=\*SYSLST SYSFILE=<integer 0..99>** The system file identification is specified directly.

#### **Return codes**

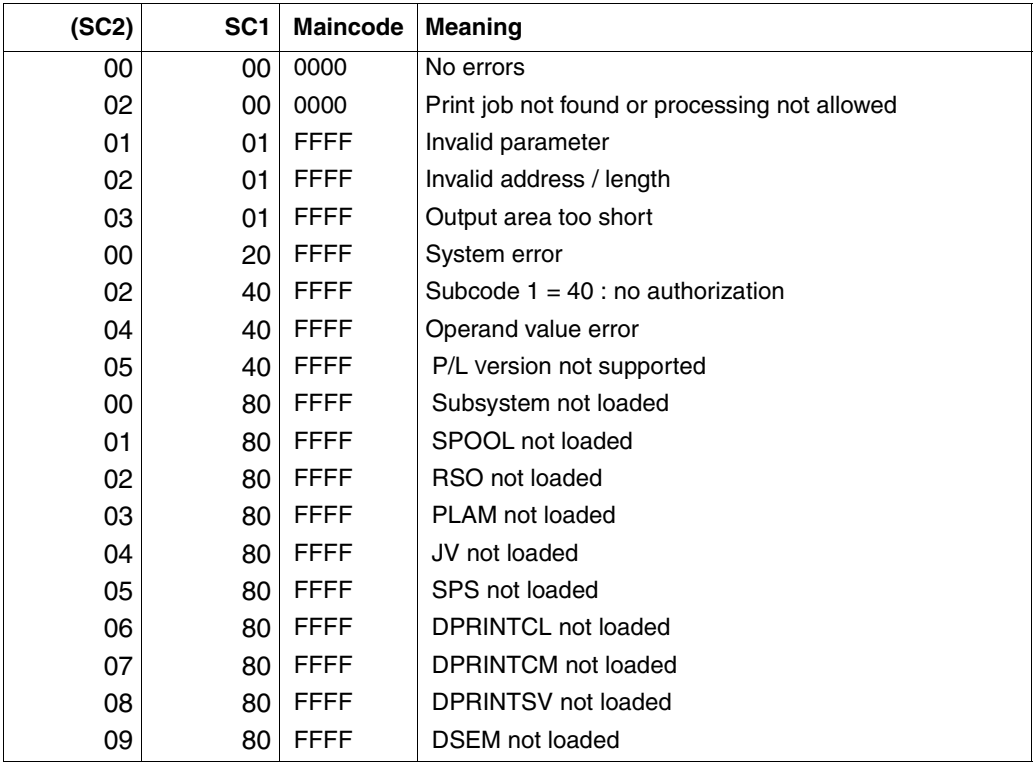

*Note*

The CANPJOB macro passes the return code back. The return codes may also be passed back by HDRCHECK and \$VALID.

If no data area was provided for the header, the value X'0000003C is returned in register 15.

# **Parameter list description**

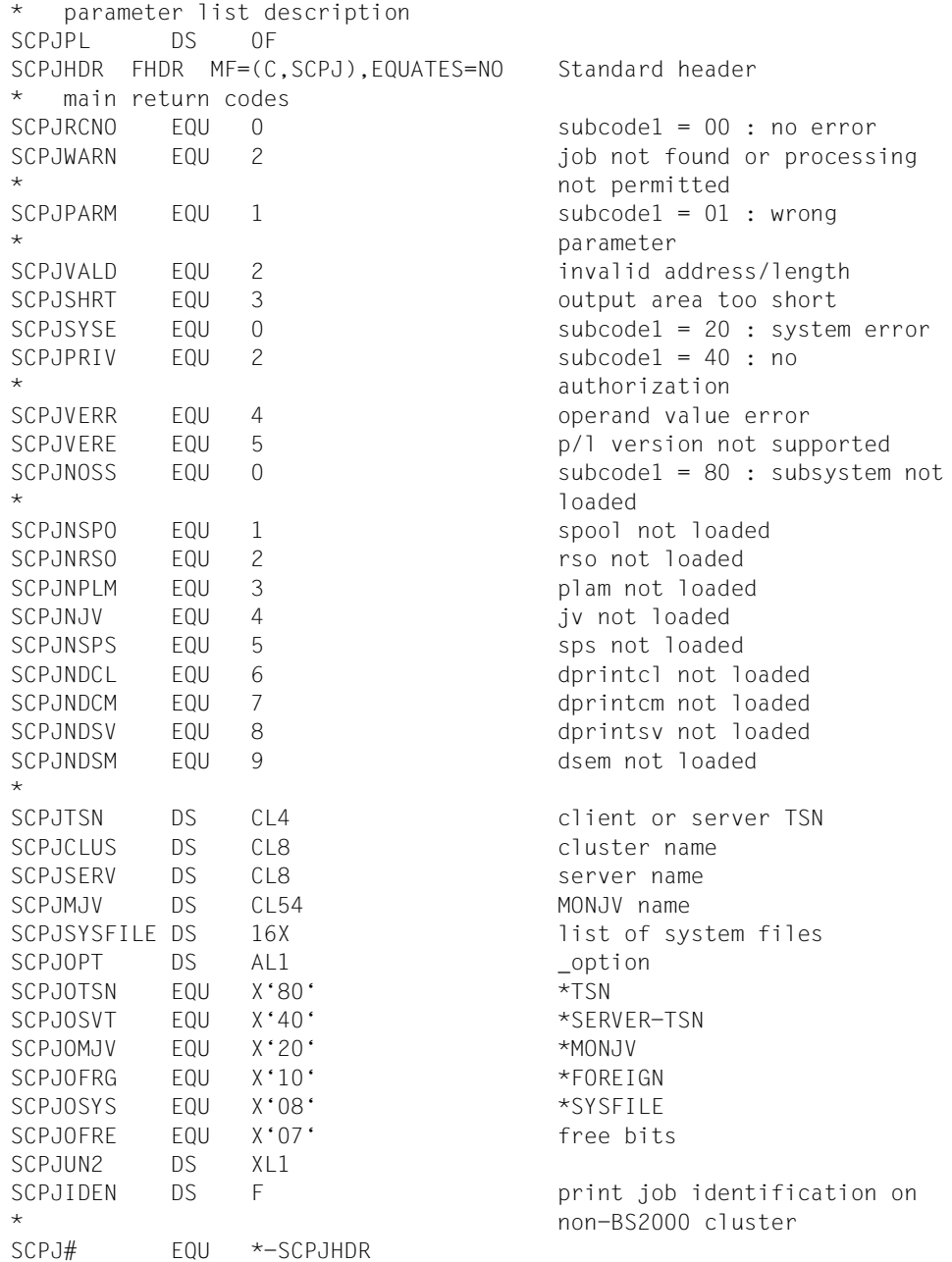

# <span id="page-209-0"></span>**MODPJAT - modify print job attributes**

**User group:** Nonprivileged users **Programming languages:** Assembler, C, COBOL **Macro type:** C, D, E, L, M

This macro modifies the attributes of a print job. The macro corresponds to the MODIFY-PRINT-JOB-ATTRIBUTES command.

#### **Format**

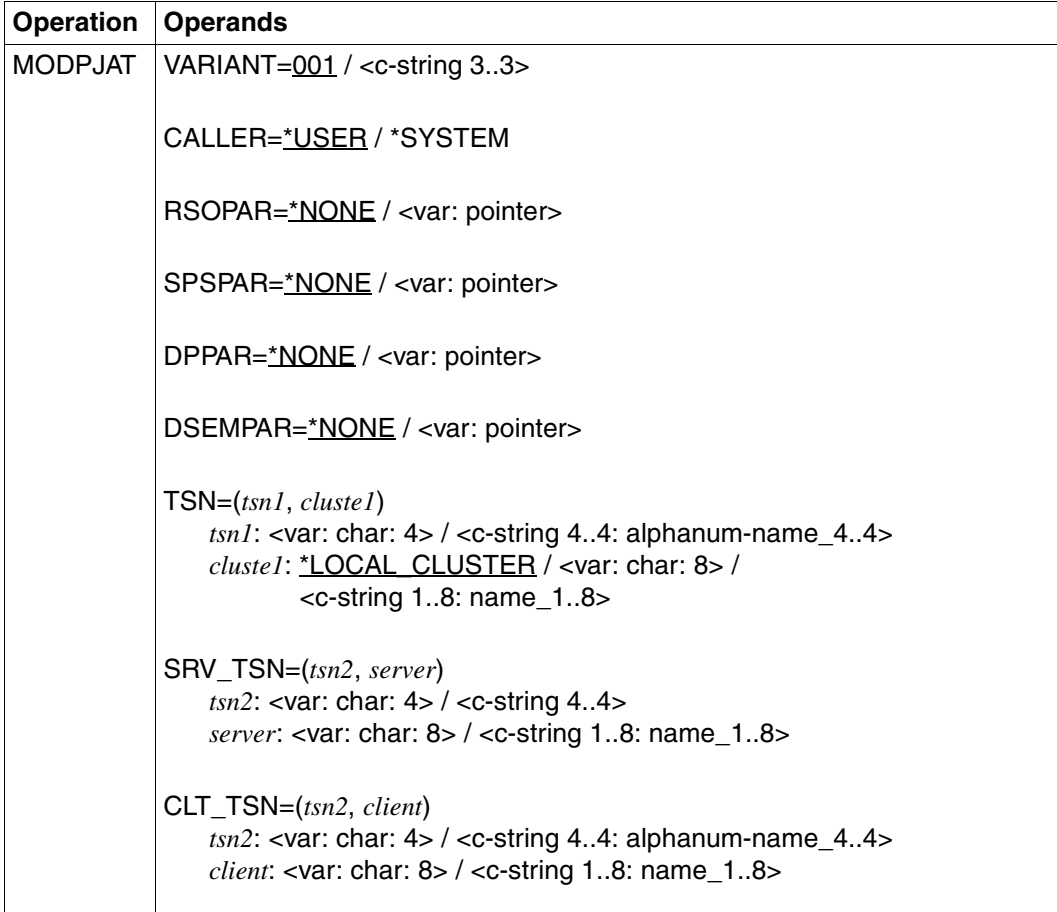

(part 1 of 6)

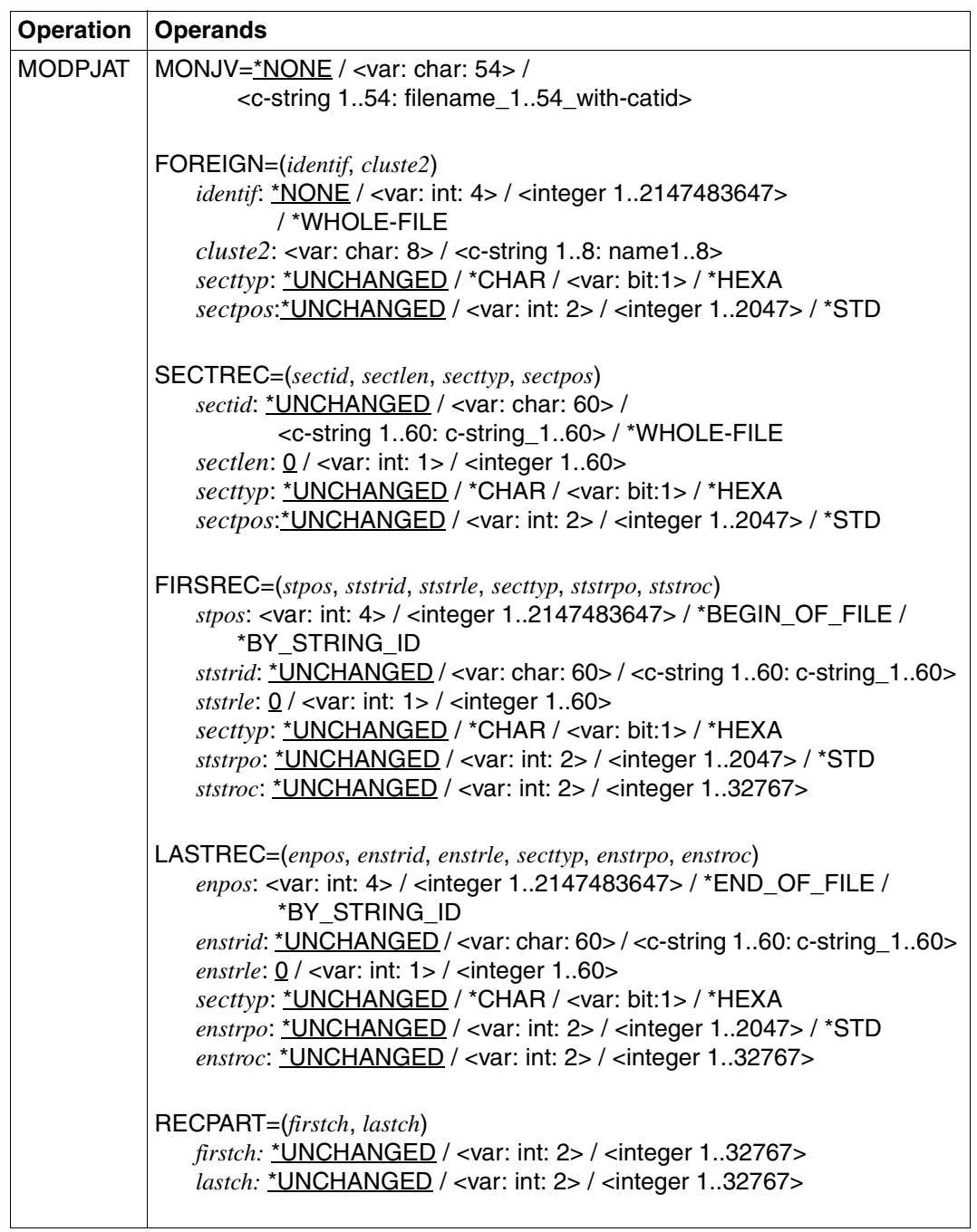

(part 2 of 6)

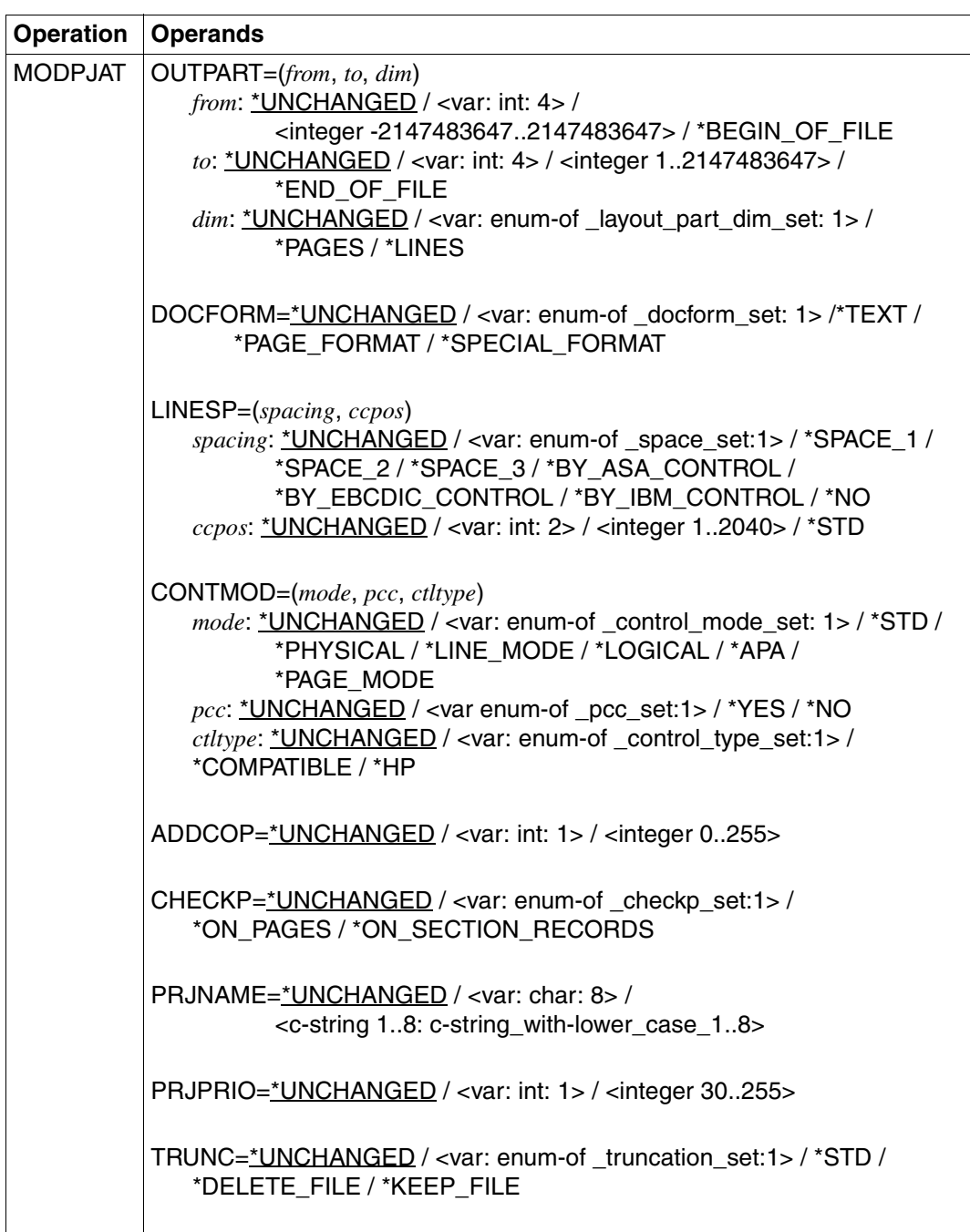

(part 3 of 6)

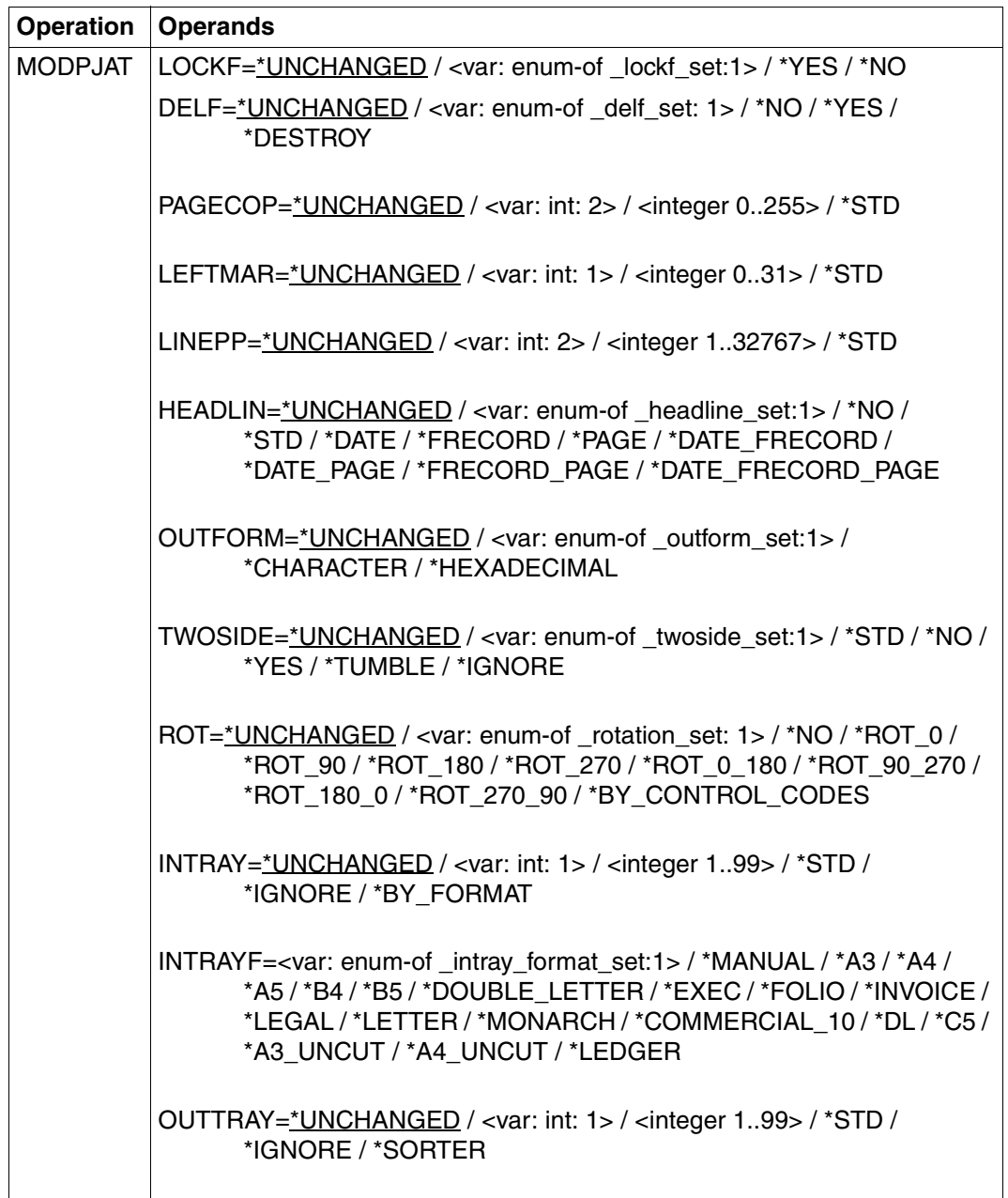

(part 4 of 6)

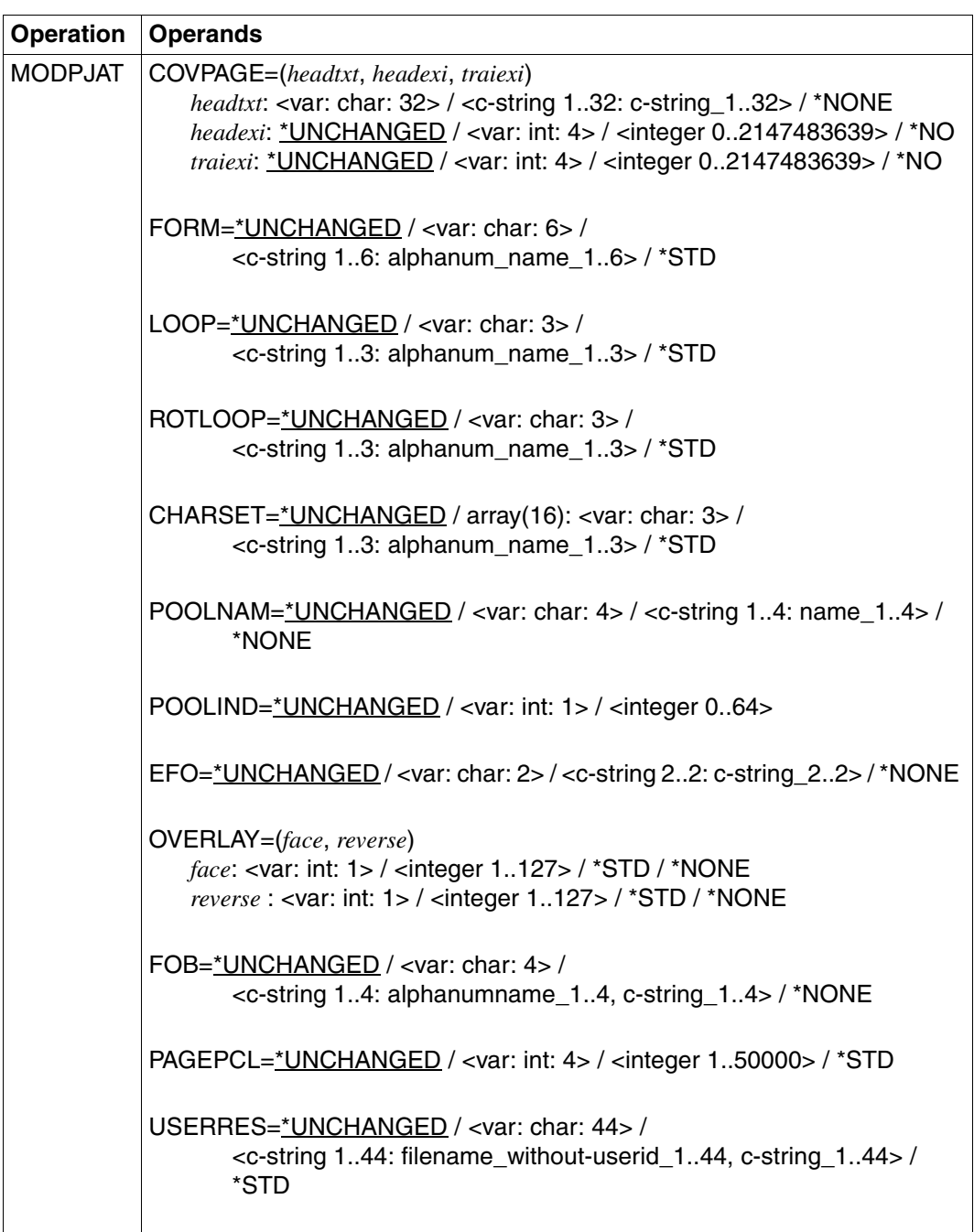

(part 5 of 6)

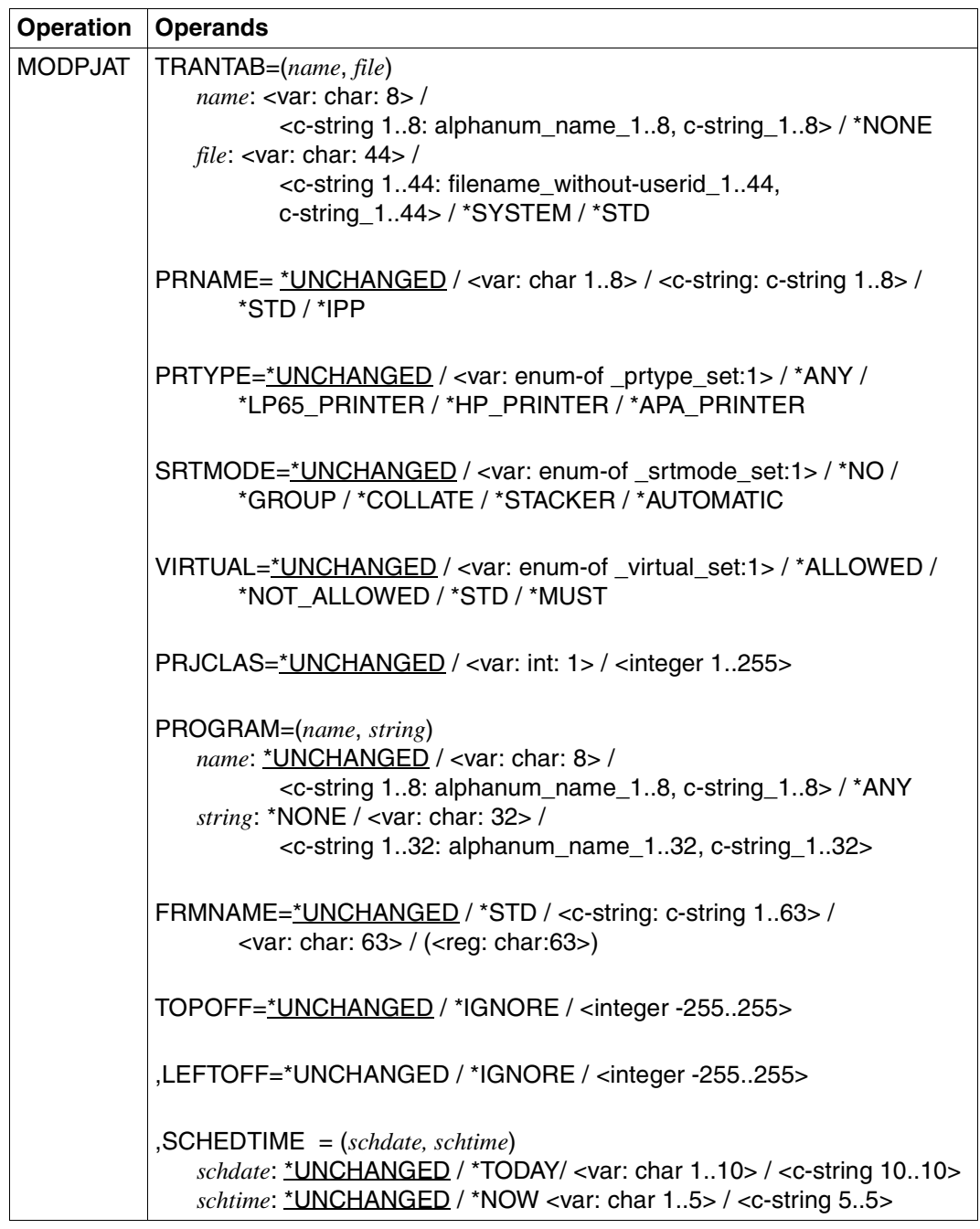

(part 6 of 6)

#### **Description of the operands**

**VARIANT=001 / <c-string 3..3>** Specifies the variant of the parameter list.

**CALLER=\*USER / \*SYSTEM**  Caller of the macro.

**CALLER=\*USER** Operand default value. A user calls the macro.

**CALLER=\*SYSTEM**  The macro is called by the system.

**RSOPAR=\*NONE / <var: pointer>**  Address of the RSO parameter list.

**RSOPAR=\*NONE** Operand default value. No RSO parameter list exists.

**RSOPAR=<var: pointer>**  Pointer to the RSO parameter list.

**SPSPAR=\*NONE / <var: pointer>**  Address of the SPS parameter list.

**SPSPAR=\*NONE** Operand default value. No SPS parameter list exists.

**SPSPAR=<var: pointer>**  Pointer to the SPS parameter list.

**DPPAR=\*NONE / <var: pointer>**  Address of the Dprint parameter list.

**DPPAR=\*NONE**  Operand default value. No Dprint parameter list exists.

**DPPAR=<var: pointer>**  Pointer to the Dprint parameter list.

**DSEMPAR=\*NONE / <var: pointer>**  Address of the DSEM parameter list.

**DSEMPAR=\*NONE** Operand default value. No DSEM parameter list exists.

**DSEMPAR=<var: pointer>**  Pointer to the DSEM parameter list.
# **TSN=(***tsn1***,** *cluste1***)**

Identifies the print job via its references on the client computer.

# *tsn1***: <var: char: 4> / <c-string 4..4: alphanum-name\_4..4>**

TSN of the job to be modified.

## *tsn1***: <var: char: 4>**

The TSN of the print job is specified indirectly via a field and not directly via the relevant operand value.

## *tsn1***: <c-string 4..4: alphanum-name\_4..4>**

The TSN of the print job is specified directly.

# *cluste1***: \*LOCAL\_CLUSTER / <var: char: 8> / <c-string 1..8: name\_1..8>**

Name of the cluster in which the print job is processed. If you specify a cluster name, the specified TSN is the TSN on the gateway host in the specified remote cluster. Only BS2000 clusters can be specified.

## *cluste1***: \*LOCAL\_CLUSTER**

Default value for the name of the cluster in which the print job is to be processed.

### *cluste1***: <var: char: 8>**

The cluster name is specified indirectly via a field and not directly via the relevant operand value.

## *cluste1***: <c-string 1..8: name\_1..8>**

The cluster name is specified directly.

## **SRV\_TSN=(***tsn2***,** *server***)**

Identifies the print job via its references on the server computer.

## *tsn2***: <var: char: 4> / <c-string 4..4: alphanum-name\_4..4>**

Task sequence number of the job to be modified on the server.

### *tsn2***: <var: char: 4>**

The TSN of the print job is specified indirectly via a field and not directly via the relevant operand value.

## *tsn2***: <c-string 4..4: alphanum-name\_4..4>**

The TSN of the print job is specified directly.

## *server***: <var: char: 8> / <c-string 1..8: name\_1..8>**

Name of the server on which the print job is processed.

### *server***: <var: char: 8>**

The server computer name is specified indirectly via a field and not directly via the relevant operand value.

### *server***: <c-string 1..8: name\_1..8>**

The server computer name is specified indirectly.

# **CLT\_TSN=(***tsn2***,** *server***)**

Identifies the print job via its references on the client computer. Only print jobs in the local cluster can be addressed in this way.

This option is reserved for the cluster administrator.

# *tsn2***: <var: char: 4> / <c-string 4..4: alphanum-name\_4..4>**

Task sequence number of the job to be modified on the client.

### *tsn2***: <var: char: 4>**

The TSN of the print job is specified indirectly via a field and not directly via the relevant operand value.

## *tsn2***:<c-string 4..4: alphanum-name\_4..4>**

The TSN of the print job is specified directly.

## *client***: <var: char: 8> / <c-string 1..8: name\_1..8>**

Name of the client on which the print job is processed.

## *client***: <var: char: 8>**

The client computer name is specified indirectly via a field and not directly via the relevant operand value.

### *client***: <c-string 1..8: name\_1..8>**

The client computer name is specified directly.

## **MONJV=\*NONE / <var: char: 54> / <c-string1..54: filename\_1..54\_with-catid>**

This operand allows a print job to be addressed by means of its MONJV, provided the specified MONJV is accessible on the host at which the command is issued.

## **MONJV=\*NONE**

Default value for the MONJV operand. No monitoring job variable was specified.

## **MONJV=<var: char: 54>**

The MONJV name is specified indirectly via a field and not directly via the relevant operand value.

## **MONJV=<c-string1..54: filename\_1..54\_with-catid>**

The MONJV name is specified directly.

## **FOREIGN=(***identif***,** *cluste2***):**

The print job is addressed via a non-BS2000 identification.

# *identif***: \*NONE / <var: int: 4> / <integer 1..2147483647>**

Identification of the non-BS2000 reference to the print job.

## *identif***: \*NONE**

Default value, no identification specified.

### *identif***: <var: int: 4>**

The identification is specified indirectly via a field and not directly via the relevant operand value.

### *identif***: <integer 1..2147483647>**

The identification is specified directly.

### *cluste2***: <var: char: 8> /<c-string 1..8: name\_1..8>**

Name of the cluster in which the print job is to be processed.

### *cluste2***: <var: char: 8>**

The cluster name is specified indirectly via a field and not directly via the relevant operand value.

### *cluste2***: <c-string 1..8: name\_1..8>**

The cluster name is specified directly.

### **SECTREC=(***sectid***,** *sectlen***,** *secttyp***,** *sectpos***)**

Specifies whether the file is to be structured using section marks. The strings in the data records which are to be used as section marks can be specified with "sectid". The length of the specified string can be specified with "sectlen" and its position with "sectpos".

### *sectid***: \*UNCHANGED / <var: char: 60> / <c-string 1..60: c-string\_1..60> / \*WHOLE-FILE**

It is possible to specify whether the file is to be structured using section marks. The FIRSREC operand can be used to define which part of the sectioned print file is to be output.

Any strings in the records can be used as file marks. These strings can be either in SECTION records, which are not printed, or in the print file's normal records, which are printed. A string can be specified in the form of printable characters or hexadecimal characters.

The search for the start of the section to be printed is executed in a separate "pseudo controller" task. Neither the user task nor the printer is locked while this is being done. A pseudo controller writes the address of the first record in the section to the SPOOL control block; the spoolout job can then be processed (PREPROCESSINPUT-

PARTING). If the desired section is not found in the file, an error message appears on the trailer page (for the layout of the trailer page, see [page 591\)](#page-590-0).

## *sectid***: \*UNCHANGED**

Operand default value. The current setting is not changed.

### *sectid***: <var: char: 60>**

Name of a field defined with CL. This field contains a string with a length of 60 bytes that is interpreted as a string.

### *sectid***: <c-string 1..60: c-string\_1..60>**

Specifies the strings in the data records, enclosed in quotes.

### *sectid***: \*WHOLE-FILE**

The file is not to be structured using section marks.

*sectlen***: 0 / <var: int: 1> / <integer 1..60>** 

Specifies the string length.

*sectlen***: 0** Default: the string is 0 bytes long.

*sectlen***: <var: int: 1>**  Name of a field defined with FL. This field contains an integer with a length of 1 byte that is interpreted as the string length.

*sectlen***: <integer 1..60>**  The string length is specified as an integer of from 1 to 60.

*secttyp***: \*UNCHANGED / \*CHAR / <var: bit:1> / \*HEXA** Type of section identification.

*secttyp***: \*UNCHANGED** Default: the section identification is not changed.

*secttyp***: \*CHAR** The section identification consists of characters.

*secttyp***: <var: bit:1>**  The section identification type is specified in a field.

*secttyp***: \*HEXA** The section identification is specified in hexadecimal notation.

## *sectpos***: \*UNCHANGED / <var: int: 2> / <integer 1..2047> / \*STD**

Specifies the position (from which byte after the record length field) as of which the specified string begins in the SECTION record.

### *sectpos***: \*UNCHANGED**

Operand default value. The current setting is not changed.

### *sectpos***: <var: int: 2>**

Name of a field defined with FL. This field contains an integer with a length of two bytes which is interpreted as the position.

### *sectpos***: <integer 1..2047>**

Integer value for the position as of which the specified string begins in the SECTION record.

### *sectpos***: \*STD**

The relevant string begins by default at the start of the record, i.e.:

- in a SAM file: at the first byte after the record length field
- in an ISAM file with KEY-POS=5: at the first byte after the key
- in an ISAM file with KEY-POS  $> 5$ : at the first byte after the record length field.

# **FIRSREC=(***stpos***,** *ststrid***,** *ststrle***,** *secttyp***,** *ststrpo***,** *ststroc***)**

Specifies whether only a particular number of data records are to be processed from the input file. The start and end data record can be specified via a record number, a section number or any string. The entries for the end data record can be set with the LASTREC operand.

"stpos" can be used to specify a start data record as of which the file is to be processed. "ststrtid" can be used to select a data record in which the specified string occurs as the start data record.

The data record length can be specified with "ststrle".

The string type can be specified with "secttyp".

"ststrpo" is used to specify the position within the data record as of which the specified string begins.

"ststroc" can be used to specify the number of occurrences of the record containing the string as of which the output is to start.

# *stpos***: <var: int: 4> / <integer 1..2147483647> / \*BEGIN\_OF\_FILE / \*BY\_STRING\_ID**

Specifies the record as of which the file is to be processed. You can specify the first record in the file, the number of a record or file mark, or a string in a record.

### *stpos***: <var: int: 4>**

The start data record is specified in a field as an integer of from 1 to 2147483647.

### *stpos***: <integer 1..2147483647>**

The start data record is specified as an integer of from 1 to 2147483647.

### *stpos***: \*BEGIN\_OF\_FILE**

Output begins with the file's first record, even if SECTION records are specified.

## *stpos***: \*BY\_STRING\_ID**

A data record containing a string, which must be specified subsequently, is selected as the start data record.

### *ststrid***: \*UNCHANGED / <var: char: 60> / <c-string 1..60: c-string\_1..60>**

Specifies whether output is to start with a data record in which a particular string of printable or hexadecimal characters is found at a specific position in the file.

### *ststrid***: \*UNCHANGED**

Operand default value. The current setting is not changed.

### *ststrid:* **<var: char: 60>**

Name of a field defined with CL. This field contains a string with a length of 60 bytes which is interpreted as a string.

### *ststrid***: <c-string 1..60: c-string\_1..60>**

Output is to start with the data record containing the specified string of printable or hexadecimal characters which is found at a specific position in the file.

## *ststrle***: 0 / <var: int: 1> / <integer 1..60>**

Specifies the data record length.

### *ststrle***: 0**

Default: the data record has a length of 0 bytes.

## *ststrle***: <var: int: 1>**

Name of a field defined with FL. This field contains an integer with a length of 1 byte which is interpreted as the length of the data record.

### *ststrle***: <integer 1..60>**

The data record length is specified as an integer of from 1 to 60.

# *secttyp***: \*UNCHANGED / \*CHAR / <var: bit:1> / \*HEXA**

Section identification type.

### *secttyp***: \*UNCHANGED**

Default: the section identification is not changed.

## *secttyp***: \*CHAR**

The section identification consists of characters.

### *secttyp***: <var: bit:1>**

The section identification type is specified in a field.

### *secttyp***: \*HEXA**

The section identification is specified in hexadecimal notation.

# *ststrpo***: \*UNCHANGED / <var: int: 2> / <integer 1..2047> / \*STD**

Defines as of which position (as of which byte after the record length field) the specified string in the SECTION record starts.

## *ststrpo***: \*UNCHANGED**

Operand default value. The current setting is not changed.

### *ststrpo***: <var: int: 2>**

Name of a field defined with FL. This field contains an integer with a length of 2 bytes which is interpreted as the position of the data record.

## *ststrpo***: <integer 1..2047>**

Specifies an integer value for the position of the string in the SECTION record.

### *ststrpo***: \*STD**

The relevant string begins by default at the start of the record, i.e.:

- in a SAM file: at the first byte after the record length field
- in an ISAM file with KEY-POS=5: at the first byte after the key
- in an ISAM file with  $KEY-POS > 5$ : at the first byte after the record length field.

## *ststroc***: \*UNCHANGED / <var: int: 2> / <integer 1..32767>**

Specifies the record (containing the FIRST-RECORD string) as of which output is to start.

## *ststroc***: \*UNCHANGED**

Operand default value. The current setting is not changed.

### *ststroc***: <var: int: 2>**

Name of a field defined with FL. This field contains an integer with a length of 2 bytes which is interpreted as the number of occurrences.

### *ststroc***: <integer 1..32767>**

Integer value for the occurrences of the data record.

# **LASTREC=(***enpos***,** *enstrid***,** *enstrle***,** *secttyp***,** *enstrpo***,** *enstroc***)**

Defines the last data record up to which the file is to be processed. The last data record can be defined via a record number, a section number or any string.

"enpos" can be used to specify a last data record up to which the file is to be processed. "enstrid" can be used to select a data record in which the specified string occurs as the last data record.

The data record length can be specified with "enstrle".

The string type can be specified with "secttyp".

"enstrpo" is used to specify the position within the data record as of which the specified string starts.

"enstroc" can be used to specify the number of occurrences of the data record containing the string as of which the output is to finish.

### *enpos***: <var: int: 4> / <integer 1..2147483647> / \*END\_OF\_FILE / \*BY\_STRING\_ID**

Specifies the last data record up to which the file is to be processed. The last data record in the file, the number of a data record, a section mark or any string in a data record can be selected for this.

### *enpos***: <var: int: 4>**

Name of a field defined with FL. This field contains an integer with a length of 4 bytes which is interpreted as the number of the last data record.

### *enpos***: <integer 1..2147483647>**

The last data record is specified as an integer of from 1 to 2147483647.

### *enpos***: \*END\_OF\_FILE**

Output ends with the last data record in the file, even if SECTION records are specified.

### *enpos***: \*BY\_STRING\_ID**

A data record containing a string, which must be specified subsequently, is selected as the last data record.

## *enstrid***: \*UNCHANGED / <var: char: 60> / <c-string 1..60: c-string\_1..60>**

Output ends with the record in which the specified string of printable or hexadecimal characters is found at a specific position in the file.

#### *enstrid***: \*UNCHANGED**

Operand default value. The current setting is not changed.

#### *enstrid***: <var: char: 60>**

Name of a field defined with CL. This field contains a string with a length of 60 bytes which is interpreted as a string.

### *enstrid***: <c-string 1..60: c-string\_1..60>**

Output is to end with the data record in which the specified string of printable or hexadecimal characters is found at a specific position in the file.

### *enstrle***: 0 / <var: int: 1> / <integer 1..60>**

Specifies the data record length.

*enstrle***: 0** Default: The data record length is 0 bytes.

### *enstrle***: <var: int: 1>**

Name of a field defined with FL. This field contains an integer with a length of 1 byte which is interpreted as the data record length.

*enstrle***: <integer 1..60>** The data record length is specified as an integer of from 1 to 60.

## *secttyp***: \*UNCHANGED / \*CHAR / <var: bit:1> / \*HEXA**

Section identification type.

*secttyp***: \*UNCHANGED** Default: the section identification is not changed.

*secttyp***: \*CHAR**  The section identification consists of characters.

### *secttyp***: <var: bit:1>**

The section identification type is specified in a field.

#### *secttyp***: \*HEXA**

The section identification is specified in hexadecimal notation.

### *enstrpo***: \*UNCHANGED / <var: int: 2> / <integer 1..2047> / \*STD**

Defines as of which position (as of which byte after the record length field) the specified string in the SECTION record starts.

### *enstrpo***: \*UNCHANGED**

Operand default value. The current setting is not changed.

#### *enstrpo***: <var: int: 2>**

Name of a field defined with FL. This field contains an integer with a length of 2 bytes which is interpreted as the position of the data record.

### *enstrpo***: <integer 1..2047>**

Specifies an integer value for the position of the string in the SECTION record.

#### *enstrpo***: \*STD**

The relevant string begins by default at the start of the record, i.e.:

- in a SAM file: at the first byte after the record length field
- in an ISAM file with KEY-POS=5: at the first byte after the key
- in an ISAM file with  $KEY-POS > 5$ : at the first byte after the record length field.

### *enstroc***: \*UNCHANGED / <var: int: 2> / <integer 1..32767>**

Specifies the occurrence of the record containing the LAST-RECORD string at which output is to stop.

### *enstroc***: \*UNCHANGED**

Operand default value. The current setting is not changed.

#### *enstroc***: <var: int: 2>**

Name of a field defined with FL. This field contains an integer with a length of 2 bytes which is interpreted as the number of occurrences.

#### *enstroc***: <integer 1..32767>**

Integer value for the number of times the data record occurs.

### **RECPART=(***firstch***,** *lastch***)**

Specifies whether only a specific part of each of the records selected by means of the above operands is to be processed.

### *firstch***: \*UNCHANGED / <var: int: 2> / <integer 1..32767>**

Allows a byte number (record column) to be specified indicating the point as of which the records of a file are to be output. (The bytes of a record are numbered consecutively from left to right starting with 1; ISAM keys and control characters are components of a record).

What happens depends on whether or not one of the values \*BY\_EBCDIC\_CONTROL, \*BY\_IBM\_CONTROL or \*BY\_ASA\_CONTROL is specified in the LINESP operand. *If one of these values is specified*:

Output starts with the data byte following the specified byte number. The feed control character is interpreted irrespective of the entry for *first*, provided the value for *first* is less than the length of the record. If the specified value is greater than the length of the record, it is ignored (i.e. printing does not take place, nor does line feed).

#### *If none of these values is specified*:

Output starts with the data byte corresponding to the specified byte number.

### *firstch***: \*UNCHANGED**

Operand default value. The current setting is not changed.

### *firstch***: <var: int: 2>**

Name of a field defined with FL or a register containing the value. This field or register contains an integer with a length of 2 bytes which is interpreted as the record column.

### *firstch***: <integer 1..32767>**

Integer value for the byte number (record column) as of which the data records in a file are to be output.

### *lastch***: \*UNCHANGED / <var: int: 2> / <integer 1..32767>**

Specifies the byte indicating the point at which printing of each record is to stop. What happens depends on whether or not one of the values \*BY\_EBCDIC\_CONTROL, \*BY\_IBM\_CONTROL or \*BY\_ASA\_CONTROL is specified in the LINESP operand.

### *If one of these values is specified*:

Output ends with the data byte following the specified byte number (unless FIRST-CHARACTER is specified for an ISAM file with KEY-POSITION=5, in which case output ends with the data byte corresponding to the specified byte number).

### *If none of these values is specified*:

Output ends with the data byte corresponding to the specified byte number. If the records are longer than the form definition allows, printing continues on the next line.

## *lastch***: \*UNCHANGED**

Operand default value. The current setting is not changed.

### *lastch***: <var: int: 2>**

Name of a field defined with FL. This field contains an integer with a length of 2 bytes which is interpreted as the last byte.

### *lastch***: <integer 1..32767>**

Integer value for the last byte which is to be printed from each data record.

### **OUTPART=(***from***,** *to***,** *dim***)**

Specifies that the whole input file is to be edited for printing but that output is to be limited to a subset of all logical print pages.

## *from***: \*UNCHANGED / <var: int: 4> / <integer -2147483647..2147483647> / \*BEGIN\_OF\_FILE**

Allows a page or line number in the print file to be specified as of which output is to start, as specified by the *dim* operand.

## *from***: \*UNCHANGED**

Operand default value. The current setting is not changed.

### *from***: <var: int: 4>**

Name of a field defined with FL. This field contains an integer with a length of 4 bytes which is interpreted as the page or line number.

### *from***: <integer -2147483647..2147483647>**

Integer value for a page or line number of the print file. If the value is < 0, the number of pages or lines to be output is calculated from the end of the file. The DIMENSION operand is used to define whether the entry is interpreted as a page or line number.

## *from***: \*BEGIN\_OF\_FILE**

Output starts at the beginning of the file. The pages of a print file are defined as described for the LINEPP operand (as long as no line feed occurs due to prior control characters).

## *to***: \*UNCHANGED / <var: int: 4> / <integer 1..2147483647> / \*END\_OF\_FILE**

Allows a page or line number in the print file to be specified at which output is to end, as specified by the *dim* operand.

The value specified here must be greater than that specified in the *from* operand.

### *to***: \*UNCHANGED**

Operand default value. The current setting is not changed.

#### *to***: <var: int: 4>**

Name of a field defined with FL. This field contains an integer with a length of with a length of 4 bytes which is interpreted as a page or line number.

### *to***: <integer 1..2147483647>**

Integer value for a page or line number in the print file.

#### *to***: \*END\_OF\_FILE**

Output ends with the end of the file. The pages of a print file are defined as described for the LINEPP operand (as long as no line feed occurs due to prior control characters).

### *dim***: \*UNCHANGED / <var: enum-of \_layout\_part\_dim\_set: 1> / \*PAGES / \*LINES**

Specifies whether the values in the *from* and *to* operands are to be interpreted as page or line numbers.

#### *dim***: \*UNCHANGED**

Operand default value. The current setting is not changed.

#### *dim***: <var: enum-of \_layout\_part\_dim\_set: 1>**

The dimension is not specified directly by means of an operand value; instead, it is specified indirectly by means of a field with constant contents (equate). An integer can be stored in the constant or the corresponding field.

### *dim***: \*PAGES**

The values specified for the *from* and *to* operands are to be interpreted as page numbers.

### *dim***: \*LINES**

The values specified for the *from* and *to* operands are to be interpreted as line numbers.

### **DOCFORM=\*UNCHANGED / <var: enum-of \_docform\_set: 1> / \*TEXT / \*PAGE\_FORMAT / \*SPECIAL\_FORMAT**

Specifies the type of the document contents, i.e. the format of the file to be printed as regards the interpretation of feed control characters, printer control characters, font identifiers, RENO commands and/or VTSU codes.

## **DOCFORM=\*UNCHANGED**

Operand default value. The current setting is not changed.

### **DOCFORM=<var: enum-of \_docform\_set: 1>**

The type of document contents is not specified directly by means of an operand value; instead, it is specified indirectly by means of a field with constant contents (equate). An integer can be stored in the constant or the corresponding field. The following relationships exist between the values and the desired functions:

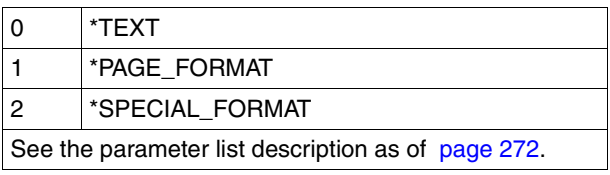

# **DOCFORM=\*TEXT**

Except for feed control characters, the file has no printer-specific control characters. The position of the feed control character in the record can be specified in the substructure of the LINE-SPACING operand.

The data is sent to the printer unchanged. Since only the data to be printed is sent to the printer, records can be truncated.

The following applies to HP and HP90 printers:

When the operand TO-PRINTER=\*PAR(PRINTER-TYPE=\*ANY) is specified, the character X'FF' is replaced by the character X'1F' in order to be compatible with the PRM statement CONVERT-PRINT-RESOURCES.

The following applies to LP65 printers:

Spoolout jobs for which DOCFORM=\*TEXT is specified can contain any LP65 control characters and printer control characters. Only records longer than 8192 characters are truncated.

The following applies to RSO:

Records of type A-1 or A-2 are to be printed (no control characters in the data stream); in other words, except for feed control characters in the first column of the records, no control characters are interpreted. This is also the reason why a font change is not possible. The form's default font or the first font specified for CHARSET, if specified, is used. Non-printable characters, i.e. characters with a hexadecimal value less than X'40', are output as blanks. If the record length exceeds the maximum line length, the record is truncated in the printout. The maximum line length depends on the character spacing, which is defined by means of the font used (see the CHARSET operand).

# **DOCFORM=\*PAGE\_FORMAT**

The file contains control characters specific to laser printers. The CONTMOD operand can be used to define how the control characters are to be interpreted.

# **DOCFORM=\*SPECIAL\_FORMAT**

A printer-specific language is used in the document. In this case, the SPOOL and Dprint subsystems provide transparent control for the document, i.e. the file is transferred to an RSO or Xprint printer without evaluation.

## **LINESP=(***spacing***,** *ccpos***)**

Specifies the number of line feeds or the type of control character interpretation.

# *spacing***: \*UNCHANGED / <var: enum-of \_space\_set:1> / \*SPACE\_1 / \*SPACE\_2 / \*SPACE\_3 / \*BY\_ASA\_CONTROL /**

**\*BY\_EBCDIC\_CONTROL / \*BY\_IBM\_CONTROL / \*NO** 

The following can be defined according to the operand value:

The records are to be printed with 1-, 2- or 3-line spacing (\*SPACE\_n).

The contents of the first byte of each record are to be interpreted as ASA feed control characters (\*BY\_ASA\_CONTROL).

The contents of the first byte of each record are to be interpreted as EBCDIC feed control characters (\*BY\_EBCDIC\_CONTROL).

The contents of the first byte of each record are to be interpreted as IBM feed control characters (\*BY\_IBM\_CONTROL).

The contents of the first byte of each record are not to be interpreted as line feed control characters (\*NO)..

The standard value (\*STD) depends on the control character evaluation mode (CONTMOD operand).

## *spacing***: \*UNCHANGED**

Operand default value. The current setting is not changed.

#### *spacing***: <var: enum-of \_space\_set:1>**

The number of line feeds is not specified directly by means of an operand value; instead, it is specified indirectly by means of a field with constant contents (equate). An integer can be stored in the constant or the corresponding field. The following relationships exist between the values and the desired functions:

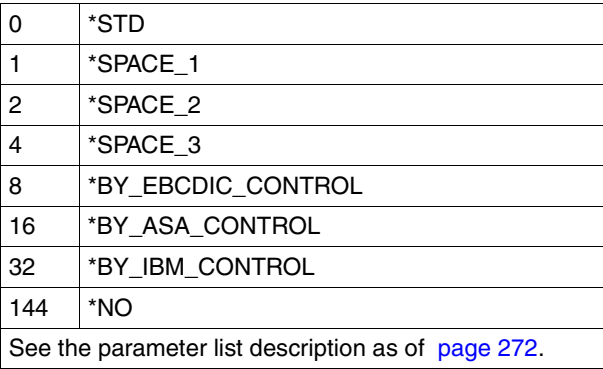

## *ccpos***: \*UNCHANGED / <var: int: 2> / <integer 1..2040> / \*STD**

Number of the data byte in which SPOOL finds the feed control character. In the case of records of variable length, the fields containing the length are not counted as part of the data.

### *ccpos***: \*UNCHANGED**

Operand default value. The current setting is not changed.

### *ccpos***: <var: int: 2>**

Name of a field defined with FL. This field contains an integer with a length of 2 bytes which is interpreted as the number of the data byte.

### *ccpos***: <integer 1..2040>**

Integer value for the number of the data byte.

### *ccpos***: \*STD**

The standard value (\*STD) depends on the control character evaluation mode (CONTMOD operand).

# **CONTMOD=(***mode***,** *pcc***,** *ctltype***)**

Defines how the control characters are to be interpreted (*mode*), whether the control character list must be present at the start of each page (*pcc*) and whether the control characters are suitable for use on type HP or HP90 printers (*type*).

# *mode***: \*UNCHANGED / <var: enum-of \_control\_mode\_set: 1> / \*STD / \*PHYSICAL / \*LINE\_MODE / \*LOGICAL / \*APA / \*PAGE\_MODE**

Defines how the control characters are to be interpreted..

## *mode***: \*UNCHANGED**

Operand default value. The current setting is not changed.

# *mode***: <var: enum-of \_control\_mode\_set: 1>**

How the control characters are to be interpreted is not specified directly by means of an operand value; instead, it is specified indirectly by means of a field with constant contents (equate). An integer can be stored in the constant or the corresponding field. The following relationships exist between the values and the desired functions:

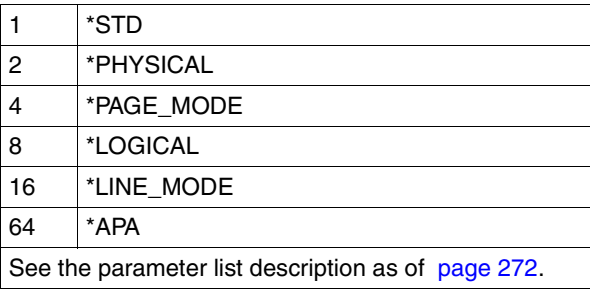

## *mode***: \*STD**

The operand is to be ignored.

## *mode***: \*PHYSICAL**

Only for RSO.

LINE-SPACING=\*NO is set automatically, which means that you must implement page and line feeds with LINE-MODE control characters (i.e. VTSU codes, printer control characters and RENO commands) in the file itself.

If you specify LINE-SPACING=\*BY-EBCDIC-CONTROL for records of type D-2, the feed control character in the first byte is interpreted as a line or page feed control character. Non-printable characters are also transferred to the printer (in contrast to CONTMOD=\*LINE\_MODE).

You are responsible for the correctness of the control characters in the file (including feed control).

## *mode***: \*LINE\_MODE**

Only for RSO.

Records of type C (see appendix) are printed out. The records may contain data mixed with LINE-MODE control characters. LINE-MODE control characters are (in any combination):

- printer control characters (i.e. physical control character beginning with X'27' or X'3C')
- RENO commands
- VTSU codes

Control over record and file formats (including page and line feed with LINE-MODE control characters) rests solely with the user. With the 9025/9026 RENO page printer, users must also ensure that the printer is set to the correct start position on the paper. A loop is not interpreted. Non-printable characters, i.e. characters with a hexadecimal value < X'40' are output as blanks.

The spoolout job is executed with the default font of the form used until you change the font in the file with the aid of LINE-MODE control characters.

## *mode***: \*LOGICAL**

Only for RSO printers.

Specifies that records of type B-1 or B-2 are to be printed out, i.e. records which, in addition to a feed control character in the first byte, may contain data mixed with font identifiers, printer control characters, RENO commands and VTSU codes (see the "[RSO \(BS2000/OSD\)"](#page-612-0) manual, section "Record type B-1/B-2"). With the exception of the VTSU codes VPA, NP, VT, NL and CR, which are output as blanks, the abovementioned control characters are interpreted. A character set identifier, a VTSU code or a RENO command remains valid until a new control character is specified. If the font identifier is omitted, the default font for the form is used.

Since page feed is implemented via a loop or constant line feed when CONTROL-MODE=LOGICAL is specified, the file should not contain the RENO commands \LF, \FF and \CR. Setting the form height is likewise not permitted.

### *mode***: \*APA**

Specifies that the file to be printed contains APA control characters which have to be evaluated.

### *mode***: \*PAGE\_MODE**

The control characters are suitable for processing on page printers.

## *pcc***: \*UNCHANGED / <var enum-of \_pcc\_set:1> / \*YES / \*NO**

Specifies whether the control character list must be at the beginning of each page (i.e. always after branching to the vertical tab "channel 1" in the loop). The operand is only evaluated with output to HP and HP90 printers (setting CONTMODE=\*PAGE\_MODE).

## *pcc***: \*UNCHANGED**

Operand default value. The current setting is not changed.

### *pcc***: <var enum-of \_pcc\_set:1>**

The control character list is not specified directly by means of an operand value; instead, it is specified indirectly by means of a field with constant contents (equate). An integer can be stored in the constant or the corresponding field. The following relationships exist between the values and the desired functions:

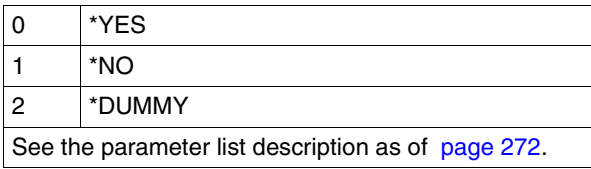

### *pcc***: \*YES**

The control character list must be there.

## *pcc***: \*NO**

No control character list at the beginning of the page. However, this means that the following functions cannot be controlled in the case of output to HP printers:

- Film overlays on individual pages in the file; specified in the MODPJAT macro, a film overlay is used on each page of the print file of the spoolout job.
- Page copies of individual pages of the file; all pages of the print file are output with as many copies as were specified in the in the MODPJAT macro.
- Column-oriented indentation on individual pages; the value specified in the MODPJAT macro is valid for all the pages in the print file.
- FOB data overlay on individual pages in the file; specified in the MODPJAT macro, an FOB data overlay is used on each page in the print file of the spoolout job.
- A copy reference number cannot be specified.
- Page rotation control for individual pages in the print file; all the pages are output in either portrait or landscape format, as specified in the MODPJAT macro.

*ctltype***: \*UNCHANGED / <var: enum-of \_control\_type\_set:1> / \*COMPATIBLE / \*HP** Specifies whether the control characters are suitable for processing on HP or HP90 printers or whether they have to be converted.

## *ctltype***: \*UNCHANGED**

Operand default value. The current setting is not changed.

### *ctltype***: <var: enum-of \_control\_type\_set:1>**

The control character translation is not specified directly by means of an operand value; instead, it is specified indirectly by means of a field with constant contents (equate). An integer can be stored in the constant or the corresponding field. The following relationships exist between the values and the desired functions:

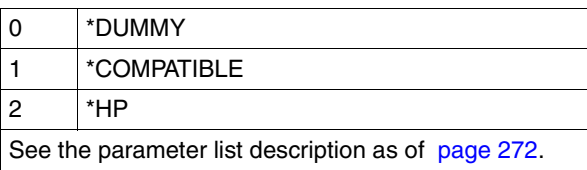

## *ctltype***: \*COMPATIBLE**

The file does not contain HP or HP90 printer-specific control characters. SPOOL must convert the control characters.

## *ctltype***: \*HP**

The file contains HP or HP90 printer-specific control characters that can only be processed by these printers.

## **ADDCOP=\*UNCHANGED / <var: int: 1> / <integer 0..255>**

Specifies how many additional times the file is to be printed. Each additional copy contains its own header page. The value of this operand can be specified as an integer from 0 to 255, the name of a field defined with FL with a length of 1 byte or a register containing the value. Default: 0 (no additional printouts).

## **ADDCOP=\*UNCHANGED**

Operand default value. The current setting is not changed.

## **ADDCOP=<var: int: 1>**

Name of a field defined with FL. This field contains an integer with a length of 1 byte which is interpreted as the number of additional copies.

## **ADDCOP=<integer 0..255>**

Number of additional copies.

### **CHECKP=\*UNCHANGED / <var: enum-of \_checkp\_set:1> / \*ON\_PAGES / \*ON\_SECTION\_RECORDS**

Specifies whether checkpoint processing is to be performed by the controller on the basis of pages or SECTIONs.

# **CHECKP=\*UNCHANGED**

Operand default value. The current setting is not changed.

# **CHECKP=<var: enum-of \_checkp\_set:1>**

The restart is not specified directly by means of an operand value; instead, it is specified indirectly by means of a field with constant contents (equate). An integer can be stored in the constant or the corresponding field. The following relationships exist between the values and the desired functions:

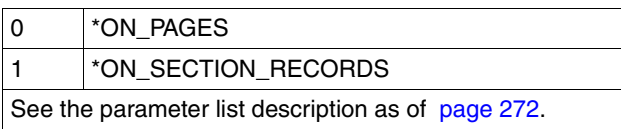

# **CHECKP=\*ON\_PAGES**

Default restart mechanism.

When an interrupted job is restarted, processing is resumed from a point a given number of pages back.

# **CHECKP=\*ON\_SECTION\_RECORDS**

The operand value can be specified for all printer types but offers advantages particularly in the case of output to HP90 printers using the TWO-UP procedure and LP65 printers. With these types of printer, a physical page can comprise a number of logical pages without SPOOL detecting it (the information is in the PCL file); in other words, the default restart mechanism, which is geared to logical pages, is highly prone to errors with this type of printer.

SECTION records are used here as restart markers. You divide your files into sections with the aid of SECTION records. These SECTION records must contain the printer commands needed to ensure correct data processing. If a physical page contains a number of logical pages, the start of a physical page must also be clearly indicated in the SECTION record. If an error occurs, processing is resumed with HOLD-PRINT-JOB and RESUME-PRINT-JOB a given number of sections further on in the file; i.e. RESTART-POSITION = PAGE(...) or BACK(...) refers to sections rather than pages. Similarly, the values shown in error messages are not pages but sections.

To arrive at a correct result, a section must correspond to at least one physical page (ideally to precisely one page). If the operand value CONTMOD=\*PAGE\_MODE is specified together with CHECKP=\*ON\_SECTION\_RECORDS, in the case of output to a laser printer, you must ensure that the SECTION records are located immediately ahead of records which contain the control character line at the start of the print page. As soon as repositioning takes place (PRNTDOC or restart of an interrupted job), the first record that SPOOL prints must contain the control character line.

# **PRJNAME=\*UNCHANGED / <var: char: 8> /**

# **<c-string 1..8: c-string\_with-lower\_case\_1..8>**

Job name for the spoolout job.

The job name can be formed from a maximum of 8 characters from the set (A,...Z, 0,...9, @, #,\$,.,-) but must not start with a hyphen or end with a period. It may only start with a period if this is followed by an alpha character; in this case, the period is not printed as part of the

job name on the header page. The special character string period and hyphen '.-' may only be specified in quotes.

The job name is printed on the header page in the third uppercase line and also appears in the output of the SHOW-PRINT-JOB-STATUS command. If this operand is omitted, the job name from the SET-LOGON-PARAMETERS command is used instead.

# **PRJNAME=\*UNCHANGED**

Operand default value. The current setting is not changed.

## **PRJNAME=<var: char: 8>**

Name of a field defined with CL. This field contains a string with a length of 8 bytes which ia interpreted as the job name.

## **PRJNAME=<c-string 1..8: c-string\_with-lower\_case\_1..8>**

Job name which is to be assigned to the spoolout job (and which overwrites a job name assigned to the job issuing the command).

# **PRJPRIO=\*UNCHANGED / <var: int: 1> / <integer 30..255>**

Defines the urgency with which this spoolout job is started relative to other spoolout jobs.

# **PRJPRIO=\*UNCHANGED**

Operand default value. The current setting is not changed.

## **PRJPRIO=<var: int: 1>**

Name of a field defined with FL. This field contains an integer with a length of 1 byte which is interpreted as the priority.

## **PRJPRIO=<integer 30..255>**

Integer value for the priority to be assigned to the spoolout job.

The highest priority you can assign here is defined in the user catalog and can be displayed with the SHOW-USER-ATTRIBUTES command. If an invalid priority is entered (or no priority at all), the spoolout job is given the same priority as the job issuing the command.

## **TRUNC=\*UNCHANGED / <var: enum-of \_truncation\_set:1> / \*STD / \*DELETE\_FILE / \*KEEP\_FILE**

Specifies what happens if lines are truncated.

# **TRUNC=\*UNCHANGED**

Operand default value. The current setting is not changed.

# **TRUNC=<var: enum-of \_truncation\_set:1>**

The spoolout job continuation is not specified directly by means of an operand value; instead, it is specified indirectly by means of a field with constant contents (equate). An integer can be stored in the constant or the corresponding field. The following relationships exist between the values and the desired functions:

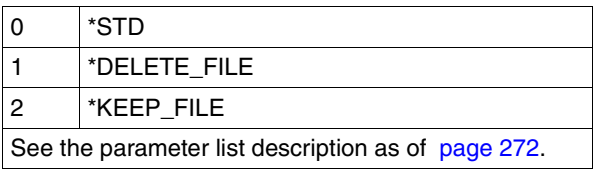

# **TRUNC=\*STD**

The default value from the SPOOL parameter is valid. You can display this value with the SHOW-SPOOL-PARAMETERS command or SPSERVE statement (field: ERROR-PR=(TRUNC=)).

# **TRUNC=\*DELETE\_FILE**

Processing of the spoolout job continues (i.e. DELF=\*YES is executed). An appropriate message is printed on the trailer page.

# **TRUNC=\*KEEP\_FILE**

Processing of the spoolout job is continued, but the file is not subsequently deleted.

# **LOCKF=\*UNCHANGED / <var: enum-of \_lockf\_set:1> / \*YES / \*NO**

Specifies whether the file is to be protected as long as the spoolout job is in the wait state (TYPE 4, see output of the SHOW-PRINT-JOB-STATUS command). During this time the file can only be read. As a rule, tape files are never locked. During processing of the spoolout job (TYPE 5, see output of the SHOW-PRINT-JOB-STATUS command), the file is protected irrespective of the setting of this operand.

A spoolout job is also generated if the file to be output is reserved by a SECURE-RESOURCE-ALLOCATION command. This reservation must, however, be canceled by the time the spoolout job is processed; otherwise the job is not executed.

The file to be output is locked until the end of the session if the LOC-F=\*YES operand is specified in the MODPJAT macro and the job cannot be executed owing to reservation.

# **LOCKF=\*UNCHANGED**

Operand default value. The current setting is not changed.

## LOCKF=<var: enum-of lockf set:1>

File protection is not specified directly by means of an operand value; instead, it is specified indirectly by means of a field with constant contents (equate). An integer can be stored in the constant or the corresponding field. The following relationships exist between the values and the desired functions:

## **LOCKF=\*YES**

The file is protected while the spoolout job is in a wait state.

LOCKF=\*YES is ignored if either \*EAM or \*SYSTEM\_FILE is simultaneously specified in the DTYPE operand.

An MODPJAT macro to a library element is rejected if LOCKF=\*YES is specified. The LOCKF=\*YES file protection also remains effective if the spoolout job is processed in the next system run.

# **LOCKF=\*NO**

The file is not protected while the spoolout job is in the wait state. The file can be deleted or modified before processing of the spoolout job commences.

LOCK-FILE=\*NO is ignored for temporary files.

# **DELF=\*UNCHANGED / <var: enum-of \_delf\_set: 1> / \*NO / \*YES / \*DESTROY**

Specifies whether the file is to be deleted at the end of output and, if so, whether its catalog entry and the data are to be overwritten with X'00..0'. By default, the file is not deleted after printing and not overwritten with binary zeros. You must have write access to the file. If the file to be output belongs to a file generation group, the DELF operand is ignored. If a spoolout job is used to print several elements of a PLAM library with SECTREC=..., the DELF operand is set to \*NO (i.e. suppressed). The operand must not be specified together with \*SYSLST, SYSLSTnn or \*SYSOUT.

# **DELF=\*UNCHANGED**

Operand default value. The current setting is not changed.

# **DELF=<var: enum-of \_delf\_set: 1>**

File deletion is not specified directly by means of an operand value; instead, it is specified indirectly by means of a field with constant contents (equate). An integer can be stored in the constant or the corresponding field. The following relationships exist between the values and the desired functions:

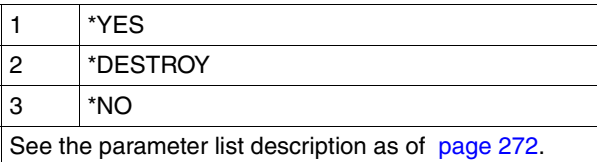

# **DELF=\*NO**

The file is not to be deleted after printing (exceptions: EAM and system files).

# **DELF=\*YES**

The file is to be deleted as soon as output has been completed.

# **DELF=\*DESTROY**

Not for EAM and cataloged system files.

Specifies that once the file has been printed both its catalog entry and its data are to be overwritten with binary zeros.

# **PAGECOP=\*UNCHANGED / <var: int: 2> / <integer 0..255> / \*STD**

Specifies how many times each individual page is to be repeated. The ADDITIONAL-COPIES operand allows additional printouts of the whole file to be requested.

A PRINT-DOCUMENT command with the PAGE-COPIES operand is rejected if the line number specified in the LINE-PER-PAGE operand is greater than the number of lines in the loop record minus the number of lines before the line on which the vertical tab "channel 1" is defined.

On an HP or HP90 printer or on a 2050-APA or 2090-APA printer (or twin printer) a maximum of 255 copies of a page can be printed in succession.

PAGE-COPIES=255 has the same effect as PAGE-COPIES=254: one original and 254 copies are printed.

Im lokalen SPOOL-Betrieb nur für die Druckertypen HP, HP90, LP65.

# **PAGECOP=\*UNCHANGED**

Operand default value. The current setting is not changed.

## **PAGECOP=<var: int: 2>**

Name of a field defined with FL. This field contains an integer with a length of 2 bytes which is interpreted as the number of page copies.

## **PAGECOP=<integer 0..255>**

Integer value for the number of page copies.

## **PAGECOP=\*STD**

For LP65 printers: The number of page copies is as specified in the PCL file. For all other printer types: PAGE-COPIES=0.

## **LEFTMAR=\*UNCHANGED / <var: int: 1> / <integer 0..31> / \*STD**

Specifies whether the output text is to be indented. The LEFTMAR operand is ignored if CONTMOD=\*PHYSICAL is also specified.

## **LEFTMAR=\*UNCHANGED**

Operand default value. The current setting is not changed.

## **LEFTMAR=<var: int: 1>**

Name of a field defined with FL. This field contains an integer with a length of 1 byte which is interpreted as the number of columns.

## **LEFTMAR=<integer 0..31>**

For all printers apart from RSO printers: The output text is to be indented by the specified number of columns.

For all RSO printers:

The output text is to be indented by the specified number of \* 1/10 inches.

# **LEFTMAR=\*STD**

The default is stored in the SPOOL parameter file and can be retrieved with the SHOW-SPOOL-PARAMETERS command or SPSERVE statement. The information can be found in the PRINT-CMD-DEFAULTS:...LEFT-MARGIN=... output field.

# **LINEPP=\*UNCHANGED / <var: int: 2> / <integer 1..32767> / \*STD**

Specifies how many lines (including the header and blank lines) are to be printed on a page.

# **LINEPP=\*UNCHANGED**

Operand default value. The current setting is not changed.

# **LINEPP=<var: int: 2>**

Name of a field defined with FL. This field contains an integer with a length of 2 bytes which is interpreted as the number of lines on a page.

## **LINEPP=<integer 1..32767>**

Number of lines on a page.

# **LINEPP=\*STD**

If the operand is omitted, the number of lines per print page is calculated using the following formula, regardless of what has been specified for the HEADER-LINE operand:

Number of lines  $= P * L - N - 6$ 

Where:

 $P =$  paper size in inches

 $L =$  line density

 $N =$  number of lines before the first channel 1

*Printers with a loadable vertical format buffer* 

- The vertical tab "channel 1" controls the line on which printing is to start. Unless otherwise specified, 2 blank lines are set before printing starts; i.e. channel 1 (CHANNEL 01) is in the third line of the loop.
- If the value specified for the LINE-PER-PAGE operand is greater than the specified number of lines in the loop, the value in the loop is used.
- If the LINE-PER-PAGE operand is specified together with the HEADER-LINE and LINE-SPACING operands, a value specified here must be at least three times that of the line feed specified for LINE-SPACING=1/2/3.

# **HEADLIN=\*UNCHANGED / <var: enum-of \_headline\_set:1> / \*NO / \*STD / \*DATE / \*FRECORD / \*PAGE / \*DATE\_FRECORD /**

**\*DATE\_PAGE / \*FRECORD\_PAGE / \*DATE\_FRECORD\_PAGE** 

Specifies whether a header line is to be printed on every page (except the header and trailer pages).

# **HEADLIN=\*UNCHANGED**

Operand default value. The current setting is not changed.

# **HEADLIN=<var: enum-of \_headline\_set:1>**

The header line is not specified directly by means of an operand value; instead, it is specified indirectly by means of a field with constant contents (equate). An integer can be stored in the constant or the corresponding field. The following relationships exist between the values and the desired functions:

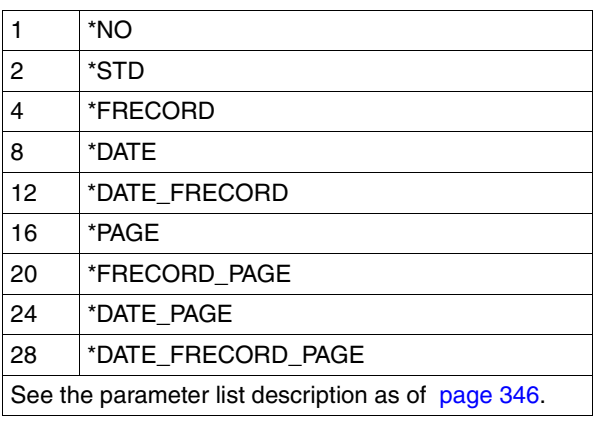

# **HEADLIN=\*NO**

No header line is printed.

# **HEADLIN=\*STD**

The header has the following format:

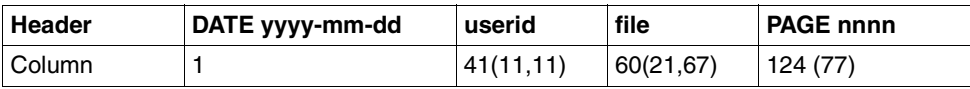

The first value in parentheses applies in the case of a form definition with a line length < 132 and ≥ 80 characters (with differing values). The second value in parentheses applies in the case of a form definition with a line length  $<$  80 and  $\geq$  70 characters (with differing values).

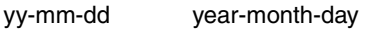

userid user identification

file file name

nnnn page number

Unless otherwise specified, the header line is followed by a blank line. The header is shifted in accordance with the LEFT-MARGIN operand, but the header line will be truncated at column 132. DATE and PAGE are only present in the header line if the line size  $\geq$  032.

## **HEADLIN=\*DATE / \*FRECORD / \*PAGE / \*DATE\_FRECORD / \*DATE\_PAGE / \*FRECORD\_PAGE / \*DATE\_FRECORD\_PAGE**

The header has the following format:

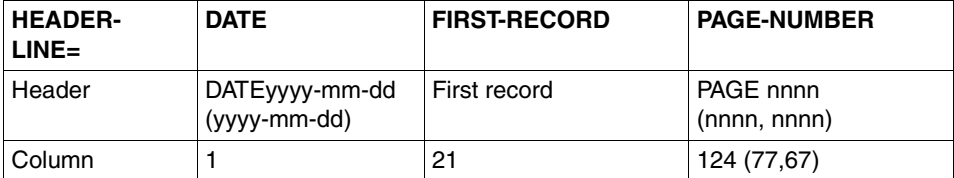

\*DATE:

The value in parentheses applies in the case of a form definition with a line length  $<$  132 and  $\geq$  70 characters (with differing values).

\*PAGE-NUMBER:

The first value in parentheses applies in the case of a form definition with a line length < 132 and ≥ 80 characters (with differing values). The second value in parentheses applies in the case of a form definition with a line length  $<$  80 and  $\geq$  70 characters (with differing values).

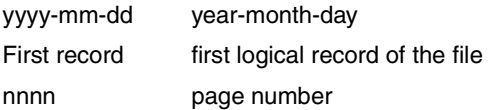

If \*DATE, \*FRECORD or \*PAGE is omitted, the appropriate section is filled with blanks. Unless otherwise specified, the header line is followed by a blank line.

The header is shifted in accordance with the value in the LEFTMAR operand, but the header line will be truncated at column 132.

\*DATE and \*PAGE are only present in the header line if the line size ≥ 032.

If \*FRECORD is specified, the first record is regarded as not belonging to the date. The entries can be linked with the " " (underscore) character.

### **OUTFORM=\*UNCHANGED / <var: enum-of \_outform\_set:1> / \*CHARACTER / \*HEXADECIMAL**

Indicates whether the output format is character format only or character format and hexadecimal format.

# **OUTFORM=\*UNCHANGED**

Operand default value. The current setting is not changed.

# **OUTFORM=<var: enum-of \_outform\_set:1>**

Character output is not specified directly by means of an operand value; instead, it is specified indirectly by means of a field with constant contents (equate). An integer can be stored in the constant or the corresponding field. The following relationships exist between the values and the desired functions:

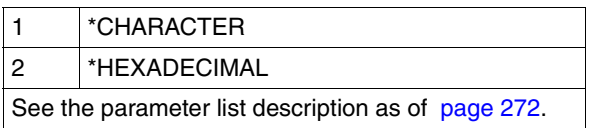

# **OUTFORM=\*CHARACTER**

Outputs in character format only. Records which exceed the length of a print line are truncated.

# **OUTFORM=\*HEXADECIMAL**

Outputs the data records in character format and in hexadecimal format.

### *Output format*

Each output line starts with an 8-byte prefix followed by data 50 bytes in length. Each output line is first printed using the appropriate font and then repeated in hexadecimal format.

*Format of the output line* 

| <b>Column</b> | <b>Contents</b>                                                                                                    |
|---------------|----------------------------------------------------------------------------------------------------|
| $1 - 4$       | Number of the byte in the record which is output first in this line                                                                                                    |
| $5 - 8$       | <b>Blanks</b>                                                                                                    |
| as of 9       | Characters in the input record using the appropriate font; the individual<br>characters are separated by a blank. The characters are repeated in<br>hexadecimal format in the next line |

## **TWOSIDE=\*UNCHANGED / <var: enum-of \_twoside\_set:1> / \*STD / \*NO / \*YES / \*TUMBLE / \*IGNORE**

Specifies whether the LP65 printer, PCL printer, APA printer or the 4830 printer is to print the paper on one side or two.

## **TWOSIDE=\*UNCHANGED**

Operand default value. The current setting is not changed.

## **TWOSIDE=<var: enum-of \_twoside\_set:1>**

Single-sided or double-sided printing is not specified directly by means of an operand value; instead, it is specified indirectly by means of a field with constant contents (equate). An integer can be stored in the constant or the corresponding field. The following relationships exist between the values and the desired functions:

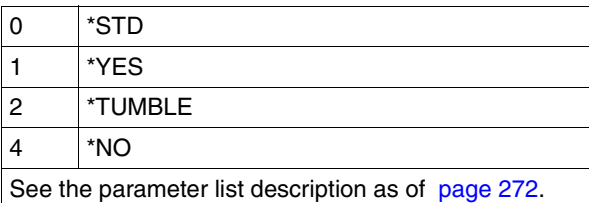

#### *Note*

The functions TWO-SIDED, ELECTRONIC-OVERLAY and PAGE-COPIES are linked and part of one and the same printer command. If only one of these operands is specified, default values are generated for the others.

### **TWOSIDE=\*STD**

The paper is printed on one side (simplex mode) or two (duplex mode), as defined in the PCL file.

## **TWOSIDE=\*NO**

The paper is printed on one side (simplex mode).

## **TWOSIDE=\*YES**

The paper is printed on two sides (duplex mode).

### **TWOSIDE=\*TUMBLE**

The paper is printed on two sides (duplex mode), and the pages are turned over from top to bottom rather than left to right.

### **TWOSIDE=\*IGNORE**

The setting for the TWOSIDE operand is to be ignored.

### ROT=\*UNCHANGED / <var: enum-of rotation set: 1> / \*NO / \*ROT\_0 / **\*ROT\_90 / \*ROT\_180 / \*ROT\_270 / \*ROT\_0\_180 / \*ROT\_90\_270 / \*ROT\_180\_0 / \*ROT\_270\_90 / \*BY\_CONTROL\_CODES**

Specifies whether the pages to be printed from the spoolout job are to be rotated, and if so by how many degrees.

Only the values 0, 90, 180 and 270 may be specified for printer types 4830-PCL and 4850-PCL.

The print page set up in the printer is rotated (clockwise) by a certain number of degrees and printed on the form; for example, paper inserted in the printer in portrait format can be printed in landscape format. A separate loop is needed for pages rotated through  $90^0/270^0$ (see the LOOP-NAME operand). Unless ROT=\*NO is specified, output is directed (automatically) to HP and HP90 printers or PCL printers. For HP and HP90 printers SHOW-SPOOL-PARAMETERS indicates whether or not an HP or HP90 printer, PCL printer or 4830-PCL and 4850-PCL printer with a page rotation module is available in the current SPOOL configuration: output field DEVICE-TYPE:..., ROT=YES/NO.

Spoolout jobs with page rotation are displayed in the outputs for the SHOW-USER-STATUS and SHOW-PRINT-JOB-STATUS JOB-IDENTIFICATION=TSN(TSN=...) commands. The feed for rotated pages is generally controlled via a separate loop (ROTATION-LOOP-NAME). If you have specified neither a ROTATION-LOOP-NAME for PRINT-DOCUMENT nor a form with a defined ROTATION-LOOP (see ADD-SPOOL-FORM), the default rotation loop R06 in the default form handles feed control for the rotated pages. Header and trailer pages are not printed out in rotated format.

# **ROT=\*UNCHANGED**

Operand default value. The current setting is not changed.

## ROT=<var: enum-of rotation set: 1>

Page rotation is not specified directly by means of an operand value; instead, it is specified indirectly by means of a field with constant contents (equate). An integer can be stored in the constant or the corresponding field. The following relationships exist between the values and the desired functions:

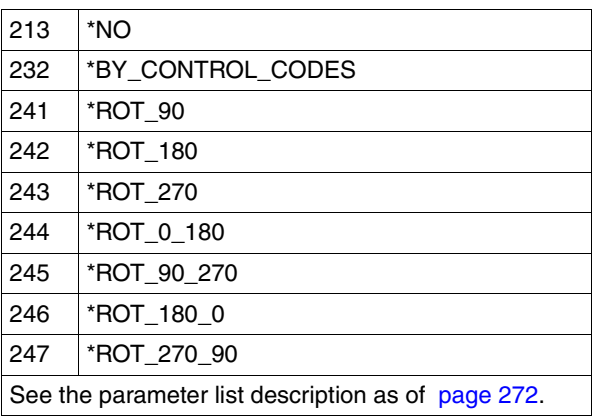

# **ROT=\*NO**

Page rotation is not performed. Any control characters for page rotation in the file are not interpreted.

# **ROT=\*ROT\_0 / \*ROT\_90 / \*ROT\_180 / \*ROT\_270**

Each print page is rotated by 900 / 1800 / 270 0 (clockwise) and printed out. Control characters for page rotation contained in the file are not interpreted. A separate loop is needed for pages rotated through 900 / 2700. You must check that output with the specified loop does not lead to errors. If an error occurs, the job is rejected.

## **ROT=\*ROT\_0\_180 / \*ROT\_90\_270 / \*ROT\_180\_0 / \*ROT\_270\_90**

The odd pages (number before the hyphen) and even pages (number after the hyphen) are to be printed at different angles.

# **ROT=\*BY\_CONTROL\_CODES**

Page rotation control characters in the file are to be evaluated even if CONTMOD=\*PHYSICAL is also specified.

## **INTRAY=\*UNCHANGED / <var: int: 1> / <integer 1..99> / \*STD / \*IGNORE / \*BY\_FORMAT(...)**

Specifies the paper input tray for LP65 printers, PCL printers, APA printers, and for the RSO printers 2030-PCL, 4011, 4812, 4813, 4818-PCL, 4821-PCL, 4822-PCL, 4824-PCL, 4825-PCL, 4830-PCL, 4850-PCL, 9000-EPLQ, 9000-EPSQ, 9000-PCL, 9004, 9011, 9012, 9013, 9014, 9015, 9021, 9022, 9022-200, 9025, 9026-PCL, 9026-RENO, 9097 and DJET. Only input tray numbers 1 to 3 can be used with printer type LP65 and input tray numbers 1 to 99 for RSO printers.

## **INTRAY=\*UNCHANGED**

Operand default value. The current setting is not changed.

## **INTRAY=<var: int: 1>**

Name of a field defined with FL. This field contains an integer with a length of 1 byte which is interpreted as the number of the paper input tray.

# **INTRAY=<integer 1..99>**

Number of the input tray from which the paper is taken for printing the file itself as well as the header page and trailer page.

RSO does not check the specified value. Possible values: 1...99.

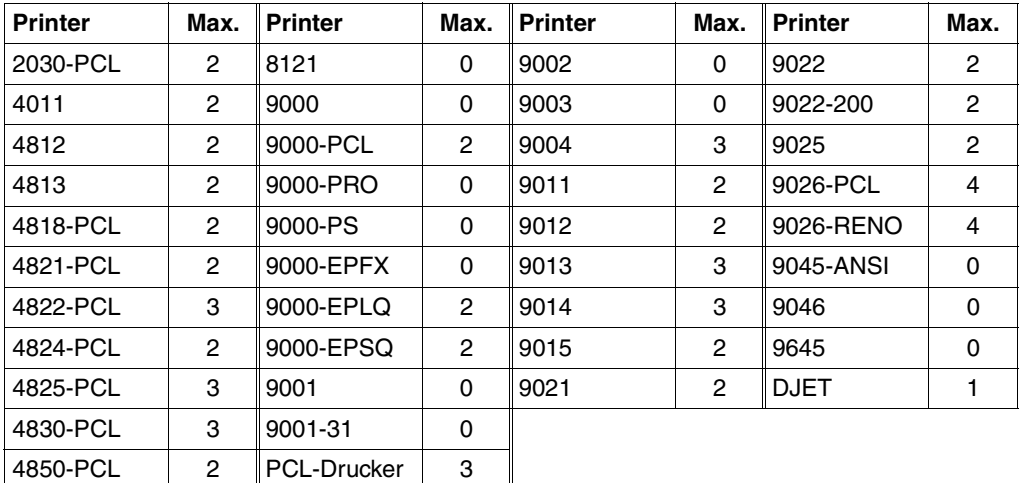

The following table contains the printer types and the maximum number of input trays in each case (column "Max.").

# **INTRAY=\*STD**

If a print job is addressed to the local spool or to a special printer pool, this operand is ignored. But if the print job is addressed to a specific RSO printer, for instance, paper is taken from the input tray defined in the device record of the LP65 printer in the SPOOL parameter file. The input tray selection is valid for the entire spoolout process, i.e. including processing of the header and trailer pages.

## **INTRAY=\*IGNORE**

Only for RSO.

The paper input tray is selected via a PCL file or an input on the printer console.

The PCL file itself can also select a paper input tray.

The order of priorities for selecting a paper input tray is as follows:

- 1. the paper input tray number specified in the MODPJAT macro
- 2. any possible selection via the PCL file which was specified in the MODPJAT macro
- 3. any possible selection via the PCL file which was specified in the form definition in the SPOOL parameter file
- 4. the default values defined in the device entry.

## **INTRAY=\*BY\_FORMAT (...)**

The paper input tray is defined via a keyword for the format in the INTRAYF operand.

# **INTRAYF=<var: enum-of \_intray\_format\_set:1> / \*MANUAL / \*A3 / \*A4 / \*A5 / \*B4 / \*B5 / \*DOUBLE\_LETTER / \*EXEC / \*FOLIO / \*INVOICE / \*LEGAL / \*LETTER / \*MONARCH / \*COMMERCIAL\_10 / \*DL / \*C5 / \*A3\_UNCUT / \*A4\_UNCUT / \*LEDGER**

Specifies the paper input tray via a keyword for the format.

In order to ensure that the values specified for paper size and line length in the INTRAYF operand do not exceed the maximum values permitted for the selected paper format, the values of the INTRAYF operand are compared with the maximum values permitted for the paper format. The maximum values permitted for each paper format are listed in the following table.

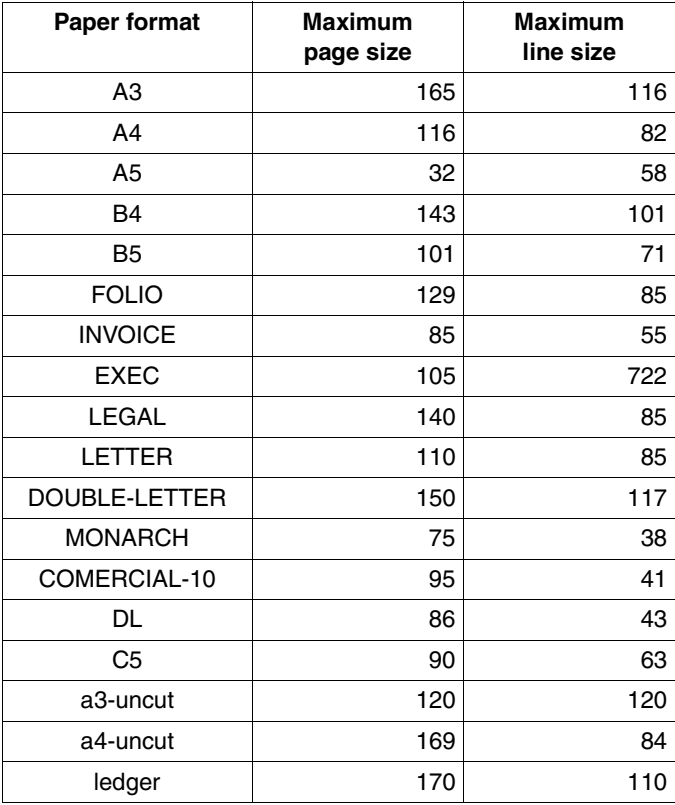

# **INTRAYF=<var: enum-of \_intray\_format\_set:1>**

The paper input tray is not specified directly by means of an operand value; instead, it is specified indirectly by means of a field with constant contents (equate). An integer can be stored in the constant or the corresponding field. The following relationships exist between the values and the desired functions:

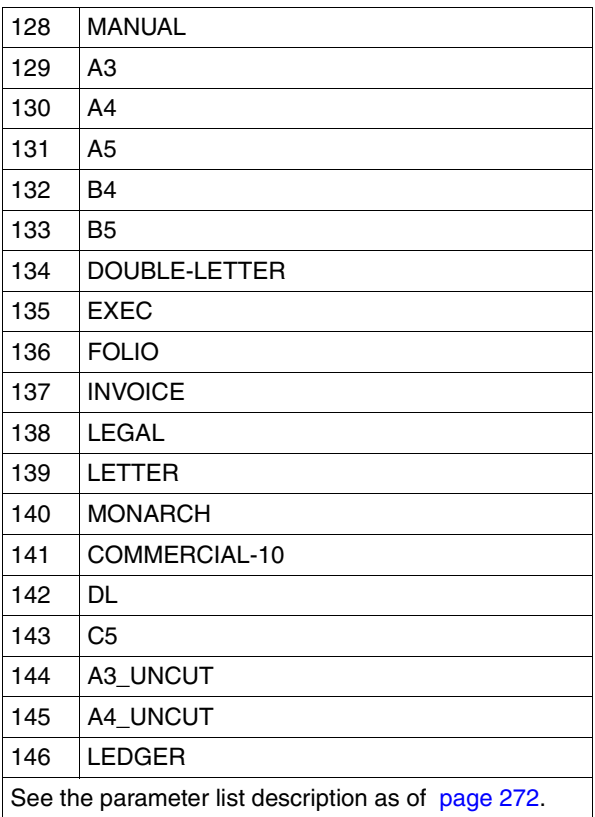

These values are defined in the ASSEMBLER, C and COBOL interface. For example, the following is in the C interface:

```
/* intray_format_set */
/* ENUM _intray_format_set */
<< The input tray is not specified explicitly, but rather via>>
<< the following constant definition>>
<< (the integer value stored in the constant can therefore be used>>
<< in the parameter list of the function call): >>
#define PRNTDOCintray_format_manual 128 /* intray_format = *manual */
#define PRNTDOCintray_format_a3 129 \prime\star intray_format = *a3 */
#define PRNTDOCintray format a4 130 \frac{\ast}{\ast} intray format = *a4 \frac{\ast}{\ast}
```
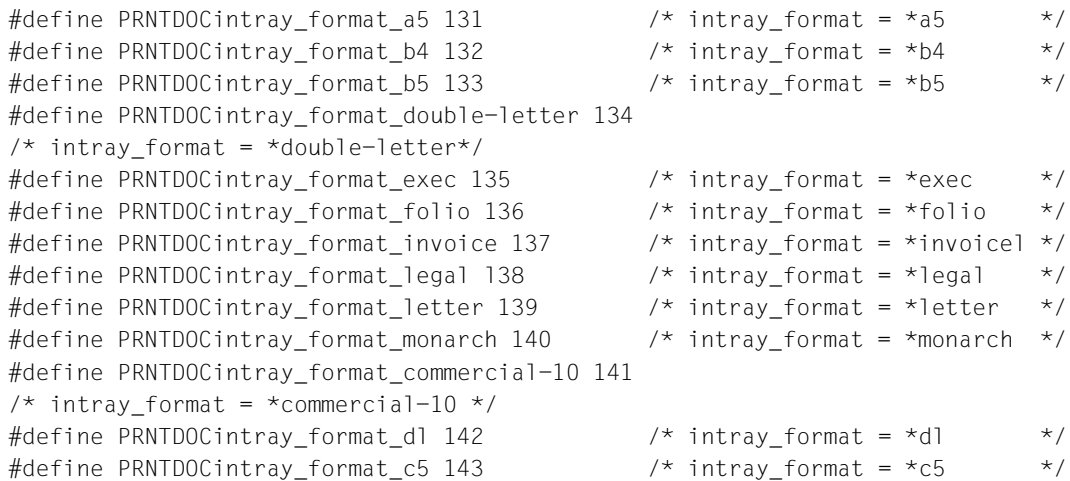

### **INTRAYF=\*MANUAL**

The paper is fed in manually and you should therefore insert a page each time a new page is to be printed or you are requested to do so by the printer.

The following printers support manual paper feed: 9014, 9021, 9022, 9022-200, 9026- Reno, 9026-PCL, 4812, DJET, 4818-PCL, 4821-PCL, 4822-PCL, 4824-PCL, 4825-PCL and 9000-PCL.

### **INTRAYF=\*A3**

The paper is taken from the first input tray containing A3 pages. The value \*A3 can be used for the printers 4830-PCL, 9026-PCL and 9026-RENO.

#### **INTRAYF=\*A4**

The paper is taken from the first input tray containing A4 pages. The value \*A4 can be used for the printers 9021, 9000-PCL, 9026-PCL, 9026-RENO, 4818-PCL, 4821-PCL, 4822-PCL, 4824-PCL, 4825-PCL and 4830-PCL.

#### **INTRAYF=\*A5**

The paper is taken from the first input tray containing A5 pages. The value \*A5 can be used for the printers 4830-PCL, 9026-PCL and 9026-RENO.

#### **INTRAYF=\*B4**

The paper is taken from the first input tray containing B4 pages. The value \*B4 can be used for the printers 4830-PCL and 9026-RENO.

### **INTRAYF=\*B5**

The paper is taken from the first input tray containing B5 pages. The value \*B5 can be used for the printers 4830-PCL, 9026-PCL and 9026-RENO.

# **INTRAYF=\*FOLIO**

The paper is taken from the first input tray containing FOLIO pages. The value \*FOLIO can be used for the printer 9026-RENO.

## **INTRAYF=\*INVOICE**

The paper is taken from the first input tray containing INVOICE pages. The value \*INVOICE can be used for the printers 9026-PCL and 9026-RENO.

## **INTRAYF=\*EXEC**

The paper is taken from the first input tray containing EXEC pages. The value \*EXEC can be used for the printers 9021, 9000-PCL, 9026-PCL, 9026-RENO, 4818-PCL, 4821-PCL, 4822-PCL, 4824-PCL, 4825-PCL and 4830-PCL.

# **INTRAYF=\*LEGAL**

The paper is taken from the first input tray containing LEGAL pages. The value \*LEGAL can be used for the printers 9021, 9000-PCL, 9026-PCL, 9026-RENO, 4818-PCL, 4821-PCL, 4822-PCL, 4824-PCL, 4825-PCL and 4830-PCL.

# **INTRAYF=\*LETTER**

The paper is taken from the first input tray containing LETTER pages. The value \*LETTER can be used for the printers 9021, 9000-PCL, 9026-PCL, 9026-RENO, 4818-PCL, 4821-PCL, 4822-PCL, 4824-PCL, 4825-PCL and 4830-PCL.

# **INTRAYF=\*DOUBLE-LETTER**

The paper is taken from the first input tray containing DOUBLE-LETTER pages. The value \*DOUBLE-LETTER can be used for the printer 9026-RENO.

## **INTRAYF=\*MONARCH**

The paper is taken from the first input tray containing MONARCH pages. The value \*MONARCH can be used for the printers 9021, 9000-PCL, 9026-PCL, 9026-RENO, 4818-PCL, 4821-PCL, 4822-PCL, 4824-PCL and 4825-PCL.

## **INTRAYF=\*COMMERCIAL-10**

The paper is taken from the first input tray containing COMMERCIAL-10 pages. The value \*COMMERCIAL-10 can be used for the printers 9021, 9000-PCL, 9026-PCL, 9026-RENO, 4818-PCL, 4821-PCL, 4822-PCL, 4824-PCL and 4825-PCL.

## **INTRAYF=\*DL**

The paper is taken from the first input tray containing International-DL envelopes. The value \*DL can be used for the printers 9021, 9000-PCL, 9026-PCL, 9026-RENO, 4818-PCL, 4821-PCL, 4822-PCL, 4824-PCL, 4825-PCL and 4830-PCL.

# **INTRAYF=\*C5**

The paper is taken from the first input tray containing International-C5 envelopes. The value \*C5 can be used for the printers 9021, 9000-PCL, 9026-PCL, 9026-RENO, 4818-PCL, 4821-PCL, 4822-PCL, 4824-PCL, 4825-PCL and 4830-PCL.

# **INTRAYF=\*A3-UNCUT**

The paper is taken from the first input tray containing A3-UNCUT pages. The value \*A3-UNCUT can only be used for PCL printers.

# **INTRAYF=\*A4-UNCUT**

The paper is taken from the first input tray containing A4-UNCUT pages. The value \*A4-UNCUT can only be used for PCL printers.

# **INTRAYF=\*LEDGER**

The paper is taken from the first input tray containing LEDGER pages. The value \*LEDGER can only be used for PCL printers.

# **OUTTRAY=\*UNCHANGED / <var: int: 1> / <integer 1..99> / \*STD / \*IGNORE / \*SORTER**

Specifies the paper output tray for LP65 printers, APA-printers, and for RSO printers 2030-PCL, 4818-PCL, 4821-PCL, 4822-PCL, 4824-PCL, 4825-PCL, 4830-PCL, 4850-PCL, 9000-PCL, 9014, 9015, 9026-PCL and 9026-RENO. The job can only be executed on single page printers.

# **OUTTRAY=\*UNCHANGED**

Operand default value. The current setting is not changed.

# **OUTTRAY=<var: int: 1>**

Name of a field defined with FL. This field contains an integer with a length of 1 byte which is interpreted as the number of the paper output tray.

# **OUTTRAY=<integer 1..99>**

Specifies the paper output tray to be used for the current job.

# **OUTTRAY=\*STD**

Output goes into the paper output tray defined as the standard output tray in the device entry (SPOOL parameter file).

The paper output tray selection applies for the entire spoolout process, i.e. including the header and trailer pages.

The paper output tray selection by BS2000 can be prevented via a PCL file or an input at the printer console. The OUTTRAY entries have no effect in these cases. A paper output tray can also be specified in the PCL file.

The order of priority for selecting an output tray is as follows:

- 1. The number of the paper output tray specified in the MODPJAT macro, provided this is not prevented by a PCL file or an entry at the printer console.
- 2. Any selection via the PCL file specified in the MODPJAT macro.
- 3. Any selection via the PCL file specified in the form definition in the SPOOL parameter file.
- 4. The default values defined in the device entry.

# **OUTTRAY=\*IGNORE**

If you specify this value, the print control does not send a code to the printer for selecting the output tray. This allows you to define the output tray in the prolog file.

# **OUTTRAY=\*SORTER**

Specifies that the sort mechanism is to be used for the current job, using the SRTMODE operand. The sort mechanism is permitted for printers 9026-RENO, 4818-PCL, 4822-PCL and 4825-PCL and can be employed for up to 20 paper output trays. It cannot be controlled via the default values defined in the device entry.

#### *Note*

Print resources such as PROLOG, EPILOG, DIA, MEMBER and font character files are sent before the paper output tray is selected.

### **COVPAGE=(***headtxt***,** *headexi***,** *traiexi***)**

## *headtxt***: <var: char: 32> / <c-string 1..32: c-string\_1..32> / \*NONE**

Specifies whether a string is to be printed on the header and trailer pages.

### *headtxt***: <var: char: 32>**

Name of a field defined with CL. This field contains a string with a length of 32 bytes which is interpreted as information to be stored.

### *headtxt***: <c-string 1..32: c-string\_1..32>**

The specified information (maximum of 32 characters) is stored in the SCB for processing the system exits. The first 8 characters are printed on the header page as an uppercase line under the mailing box. Only alpha characters, digits and a number of special characters are printed on the header page (in outsize type). All other character codes are automatically replaced by the printable character '?'.

### *Format of the header page*

- 1. User ID in outsize letters (10 lines + 2 blank lines)
- 2. Account number in outsize letters (10 lines + 2 blank lines)
- 3. Job name in outsize letters (10 lines + 2 blank lines)
- 4. Mailing box (address and identification field: 12 lines + 2 blank lines)
- 5. 'text' in outsize letters (10 lines + 2 blank lines)

### *Priority sequence*

- 1. Mailing box (address and identification field: 12 lines + 2 blank lines)
- 2. 'text' in outsize letters (10 lines + 2 blank lines)
- 3. Job name in outsize letters (10 lines + 2 blank lines)
- 4. User ID in outsize letters (10 lines + 2 blank lines)
- 5. Account number in outsize letters (10 lines + 2 blank lines)
#### *headtxt***: \*NONE**

No string is to be printed on the header and trailer pages.

### *headexi***: \*UNCHANGED / <var: int: 4> / <integer 0..2147483639> / \*NO**

Number of desired header pages.

The precise significance of this operand depends on the definitions made for the computer center.

#### *headexi***: \*UNCHANGED**

Operand default value. The current setting is not changed.

#### *headexi***: <var: int: 4>**

Name of a field defined with FL. This field contains an integer with a length of 4 bytes which is interpreted as the number of header pages.

## *traiexi***: \*UNCHANGED / <var: int: 4> / <integer 0..2147483639> / \*NO**

Number of desired trailer pages.

The precise significance of this operand depends on the definitions made for the computer center.

#### *traiexi***: \*UNCHANGED**

Operand default value. The current setting is not changed.

#### *traiexi***: <var: int: 4>**

Name of a field defined with FL. This field contains an integer with a length of 4 bytes which is interpreted as the number of trailer pages.

#### **FORM=\*UNCHANGED / <var: char: 6> / <c-string 1..6: alphanum\_name\_1..6> / \*STD**  Specifies the paper (form) to be used for output (e.g. STD, STDSF1, STDWA4)

## **FORM=\*UNCHANGED**

Operand default value. The current setting is not changed.

#### **FORM=<var: char: 6>**

Name of a field defined with CL. This field contains a string with a length of 6 bytes which is interpreted as the name of the form.

#### **FORM=<c-string 1..6: alphanum\_name\_1..6>**

Name of the form with which the spoolout job is to be processed. A loop (or a page and format definition for APA printers) is implicitly named when the form is specified. The associated loop (or the PAGEDEF and FORMDEF) must be in a printer control file. The following table shows which printer control file must contain this loop (or the PAGEDEF and FORMDEF) for the relevant printer type:

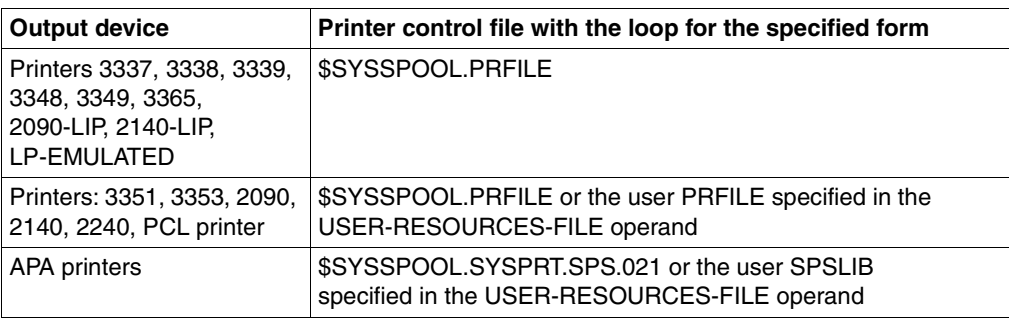

The loop named implicitly via the FORM operand is ignored if the LOOP operand is specified at the same time. If the FORM and LOOP operands are omitted, the file is printed out using the default form entered for the printer type.

A loop explicitly specified in the LOOP operand must have the same length as the loop record assigned to the form used.

No loops can be specified for APA printers. If page and format specifications are made in the FORM operand, these are used for printing header, trailer and message pages.

## **FORM=\*STD**

Default form.

## **LOOP=\*UNCHANGED / <var: char: 3> / <c-string 1..3: alphanum\_name\_1..3> / \*STD**

Name of the loop to be loaded into the feed information buffer (VFB/FCB). The loop name must not include any of the characters '\$', '&' or '@'.

## **LOOP=\*UNCHANGED**

Operand default value. The current setting is not changed.

## **LOOP=<var: char: 3>**

Name of the loop which is to control line feed. The length of the specified loop must match the length of the default loop of the form used. A loop for feed control is needed for the HP and HP90 printers (3351, 3353, 2090, 2140) and printers of types 3337, 3338, 3339, 3348, 3349, 3365, 2140-LIP and 2090-LIP. Loops are stored in the PRFILE resource library. If no loop is specified, the implicit entries in the FORM operand are used. If the FORM or LOOP operand is omitted, default values apply.

## **LOOP=<c-string 1..3: alphanum\_name\_1..3>**

Name of a field defined with CL. This field contains a string with a length of 3 bytes which is interpreted as the name of the loop.

## **LOOP=/ \*STD**

The spoolout job line feed is to be controlled with the default loop of the form used.

## **ROTLOOP=\*UNCHANGED / <var: char: 3> / <c-string 1..3: alphanum\_name\_1..3> / \*STD**

Only for HP and HP90 printers with a page rotation module and for RSO and PCL printers. Specifies the loop to control output in landscape format. The loop name must not include any of the characters '\$', '&' or '@'.

## **ROTLOOP=\*UNCHANGED**

Operand default value. The current setting is not changed.

## **ROTLOOP=<var: char: 3>**

Name of a field defined with CL. This field contains a string with a length of 3 bytes which is interpreted as the name of the loop.

## **ROTLOOP=<c-string 1..3: alphanum\_name\_1..3>**

A string enclosed in quotes for the name of the loop to control the feed of rotated pages.

## **ROTLOOP=\*STD**

Output of rotated pages is to be controlled by the default rotation loop of the specified form or the default rotation loop R06 of the default form (if no form was specified in the MODPJAT macro).

## **CHARSET=\*UNCHANGED / array(16): <var: char: 3> /**

## **<c-string 1..3: alphanum\_name\_1..3> / \*STD**

Names of the fonts to be used for output.

Up to 4 fonts may be specified in the list for local SPOOL, up to 16 for RSO. For local SPOOL, the fonts must be contained in the \$SYSSPOOL.PRFILE resource library or in a user PRFILE (specified by means of the USERRES operand). If more than four fonts are to be used, a font pool must be specified (POOLNAM operand).

If more than one font is to be used in a spoolout job, CONTMOD=\*PAGE\_MODE must be specified.

For DOCFORM=\*TEXT, only the first specified font is used for printing the (entire) file. The name of the first font and the number of specified fonts are shown in the output for the command SHOW-PRINT-JOB-STATUS JOB-IDENTIFICATION=TSN(TSN=...).

Only FUJITSU-SIEMENS standard fonts may have names consisting of three numerical characters.

If the HEADLIN operand is specified, the first font specified is used for the header line. The default value for CHARSET for the form used can be displayed with SHOW-SPOOL-FORMS; the information is given in the C-S output field.

The following point applies to HP printers:

Systems support can specify whether the header page is printed with the default font or with the font specified in CHARSET. This default setting can be displayed using the SHOW-SPOOL-PARAMETERS command or SPSERVE statement; the information is given in the HEADER-PAGE: CHARACTER-SET=... output field.

## **CHARSET=\*UNCHANGED**

Operand default value. The current setting is not changed.

## **CHARSET=<var: char: 3>**

Name of a field defined with CL. This field contains a string with a length of 3 bytes which is interpreted as the name of the font.

## **CHARSET=<c-string 1..3: alphanum\_name\_1..3>**

Names of the fonts with which the spoolout job is to be processed. For DOCFORM=\*TEXT (default), only the first specified font is used for printing.

For laser printers in local SPOOL mode, a maximum of four fonts may be specified. The printer control characters for changing fonts are only interpreted if

CONTMODE=\*PAGE\_MODE is also specified.

In the case of RSO printers, a maximum of 16 fonts may be specified. Font identifiers (CSIs) in the text are only interpreted if CONTROL-MODE=\*LOGICAL is specified at the same time. The command is rejected if a list of fonts is specified in conjunction with DOCFORM=\*TEXT.

## **CHARSET=\*STD**

The default font is selected for this printer type from the desired form. It can be displayed by means of SHOW-SPOOL-FORMS.

## **POOLNAM=\*UNCHANGED / <var: char: 4> / <c-string 1..4: name\_1..4> / \*NONE**

Name of the font pool (only for HP and HP90 printers) to be used for the output.

## **POOLNAM=\*UNCHANGED**

Operand default value. The current setting is not changed.

## **POOLNAM=<var: char: 4>**

Name of a field defined with CL or a register containing the value. This field or register contains a string with a length of 4 bytes which is interpreted as the name of the font pool.

## **POOLNAM=<c-string 1..4: name\_1..4>**

Specifies a font pool (with a maximum of 64 fonts for an HP printer or 46 fonts for an HP90 printer) from which one or more fonts are to be used for output. All the fonts of this font pool are loaded into the font buffer when the spoolout job is executed.

## **POOLNAM=\*NONE**

No font pool is required for the output.

## **POOLIND=\*UNCHANGED / <var: int: 1> / <integer 0..64>**

Number of the font from the font pool with which the spoolout job is to be processed. The number of the font is determined by its position in the definition of the font pool. The specified font is used if POOL-INDEX is specified together with CONTROL-MODE=\*PAGE-MODE.

## **POOLIND=\*UNCHANGED**

Operand default value. The current setting is not changed.

## **POOLIND=<var: int: 1>**

Name of a field defined with FL. This field contains an integer with a length of 1 byte which is interpreted as the font number.

#### **POOLIND=<integer 0..64>**

Integer value for the font number from the font pool.

#### **EFO=\*UNCHANGED / <var: char: 2> / <c-string 2..2: c-string\_2..2> / \*NONE**

Specifies whether a film overlay - in the case of HP90 and 3365 printers an EFO data overlay - is to be used for processing the spoolout job.

#### **EFO=\*UNCHANGED**

Operand default value. The current setting is not changed.

#### **EFO=<var: char: 2>**

Name of a field defined with CL. This field contains a string with a length of 2 bytes which is interpreted as the name of the film overlay.

#### **EFO=<c-string 2..2: c-string\_2..2>**

Name of the film overlay (HP90 and 3365: EFO data overlays) to be used for processing the spoolout job (the name must be approved by systems support).

#### **EFO=\*NONE**

No film overlay (HP90 and 3365: no EFO data overlay) is used for output.

#### **OVERLAY=(***face***,** *reverse***)**

Specifies for LP65 printers whether EFO data overlays are to be used on the recto and/or verso. They must be stored in printer memory.

The OVERLAY, TWOSIDE and PAGECOP operands are part of one and the same LP65 printer command and are consequently linked to one another. If only the OVERLAY operand is specified, SPOOL will generate default values for the other two operands. These default values are overwritten by each value specified in a PCL file or at the printer control console. For an overview of the possible combinations of these three linked functions, see the description of the printer type LP65 in the ["SPOOL \(BS2000/OSD\)"](#page-614-0) manual.

## *face***: <var: int: 1> / <integer 1..127> / \*STD / \*NONE**

Identification number of the overlay to be used on the recto.

#### *face***: <var: int: 1>**

Name of a field defined with FL. This field contains an integer with a length of 1 byte which is interpreted as the identification number.

#### *face***: <integer 1..127>**

Integer value for the overlay identification number to be used on the recto.

#### *face***: \*STD**

The default value for the overlay identification number (or \*NONE) is stored in the SPOOL parameter file.

#### *face***: \*NONE**

No overlay is to be used on the recto.

*reverse* **: <var: int: 1> / <integer 1..127> / \*STD / \*NONE**  Identification number of the overlay to be used on the verso.

#### *reverse* **: <var: int: 1>**

Name of a field defined with FL. This field contains an integer with a length of 1 byte which is interpreted as the identification number.

#### *reverse* **: <integer 1..127>**

Integer value for overlay identification number to be used on the verso.

#### *reverse* **: \*STD**

The default value for the overlay identification number (or \*NONE) is stored in the SPOOL parameter file.

#### *reverse* **: \*NONE**

No overlay is to be used on the verso.

#### **FOB=\*UNCHANGED / <var: char: 4> /**

#### **<c-string 1..4: alphanumname\_1..4, c-string\_1..4> / \*NONE**

Defines whether an FOB data overlay is to be used for processing the spoolout job.

#### **FOB=\*UNCHANGED**

Operand default value. The current setting is not changed.

#### **FOB=<var: char: 4>**

Name of a field defined with CL or a register containing the value. This field or register contains a string with a length of 4 bytes which is interpreted as the overlay name.

## **FOB=<c-string 1..4: alphanumname\_1..4, c-string\_1..4>**

Name of the overlay to be used for processing the spoolout job. If an overlay is specified, the file is printed out on an HP or HP90 printer. Use of an overlay for the spoolout job is indicated in the output of the command SHOW-PRINT-JOB-STATUS JOB-IDENTIFICATION=TSN(TSN=...).

## **FOB=\*NONE**

No FOB data overlay is used for output.

## **PAGEPCL=\*UNCHANGED / <var: int: 4> / <integer 1..50000> / \*STD**

Specifies which page definition is to be used for output on LP65 or APA printers.

## **PAGEPCL=\*UNCHANGED**

Operand default value. The current setting is not changed.

## **PAGEPCL=<var: int: 4>**

Name of a field defined with FL. This field contains an integer with a length of 4 bytes which is interpreted as the number of the PCL file.

## **PAGEPCL=<integer 1..50000>**

Only for LP65 printers: Integer value for the number of the PCL file with which the print file is to be output.

## **PAGEPCL=\*STD**

For APA printers:

The default definition specified in the SPSLIB is to be used (see the "[PRISMApro](#page-612-0)[duction/BS2000](#page-612-0) - [SPS"](#page-612-1) manual).

For LP65 printers:

Number of the PCL file with which the print file is to be output. Only the print file itself is output with this PCL file. The header and trailer pages are controlled by the PCL file defined in the SPOOL parameter file form.

#### *Note*

A PCL file that makes it impossible to select another PCL file by means of a channel command must not be used.

After the specified PCL file has started, the operating mode of the printer is checked. If EXCCW mode is active, and an error occurs during the print process, the restart point is the last SECTION record; if no value was entered under the SECTION operand in the PRINT-DOCUMENT command, the file is printed out again from the start.

## **USERRES=\*UNCHANGED / <var: char: 44> /**

## **<c-string 1..44: filename\_without-userid\_1..44, c-string\_1..44> / \*STD**

Specifies a user file containing all the resources required for output on different printer types: user-defined loops, fonts, overlays, font pools, code translation tables and SPS data stream definitions. The following can be specified:

- a user PRFILE containing loops, fonts, overlay entries (FORMS-OVERLAY-BUFFER operand) and font pool entries (the CHARACTER-SETS operand)
- a user SPSLIB containing the PAGEDEFs (PAGE-DEFINITION operand), FORMDEFs (FORM-DEFINITION operand), fonts, page segments, overlays and raster image data
- a user RSOFILE (only for RSO) containing loops

If no user PRFILE, SPSLIB or RSOFILE is specified, the information is taken from the following files: \$SYSSPOOL.PRFILE, \$SYSSPOOL.SYSPRT.SPS.021 or \$SYSSPOOL.RSOFILE, respectively.

## **USERRES=\*UNCHANGED**

Operand default value. The current setting is not changed.

## **USERRES=<var: char: 44>**

Name of a field defined with CL or a register containing the value. This field or register contains a string with a length of 44 bytes which is interpreted as the name of the resources file.

#### **USERRES=<c-string 1..44: filename\_without-userid\_1..44, c-string\_1..44>**

Name of a user PRFILE, SPSLIB or RSOFILE, which may contain a catalog ID and a user ID. SPOOL uses this file name with the suffix .PRFILE, .SPSLIB or .RSOFILE.

The string can contain up to 28 characters without the catalog ID and user ID, to ensure that this user file can be called from any ID.

If the file name is specified without a user ID, the file is searched for under the user ID of the caller first, then under SYSSPOOL. If it is not found, the command is rejected. If a user ID is specified, the file is searched for under this ID only.

#### *Example 1*

PRINT-DOCUMENT FILE,USER-RESOURCES-FILE=\$XX.XX A search is carried out for the \$XX.XX.PRFILE file. If the file is not found, the command is rejected.

#### *Example 2*

If the catalog ID is specified, the search is limited to the specified pubset: PRINT-DOCUMENT FILE, USER-RESOURCES-FILE=:A:XXXXX The file :A:\$userid.XXXXX.PRFILE is searched for. If it is not found, a search is carried out for the file :A:\$SYSSPOOL.XXXXX.PRFILE. If this file is not found either, the command is rejected.

#### *Example 3*

PRINT-DOCUMENT FILE, USER-RESOURCES-FILE=:A:\$XX.XXXXX The file :A:\$XX.XXXXX.PRFILE is searched for. If it is not found, the command is rejected.

If the file is on an exported PVS (EXPORT-PUBSET command), all spoolout jobs that require this PVS are placed in the KEEP queue. When the PVS becomes available again (IMPORT-PUBSET command), the spoolout jobs are restarted.

#### **USERRES=\*STD**

The required resources are taken from \$SYSSPOOL.PRFILE, \$SYSSPOOL.SYSPRT.SPS.021 or \$SYSSPOOL.RSOFILE.

#### **TRANTAB=(***name***,** *file***)**

Specifies whether a code translation table is to be used for processing the spoolout job. The code translation table is necessary if the default escape character 'FF' is to be replaced by a random character.

*name***: <var: char: 8> / <c-string 1..8: alphanum\_name\_1..8, c-string\_1..8> / \*NONE** Defines whether a code translation table is to be used for processing the spoolout job.

#### *name***: <var: char: 8>**

Name of a field defined with CL. This field contains a string with a length of 8 bytes which is interpreted as the name of the code translation table.

#### *name***: <c-string 1..8: alphanum\_name\_1..8, c-string\_1..8>**

Name of the code translation table to be used for processing the spoolout job.

#### *name***: \*NONE**

No code translation table is used.

#### *file***: <var: char: 44> / <c-string 1..44: filename\_without-userid\_1..44, c-string\_1..44> / \*SYSTEM**

Specifies the file from which the code translation table is to be taken.

#### *file***: <var: char: 44>**

Name of a field defined with CL. This field contains a string with a length of 44 bytes which is interpreted as the name of the file.

#### *file***: <c-string 1..44: filename\_without-userid\_1..44, c-string\_1..44>**

The name of the file containing the specified code translation table is specified with a string enclosed in quotes.

#### *file***: \*SYSTEM**

The specified code translation table is taken by default from the \$SYSSPOOL.PRFILE file; a user RSOFILE can be specified for RSO printers.

**PRNAME=\*UNCHANGED / <var: char 1..8> / <c-string: c-string\_1..8> / \*STD / \*IPP**  Specifies the requested target printer of the print job. You can specify a distributed local printer pool, a non-distributed local printer pool, an RSO printer pool or an RSO printer. You can use Distributed Print Services to specify further target printers (see the "[Distributed](#page-611-0) [Print Services \(BS2000/OSD\)"](#page-611-0) manual for details).

## *If you specify a printer pool*

The job is output on any printer in the specified device pool. The pool must be defined in the SPOOL parameter file and can contain up to 16 RSO devices or 16 local SPOOL devices, but not both at the same time. Device pools are managed by means of the SPSERVE statements ADD-, MODIFY-, REMOVE-, and SHOW-PRINTER-POOL (see the "[SPSERVE \(BS2000/OSD\)"](#page-614-1) manual).

The spoolout job is rejected if:

- no printer type from the device pool is assigned in the PRINT-DOCUMENT command (see the SHOW-SPOOL-FORMS command or SPSERVE statement)
- the ELECTRONIC-OVERLAY operand is specified.

Please bear in mind that the pool can contain various types of devices: if the file to be printed contains control characters that are only interpreted by a specific printer type, you should specify a printer of this type in the MODPJAT macro. One option is to specify a form in the MODPJAT macro that is only defined for the desired printer type (ADD-SPOOL-FORM).

## **PRNAME=\*UNCHANGED**

Operand default value. The current setting is not changed.

#### **PRNAME=<var: char 1..8>**

Name of a field defined with CL. This field contains a string with a length of 8 bytes which is interpreted as the name of the printer.

## **PRNAME=<c-string: c-string\_1..8>**

Only for RSO. Symbolic name of the device on which the spoolout job is to be processed.

## **PRNAME=\*STD**

The spoolout job is to be processed on the default device type specified in the SPOOL parameters (PRINT-CMD-DEFAULTS).

## **PRNAME=\*IPP**

Only for RSO. Indicates that the spoolout job is to be processed on an IPP printer addressed by its URL.

### PRTYPE=\*UNCHANGED / <var: enum-of prtype set:1> / \*ANY / **\*LP65\_PRINTER / \*HP\_PRINTER / \*APA\_PRINTER**

Specifies which printer type is to process the print job. Only local printer types can be specified.

## **PRTYPE=\*UNCHANGED**

Operand default value. The current setting is not changed.

## **PRTYPE=<var: enum-of \_prtype\_set:1>**

The printer type is not specified directly by means of an operand value; instead, it is specified indirectly by means of a field with constant contents (equate). An integer can be stored in the constant or the corresponding field. The following relationships exist between the values and the desired functions:

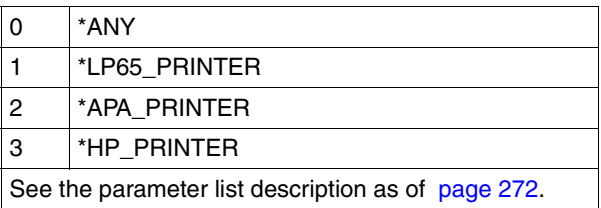

## **PRTYPE=\*ANY**

A specific printer type is not requested. In this case, the SPOOL subsystem automatically determines the permitted printer types that can process the user request. \*ANY must be specified for output on RSO printers.

## **PRTYPE=\*LP65\_PRINTER**

The spoolout job is to be processed on an LP65 printer.

## **PRTYPE=\*HP\_PRINTER**

The spoolout job is to be processed on an HP or HP90 printer. \*HP\_PRINTER includes the following printer types: 3351/3353/2090/2140/2240(HP90). The control characters for HP and HP90 laser printers are identical; a spoolout job for an HP printer can be processed on an HP90 printer and vice versa.

Selection of the printer type is affected by whether or not the CONTMOD operand is specified at the same time:

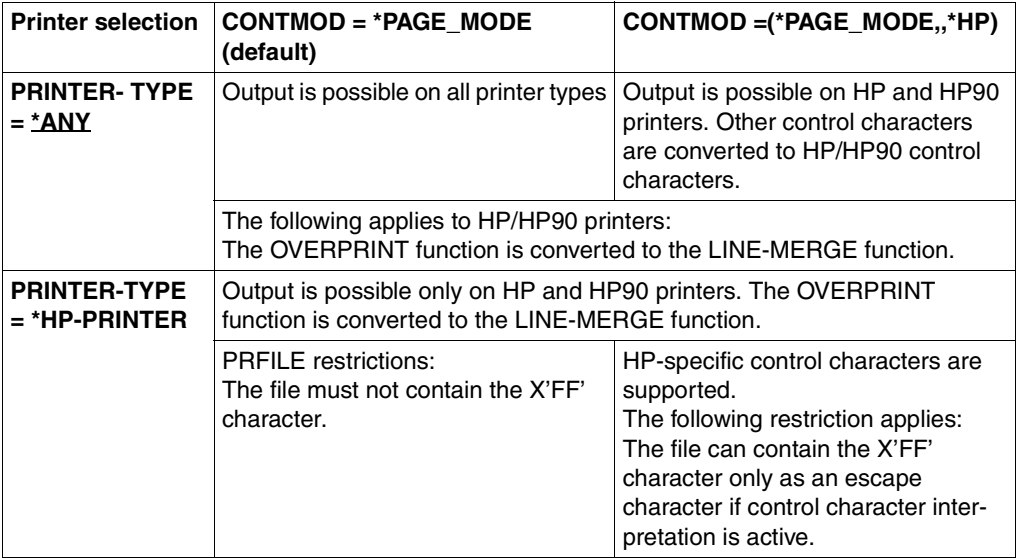

#### *Note for HP/HP90 printers*

If the entries in MODPJAT specify output to an HP or HP90 laser printer, a PRFILE must be available, otherwise the command is rejected. If there is no HP/HP90 available in an installation, or only devices with insufficient configurations (not enough fonts, no graphics buffer for FOBs or no page rotation module, for example), the jobs can only be output to replay tape. Systems support can run the SHOW-SPOOL-JOB-STATUS command to obtain information on these jobs.

## **PRTYPE=\*APA\_PRINTER**

The spoolout job is to be processed on a 2050-APA-PRINTER, 2090-APA-PRINTER or 2090-TWIN-PRINTER.

## **SRTMODE=\*UNCHANGED / <var: enum-of \_srtmode\_set:1> / \*NO / \*GROUP / \*COLLATE / \*STACKER / \*AUTOMATIC**

Sets the printer sort mode.

## **SRTMODE=\*UNCHANGED**

Operand default value. The current setting is not changed.

You use this entry to specify that the sort mechanism is used for the current job. The sort mechanism is permitted for printers 9026-RENO, 4818-PCL, 4822-PCL and 4825-PCL and can be used for up to 20 paper output trays. It cannot be controlled via the default values defined in the device entry.

## **SRTMODE=\*NO**

All pages of the document are stored in the sort trays from bottom to top, with the exception of 9026-RENO: here, pages are stored in the most accessible paper tray.

## **SRTMODE=\*GROUP**

Each copy of a specific page - as many as were specified under PAGE-COPIES - is stored individually in a sort tray, i.e. the next page to be stored in each sort tray is always the next one in the printing sequence. When the job has finished printing, each sort tray used will contain a copy of the printed document.

#### *Example*

The file contains three pages, and PAGE-COPIES=2 was specified :

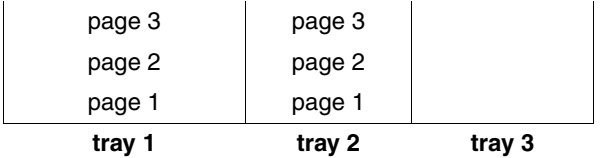

## **SRTMODE=\*COLLATE**

All copies of a page - as many as were specified under PAGE-COPIES - are collected in one sort tray. The copies of the next page are stored in the next sort tray, and so on. The sort trays are used from bottom to top.

## *Example*

The file contains three pages, and PAGE-COPIES=2 was specified:

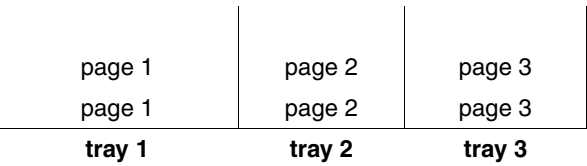

## **SRTMODE=\*STACKER**

Cannot be used for 9026 printers.

All printed pages are stored in the stacker of the sort mechanism up to a maximum of 500 pages. This mode is useful if a single copy of a very long document is to be printed.

## **SRTMODE=\*AUTOMATIC**

For 9026 Printers only.

The storage behavior is selected automatically, depending on the number of copies per page requested in PAGE-COPIES and the number of sort trays. The printed pages are stored unsorted, as with \*NO, if the number of copies specified in PAGE-COPIES is the same as the number of sort trays.

The printed pages are sorted by document, as with \*GROUP, if the number of copies specified in PAGE-COPIES is less than the number of sort trays. Or the printed pages are stored in the sort trays sorted by page, as with \*COLLATE, if the number of copies specified in PAGE-COPIES is greater than the number of sort trays.

#### **SRTMODE=<var: enum-of \_srtmode\_set:1>**

The sort mechanism is not specified directly by means of an operand value; instead, it is specified indirectly by means of a field with constant contents (equate). An integer can be stored in the constant or the corresponding field. The following relationships exist between the values and the desired functions:

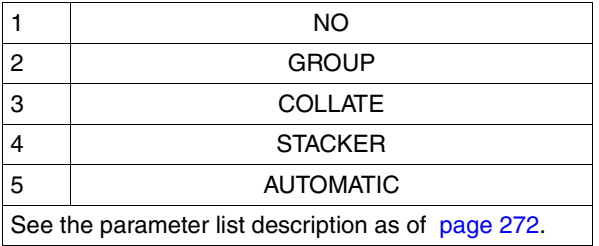

These values are defined in the ASSEMBLER, C and COBOL interface. For example, the following is in the C interface:

```
\frac{1}{2} srtmode set \frac{1}{2} srtmode set \frac{1}{2}/* ENUM _srtmode_set */
<< The sort mechanism is not specified explicitly, but rather via>>
<< the following constant definition>>
<< (the integer value stored in the constant can therefore be used>>
<< in the parameter list of the function call): >>
#define PRNTDOCsrtmode_no 1 /* srtmode =*no */
#define PRNTDOCsrtmode group 2 \prime \star srtmode =*group \star/
#define PRNTDOCsrtmode_collate 3 /* srtmode =*collate */ */
#define PRNTDOCsrtmode_stacker 4 /* srtmode =*stacker */
#define PRNTDOCsrtmode automatic 5 /* srtmode =*automatic */
```
### **VIRTUAL=\*UNCHANGED / <var: enum-of \_virtual\_set:1> / \*ALLOWED / \*NOT\_ALLOWED / \*STD / \*MUST**

This operand allows the print job to be passed on to an application for processing via a virtual printer.

## **VIRTUAL=\*UNCHANGED**

Operand default value. The current setting is not changed.

#### **VIRTUAL=<var: enum-of \_virtual\_set:1>**

Whether and how a print job is passed to an application via a virtual printer is not specified directly by means of an operand value; instead, it is specified indirectly by means of a field with constant contents (equate). An integer can be stored in the constant or the corresponding field. The following relationships exist between the values and the desired functions:

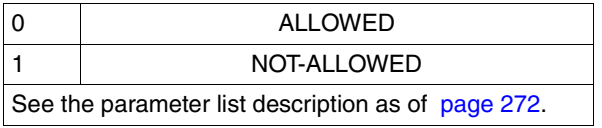

These values are defined in the ASSEMBLER, C and COBOL interface. For example, the following is in the C interface:

```
\frac{1}{2} virtual set \frac{1}{2} virtual set
/* ENUM _virtual_set */
<< Whether and how a print job is forwarded to an application via a>>
<< virtual printer is not specified explicitly, but rather via>>
<< the following constant definition>>
<< (the integer value stored in the constant can therefore be used>>
<< in the parameter list of the function call): >>
#define PRNTDOCvirtual allowed 0 \frac{1}{2} /* virtual = *allowed \frac{1}{2} */
#define PRNTDOCvirtual_not-allowed 1 \rightarrow /* virtual = *not-allowed \rightarrow /
```
## **VIRTUAL=\*ALLOWED**

The print job is preferably transferred to a virtual printer. If no virtual printer is active when the print job is entered in the list of print jobs, it is assigned to a real printer.

## **VIRTUAL=\*NOT\_ALLOWED**

This print job cannot be passed to an application program via a virtual printer.

#### **VIRTUAL=\*STD**

The virtual printer which is to receive the print job is determined from the SPOOL parameter file.

The print job is preferably transferred to a virtual printer. If no virtual printer is active when the print job is entered in the list of print jobs, it is assigned to a real printer.

## **VIRTUAL=\*MUST**

The print job is transferred to a specific virtual printer which is defined by the parameters in the brackets. If the supervisor task of this virtual printer is inactive, the print job remains in the wait state.

## **PRJCLAS=\*UNCHANGED / <var: int: 1> / <integer 1..255>**

For the SPOOL administrator only. Defines the job class of the spoolout job.

## **PRJCLAS=\*UNCHANGED**

Operand default value. The current setting is not changed.

## **PRJCLAS=<var: int: 1>**

Name of a field defined with FL. This field contains an integer with a length of 1 byte which is interpreted as the job class number.

## **PRJCLAS=<integer 1..255>**

The specified job class is assigned to the spoolout job. For reasons of compatibility the value 0 (zero) is not permitted.

#### **PROGRAM=(***name***,** *string***)**

Specifies the device name of a virtual printer which is to process the spoolout job.

#### *name***: \*UNCHANGED / <var: char: 8> /**

#### **<c-string 1..8: alphanum\_name\_1..8, c-string\_1..8> / \*ANY**

Specifies the device name of a virtual printer which is to process the spoolout job.

#### *name***: \*UNCHANGED**

Operand default value. The current setting is not changed.

#### *name***: <var: char: 8>**

Name of a field defined with CL. This field contains a string with a length of 8 bytes which is interpreted as the name of the virtual printer.

#### *name***: <c-string 1..8: alphanum\_name\_1..8, c-string\_1..8>**

The name of the virtual printer which is to process the spoolout job is specified with a string enclosed in quotes.

#### *name***: \*ANY**

Any virtual printer may process the spoolout job.

#### *string***: \*NONE / <var: char: 32> /**

#### **<c-string 1..32: alphanum\_name\_1..32, c-string\_1..32>**

Specifies supplementary information for the virtual printer which is to process the spoolout job.

#### *string***: \*NONE**

Operand default value. No supplementary information for the virtual printer.

#### *string***: <var: char: 32>**

Name of a field defined with CL. This field contains a string with a length of 32 bytes which is interpreted as supplementary information for the virtual printer.

### *string***: <c-string 1..32: alphanum\_name\_1..32, c-string\_1..32>**

The supplementary information for the virtual printer which is to process the spoolout job is specified with a string enclosed in quotes.

## **FRMNAME=\*UNCHANGED / \*STD / <c-string: c-string 1..63> / <var: char: 63> / (<reg: char:63>)**

Specifies the format to be processed. The document is processed in transparent mode. Name of the format in which the output data is passed to the printer. If no value was specified for FRMNAME, a default value is derived automatically from the value of the CONTMODE operand. This results in the following:

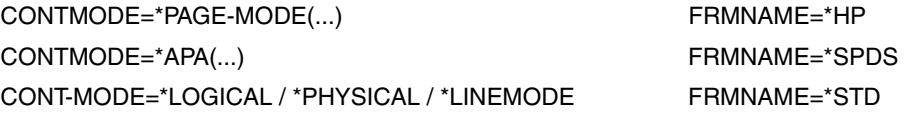

The value FRMNAME=\*STD means that the contents of the file to be printed are irrelevant.

## **FRMNAME=\*UNCHANGED**

Operand default value. The current setting is not changed.

## **FRMNAME=\*STD**

The value of FRMNAME is set to \*STD.

#### **FRMNAME=<c-string: c-string 1..63>**

The format name is output directly.

## **FRMNAME=<var: char: 63>**

The format name is output indirectly via a field.

#### **FRMNAME=(<reg: char:63>)**

A register points to a field containing the format name.

## **TOPOFF=\*UNCHANGED / \*IGNORE / <integer -255..255>**

Defines the offset of the top margin of the print page from the top edge of the physical page in millimeters. First the print page is positioned on the paper and then the writing is rotated and positioned within the print page. This means that when the print page is moved around on the paper, the orientation of the text within it is ignored.

## **TOPOFF=\*UNCHANGED**

Operand default value. The current setting is not changed.

## **TOPOFF=\*IGNORE**

The printer controller does not set an offset between the print page and the top edge of the sheet.

## **TOPOFF=<integer -255..255>**

The print page is shifted vertically by the specified offset on the paper.

#### **LEFTOFF=\*UNCHANGED / \*IGNORE / <integer -255..255>**

Defines the offset of the left margin of the print page from the left edge of the physical page in millimeters. First the print page is positioned on the paper and then the writing is rotated and positioned within the print page. This means that when the print page is moved around on the paper, the orientation of the text within it is ignored.

## **LEFTOFF=\*UNCHANGED**

Operand default value. The current setting is not changed.

## **LEFTOFF=\*IGNORE**

The printer controller does not set an offset between the print page and the left edge of the sheet.

#### **LEFTOFF=<integer -255..255>**

The print page is shifted horizontally by the specified offset on the paper.

#### **SCHEDTIME=(***schdate, schtime***)**

Specifies the scheduling time, i.e. the time at which the print job can be started at the earliest. The print job will be started from the specified point in time on, depending on printer availability and the processing regulations. If there are jobs with the status WFT, data transfer will be started from the specified time on. The operand may not be used in conjunction with UNIX systems.

*schdate***: \*UNCHANGED / \*TODAY / <var: char 1..10> / <c-string 10..10>** Specifies the point in time at which a print job will be started.

## *schdate***: \*UNCHANGED**

Operand default value. The value remains unchanged.

#### *schdate***: \*TODAY**

The print job will be started today.

## *schdate***: <var: char 1..10> / <c-string 10..10>**

Specifies the date in the form <year>-<month>-<day>. The value consists of three unsigned integers separated by hyphens. The year number is given in four-digit form. The month has max. two positions, possible values ranging from 1 to 12. The day also has two positions, possible values ranging from 1 to 31. The value for the month and the day must match, i.e. 2000-02-30 may not be specified.

## *schtime***: \*UNCHANGED / \*NOW / <var: char 1..5> / <c-string 5..5>**

Specifies the point in time at which a print job will be started.

## *schtime***: \*UNCHANGED**

Operand default value. The value remains unchanged.

#### *schtime***: \*NOW**

The print job will be started immediately.

#### *schtime***: <var: char 1..5> / <c-string 5..5>**

Specifies the time in the form <hour>:<minutes>. The value consists of two unsigned integers separated by a colon. The values allowed are 0 to 23 for the hour and 0 to 59 for the minutes. A zero can precede one-position values.

#### *Example:*

#### SCHEDTIME = (SCHDATE=\*TODAY,SCHTIME=\*NOW)

No scheduling time was specified. The print job will be started in accordance with printer availability and the processing rules for print jobs.

#### **Incompatible operands**

If the VIRTUAL operand is set to \*NOT\_ALLOWED, the PROGRAM operand must not be assigned a value, otherwise an error is reported.

#### **Return codes**

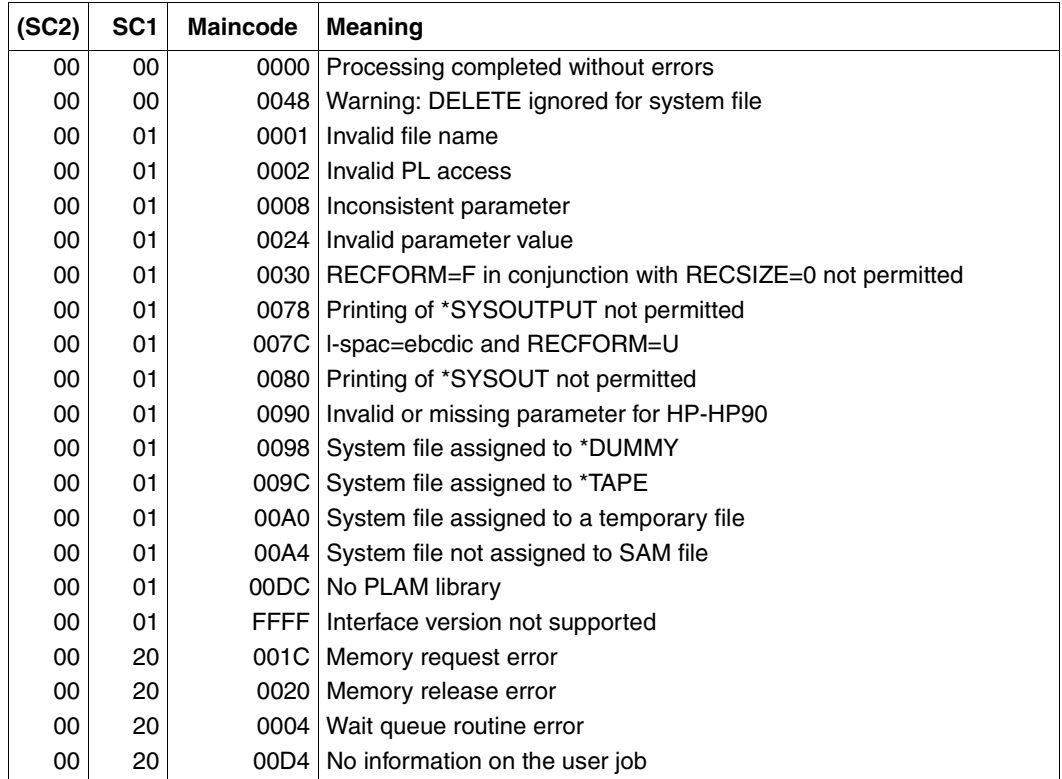

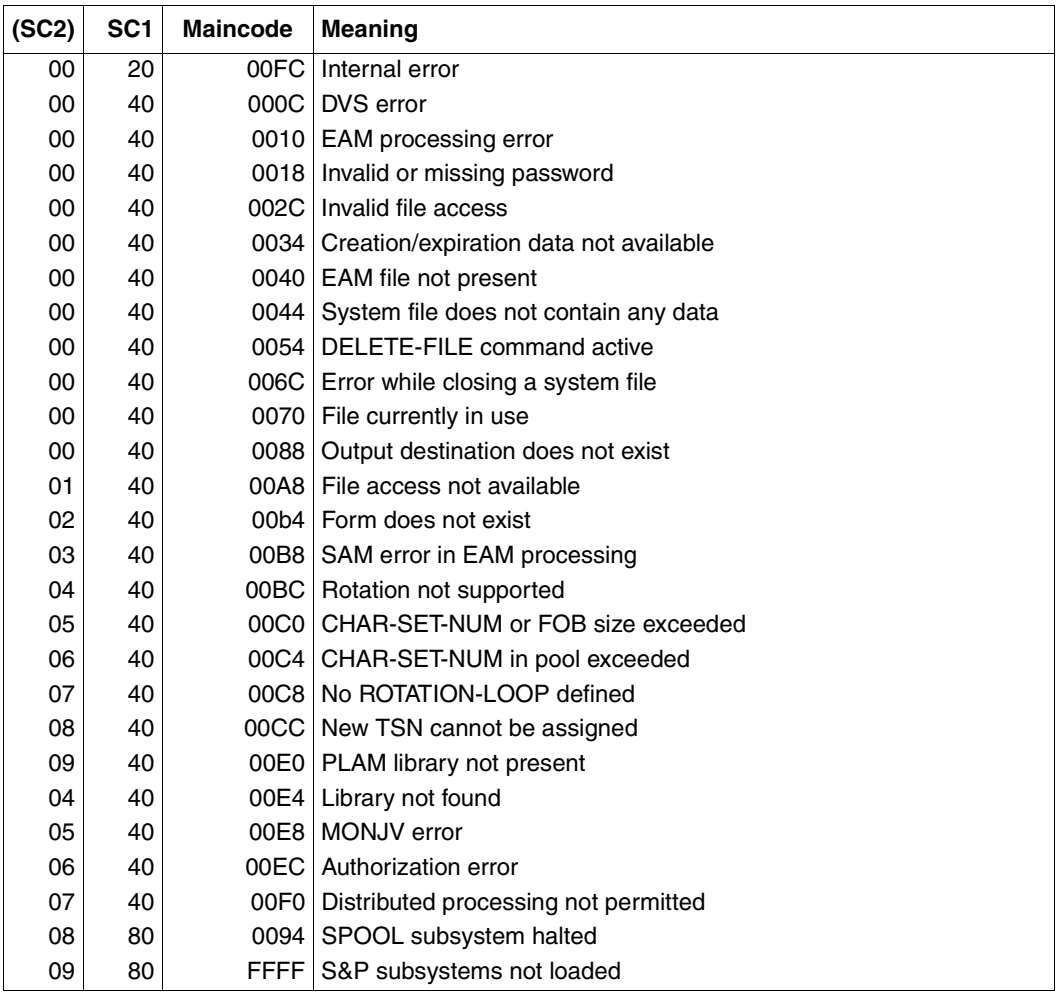

*Notes*

- The MODPJAT macro returns the above codes. The return codes from HDRCHECK and \$VALID may additionally be returned. If no data area was provided for the header, the value X'0000003C' is returned in register 15.
- The MODPJAT macro outputs information specific to the following subsystems and indicating whether the subsystem is loaded or not:
	- RSO
	- Dprint
	- SPS

## <span id="page-271-0"></span>**Parameter list description**

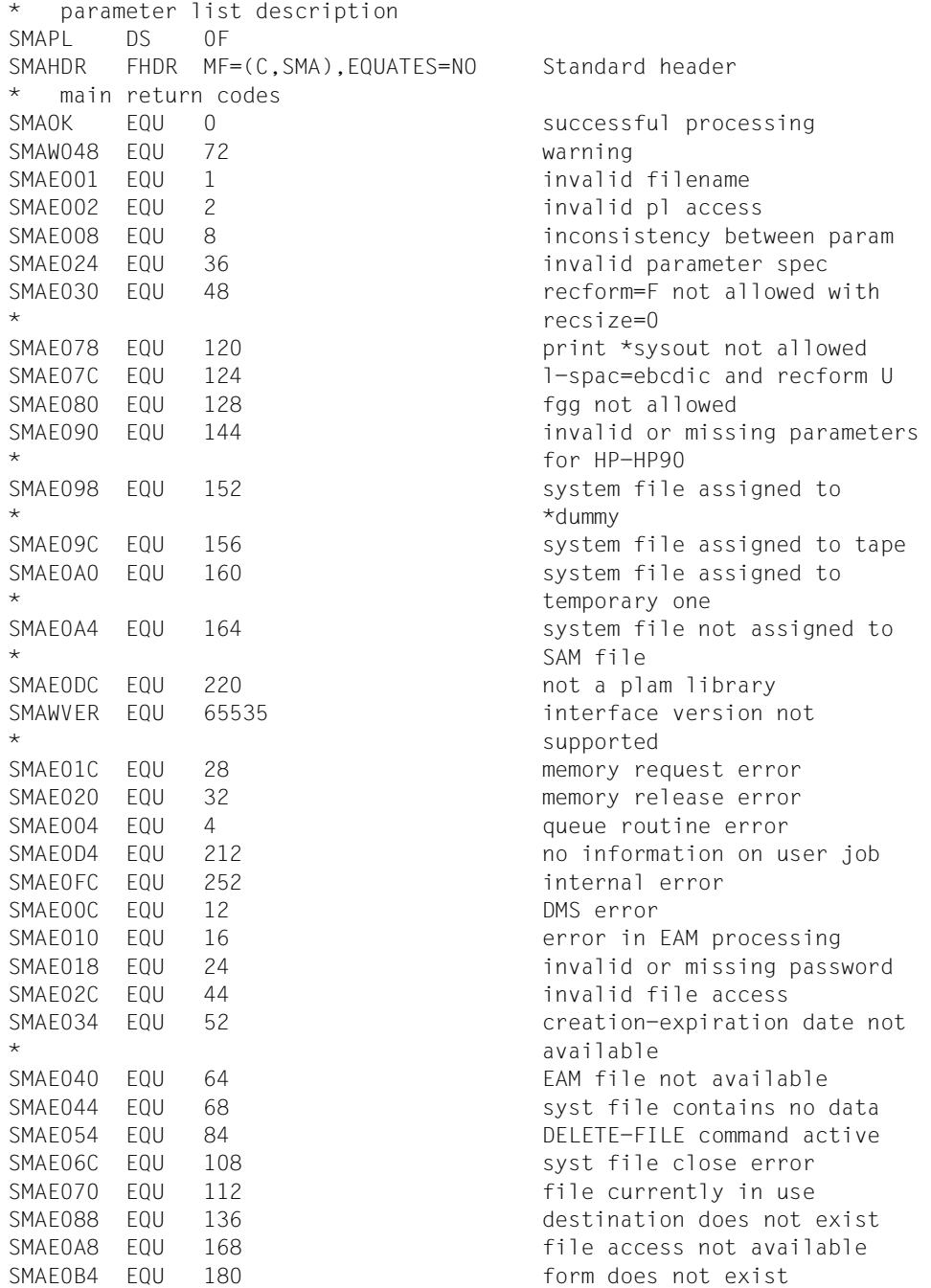

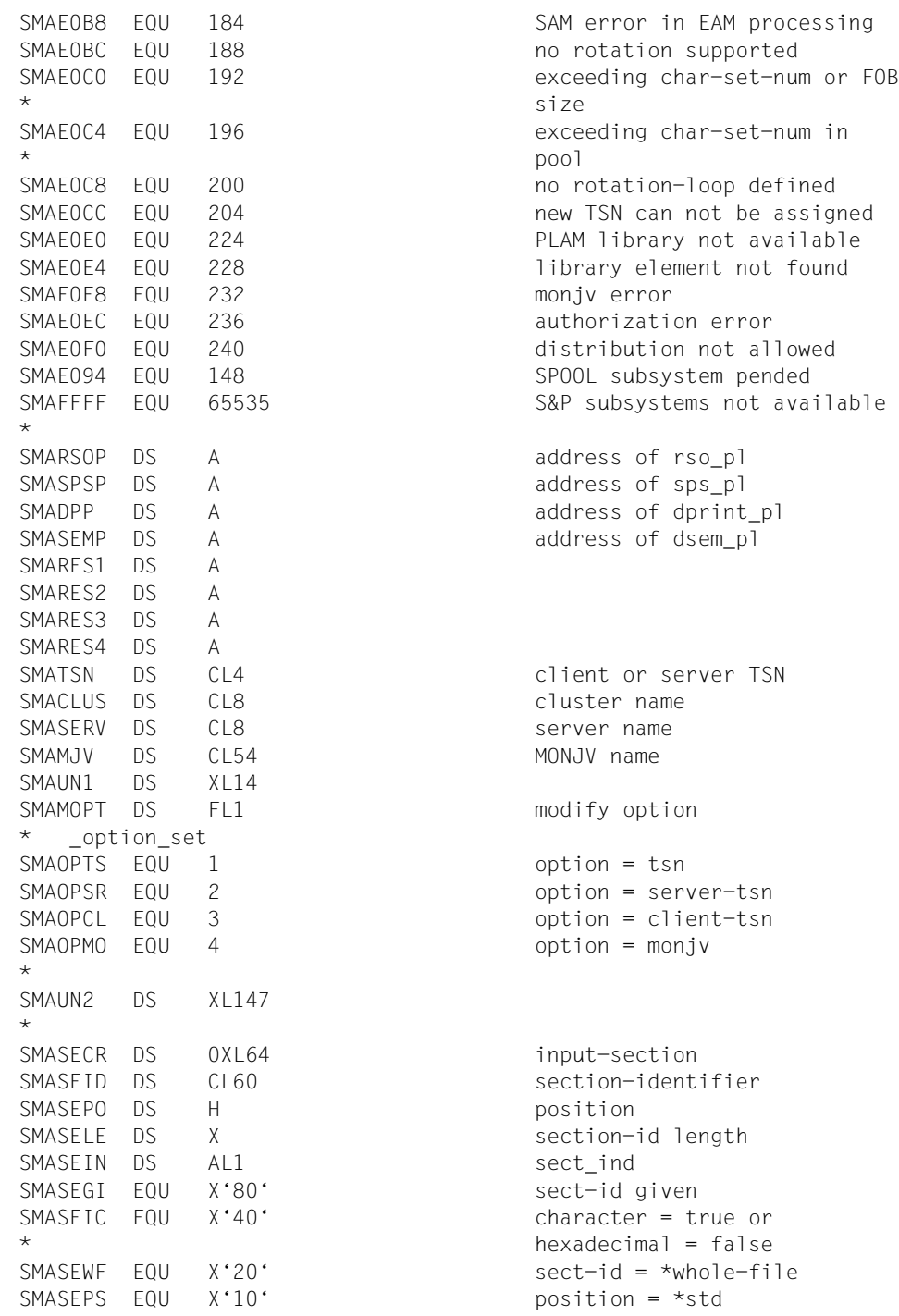

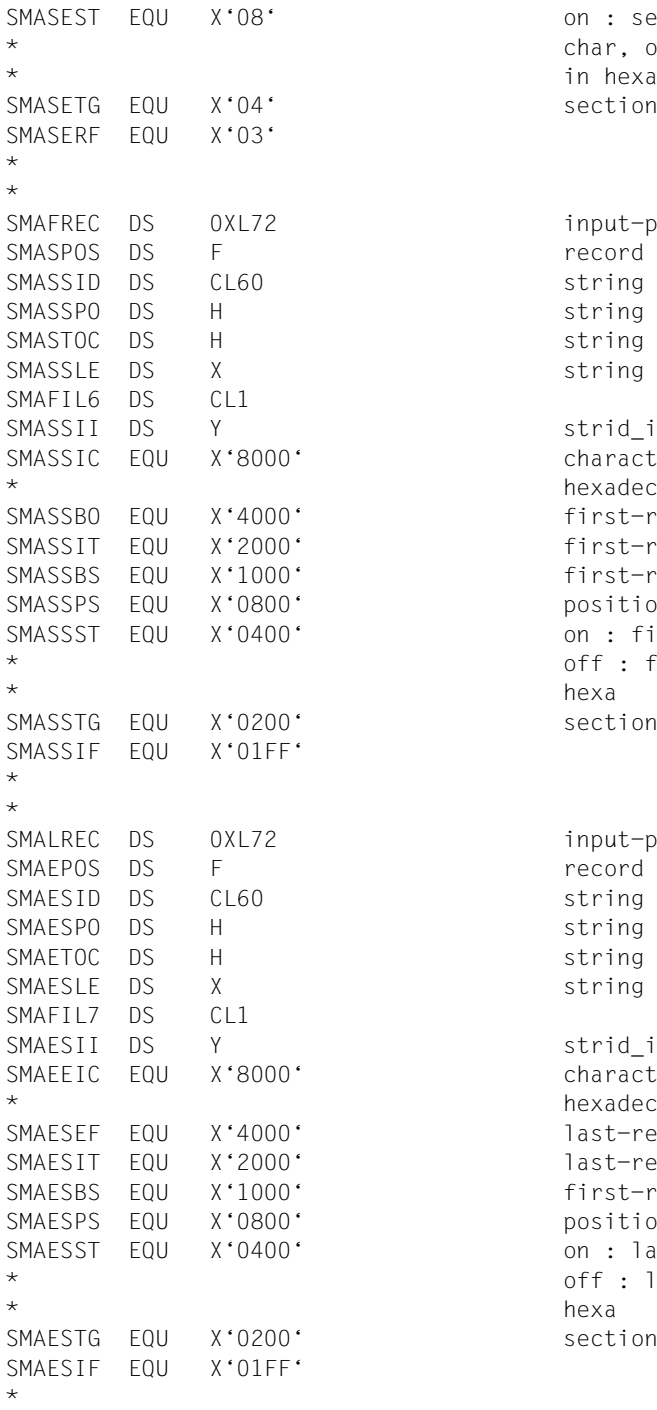

on : sect-id is given in char, off : sect-id is given section type has been given input-part(first-record) record number string string position string occurrence string length strid\_ind  $character = true or$  $hexadecimal = false$  $first-rec = *begin-of-file$  $first-rec = integer$  $first-rec = *by-string$ position =  $*$ std on : first-rec given in char, off : first-rec is given in section type has been given input-part(last-record) record number string string position string occurrence string length strid ind  $character = true or$  $hexadecimal = false$  $last-rec = *end-of-file$  $last-rec = integer$  $first-rec = *by-string$ position =  $*$ std on : last-rec given in char, off : last-rec is given in section type has been given

```
*
SMARECP DS 0XL4 record-part
SMARPFC DS H first character
SMARPLC DS H last character
*
*
SMALISP DS 0XL4 line-spacing
SMACCPO DS H control char position
SMASPAC DS FL1 line spacing
* _space_set
SMASPA1 EQU 1 spacing = *space_1
SMASPA2 EQU 2 spacing = *space_2
SMASPA3 EQU 4 spacing = *space 3
SMASPAE EQU 8 spacing = *by_ebcdic_control
SMASPAA EQU 16 spacing = *by_asa_control
SMASPAI EQU 32 spacing = *by ibm_control
SMASPAN EQU 144 spacing = *no
SMASPAS EQU 0 spacing = *std
*
SMALSUN DS XL1 unused
*
SMADOCF DS FL1 document format
* _docform_set
SMADCFT EQU 0 docform = *text
SMADCFP EQU 1 docform = *page-format
SMADCFS EQU 2 docform = *special-format
*
*
SMACONM DS 0XL3 control mode
SMACTLM DS FL1 control mode
* _control_mode_set
SMACTNO EQU 0 mode = *none
SMACTMS EQU 1 mode = *std
SMACTPH EQU 2 mode = *physical
SMACTMP EQU 4 mode = *page-mode
SMACTML EQU 8 mode = *logical
SMACTLI EQU 16 mode = *line-mode
SMACTMA EQU 64 mode = *apa
*
SMAPCC DS FL1 page control character
* _pcc_set
SMATOPY EQU 0 pcc = *yes
SMATOPN EQU 1 pcc = *no
SMATOPD EQU 2 pcc = *dummy
*
SMACTLT DS FL1 control type
* _control_type_set
SMACTDU EQU 0 ctltype = *dummy
```
SMACTHP EQU 2 ctltype = \*hp \* \* SMAUN4 DS XL1 SMACHKP DS FL1 checkpoint \* \_checkp\_set  $SMACKPP$  EQU 0 checkp = \*on-page \* SMADOCN DS H Number of files SMAUN5 DS XL5 SMALOCK DS FL1 lock file \* \_lockf\_set SMALOCS EQU 0 lockf = \*std  $SMAI OCN$  FOU 1  $1$  lockf = \*no  $SMALOCY$  EQU 2 lockf = \*yes \* SMADELF DS FL1 delete-after-print \* delf set  $SMADELY$  EQU 1 delf = \*yes SMADELD EQU 2 delf = \*destroy  $SMADELN EQU 3$  delf = \*no \* SMACOPY DS X additional-copies SMAUN6 DS CL58 SMAPRJN DS CL8 print-job-name SMAPRIO DS X print-job-priority SMAUN7 DS XL24 SMATRNC DS FL1 Line-truncation \* \_truncation\_set SMATRUS EQU 0 trunc = \*std SMATRUD EQU 1 trunc = \*delete file SMATRUK EQU 2 trunc = \*keep file \* \* SMAPART DS 0XL12 vertical output-part SMARCFR DS F from SMARCTO DS F to to SMALAYD DS FL1 dimension \* \_layout\_part\_dim\_set  $SMALAYN$  EQU 0 dim = \*none SMALAYP EQU 1 dim = \*pages  $SMA1AYI$  FOU 2 dim =  $*1ine$ \* SMAOPSW DS AL1 sect\_ind SMAOIFB EQU X'80' sect-id given SMAOITE EQU X'40' character = true or

SMACTHC EQU 1 ctltype = \*compatible SMACKPR EQU 1 checkp = \*on-section-record

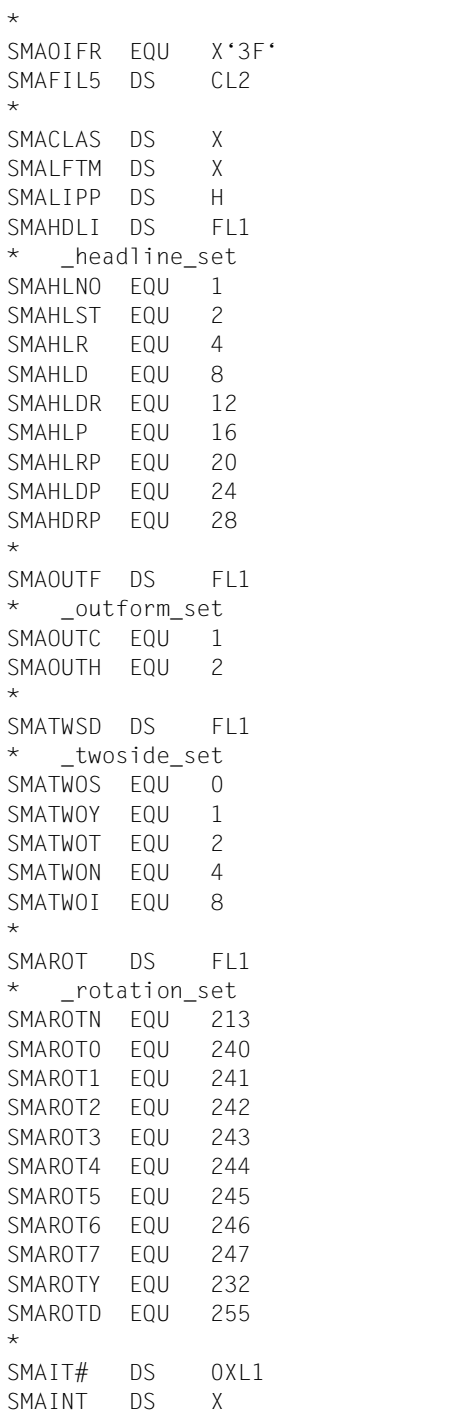

```
hexadecimal = falseprint-job-class
left-margin
Lines-per-page
header-line
headlin = *noheadlin = *stdheadlin = *frecord
headlin = *date
headlin = *date frecord
headlin = *page
headlin = *frecord page
headlin = *date\_pageheadlin = *date\_frecord\_pageoutput-format
outform = *characteroutform = *hexadecimaltwo-sided
twoside = *std
twoside = *yestwoside = *tumble
twoside = *notwoside = *ignore
rotation
rot = *norot = *rot 0rot = *rot_90rot = *rot 180rot = *rot 270rot = *rot_0_180rot = *rot_90_270rot = *rot 1800rot = *rot_270_90rot = *by\_control\_codesrot = *no for modify
intray
input-tray-number
```
 ORG SMAIT# SMAITS DS FL1 input-tray indicator \_intray\_set SMAITBF EQU 0 intray = \*by-format  $SMAITIG$  EQU 255 intray =  $*$ ignore \* ORG SMAIT# SMAITFS DS FL1 input-tray-format \* \_intray\_format\_set SMAITMA EQU 128 **intray** format = \*manual SMAITA3  $EQU$  129 intray format =  $*a3$  $SMAITA4$  EQU 130 intray\_format =  $* a4$ SMAITA5  $EQU$  131 intray format =  $*a5$ SMAITB4  $EQU$  132 intray format =  $*b4$ SMAITB5 EQU 133 intray\_format = \*b5 SMAITDB EQU 134 intray format = \* \*double-letter SMAITEX EQU 135 intray format = \*exec SMAITFO  $EQU$  136 intray format = \*folio SMAITLG EQU 138 intray\_format = \*legal SMAITLT EQU 139 **intray** format = \*letter SMAIT10 EQU 141 intray\_format = SMAITDL  $EQU = 142$  intray format = \*dl  $SMAITC5$  EQU 143 intray\_format =  $*c5$ SMAITLD EQU 146 intray\_format = \*ledger \* ORG SMAIT#+1 SMAOT# DS 0XL1 outtray SMAOUTT DS X output-tray-number ) ORG SMAOT# SMAOTS DS FL1 output-tray indicator \_outtray\_set SMAOUTI EQU 128 outtray = \*ignore SMAOUTS EQU 129 cuttray = \*sorter \* ORG SMAOT#+1 SMAPGCP DS H page-copies  $\star$ SMACVPG DS 0XL40 cover-pages SMAHTXT DS CL32 header page text SMAHDEX DS F header exit number SMATRFX DS F trailer exit number \*

SMAITIV EQU 137 intray format = \*invoice SMAITMO EQU 140 **intray** format = \*monarch  $*$ commercial-10 SMAIT3U EQU 144 intray\_format = \*A3-uncut SMAIT4U EQU 145 intray format = \*A4-uncut

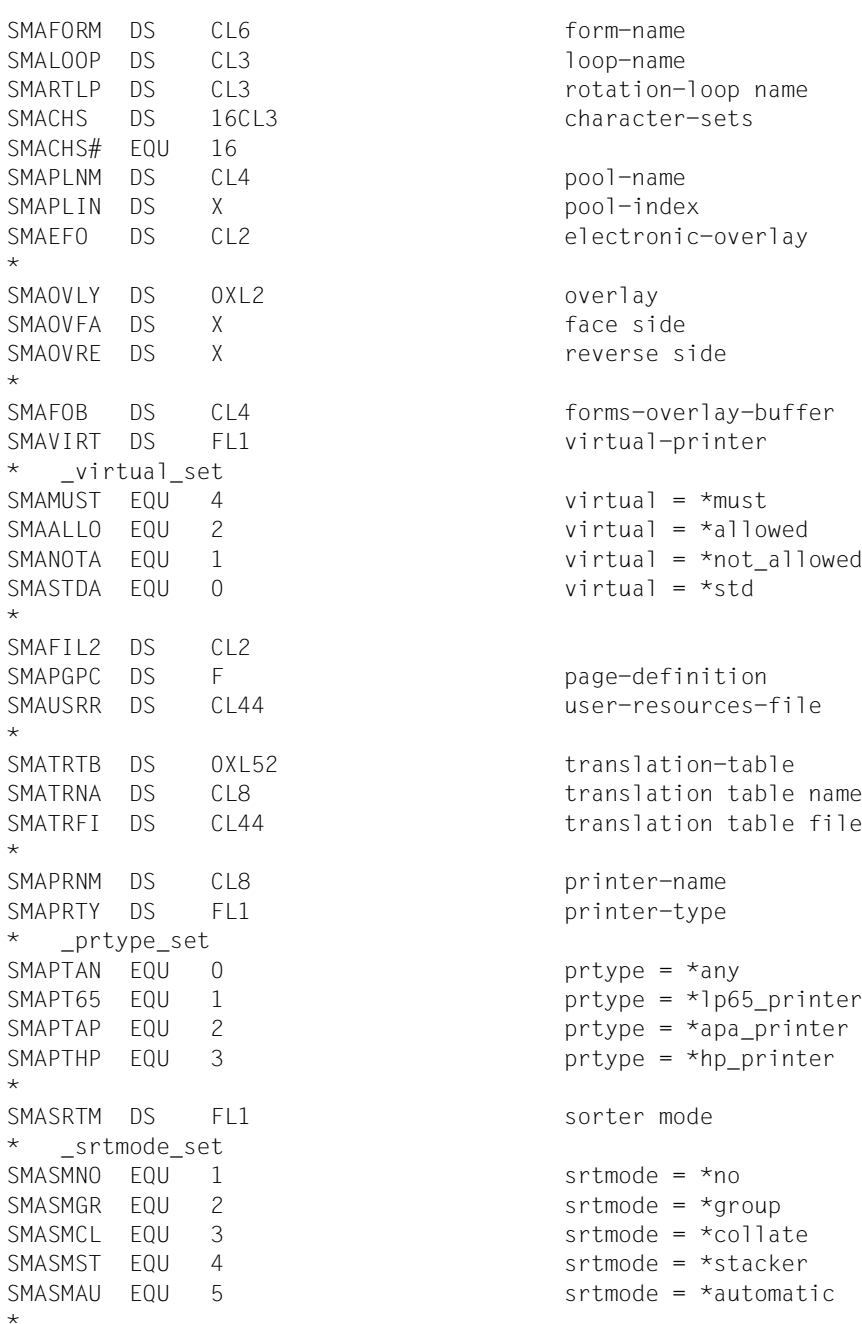

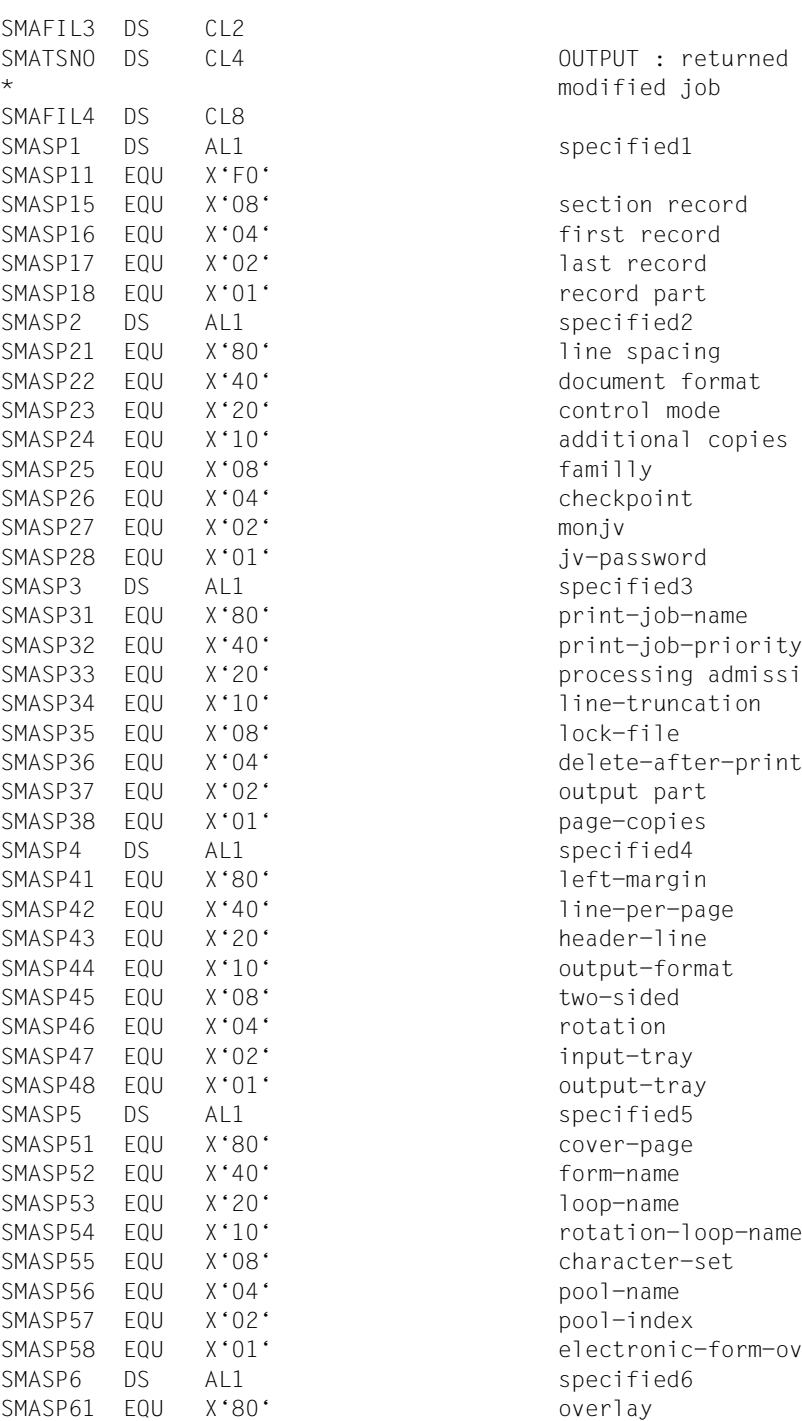

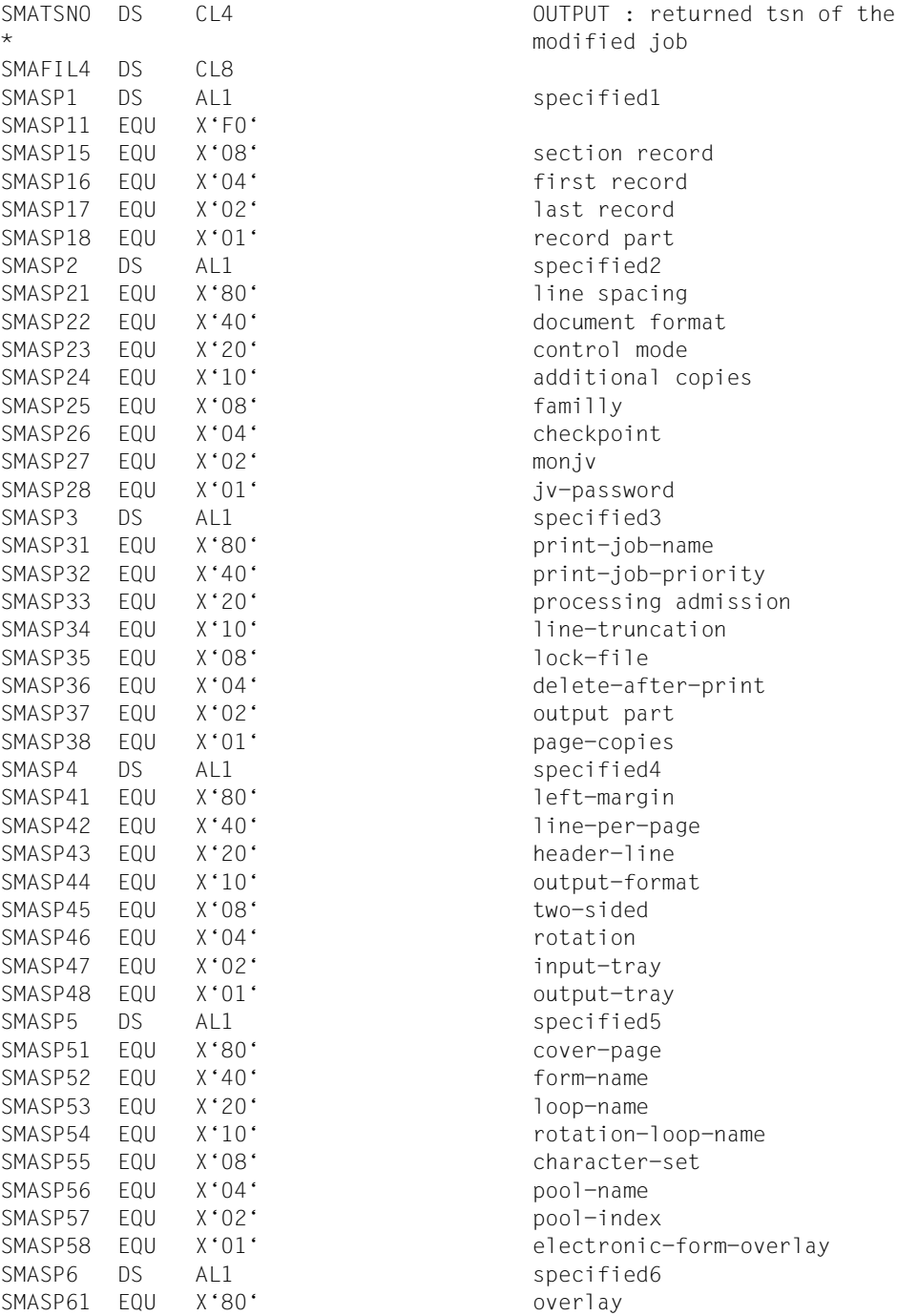

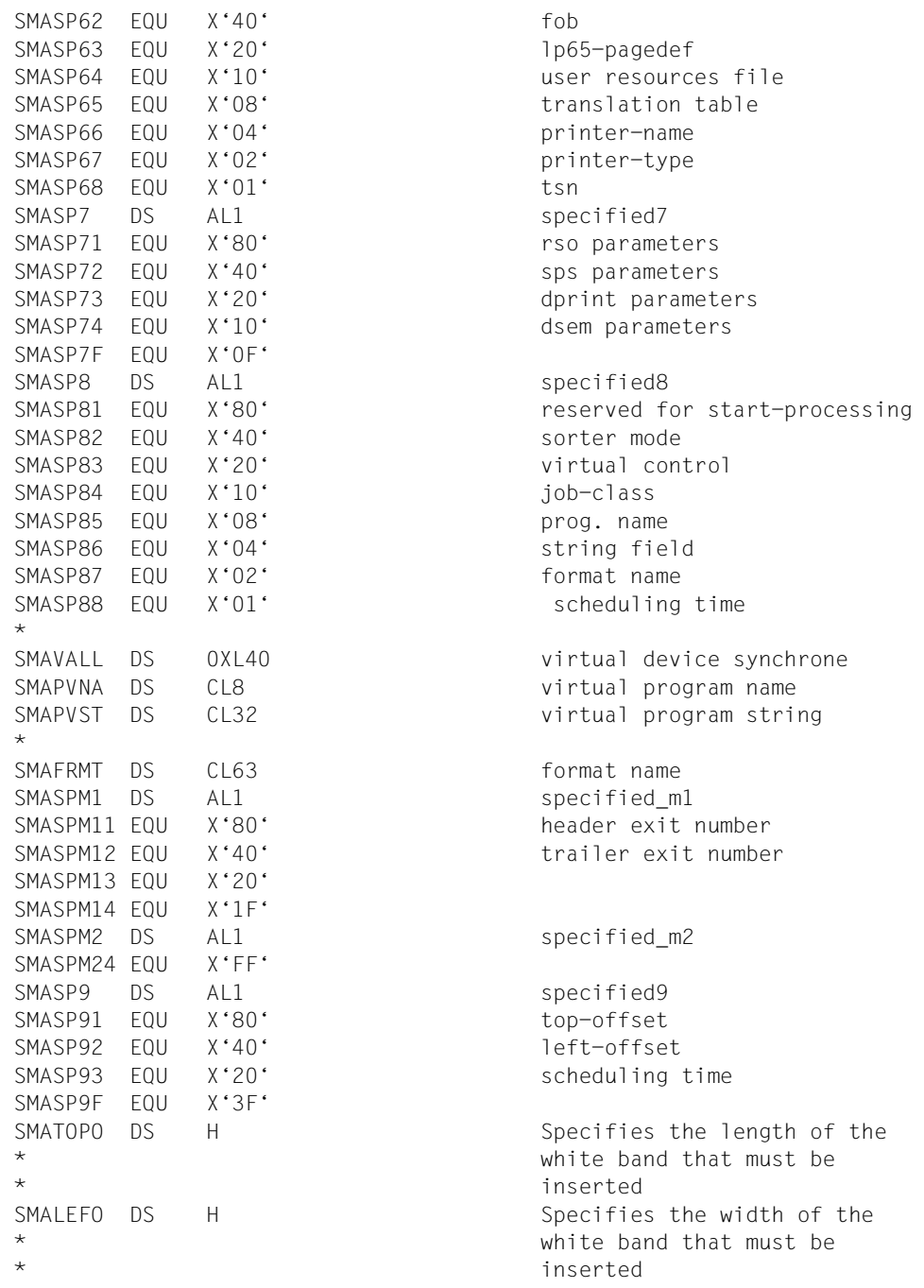

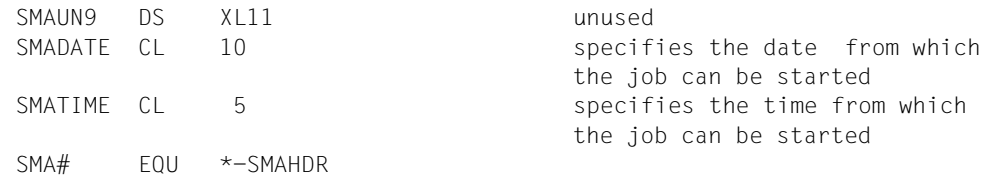

# **SHOPJAT - show print job attributes**

**User group:** Nonprivileged users **Programming language:** Assembler **Macro type:** C, D, E, L, M

This macro outputs the attributes of a print job. The macro corresponds to the SHOW-PRINT-JOB-ATTRIBUTES command.

#### **Format**

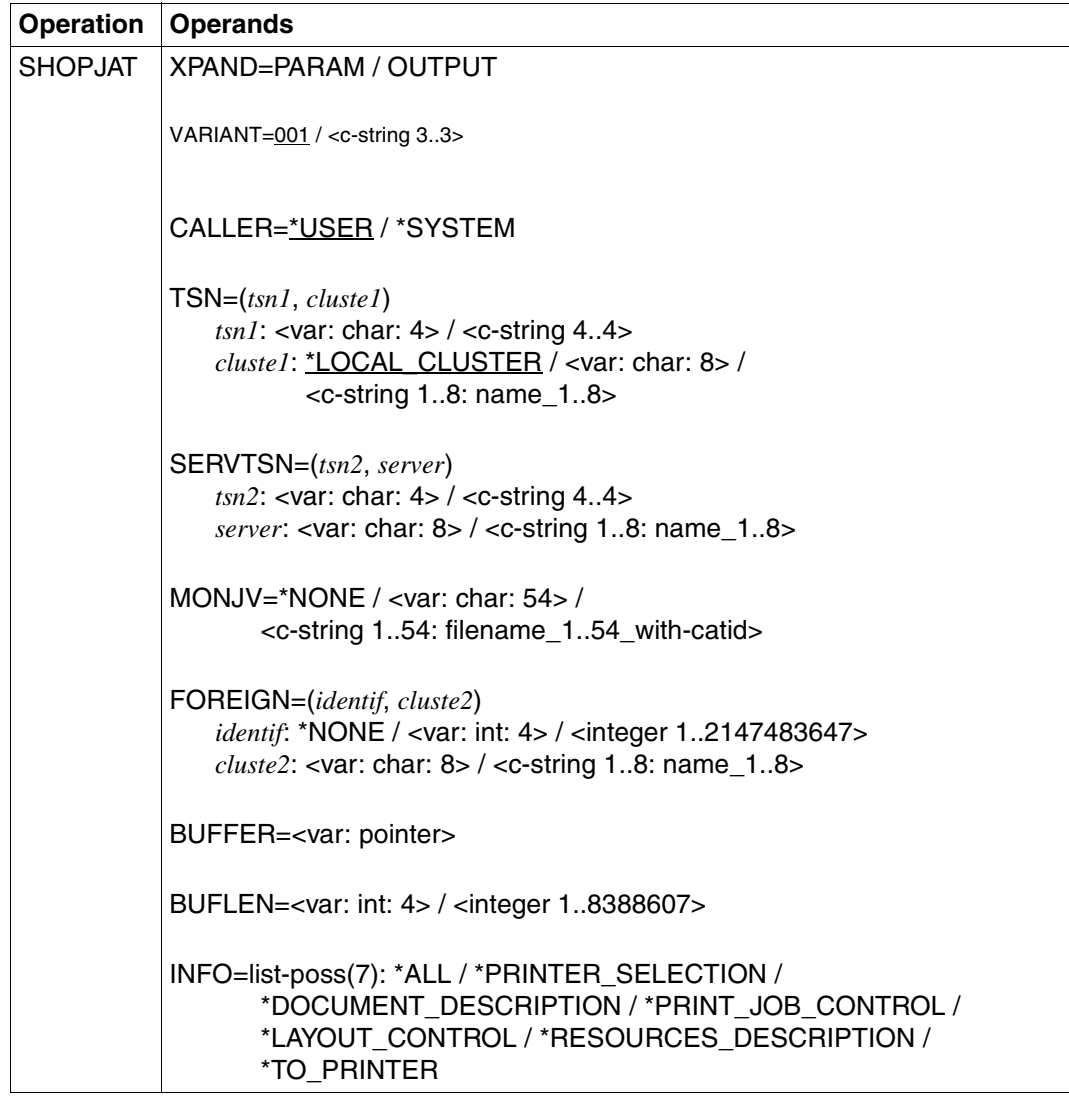

#### **Description of the operands**

### **XPAND=PARAM / OUTPUT**

Specifies which structure is to be expanded (created). Entries for this operand are ignored for other MF values.

### **XPAND=PARAM**

The layout of the input parameter list is expanded

### **XPAND=OUTPUT**

All parameter list descriptions (DSECTs) for describing the output information blocks are generated.

#### **VARIANT=001 / <c-string 3..3>**

Specifies the variant of the parameter list.

#### **CALLER=\*USER / \*SYSTEM**

Caller of the macro.

# **CALLER=\*USER**

Operand default value. A user calls the macro.

### **CALLER=\*SYSTEM**

The macro is called by the system.

#### *Note*

The TSN, SERVTSN, MONJV and FOREIGN operands are mutually exclusive and only one of them may be used at any one time.

## **TSN=(***tsn1***,** *cluste1***)**

Identifies the print job via its references on the client computer.

## *tsn1***: <var: char: 4> / <c-string 4..4>**

TSN of the job to be displayed.

## *tsn1***: <var: char: 4>**

The print job TSN is not specified directly by means of an operand value; instead, it is specified indirectly by means of a field.

#### *tsn1***: <c-string 4..4>**

The print job TSN is specified directly.

## *cluste1***: \*LOCAL\_CLUSTER / <var: char: 8> / <c-string 1..8: name\_1..8>**

Specifies the cluster in which the print job is processed. Only BS2000 clusters can be specified. The TSN is the local TSN at the gateway of the addressed BS2000 cluster.

## *cluste1***: \*LOCAL\_CLUSTER**

Default value for the name of the cluster in which the print job is to be processed.

#### *cluste1***: <var: char: 8>**

The cluster name is not specified directly by means of an operand value; instead, it is specified indirectly by means of a field.

#### *cluste1***: <c-string 1..8: name\_1..8>**

The cluster name is specified directly.

## **SERVTSN=(***tsn2***,** *server***)**

Identifies the print job via its references on the server computer. Only print jobs in the local cluster can be addressed in this way.

#### *tsn2***: <var: char: 4> / <c-string 4..4: alphanum-name\_4..4>**

Task sequence number of the job to be displayed on the server.

### *tsn2***: <var: char: 4>**

The TSN of the print job is not specified directly by means of an operand value; instead, it is specified indirectly by means of a field.

#### *tsn2***: <c-string 4..4: alphanum-name\_4..4>**

The TSN of the print job is specified directly.

#### *server***: <var: char: 8> / <c-string 1..8: name\_1..8>**

Name of the server on which the print job can be addressed by its TSN.

#### *server***: <var: char: 8>**

The server computer name is not specified directly by means of an operand value; instead, it is specified indirectly by means of a field.

#### *server***: <c-string 1..8: name\_1..8>**

The server computer name is specified directly.

## **MONJV=\*NONE / <var: char: 54> / <c-string1..54: filename\_1..54\_with-catid>**

This operand allows a print job to be addressed by its monitoring job variable, provided the specified MONJV is accessible on the host at which the command is issued.

## **MONJV=\*NONE**

Default value for the MONJV operand. No monitoring job variable was specified.

## **MONJV=<var: char: 54>**

The MONJV name is not specified directly by means of an operand value; instead, it is specified indirectly by means of a field.

## **MONJV=<c-string1..54: filename\_1..54\_with-catid>**

The MONJV name is specified directly.

## **FOREIGN=(***identif***,** *cluste2***):**

The print job is addressed via a non-BS2000 identification.

#### *identif***: \*NONE / <var: int: 4> / <integer 1..2147483647>**

Identification of the non-BS2000 reference to the print job.

## *identif***: \*NONE**

Default value, no identification specified.

#### *identif***: <var: int: 4>**

The identification is not specified directly by means of an operand value; instead, it is specified indirectly by means of a field.

#### *identif***: <integer 1..2147483647>**

The identification is specified directly.

#### *cluste2***: <var: char: 8> /<c-string 1..8: name\_1..8>**

Name of the cluster in which the print job is processed.

### *cluste2***: <var: char: 8>**

The cluster name is not specified directly by means of an operand value; instead, it is specified indirectly by means of a field.

## *cluste2***: <c-string 1..8: name\_1..8>**

The cluster name is specified directly.

#### **BUFFER=<var: pointer>**

Pointer to the output buffer.

## **BUFLEN=<var: int: 4> / <integer 1..8388607>**

Output buffer size.

## **BUFLEN=<var: int: 4>**

The output buffer size is not specified directly by means of an operand value; instead, it is specified indirectly by means of a field.

## **BUFLEN=<var: int: 4> / <integer 1..8388607>**

The output buffer size is specified directly.

## **INFO=list-poss(7): \*ALL / \*PRINTER\_SELECTION / \*DOCUMENT\_DESCRIPTION / \*PRINT\_JOB\_CONTROL / \*LAYOUT\_CONTROL / \*RESOURCES\_DESCRIPTION / \*TO\_PRINTER**

This operand allows you to select the information to be output.

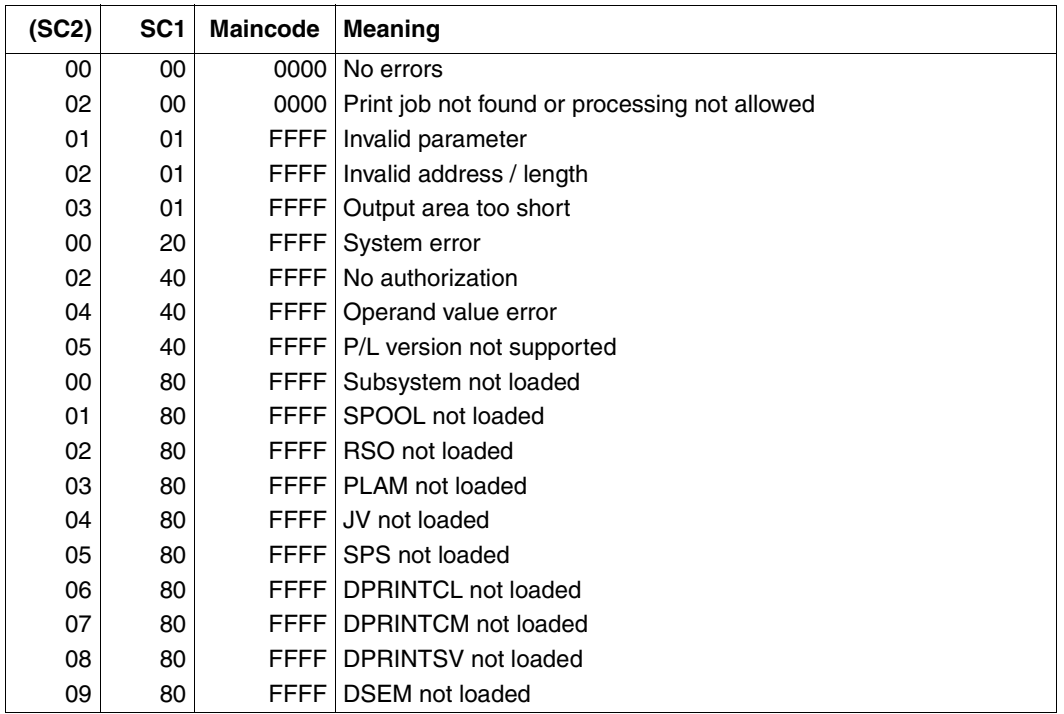

## **Return codes**

## *Notes*

- The SHOPJAT macro returns the above codes. The return codes from HDRCHECK and \$VALID may additionally be returned. If no data area was provided for the header, the value X'0000003C' is returned in register 15.
- The information on the print job is stored in an output buffer that must be made available by the user. If the buffer is defined too short, it is filled to the available length. The \_main\_header\_model and \_header\_block\_mdl sections are always written to the buffer. As long as they do not contain 0, the two 2-byte fields in the \_main\_header\_model section contain the offset from the start of the output buffer to the relevant data block.

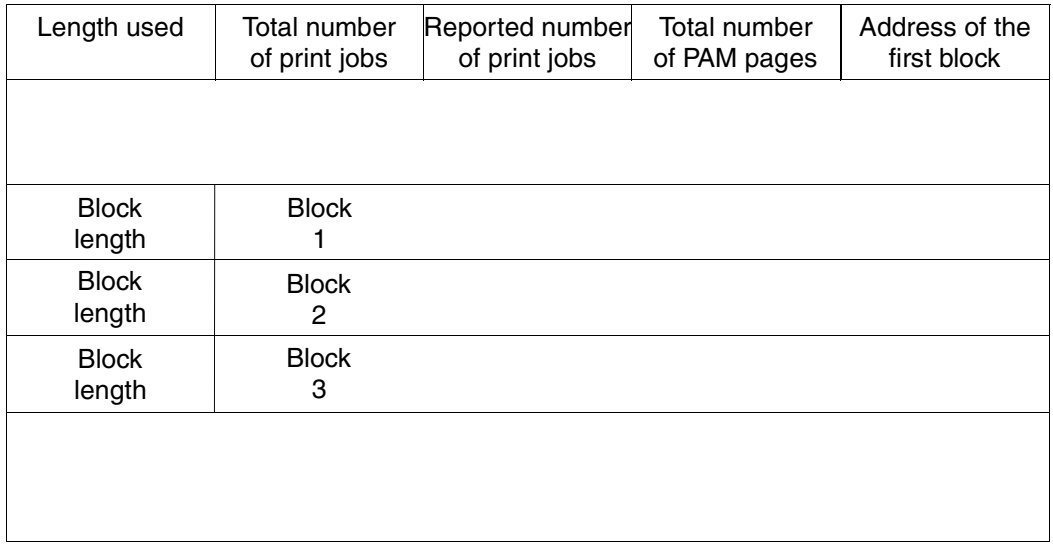

– The SHOPJAT macro outputs information specific to the following subsystems and indicating whether the subsystem is loaded or not:

- RSO
- Dprint
- SPS

## **Input parameter list description for the assembler programming language**

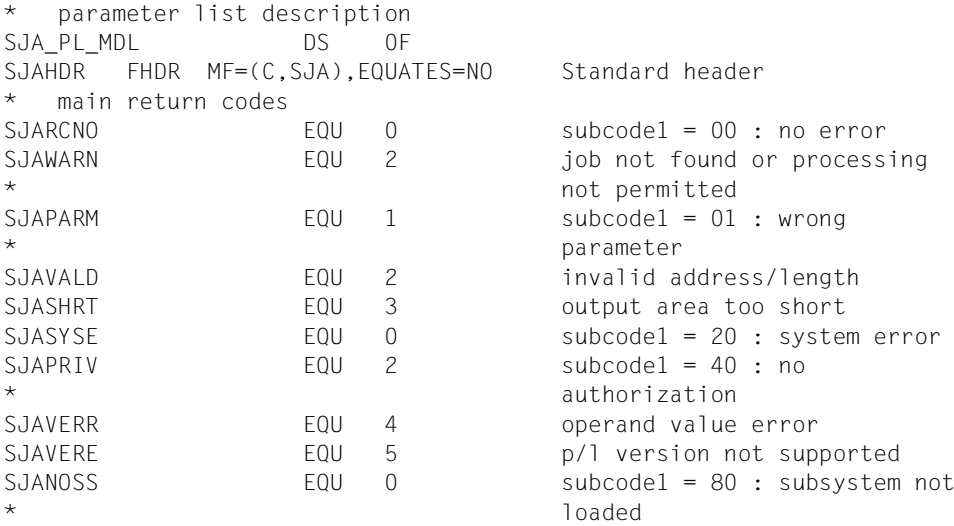
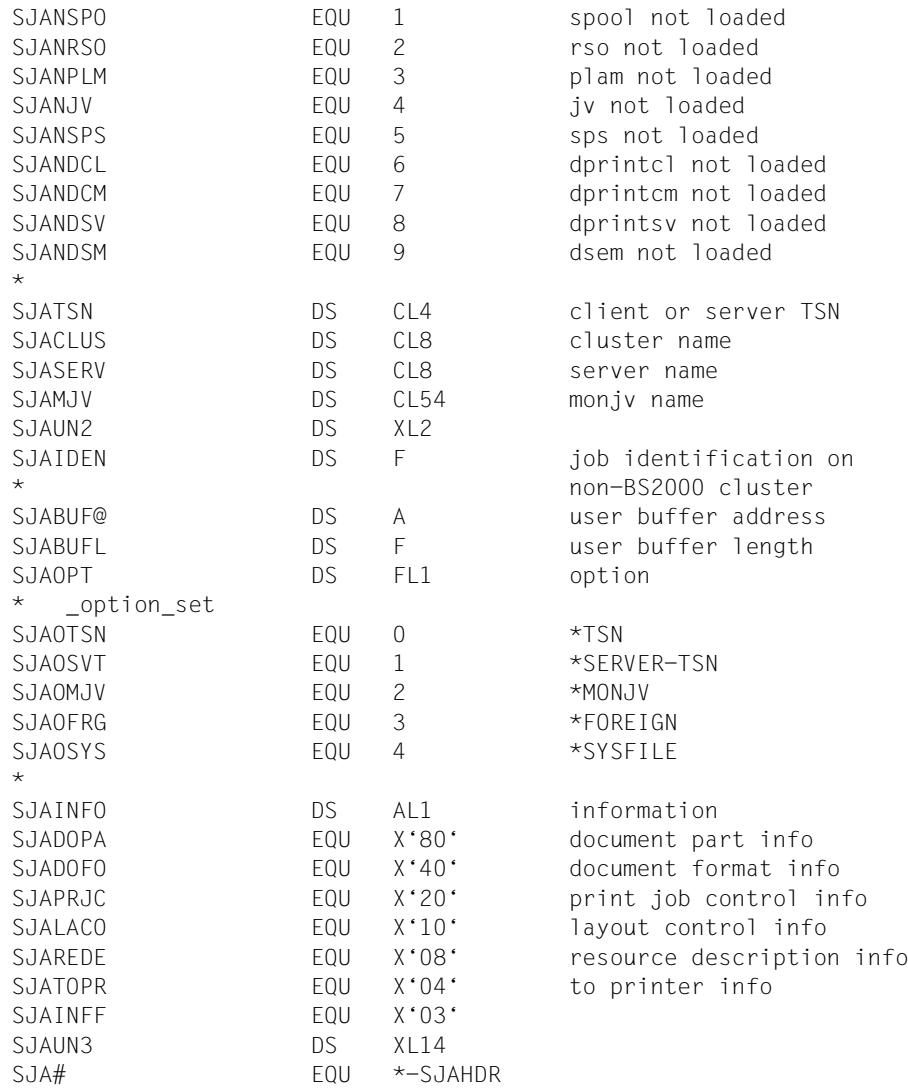

## **Output parameter list description for the assembler programming language**

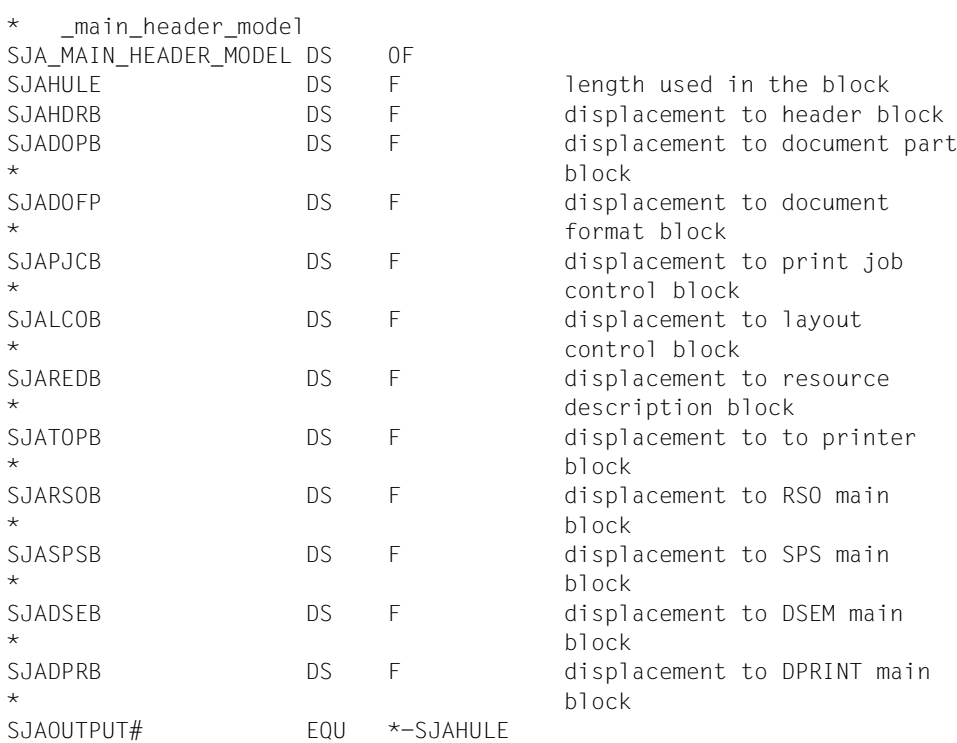

# **SHOPJST - show print job status**

**User group:** Nonprivileged users **Programming language:** Assembler **Macro type:** C, D, E, L, M

This macro outputs the status of a print job. The macro corresponds to the SHOW-PRINT-JOB-STATUS command.

#### **Format**

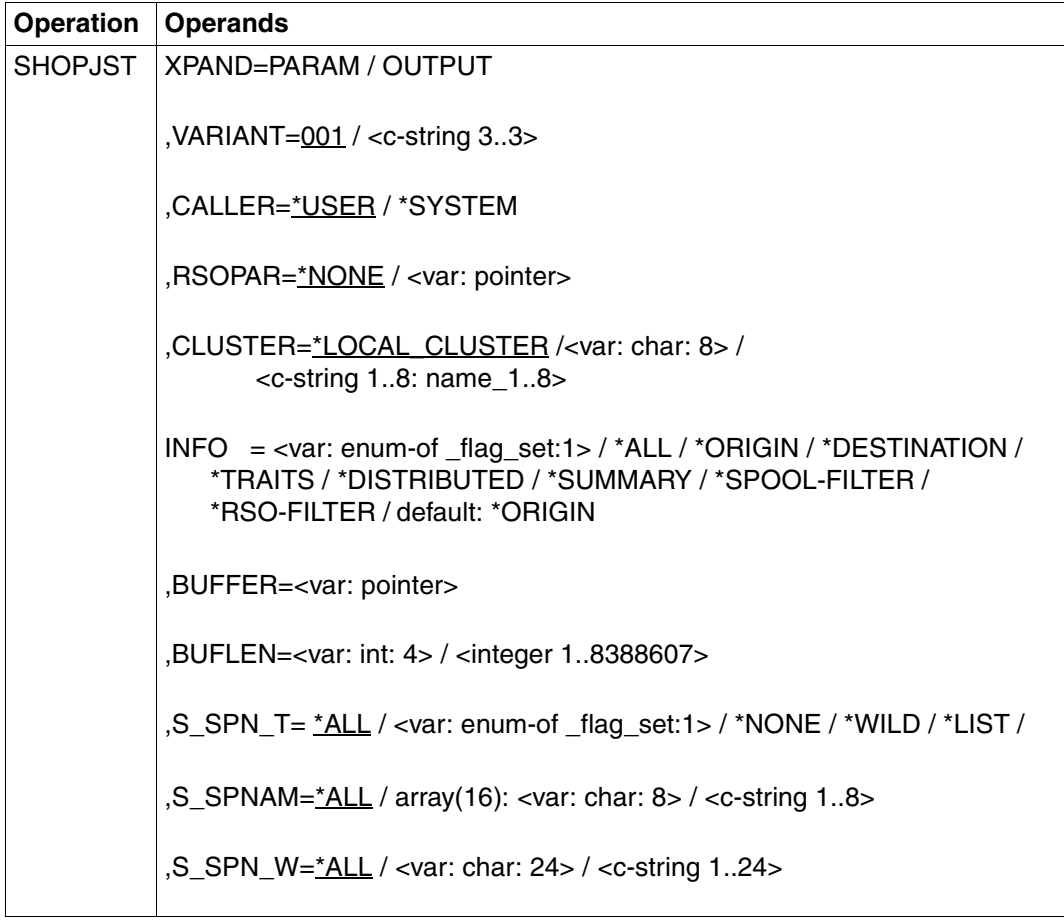

(part 1 of 6)

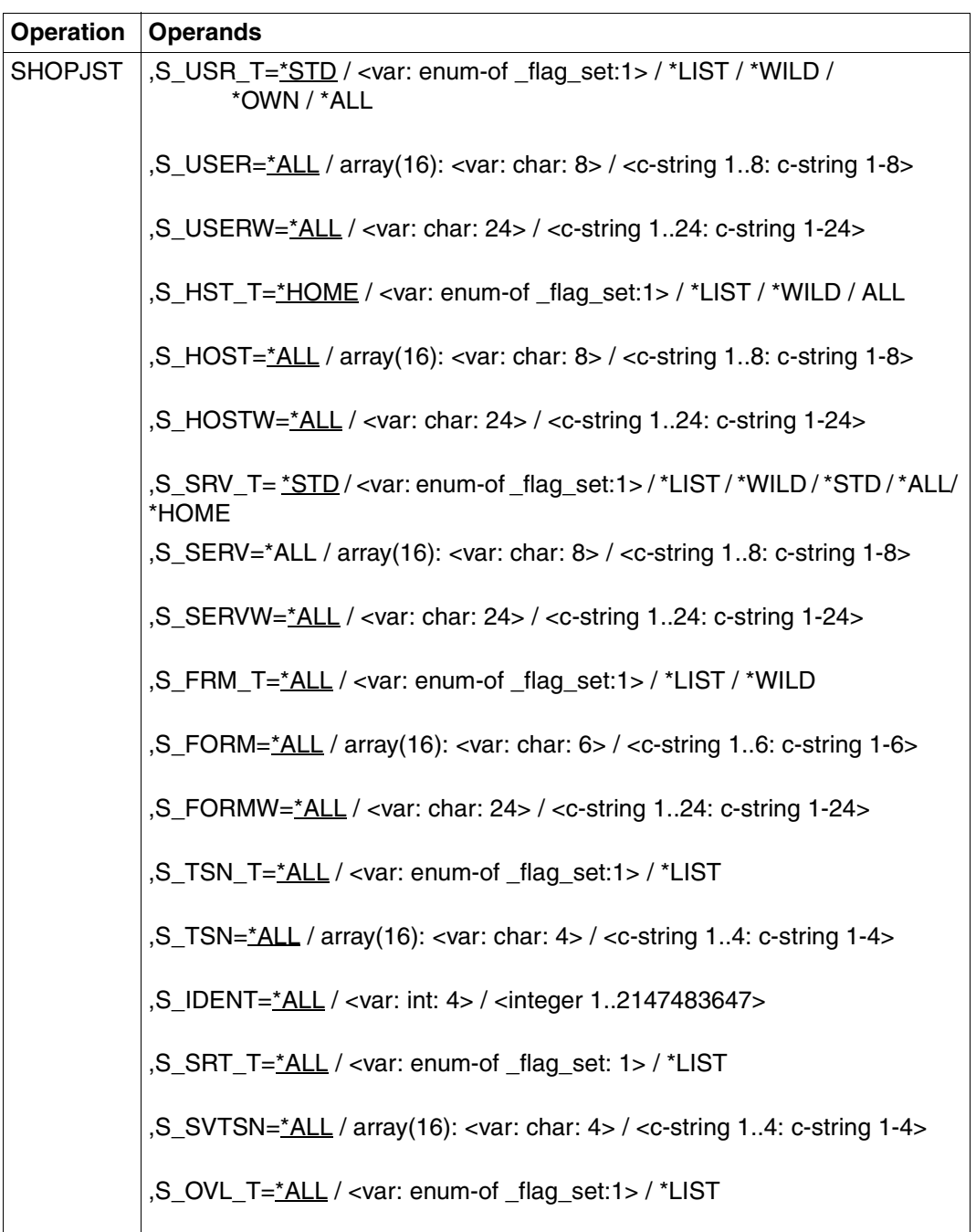

(part 2 of 6)

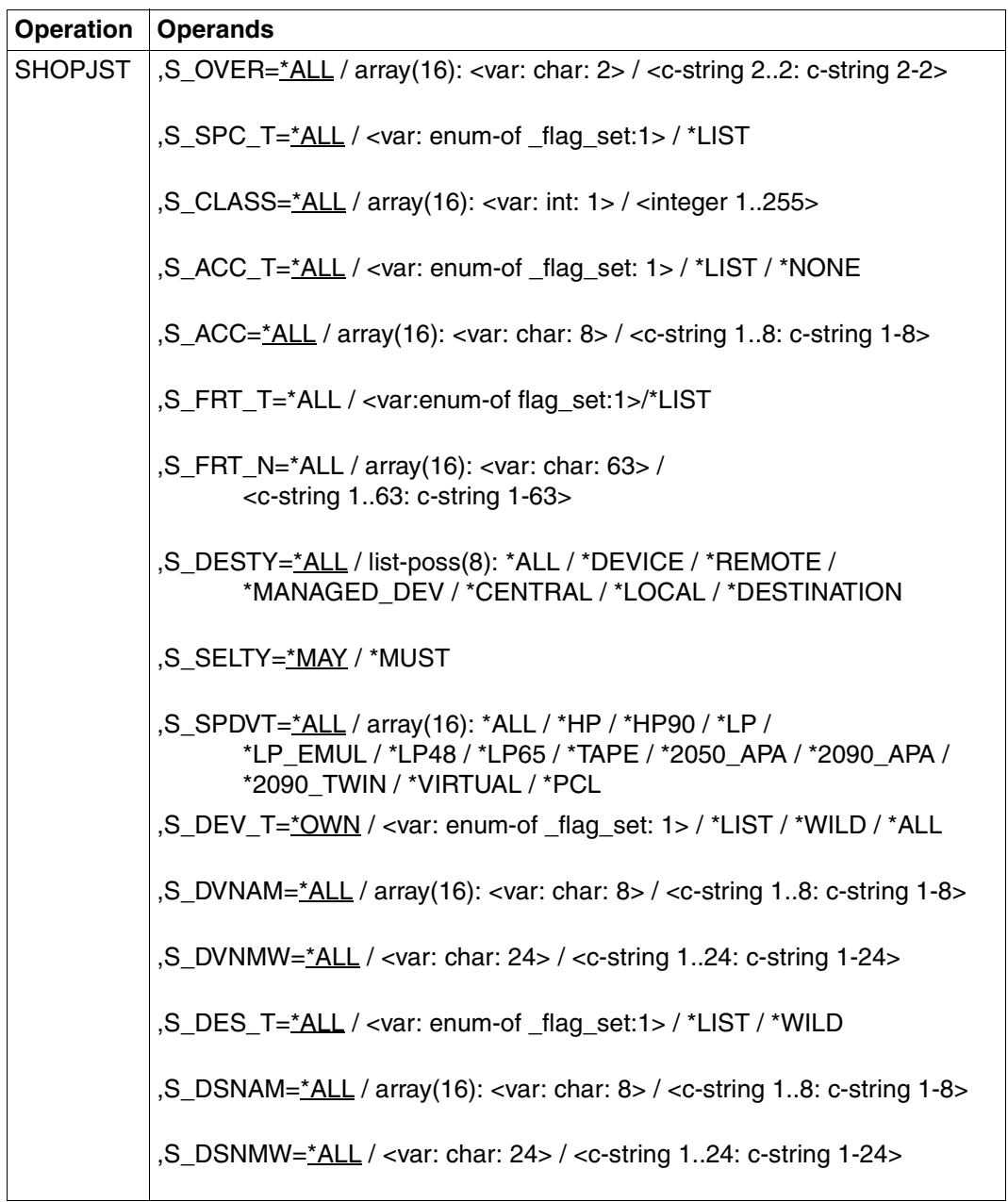

(part 3 of 6)

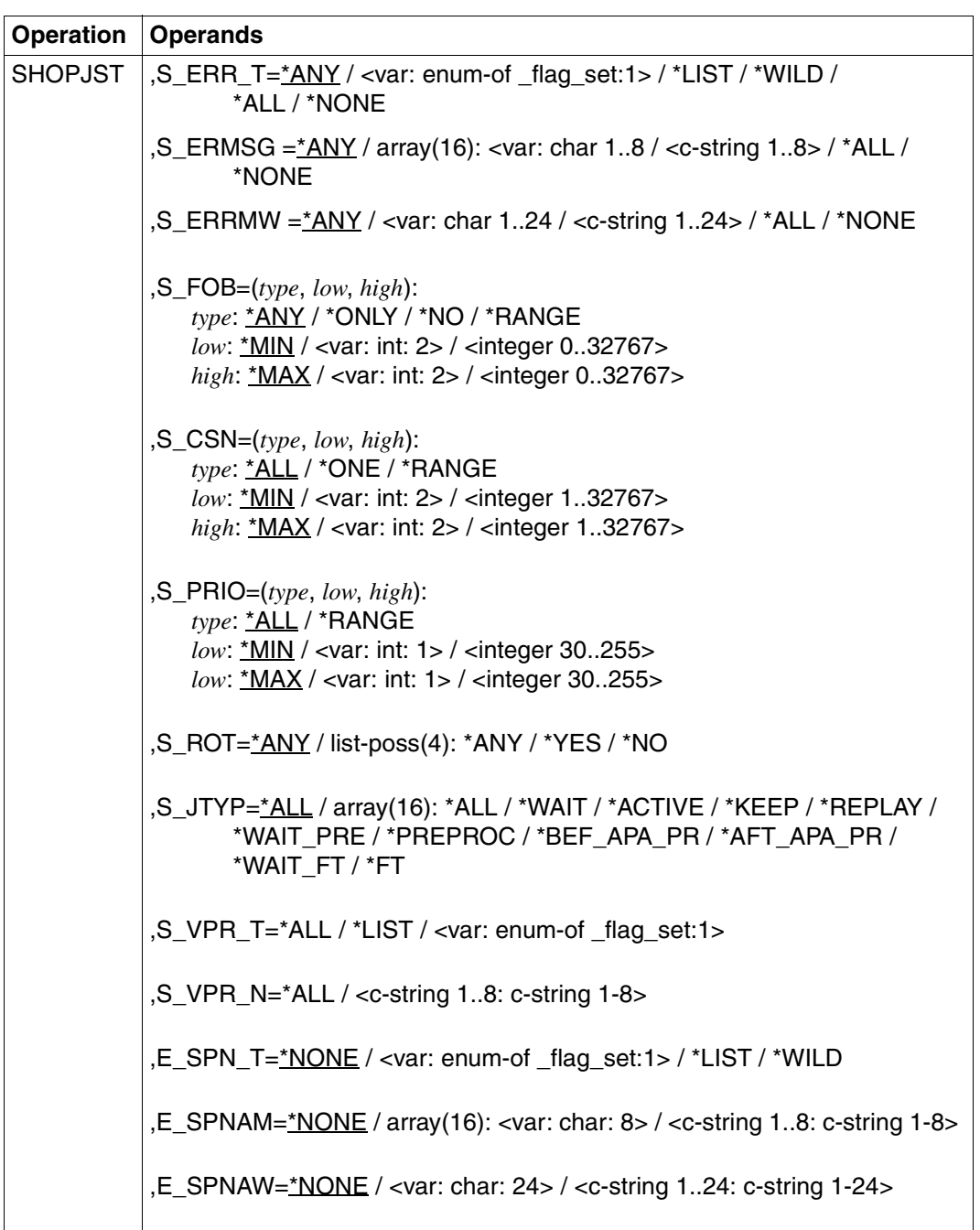

(part 4 of 6)

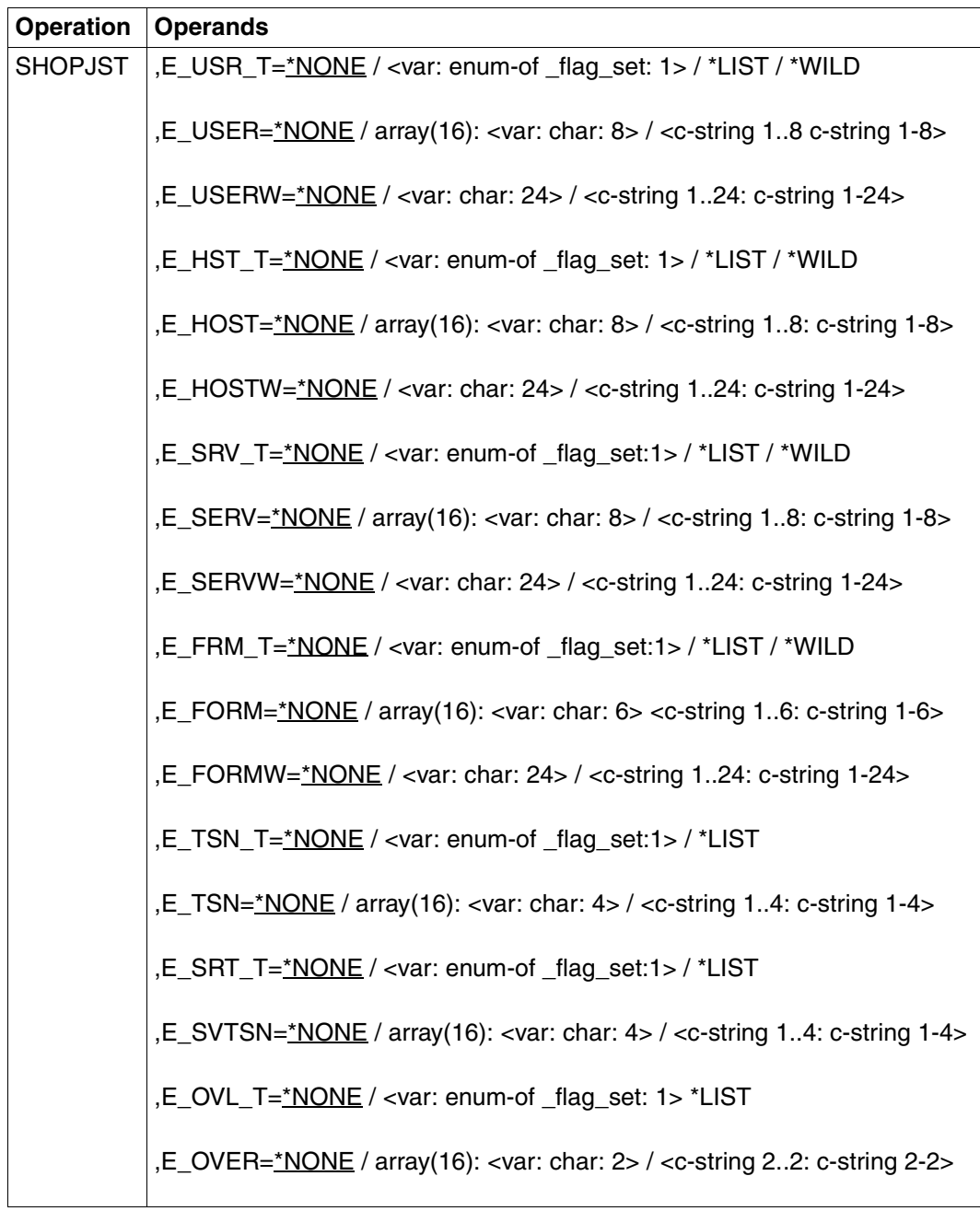

(part 5 of 6)

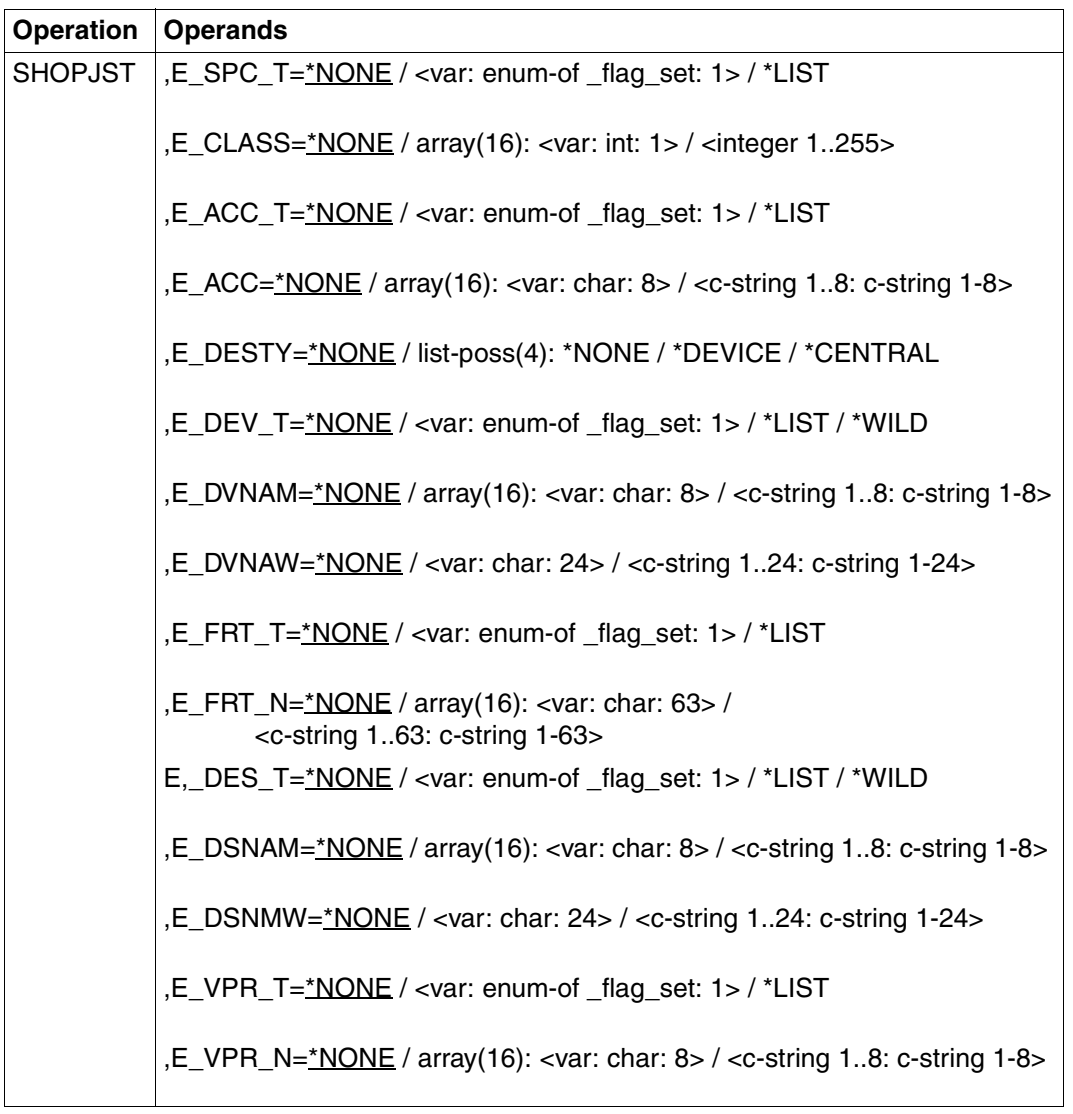

(part 6 of 6)

## **Description of the operands**

**XPAND=PARAM / OUTPUT**  Specifies which structure is to be expanded (created).

**XPAND=PARAM** The layout of the input parameter list is expanded.

**XPAND=OUTPUT** All data descriptions (DSECTs) for describing the output information blocks are generated.

**VARIANT=001 / <c-string 3..3>** Specifies the variant of the parameter list.

**CALLER=\*USER / \*SYSTEM**  Caller of the macro. **CALLER=\*USER**

Operand default value.A user calls the macro.

## **CALLER=\*SYSTEM**

The macro is called by the system.

## **RSOPAR=\*NONE / <var: pointer>**

The address of a parameter list containing RSO-specific values for calling the macro can be specified.

## **RSOPAR=\*NONE**

The values are not to be supplied via a parameter list.

## **RSOPAR=<var: pointer>**

Defines a pointer, i.e. the contents of the variable or field is not the RSO parameter itself but rather the address of a memory location containing the RSO parameter list (A(field)). The macro is called by the system.

## **CLUSTER=\*LOCAL\_CLUSTER /<var: char: 8> / <c-string 1..8: name\_1..8>**

Name of the cluster containing the print jobs.

## **CLUSTER=\*LOCAL\_CLUSTER**

Operand default value. The print jobs are searched for in the local cluster.

## **CLUSTER=<var: char: 8>**

The cluster name is passed in a field.

## **CLUSTER=<c-string 1..8: name\_1..8>**

The cluster name is specified directly.

### **INFO=\*ORIGIN / <var: enum-of \_info\_set: 1> / \*DESTINATION / \*TRAITS / \*SUMMARY / \*DISTRIBUTED / \*SPOOL-FILTER / \*RSO-FILTER / \*ALL**

This operand allows you to select which information is to be output.

## **INFO=\*ORIGIN**

Outputs the following information on the origin of the spoolout jobs:

- TSN
- name of the server on which the job is processed
- user ID
- account number of the user who generated the spoolout job
- number of specified page copies
- number of specified file copies
- spoolout name of the job
- type and size of the file
- name of the client host
- TSN of the job issuing the job

This information is primarily of interest to the nonprivileged user.

### **INFO=<var: enum-of \_info\_set: 1>**

The required information is not specified directly by means of an operand value; instead, it is specified indirectly by means of a field with constant contents (equate). An integer can be stored in the constant or the corresponding field. The following relationships exist between the values and the desired information:

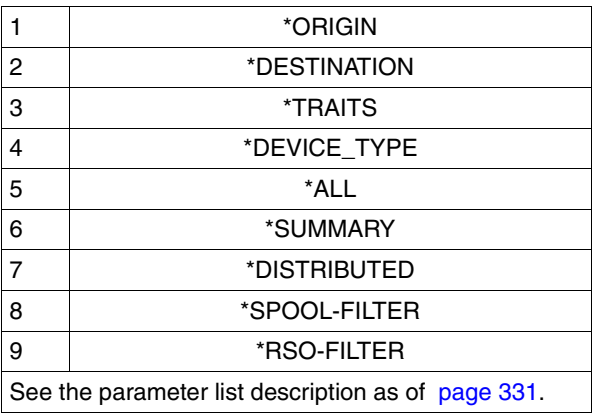

#### **INFO=\*DESTINATION**

Outputs information on the output medium of the spoolout job:

- TSN
- name of the server on which the job is processed
- job type (RSO or local SPOOL)
- name of the device
- name of the device pool
- device types
- status and type of job (WAIT,ACTIVE,KEEP,...)
- RSO error code

This information is primarily of interest to the device administrator.

### **INFO=\*TRAITS**

Outputs information on the following attributes of the spoolout jobs:

- priority
- form name
- spoolout class
- number of character sets required
- size of the FOB data overlay required
- name of the film overlay required
- use of the page rotation module
- output control (CONTROL)
- name of the server on which the job is processed
- location of the resources

This information is primarily of interest to systems support, since it relates to the attributes (traits) of the local SPOOL devices.

#### **INFO=\*SUMMARY**

Outputs the number of spoolout jobs selected and the number of PAM pages provided for these jobs.

#### **INFO=\*DISTRIBUTED**

Global information on print jobs is output:

- TSN on the local and remote host (client and server TSN)
- name of the client host
- name of the server on which the job is processed
- job type (local, distributed, between clusters)
- information on the requesting user ID

### **INFO = \*SPOOL-FILTER / \*RSO-FILTER**

Information on the destination devices of a print job can be displayed using these values. The device list contains all device types on which the print job can be processed after it has been filtered. Depending on the filters, the print jobs can be processed by SPOOL (if INFO=\*SPOOL-FILTER was specified) or RSO (if INFO=\*RSO-FILTER was specified). Both values can be specified in conjunction with INFO=DESTINATION, if the field ERMSG (error message) contains 'FILTER' or 'DEL/FLT'.

Output information:

- TSN
- Name of the server on which the print job is being processed
- Job type (RSO or local SPOOL)
- Device name
- Printer pool name
- Device type
- Status and type of job (WAIT,ACTIVE,KEEP,...)
- Error code
- Error message

#### *Note*

This information is basically of interest to the device administrator and the systems support staff (PRINT SERVICE ADMINISTRATION).

#### **BUFFER=<var: pointer>**

Pointer to the output buffer.

#### **BUFLEN=<var: int: 4> / <integer 1..8388607>**

Output buffer size.

#### **BUFLEN=<var: int: 4>**

The output buffer size is not specified directly by means of an operand value; instead, it is specified indirectly by means of a field.

#### **BUFLEN=<integer 1..8388607>**

The output buffer size is specified directly.

#### **S\_SPN\_T=\*ALL / <var: enum-of \_flag\_set:1> / \*NONE / \*LIST / \*WILD**

Defines the type of entry for the print job spoolout name.

### <span id="page-300-0"></span>**S\_SPN\_T=<var: enum-of \_flag\_set:1>**

The type of entry for S\_SPN\_T and S\_SPN\_W is not specified directly by means of an operand value; instead, it is specified indirectly by means of a field with constant contents (equate). An integer can be stored in the constant or the corresponding field. The following relationships exist between the values and the desired functions type:

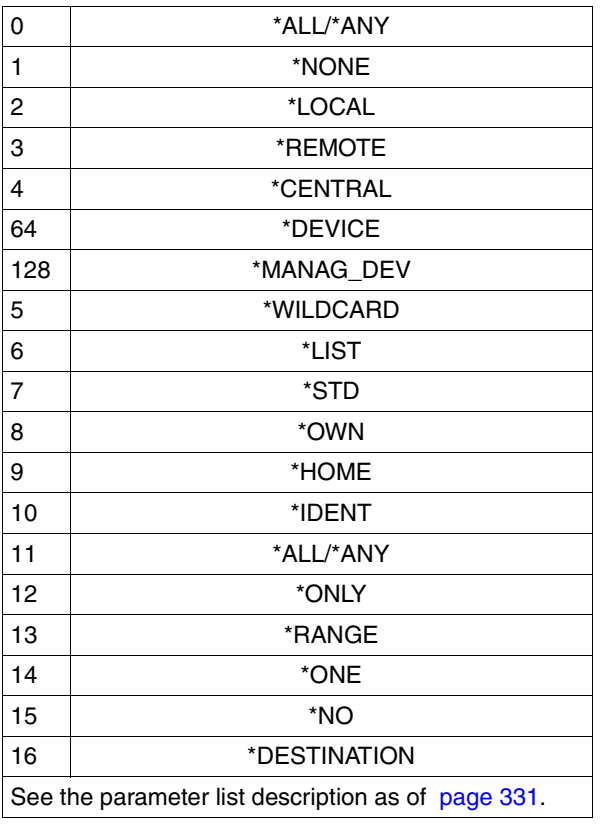

### **S\_SPN\_T=\*NONE**

Only print jobs without spoolout names are selected.

### **S\_SPN\_T=\*ALL**

All print job spoolout names are selected.

### **S\_SPN\_T=\*LIST**

With \*LIST, you define that the S\_SPNAM operand contains a list of spoolout names.

### **S\_SPN\_T=\*WILD**

With \*WILD, you define that the S\_SPN\_W operand contains a partially qualified name with wildcards. In this case, values in S\_SPNAM create an error.

### **S\_SPNAM=\*ALL / array(16): <var: char: 8> / <c-string 1..8>**

Spoolout names of the spoolout jobs on which information is to be output.

### **S\_SPNAM=\*ALL**

All spoolout names of the print jobs for which the information is to be output.

## **S\_SPNAM=array(16): <var: char: 8>**

List of spoolout names for the print jobs for which information is to be output. S SPN T=\*LIST must be set for this.

### **S\_SPNAM=<c-string 1..8>**

Spoolout name of the print job for which information is to be output.

### **S\_SPN\_W=\*ALL / <var: char: 24> / <c-string 1..24>**

Spoolout names of the print jobs for which information is to be output. The names are specified partially qualified with wildcards. S\_SPN\_T=\*WILD must be set for this.

### **S\_SPN\_W=\*ALL**

All spoolout names of the print jobs for which the information is to be output.

### **S\_SPN\_W=<var: char: 24> / <c-string 1..24>**

Spoolout names of the print jobs for which the information is to be output. The names are specified partially qualified with wildcards.

### **S\_USR\_T=\*STD / <var: enum-of \_flag\_set:1> / \*LIST / \*WILD / \*OWN / \*ALL**

Defines the type of entry for the user IDs of the print jobs.

## **S\_USR\_T=\*STD**

\*STD means \*ALL for operator tasks and \*OWN for all other tasks.

### **S\_USR\_T=<var: enum-of \_flag\_set:1>**

The type of entry for S\_USER and S\_USERW is not specified directly by means of an operand value; instead, it is specified indirectly by means of a field with constant contents (equate). An integer can be stored in the constant or the corresponding field. See the table on [page 301](#page-300-0) for the relationships between the values and the desired types.

### **S\_USR\_T=\*LIST**

With \*LIST, you define that the S USER operand contains a list of user IDs.

### **S\_USR\_T=\*WILD**

With \*WILD, you define that the S\_USERW operand contains a partially qualified name with wildcards. In this case, values in S\_USER create an error.

### **S\_USR\_T=\*OWN**

Only user print jobs are selected.

### **S\_USR\_T=\*ALL**

All print jobs are selected.

## **S\_USER=\*ALL / array(16): <var: char: 8> / <c-string 1..8: c-string 1-8>**

User IDs of the print jobs on which information is to be output.

## **S\_USER=\*ALL**

All user IDs of the print jobs for which information is to be output.

#### **S\_USER=array(16): <var: char: 8>**

List of user IDs of the print jobs for which information is to be output.

### **S\_USER=<c-string 1..8: c-string 1-8>**

User ID of the print job for which information is to be output.

### **S\_USERW=\*ALL / <var: char: 24> / <c-string 1..24: c-string 1-24>**

User IDs of the print jobs for which information is to be output. The names are specified partially qualified with wildcards.

### **S\_USERW=\*ALL**

All user IDs of the print jobs for which information is to be output.

### **S\_USERW=<var: char: 24> / <c-string 1..24: c-string 1-24>**

User IDs of the print jobs, partially qualified with wildcards, for which information is to be output.

### **S\_HST\_T=\*HOME / <var: enum-of \_flag\_set: 1> / \*LIST / \*WILD / \*ALL**

Defines the type of entry for the name of the host computer.

### **S\_HST\_T=\*HOME**

With \*HOME, you specify that the query applies to the local computer.

### **S\_HST\_T=<var: enum-of \_flag\_set: 1>**

The type of entry for S\_HOST and S\_HOSTW is not specified directly by means of an operand value; instead, it is specified indirectly by means of a field with constant contents (equate). An integer can be stored in the constant or the corresponding field. The following relationships exist between the values and the desired functions. See the table on [page 301](#page-300-0) for the relationships between the values and the desired types.

### **S\_HST\_T=\*LIST**

With \*LIST, you define that the S\_HOST operand contains a list of computer names.

### **S\_HST\_T=\*WILD**

With \*WILD, you define that the S\_HOSTW operand contains a partially qualified name with wildcards. In this case, values in S\_HOST create an error.

### **S\_HST\_T=\*ALL**

All names of the host computers are selected.

### **S\_HOST=\*ALL / array(16): <var: char: 8> / <c-string 1..8: c-string 1-8>**

Information is output on print jobs started from the specified hosts. Nonprivileged users do not receive any information if they specify a remote host; they can only obtain information on their own print jobs.

## **S\_HOST=\*ALL**

All names of the host computer are selected.

### **S\_HOST=array(16): <var: char: 8>**

Outputs information on print jobs started by the hosts specified in the list.

#### **S\_HOST=<c-string 1..8: c-string 1-8>**

Outputs information on print jobs started by the specified host.

### **S\_HOSTW=\*ALL / <var: char: 24> / <c-string 1..24: c-string 1-24>**

Information is output on print jobs started from the specified hosts. Nonprivileged users do not receive any information if they specify a remote host; they can only obtain information on their own print jobs.

The computer names are specified partially qualified with wildcards.

### **S\_HOSTW=\*ALL**

All host computer names are selected.

#### **S\_HOSTW=<var: char: 24> / <c-string 1..24: c-string 1-24>**

The computer names are specified partially qualified with wildcards.

#### **S\_SRV\_T=\*HOME / <var: enum-of \_flag\_set: 1> / \*LIST / \*WILD / \*ALL**

Defines the type of entry for the names of the servers.

#### **S\_SRV\_TYP=\*STD/<var: enum-of \_flag\_set:1>/\*LIST/\*WILD/\*ALL/\*HOME**

Defines the type of entry for the names of the servers.

### **S\_SRV\_TYP=\*STD**

\*STD means \*ALL for inter-cluster and \*HOME for intra-cluster queries.

### **S\_SRV\_T=\*HOME**

With \*HOME, you specify that the query applies to the local server.

#### **S\_SRV\_T=<var: enum-of \_flag\_set: 1>**

The type of entry for S\_SERV and S\_SERVW is not specified directly by means of an operand value; instead, it is specified indirectly by means of a field with constant contents (equate). An integer can be stored in the constant or the corresponding field. The following relationships exist between the values and the desired functions. See the table on [page 301](#page-300-0) for the relationships between the values and the desired types.

#### **S\_SRV\_T=\*LIST**

With \*LIST, you define that the S\_SERV operand contains a list of computer names.

#### **S\_SRV\_T=\*WILD**

With \*WILD, you define that the S\_SERVW operand contains a partially qualified name with wildcards. In this case, values in S\_SERV create an error.

### **S\_SRV\_T=\*ALL**

All server computer names are selected.

### **S\_SERV=\*ALL / array(16): <var: char: 8> / <c-string 1..8: c-string 1-8>**

Information is output on print jobs processed on the specified server.

All print jobs on all available servers are selected.

### **S\_SERV=array(16): <var: char: 8>**

Information is output on print jobs processed on the servers in the list.

## **S\_SERV=<c-string 1..8: c-string 1-8>**

Information is output on print jobs processed on the specified server.

## **S\_SERVW=\*ALL / <var: char: 24> / <c-string 1..24: c-string 1-24>**

Information is output on print jobs processed on the specified server. The names are specified partially qualified with wildcards.

## **S\_FRM\_T=\*ALL / <var: enum-of \_flag\_set: 1> / \*LIST / \*WILD**

Defines the type of entry for the form names.

With \*LIST, you define that the S\_FORM operand contains a list of form names. With \*WILD, you define that the S\_FORMW operand contains a partially qualified name with wildcards. In this case, values in in S\_FORM create an error.

## **S\_FRM\_T=\*ALL**

All form names are selected.

## **S\_FRM\_T=<var: enum-of \_flag\_set: 1>**

The type of entry for S\_FORM and S\_FORMW is not specified directly by means of an operand value; instead, it is specified indirectly by means of a field with constant contents (equate). An integer can be stored in the constant or the corresponding field. The following relationships exist between the values and the desired functions. See the table on [page 301](#page-300-0) for the relationships between the values and the desired types.

## **S\_FRM\_T=\*LIST**

With \*LIST, you define that the S\_FORM operand contains a list of form names.

## **S\_FRM\_T=\*WILD**

With \*WILD, you define that the S\_FORMW operand contains a partially qualified name with wildcards. In this case, values in S\_FORM create an error.

## **S\_FORM=\*ALL / array(16): <var: char: 6> / <c-string 1..6: c-string 1-6>**

Form names of the spoolout jobs on which information is to be output.

## **S\_FORM=\*ALL**

All form names are selected.

## **S\_FORM=array(16): <var: char: 6>**

List of the form names for the print jobs for which the information is to be output.

### **S\_FORM=<c-string 1..6: c-string 1-6>**

Form name of the spoolout jobs on which information is to be output.

### **S\_FORMW=\*ALL / <var: char: 24> / <c-string 1..24: c-string 1-24>**

Form names of the spoolout jobs on which information is to be output. The names are specified partially qualified with wildcards.

### **S\_FORMW=\*ALL**

All form names are selected.

### **S\_FORMW=<var: char: 24> / <c-string 1..24: c-string 1-24>**

Partially qualified form names with wildcards for print jobs about which the information is to be output.

### **S\_TSN\_T=\*ALL / <var: enum-of \_flag\_set: 1> / \*LIST**

Defines the type of entry for the print job numbers.

### **S\_TSN\_T=\*ALL**

All job numbers are selected.

### **S\_TSN\_T=<var: enum-of \_flag\_set: 1>**

The type of entry for S TSN is not specified directly by means of an operand value; instead, it is specified indirectly by means of a field with constant contents (equate). An integer can be stored in the constant or the corresponding field. The following relationships exist between the values and the desired functions. See the table on [page 301](#page-300-0) for the relationships between the values and the desired types.

## **S\_TSN\_T=\*LIST**

With \*LIST, you define that the S\_TSN operand contains a list of job numbers.

### **S\_TSN=\*ALL / array(16): <var: char: 4> / <c-string 1..4: c-string 1-4>**

Task sequence numbers of the spoolout jobs on which information is to be output.

### **S\_TSN=\*ALL**

All job numbers are selected.

### **S\_TSN=array(16): <var: char: 4>**

List of job numbers for print jobs on which information is to be output.

### **S\_TSN=<c-string 1..4: c-string 1-4>**

Task sequence number of the spoolout job on which information is to be output.

### **S\_IDENT=\*ALL / <var: int: 4> / <integer 1..2147483647>**

Print jobs in UNIX systems can be addressed via their identification. An Xprint domain in a UNIX system must be selected in this case. Refer to the manual ["Distributed Print Services](#page-611-0)  [\(BS2000/OSD\)"](#page-611-0) for details.

## **S\_IDENT=\*ALL**

All print jobs of the UNIX system are addressed.

### **S\_IDENT=<var: int: 4> / <integer 1..2147483647>**

Print jobs of a UNIX system are addressed via their identification. An Xprint domain in a UNIX system must be selected in this case.

### **S\_SRT\_T=\*ALL / <var: enum-of \_flag\_set: 1> / \*LIST**

Defines the type of entry for the server TSN of the print jobs.

### **S\_SRT\_T=\*ALL**

All server TSNs are selected.

### **S\_SRT\_T=<var: enum-of \_flag\_set: 1>**

The type of entry for S\_SVTSN is not specified directly by means of an operand value; instead, it is specified indirectly by means of a field with constant contents (equate). An integer can be stored in the constant or the corresponding field. The following relationships exist between the values and the desired functions. See the table on [page 301](#page-300-0) for the relationships between the values and the desired types.

### **S\_SRT\_T=\*LIST**

With \*LIST, you define that the S\_SVTSN operand contains a list of server TSNs.

### **S\_SVTSN=\*ALL / array(16): <var: char: 4> / <c-string 1..4: c-string 1-4>**

Server TSN of the print jobs for which information is to be output.

### **S\_SVTSN=\*ALL**

All server TSNs are selected.

### **S\_SVTSN=array(16): <var: char: 4>**

List of server TSNs of the print jobs for which information is to be output.

### **S\_SVTSN=<c-string 1..4: c-string 1-4>**

Server TSN of the print jobs for which information is to be output.

### **S\_OVL\_T=\*ALL / <var: enum-of \_flag\_set: 1> / \*LIST**

Defines the type of entry for the film overlays of the print jobs.

### **S\_OVL\_T=\*ALL**

All film overlays are selected.

### **S\_OVL\_T=<var: enum-of \_flag\_set: 1>**

The type of entry for S\_OVER is not specified directly by means of an operand value; instead, it is specified indirectly by means of a field with constant contents (equate). An integer can be stored in the constant or the corresponding field. See the table on [page 301](#page-300-0) for the relationships between the values and the desired types.

## **S\_OVL\_T=\*LIST**

With \*LIST, you define that the S\_OVER operand contains a list of film overlays.

### **S\_OVER=\*ALL / array(16): <var: char: 2> / <c-string 2..2: c-string 2-2>**

Information is to be output on spoolout jobs for which the named physical forms overlays have been specified.

## **S\_OVER=\*ALL**

All film overlays are selected.

#### **S\_OVER=array(16): <var: char: 2>**

Information on print jobs for the film overlays specified in the list is to be output.

### **S\_OVER=<c-string 2..2: c-string 2-2>**

Information on print jobs for the specified film overlay is to be output.

### **S\_SPC\_T=\*ALL / <var: enum-of \_flag\_set: 1> / \*LIST**

Defines the type of entry for the spoolout classes of the print jobs.

### **S\_SPC\_T=\*ALL**

All spoolout classes are selected.

### **S\_SPC\_T=<var: enum-of \_flag\_set: 1>**

The type of entry for S\_CLASS is not specified directly by means of an operand value; instead, it is specified indirectly by means of a field with constant contents (equate). An integer can be stored in the constant or the corresponding field. See the table on [page 301](#page-300-0) for the relationships between the values and the desired types.

### **S\_SPC\_T=\*LIST**

With \*LIST, you define that the S\_CLASS operand contains a list of film overlay spoolout classes.

### **S\_CLASS=\*ALL / array(16): <var: int: 1> / <integer 1..255>**

Spoolout classes of the print jobs for which information is to be output.

### **S\_CLASS=\*ALL**

All spoolout classes are selected.

#### **S\_CLASS=array(16): <var: int: 1>**

List of spoolout classes of the print jobs for which information is to be output.

#### **S\_CLASS=<integer 1..255>**

Spoolout class of the print jobs for which information is to be output.

#### **S\_ACC\_T=\*ALL / <var: enum-of \_flag\_set: 1> / \*LIST / \*NONE**

Defines the type of entry for the print job account numbers.

### **S\_ACC\_T=\*ALL**

All account numbers are selected.

### **S\_ACC\_T=<var: enum-of \_flag\_set: 1>**

The type of entry for S\_ACC is not specified directly by means of an operand value; instead, it is specified indirectly by means of a field with constant contents (equate). An integer can be stored in the constant or the corresponding field. See the table on [page 301](#page-300-0) for the relationships between the values and the desired types.

### **S\_ACC\_T=\*LIST**

With \*LIST, you define that the S\_ACC operand contains a list of account numbers.

### **S\_ACC\_T=\*NONE**

No account numbers are selected.

## **S\_ACC=\*ALL / array(16): <var: char: 8> / <c-string 1..8: c-string 1-8>**

Account numbers of the spoolout jobs on which information is to be output.

### **S\_ACC=\*ALL**

All account numbers are selected.

### **S\_ACC=array(16): <var: char: 8>**

List of account numbers for print jobs on which information is to be output.

### **S\_ACC=<c-string 1..8: c-string 1-8>**

Account number of the spoolout jobs on which information is to be output.

### **S\_FRT\_T=\*ALL / <var: enum-of \_flag\_set: 1> / \*LIST**

Defines the type of entry for the format names of the print jobs.

### **S\_FRT\_T=\*ALL**

All format names are selected.

### **S\_FRT\_T=<var: enum-of \_flag\_set: 1>**

The type of entry for S\_FRT is not specified directly by means of an operand value; instead, it is specified indirectly by means of a field with constant contents (equate). An integer can be stored in the constant or the corresponding field. See the table on [page 301](#page-300-0) for the relationships between the values and the desired types.

### **S\_FRT\_T=\*LIST**

With \*LIST, you define that the S\_FRT\_N operand contains a list of format names.

### **S\_FRT\_N=\*ALL / array(16): <var: char : 63> / <c-string 1..63: c-string 1-63>**

Print jobs whose document format names are on the specified list are included in the selection.

### **S\_FRT\_N=\*ALL**

All format names are selected.

#### **S\_FRT\_N=array(16): <var: char : 63>**

List of format names for the print jobs on which information is to be output.

#### **S\_FRT\_N=<c-string 1..63: c-string 1-63>**

Format name of the print job on which information is to be output.

### **S\_DESTY=\*ALL / list-poss(8): \*ALL / \*DEVICE / \*REMOTE / \*MANAGED\_DEV / \*CENTRAL / \*LOCAL / \*DESTINATION**

Information is to be output on the print jobs processed on the specified output media. Information can be requested on:

- all jobs (\*ALL)
- jobs for local SPOOL devices (\*LOCAL)
- jobs for RSO devices (\*REMOTE)
- jobs whose destination is the central printer pool (\*CENTRAL)
- jobs for devices managed by the user (\*MANAGED-DEVICES)
- jobs for specific devices (\*DEVICE)

### **S\_SELTY=\*MAY / list-poss(3): \*MAY / \*MUST**

Selection of local spoolout jobs is restricted to those that may be output on at least one of the specified device types (\*MAY) or to those that must be output on one of the specified device types and must not be output on any device type other than the ones specified (\*MUST).

#### S SPDVT=<u>\*ALL</u> / array(16): \*ALL / \*HP / \*HP90 / \*LP / \*LP EMUL / \*LP48 / \*LP65 / **\*TAPE / \*2050\_APA / \*2090\_APA / \*2090\_TWIN / \*VIRTUAL**

Device types for local spoolout jobs on which information is requested.

### S\_DEV\_T=\*OWN / <var: enum-of \_flag\_set: 1> / \*LIST / \*WILD / \*ALL

Defines the type of entry for the device names.

## **S\_DEV\_T=\*OWN**

Only user device names are specified.

### **S\_DEV\_T=<var: enum-of \_flag\_set: 1>**

The type of entry for S\_DVNAM and S\_DVNMW is not specified directly by means of an operand value; instead, it is specified indirectly by means of a field with constant contents (equate). An integer can be stored in the constant or the corresponding field. See the table on [page 301](#page-300-0) for the relationships between the values and the desired types.

### **S\_DEV\_T=\*LIST**

A list of device names is specified.

### **S\_DEV\_T=\*WILD**

The device names are specified partially qualified with wildcards.

### **S\_DEV\_T=\*ALL**

All device names are valid.

### **S\_DVNAM=\*ALL / array(16): <var: char: 8> / <c-string 1..8: c-string 1-8>**

Names of the devices on which information is requested.

### **S\_DVNAM=\*ALL**

Information is requested on all devices.

### **S\_DVNAM=array(16): <var: char: 8>**

List of device names on which information is requested.

### **S\_DVNAM=<c-string 1..8: c-string 1-8>**

Name of the device on which information is requested.

### **S\_DVNMW=\*ALL / <var: char: 24> / <c-string 1..24: c-string 1-24>**

Names of the devices on which information is requested. The names are specified partially qualified with wildcards.

### **S\_DVNMW=\*ALL**

Information is requested on all devices.

### **S\_DVNMW=<var: char: 24> / <c-string 1..24: c-string 1-24>**

Names of the devices on which information is requested. The names are specified partially qualified with wildcards.

### **S\_DES\_T=\*ALL / <var: enum-of \_flag\_set: 1> / \*LIST / \*WILD**

Defines the type of entry for the device names.

### **S\_DES\_T=\*ALL**

All device names are valid.

### **S\_DES\_T=<var: enum-of \_flag\_set: 1>**

The type of entry for S\_DSNAM and S\_DSNMW is not specified directly by means of an operand value; instead, it is specified indirectly by means of a field with constant contents (equate). An integer can be stored in the constant or the corresponding field. See the table on [page 301](#page-300-0) for the relationships between the values and the desired types.

### **S\_DES\_T=\*LIST**

A list of device names is specified.

### **S\_DES\_T=\*WILD**

The device names are specified partially qualified with wildcards.

### **S\_DSNAM=\*ALL / array(16): <var: char: 8> / <c-string 1..8: c-string 1-8>**

Names of the device pools on which information is requested.

### **S\_DSNAM=\*ALL**

Information is requested on all device pools.

#### **S\_DSNAM=array(16): <var: char: 8>**

List of names of device pools on which information is requested.

#### **S\_DSNAM=<c-string 1..8: c-string 1-8>**

Name of the device pool on which information is requested.

#### **S\_DSNMW=\*ALL / <var: char: 24> / <c-string 1..24: c-string 1-24>**

Names of the device pools on which information is requested. The names are specified partially qualified with wildcards.

### **S\_DSNMW=\*ALL**

Information is requested on all device pools.

### **S\_DSNMW=<var: char: 24> / <c-string 1..24: c-string 1-24>**

Names of the device pool on which information is requested. The names are specified partially qualified with wildcards.

### **S\_ERR\_T=\*ANY / <var: enum-of\_FLAG\_SET:1 > / \*LIST / \*WILD / \*ALL / \*NONE**

Specifies the type of entry for selecting the error message operand.

## **S\_ERR\_T=\*ANY**

All print jobs are selected, regardless of whether they have an error message or not.

### **S\_ERR\_T=\*WILD**

Specifies that the operand S\_ERRMW is partially qualified by wildcards. If a value is entered in the field S-ERMSG, an error occurs.

### **S\_ERR\_T=\*LIST**

Specifies that S\_ERMSG contains a list of error messages.

### **S\_ERR\_T=\*ALL**

All current print jobs with an error message are selected.

### **S\_ERR\_T=\*NONE**

All current print jobs with an error message are selected.

### **S\_ERMSG=\*ANY / \*ALL / \*NONE / array(16) <var: char 1..8> / <c-string 1..8>**

Selects all print jobs affected by the specified error messages.

### **S\_ERMSG=\*ANY**

All print jobs are selected, regardles of whether they are affected by an error message or not.

### **S\_ERMSG=\*ALL**

All current print jobs with an error message are selected.

### **S\_ERMSG=\*NONE**

All current print jobs without an error message are selected.

#### **S\_ERMSG=array(16) <var: char 1..8> / <c-string 1..8>**

Selects the print jobs affected by the error messages specified in the list.

### **S\_ERRMW=\*ANY/<var: char 1..24>/<c-string 1..24>/\*ALL/\*NONE**

Selects the print jobs affected by the specified error messages. The error messages can be partially qualified using wildcards, however, S\_ERR\_T=\*WILD must then also be specified.

#### **S\_ERRMW=\*ANY**

All print jobs are selected, regardless of whether they are affected by an error message or not.

### **S\_ERRMW=\*ALL**

Selects all current print jobs with an error message.

### **S\_ERRMW=\*NONE**

Selects all current print jobs without an error message.

#### **S\_ERRMW=<var: char 1..24>/<c-string 1..24>**

Selects error messages concerning the print job. The error messages may be partially qualified using wildcards, however, S\_ERR\_T=\*WILD must then also be specified.

#### **S\_FOB=(***type, low, high***):**

Information is to be output on print jobs for which

- any FOB data overlay was specified (\*ONLY)
- no FOB data overlay was specified (\*NO)
- FOB data overlays within the specified size range were specified (\*RANGE).

The operand is ignored as a selection criterion if \*ANY is specified.

#### *type***: \*ANY / \*ONLY / \*NO / \*RANGE**

Defines the type of entry for selecting an FOB data overlay.

#### *low***: \*MIN / <var: int: 2> / <integer 0..32767>**

Defines the minimum size of the FOB data overlay. \*MIN corresponds to the value 0.

#### *high***: \*MAX / <var: int: 2> / <integer 0..32767>**

Defines the maximum size of the FOB data overlay. \*MAX corresponds to the value 32767.

### **S\_CSN=(***type, low, high***):**

Information is to be output about the print jobs

- which only need one character set (\*ONE)
- whose number of required character sets is within the specified range (\*RANGE).

### *type***: \*ALL / \*ONE / \*RANGE**

Defines the type of entry for selecting the character set.

#### *low***: \*MIN / <var: int: 2> / <integer 1..32767>**

Defines the minimum number of character sets. \*MIN corresponds to the value 1.

#### *high***: \*MAX / <var: int: 2> / <integer 1..32767>**

Defines the maximum number of character sets. \*MAX corresponds to the value 32767.

#### **S\_PRIO=(***type, low, high***):**

Information is to be output on print jobs whose priority is within the specified range (\*RANGE). The operand is ignored as a selection criterion if \*ANY is specified.

#### *type***: \*ALL / \*RANGE**

Defines the type of entry for the priority.

#### *low***: \*MIN / <var: int: 1> / <integer 30..255>**

Defines the lowest priority value.

*high***: \*MAX / <var: int: 1> / <integer 30..255>**

Defines the highest priority value.

#### **S\_ROT=\*ANY / list-poss(4): \*ANY / \*YES / \*NO**

Information is to be output on print jobs for which

- rotation was requested in PRINT-DOCUMENT (\*YES),
- no rotation was requested in PRINT-DOCUMENT (\*NO)

The operand is ignored as a selection criterion if \*ANY is specified.

## S\_JTYP=\*ALL / array(16): \*ALL / \*WAIT / \*ACTIVE / \*KEEP / \*REPLAY / \*WAIT\_PRE / **\*PREPROC / \*BEF\_APA\_PR / \*AFT\_APA\_PR / \*WAIT\_FT / \*FT**

Information is to be output on the following types of spoolout job:

- waiting spoolout jobs: \*WAIT
- active spoolout jobs: \*ACTIVE
- suspended spoolout jobs: \*KEEP
- spoolout jobs to be output to replay tape: \*REPLAY
- waiting SECTION spoolout jobs (output section by section): \*WAIT-PREPROCESSING
- active SECTION spoolout jobs (output section by section): \*PREPROCESSING
- \*BEFORE-APA (APA printers: job status = "TRANSFERRED", see also the ["SPOOL \(BS2000/OSD\)](#page-614-0)" manual)
- \*AFTER-APA (APA printers: job status = "TRANSIT", see also the ["SPOOL](#page-614-0)  [\(BS2000/OSD\)"](#page-614-0) manual)
- jobs waiting for file transfer: \*WAIT-FILE-TRANSFER
- jobs currently undergoing file transfer: \*FILE-TRANSFER

## **E\_SPN\_T=\*NONE / <var: enum-of \_flag\_set: 1> / \*LIST / \*WILD**

Defines the type of entry for the spoolout names of the print jobs which are to be excluded from information output.

If you specify \*NONE, the operand does not act as a selection criterion.

## **E\_SPN\_T=\*NONE**

No spoolout names are excluded from the information output.

## **E\_SPN\_T=<var: enum-of \_flag\_set: 1>**

The type of entry for E\_SPNAM and E\_SPNAW is not specified directly by means of an operand value; instead, it is specified indirectly by means of a field with constant contents (equate). An integer can be stored in the constant or the corresponding field. See the table on [page 301](#page-300-0) for the relationships between the values and the desired types.

## **E\_SPN\_T=\*LIST**

With \*LIST, you define that the E\_SPNAM operand contains a list of spoolout names.

## **E\_SPN\_T=\*WILD**

The spoolout names are specified partially qualified with wildcards.

## **E\_SPNAM=\*NONE / array(16): <var: char: 8> / <c-string 1..8: c-string 1-8>**

Spoolout names of the spoolout jobs to be excluded from the information output. If you specify \*NONE, the operand does not act as a selection criterion.

## **E\_SPNAM=\*NONE**

No spoolout names are excluded from the information output.

## **E\_SPNAM=array(16): <var: char: 8>**

List of spoolout names for which no information is to be output. S\_SPN\_T=\*LIST must be set for this.

#### **E\_SPNAM=<c-string 1..8: c-string 1-8>**

Spoolout name to be excluded from the information output.

### **E\_SPNAW=\*NONE / <var: char: 24> / <c-string 1..24: c-string 1-24>**

Spoolout names of print jobs to be excluded from the information output. The names are specified partially qualified with wildcards.

If you specify \*NONE, the operand does not act as a selection criterion.

### **E\_SPNAW=\*NONE**

No spoolout names are excluded from the information output.

### **E\_SPNAW=<var: char: 24> / <c-string 1..24: c-string 1-24>**

The spoolout names are specified partially qualified with wildcards.

### **E\_USR\_T=\*NONE / <var: enum-of \_flag\_set: 1> / \*LIST / \*WILD**

Defines the type of entry for the user IDs of print jobs to be excluded from the information output.

If you specify \*NONE, the operand does not act as a selection criterion.

### **E\_USR\_T=\*NONE**

No user IDs are excluded from the information output.

### **E\_USR\_T=<var: enum-of \_flag\_set: 1>**

The type of entry for E\_USER and E\_USERW is not specified directly by means of an operand value; instead, it is specified indirectly by means of a field with constant contents (equate). An integer can be stored in the constant or the corresponding field. See the table on [page 301](#page-300-0) for the relationships between the values and the desired types.

### **E\_USR\_T=\*LIST**

With \*LIST, you define that the E-USER operand contains a list of user IDs.

### **E\_USR\_T=\*WILD**

The user IDs are specified partially qualified with wildcards.

### **E\_USER=\*NONE / array(16): <var: char: 8> / <c-string 1..8: c-string 1-8>**

User IDs of the print jobs to be excluded from the information output. If you specify \*NONE, the operand does not act as a selection criterion.

### **E\_USER=\*NONE**

No user IDs are excluded from the information output.

#### **E\_USER=array(16): <var: char: 8>**

List of spoolout names for the print jobs for which no information is to be output. E\_USER\_T=\*LIST must be set for this.

### **E\_USER=<c-string 1..8: c-string 1-8>**

User ID to be excluded from the information output.

### **E\_USERW=\*NONE / <var: char: 24> / <c-string 1..24: c-string 1-24>**

User IDs of print jobs to be excluded from the information output. The user IDs are specified partially qualified with wildcards.

If you specify \*NONE, the operand does not act as a selection criterion.

### **E\_USERW=\*NONE**

No user IDs are excluded from the information output.

#### **E\_USERW=<var: char: 24> / <c-string 1..24: c-string 1-24>**

The user IDs are specified partially qualified with wildcards.

### E\_HST\_T=<u>\*NONE</u> / <var: enum-of \_flag\_set: 1> / \*LIST / \*WILD

Defines the type of entry for hosts from which print jobs are started which are to be excluded from the information output. If you specify \*NONE, the operand does not act as a selection criterion.

### **E\_HST\_T=\*NONE**

No hosts are excluded from the information output.

### **E\_HST\_T=<var: enum-of \_flag\_set: 1>**

The type of entry for E\_HOST and E\_HOSTW is not specified directly by means of an operand value; instead, it is specified indirectly by means of a field with constant contents (equate). An integer can be stored in the constant or the corresponding field. See the table on [page 301](#page-300-0) for the relationships between the values and the desired types.

### **E\_HST\_T=\*LIST**

With \*LIST, you define that the E\_HOST operand contains a list of user IDs.

#### **E\_HST\_T=\*WILD**

The hosts are specified partially qualified with wildcards.

### **E\_HOST=\*NONE / array(16): <var: char: 8> / <c-string 1..8: c-string 1-8>**

Print jobs started from the specified hosts are excluded from the information output. The specified hosts must belong to the local cluster.

If you specify \*NONE, the operand does not act as a selection criterion.

### **E\_HOST=\*NONE**

No hosts are excluded from the information output.

### **E\_HOST=array(16): <var: char: 8>**

List of spoolout hosts for which no information is to be output. E\_HST\_T= $*LIST$  must be set for this.

#### **E\_HOST=<c-string 1..8: c-string 1-8>**

Host which is to be excluded from the information output.

### **E\_HOSTW=\*NONE / <var: char: 24> / <c-string 1..24: c-string 1-24>**

Print jobs started from the specified hosts are excluded from the information output. The specified hosts must belong to the local cluster. The host names are specified partially qualified with wildcards.

If you specify \*NONE, the operand does not act as a selection criterion.

### **E\_HOSTW=\*NONE**

No hosts are excluded from the information output.

#### **E\_HOSTW=<var: char: 24> / <c-string 1..24: c-string 1-24>**

The hosts are specified partially qualified with wildcards.

### E\_SRV\_T=\*NONE / <var: enum-of \_flag\_set: 1> / \*LIST / \*WILD

Defines the type of entry for servers from which print jobs are to be processed which are to be excluded from the information output.

If you specify \*NONE, the operand does not act as a selection criterion.

## **E\_SRV\_T=\*NONE**

No servers are excluded from the information output.

### **E\_SRV\_T=<var: enum-of \_flag\_set: 1>**

The type of entry for E\_SERV and E\_SERVW is not specified directly by means of an operand value; instead, it is specified indirectly by means of a field with constant contents (equate). An integer can be stored in the constant or the corresponding field. See the table on [page 301](#page-300-0) for the relationships between the values and the desired types.

### **E\_SRV\_T=\*LIST**

With \*LIST, you define that the E\_SERV operand contains a list of user IDs.

### **E\_SRV\_T=\*WILD**

The servers are specified partially qualified with wildcards.

### **E\_SERV=\*NONE / array(16): <var: char: 8> / <c-string 1..8: c-string 1-8>**

Print jobs to be processed on the specified server are excluded from the information output. If you specify \*NONE, the operand does not act as a selection criterion.

### **E\_SERV=\*NONE**

No servers are excluded from the information output.

### **E\_SERV=array(16): <var: char: 8>**

List of spoolout names for the print jobs for which no information is to be output. E\_SRV\_T=\*LIST must be set for this.

### **E\_SERV=<c-string 1..8: c-string 1-8>**

Server which is to be excluded from the information output.

### **E\_SERVW=\*NONE / <var: char: 24> / <c-string 1..24: c-string 1-24>**

Print jobs to be processed on the specified server are excluded from the information output. The server names are specified partially qualified with wildcards.

If you specify \*NONE, the operand does not act as a selection criterion.

### **E\_SERVW=\*NONE**

No servers are excluded from the information output.

### **E\_SERVW=<var: char: 24> / <c-string 1..24: c-string 1-24>**

The servers are specified partially qualified with wildcards.

### **E\_FRM\_T=\*NONE / <var: enum-of \_flag\_set: 1> / \*LIST / \*WILD**

Defines the type of entry for form names of print jobs which are to be excluded from the information output.

If you specify \*NONE, the operand does not act as a selection criterion.

### **E\_FRM\_T=\*NONE**

No form names are excluded from the information output.

### **E\_FRM\_T=<var: enum-of \_flag\_set: 1>**

The type of entry for E\_FORM and E\_FORMW is not specified directly by means of an operand value; instead, it is specified indirectly by means of a field with constant contents (equate). An integer can be stored in the constant or the corresponding field. See the table on [page 301](#page-300-0) for the relationships between the values and the desired types.

### **E\_FRM\_T=\*LIST**

With \*LIST, you define that the E\_FORM operand contains a list of user IDs.

### **E\_FRM\_T=\*WILD**

The form names are specified partially qualified with wildcards.

### **E\_FORM=\*NONE / array(16): <var: char: 6> / <c-string 1..6: c-string 1-6>**

Form names of the spoolout jobs to be excluded from the information output. If you specify \*NONE, the operand does not act as a selection criterion.

### **E\_FORM=\*NONE**

No form names are excluded from the information output.

#### **E\_FORM=array(16): <var: char: 6>**

List of spoolout names for the print jobs for which no information is to be output.  $E$  FRM T=\*LIST must be set for this.

#### **E\_FORM=<c-string 1..6: c-string 1-6>**

Form name which is to be excluded from the information output.

### **E\_FORMW=\*NONE / <var: char: 24> / <c-string 1..24: c-string 1-24>**

Form names of the spoolout jobs to be excluded from the information output. The form names are specified partially qualified with wildcards.

If you specify \*NONE, the operand does not act as a selection criterion.

### **E\_FORMW=\*NONE**

No form names are excluded from the information output.

### **E\_FORMW=<var: char: 24> / <c-string 1..24: c-string 1-24>**

The form names are specified partially qualified with wildcards.

### **E\_TSN\_T=\*NONE / <var: enum-of \_flag\_set: 1> / \*LIST**

Defines the type of entry for job numbers of print jobs which are to be excluded from the information output.

If you specify \*NONE, the operand does not act as a selection criterion.

## **E\_TSN\_T=\*NONE**

No job numbers are excluded from the information output.

## **E\_TSN\_T=<var: enum-of \_flag\_set: 1>**

The type of entry for E\_TSN is not specified directly by means of an operand value; instead, it is specified indirectly by means of a field with constant contents (equate). An integer can be stored in the constant or the corresponding field. See the table on [page 301](#page-300-0) for the relationships between the values and the desired types.

## **E\_TSN\_T=\*LIST**

With \*LIST, you define that the E\_TSN operand contains a list of user IDs.

## **E\_TSN=\*NONE / array(16): <var: char: 4> / <c-string 1..4: c-string 1-4>**

Task sequence numbers of the spoolout jobs to be excluded from the information output. If you specify \*NONE, the operand does not act as a selection criterion.

### **E\_TSN=\*NONE**

No job numbers are excluded from the information output.

### **E\_TSN=array(16): <var: char: 4>**

List of spoolout names for the print jobs for which no information is to be output. E\_TSN\_T= $*$ LIST must be set for this.

### **E\_TSN=<c-string 1..4: c-string 1-4>**

Job number which is to be excluded from the information output.

## **E\_SRT\_T=\*NONE / <var: enum-of \_flag\_set: 1> / \*LIST**

Defines the type of entry for the server TSN. If you specify \*NONE, the operand does not act as a selection criterion.

## **E\_SRT\_T=\*NONE**

No server TSNs are excluded from the information output.

### **E\_SRT\_T=<var: enum-of \_flag\_set: 1>**

The type of entry for E\_SVTSN is not specified directly by means of an operand value; instead, it is specified indirectly by means of a field with constant contents (equate). An integer can be stored in the constant or the corresponding field. See the table on [page 301](#page-300-0) for the relationships between the values and the desired types.

## **E\_SRT\_T=\*LIST**

With \*LIST, you define that the E\_SVTSN operand contains a list of user IDs.

## **E\_SVTSN=\*NONE / array(16): <var: char: 4> / <c-string 1..4: c-string 1-4>**

Print jobs with the specified server TSN are excluded from the information output. If you specify \*NONE, the operand does not act as a selection criterion.

### **E\_SVTSN=\*NONE**

No server TSNs are excluded from the information output.

### **E\_SVTSN=array(16): <var: char: 4>**

List of server TSNs for which no information is to be output. E\_SRT\_T= $*$ LIST must be set for this.

### **E\_SVTSN=<c-string 1..4: c-string 1-4>**

Server TSN which is to be excluded from the information output.

### **E\_OVL\_T=\*NONE / <var: enum-of \_flag\_set: 1> / \*LIST**

Defines the type of entry for film overlays.

### **E\_OVL\_T=\*NONE**

No film overlays are excluded from the information output.

#### **E\_OVL\_T=<var: enum-of \_flag\_set: 1>**

The type of entry for E\_OVER is not specified directly by means of an operand value; instead, it is specified indirectly by means of a field with constant contents (equate). An integer can be stored in the constant or the corresponding field. See the table on [page 301](#page-300-0) for the relationships between the values and the desired types.

### **E\_OVL\_T=\*LIST**

With \*LIST, you define that the E\_OVER operand contains a list of user IDs.

### **E\_OVER=\*NONE / array(16): <var: char: 2> / <c-string 2..2: c-string 2-2>**

Spoolout jobs for which these physical forms overlays have been specified are to be excluded from the information output.

### **E\_OVER=\*NONE**

No film overlays are excluded from the information output.

#### **E\_OVER=array(16): <var: char: 2>**

List of film overlays for the print jobs for which no information is to be output.  $E$  OVL T=\*LIST must be set for this.

### **E\_OVER=<c-string 2..2: c-string 2-2>**

Film overlay which is to be excluded from the information output.

### **E\_SPC\_T=\*NONE / <var: enum-of \_flag\_set: 1> / \*LIST**

Defines the type of entry for spoolout classes of print jobs which are to be excluded from the information output.

If you specify \*NONE, the operand does not act as a selection criterion.

### **E\_SPC\_T=\*NONE**

No spoolout classes are excluded from the information output.

### **E\_SPC\_T=<var: enum-of \_flag\_set: 1>**

The type of entry for E\_CLASS is not specified directly by means of an operand value; instead, it is specified indirectly by means of a field with constant contents (equate). An integer can be stored in the constant or the corresponding field. See the table on [page 301](#page-300-0) for the relationships between the values and the desired types.

### **E\_SPC\_T=\*LIST**

With \*LIST, you define that the E\_CLASS operand contains a list of user IDs.

### **E\_CLASS=\*NONE / array(16): <var: int: 1> / <integer 1..255>**

Spoolout classes of the spoolout jobs to be excluded from the information output. If you specify \*NONE, the operand does not act as a selection criterion.

### **E\_CLASS=\*NONE**

No spoolout classes are excluded from the information output.

#### **E\_CLASS=array(16): <var: int: 1>**

List of spoolout classes for which no information is to be output.  $E$  SPC  $T = *LIST$  must be set for this.

### **E\_CLASS=<integer 1..255>**

Spoolout class which is to be excluded from the information output.

### **E\_ACC\_T=\*NONE / <var: enum-of \_flag\_set: 1> / \*LIST**

Defines the type of entry for account numbers of print jobs which are to be excluded from the information output. If you specify \*NONE, the operand does not act as a selection criterion.

### **E\_ACC\_T=\*NONE**

No account numbers are excluded from the information output.

### **E\_ACC\_T=<var: enum-of \_flag\_set: 1>**

The type of entry for E\_ACC is not specified directly by means of an operand value; instead, it is specified indirectly by means of a field with constant contents (equate). An integer can be stored in the constant or the corresponding field. See the table on [page 301](#page-300-0) for the relationships between the values and the desired types.

### **E\_ACC\_T= \*LIST**

With \*LIST you define that the E\_ACC operand contains a list of user IDs.

### **E\_ACC=\*NONE / array(16): <var: char: 8> / <c-string 1..8: c-string 1-8>**

Account numbers of the spoolout jobs to be excluded from the information output. If you specify \*NONE, the operand does not act as a selection criterion.

### **E\_ACC=\*NONE**

No account numbers are excluded from the information output.

#### **E\_ACC=array(16): <var: char: 8>**

List of account numbers for which no information is to be output. E\_ACC\_T=\*LIST must be set for this.

#### **E\_ACC=<c-string 1..8: c-string 1-8>**

Account number which is to be excluded from the information output.

### **E\_DESTY=\*NONE / list-poss(4): \*NONE / \*DEVICE / \*CENTRAL**

Print jobs to be processed on the specified output media (pool or devices) are excluded from the information output.

If you specify \*NONE, the operand does not act as a selection criterion.

### **E\_DESTY=\*NONE**

Since no output medium is specified, no print jobs are excluded from the information output.

### **E\_DESTY=\*DEVICE**

Information on print jobs for the devices specified in E\_DEV\_T, E\_DVNAM and E\_DVNAW are excluded from the information output.

#### **E\_DESTY=\*CENTRAL**

Information on print jobs which are to be processed on SPOOL devices in the central printer pool are excluded from the information output.

#### **E\_DEV\_T=\*NONE / <var: enum-of \_flag\_set: 1> / \*LIST / \*WILD**

Defines the type of entry for the names of devices which are to be excluded from the information output.

If you specify \*NONE, the operand does not act as a selection criterion.

### **E\_DEV\_T=\*NONE**

No devices are excluded from the information output.

#### **E\_DEV\_T=<var: enum-of \_flag\_set: 1>**

The type of entry for E\_DVNAM and E\_DVNAW is not specified directly by means of an operand value; instead, it is specified indirectly by means of a field with constant contents (equate). An integer can be stored in the constant or the corresponding field. See the table on [page 301](#page-300-0) for the relationships between the values and the desired types.

### **E\_DEV\_T=\*LIST**

With \*LIST, you define that the E\_DVNAM operand contains a list of user IDs.

### **E\_DEV\_T=\*WILD**

The devices are specified partially qualified with wildcards.

### **E\_DVNAM=\*NONE / array(16): <var: char: 8> / <c-string 1..8: c-string 1-8>**

Names of the devices which are to be excluded from the information output. If you specify \*NONE, the operand does not act as a selection criterion.

#### **E\_DVNAM=\*NONE**

No devices are excluded from the information output.

#### **E\_DVNAM=array(16): <var: char: 8>**

List of devices for which no information is to be output. E\_DEV\_T=\*LIST must be set for this.

#### **E\_DVNAM=<c-string 1..8: c-string 1-8>**

Device which is to be excluded from the information output.

#### **E\_DVNAW=\*NONE / <var: char: 24> / <c-string 1..24: c-string 1-24>**

Names of devices which are to be excluded from the information output. The names are specified partially qualified with wildcards.

If you specify \*NONE, the operand does not act as a selection criterion.

#### **E\_DVNAW=\*NONE**

No devices are excluded from the information output.

#### **E\_DVNAW=<var: char: 24> / <c-string 1..24: c-string 1-24>**

The devices are specified partially qualified with wildcards.

#### **E\_FRT\_T=\*NONE / <var: enum-of \_flag\_set: 1> / \*LIST**

Defines the type of entry for the format names of print jobs which are to be excluded from the information output.

If you specify \*NONE, the operand does not act as a selection criterion.

### **E\_FRT\_T=\*NONE**

No format names are excluded from the information output.

#### **E\_FRT\_T=<var: enum-of \_flag\_set: 1>**

The type of entry for E\_FRT\_N is not specified directly by means of an operand value; instead, it is specified indirectly by means of a field with constant contents (equate). An integer can be stored in the constant or the corresponding field. See the table on [page 301](#page-300-0) for the relationships between the values and the desired types.

### **E\_FRT\_T=\*LIST**

With \*LIST, you define that the E\_FRT\_N operand contains a list of format names.

### **E\_FRT\_N=\*NONE / array(16): <var: char : 63> / <c-string 1..63: c-string 1-63>**

Format names of print jobs for which no information is to be provided.

### **E\_FRT\_N=\*NONE**

No format names are excluded from the information output.

#### **E\_FRT\_N=array(16): <var: char : 63>**

List of format names of print jobs which are to be excluded from the information output. E\_FRT\_T= $*$ LIST must be set for this.

#### **E\_FRT\_N=<c-string 1..63: c-string 1-63>**

Format name of the print job which is to be excluded from the information output.

### **E\_DES\_T=\*NONE / <var: enum-of \_flag\_set: 1> / \*LIST / \*WILD**

Defines the type of entry for the names of device pools which are to be excluded from the information output.

If you specify \*NONE, the operand does not act as a selection criterion.

### **E\_DES\_T=\*NONE**

No device pools are excluded from the information output.

### **E\_DES\_T=<var: enum-of \_flag\_set: 1>**

The type of entry for E\_DSNAM and E\_DSNMW is not specified directly by means of an operand value; instead, it is specified indirectly by means of a field with constant contents (equate). An integer can be stored in the constant or the corresponding field. See the table on [page 301](#page-300-0) for the relationships between the values and the desired types.

## **E\_DES\_T= \*LIST**

With \*LIST you define that the E\_DSNAM operand contains a list of user IDs.

### **E\_DES\_T=\*WILD**

The device pools are specified partially qualified with wildcards.

### **E\_DSNAM=\*NONE / array(16): <var: char: 8> / <c-string 1..8: c-string 1-8>**

Names of the device pools which are to be excluded from the information output. If you specify \*NONE, the operand does not act as a selection criterion.

### **E\_DSNAM=\*NONE**

No device pools are excluded from the information output.

#### **E\_DSNAM=array(16): <var: char: 8>**

List of device pools for which no information is to be output.  $E$  DES T=\*LIST must be set for this.

### **E\_DSNAM=<c-string 1..8: c-string 1-8>**

Device pool which is to be excluded from the information output.

### **E\_DSNMW=\*NONE / <var: char: 24> / <c-string 1..24: c-string 1-24>**

Names of device pools which are to be excluded from the information output. The names are specified partially qualified with wildcards.

If you specify \*NONE, the operand does not act as a selection criterion.

### **E\_DSNMW=\*NONE**

No device pools are excluded from the information output.

#### **E\_DSNMW=<var: char: 24> / <c-string 1..24: c-string 1-24>**

The device pools are specified partially qualified with wildcards.

### **E\_VPR\_T=\*NONE / <var: enum-of \_flag\_set: 1> / \*LIST**

Defines the type of entry for the name of the virtual printer of the print jobs which are to be excluded from the information output.

If you specify \*NONE, the operand does not act as a selection criterion.

## **E\_VPR\_T=\*NONE**

No virtual printer names are excluded from the information output.
## **E\_VPR\_T=<var: enum-of \_flag\_set: 1>**

The type of entry for E\_VPR\_N is not specified directly by means of an operand value; instead, it is specified indirectly by means of a field with constant contents (equate). An integer can be stored in the constant or the corresponding field. See the table on [page 301](#page-300-0) for the relationships between the values and the desired types.

## **E\_VPR\_T=\*LIST**

With \*LIST, you define that the E\_VPR\_N operand contains a list of virtual printer names.

## **E\_VPR\_N=\*NONE / array(16): <var: char : 8> / <c-string 1..8: c-string 1-8>**

Name of the virtual printer of print jobs for which no information is to be output.

## **E\_VPR\_N=\*NONE**

No virtual printers are excluded from the information output.

#### **E\_VPR\_N=array(16): <var: char : 8>**

List of virtual printers for the print jobs which are to be excluded from the information output. E\_VPR\_T= $*LIST$  must be set for this.

### **E\_VPR\_N=<c-string 1..8: c-string 1-8>**

Virtual printer of the print jobs which is to be excluded from the information output.

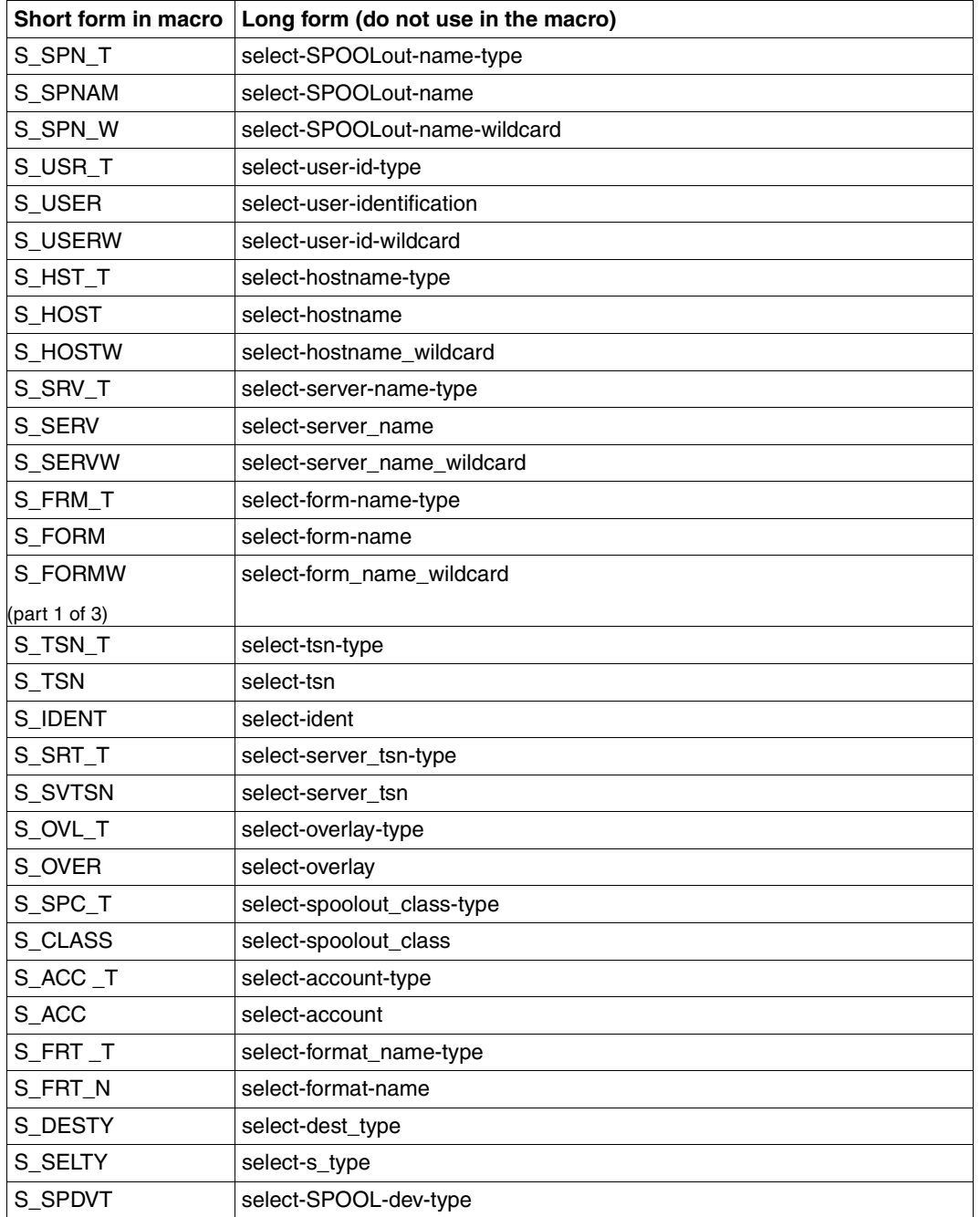

# **Long form of operand names**

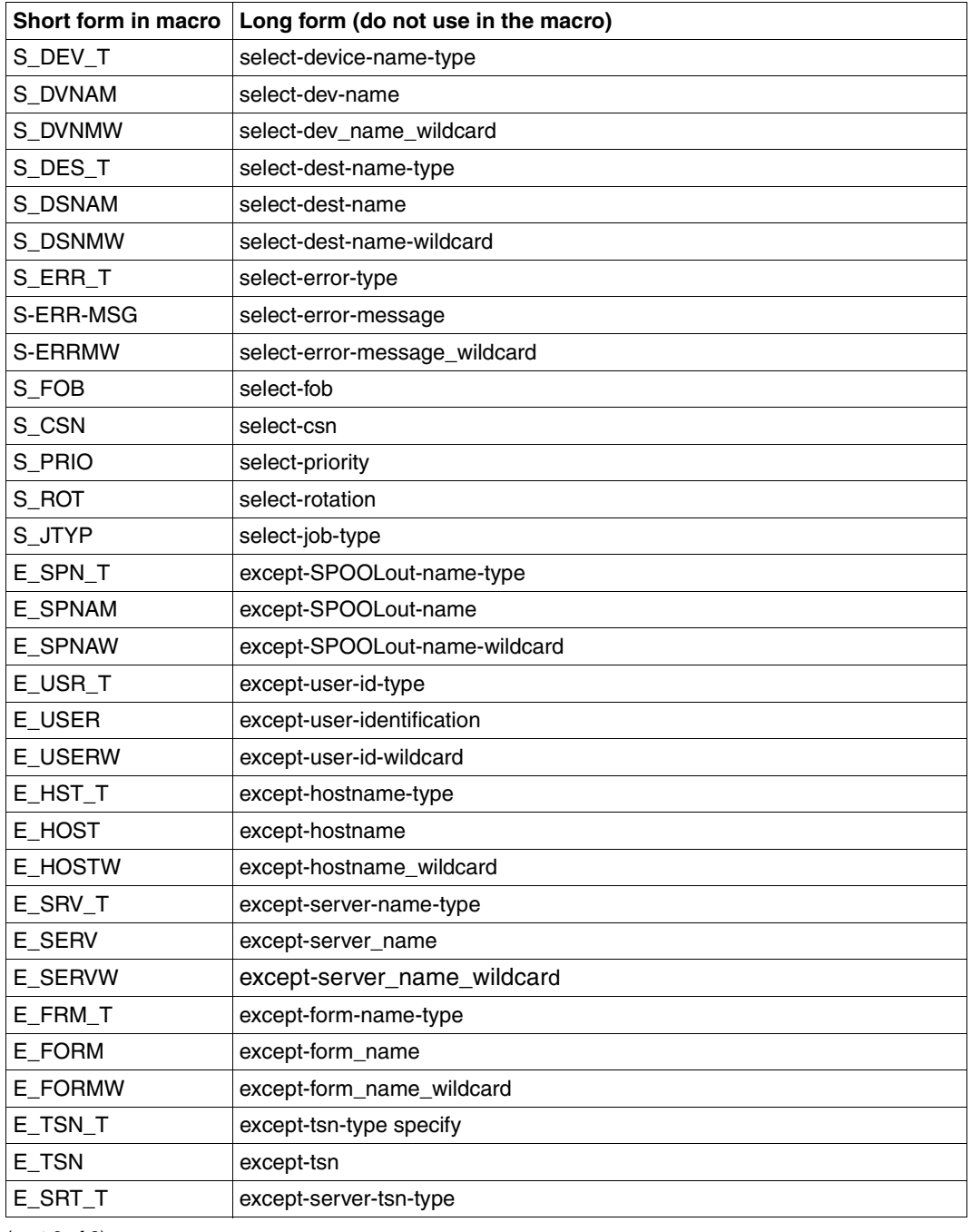

(part 2 of 3)

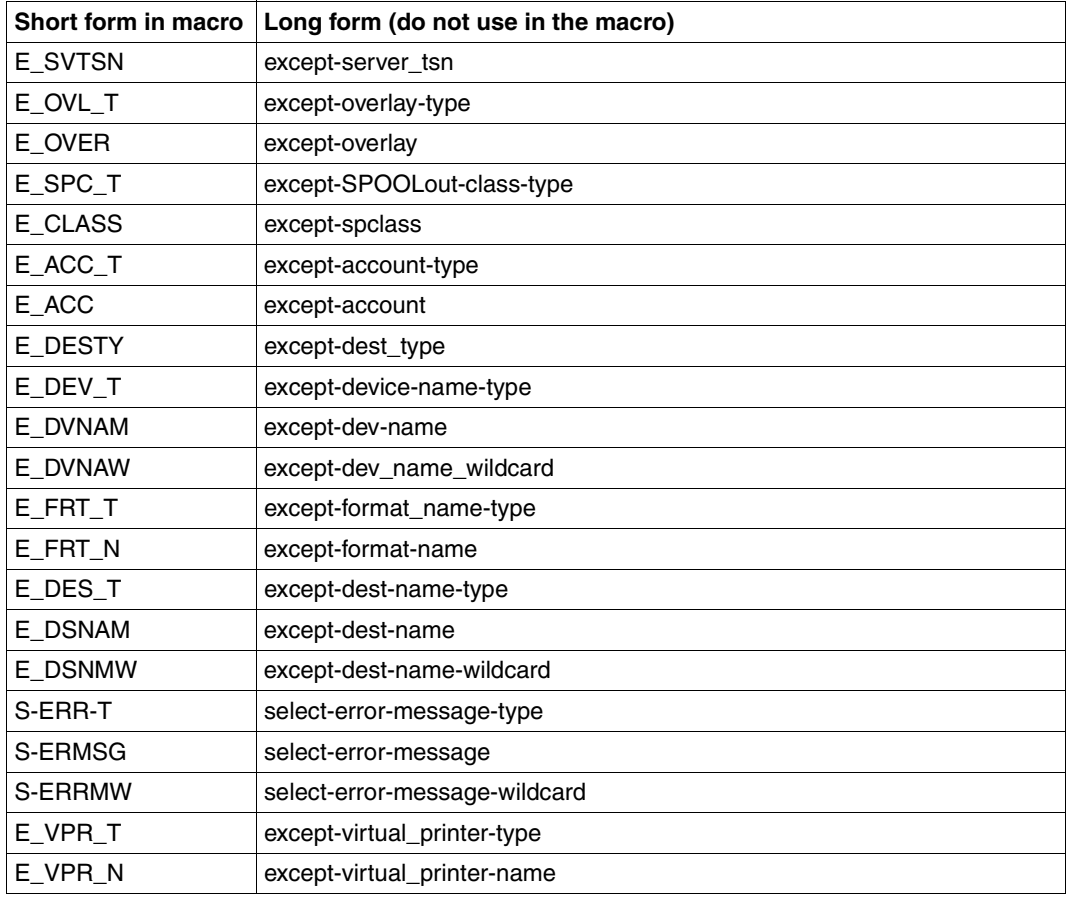

(part 3 of 3)

#### **Return codes**

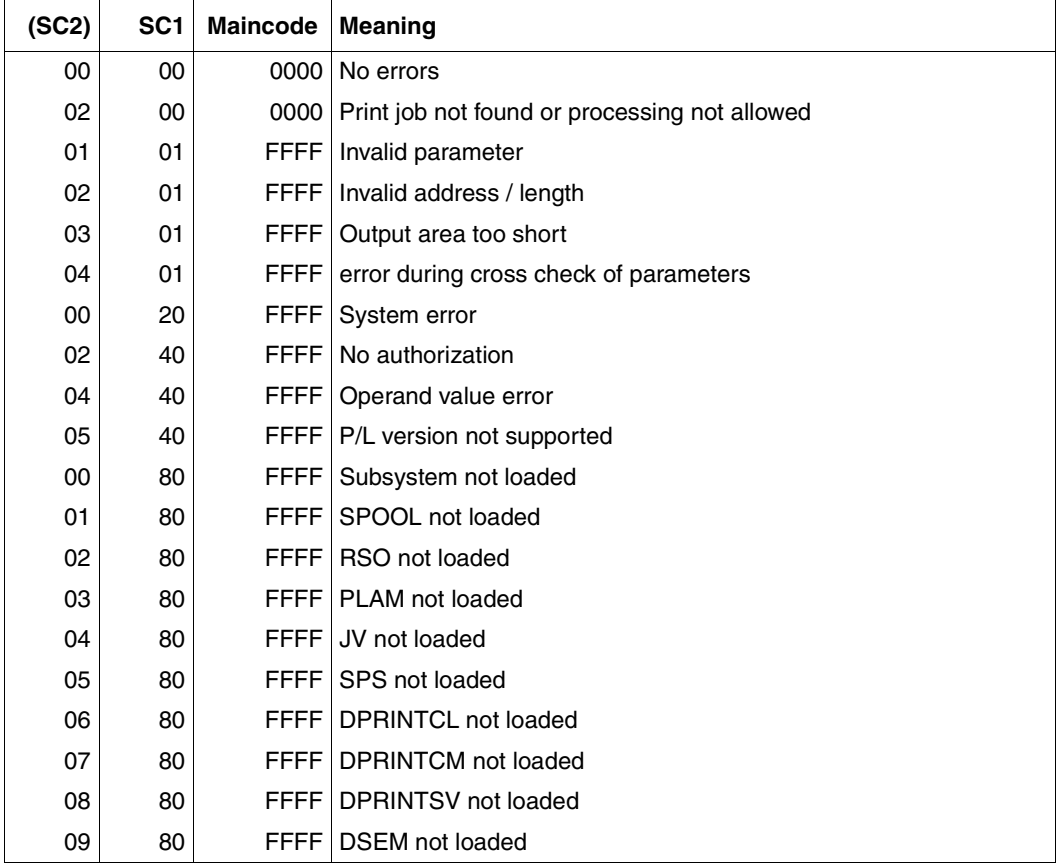

#### *Notes*

- The SHOPJST macro returns the above codes. The return codes from HDRCHECK and \$VALID may additionally be returned. If no data area was provided for the header, the value X'0000003C' is returned in register 15.
- The information on the print job is stored in an output buffer which must be provided by the user. If the buffer is defined too short, the macro call is terminated with the error X'03 01 FFFF' "Output area too short". A buffer long enough for the complete number of print jobs must be requested in order to receive the complete information. An additional call to SHOP.IAT then returns the desired information

– The section \_output\_buffer\_model is always written to the buffer. It contains the total number of print jobs, the address of the first block containing information about a print job and the length of the block concerned. The address of each additional information block can be calculated from the address of the first informations block and its length.

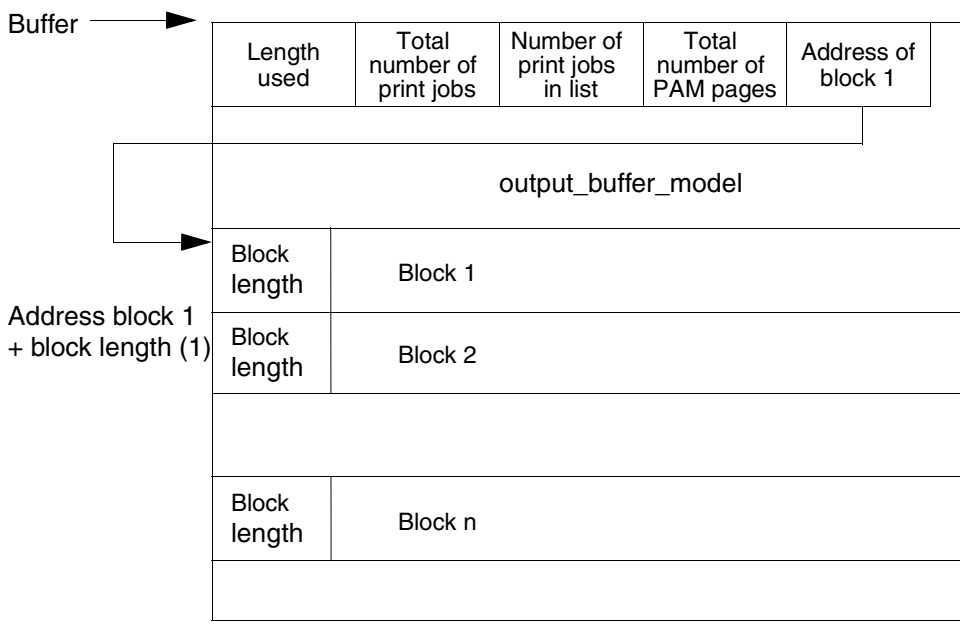

– Information on the RSO subsystem is provided by RSO if this subsystem is loaded. However, this information only applies to devices controlled by RSO.

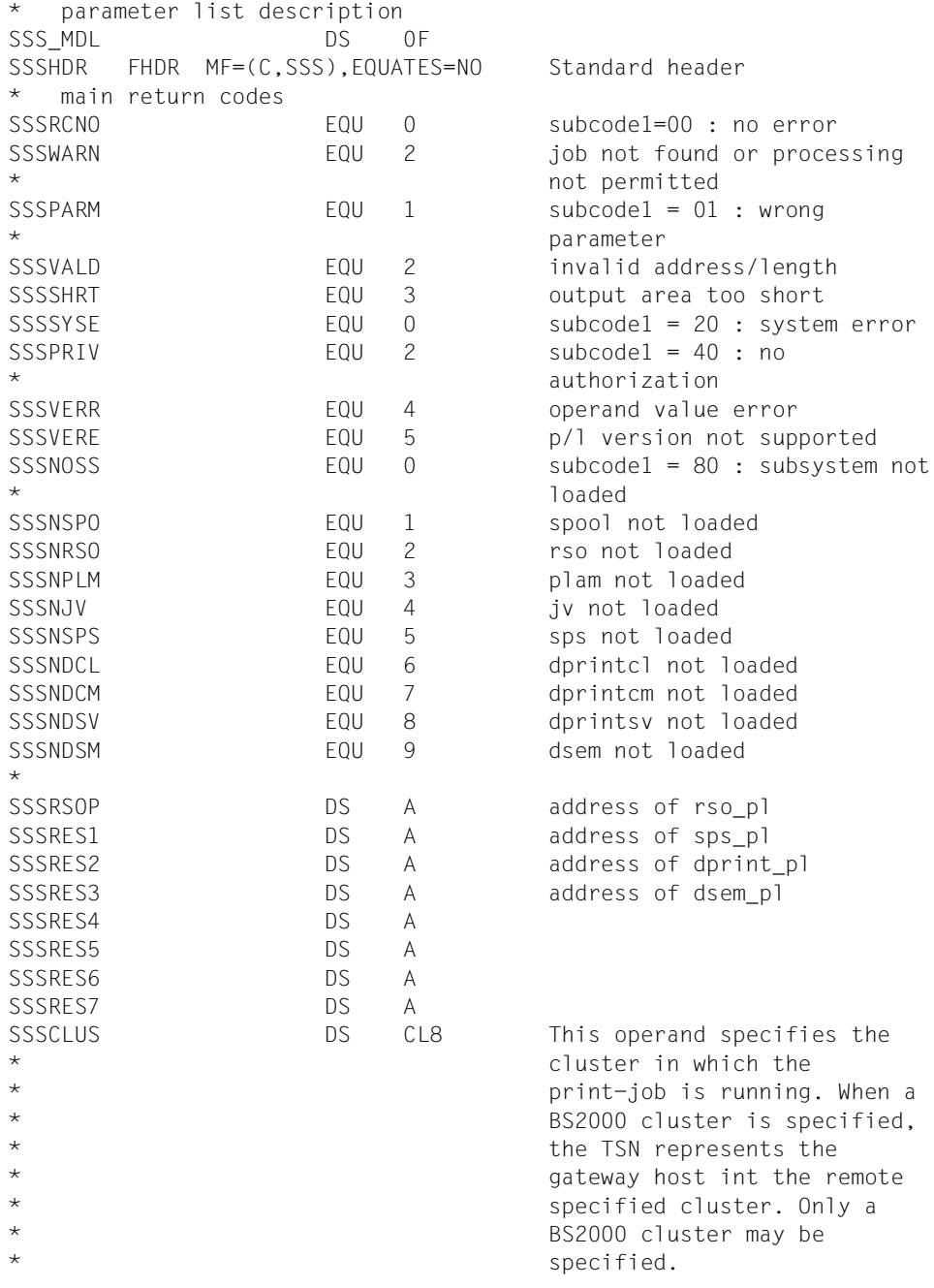

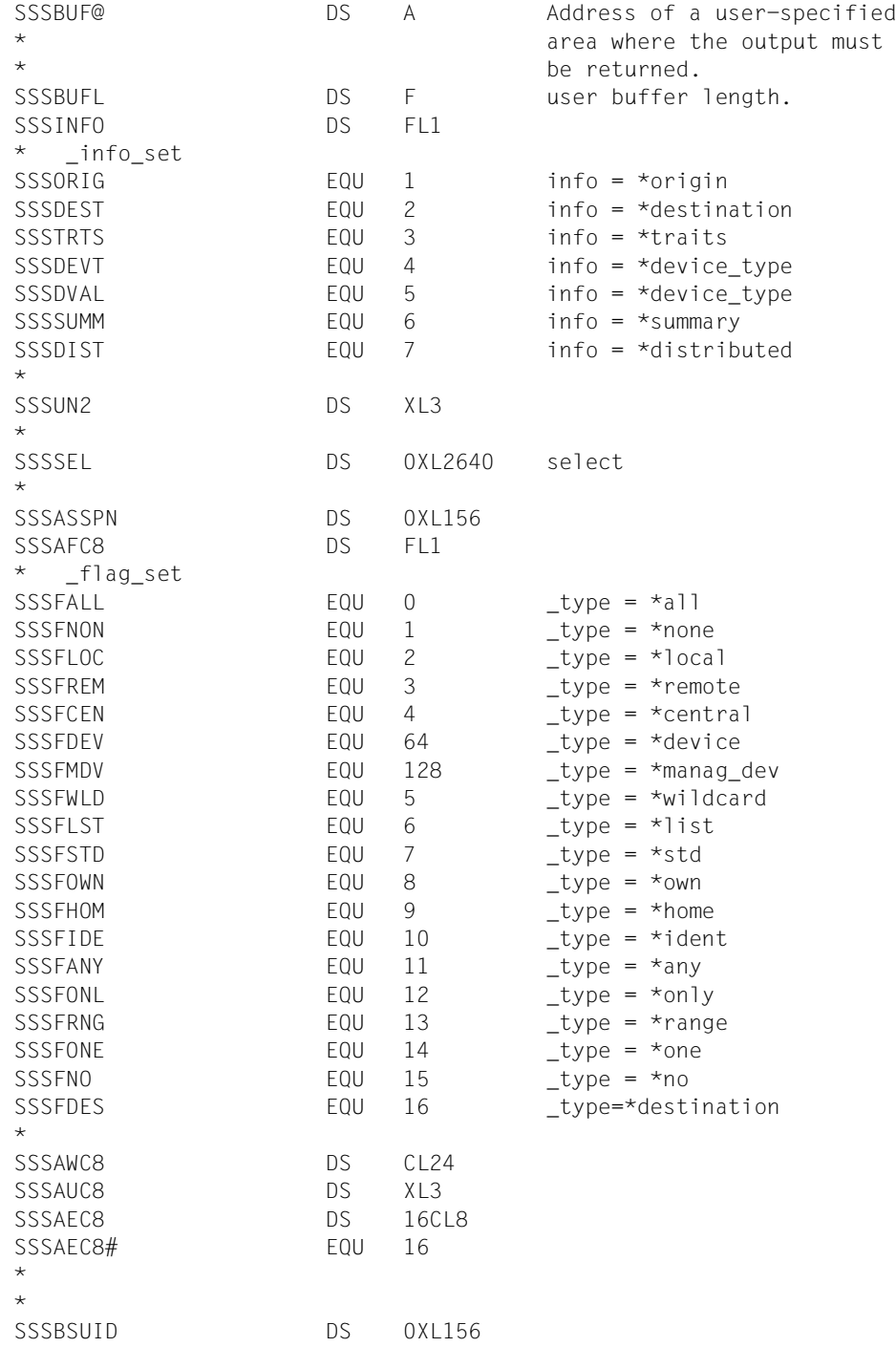

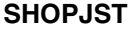

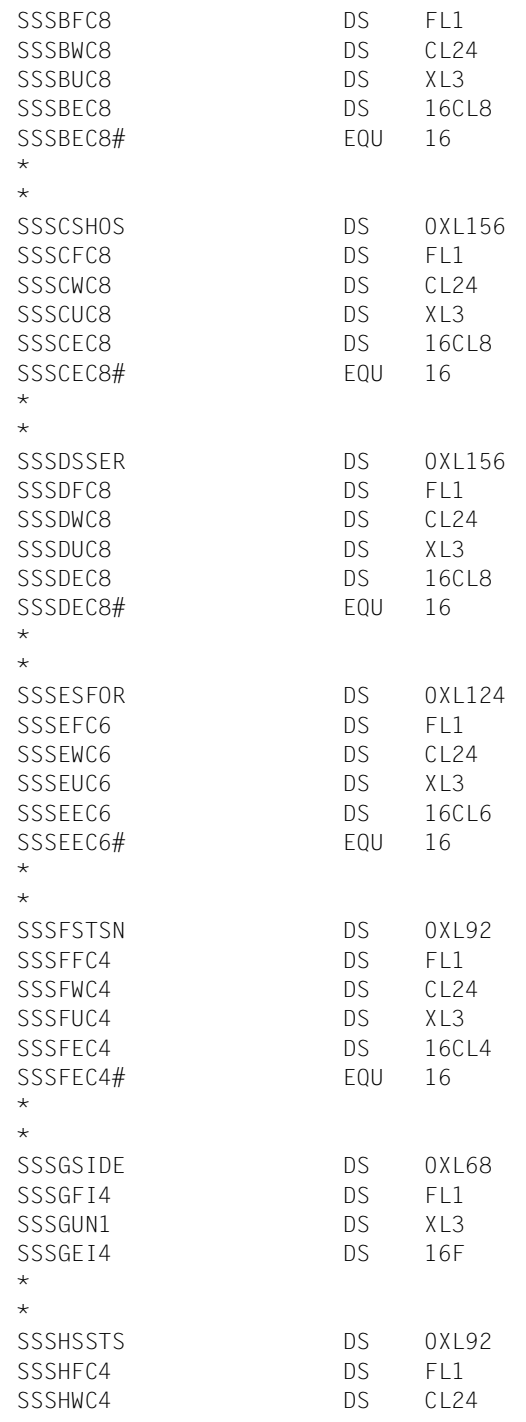

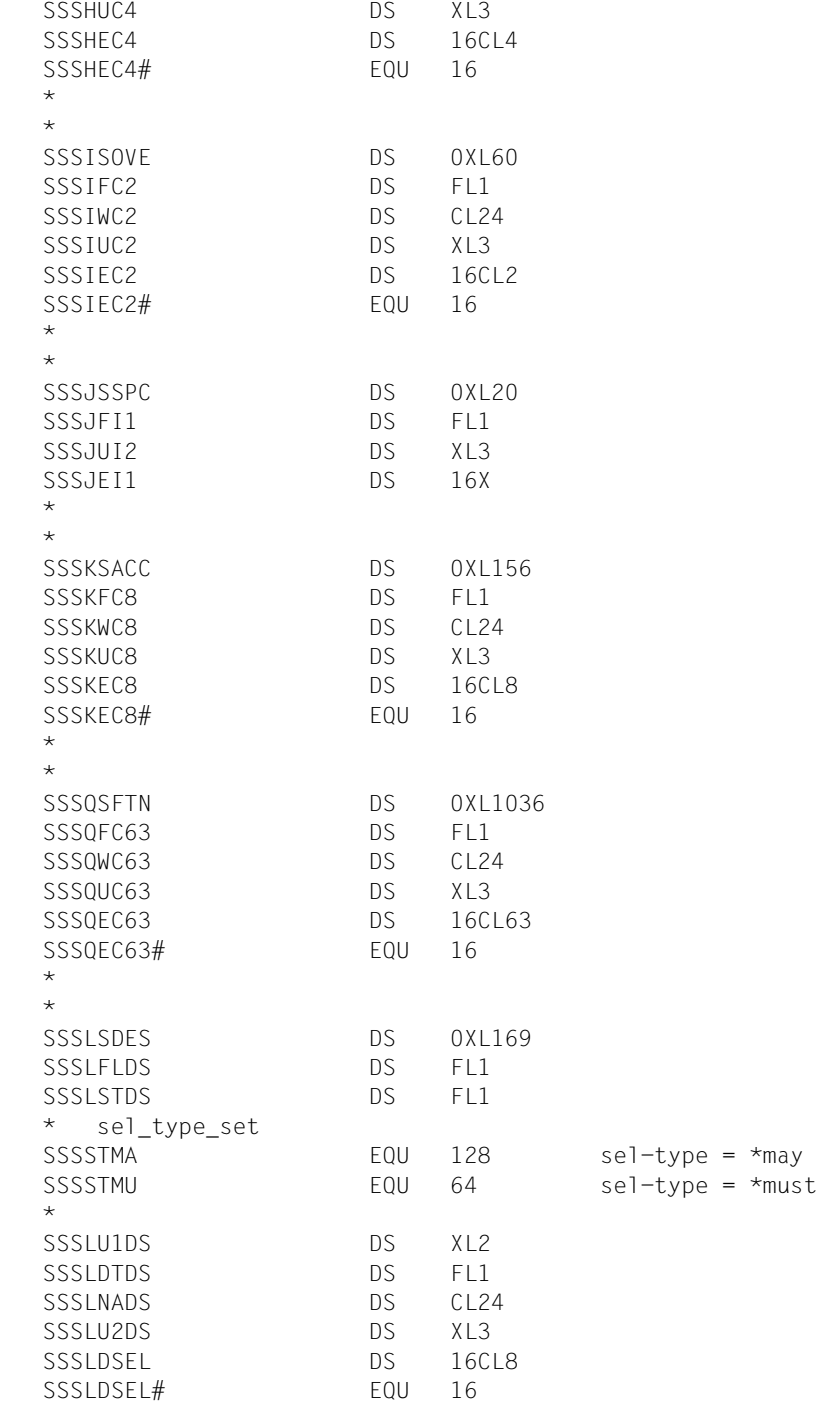

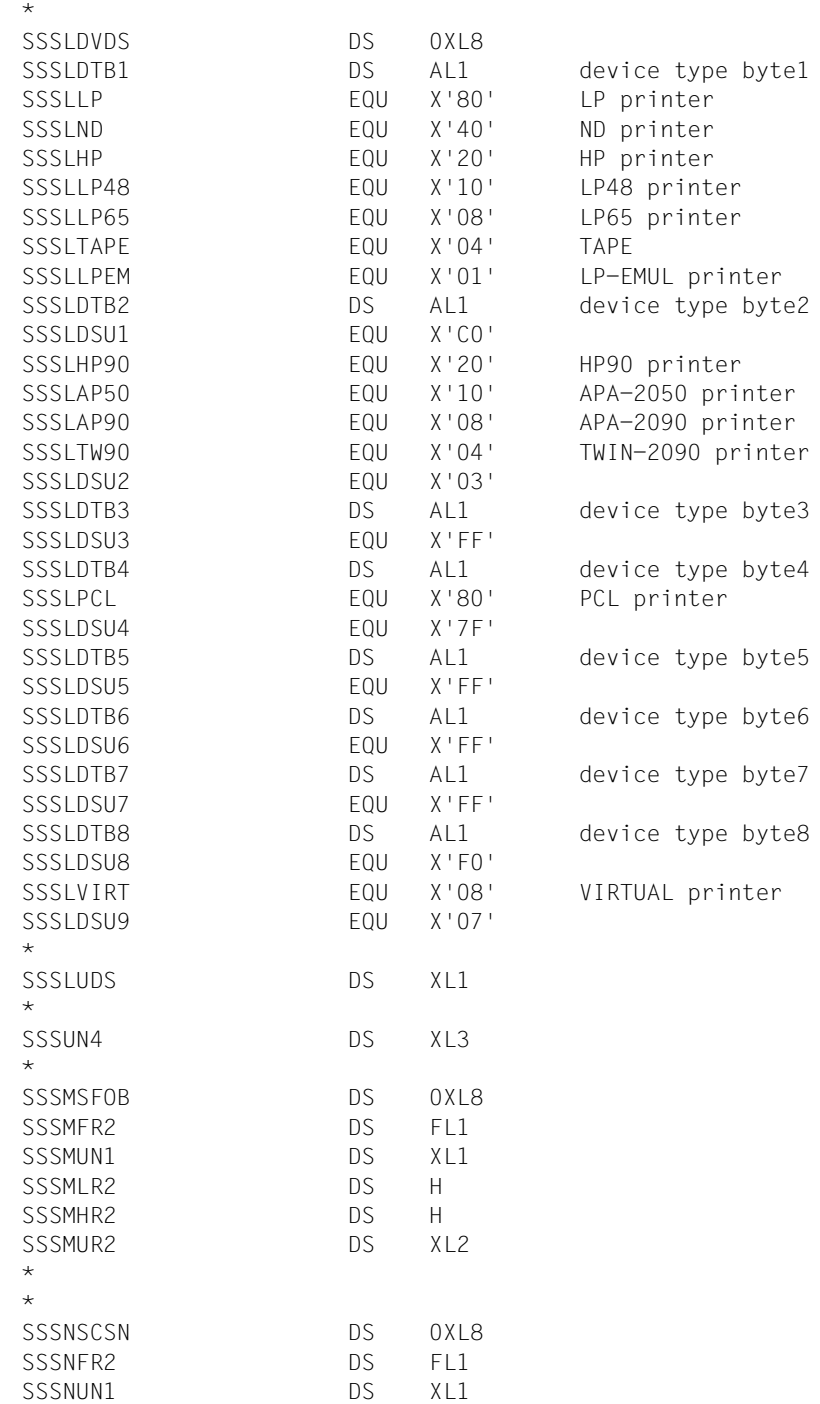

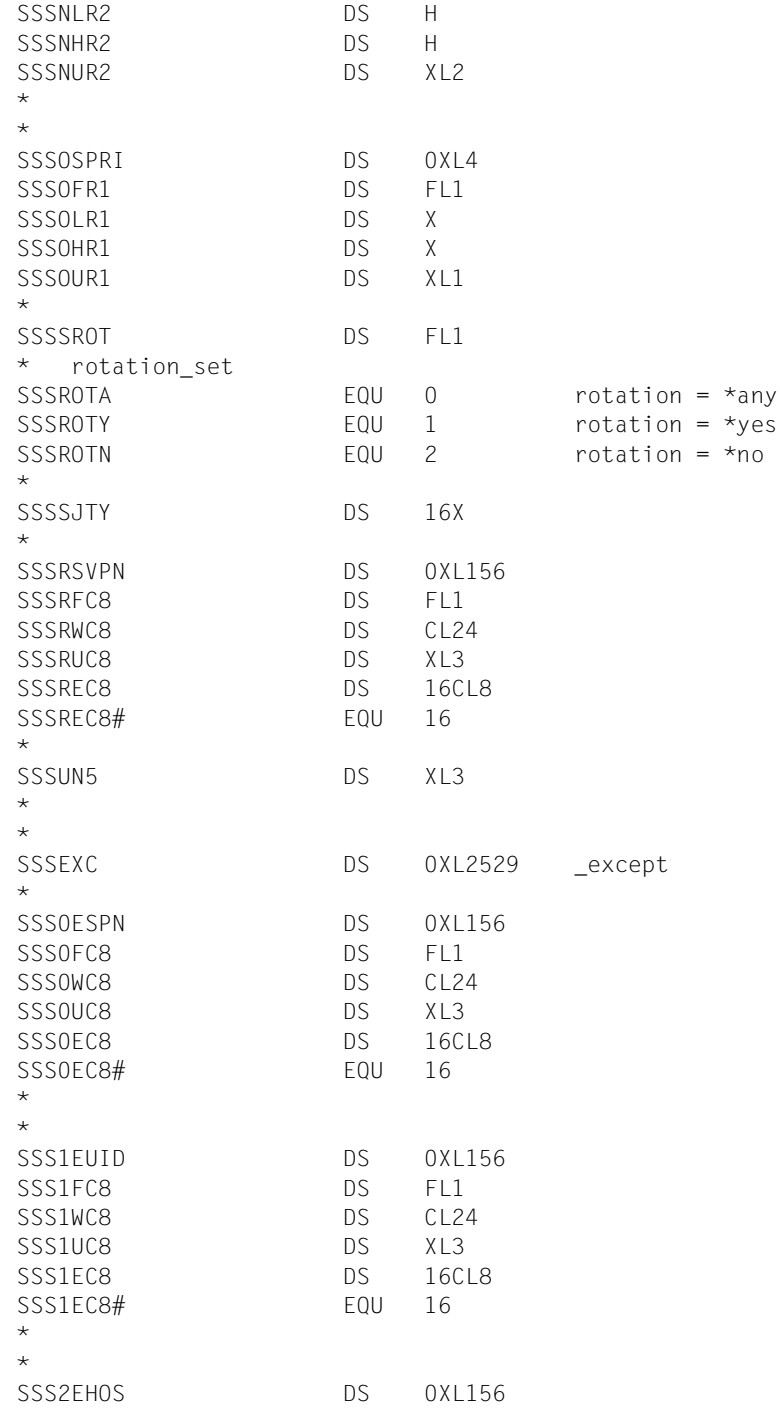

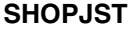

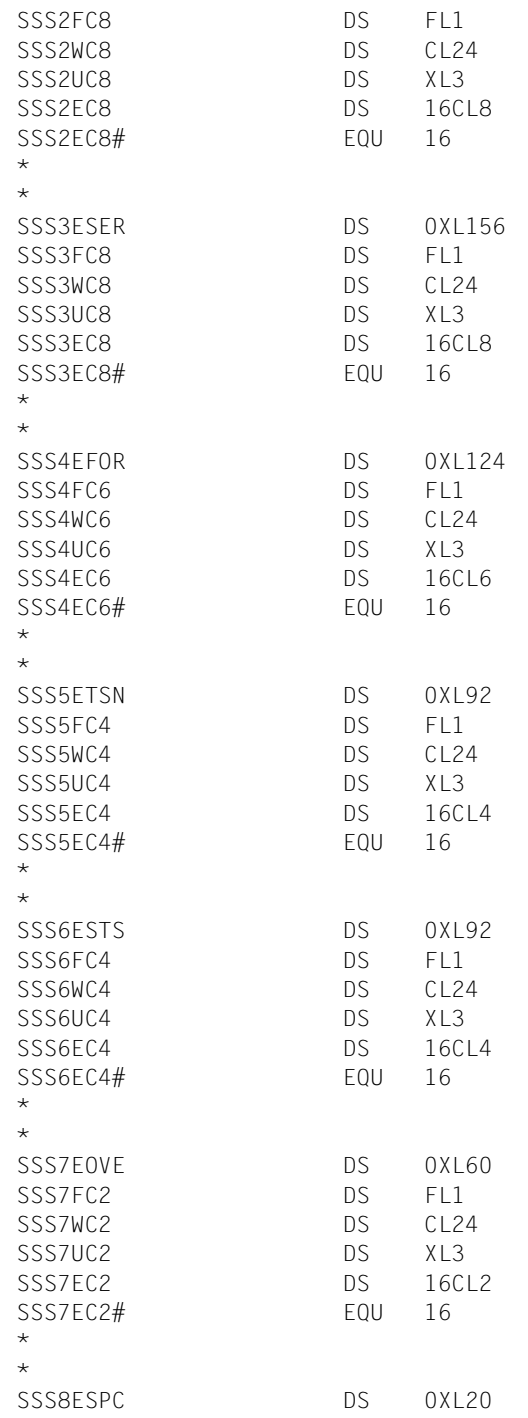

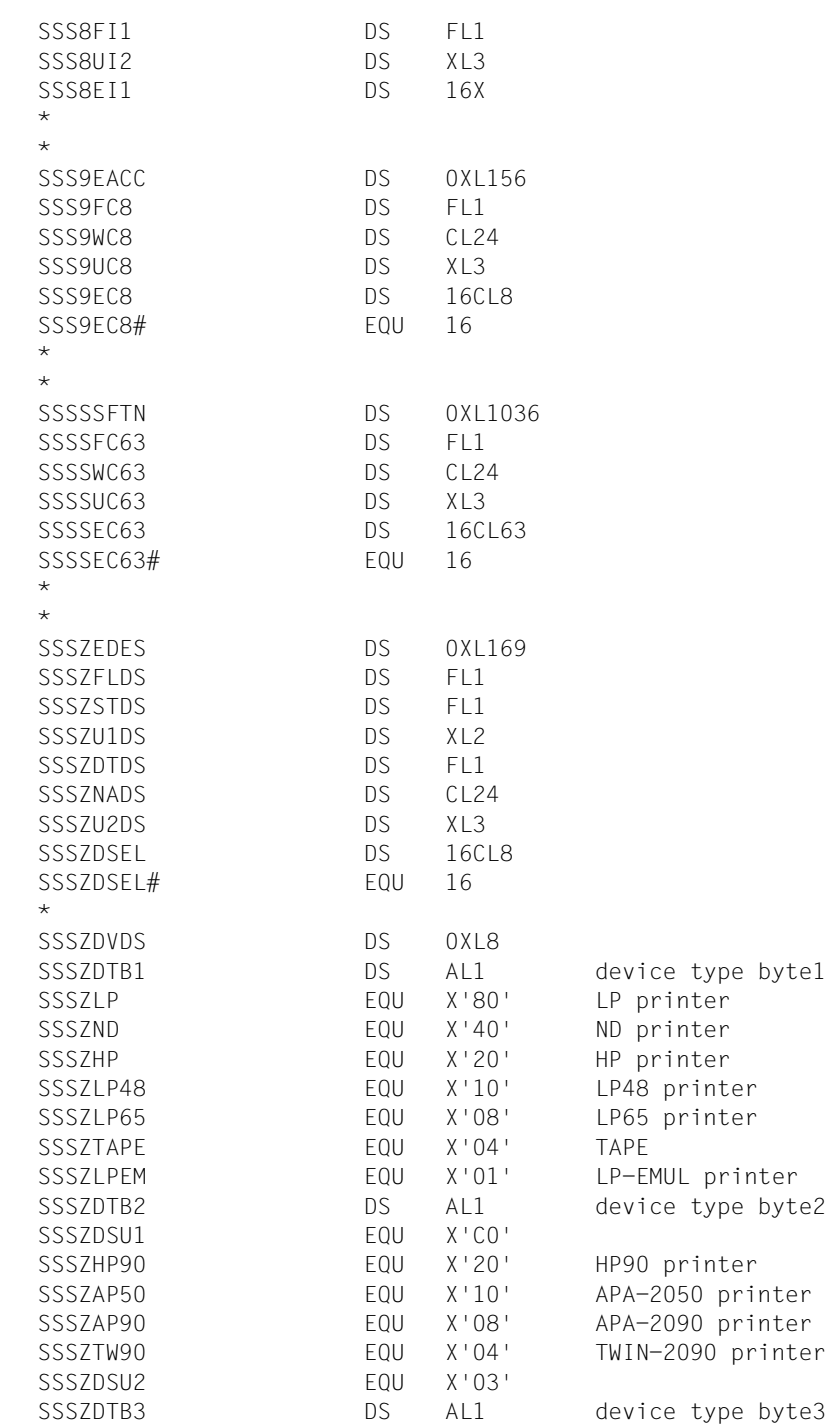

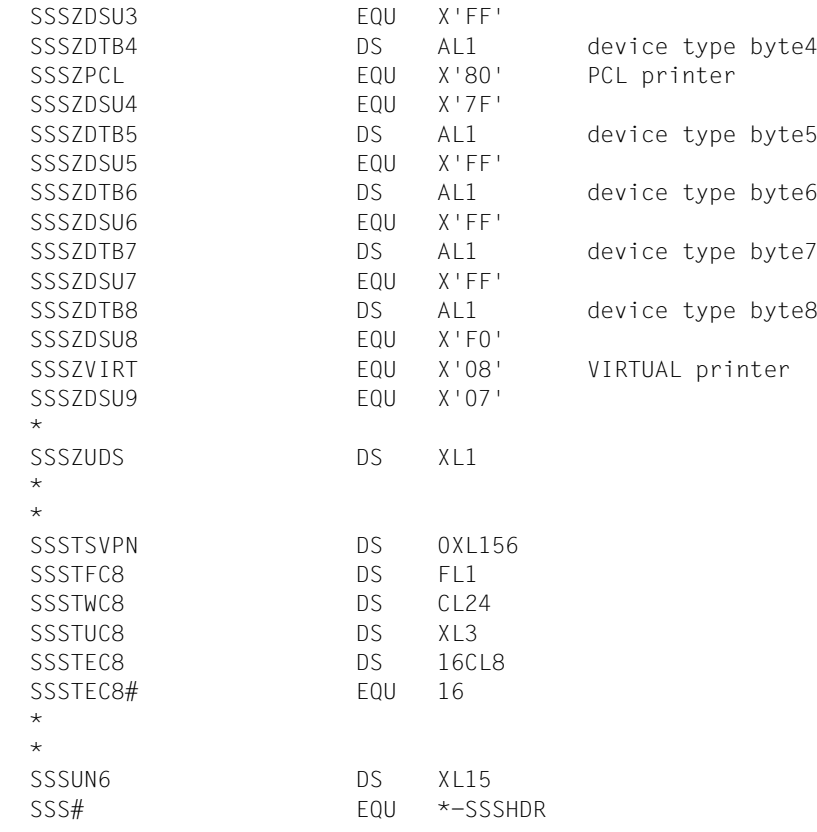

# **4.1 Support macros for MODPJAT**

The following macros support using the MODPJAT macro. They are used to set subsystemspecific parameters for the MODPJAT macro.

["MODJRSO - define RSO parameters for MODPJAT macro" on page 341](#page-340-0) This macro is used to set parameters for the RSO subsystem.

["MPJADPC - define Dprint parameters for MODPJAT macro" on page 348](#page-347-0) This macro is used to set parameters for the Dprint subsystem.

["MPJASPS - define SPS parameters for MODPJAT macro" on page 350](#page-349-0) This macro is used to set parameters for the SPS subsystem.

# <span id="page-340-0"></span>**MODJRSO - define RSO parameters for MODPJAT macro**

**User group:** Nonprivileged users **Programming language**: Assembler **Macro type**: S

The MODJRSO macro writes RSO-specific values for calling the MODPJAT macro into a parameter list.

### **Format**

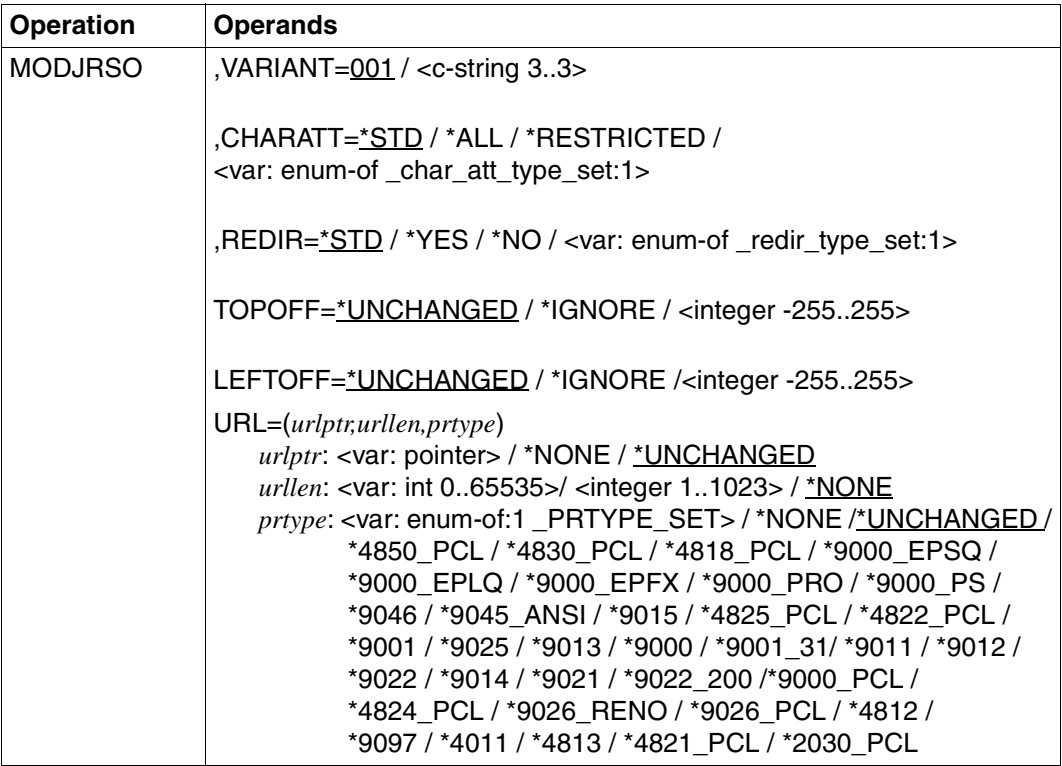

#### **Description of the operands**

#### **VARIANT=001 / <c-string 3..3>**

Specifies the variant of the parameter list.

## **CHARATT=\*STD / \*ALL / \*RESTRICTED / <var: enum-of \_char\_att\_type\_set:1>**

Specifies whether all or only specific character set properties are to apply for the RSO job. The properties include, for example, character type, NLQ, color, etc. (see the SHOW-SPOOL-CHARACTER-SETS command or SPSERVE statement). This operand is ignored for header and trailer pages.

### **CHARATT=\*STD**

The properties set as default for the character set used for printing are applied to the current RSO job.

# **CHARATT=\*ALL**

All properties for the character set used for printing are applied to the current RSO job.

### **CHARATT=\*RESTRICTED**

Only the three properties CHARACTER TYPE, LANGUAGE and NLQ (NEAR-LETTER-QUALITY) are applied.

#### **CHARATT=<var: enum-of \_char\_att\_type\_set:1>**

The character set properties to be used are not specified directly by means of an operand value; instead, it is specified indirectly by means of a field with constant contents (equate). An integer can be stored in the constant or the corresponding field. The following relationships exist between the values and the desired functions:

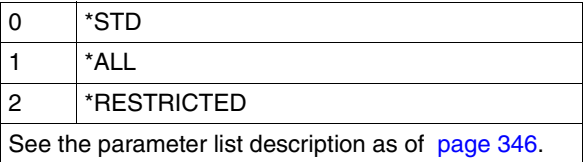

### REDIR=\*STD / \*YES / \*NO / <var: enum-of redir type set:1>

Specifies whether a device administrator may redirect the RSO job to another printer. Job redirection by the user or systems support are not affected.

### **REDIR=\*STD / \*YES**

A device administrator may redirect the RSO job to another printer.

### **REDIR=\*NO**

A device administrator may not redirect the RSO job to another printer.

## **REDIR=<var: enum-of \_redir\_type\_set:1>**

RSO job redirection is not specified directly by means of an operand value; instead, it is specified indirectly by means of a field with constant contents (equate). An integer can be stored in the constant or the corresponding field. The following relationships exist between the values and the desired functions:

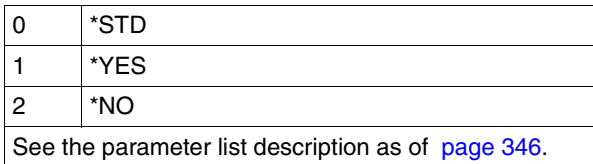

# **TOPOFF=\*UNCHANGED / \*IGNORE / <integer -255..255>**

Defines the offset of the top edge of the print page from the top edge of the physical page in millimeters. First the print page is positioned on the paper and then the writing is rotated and positioned within the print page. This means that when the print page is moved around on the paper, the orientation of the text within it is ignored.

This operand is only permitted for printers 4818-PCL, 4821-PCL, 4822-PCL, 4824-PCL, 4825-PCL, 9000-PCL, 9021, 9022-200 and 2030-PCL.

*Note*

Only TOPOFF=\*IGNORE can be used in conjunction with DOCFOR=\*SPECIAL\_FORMAT.

# **TOPOFF=\*IGNORE**

Print control leaves no spacing between the print page and the top edge of the page. The offset which is effective when printing the document is defined by either the printer default or the prolog file setting.

### **TOPOFF=<integer -255..255>**

The permitted value range is from -255 to +255. Positive values shift the print page down while negative values shift it up.

# **LEFTOFF=\*UNCHANGED / \*IGNORE/ <integer -255..255>**

Defines the offset of the left edge of the print page from the left edge of the physical page in millimeters. First the print page is positioned on the paper and then the writing is rotated and positioned within the print page. This means that when the print page is moved around on the paper, the orientation of the text within it is ignored.

This operand is only permitted for printers 4818-PCL, 4821-PCL, 4822-PCL, 4824-PCL, 4825-PCL, 9000-PCL, 9021, 9022-200, 9026-PCL and 20930-PCL.

*Note*

Only LEFTOFF=\*IGNORE can be used in conjunction with DOCUMENT\_FORMAT=\*SPECIAL\_FORMAT.

## **LEFTOFF=\*IGNORE**

Print control leaves no spacing between the print page and the left edge of the page. The offset which is effective when printing the document is defined by either the printer default or the prolog file setting.

#### **LEFTOFF=<integer -255..255>**

The permitted value range is from -255 to +255. Positive values shift the print page right while negative values shift it left.

#### **URL=(***urlptr,urllen,prtype***)**

Specifies the IPP printer addressed by its URL

#### *urlptr***: <var: pointer>**

Specifies an area containing the printer URL.

*urlptr***: \*NONE**  No printer URL has been specified.

*urlptr***: \*UNCHANGED** Operand default value. The current setting is not changed.

*urllen***: <var: int 0..65535>**  Specifies the area length.

*urllen***: <integer 1..1023>**  Specifies the area length.

*urllen***: \*NONE**  Operand default value. No URL has been specified.

#### *prtype***: <var: enum-of:1 \_PRTYPE\_SET>**

The printer type is not specified directly by means of an operand value; instead, it is specified indirectly by means of a field with constant contents (equate). An integer can be stored in the constant or the corresponding field. The following relationship exists between the values and the desired functions:

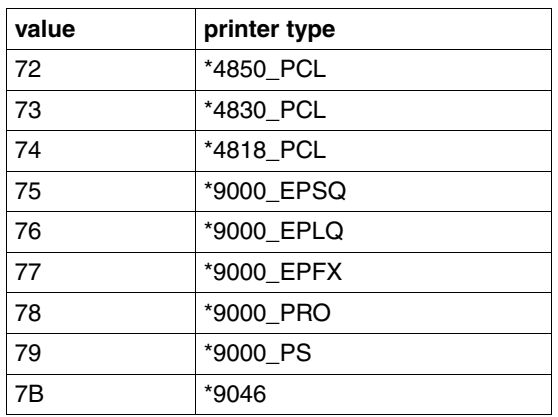

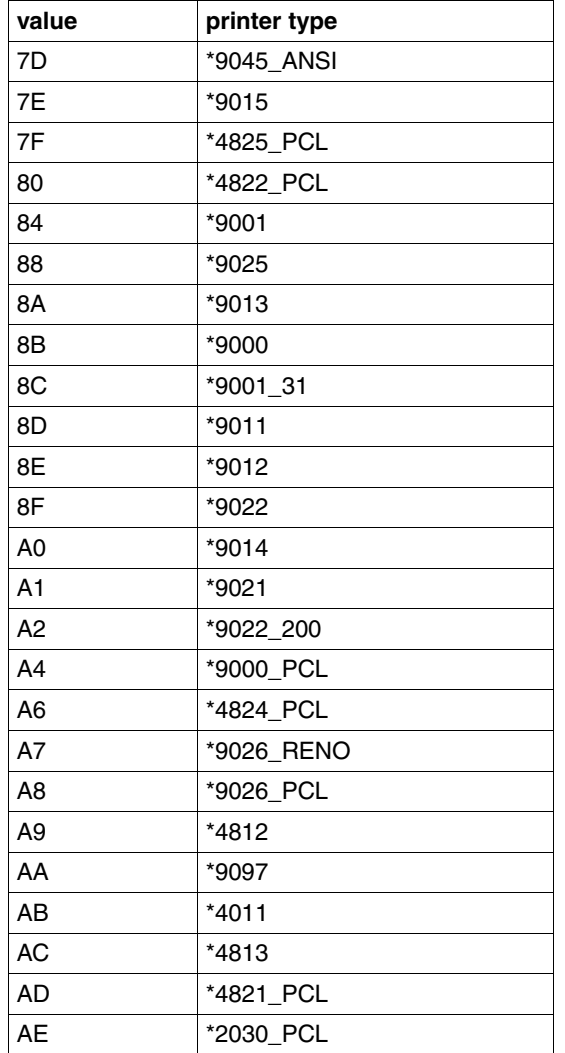

# *prtype***: \*NONE**

No URL has been specified.

#### *prtype***: \*UNCHANGED**

Operand default value. The current setting is not changed.

*prtype***: \*4850\_PCL / \*4830\_PCL / \*4818\_PCL / \*9000\_EPSQ / \*9000\_EPLQ / \*9000\_EPFX / \*9000\_PRO / \*9000\_PS / \*9046 / \*9045\_ANSI / \*9015 / \*4825\_PCL / \*4822\_PCL / \*9001 /\*9025 / \*9013 / \*9000 / \*9001\_31 / \*9011 / \*9012 / \*9022 / \*9014 / \*9021 / \*9022\_200 / \*9000\_PCL / \*4824\_PCL / \*9026\_RENO / \*9026\_PCL / \*4812 / \*9097 / \*4011 / \*4813 / \*4821\_PCL / \*2030\_PCL** Specifies the RSO device type of the target printer

```
parameter list description
SROAMDL DS OF
SROAHDR FHDR MF=(C,SROA),EQUATES=NO Standard header
SROACHRA DS FI1 Specifies whether all or only
                          specific character set
* attributes are to be used
* for the print-job. These
                          attributes include character
* * * * type, near letter quality,
* color, etc. This operand
* does not apply to header and
* trailer pages.
* _char_att_type_set
      AIF ('&EQUATES' NE 'YES').Q01001
SROACSTD EQU 0
SROACALL FOU 1
SROACRST EQU 2
.Q01001 ANOP
*
SROARDIR DS FL1 Specifies whether a device
                          administrator may redirect
* print-job to another
* printer. Redirection of
* print-job by users or
* system-administration is not
* \star affected by this operand.
* _redir_type_set
      AIF ('&EQUATES' NE 'YES').Q01002
SROARSTD EQU 0
SROARYES EQU<sup>1</sup>
SROARNO EQU 2
.Q01002 ANOP
*
SROASPEC DS AL1 specified; for compatibility
                          with MODJRSO
      AIF ('&EQUATES' NE 'YES').Q01003
SROACSPC EQU X'80' 
SROARSPC EQU X'40'
```
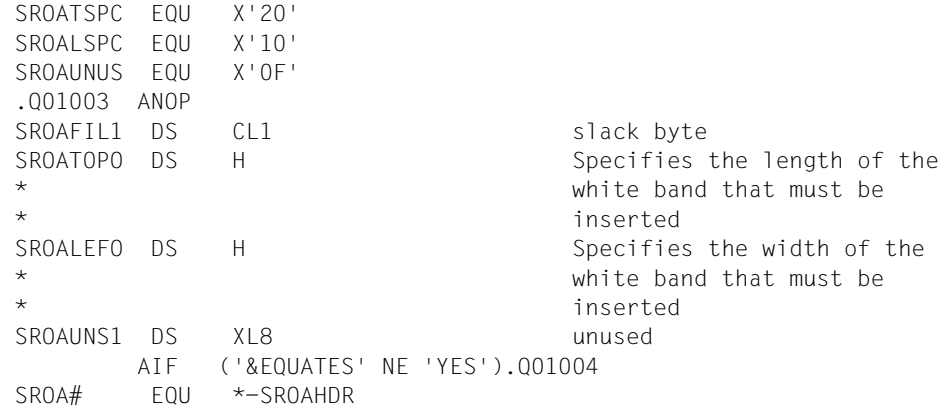

# <span id="page-347-0"></span>**MPJADPC - define Dprint parameters for MODPJAT macro**

**User group:** Nonprivileged users **Programming language**: Assembler **Macro type**: S

The Dprint parameters for the MODPJAT macro are defined with this macro.

#### **Format**

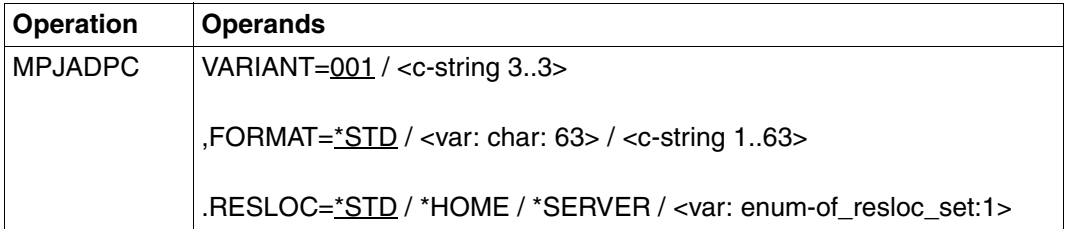

### **Description of the operands**

#### **VARIANT=001 / <c-string 3..3>**

Specifies the variant of the parameter list.

### **FORMAT=\*STD / <var: char: 63> / <c-string 1..63>**

Type of document contents.

#### **FORMAT=\*STD**

By default, no special format name is assumed.

#### **FORMAT=<var: char: 63>**

Name of the field containing the format name.

### **FORMAT=<c-string 1..63>**

The format name is specified directly.

**RESLOC=\*STD / \*HOME / \*SERVER / <var: enum-of\_resloc\_set:1>** Location of the resources used for printing.

#### **RESLOC=\*STD**

By default, the values from the SPOOL parameter file are assumed.

#### **RESLOC=\*HOME** The client resources are used.

#### **RESLOC=\*SERVER** The server resources are used.

## **RESLOC=<var: enum-of\_resloc\_set:1>**

Name of the equate for the operand value. Only possible in conjunction with MF=M.

```
* parameter list description
DMAPL DS 0F
DMAHDR FHDR MF=(C,DMA),EQUATES=NO Standard header
DMAUNU1 DS XL8 reserved for compatibility
                             with print command
DMAFMT DS CL63 document content type
DMARESL DS FL1 and resources and location of the resources
* used to process the
* print-job is submitted
* _resloc_set
       AIF ('&EQUATES' NE 'YES').Q01001
DMARSTD EQU 0 resource-location = *std
DMARHOM FOU 1 and 1 resource-location = *home
DMARSRV EQU 2 resource-location = *server
.Q01001 ANOP
*
DMASP1 DS AL1 specified
       AIF ('&EQUATES' NE 'YES').Q01002
DMASP11 EQU X'80' 
DMASPUN1 EQU X'40' reserved for compatibility
                             with print command
DMASP13 EQU X'20' 
DMASP14 EQU X'10' 
DMASP1F EQU X'0F' 
.Q01002 ANOP
DMAUNU2 DS XL63 reserved for compatibility
                             with print command
DMAFIL1 DS CL4 slack bytes
       AIF ('&EQUATES' NE 'YES').Q01003
DMA# EQU *-DMAHDR
.Q01003 ANOP
```
# <span id="page-349-0"></span>**MPJASPS - define SPS parameters for MODPJAT macro**

**User group:** Nonprivileged users **Programming language:** Assembler **Macro type**: S

The SPS parameters for the MODPJAT macro are defined with this macro.

### **Format**

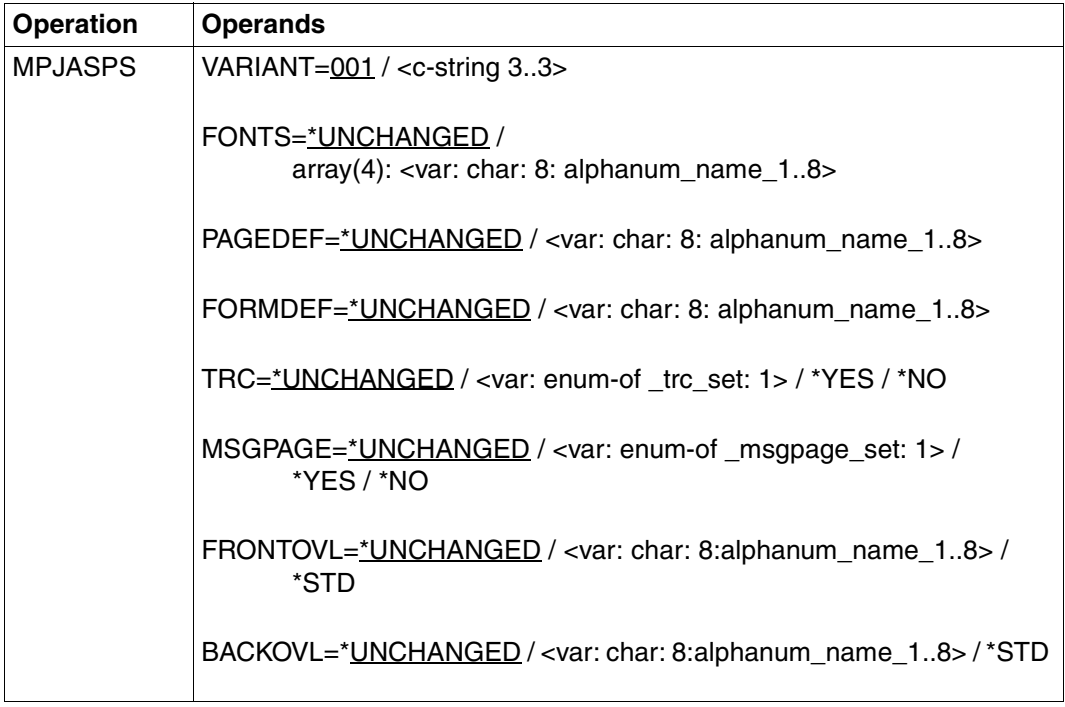

### **Description of the operands**

#### **VARIANT=001 / <c-string 3..3>**

Specifies the variant of the parameter list.

## **FONTS=\*UNCHANGED / array(4): <var: char: 8: alphanum\_name\_1..8>**

Defines the fonts which are to be evaluated by SPS if the TABLE-REFERENCE-CHAR operand of the PRINT-DOCUMENT and MODIFY-PRINT-JOB-ATTRIBUTES commands or the TRC operand of the PRNTDOC and MPJASPS macros are used.

## **FONTS=\*UNCHANGED**

The setting defined when the print job is issued remains effective.

### **FONTS=array(4): <var: char: 8: alphanum\_name\_1..8>**

Name of the fonts which are to be linked with the TRC value in the print file (which each represents a specific font). Regardless of the number of different TRC values in the file, a maximum of four fonts, which are to be specified in the form of a list, can be used for printing the data records. TRC values greater than X'03' (corresponds to the fourth element in the list) automatically refer back to the first font in the list.

# **PAGEDEF=\*UNCHANGED / <var: char: 8: alphanum\_name\_1..8>**

Specifies the page definition to be used for printing on APA printers.

## **PAGEDEF=\*UNCHANGED**

The setting defined when the print job is issued remains effective.

### **PAGEDEF=<var: char: 8: alphanum\_name\_1..8>**

Only for APA printers:

The page definition with the specified name is to be used. It must be in the SPSLIB.

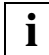

 The first two characters of the specified name must be "P1", otherwise the print job modification is rejected.

### **FORMDEF=\*UNCHANGED / <var: char: 8: alphanum\_name\_1..8>**

Specifies the format definition to be used for printing on APA printers.

### **FORMDEF=\*UNCHANGED**

The setting defined when the print job is issued remains effective.

### **FORMDEF=<var: char: 8: alphanum\_name\_1..8>**

The format definition with the specified name is to be used. It must be in the SPSLIB.

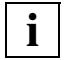

 The first two characters of the specified name must be "F1", otherwise the command is rejected.

# **TRC=\*UNCHANGED / <var: enum-of \_trc\_set:1> / \*YES / \*NO**

Specifies whether the user selects the fonts to be used for print page layout via control characters in the text. This selection can be made with the TRC control characters (Table Reference Character) which refer within the data records to a list of fonts.

The list can either be part of the page definition PAGEDEF or be made known using the FONTS operand. A detailed description of using the TRC can be found in the ["SPOOL](#page-614-0)  [\(BS2000/OSD\)"](#page-614-0) manual.

## **TRC=\*UNCHANGED**

The setting defined when the print job is issued remains effective.

### **TRC=<var: enum-of \_trc\_set:1>**

Whether TRC control characters are used is not specified directly by means of an operand value; instead, it is specified indirectly by means of a field with constant contents (equate). An integer can be stored in the constant or the corresponding field. The following relationships exist between the values and the desired functions:

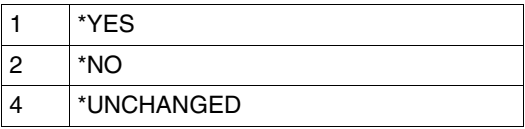

# **TRC=\*YES**

The print file contains font selection control characters (TRC) which are to be evaluated by SPS. Each TRC value represents a specific font with which the data record concerned is to be printed. The separate values (from X'00' to X'0F') are to be linked according to their order either with the entries in the FONTLIST (font list in the page definition PAGEDEF) or explicitly with the fonts specified in the CHARACTER SETS operand. Regardless of the number of different TRC values in the file, a maximum of four fonts, which are to be specified in the form of a list, can be used for printing the data records. TRC values greater than X'03' (corresponds to the fourth element in the list) automatically refer back to the first font in the list.

# **TRC=\*NO**

Either no font selection control characters are in the print file or, if there are, they are to be ignored.

### **MSGPAGE=\*UNCHANGED / <var: enum-of \_msgpage\_set:1> / \*YES / \*NO**

Specifies whether the APA message page is to be printed or not. The APA message page contains error messages and warnings. The entry is ignored if an APA printer is not in use.

### **MSGPAGE=\*UNCHANGED**

The setting defined when the print job is issued remains effective.

# **MSGPAGE=<var: enum-of \_msgpage\_set:1>**

Whether the APA message page is printed is not specified directly by means of an operand value; instead, it is specified indirectly by means of a field with constant contents (equate). An integer can be stored in the constant or the corresponding field. The following relationships exist between the values and the desired functions:

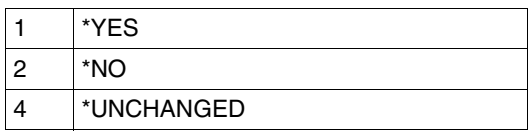

# **MSGPAGE=\*YES**

The APA message page is printed. The entry is ignored if an APA printer is not in use.

# **MSGPAGE=\*NO**

The APA message page is not printed.

# **FRONTOVL=\*UNCHANGED / <var: char: 8:alphanum\_name\_1..8> / \*STD**

Specifies whether an APA overlay is to be used for the front page.

# **FRONTOVL=\*UNCHANGED**

The current setting remains effective.

# **FRONTOVL=<var: char: 8:alphanum\_name\_1..8>**

Name of the APA overlay that is to be used for the front page.

# **FRONTOVL=\*STD**

No APA overlays are used for the output, except when an APA overlay is specified in the corresponding form definition.

# **BACKOVL=\*UNCHANGED / <var: char: 8:alphanum\_name\_1..8> / \*STD**

Specifies whether an APA overlay is to be used for the back page.

# **BACKOVL=\*UNCHANGED**

The current setting remains effective.

# **BACKOVL=<var: char: 8:alphanum\_name\_1..8>**

Name of the APA overlay that is to be used for the back page.

# **BACKOVL=\*STD**

No APA overlays are used for the output, except when an APA overlay is specified in the corresponding form definition.

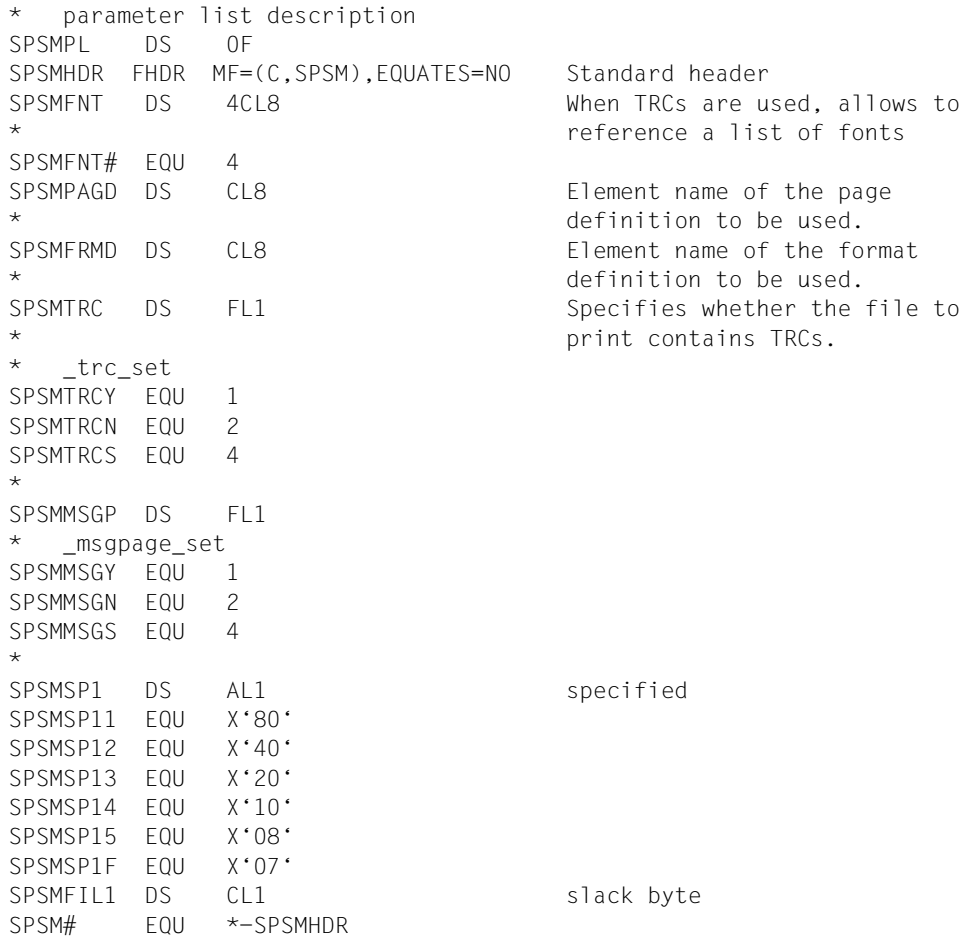

# **4.2 Output structures of the SHOPJAT macro**

The following macros describe the structures with which the SHOPJAT macro output buffer is filled after a status query.

["SJAODOF - output structure for INFO=\\*DOCUMENT\\_FORMAT" on page 356](#page-355-0) Describes the structure with which the SHOPJAT macro output buffer is filled after a query with INFO=\*DOCUMENT\_FORMAT.

["SJAODOP - output structure for INFO=\\*DOCUMENT\\_PART" on page 358](#page-357-0) Describes the structure with which the SHOPJAT macro output buffer is filled after a query with INFO=\*DOCUMENT\_PART.

["SJAOLCT - output structure for INFO=\\*LAYOUT\\_CONTROL" on page 361](#page-360-0) Describes the structure with which the SHOPJAT macro output buffer is filled after a query with INFO=\*LAYOUT\_CONTROL.

["SJAOPJC - output structure for INFO=\\*PRINT\\_JOB\\_CONTROL" on page 364](#page-363-0) Describes the structure with which the SHOPJAT macro output buffer is filled after a query with INFO=\*PRINT\_JOB\_CONTROL.

["SJAORSD - output structure for INFO=\\*RESOURCES\\_DESCRIPTION" on page 365](#page-364-0) Describes the structure with which the SHOPJAT macro output buffer is filled after a query with INFO=\*RESOURCES\_DESCRIPTION.

["SJAOTOP - output structure for INFO=\\*TO\\_PRINTER" on page 367](#page-366-0) Describes the structure with which the SHOPJAT macro output buffer is filled after a query with INFO=\*TO\_PRINTER.

["SPJARSO - RSO output structure for SHOPJAT macro" on page 368](#page-367-0) Describes the structure with which the SHOPJST macro output buffer is supplemented if a query concerned a print job to be executed with RSO.

#### ["SPJADPC - Dprint output structure for SHOPJAT macro" on page 369](#page-368-0)

Describes the structure with which the SHOPJST macro output buffer is supplemented if a query concerned a print job to be executed with Dprint.

["SPJASPS - SPS output structure for SHOPJAT macro" on page 370](#page-369-0)

Describes the structure with which the SHOPJST macro output buffer is supplemented if a query concerned a print job to be executed with SPS.

# <span id="page-355-0"></span>**SJAODOF - output structure for INFO=\*DOCUMENT\_FORMAT**

**User group:** Nonprivileged users **Programming language**: Assembler **Macro type**: S

This macro describes the form in which the SHOPJAT macro outputs information addressed under the DOCUMENT\_FORMAT option.

### **Format**

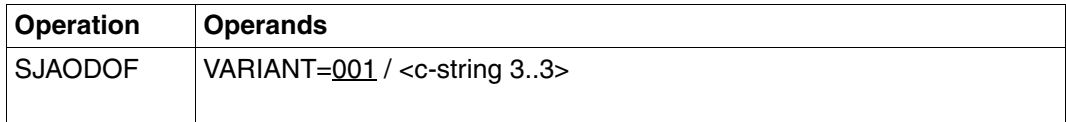

## **Description of the operands**

### **VARIANT=001 / <c-string 3..3>**

Specifies the variant of the parameter list.

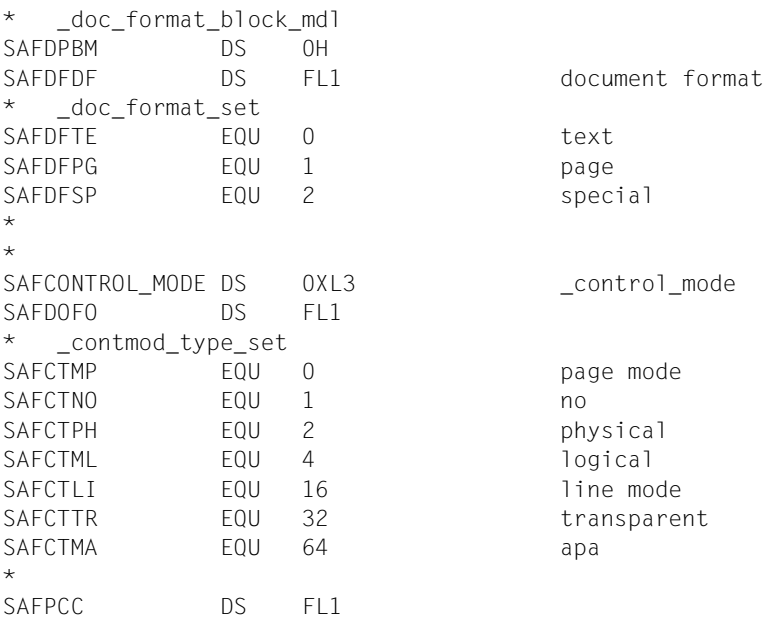

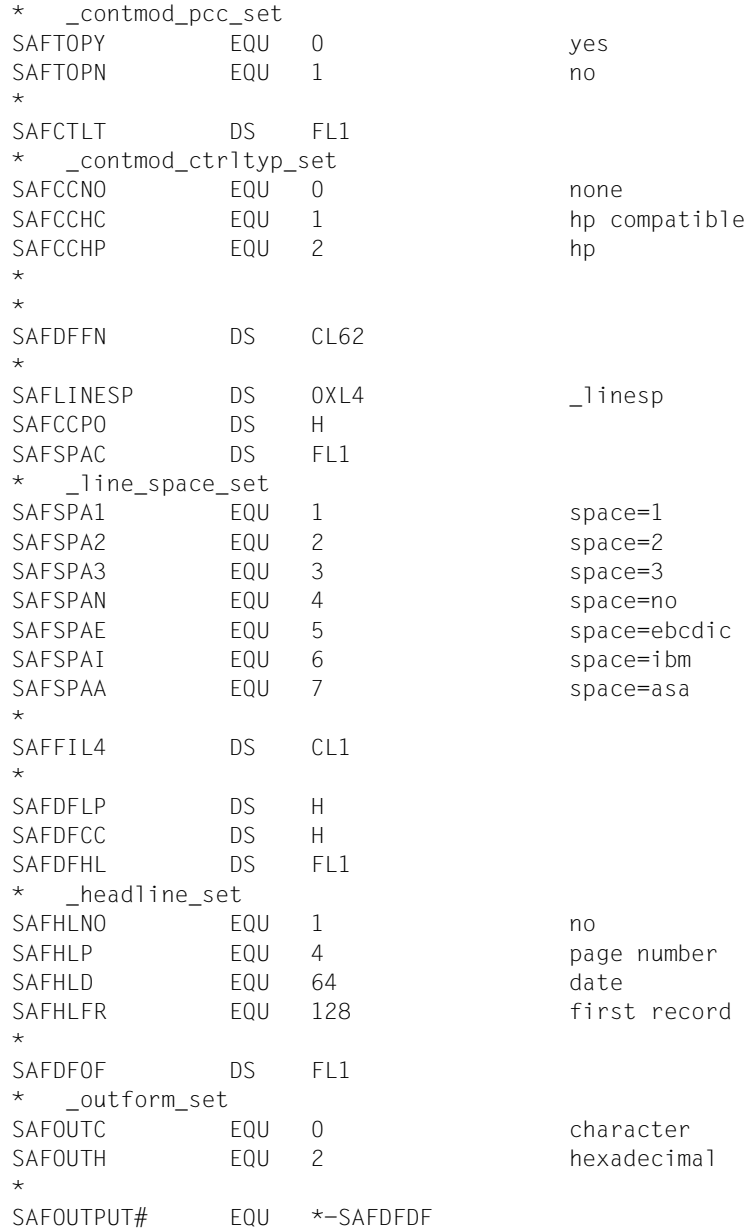

..AX;

# <span id="page-357-0"></span>**SJAODOP - output structure for INFO=\*DOCUMENT\_PART**

**User group:** Nonprivileged users **Programming language:** Assembler **Macro type**: S

This macro describes the form in which the SHOPJAT macro outputs information addressed under the DOCUMENT\_PART option.

#### **Format**

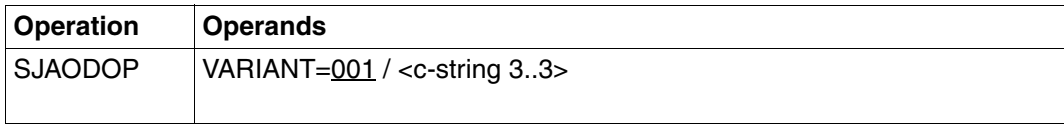

#### **Description of the operands**

#### **VARIANT=001 / <c-string 3..3>**

Specifies the variant of the parameter list.

```
* _doc_part_block_mdl
SAPDPBL DS OF
*
SAPSDPSC DS 0XL64 Identifier of the optional
                            section records
SAPSSEID DS CL60
SAPSSEPO DS H 
SAPSSEIN DS AL1 sect ind
SAPSSEGV EQU X'80' ON = given, OFF = not given.
SAPSSEU1 EQU X'7F' 
SAPSSEIT DS AL1 id type
SAPSSETY EQU X'80' 0N = character, OFF =
* hexadecimal
SAPSSEU2 EQU X'7F' 
*
*
SAPDPIP DS 0XL156 _inpart
SAPDPDL DS FL1 
* _select_set
SAPSEAL FOU 1
*
SAPDPU1 DS XL3 
*
```
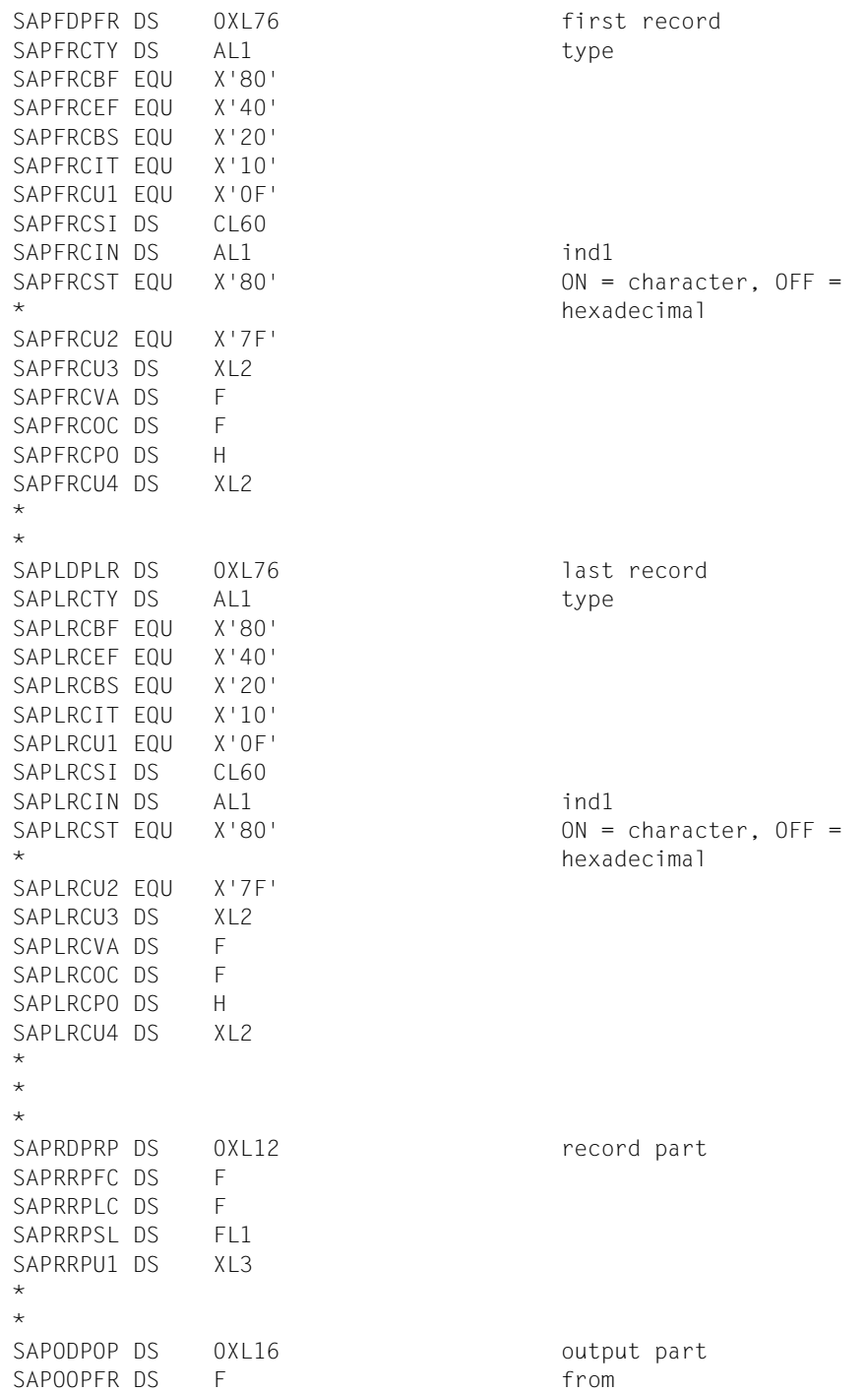

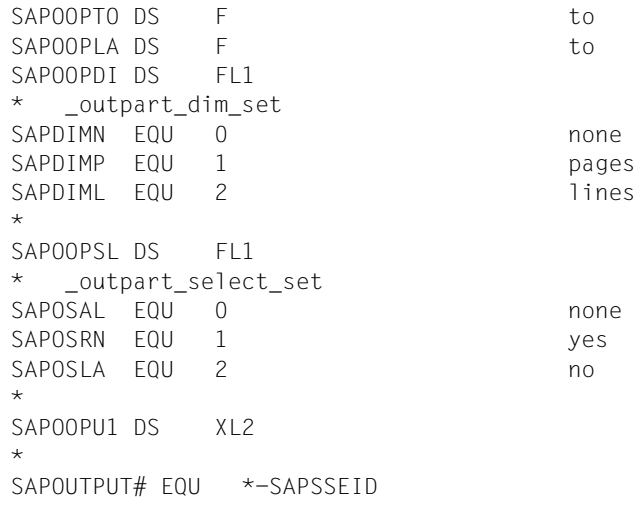
### **SJAOLCT - output structure for INFO=\*LAYOUT\_CONTROL**

**User group:** Nonprivileged users **Programming language:** Assembler **Macro type**: S

This macro describes the form in which the SHOPJAT macro outputs information on the page layout.

#### **Format**

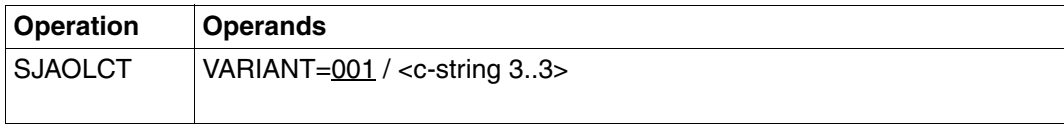

#### **Description of the operands**

#### **VARIANT=001 / <c-string 3..3>**

Specifies the variant of the parameter list.

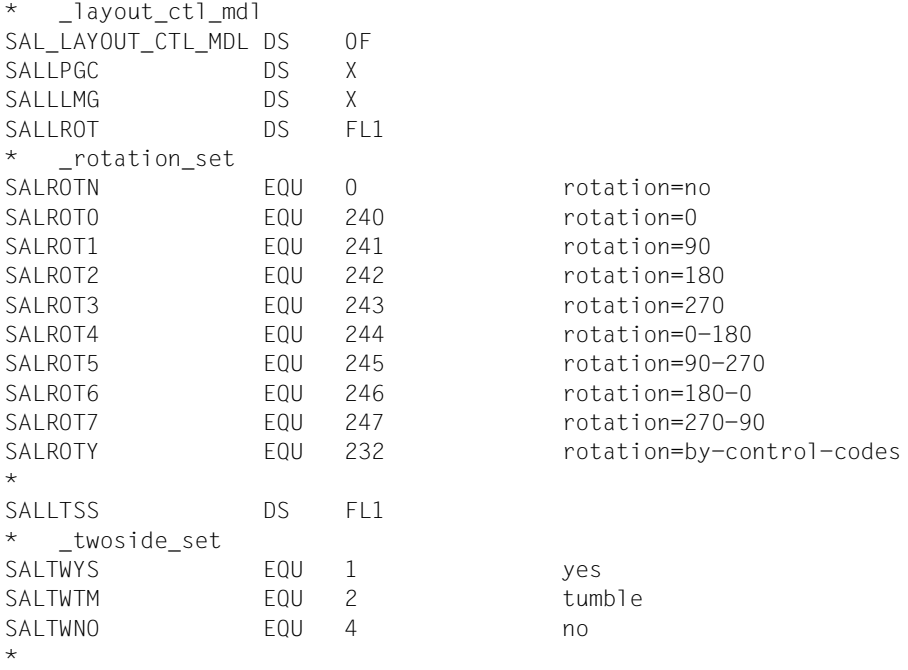

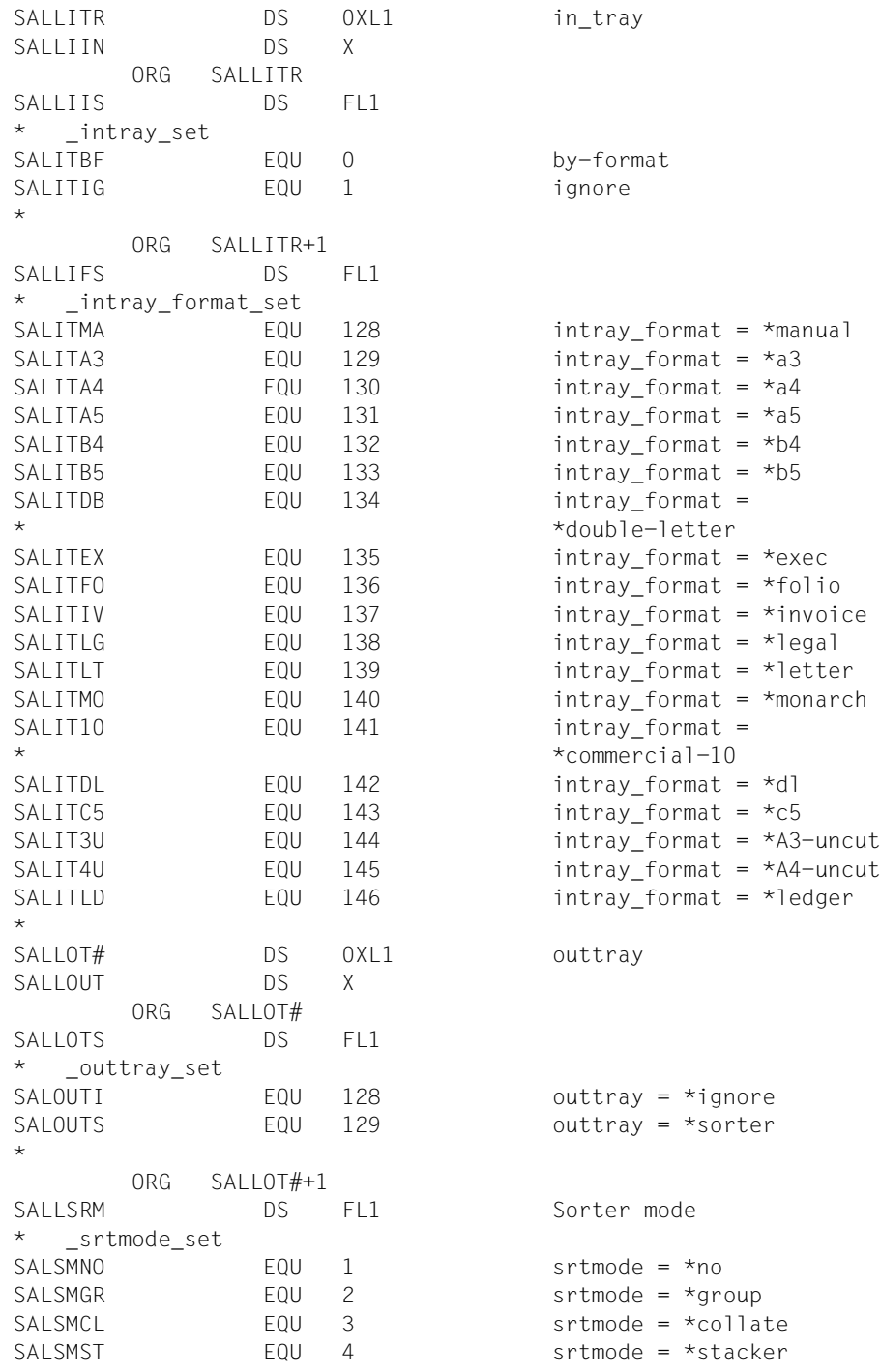

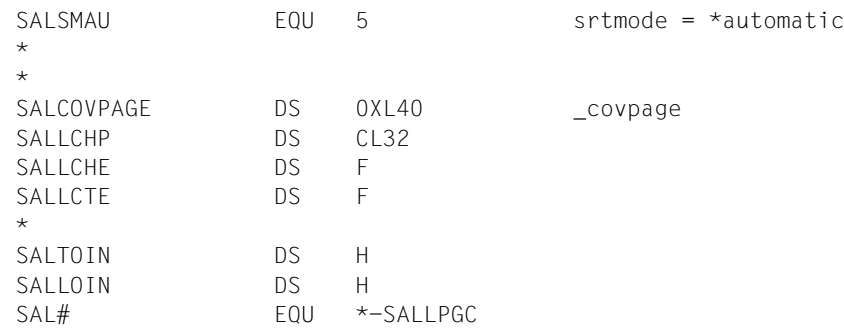

## **SJAOPJC - output structure for INFO=\*PRINT\_JOB\_CONTROL**

**User group:** Nonprivileged users **Programming language:** Assembler **Macro type**: S

This macro describes the form in which the SHOPJAT macro outputs information on the print job control.

#### **Format**

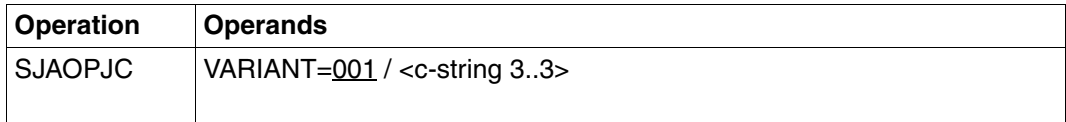

#### **Description of the operands**

#### **VARIANT=001 / <c-string 3..3>**

Specifies the variant of the parameter list.

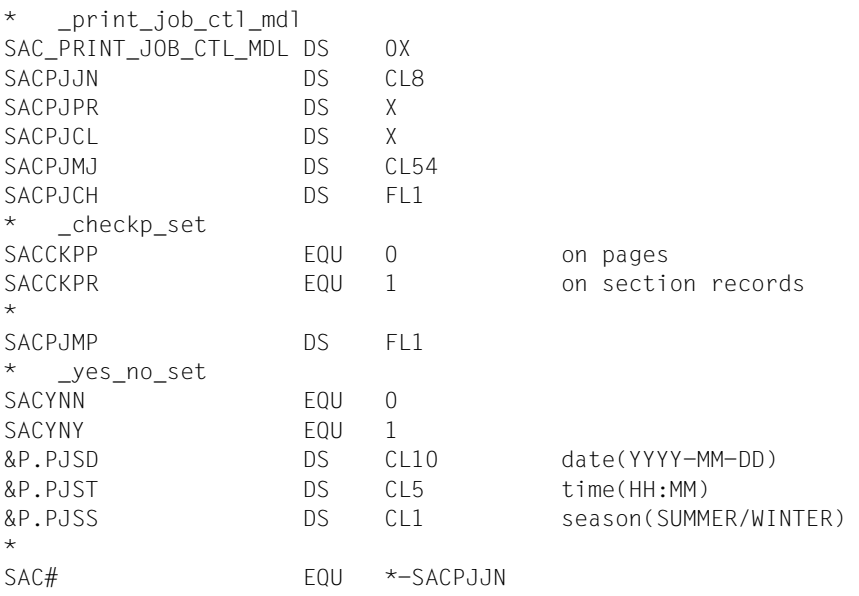

### **SJAORSD - output structure for INFO=\*RESOURCES\_DESCRIPTION**

**User group:** Nonprivileged users **Programming language:** Assembler **Macro type**: S

This macro describes the form in which the SHOPJAT macro outputs information on the resources.

#### **Format**

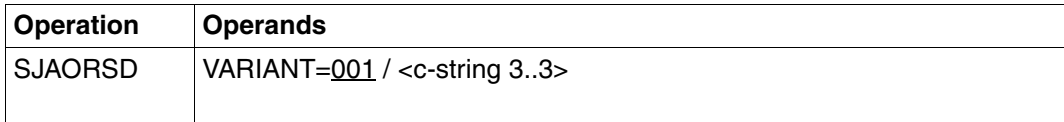

#### **Description of the operands**

#### **VARIANT=001 / <c-string 3..3>**

Specifies the variant of the parameter list.

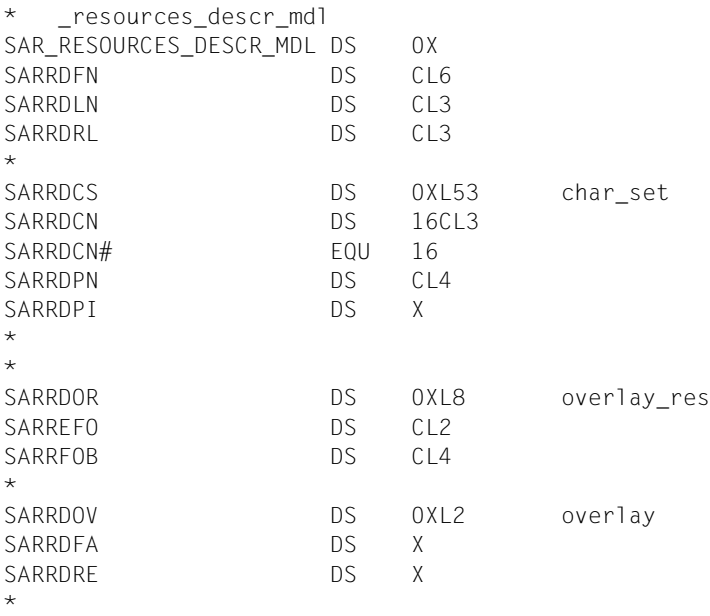

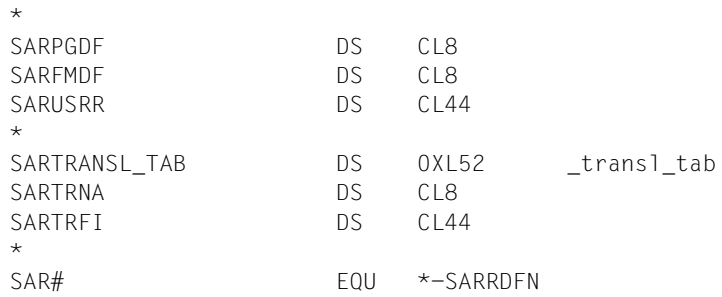

### **SJAOTOP - output structure for INFO=\*TO\_PRINTER**

**User group:** Nonprivileged users **Programming language:** Assembler **Macro type**: S

This macro describes the form in which the SHOPJAT macro outputs information on the output devices.

#### **Format**

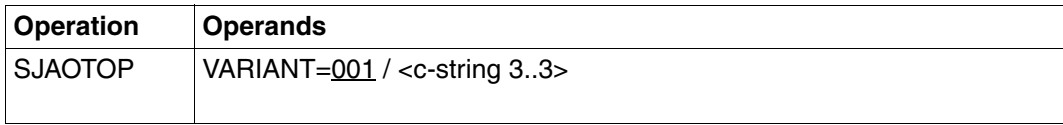

#### **Description of the operands**

#### **VARIANT=001 / <c-string 3..3>**

Specifies the variant of the parameter list.

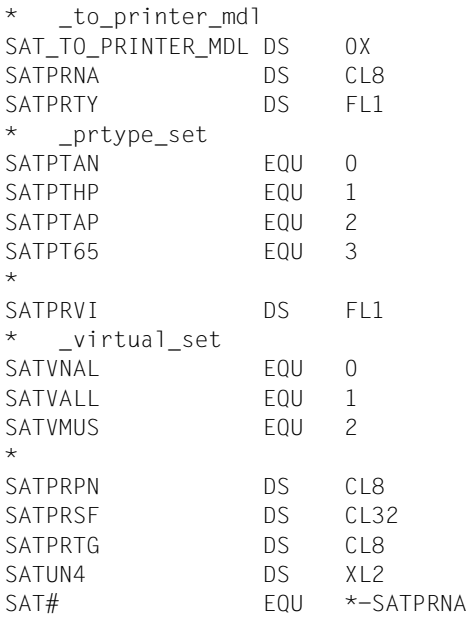

### **SPJARSO - RSO output structure for SHOPJAT macro**

**User group:** Nonprivileged users **Programming language:** Assembler **Macro type**: S

The SPJARSO macro describes the form in which the SHOPJAT macro outputs RSOspecific values.

#### **Format**

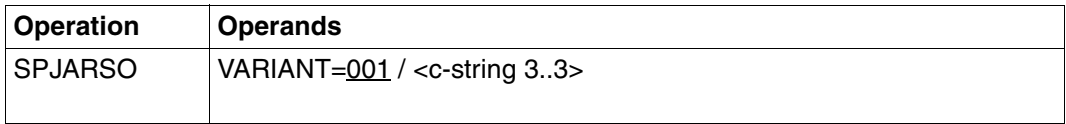

#### **Description of the operands**

#### **VARIANT=001 / <c-string 3..3>**

Specifies the variant of the parameter list.

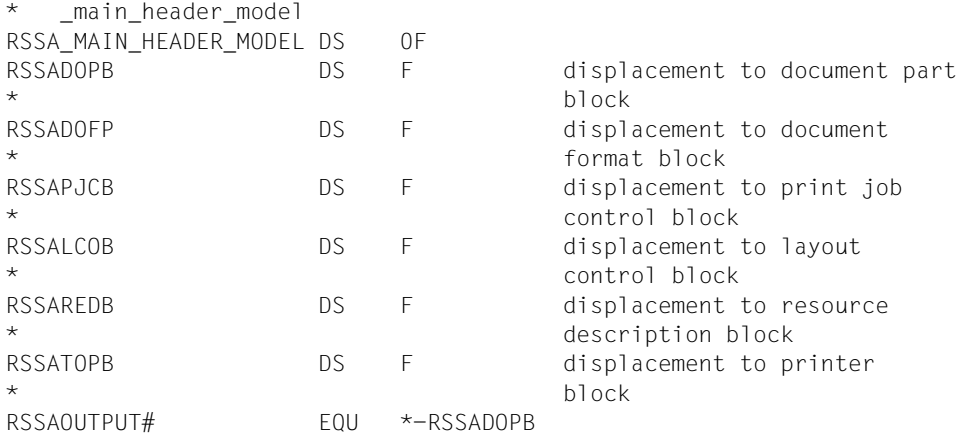

### **SPJADPC - Dprint output structure for SHOPJAT macro**

**User group:** Nonprivileged users **Programming language:** Assembler **Macro type**: S

This macro describes the form in which the SHOPJAT macro outputs Dprint-specific values.

#### **Format**

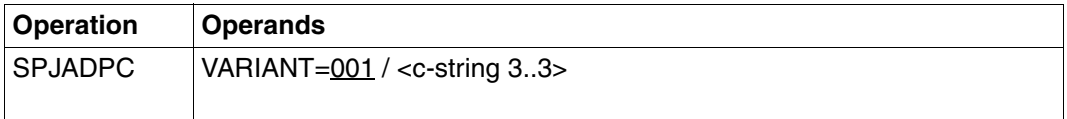

#### **Description of the operands**

#### **VARIANT=001 / <c-string 3..3>**

Specifies the variant of the parameter list.

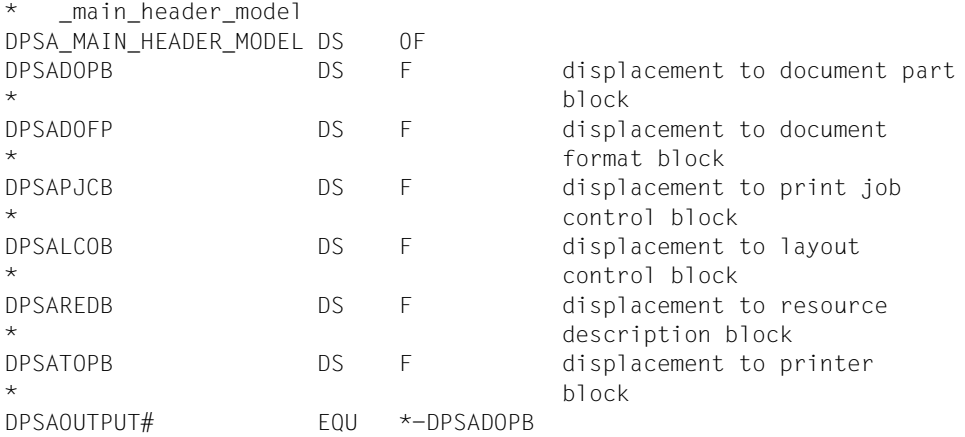

### **SPJASPS - SPS output structure for SHOPJAT macro**

**User group:** Nonprivileged users **Programming language:** Assembler **Macro type**: S

This macro describes the form in which the SHOPJAT macro outputs SPS-specific values.

#### **Format**

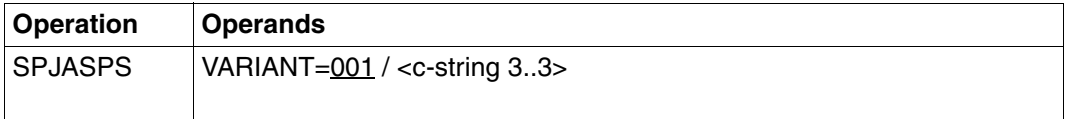

#### **Description of the operands**

#### **VARIANT=001 / <c-string 3..3>**

Specifies the variant of the parameter list.

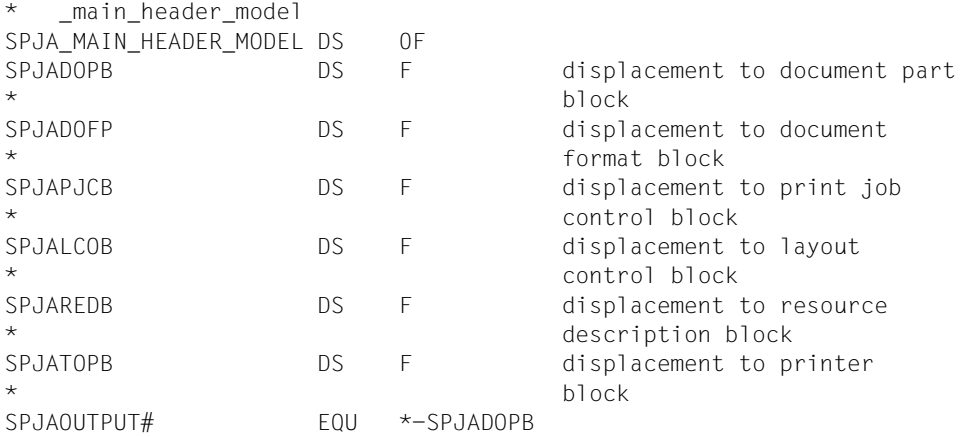

## **4.3 Support macro for the SHOPJST macro**

The SPJSRSO macro supports use of the SHOJPST macro. It is used for setting RSO parameters for the SHOJPST macro.

## **SPJSRSO - define RSO parameters for SHOPJST macro**

**User group:** Nonprivileged users **Programming language:** Assembler **Macro type**: S

The SPJSRSO macro writes RSO-specific values for calling the SHOPJST macro into a parameter list.

#### **Format**

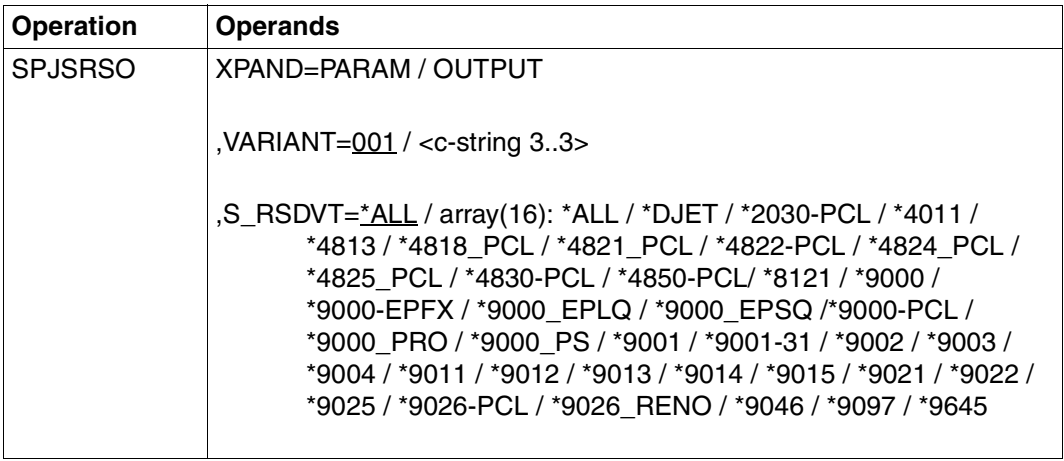

#### **Description of the operands**

#### **XPAND=PARAM / OUTPUT**

Defines the structure to be expanded (created).

#### **XPAND=PARAM**

The input parameter list layout is expanded.

#### **XPAND=OUTPUT**

All DSECTs for describing the output information blocks are generated.

#### **VARIANT=001 / <c-string 3..3>**

Specifies the variant of the parameter list.

**S\_RSDVT=\*ALL / array(16): \*ALL / \*DJET / \*2030-PCL / \*4011 / \*4813 / \*4818\_PCL / \*4821\_PCL / \*4822-PCL / \*4824\_PCL / \*4825\_PCL / \*4830-PCL / \*4850-PCL / \*8121 / \*9000 / \*9000-EPFX / \*9000\_EPLQ / \*9000\_EPSQ /\*9000-PCL / \*9000\_PRO / \*9000\_PS / \*9001 / \*9001-31 / \*9002 / \*9003 / \*9004 / \*9011 / \*9012 / \*9013 / \*9014 / \*9015 / \*9021 / \*9022 / \*9025 / \*9026-PCL / \*9026\_RENO / \*9046 / \*9097 / \*9645**  Device types for print jobs executed via RSO, for which information is requested. Long form

of the operand name "select-RSO-dev-type".

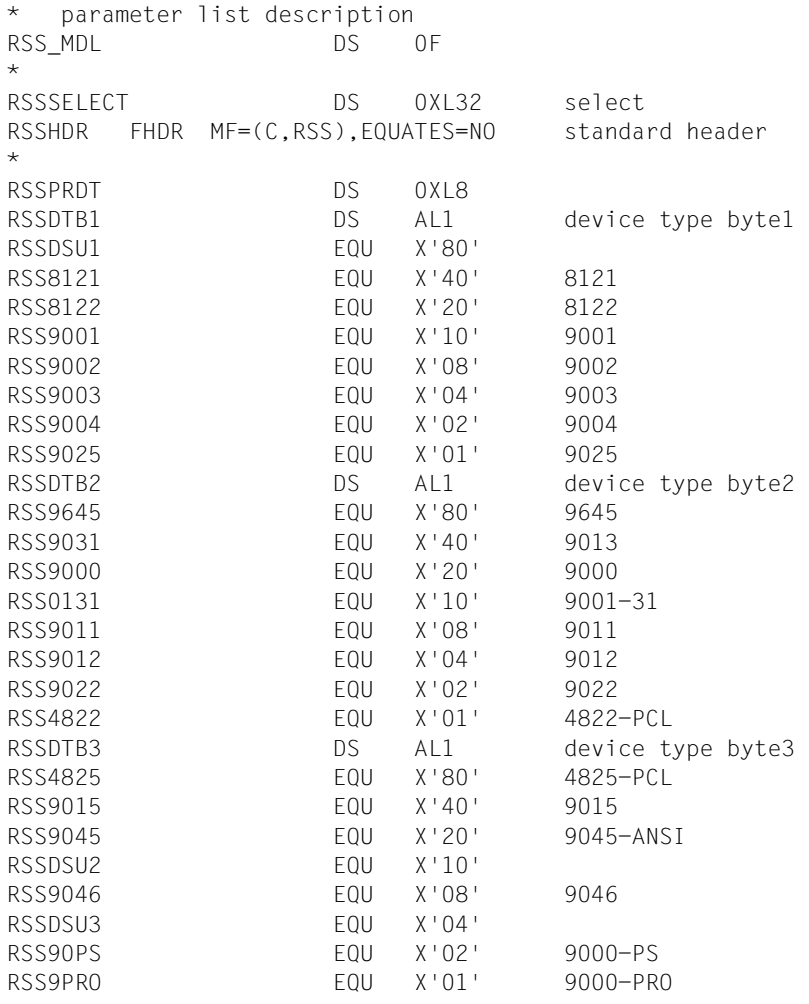

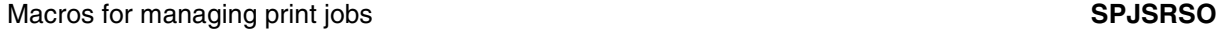

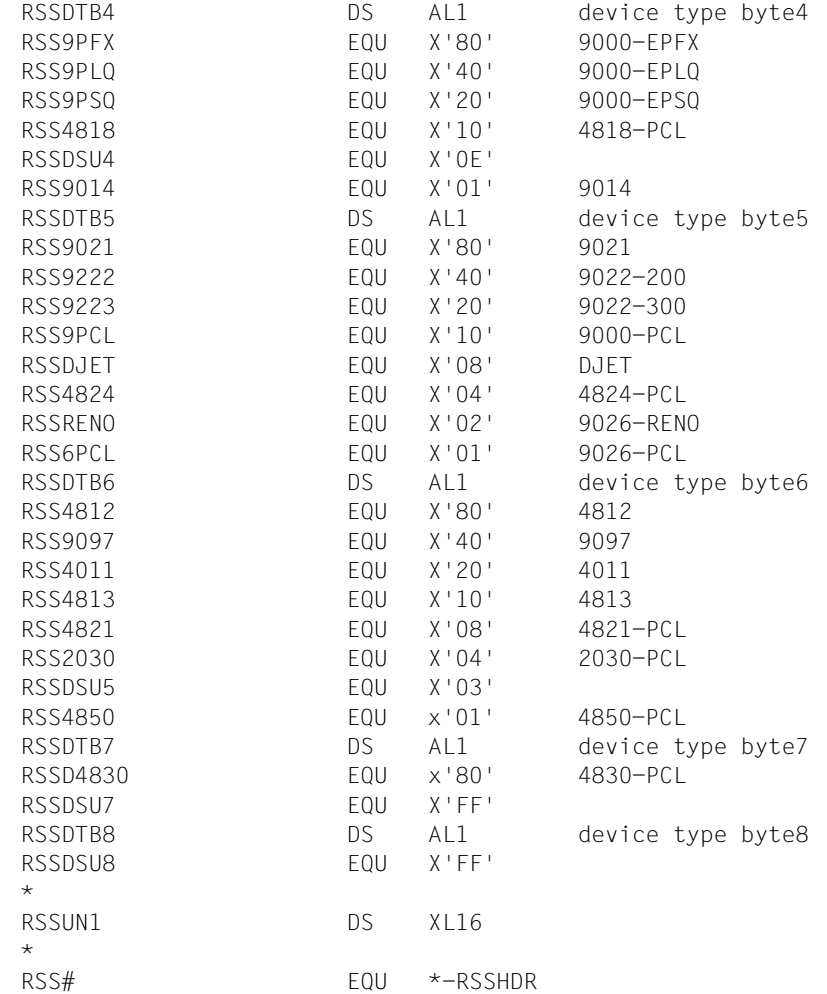

### **4.4 Output structures of the SHOPJST macro**

The following macros describe the structures with which the SHOPJST macro output buffer is filled after a status query.

#### ["SJSODES - output structure for DESTINATION" on page 375](#page-374-0)

Describes the structure with which the SHOPJST macro output buffer is filled after a query with INFO=\*DESTINATION.

#### ["SJSODES - output structure for SPOOL-FILTER" on page 378](#page-377-0)

Describes the structure with which the SHOPJST macro output buffer is filled after a query with INFO=\*SPOOL-FILTER.

#### ["SJSODES - output structure for RSO-FILTER" on page 381](#page-380-0)

Describes the structure with which the SHOPJST macro output buffer is filled after a query with INFO=\*RSO-FILTER.

#### ["SJSODIS - output structure for DISTRIBUTED" on page 384](#page-383-0)

Describes the structure with which the SHOPJST macro output buffer is filled after a query with INFO=\*DISTRIBUTED.

["SJSODSS - output structure for DESTINATION and UNIX systems" on page 386](#page-385-0) Describes the structure with which the SHOPJST macro is supplemented if a query with INFO=\*DESTINATION concerned a UNIX system based cluster.

#### ["SJSOORI - output structure for ORIGIN" on page 388](#page-387-0)

Describes the structure with which the SHOPJST macro output buffer is filled after a query with INFO=\*ORIGIN.

#### ["SJSOORS - output structure for ORIGIN and UNIX systems" on page 390](#page-389-0)

Describes the structure with which the SHOPJST macro is supplemented if a query with INFO=\*ORIGIN concerned a UNIX system based cluster.

#### ["SJSOTRA - output structure for TRAITS" on page 391](#page-390-0)

Describes the structure with which the SHOPJST macro output buffer is filled after a query with INFO=\*TRAITS.

#### ["SJSOTRS - output structure for TRAITS and UNIX systems" on page 393](#page-392-0)

Describes the structure with which the SHOPJST macro is supplemented if a query with INFO=\*TRAITS concerned a UNIX system based cluster.

### <span id="page-374-0"></span>**SJSODES - output structure for DESTINATION**

**User group:** Nonprivileged users **Programming language:** Assembler **Macro type**: S

This macro describes the structure of the SHOPJST macro output buffer if the status of print jobs is queried with the INFO=\*DESTINATION operand. If the query concerns a UNIX system based cluster, the output buffer is supplemented with the SJSODSS structure. See ["SJSODSS - output structure for DESTINATION and UNIX systems" on page 386.](#page-385-0)

#### *Note*

For print jobs, for which a scheduling time was specified, a new display box will inform users of a delay. If the print job is filtered, the display box will tell users, that the job can be converted.

#### **Format**

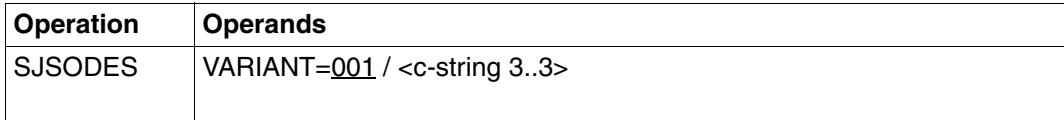

#### **Description of the operands**

#### **VARIANT=001 / <c-string 3..3>**

Specifies the variant of the parameter list.

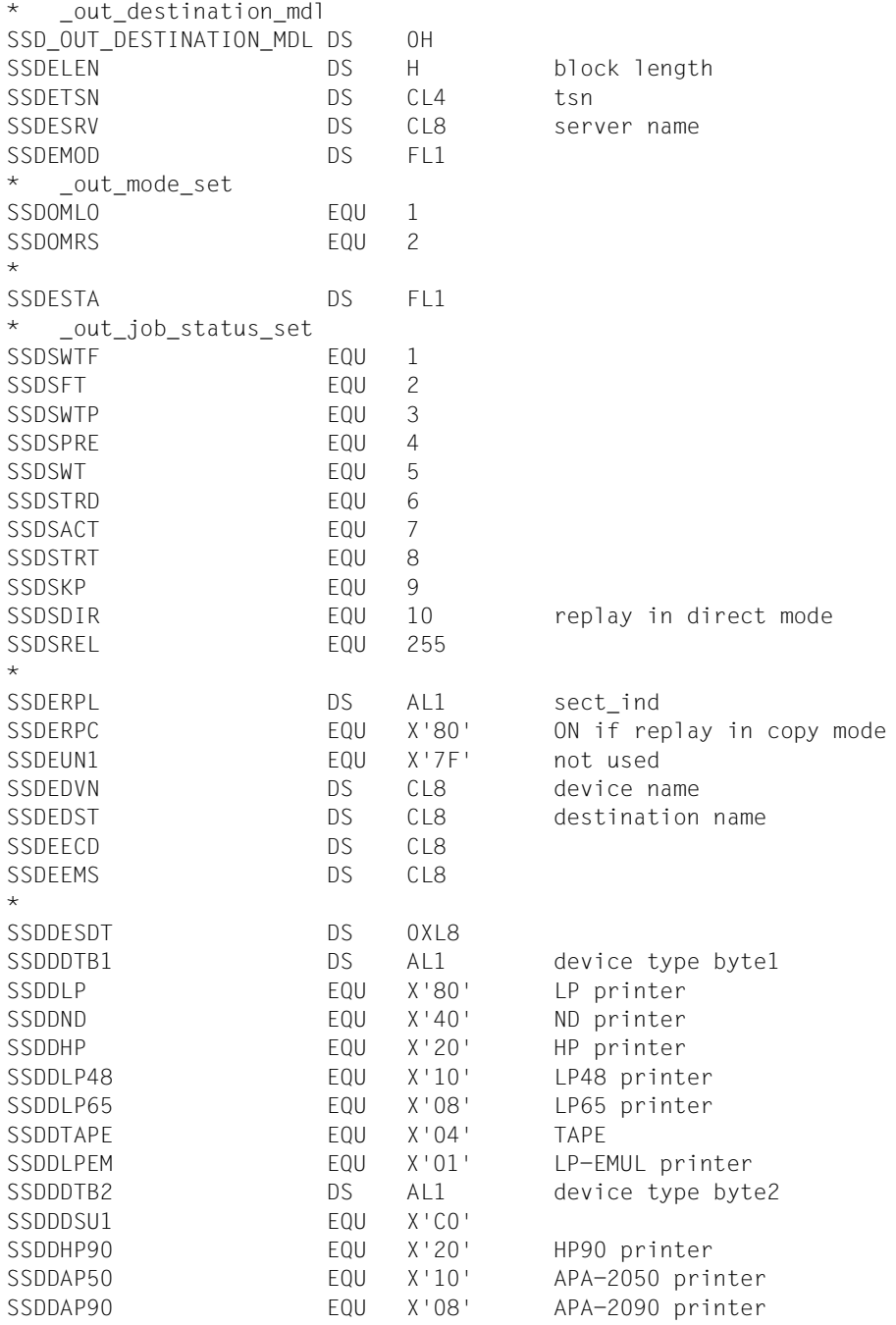

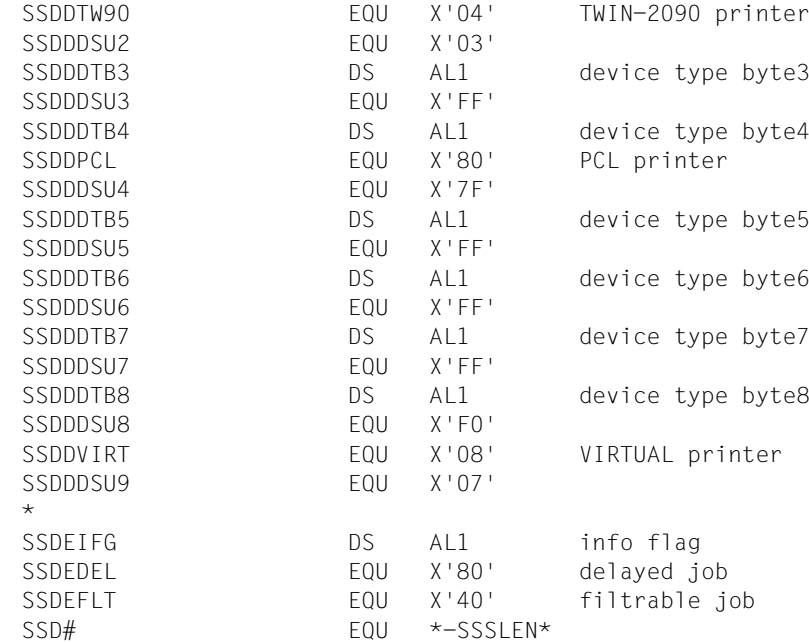

### <span id="page-377-0"></span>**SJSODES - output structure for SPOOL-FILTER**

**User group:** Nonprivileged users **Programming language:** Assembler **Macro type**: S

This macro describes the structure of the SHOPJST macro output buffer if the status of print jobs is queried with the INFO=\*SPOOL-FILTER operand.

#### *Note*

For print jobs, for which a scheduling time was specified, a new display box will inform users of a delay. If the print job is filtered, the display box will tell users, that the job can be converted.

#### **Format**

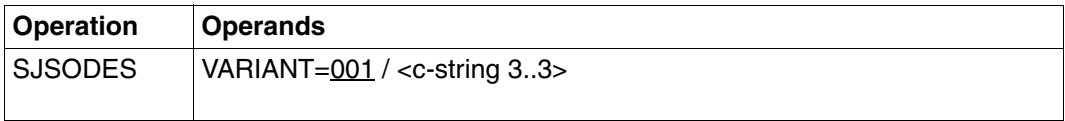

#### **Description of the operands**

#### **VARIANT=001 / <c-string 3..3>**

Describes the variant of the generated parameter list.

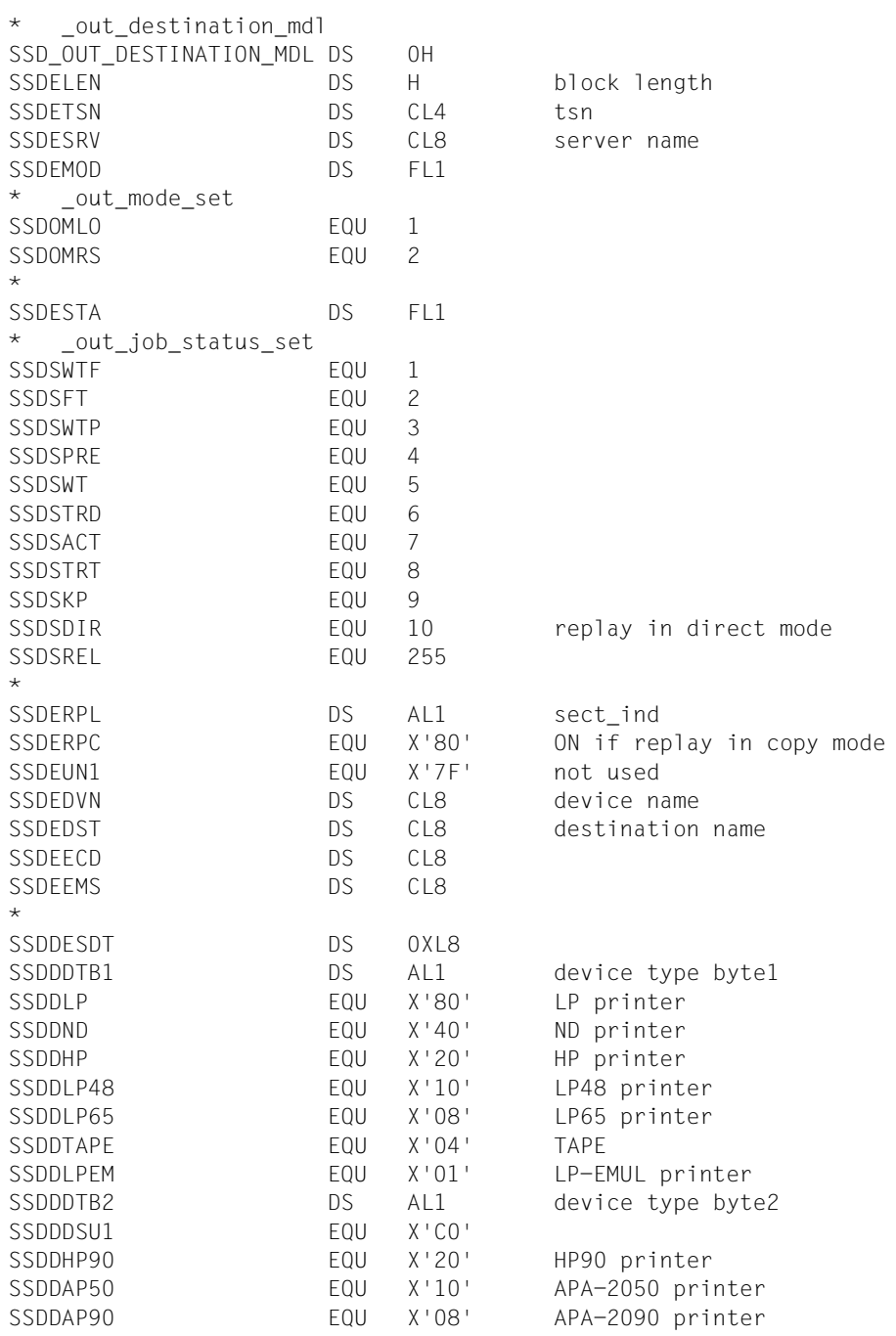

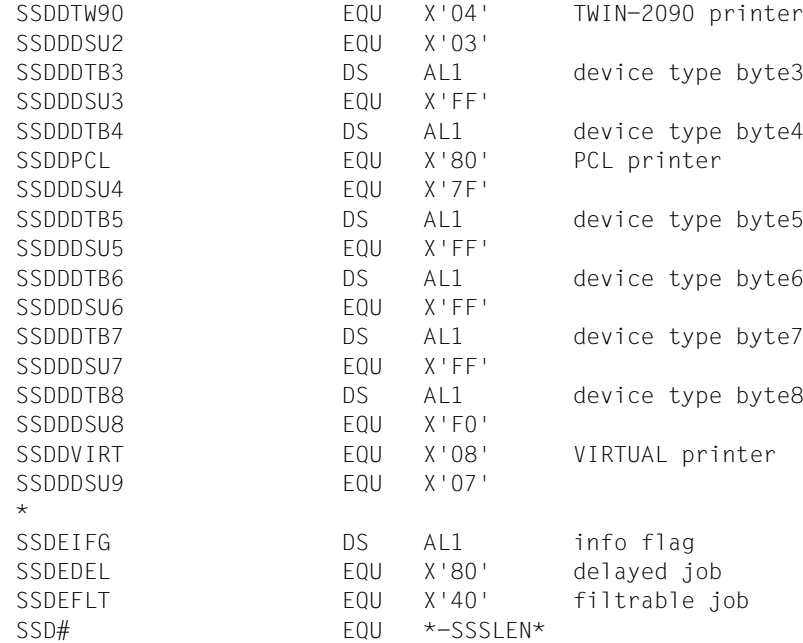

### <span id="page-380-0"></span>**SJSODES - output structure for RSO-FILTER**

**User group:** Nonprivileged users **Programming language:** Assembler **Macro type**: S

This macro describes the structure of the SHOPJST macro output buffer if the status of print jobs is queried with the INFO=\*RSO-FILTER operand.

#### *Note*

For print jobs, for which a scheduling time was specified, a new display box will inform users of a delay. If the print job is filtered, the display box will tell users, that the job can be converted.

#### **Format**

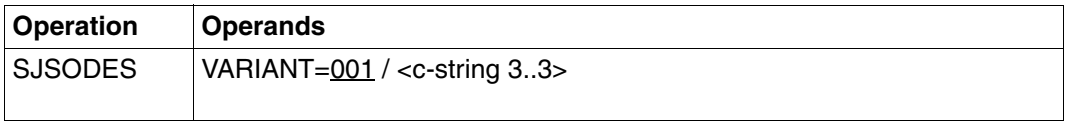

#### **Description of the operands**

#### **VARIANT=001 / <c-string 3..3>**

Describes the variant of the generated parameter list.

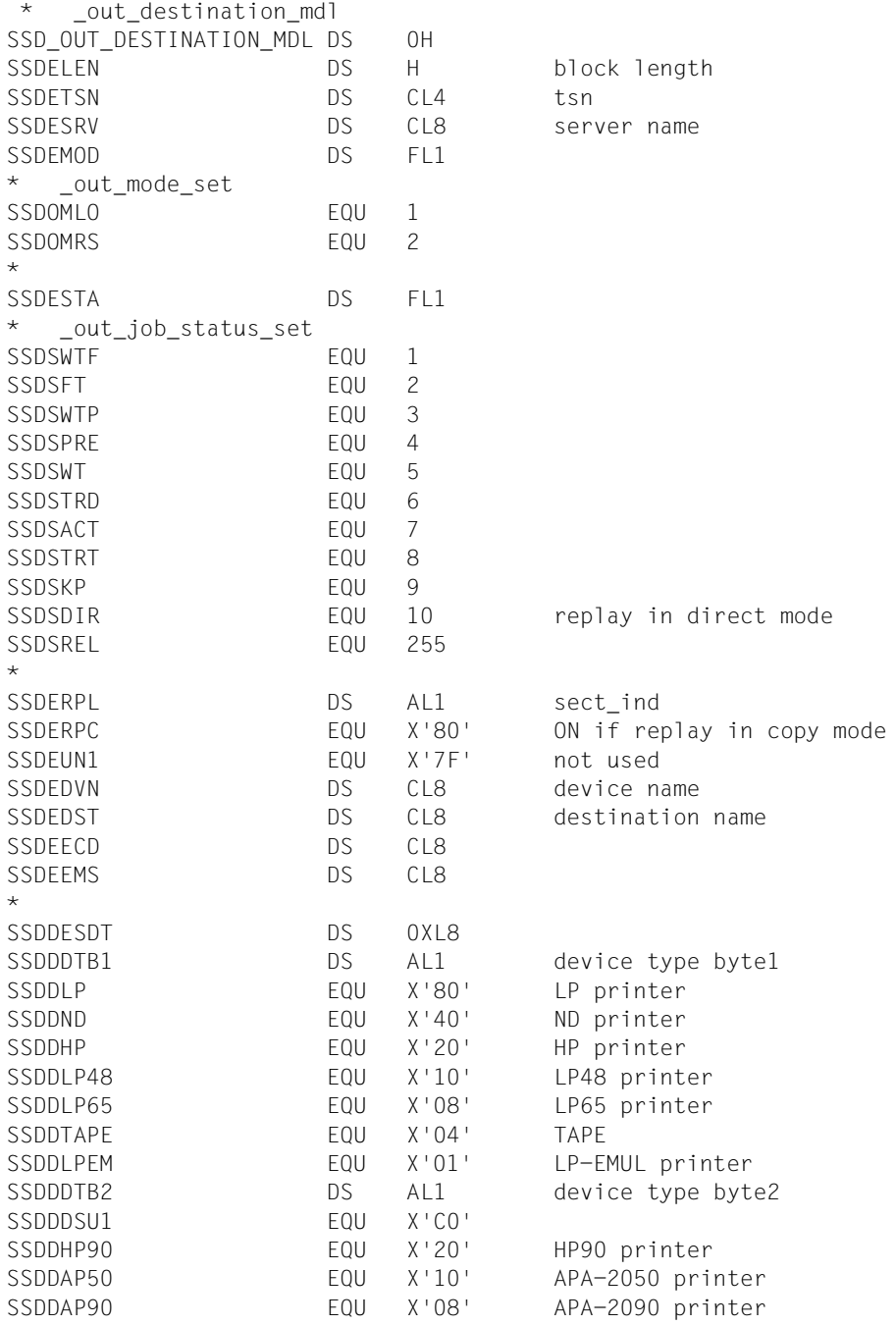

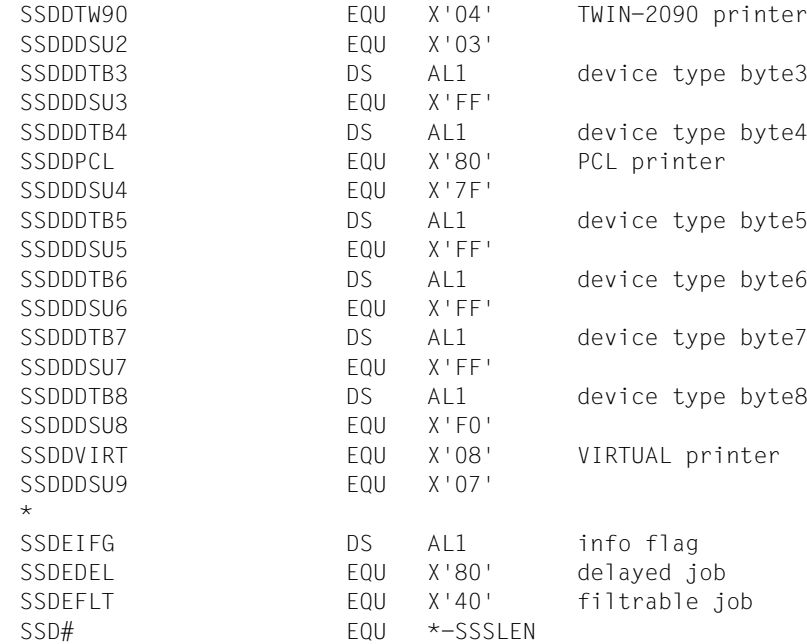

## <span id="page-383-0"></span>**SJSODIS - output structure for DISTRIBUTED**

**User group:** Nonprivileged users **Programming language:** Assembler **Macro type**: S

This macro describes the structure of the SHOPJST macro output buffer if the status of print jobs is queried with the operand INFO=\*DISTRIBUTED.

#### *Note*

For print jobs, for which a scheduling time was specified, a new display box will inform users of a delay. If the print job is filtered, the display box will tell users, that the job can be converted.

#### **Format**

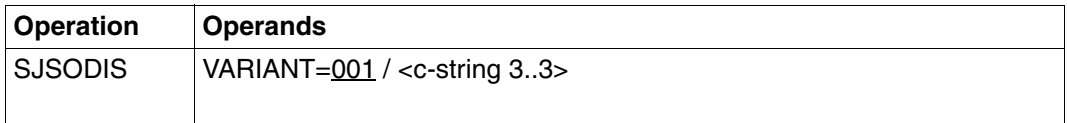

#### **Description of the operands**

#### **VARIANT=001 / <c-string 3..3>**

Specifies the variant of the parameter list.

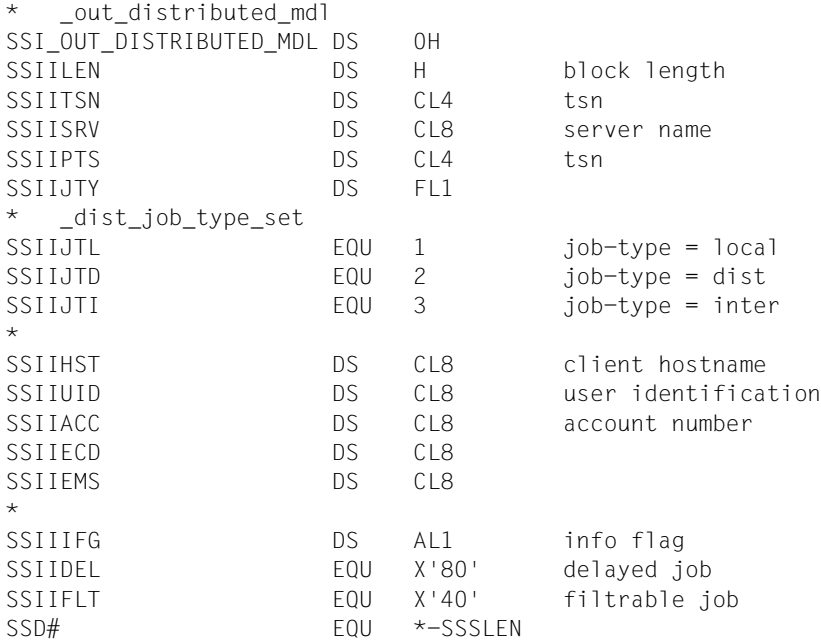

### <span id="page-385-0"></span>**SJSODSS - output structure for DESTINATION and UNIX systems**

**User group:** Nonprivileged users **Programming language:** Assembler **Macro type**: S

This macro describes the structure with which the SHOPJST macro is extended if the query with the operand INFO=\*DESTINATION concerns a cluster in a UNIX system.

#### **Format**

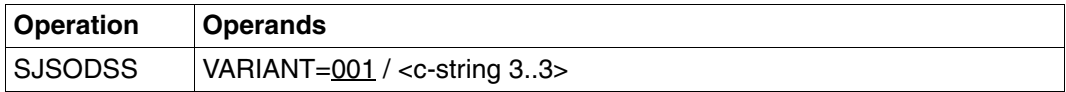

#### **Description of the operands**

#### **VARIANT=001 / <c-string 3..3>**

Specifies the variant of the parameter list.

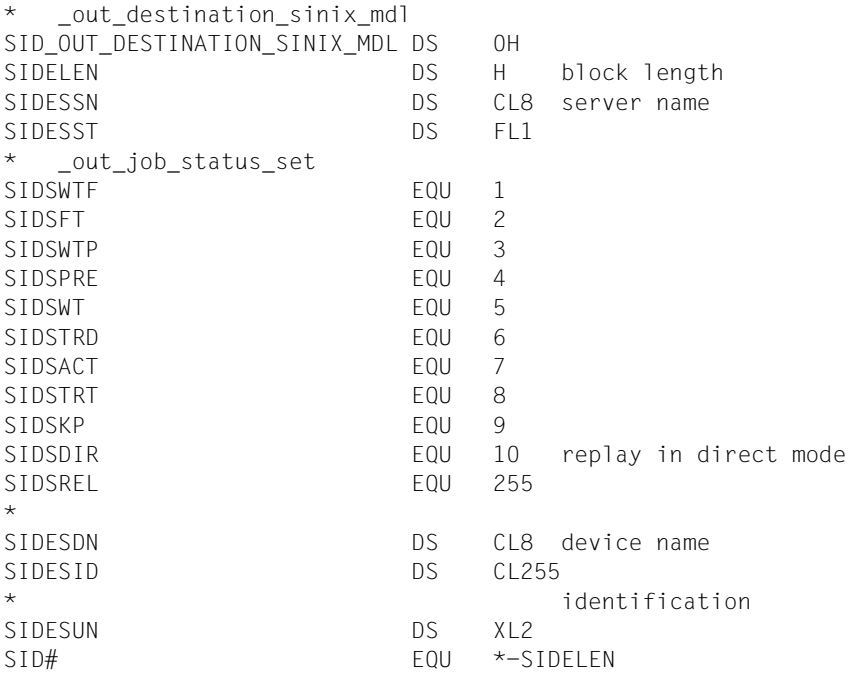

## <span id="page-387-0"></span>**SJSOORI - output structure for ORIGIN**

**User group:** Nonprivileged users **Programming language:** Assembler **Macro type**: S

This macro describes the structure of the SHOPJST macro output buffer if the status of print jobs is queried with the operand INFO=\*ORIGIN. If the query concerns a cluster in a UNIX system, the output buffer is supplemented with the SJSOORS structure. See ["SJSOORS](#page-389-0)  [output structure for ORIGIN and UNIX systems" on page 390.](#page-389-0)

#### **Format**

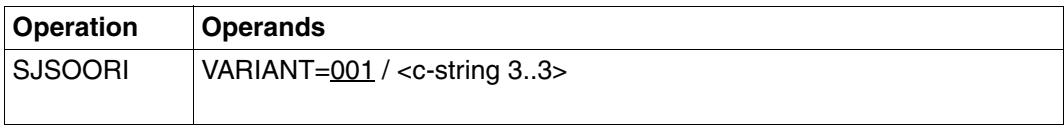

#### **Description of the operands**

#### **VARIANT=001 / <c-string 3..3>**

Specifies the variant of the parameter list.

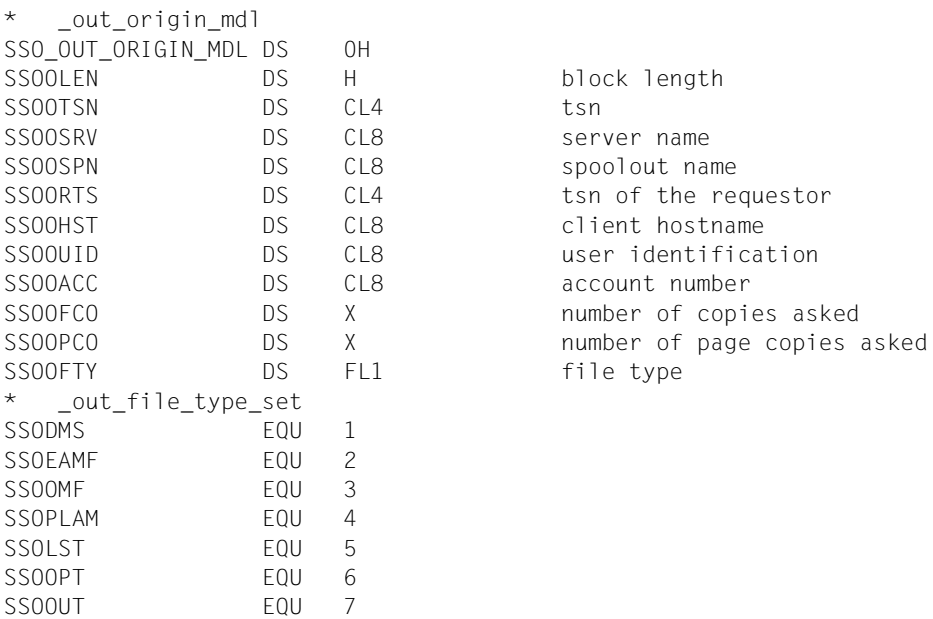

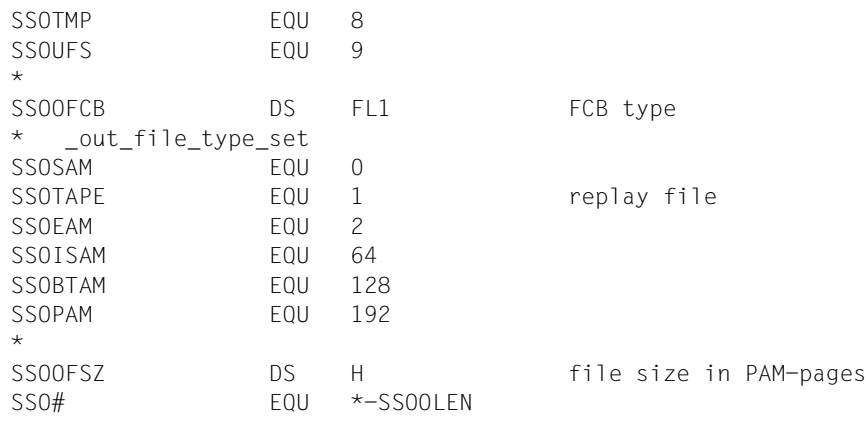

## <span id="page-389-0"></span>**SJSOORS - output structure for ORIGIN and UNIX systems**

**User group:** Nonprivileged users **Programming language:** Assembler **Macro type**: S

This macro describes the structure with which the SHOPJST is extended if the query with the operand INFO=\*ORIGIN concerns a cluster in a UNIX system.

#### **Format**

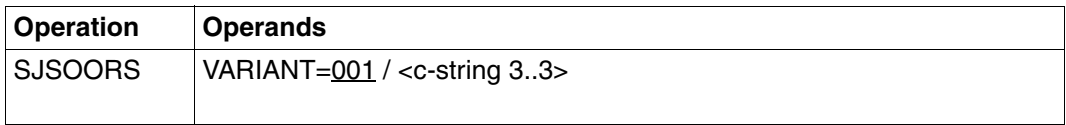

#### **Description of the operands**

#### **VARIANT=001 / <c-string 3..3>**

Specifies the variant of the parameter list.

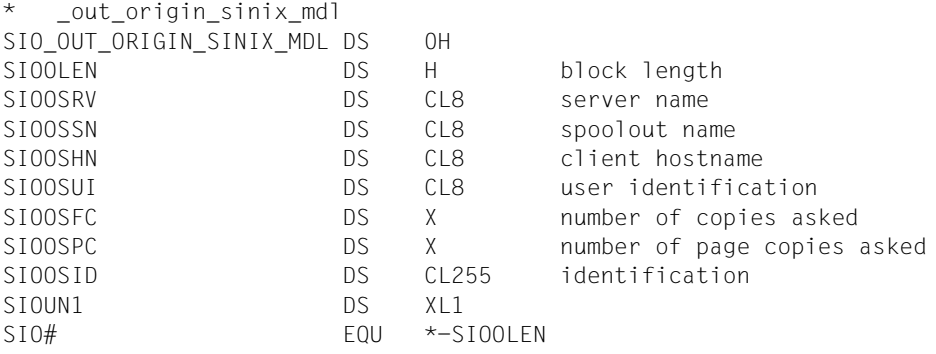

## <span id="page-390-0"></span>**SJSOTRA - output structure for TRAITS**

**User group:** Nonprivileged users **Programming language:** Assembler **Macro type**: S

This macro describes the structure of the SHOPJST macro output buffer if the status of print jobs is queried with the operand INFO=\*TRAITS . If the query concerns a cluster in a UNIX system, the output buffer is supplemented with the SJSOTRS structure. See ["SJSOTRS](#page-392-0)  [output structure for TRAITS and UNIX systems" on page 393.](#page-392-0)

#### **Format**

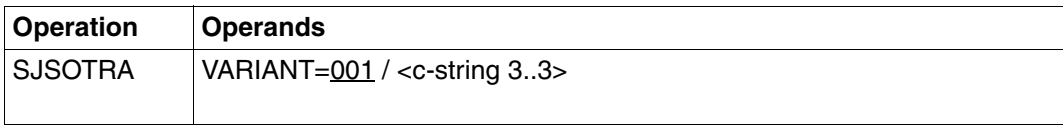

#### **Description of the operands**

#### **VARIANT=001 / <c-string 3..3>**

Specifies the variant of the parameter list.

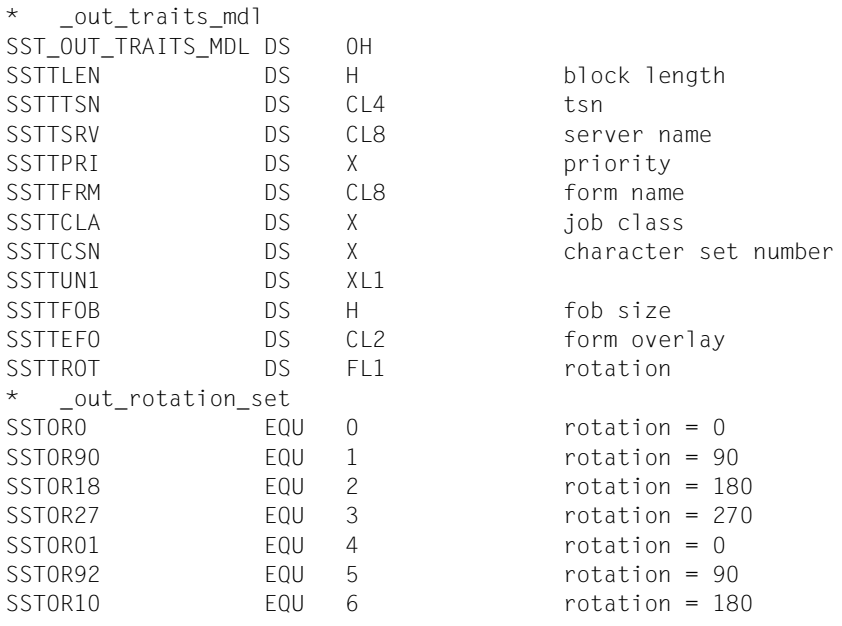

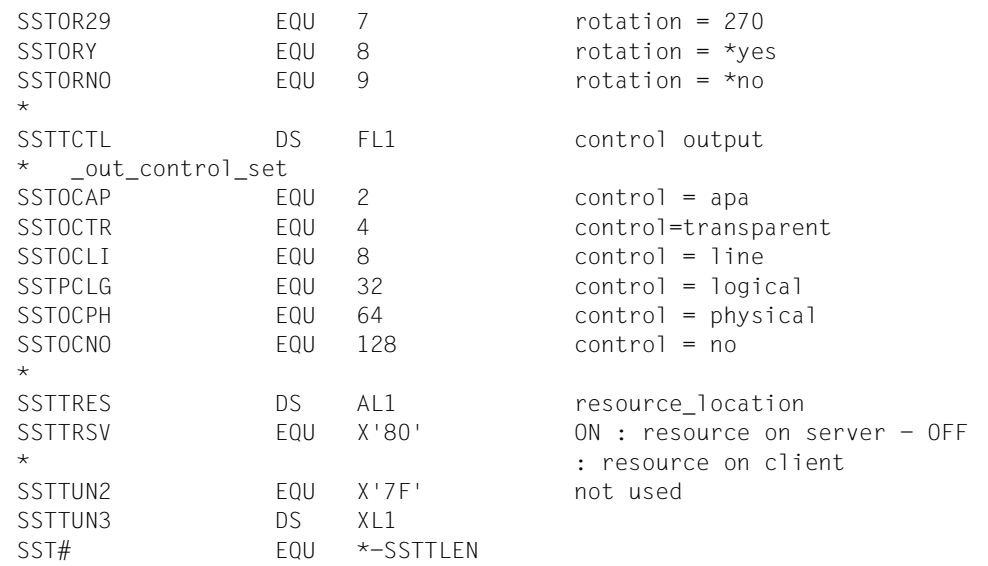

### <span id="page-392-0"></span>**SJSOTRS - output structure for TRAITS and UNIX systems**

**User group:** Nonprivileged users **Programming language:** Assembler **Macro type**: S

This macro describes the structure with which the SHOPJST is extended if the query with the operandINFO=\*TRAITS concerns a cluster in a UNIX system.

#### **Format**

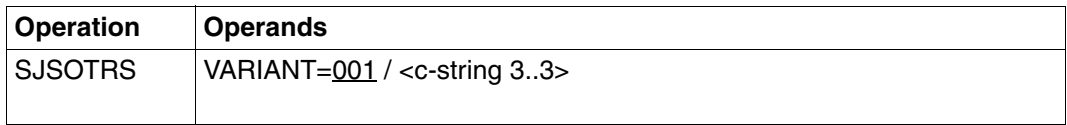

#### **Description of the operands**

#### **VARIANT=001 / <c-string 3..3>**

Specifies the variant of the parameter list.

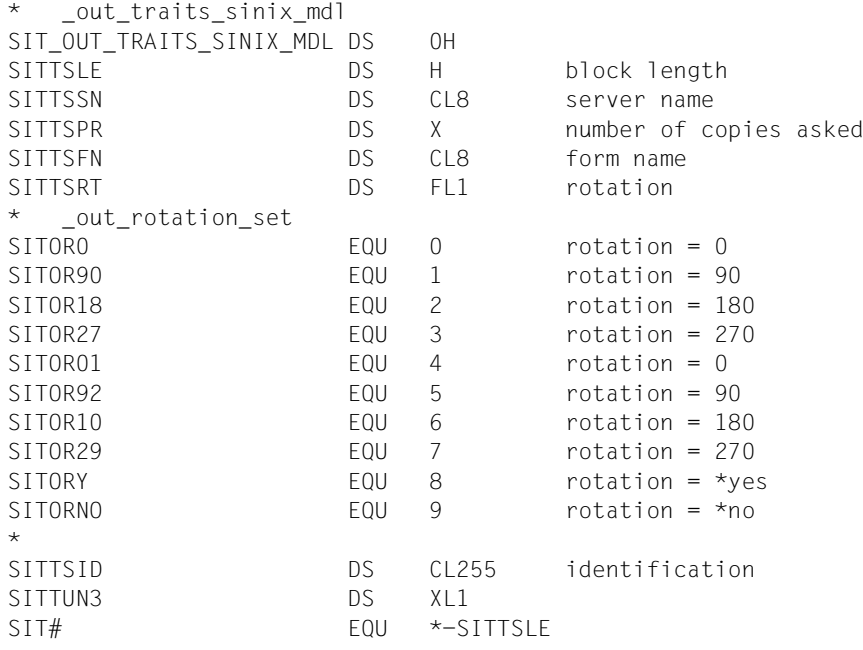

# **5 Macros for managing printers**

A program interface comprising five macros is provided for managing printers. The macros offer the same functionalities as the corresponding commands:

- SASDSPO(x) corresponds to the SHOW-ACTIVE-SPOOL-DEVICES command. See ["SASDSPO - requesting information on active spool devices" on page 396](#page-395-0)
- STPSPPR(x) corresponds to the STOP-PRINTER-OUTPUT command. See ["STPSPPR - cancel printer allocation" on page 435](#page-434-0)
- STRSPPR(x) corresponds to the START-PRINTER-OUTPUT command. See ["STRSPPR - allocate print jobs to printers" on page 440](#page-439-0)
- STRSRSO(x) corresponds to the RSO-specific operands used with the STRSPPR macro. See ["STRSRSO - allocate printers with RSO-specific parameters" on page 457](#page-456-0)
- SUPSPPR(x) corresponds to the MODIFY-PRINTER-OUTPUT-STATUS command. See ["SUPSPPR - modify administration parameters for printers" on page 460](#page-459-0)

(x) is the supplement for the programming language used (a blank stands for Assembler, "C" for CPP and "H" for C).

### <span id="page-395-0"></span>**SASDSPO - requesting information on active spool devices**

**User group:** Nonprivileged users, RSO device administrators, spool administrators, cluster administrators

**Programming language:** Assembler, CPP, C **Macro type**: M, S

This macro supplies information on the printers specified (e.g. on printers for which a START-PRINTER-OUTPUT command was issued). The printer for which information is requested may be located both within or outside the cluster configuration to which the user belongs.

#### **Format**

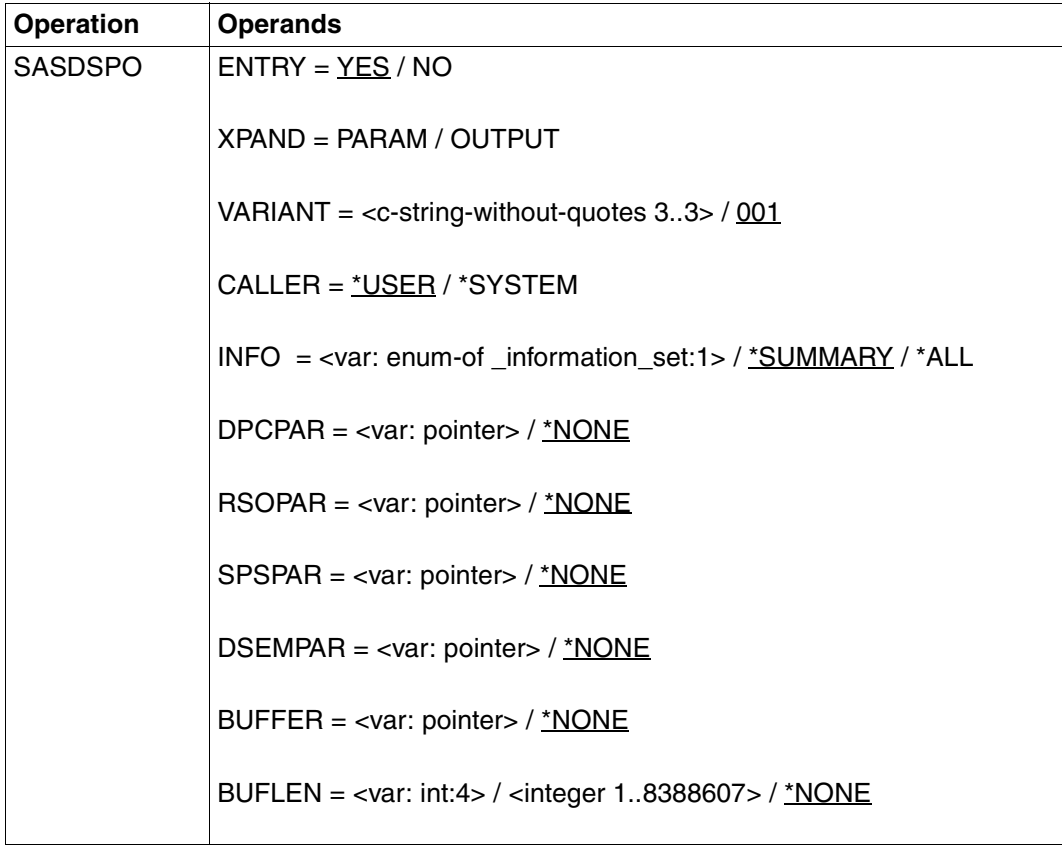

(part 1 of 4)
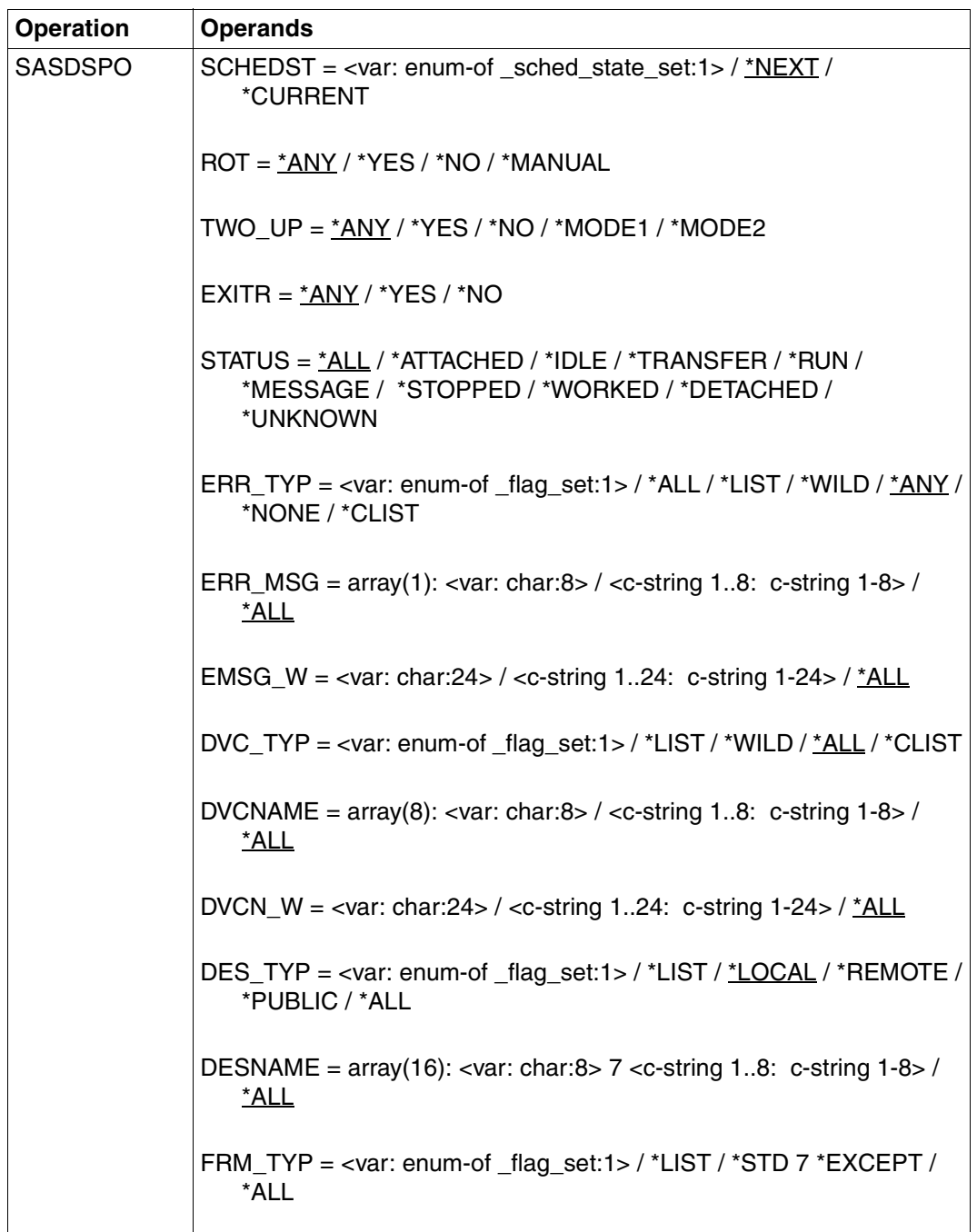

(part 2 of 4)

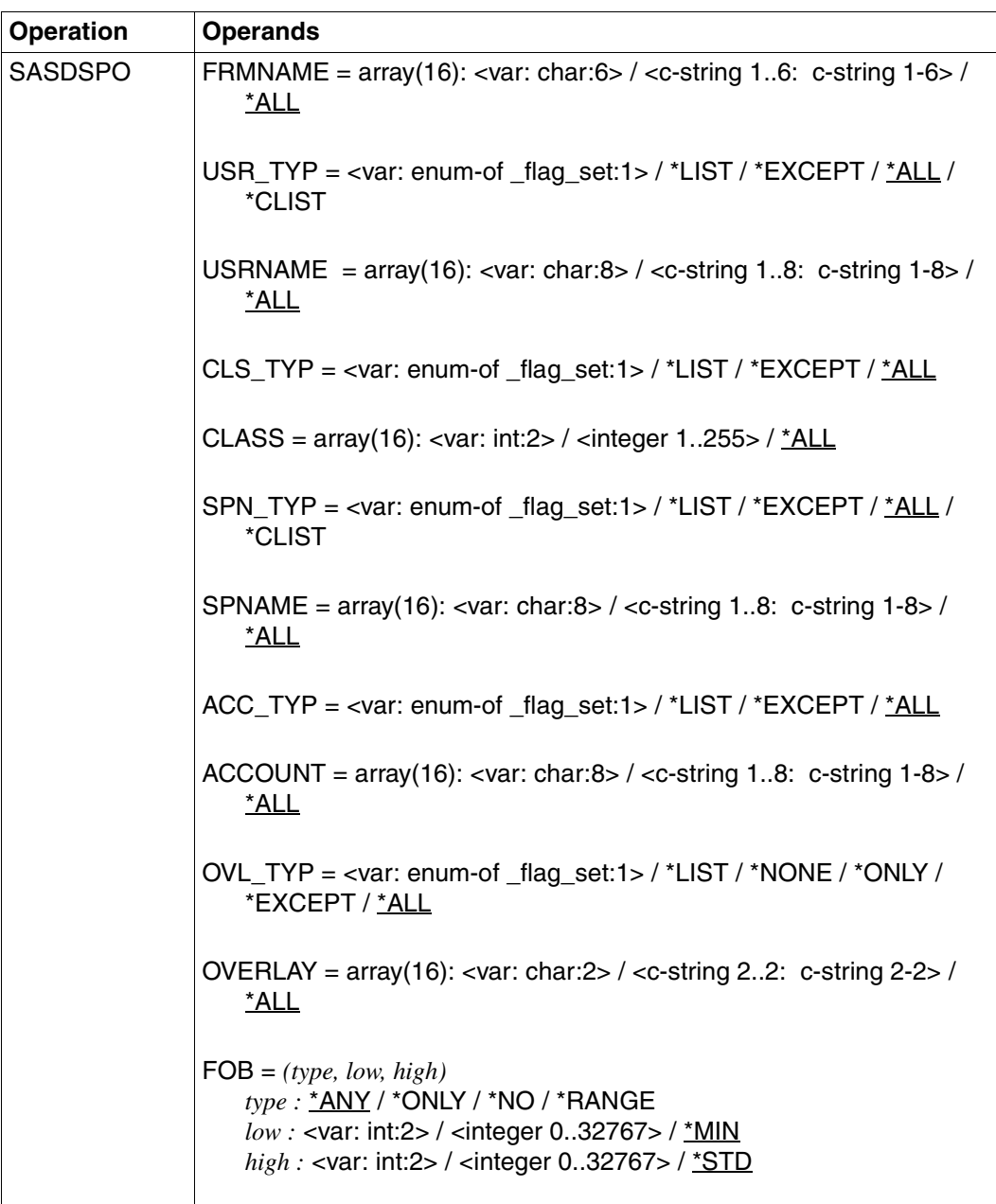

(part 3 of 4)

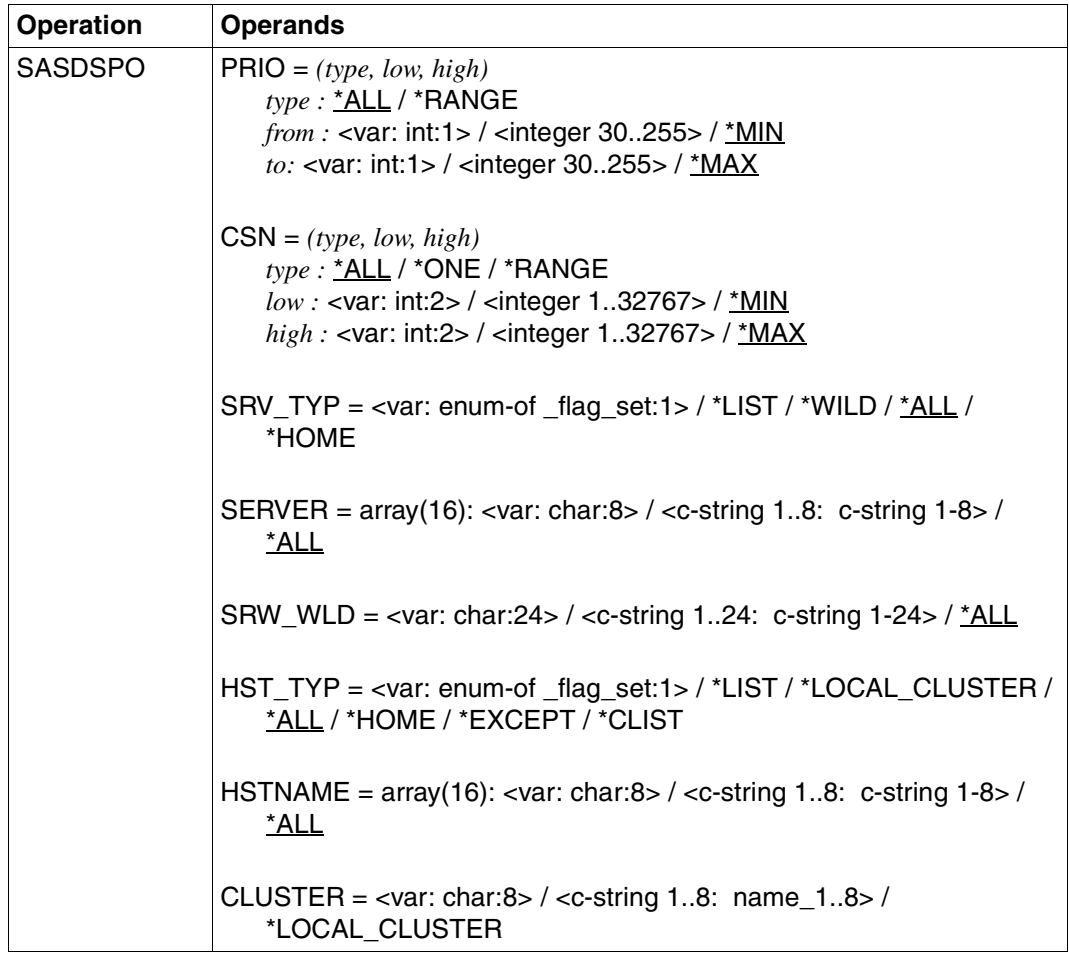

(part 4 of 4)

### **Description of the operands**

In the following text, a spool devices can either be a local device (distributed or central) or an RSO device.

### **ENTRY=YES/NO**

Specifies whether the relevant entries are generated or not.

### **ENTRY=YES**

Corresponding entries are generated.

#### **ENTRY=NO**

Corresponding entries are not generated.

### **XPAND=PARAM / OUTPUT**

Specifies which structure is to be expanded (generated).

#### **XPAND=PARAM**

The layout of the input parameter list is expanded.

### **XPAND=OUTPUT**

All data descriptions (DSECTs) for the output information blocks are generated.

### **VARIANT=001 / <c-string\_without\_quotes 3..3>**

The variant of the generated parameter list.

#### **CALLER=\*USER / \*SYSTEM**

Macro caller

#### **CALLER=\*USER**

Operand default value. The macro is called by a user.

#### **CALLER=\*SYSTEM**

Operand default value. The macro is called by the system.

#### **INFO=<var: enum-of \_information\_set:1> / \*SUMMARY / \*ALL**

Selects the information to be output.

#### **INFO=<var: enum-of \_information\_set:1>**

The information is not specified directly by means of an operand value; instead, it is specified indirectly by means of a field with constant contents (equate). An integer can be stored in the constant or the corresponding field. The following relationships exist between the values and the desired functions:

- 0 \* SUMMARY
- $1 * All$

#### **INFO=\*SUMMARY**

Only one line is output for each element.

#### **INFO=\*ALL**

All lines are output for each element.

#### **DPCPAR=\*NONE/<var: pointer>**

The address of a parameter list can be specified which contains DPRINT-specific values for calling the macro.

#### **DPCPAR=\*NONE**

Operand default value. The values are not to be supplied from a parameter list.

### **DPCPAR=<var: pointer>**

A pointer is defined, i.e. the contents of the variable or field is not the DPRINT parameter list itself, but the address of the location at which the DPRINT parameter list has been stored (A(field)).

# **RSOPAR=\*NONE / <var: pointer>**

The address of a parameter list can be specified, in which the RSO-specific values for calling the macro are stored.

# **RSOPAR=\*NONE**

Operand default value. The values are not to be supplied from a parameter list.

# **RSOPAR=<var: pointer>**

A pointer is defined, i.e. the contents of the variable or field is not the RSO parameter list itself, but the address of the location at which the RSO parameter list has been stored (A(field)).

# **SPSPAR=\*NONE/<var: pointer>**

The address of a parameter list can be specified, in which the SPS-specific values for calling the macro are stored.

# **SPSPAR=\*NONE**

Operand default value. The values are not to be supplied from a parameter list.

# **SPSPAR=<var: pointer>**

A pointer is defined, i.e. the contents of the variable or field is not the SPS parameter list itself, but the address of the location at which the SPS parameter list has been stored (A(field)).

# **DSEMPAR=\*NONE/<var: pointer>**

The address of a parameter list can be specified, in which the DSEM-specific values for calling the macro are stored.

# **DSEMPAR=\*NONE**

Operand default value. The values are not to be supplied from a parameter list.

# **DSEMPAR=<var: pointer>**

A pointer is defined, i.e. the contents of the variable or field is not the DSEM parameter list itself, but the address of the location at which the DSEM parameter list has been stored (A(field)).

# **BUFFER=<var: pointer>**

Specifies a pointer to the output buffer. The size of the buffer also has to be specified (see BUFLEN). It the buffer is too small, an error message will be returned.

# **BUFFER=\*NONE**

Operand default value. No output buffer is specified, therefor \*NONE has to be specified for BUFLEN. In this case, Spool & Print generates a buffer in a class 6 memory. The buffer address is returned to the input parameter list, as is also the buffer length. In this case the buffer has to be released by the caller.

## **BUFLEN=<var: int: 4> / <integer 1..8388607>**

Output buffer size.

#### **BUFLEN=<var: int: 4>**

The size of the output buffer is not specified directly through the operand value, but rather indirectly through a field.

#### **BUFLEN=<integer 1..8388607>**

The size of the output buffer is specified directly.

#### **BUFLEN=\*NONE**

Operand default value. The size of the output buffer is not specified.

#### **SCHEDST=\*NEXT/\*CURRENT/<var: enum-of \_sched\_state\_set:1>**

Defines the entry type for the scheduling status.

#### **SCHEDST=\*NEXT**

Operand default value. The next scheduling operation is selected.

#### **SCHEDST=\*CURRENT**

The current scheduling operation is selected.

#### **SCHEDST=<var: enum-of \_sched\_state\_set:1>**

The scheduling status is not specified directly by means of an operand value; instead, it is specified indirectly by means of a field with constant contents (equate). An integer can be stored in the constant or the corresponding field. The following relationships exist between the values and the desired functions:

- 1 \*CURRENT
- 2 \*NEXT

### **ROT=\*ANY/\*YES/\*NO/\*MANUAL**

Information on an active spool device is output according to the entry made for the ROTATION operand of the START-PRINTER-OUTPUT, START-TAPE-OUTPUT or START-TAPE-REPLAY command.

### **ROT=\*ANY**

Operand default value. Information on active spool devices is issued, regardless of whether print jobs use the page rotation module or not.

#### **ROT=\*YES**

Information on active spool devices is issued, at which print jobs use the page rotation module.

#### **ROT=\*NO**

Information on active spool devices is issued, at which print jobs do not use the page rotation module.

#### **ROT=\*MANUAL**

Information on active spool devices is issued, at which print jobs access the page rotation module manually.

# **TWO\_UP=\*ANY/\*YES/\*NO/\*MODE1/\*MODE2**

Outputs information on printers for which the relevant TWO-UP-PROCESSING value is specified in the START-PRINTER-OUTPUT command. For further information refer to the ["SPOOL \(BS2000/OSD\)](#page-614-0)" manual.

# **EXITR=\*ANY/\*YES/\*NO**

Information on active spool devices is issued according to the entry made for the EXIT-ROUTINE operand in the START-PRINTER-OUTPUT command.

# **EXITR=\*ANY**

Operand default value. Information on active spool devices is issued, regardless of whether they use the exit routine or not.

## **EXITR=\*YES**

Information on active spool devices which use the exit routine is issued.

# **EXITR=\*NO**

Information on active spool devices which do not use the exit routine is issued.

### **STATUS=\*ALL/\*ATTACHED/\*IDLE/\*TRANSFER/\*RUN/\*MESSAGE/\*STOPPED/ \*WORKED/\*DETACHED/\*UNKNOWN**

Outputs information on active spool devices where the status has the specified value.

**ERR\_TYP=<var: enum-of \_flag\_set:1> / \*ALL / \*LIST / \*WILD / \*ANY / \*NONE / \*CLIST** Defines the entry type for selecting the error message operand.

## ERR\_TYP=<var: enum-of flag\_set:1>

The entry type for ERR\_MSG and EMSG\_W is not specified directly by means of an operand value; instead, it is specified indirectly by means of a field with constant contents (equate). An integer can be stored in the constant or the corresponding field. Refer to the table under DVC TYP for the meaning of the values.

## **ERR\_TYP=\*ALL**

All error messages are valid.

## **ERR\_TYP=\*LIST**

Specifies a list of error messages.

## **ERR\_TYP=\*WILD**

The error messages are partially qualified using wildcards.

## **ERR\_TYP=\*ANY**

Operand default value. All active spool devices are selected, regardless of whether they have an error message or not.

## **ERR\_TYP=\*NONE**

Outputs information on active spool devices for which there is no error message.

### **ERR\_TYP=\*CLIST**

All the elements of the error message list must be of type *c-string*, with a maximum length of 8 characters (length estimated without quotes).

### **ERR\_MSG=\*ALL/array(1): <var: char:8>/<c-string 1..8: c-string 1-8>**

Outputs information on active spool devices for which there is an error message.

### **ERR\_MSG=\*ALL**

Operand default value. Outputs information on active spool devices for all error messages.

### **ERR\_MSG=array(1): <var: char:8>**

Outputs information on active spool devices for the error messages specified in the list.

#### **ERR\_MSG=<c-string 1..8: c-string 1-8>**

Displays information on active spool devices for the error message specified.

#### **EMSG\_W=\*ALL/<var: char:24>/<c-string 1..24: c-string 1-24>**

Displays information on active spool devices for the error messages specified. Wildcards may be used.

### **EMSG\_W=\*ALL**

Operand default value. Outputs information on active spool devices for all error messages.

#### **EMSG\_W=<var: char:24>/<c-string 1..24: c-string 1-24>**

The error messages are partially qualified using wildcards.

### **DVC\_TYP=<var: enum-of \_flag\_set:1> / \*LIST / \*WILD / \*ALL / \*CLIST**

Specifies the entry type for the device name.

#### **DVC\_TYP=<var: enum-of \_flag\_set:1>**

The entry type for DVCN\_NAME and DVCN\_W is not specified directly by means of an operand value; instead, it is specified indirectly by means of a field with constant contents (equate). An integer can be stored in the constant or the corresponding field. Refer to the table under DVC\_TYP for the meaning of the values.

### **DVC\_TYP=\*LIST**

Specifies a device type list.

### **DVC\_TYP=\*WILD**

The device names are partially qualified using wildcards.

### **DVC\_TYP=\*ALL**

Operand default value. All device names are valid.

### **DVC\_TYP=\*CLIST**

All the elements of the device type list must be of type *c-string*, with a maximum length of 8 characters (length estimated without quotes).

### **DVCNAME=\*ALL/array(8): <var: char:8>/<c-string 1..8: c-string 1-8>**

Names of the active spool devices for which information is output.

## **DVCNAME=\*ALL**

Operand default value. (Brief) information on all devices to which the user has access is requested.

### **DVCNAME=array(8): <var: char:8>**

Requests information on all devices in the list.

### **DVCNAME=<c-string 1..8: c-string 1-8>**

Requests information on the specified device.

### **DVCN\_W=\*ALL/<var: char:24>/<c-string 1..24: c-string 1-24>**

Names of the active spool devices on which information is requested. Wildcards may be used.

### **DVCN\_W=\*ALL**

Operand default value. Requests information on all devices.

### **DVCN\_W=<var: char:24>/<c-string 1..24: c-string 1-24>**

The device names are partially qualified using wildcards.

# DES\_TYP=\*LOCAL/<var: enum-of \_flag\_set:1>/\*LIST/\*REMOTE/\*PUBLIC/\*ALL

Outputs information on active spool devices according to the entry made for the DESTINATION operand of the START-PRINTER-OUTPUT command or the specified active printer.

## **DES\_TYP=\*LOCAL**

Operand default value. Local devices are selected (both distributed and central).

### **DES\_TYP=<var: enum-of \_flag\_set:1>**

DES TYP is not specified directly by means of an operand value; instead, it is specified indirectly by means of a field with constant contents (equate). An integer can be stored in the constant or the corresponding field. Refer to the table under DVC\_TYP for the meaning of the values.

## **DES\_TYP=\*LIST**

Specifies a list of allocated devices.

## **DES\_TYP=\*REMOTE**

Selects active RSO devices. This operand may only be used in conjunction with CLUSTER-NAME=\*LOCAL-CLUSTER and SERVER-NAME=\*ALL or \*HOME.

## **DES\_TYP=\*PUBLIC**

Selects active public RSO devices. This operand may only be used in conjunction with CLUSTER-NAME=\*LOCAL-CLUSTER and SERVER-NAME=\*ALL or \*HOME.

## **DES\_TYP=\*ALL**

Selects all device types, regardless of whether they are local or RSO devices. If the RSO devices are not distributed, only active RSO devices from the local spool parameter file are selected.

### **DESNAME=\*ALL/array (16): <var: char: 8>/<c-string 1..8: c-string 1-8>**

Specifies the name of the device pool on which information is requested.

### **DESNAME=\*ALL**

Operand default value. Requests information on all device pools.

### **DESNAME=array(16): <var: char:8>**

List of device pools on which information is requested.

### **DESNAME=<c-string 1..8: c-string 1-8>**

Name of the device pool on which information is requested.

### **FRM\_TYP=\*ALL/<var: enum-of \_flag\_set:1>/\*LIST/\*STD/\*EXCEPT**

Specifies the entry type for form names.

### **FRM\_TYP=\*ALL**

Operand default value. All form names are allowed.

### FRM\_TYP=<var: enum-of flag\_set:1>

FRM\_TYP is not specified directly by means of an operand value; instead, it is specified indirectly by means of a field with constant contents (equate). An integer can be stored in the constant or the corresponding field. Refer to the table under DVC\_TYP for the meaning of the values.

### **FRM\_TYP=\*LIST**

Selects a list of form names.

### **FRM\_TYP=\*STD**

Requests information on active devices to which the specified forms have been allocated or for which they have been excluded (see START-PRINTER-OUTPUT).

### **FRM\_TYP=\*EXCEPT**

Requests information on active devices for which the specified forms have been excluded.

## **FRMNAME=\*ALL/array(16): <var: char:6>/<c-string 1..6: c-string 1-6>**

Requests information on active devices to which the specified forms have been allocated or for which they have been excluded (see START-PRINTER-OUTPUT).

### **FRMNAME=\*ALL**

Operand default value. All form names are selected.

### **FRMNAME=array(16): <var: char:6>**

A list of the form names allocated to or excluded for the devices on which information is to be output.

### **FRMNAME=<c-string 1..6: c-string 1-6>**

Form name (allocated or excluded) for the active devices on which information is requested.

# **USR\_TYP=<var: enum-of \_flag\_set:1> / \*LIST / \*EXCEPT / \*ALL / \*CLIST**

Specifies the entry type for the user ID of the print jobs.

### USR\_TYP=<var: enum-of flag\_set:1>

USR TYP is not specified directly by means of an operand value; instead, it is specified indirectly by means of a field with constant contents (equate). An integer can be stored in the constant or the corresponding field. Refer to the table under DVC\_TYP for the meaning of the values.

# **USR\_TYP=\*LIST**

List of print job user IDs for which information is to be output.

# **USR\_TYP=\*EXCEPT**

Requests information on active devices for which the specified user IDs are excluded.

# **USR\_TYP=\*ALL**

Operand default value. All user IDs are selected.

## **USR\_TYP=\*CLIST**

All the elements of the user ID list must be of type *c-string*, with a maximum length of 8 characters (length estimated without quotes).

## **USRNAME=\*ALL/array(16): <var: char:8>/<c-string 1..8: c-string 1-8>**

Requests information on the active devices to which the specified user IDs are allocated or for which they are excluded (see START-PRINTER-OUTPUT).

### **USRNAME=\*ALL**

Operand default value. All print jobs are selected.

## **USRNAME=array(16): <var: char:8>**

List of the user IDs for the active devices for which information is to be output.

### **USRNAME=<c-string 1..8: c-string 1-8>**

User ID (allocated or excluded) for the active devices on which information is requested.

## **CLS\_TYP=\*ALL/<var: enum-of \_flag\_set:1>/\*LIST/\*EXCEPT**

Specifies the entry type for the spoolout classes.

## **CLS\_TYP=\*ALL**

Operand default value. All spoolout classes are selected.

## **CLS\_TYP=<var: enum-of \_flag\_set:1>**

CLS TYP is not specified directly by means of an operand value; instead, it is specified indirectly by means of a field with constant contents (equate). An integer can be stored in the constant or the corresponding field. Refer to the table under DVC\_TYP for the meaning of the values.

## **CLS\_TYP=\*LIST**

List of the spoolout classes for the active devices for which information is to be output.

## **CLS\_TYP=\*EXCEPT**

Requests information on the active devices for which the specified spoolout classes are excluded.

### **CLASS=\*ALL/array (16): <var: int: 2>/<integer 1..255>**

Requests information on active devices to which the specified spoolout classes are allocated or for which they are excluded (see START-PRINTER-OUTPUT).

### **CLASS=\*ALL**

Operand default value. All spoolout classes are selected.

### **CLASS=array (16): <var: int: 2>**

List of the spoolout classes (allocated or excluded) for the active devices on which information is to be output.

#### **CLASS=<integer 1..255>**

Spoolout class (allocated or excluded) for the active devices on which information is requested.

### **SPN\_TYP=<var: enum-of \_flag\_set:1> / \*LIST / \*EXCEPT / \*ALL / \*CLIST**

Specifies the entry type for the job names.

### **SPN\_TYP=<var: enum-of \_flag\_set:1>**

SPN TYP is not specified directly by means of an operand value; instead, it is specified indirectly by means of a field with constant contents (equate). An integer can be stored in the constant or the corresponding field. Refer to the table under DVC\_TYP for the meaning of the values.

### **SPN\_TYP=\*LIST**

List of job names for the active devices on which information is requested.

### **SPN\_TYP=\*EXCEPT**

Requests information on active devices for which the specified job names are excluded.

#### **SPN\_TYP=\*ALL**

Operand default value. All job names are selected.

#### **SPN\_TYP=\*CLIST**

All the elements of the list of job names must be of type *c-string*, with a maximum length of 8 characters (length estimated without quotes).

#### **SPNAME=\*ALL/array(16): <var: char:8>/<c-string 1..8: c-string 1-8>**

Requests information on active devices to which the specified job names are allocated or for which they are excluded (see START-PRINTER-OUTPUT).

#### **SPNAME=\*ALL**

Operand default value. All job names are selected.

#### **SPNAME=array(16): <var: char:8>**

List of the job names (allocated or excluded) for the active devices on which information is to be output.

#### **SPNAME=<c-string 1..8: c-string 1-8>**

Job name (allocated or excluded) for the active devices on which information is to be output.

# **ACC\_TYP=\*ALL/<var: enum-of \_flag\_set:1>/\*LIST/\*EXCEPT**

Specifies the entry type for the account number.

# **ACC\_TYP=\*ALL**

Operand default value. All account numbers are selected.

# **ACC\_TYP=<var: enum-of \_flag\_set:1>**

ACC TYP is not specified directly by means of an operand value; instead, it is specified indirectly by means of a field with constant contents (equate). An integer can be stored in the constant or the corresponding field. Refer to the table under DVC\_TYP for the meaning of the values.

# **ACC\_TYP=\*LIST**

List of account numbers for the active devices on which information is requested.

# **ACC\_TYP=\*EXCEPT**

Requests information on active devices for which the specified account numbers are excluded.

# **ACCOUNT=\*ALL/array (16): <var: char: 8>/<c-string 1..8: c-string 1-8>**

Requests information on active devices to which the specified account numbers are allocated or for which they are excluded (see START-PRINTER-OUTPUT).

# **ACCOUNT=\*ALL**

Operand default value. All account numbers are selected.

# **ACCOUNT=array(16): <var: char:8>**

List of the account numbers (allocated or excluded) for the active devices on which information is to be output.

# **ACCOUNT=<c-string 1..8: c-string 1-8>**

Account number (allocated or excluded) for the active devices on which information is to be output.

# **OVL\_TYP=\*ALL/<var: enum-of \_flag\_set:1>/\*LIST/\*NONE/\*ONLY/\*EXCEPT**

Specifies the entry type for the overlays.

# **OVL\_TYP=\*ALL**

Operand default value. All overlays are selected.

# **OVL\_TYP=<var: enum-of \_flag\_set:1>**

OVL\_TYP is not specified directly by means of an operand value; instead, it is specified indirectly by means of a field with constant contents (equate). An integer can be stored in the constant or the corresponding field. Refer to the table under DVC\_TYP for the meaning of the values.

# **OVL\_TYP=\*LIST**

List of overlays for the active devices on which information is requested.

### **OVL\_TYP=\*NONE**

Requests information on the active devices which do not support overlays.

## **OVL\_TYP=\*ONLY**

Requests information on the active devices which support overlays.

# **OVL\_TYP=\*EXCEPT**

Requests information on the active devices for which the specified overlays are excluded.

## **OVERLAY=\*ALL/array (16): <var: char: 2>/<c-string 1..2: c-string 1-2>**

Requests information on active devices to which the specified overlays are allocated or for which they are excluded (see START-PRINTER-OUTPUT).

### **OVERLAY=\*ALL**

Operand default value. All overlays are selected.

### **OVERLAY=array(16): <var: char:2>**

List of the overlays (allocated or excluded) for the active devices on which information is to be output.

### **OVERLAY=<c-string 2..2: c-string 2-2>**

Overlay (allocated or excluded) for the active devices on which information is to be output.

### **FOB=(***type, low, high)*

Information on active devices is to be output

- for which an optional FOB data overlay was specified (\*ONLY)
- or which no FOB data overlay was specified (\*NO)
- for which FOB data overlays within the specified size range were specified (\*RANGE).
- If \*ANY is specified, the operand does not function as a selection criterion.

The entries made here must correspond to those made in the FORMS-OVERLAY-BUFFER operand of the START-PRINTER-OUTPUT command.

Information on printers without FOB are only issued if FOB=\*ANY is specified.

### *type:* **\*ANY / \*ONLY / \*NO / \*RANGE**

Specifies the entry type for selecting an FOB data overlay.

### *type:* **\*ANY**

Information is output regardless of the FOB data overlay.

### *type:* **\*ONLY**

Information is to be output on active devices for which an optional FOB data overlay was specified.

### *type:* **\*NO**

Information is to be output on active devices for which no FOB data overlay was specified.

### *type:* **\*RANGE**

Information is to be output on active devices for which FOB data overlays in the specified size range were specified.

#### *low:* **\*MIN /<var: int: 2> / <integer 0..32767>**

Defines the minimum size of the FOB data overlay. \*MIN is the value 0.

#### *high:* **\*STD / <var: int: 2> / <integer 0..32767>**

Defines the maximum size of the FOB data overlay. \*STD is the value 4032.

#### **PRIO=(***type, from, to)*

Information is to be output on active devices whose priority is within the specified range (\*RANGE). The entries made here have to match those in the relevant operands of the START-PRINTER-OUTPUT command.

### *type:* **\*ALL / \*RANGE**

Printer types on which information is to be output.

#### *type:* **\*ALL**

Information is output regardless of the device priority.

#### *type:* **\*RANGE**

Information is to be output on devices whose priority is within the specified range.

### *from:* **\*MIN / <var: int: 1> / <integer 30..255>**

Defines the lowest priority. \*MIN is the value 30.

### *to:* **\*MAX / <var: int: 1> / <integer 30..255>**

Defines the highest priority.\*MAX is the value 255.

### **CSN=(***type, low, high)*

Information is to be output on active devices which

- need only one character set (\*ONE)
- need a number of character sets within the specified range (\*RANGE).

The entries made here have to match those in the relevant operands of the START-PRINTER-OUTPUT command.

Information on printers other than HP printers are only output if CHARACTER-SET-NUMBER=ALL was specified.

### *type:* **\*ANY / \*ONE / \*RANGE**

Defines the type of device on which information is to be output.

### *type:* **\*ANY**

Information is to be output on active devices, regardless of the number of character sets used.

### *type:* **\*ONE**

Information is to be output on active devices which require only one character set.

### *type:* **\*RANGE**

Information is to be output on active devices which require a number of character sets within the specified range.

#### *low:* **\*MIN/<var: int: 2>/<integer 1..32767>**

Defines the lowest number of character sets. \*MIN is the value 1.

#### *high:* **\*MAX/<var: int: 2>/<integer 1..32767>**

Defines the highest number of character sets. \*MAX is the value 64.

### **SRV\_TYP=\*ALL/<var: enum-of \_flag\_set:1>/\*LIST/\*WILD/\*HOME**

Specifies the entry type for server names.

### **SRV\_TYP=\*ALL**

Operand default value. All server names are selected.

### **SRV\_TYP=<var: enum-of \_flag\_set:1>**

SRV\_TYP is not specified directly by means of an operand value; instead, it is specified indirectly by means of a field with constant contents (equate). An integer can be stored in the constant or the corresponding field. Refer to the table under DVC\_TYP for the meaning of the values.

#### **SRV\_TYP=\*LIST**

List of server names for the active devices on which information is to be output.

#### **SRV\_TYP=\*WILD**

The server names are partially qualified using wildcards.

#### **SRV\_TYP=\*HOME**

The request is directed to the local server. The printers can be started either locally or remotely.

#### **SERVER=\*ALL/array (16): <var: char: 8>/<c-string 1..8: c-string 1-8>**

The spool device is selected by the server that manages it. Active printers can only execute print jobs if the server of the computer to which the printer is connected allows it. If a remote cluster was selected, the only value permitted here is \*ALL.

#### **SERVER=\*ALL**

Operand default value. The spool devices managed by all servers on all computers in the addressed cluster are selected.

#### **SERVER=array (16): <var: char: 8>**

The spool devices managed by all the specified servers on the host in the addressed cluster are selected.

#### **SERVER=<c-string 1..8: c-string 1-8>**

The spool devices managed by the specified server on the hosts in the addressed cluster are selected.

### **SRW\_WLD=\*ALL/<var: char:24>/<c-string 1..24: c-string 1-24>**

The spool devices managed by the specified servers on the hosts in the addressed cluster are selected. The servers are partially qualified using wildcards.

# **SRW\_WLD=\*ALL**

Operand default value. The spool devices managed by all servers on all hosts in the addressed cluster are selected.

### **SRW\_WLD=<var: char: 24>/<c-string 1..24: c-string 1-24>**

The servers are partially qualified using wildcards.

### HST\_TYP=<var: enum-of\_flag\_set:1> / \*LIST / \*LOCAL\_CLUSTER / <u>\*ALL</u> / \*HOME / **\*EXCEPT / \*CLIST**

Defines the entry type for the host names.

### HST\_TYP=<var: enum-of flag\_set:1>

HST\_TYP is not specified directly by means of an operand value; instead, it is specified indirectly by means of a field with constant contents (equate). An integer can be stored in the constant or the corresponding field. Refer to the table under DVC\_TYP for the meaning of the values.

# **HST\_TYP=\*LIST**

List of host names for the active devices on which information is to be output.

### **HST\_TYP=\*LOCAL\_CLUSTER**

Information is output on active devices on which print jobs can be executed by all hosts in the local cluster.

### **HST\_TYP=\*ALL**

Operand default value. All host names are selected.

### **HST\_TYP=\*HOME**

Information is output on active devices on which print jobs can be executed by the local host.

### **HST\_TYP=\*EXCEPT**

Information is output on active devices on which print jobs can be executed by any host with the exception of those listed here.

### **HST\_TYP=\*CLIST**

All the elements of the list of host names must be of type *c-string*, with a maximum length of 8 characters (length estimated without quotes).

### **HSTNAME=\*ALL/array (16): <var: char: 8>/<c-string 1..8: c-string 1-8>**

Information is requested on active devices on which print jobs can or cannot be executed by the specified hosts.

## **HSTNAME=\*ALL**

Operand default value. Information is output on active devices on which print jobs can be executed by all hosts in the clusters.

### **HSTNAME=array (16): <var: char: 8>**

Information is output on active devices on which print jobs can or cannot be executed by the specified hosts.

#### **HSTNAME=<c-string 1..8: c-string 1-8>**

Information is output on active devices on which print jobs can or cannot be executed by the specified host.

### **CLUSTER=\*LOCAL\_CLUSTER/<var: char: 8>/<c-string 1..8: c-string 1-8>**

The active device is selected by the cluster containing the server that manages the device.

### **CLUSTER=\*LOCAL\_CLUSTER**

Operand default value. Information is output on active devices on which print jobs can be executed by all hosts in the local cluster.

#### **CLUSTER=<var: char: 8>**

The active device is selected by the cluster containing the server that manages the device.

#### **CLUSTER=<c-string 1..8: c-string 1-8>**

The active device is selected by the cluster containing the server that manages the device.

*Note*

New printer statuses are being introduced in conjunction with the interoperability between BS2000 and UNIX systems. These are based on ISO references. The SASDSPO macro shows the following statuses:

- **I** (IDLE): the printer is ready; no print job is currently being performed.
- **R** (RUN): the printer is active.
- **M** (Message): there is a console message concerning the printer.
- **D** (DETACHED): this is either the status between the entry of the START-PRINTER-OUTPUT command and its execution by the controller task or the status after the entry of the STOP-PRINTER-OUTPUT command.
- **T** (TRANSFER): a spoolout job that has been started is waiting for a transfer confirmation.
- **U** (UNKNOWN): the status is unknown.

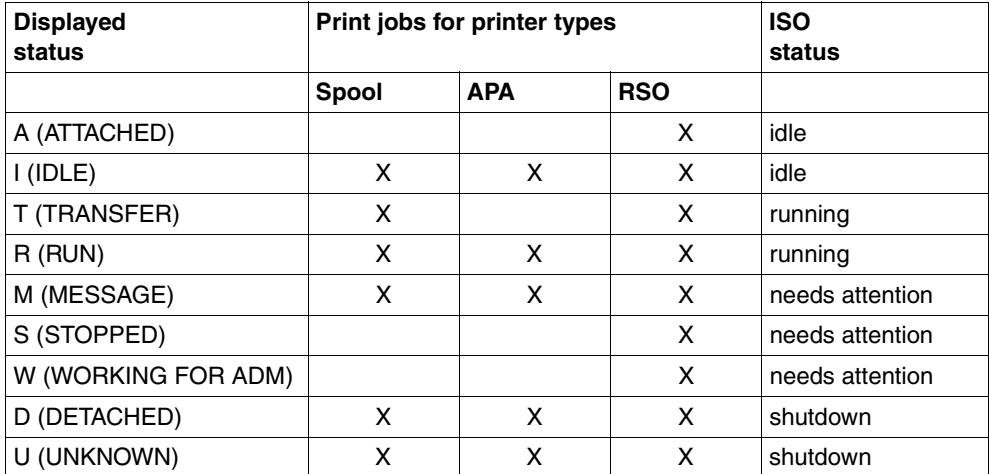

Refer to the following table for the an overview of device statuses and the corresponding ISO status:

### **Return codes**

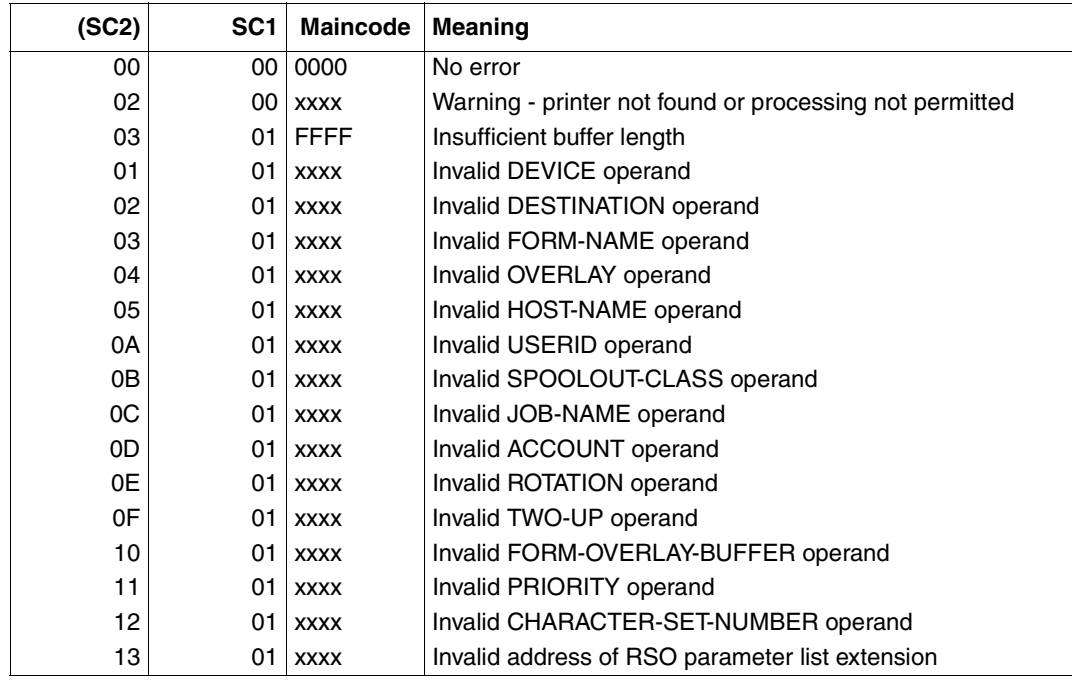

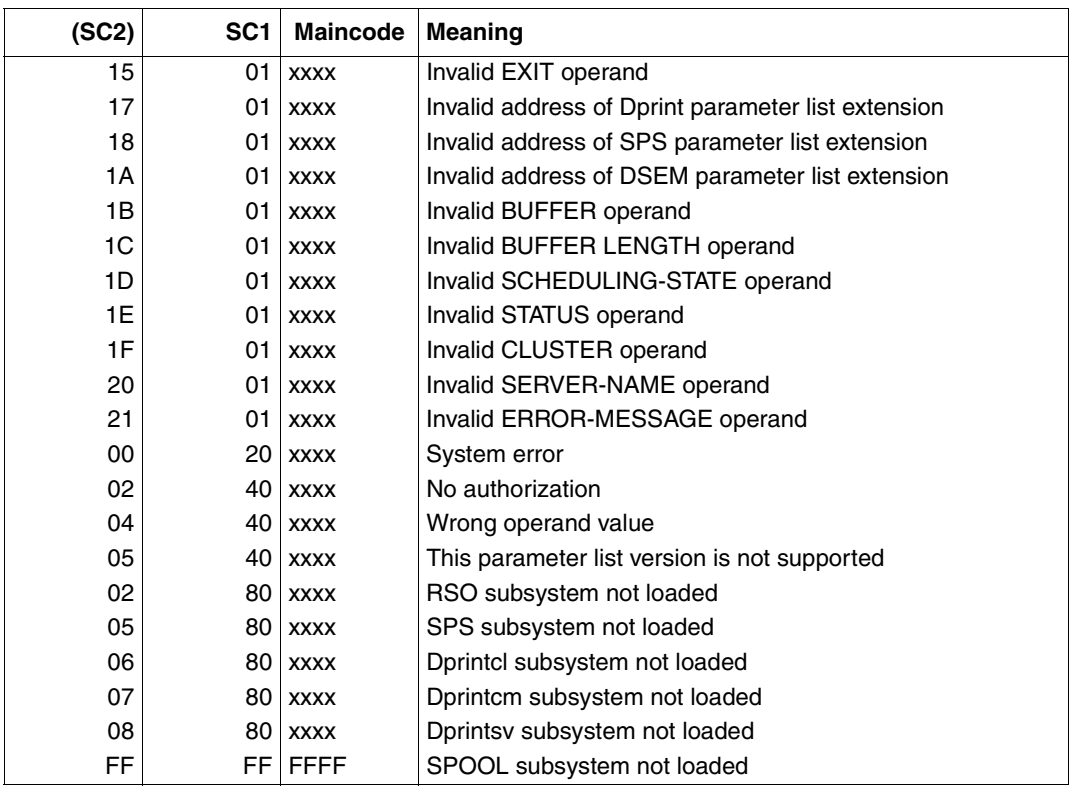

#### *Note*

The characters xxxx in the Maincode column represent the message number. Enter the command HELP-MSG SCPxxxx or SPSxxxx in SYSTEM MODE in order to obtain detailed information on an error.

- The SASDSPO macro returns the code shown above. The HDRCHECK and \$VALID return codes can also be returned. If there is no data for the header, X'0000003C' will be returned in register 15.
- The information on the device is stored in an output buffer which has to be supplied by the user. If the buffer is not large enough, the macro will be terminated and the error message X'03 01 FFFF', meaning that the output area is too small, will be issued. A buffer in a sufficient size for all devices needs to be requested in order to obtain the entire information. Calling SASDSPO will then issue the information required.

● The section \_output\_buffer\_model is always written into the buffer. It contains the exact number of active spool devices, the address of the first block containing the information on the active device, the block length and the output type. The address of each additional information block can be calculated from the address of the first information block and its length.

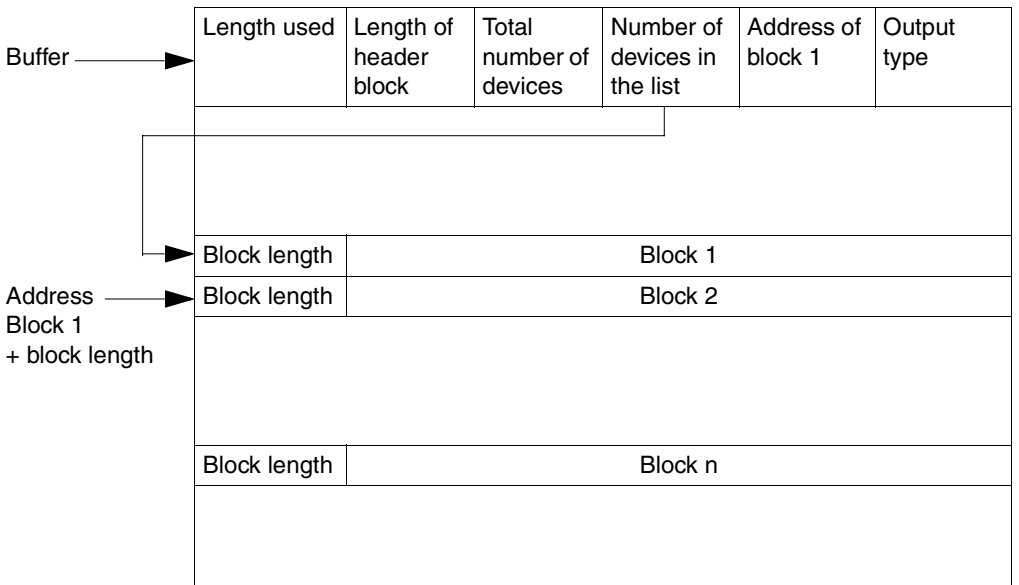

● The block description differs in length and in layout, depending on the output type. The entire display layout consists of a general section and a section that refers to the device type.

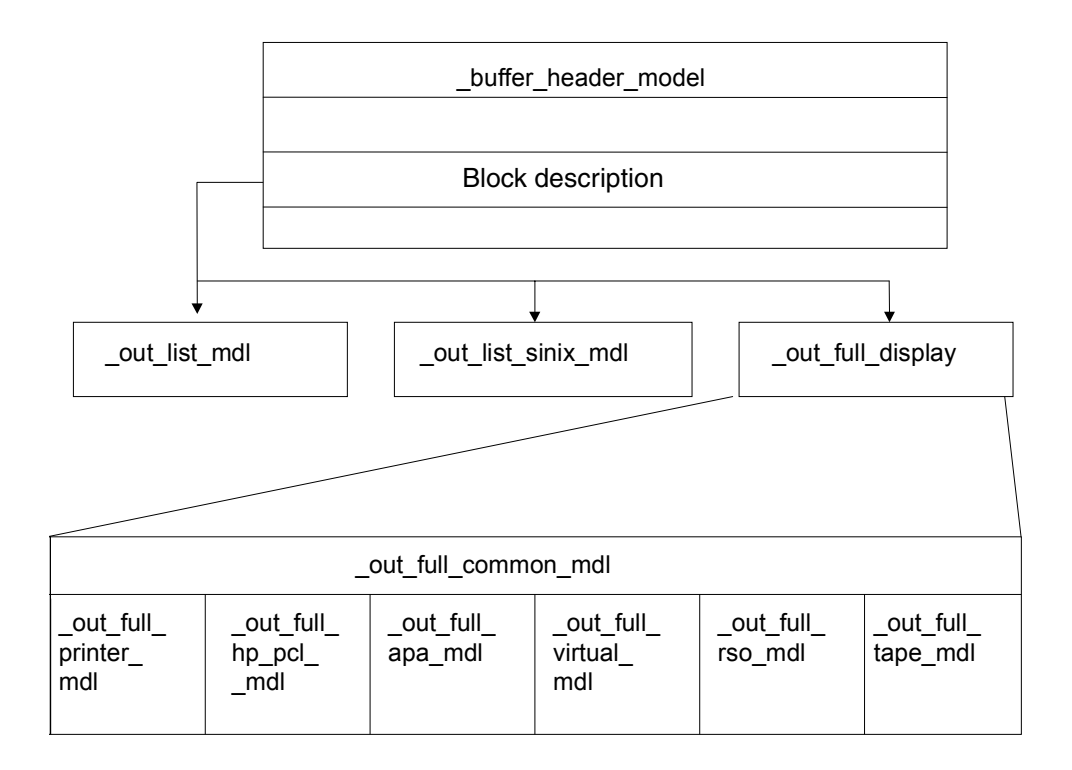

- Information on the RSO subsystem is supplied by RSO itself, provided the subsystem was loaded. However, the information refers only to devices managed by RSO.
- The caller can specify the address of the reserved buffer and its length in the input parameter list using the BUFFER and BUFLEN operands. A warning that the buffer is not large enough can then be returned during a print process. Since the total number of printers and the number of printers actually returned to the buffer is specified in the buffer header, the user can calculate the required buffer size and call up the interface again.

The caller can also call the interface with BUFFER=\*NONE and BUFLEN=\*NONE (default values). The process will then request a sufficiently large buffer in the class 6 memory itself. The buffer pointer and buffer length are added to the input parameter list. The caller has to release the buffer.

# **Parameter list description**

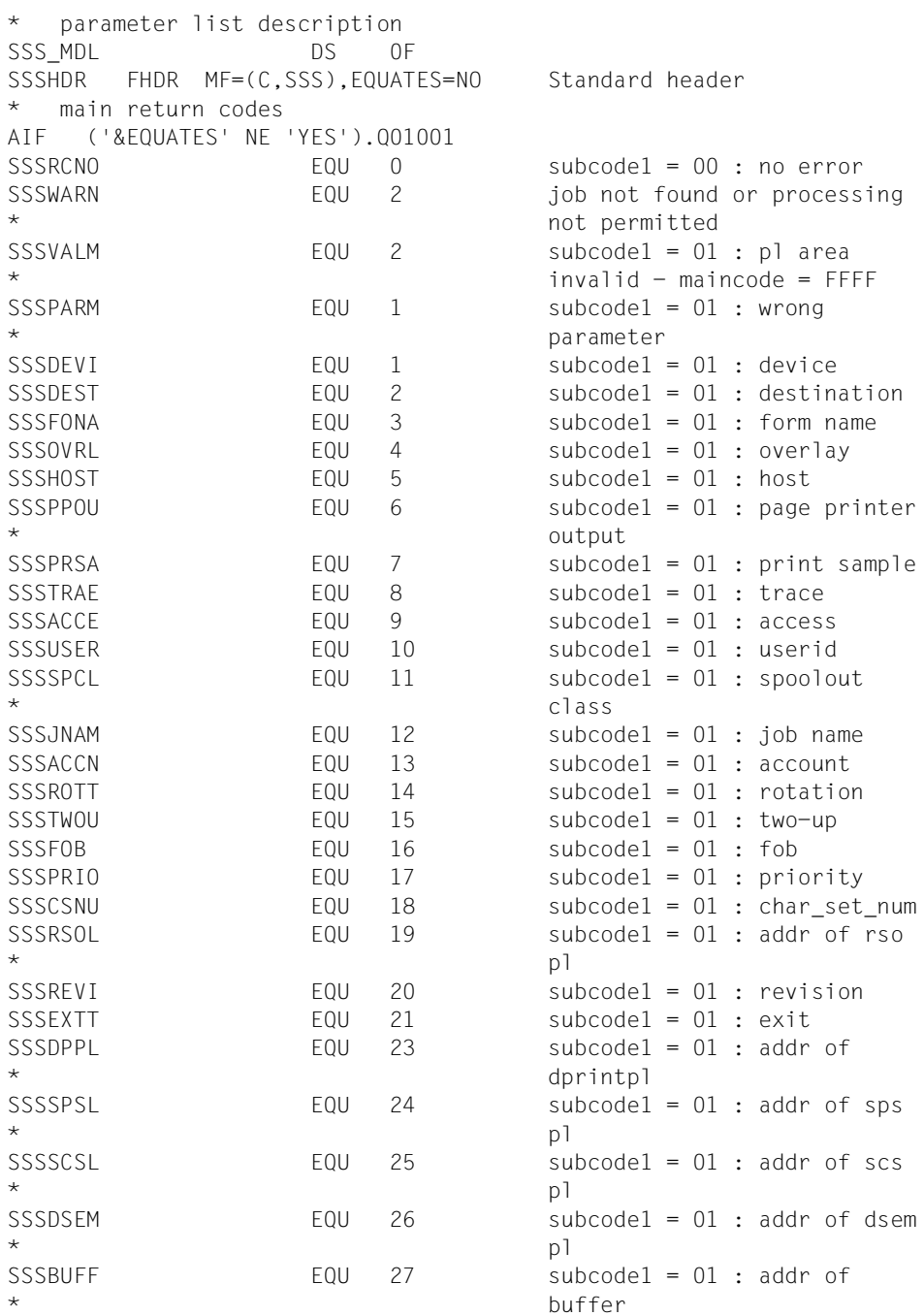

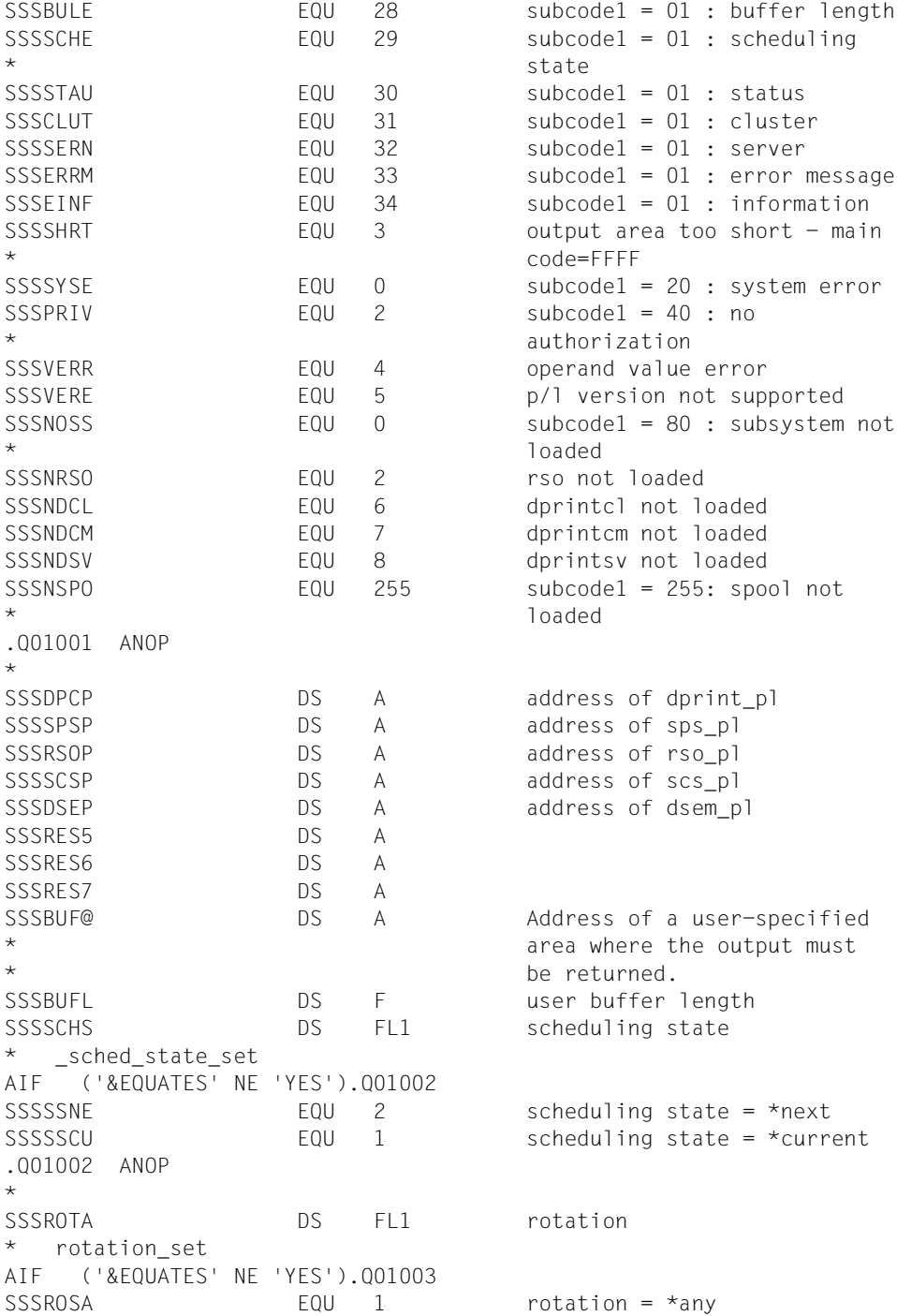

SSSROSY EQU 2 rotation = \*yes SSSROSN EQU 4 rotation = \*no SSSROSM FOU 8 rotation = \*manual .Q01003 ANOP \* SSSTWUP DS FL1 two-up \* two\_up\_set AIF ('&EQUATES' NE 'YES').Q01004 SSSTUPA EQU 131 two-up = \*any SSSTUPY EQU 3 two-up = \*yes SSSTUPN EQU 128 two-up = \*no SSSTUM1 EQU 1 two-up = \*mode-1 SSSTUM2 EQU 2 two-up = \*mode-2 SSSTUDF EQU 8 two-up = not specified .Q01004 ANOP \* SSSEXIT DS FL1 exit \* exit\_set AIF ('&EQUATES' NE 'YES').Q01005 SSSEXSA EQU 4 exit = \*any SSSEXSY EQU 1 exit = \*yes  $SSSFXSN$  FOU  $0$  exit = \*no .Q01005 ANOP \* SSSSTAT DS FL1 printer status \_printer\_status\_set AIF ('&EQUATES' NE 'YES').Q01006 SSSPSAT EQU 193 printer state = \*attached SSSPSID 600 201 printer state = \*idle SSSPSTR EQU 227 printer state = \*transfer  $SSSPSRU$  FOU 217 printer state = \*run SSSPSME EQU 212 printer state = \*message SSSPSST EQU 226 printer state = \*stopped SSSPSWO EQU 230 printer state = \*worked SSSPSDE EQU 196 printer state = \*detached SSSPSUN EQU 228 printer state = \*unknown  $SSPSAL$  EQU 1 printer state =  $*al$ ] .Q01006 ANOP \* SSSSINF DS FL1 information information set AIF ('&EQUATES' NE 'YES').Q01007 SSSSINS EQU 0 information = \*summary  $SSSSINA$   $F0U$  1 information =  $*a11$ \*.Q01007 ANOP \* SSSUN2 DS XL2 SSSCLUS DS CL8 cluster

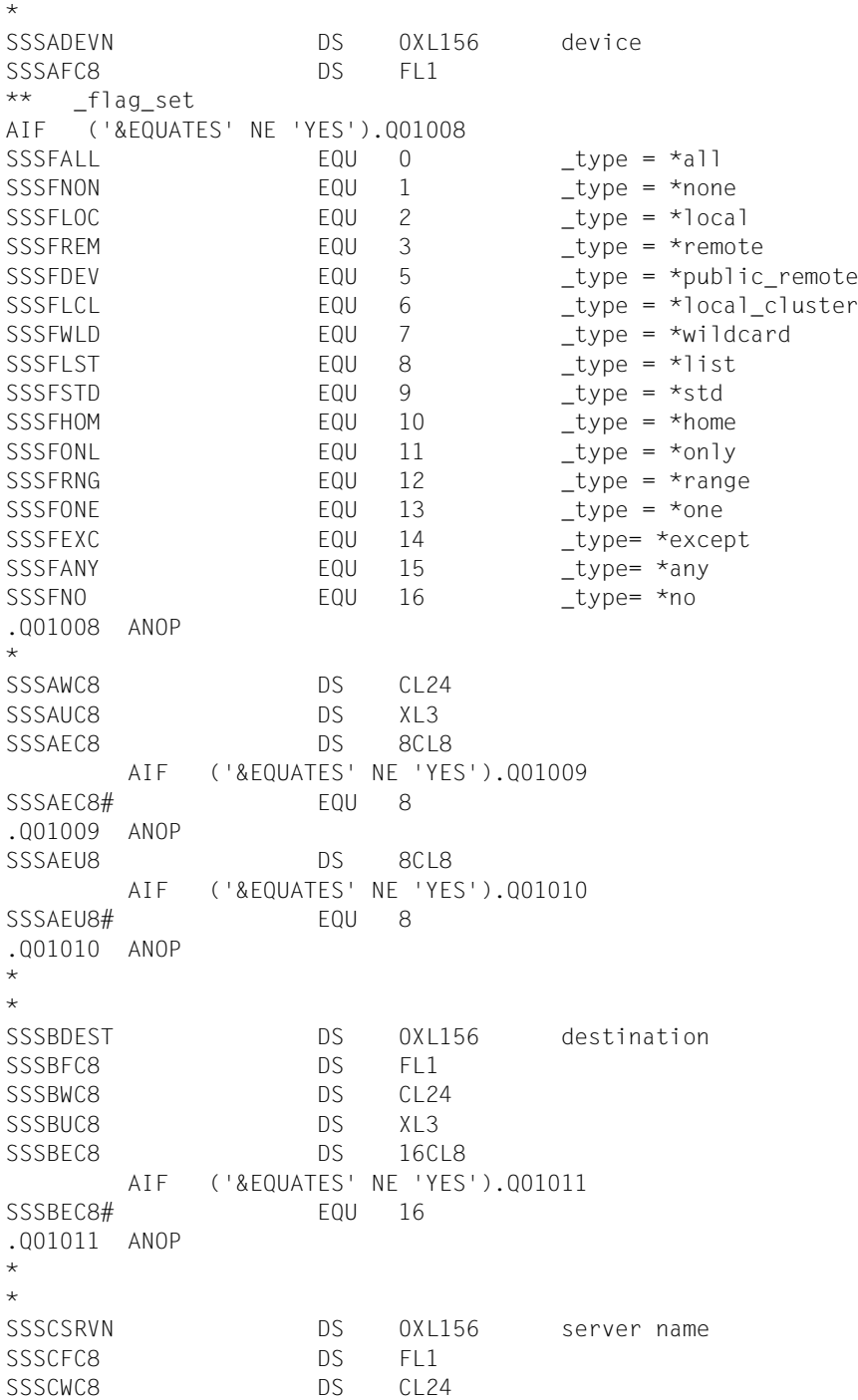

SSSCUC8 DS XL3 SSSCEC8 DS 16CL8 AIF ('&EQUATES' NE 'YES').Q01012 SSSCEC8# EQU 16 .Q01012 ANOP \* \* SSSDHOST DS 0XL156 host name SSSDFC8 DS FL1 SSSDWC8 DS CL24 SSSDUC8 DS XL3 SSSDEC8 DS 16CL8 AIF ('&EQUATES' NE 'YES').Q01013 SSSDEC8# EQU 16 .Q01013 ANOP \* \* SSSEEMSG DS 0XL156 error messae SSSEFC8 DS FL1 SSSEWC8 DS CL24 SSSEUC8 DS XL3 SSSEEC8 DS 1CL8 AIF ('&EQUATES' NE 'YES').Q01014 SSSEEC8# EQU 1 .Q01014 ANOP SSSEEU8 DS 15CL8 AIF ('&EQUATES' NE 'YES').Q01015 SSSEEU8# FOU 15 .Q01015 ANOP \*  $\ddot{\phantom{1}}$ SSSFFORM DS 0XL124 form name SSSFFC6 DS FL1 SSSFWC6 DS CL24 SSSFUC6 DS XL3 SSSFEC6 DS 16CL6 AIF ('&EQUATES' NE 'YES').Q01016 SSSFEC6# EQU 16 .Q01016 ANOP \*  $\star$ SSSGUSER DS 0XL156 userid SSSGFC8 DS FL1 SSSGWC8 DS CL24 SSSGUC8 DS XL3 SSSGEC8 DS 16CL8 AIF ('&EQUATES' NE 'YES').Q01017 SSSGEC8# EQU 16

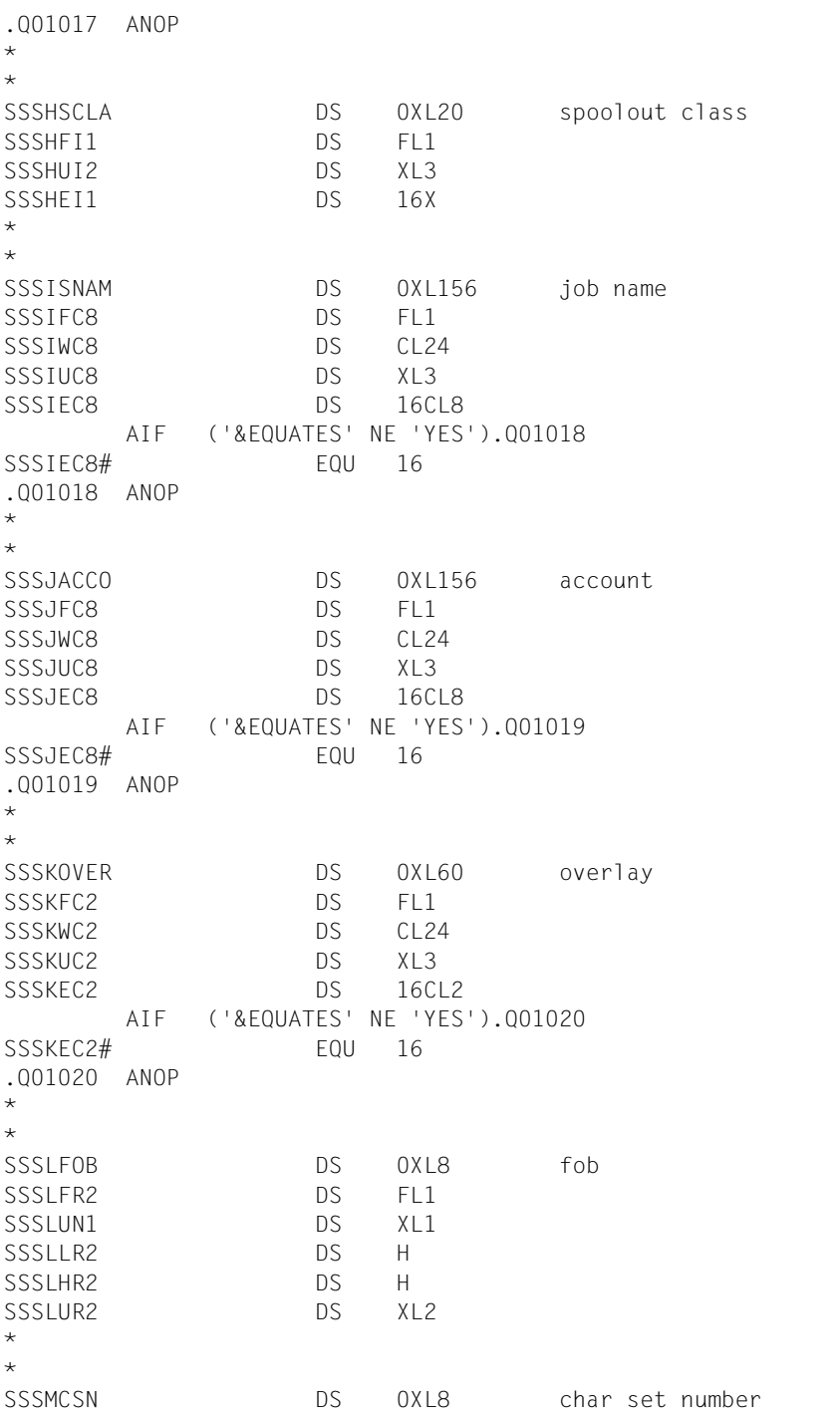

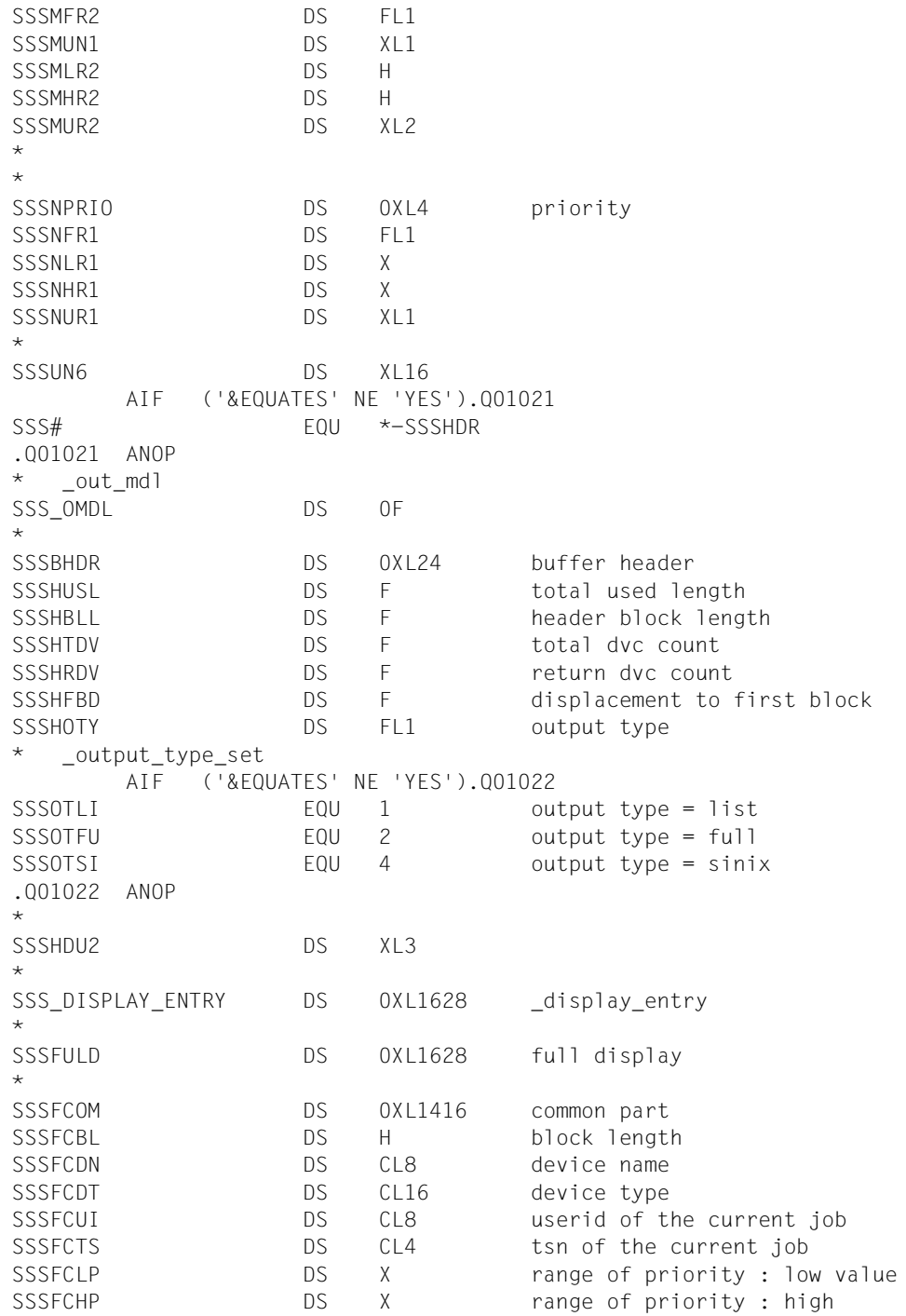

```
\star value
SSSFCRV DS X revision number
SSSUNOV DS X
SSSFCUS DS FL1 type of device activity
* _out_use_set
      AIF ('&EQUATES' NE 'YES').Q01023
SSSSINU EQU 1 use = input
SSSSPGU EQU 2 use = page printer
SSSSNOU EQU 4 use = no
SSSSOUU EQU 8 use = output
.Q01023 ANOP
*
SSSFCSS DS FL1 scheduling state
* _out_sched_state_set
      AIF ('&EQUATES' NE 'YES').Q01024
SSSOSCC EQU 1 scheduling state = current
SSSOSCN EQU 2 scheduling state = next
.Q01024 ANOP
*
SSSFCAI DS FL1 additional info type
  _add_info_type_set
      AIF ('&EQUATES' NE 'YES').Q01025
SSSAILN EQU 0 info = no
SSSAILI EQU 1 info = line printer
SSSAIHP EQU 2 info = hp/hp90 printer
SSSAIAP EQU 3 info = apa printer
SSSAIVI EQU 4 info = virtual printer
SSSAIRS EQU 5 info = rso printer
SSSAITA EQU 6 info = tape printer
.Q01025 ANOP
*
SSSFUSD DS XL3
*
SSSSPCLASS DS 0XL20 class
SSSFCCN DS H number of elements in list
SSSFCCI DS FL1 indicator
  _out_indicator_set
      AIF ('&EQUATES' NE 'YES').Q01026
SSSSINZ EQU 0 no value set
SSSSINE EQU 1 negative list
SSSSIPO EQU 16 positive list
SSSSIAL EQU 20 all or any
.Q01026 ANOP
*
SSSFCCU DS XL1
SSSFCCL DS 16X list of spoolout class
\star
```
\*

SSSFORM DS 0XL100 form SSSFCFN DS H number of elements in list SSSECEI DS FL1 indicator \_out\_ind\_form\_set AIF ('&EQUATES' NE 'YES').Q01027 SSSSFNG EQU 1 negative list SSSSFNE EQU 19 negative equivalent SSSSFAL EQU 4 all SSSSFAE EQU 22 all equivalent SSSSFPO EQU 16 positive list SSSSFPE EQU 18 positive equivalent .Q01027 ANOP \* SSSFCFU DS XL1 SSSFCFE DS 16CL6 list of form name AIF ('&EQUATES' NE 'YES').Q01028 SSSFCFF# FOU 16 .Q01028 ANOP \* \* SSSPNAME DS 0XL132 pname SSSFCPN DS H number of elements in list SSSFCPI DS FL1 indicator SSSFCPU DS XL1 SSSFCPE DS 16CL8 list of job name AIF ('&EQUATES' NE 'YES').Q01029 SSSFCPE# EQU 16 .Q01029 ANOP \* \* SSSUSERID DS 0XL132 userid SSSFCUN DS H number of elements in list SSSFCUD DS FL1 indicator SSSFCUU DS XL1 SSSFCUE DS 16CL8 list of user ids AIF ('&EQUATES' NE 'YES').Q01030 SSSFCUE# FOU 16 .Q01030 ANOP \*  $\star$ SSSACCOUNT DS 0XL132 account SSSFCAN DS H number of elements in list SSSFCAD DS FL1 indicator SSSFCAU DS XL1 SSSFCAE DS 16CL8 list of account number AIF ('&EQUATES' NE 'YES').Q01031 SSSFCAE# FOU 16 .Q01031 ANOP

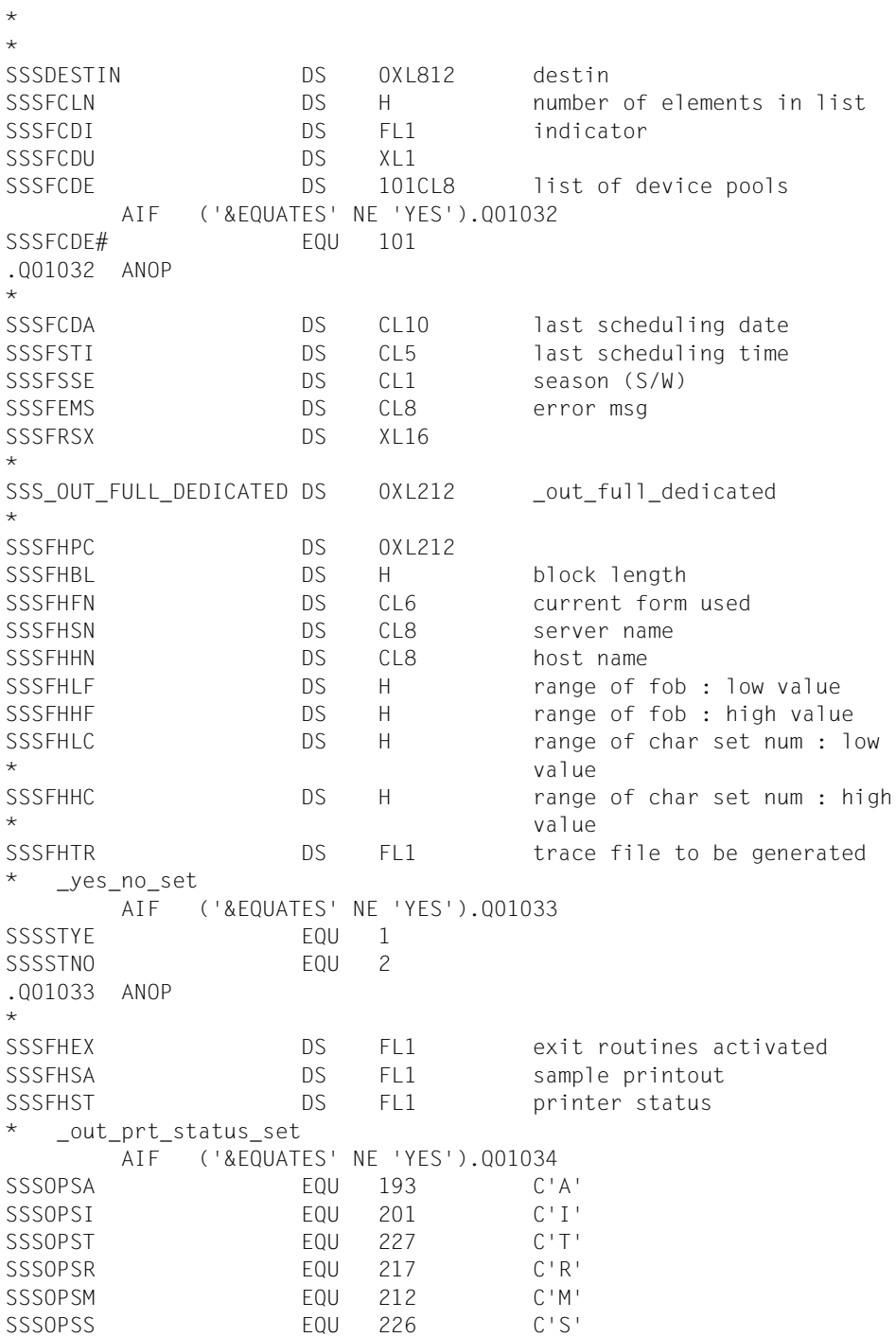

SSSOPSW EQU 230 C'W' SSSOPSD EQU 196 C'D' SSSOPSU EQU 228 C'U' .Q01034 ANOP \* SSSFHSC DS FL1 printer scope \_scope\_set AIF ('&EQUATES' NE 'YES').Q01035 SSSSCNO EQU 0 scope = no SSSSCLO EQU 1 scope = local SSSSCDI EQU 2 scope = distributed .Q01035 ANOP \* SSSFHET DS FL1 class of error \* \_out\_der\_type\_set AIF ('&EQUATES' NE 'YES').Q01036 SSSDERN EQU 0 device erro type = no SSSDERO EQU 1 device erro type = oper SSSDERD EQU 2 device erro type = data SSSDERL EQU 4 device erro type = load SSSDERJ EQU 8 device erro type = job .Q01036 ANOP \* SSSFHTU DS FL1 two-up processing \_out\_two\_up\_set AIF ('&EQUATES' NE 'YES').Q01037 SSSTUM1 EQU 1 two-up = mode-1 SSSTUM2 EQU 2 two-up = mode-2 SSSTUPY EQU 7 two-up = yes SSSTUPN EQU 128 two-up = no SSSTUPA EQU 135 two-up = any .Q01037 ANOP \* SSSFHRO DS FL1 rotation \* \_out\_rotation\_set AIF ('&EQUATES' NE 'YES').Q01038 SSSSRAN EQU 1 rotation = \*any SSSSRYE EQU 2 rotation = \*yes SSSSRNO EQU 4 rotation = \*no SSSSRMA EQU 8 rotation = \*manual .Q01038 ANOP \* SSSFHCD DS CL2 current dia  $\star$ SSSHOST\_HP\_PCL DS 0XL132 host\_hp\_pcl SSSFHLN DS H number of elements in list SSSFHHI DS FL1 indicator \* \_out\_ind\_host\_set

 AIF ('&EQUATES' NE 'YES').Q01039 SSSSHPO EQU 16 positive SSSSHNG EQU 1 negative SSSSHAL EQU 20 all cluster SSSSHHO EQU 48 home SSSSHLO EQU 80 local .Q01039 ANOP  $\star$ SSSFHHU DS XL1 SSSFHHE DS 16CL8 list of host name AIF ('&EQUATES' NE 'YES').Q01040 SSSFHHE# EQU 16 .Q01040 ANOP \* \* SSSDIA HP\_PCL DS 0XL36 dia hp\_pcl SSSFHDN DS H number of elements in list SSSFHDI DS FL1 indicator \_out\_ind\_dia\_set AIF ('&EQUATES' NE 'YES').Q01041 SSSSDPO EQU 16 positive SSSSDNG EQU 1 negative SSSSDAL EQU 20 all SSSSDNO EQU 32 none SSSSDON EQU 64 only .Q01041 ANOP \* SSSFHDU DS XL1 SSSFHDE DS 16CL2 list of overlay AIF ('&EQUATES' NE 'YES').Q01042 SSSFHDE# FOU 16 .Q01042 ANOP \* SSSFUS2 DS XL2 \* ORG SSS\_OUT\_FULL\_DEDICATED \* SSSFLIN DS 0XL164 SSSFLBL DS H block length SSSFLFN DS CL6 current form used SSSFLSN DS CL8 name of the server SSSFLHN DS CL8 name of the host SSSFLTR DS FL1 trace file to be generated SSSFLEX DS FL1 exit routines activated SSSFLSA DS FL1 sample printout SSSFLST DS FL1 printer status SSSFLSC DS FL1 printer scope : \* local/distributed

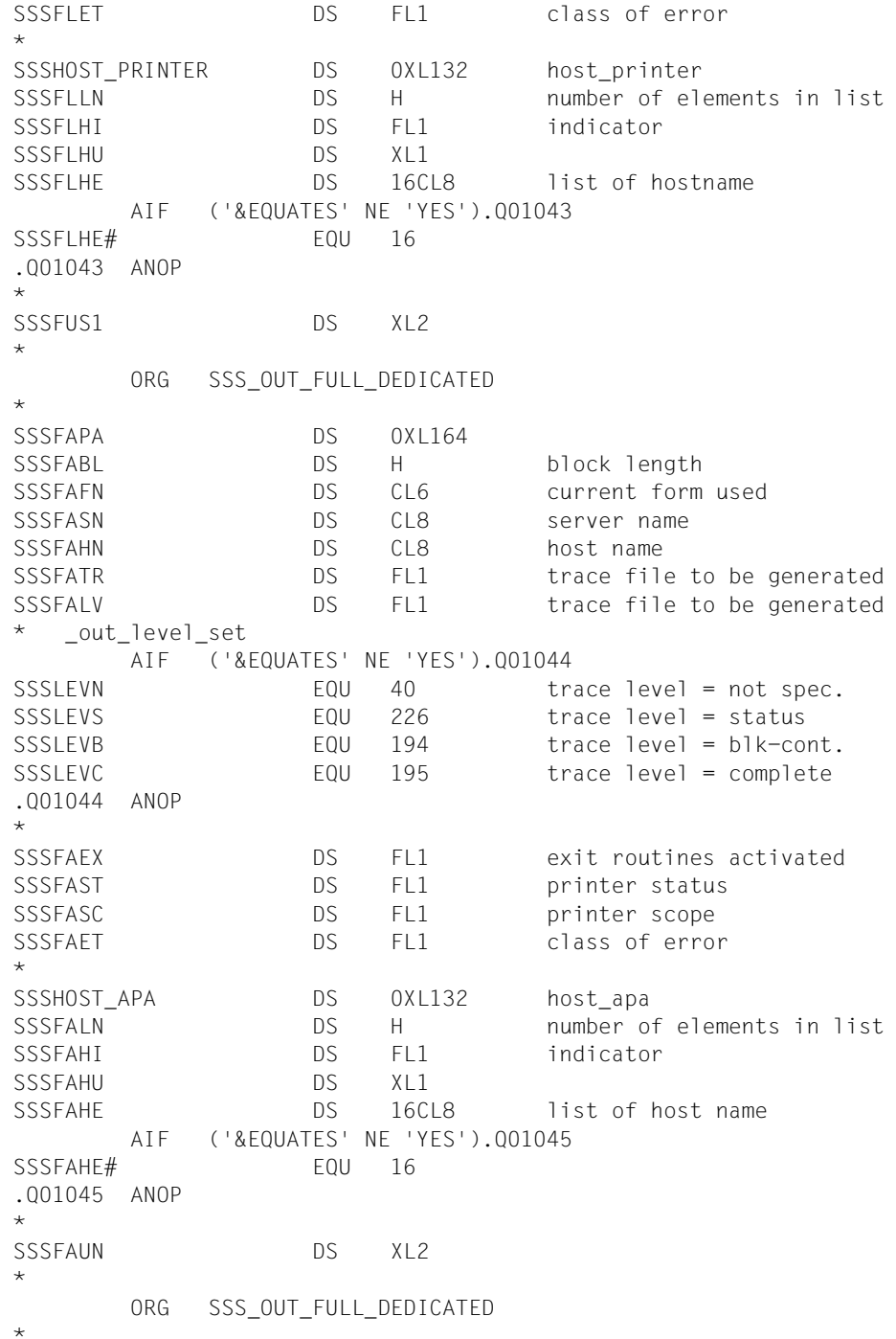

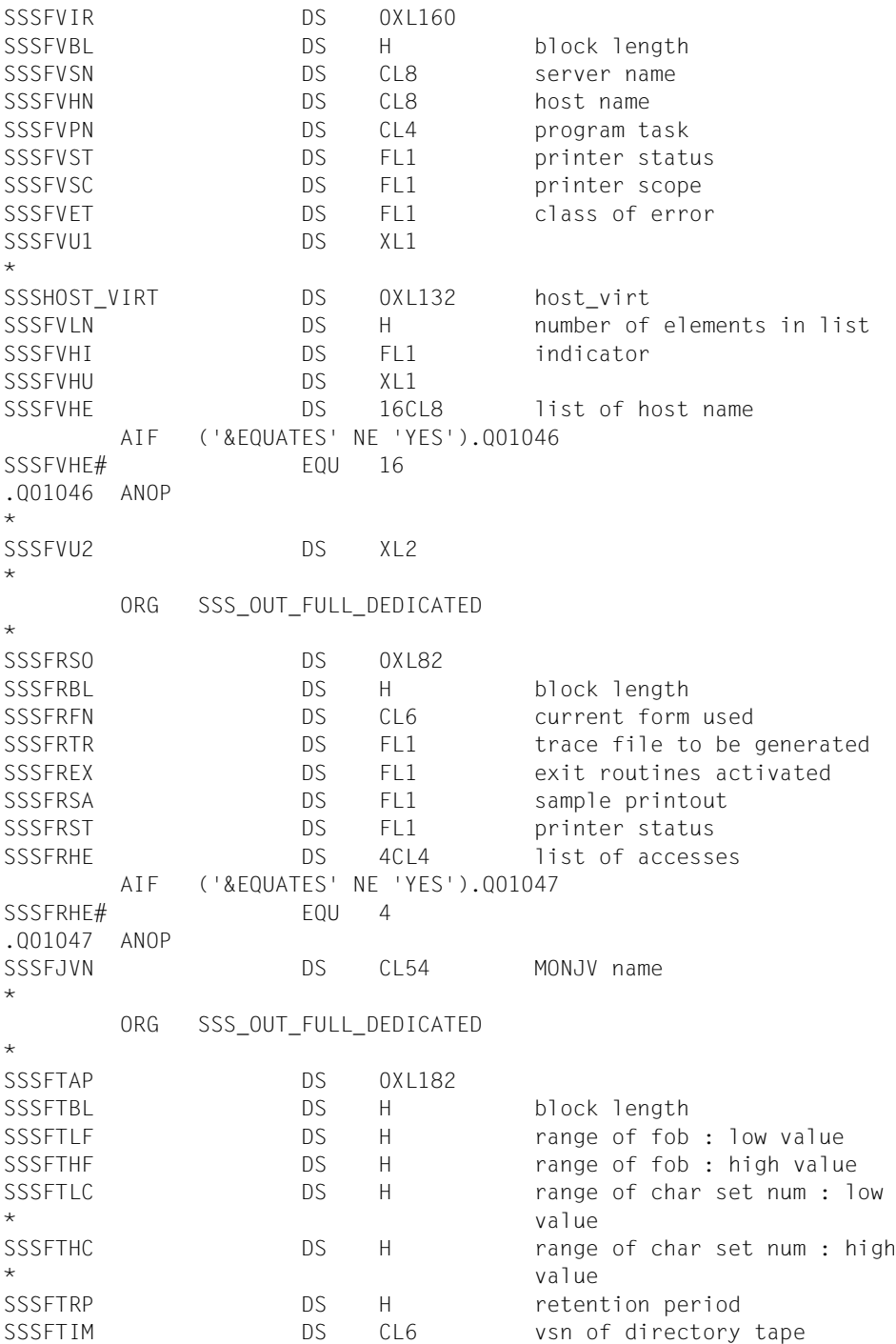
SSSFTTD DS CL8 density of tape SSSFTRM DS FL1 processing mode \* \_out\_rmode\_set AIF ('&EQUATES' NE 'YES').Q01048 SSSSRMZ EQU 0 no value set SSSSRMD EQU 2 rmode = direct SSSSRMC EQU 8 rmode = copy .Q01048 ANOP \* SSSFTTU DS FL1 two-up processing SSSFTRO DS FL1 rotation SSSFTTY DS FL1 selection type tape type flag set AIF ('&EQUATES' NE 'YES').Q01049 SSSTTFY EQU 1 type = may SSSTTFM EQU 2 type = must .Q01049 ANOP \* SSSFTVA DS 14X list of type \* SSSDIA\_TAPE DS 0XL36 dia\_tape SSSFTDN DS H number of elements in list SSSFTDI DS FL1 indicator SSSFTDU DS XL1 SSSFTDE DS 16CL2 list of overlay AIF ('&EQUATES' NE 'YES').Q01050 SSSFTDE# EQU 16 .Q01050 ANOP \* \* SSSVSN DS 0XL100 vsn SSSFTVN DS H number of elements in list SSSFTVI DS FL1 indicator SSSFTVU DS XL1 SSSFTVE DS 16CL6 list of vsn AIF ('&EQUATES' NE 'YES').Q01051 SSSFTVE# EQU 16 .Q01051 ANOP \* SSSFTU2 DS XL2  $\star$ ORG SSS\_OUT\_FULL\_DEDICATED+212 \* ORG SSS\_DISPLAY\_ENTRY \* SSSFLID DS 0XL92 list display SSSLBLK DS H block length SSSLDVN DS CL8 device name

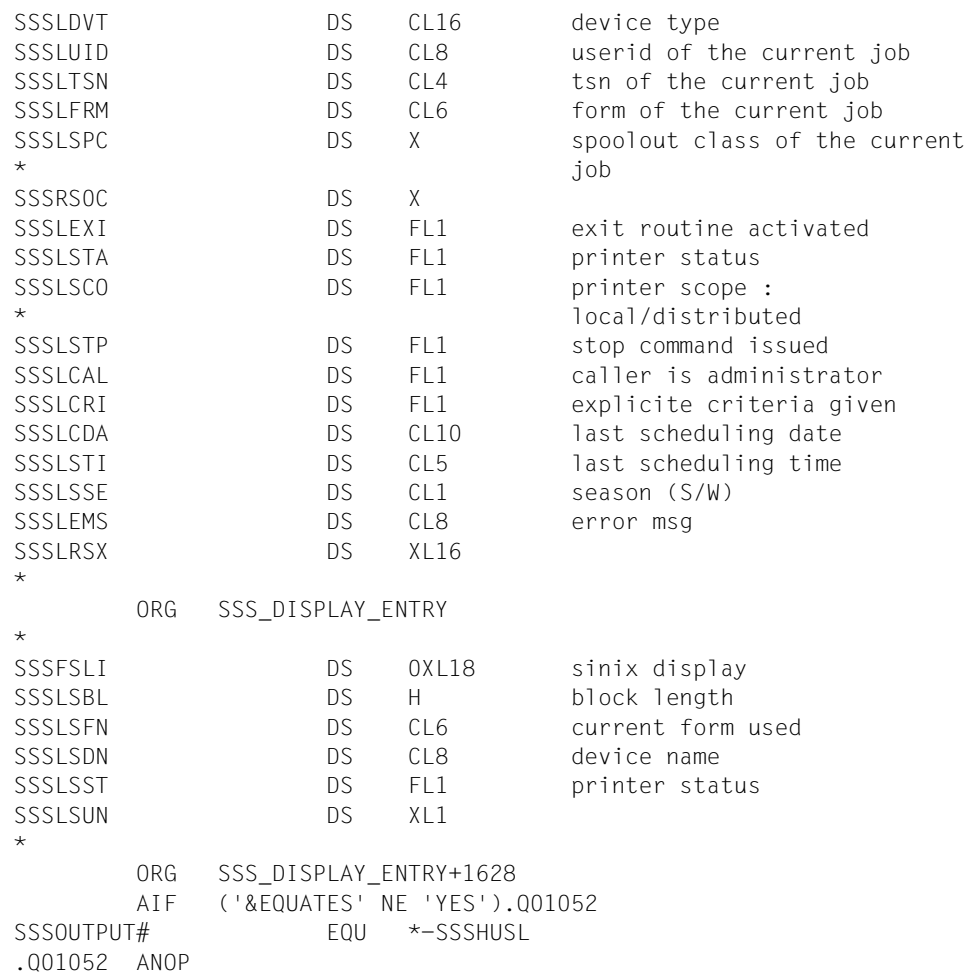

# **STPSPPR - cancel printer allocation**

**User group:** Systems support staff, RSO device administrator **Programming language:** Assembler, CPP, C **Macro type**: M, S

Printer allocations are cancelled again with the STPSPPR macro.

#### **Format**

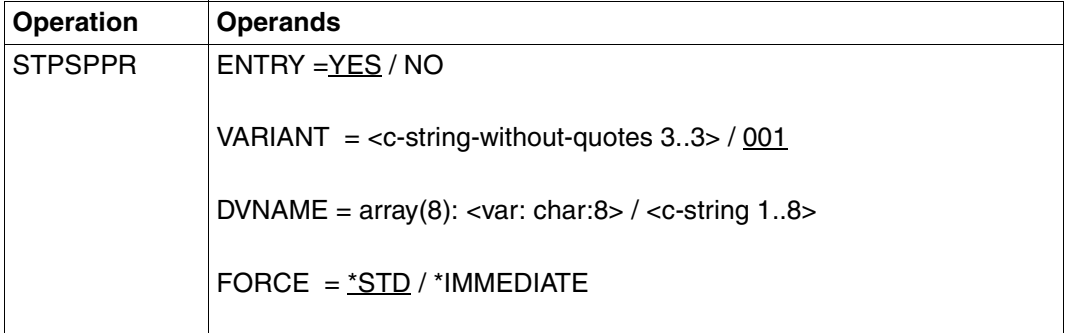

## **Description of the operands**

#### **ENTRY=YES/NO**

Specifies whether the relevant entries are generated or not.

## **ENTRY=YES**

The entries are generated.

#### **ENTRY=NO**

The entries are not generated.

## **VARIANT=001 / <c-string-without-quotes 3..3>**

Specifies the variant of the generated parameter list.

#### **DVNAME:=list-poss(8): <alphanum-name 1..8> /identifier**

Names of the printers that are to be removed.

## **FORCE:=\*STD / \*IMMEDIATE**

Specifies whether an active print job is to be terminated immediately (\*IMMEDIATE) or whether processing is to be concluded first (\*STD).

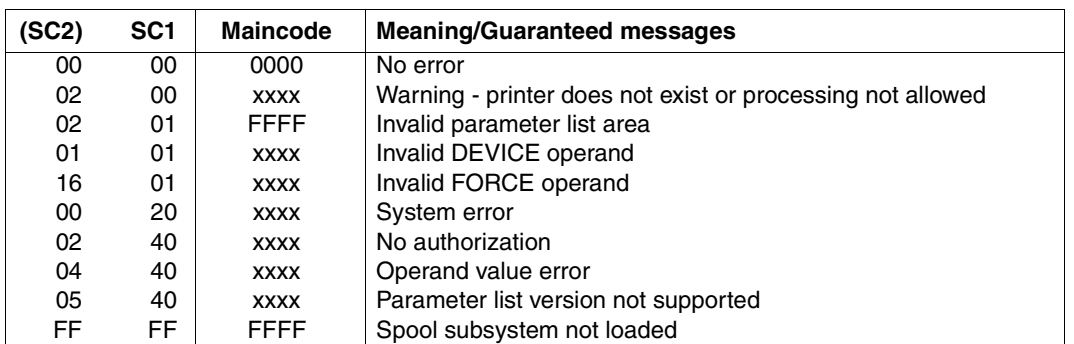

#### **Return code**

#### *Note*

The characters xxxx in the Maincode column represent the message number. Enter the command HELP-MSG SCPxxxx or SPSxxxx in SYSTEM MODE in order to obtain detailed information on an error.

# **Parameter list description**

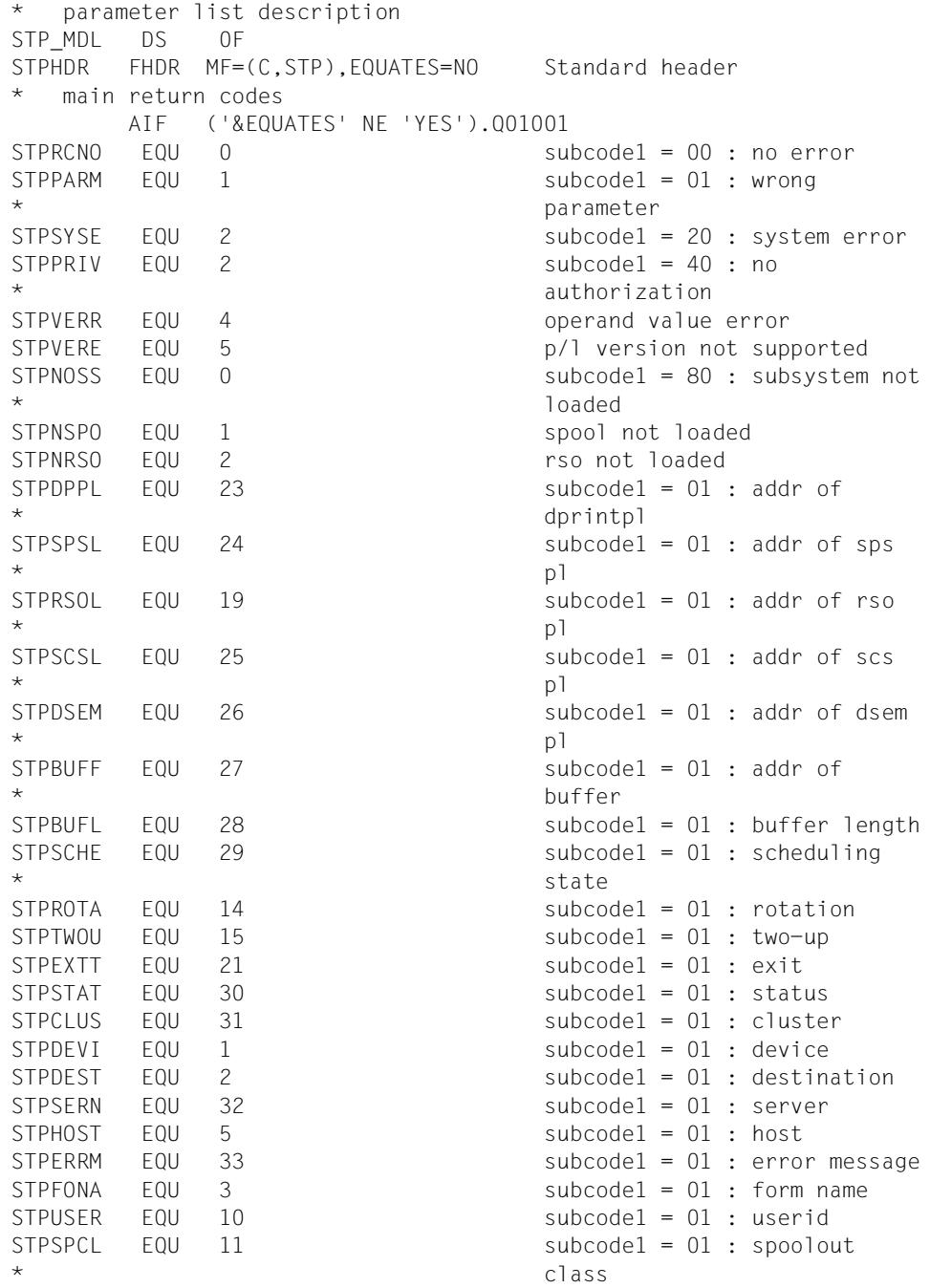

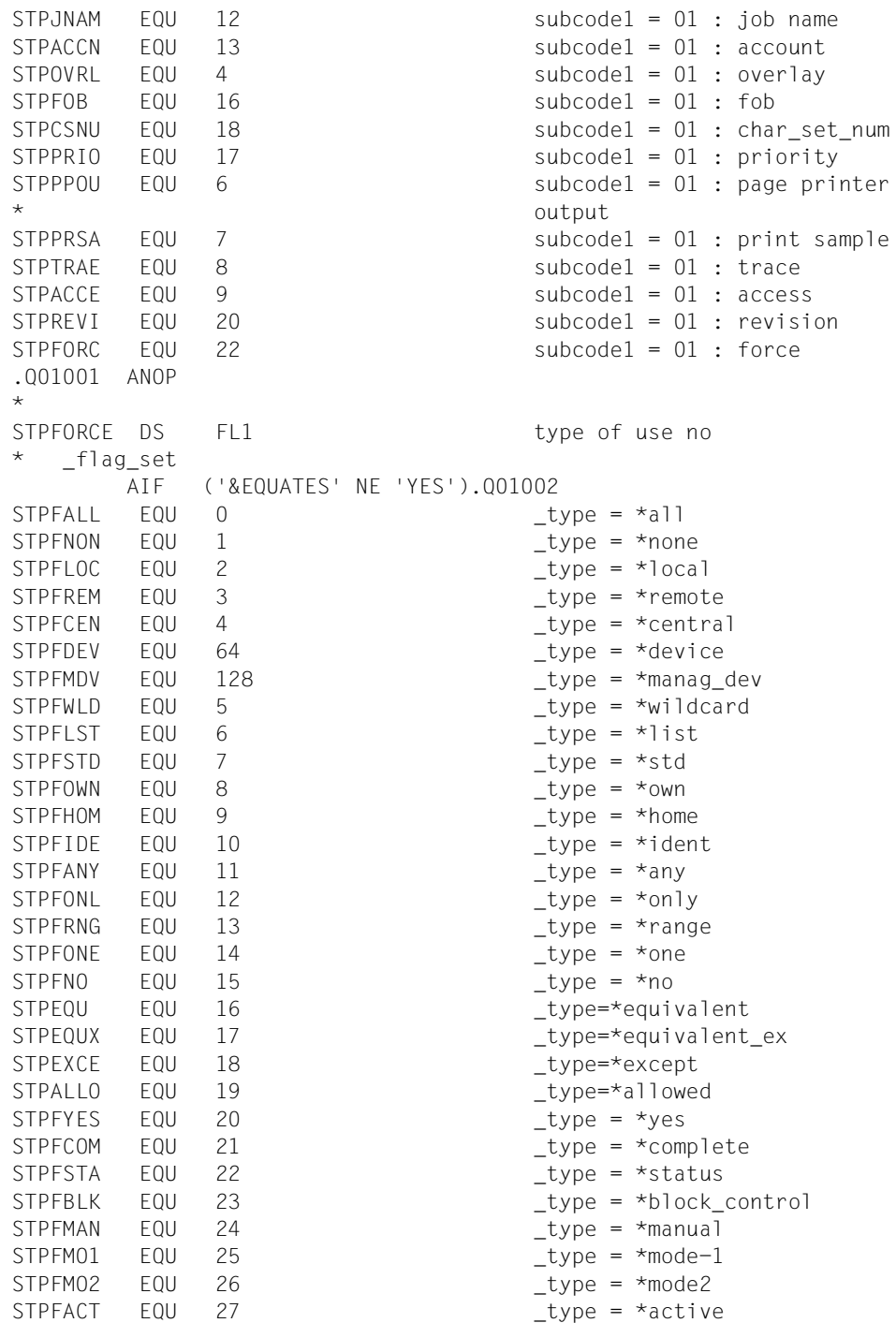

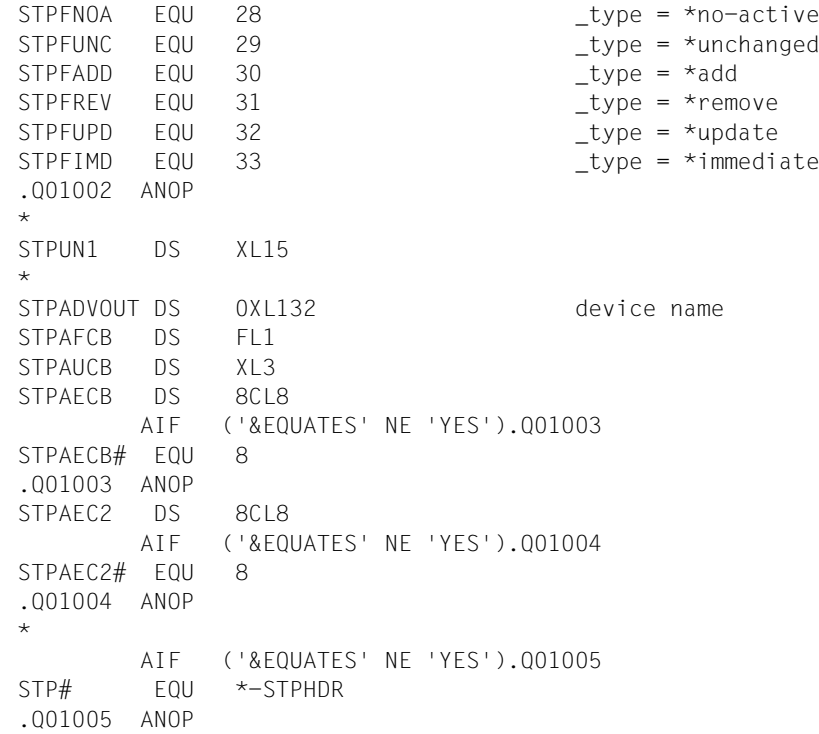

# **STRSPPR - allocate print jobs to printers**

**User group:** Systems support staff **Programming language:** Assembler, CPP, C **Macro type**: M, S

Print jobs are allocated to printers using the STRSPPR macro.

## **Format**

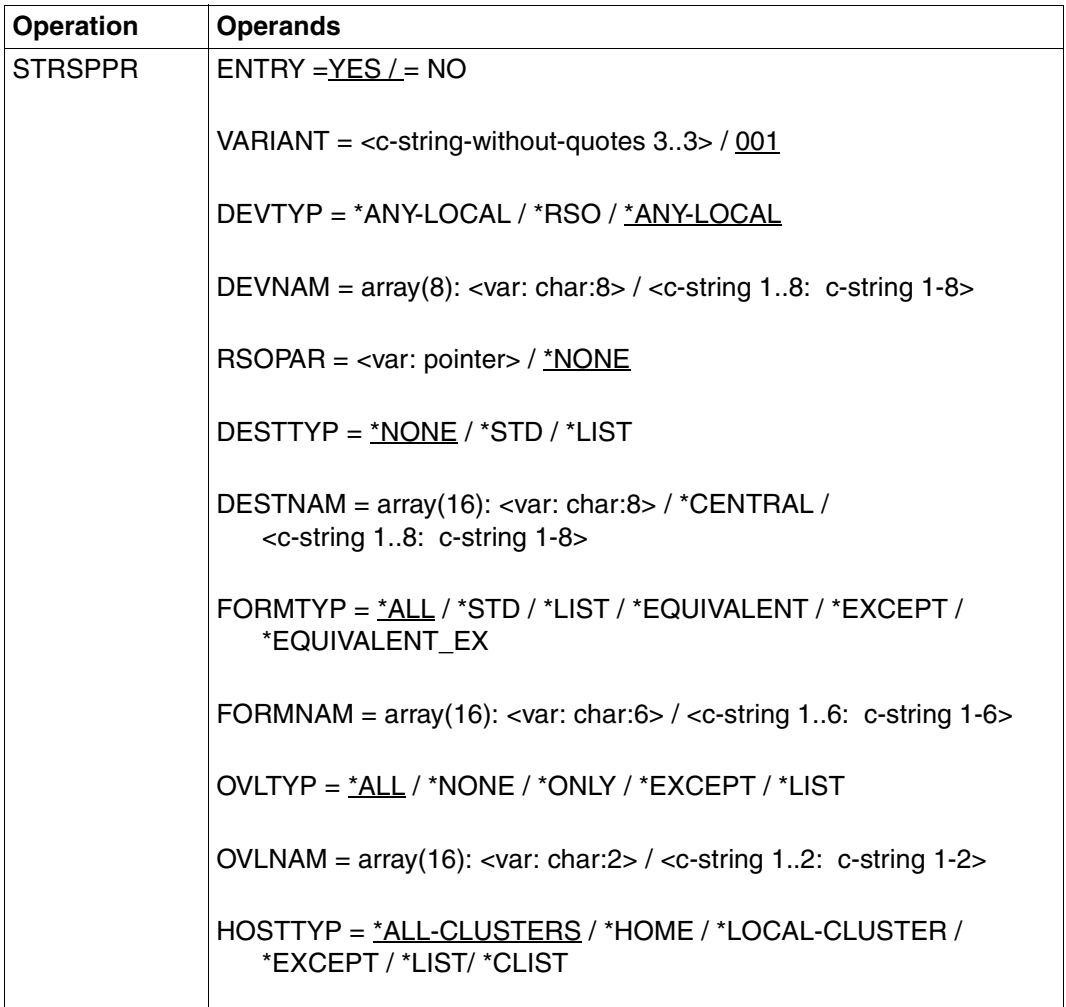

(part 1 of 3)

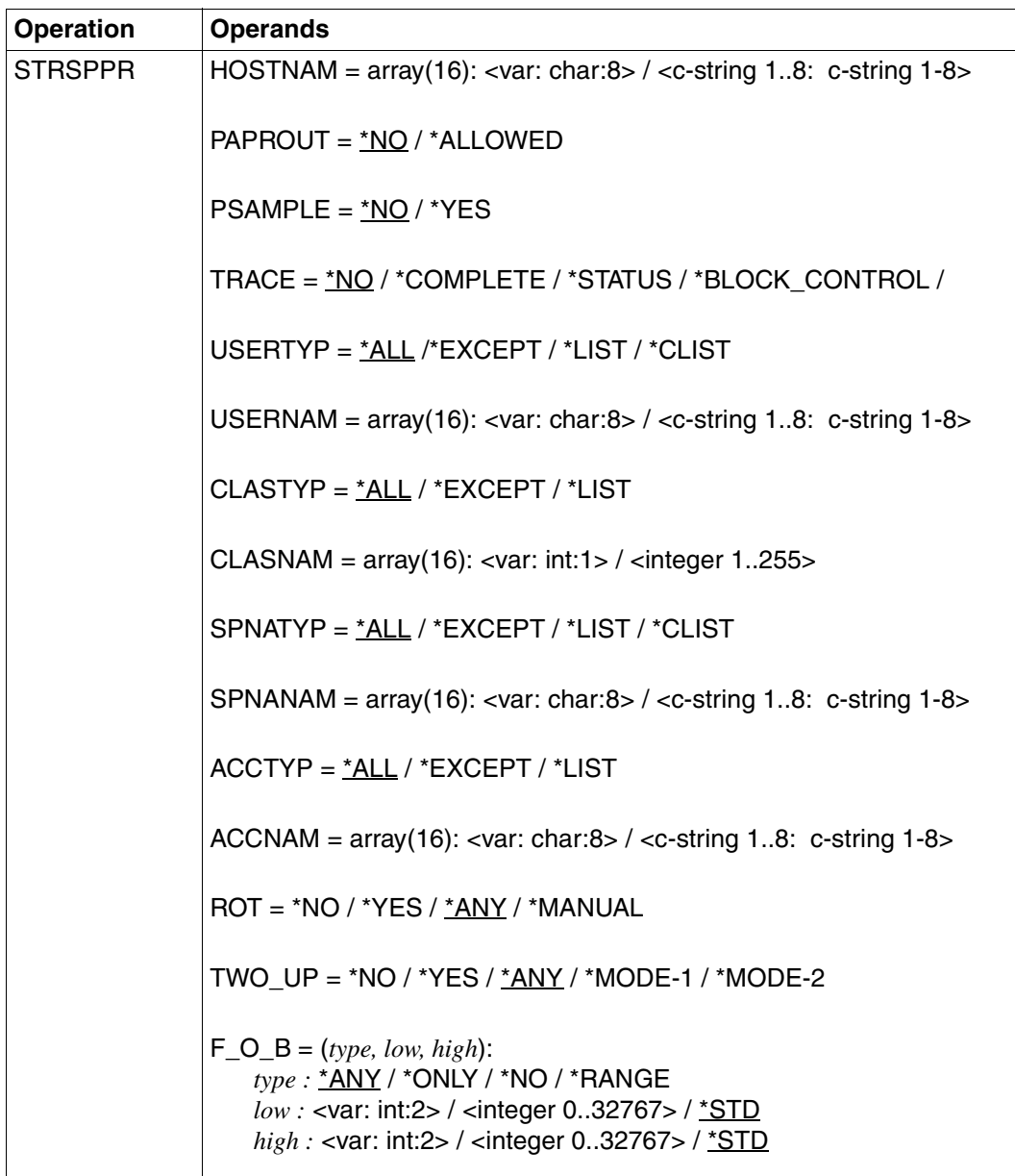

(part 2 of 3)

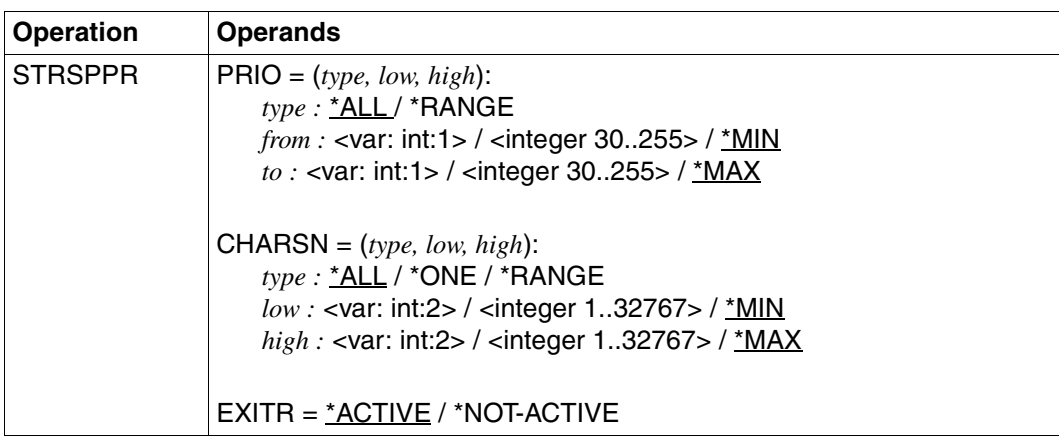

(part 3 of 3)

#### **Description of the operands**

#### **ENTRY=YES/NO**

Specifies whether the relevant entries are generated or not.

#### **ENTRY=YES**

The relevant entries are generated.

#### **ENTRY=NO**

The relevant entries are not generated.

#### **VARIANT=001 / <c-string-without-quotes 3..3>**

Specifies the variant of the generated parameter list.

#### **DEVTYP=\*ANY-LOCAL / \*RSO**

Specifies the device type.

#### **DEVTYP=\*ANY-LOCAL** Local printers are allocated.

# **DEVTYP=\*RSO**

RSO printers are to be allocated.

#### **DEVNAM=array(8): <alphanum-name 1..8> / <c-string 1..8: c-string 1..8>**

Logical device name specified in the spool parameter file (up to 8 alphanumeric characters). When a device with a specific name is activated (START-PRINTER-OUTPUT or MODIFY-PRINTER-OUTPUT), it can only be addressed by that name until it is deactivated again (STOP-PRINTER-OUTPUT command or STPSPPR macro).

### **RSOPAR=\*NONE / <var:pointer>**

Address of the RSO parameter list. It is only specified when specific RSO parameters are used.

### **RSOPAR=\*NONE**

No RSO parameter list address.

#### **RSOPAR=<var:pointer>**

A pointer is defined, i.e. the variable or the field do not contain the RSO parameter list itself, rather the address of the storage location at which the RSO parameter list is stored (A(field)).

## **DESTTYP=\*NONE / \*STD /\*LIST**

Specifies the output device pool type.

## **DESTTYP=\*NONE**

There is no device pool, e.g. because the list of local device pools was deleted for a specific printer and spoolout jobs for that pool cannot therefore be processed.

## **DESTTYP=\*STD**

The list of local pools is replaced by a list of standard pools (spool parameter file) containing the printers specified.

## **DESTTYP=\*LIST**

List of pools to which the spoolout jobs for the specified printers can be directed.

## **DESTNAM=array(16): <var:char:8> / \*CENTRAL / <c-string 1..8: c-string 1..8>**

Specifies the name of or a list of names for the output device pools. Spoolout jobs for the specified printers can be directed there.

#### **DESTNAM=\*CENTRAL**

The printer can process local spoolout jobs without an output device pool being specified.

# **FORMTYP =\*ALL/\*STD/\*LIST/\*EQUIVALENT/\*EXCEPT/\*EQUIVALENT-EXCEPT**

Specified the entry type for form names.

#### **FORMTYP=\*ALL**

Spoolout jobs can be carried out, regardless of the form requested by the specified printer.

## **FORMTYP=\*STD**

Spoolout jobs can be performed with all forms allowed for the specified printer in the spool parameter file.

#### **FORMTYP=\*LIST**

Spoolout jobs can be performed with all forms specified in the FORMNAM operand.

## **FORMTYP=\*EQUIVALENT**

Equivalent forms with which the spoolout jobs can be performed on the specified printers. The printout is not interrupted when the form changes.

## **FORMTYP=\*EXCEPT**

Forms with which spoolout jobs cannot be processed on the specified printers.

## **FORMTYP=\*EQUIVALENT-EXCEPT**

Equivalent forms with which the spoolout jobs cannot be performed on the specified printers.

## **FORMNAM=array(16): <var:char:6> / <c-string 1..6: c-string 1..6>**

List of forms with which the spoolout jobs can be processed on the specified printers.

#### **OVLTYP=\*ALL/\*NONE/\*ONLY/\*EXCEPT/\*LIST**

Specifies the overlay types with which the spoolout jobs can be processed on the specified laser printers.

## **OVLTYP=\*ALL**

All spoolout jobs can be processed on the specified printers using an optional overlay.

#### **OVLTYP=\*NONE**

Only print jobs that do not use an overlay can be processed on the specified printers.

## **OVLTYP=\*ONLY**

Only spoolout jobs that use overlays can be processed on the specified printers.

#### **OVLTYP=\*EXCEPT**

Name of the overlays with which spoolout jobs cannot be processed on the specified printers.

#### **OVLTYP=\*LIST**

List of the overlays with which spoolout jobs can be processed on the specified printers.

#### **OVLNAM=array(16): <var:char:2> / <c-string 1..2: c-string 1..2>**

List of the overlays with which spoolout jobs can be processed on the specified printers.

#### **HOSTTYP=\*ALL-CLUSTERS / \*HOME / \*LOCAL-CLUSTER / \*EXCEPT / \*LIST / \*CLIST**

Specifies that the printer can process all spoolout jobs from a specific host.

#### **HOSTTYP=\*ALL-CLUSTERS**

Spoolout jobs from all hosts in all clusters are processed on the specified printer.

#### **HOSTTYP=\*HOME**

Only spoolout jobs from the local host are processed on the specified printer.

## **HOSTTYP=\*LOCAL-CLUSTER**

Spoolout jobs from all hosts in the local cluster are processed on the specified printer.

## **HOSTTYP=\*EXCEPT**

Spoolout jobs from all hosts, with the exception of the hosts specified in the HOSTNAM list, are processed on the specified printer.

## **HOSTTYP=\*LIST**

Spoolout jobs from the hosts listed in the HOSTNAM operand are processed.

## **HOSTTYP=\*CLIST**

Only print jobs from the hosts in this list are processed. All the elements of the list must be of type *c-string*, with a maximum length of 8 characters (length estimated without quotes).

## **HOSTNAM=array(16): <var:char:8> / <c-string 1..8: c-string 1..8>**

Print jobs from the hosts in this list only are processed by the specified printer.

# **PAPROUT=\*NO / \*ALLOWED**

Specifies whether the spoolout jobs for laser printers can also be processed on line printers.

## **PSAMPLE=\*NO / \*YES**

Specified whether a sample printout is to be made for spoolout jobs that are processed on the basis of the allocation operands. PRINT-SAMPLE=\*YES is rejected for LP65, PCL and SPS printers.

For sample printouts on HP or HP90 printers, character sets with proportional spacing may not be used. The characters in the file are replaced by '\*' and '0' and have different widths in proportional spacing.

# **TRACE=\*NO / COMPLETE / STATUS / \*BLOCK\_CONTROL**

Activates or deactivates a trace. Name of the trace file:

- $-$  for SPOOL: \$SYSSPOOL.SYSTRC.SPOOL.<dev-mnemonic>.<yyyy-mm-dd>.<hh-mm>  $-$  for SPS:
- \$SYSSPOOL.SYSTRC.SPS.<dvcname>.<yyyy-mm-dd>.<hhmmss>.<W/S> (W for Winter/S for Summer)
- $-$  for RSO:
- \$SYSPOOL.SYSTRC.RSO.<dvcname>.yyyy-mm-dd.ss.mm

# **TRACE=\*NO**

No trace is to be recorded.

## **TRACE=COMPLETE**

A complete trace is to be recorded.

## **TRACE=STATUS**

For SPS printers only: trace and status data is recorded.

# **TRACE=\*BLOCK\_CONTROL**

For SPS printers only: trace, status and block control data is recorded.

# **USERTYP=\*ALL / \*EXCEPT / \*LIST / \*CLIST**

Specifies the user type under which the spoolout jobs can be processed on the specified printers.

# **USERTYP=\*ALL**

Spoolout jobs can be processed on the specified printers, regardless of the user type.

## **USERTYP= \*EXCEPT**

Spoolout jobs cannot be processed on the specified printers under the specified user types.

## **USERTYP= \*LIST**

List of user types specified in the USRNAM operand under which spoolout jobs can be processed on the specified printers.

## **USERTYP=\*CLIST**

List of user types under which the spoolout jobs can be processed on the specified printers. All the elements of the list must be of type *c-string*, with a maximum length of 8 characters (length estimated without quotes).

## **USERNAM:=array(16): <var:char:8> / <c-string 1..8: c-string 1..8>**

List of user types under which spoolout jobs can be processed on the specified printers.

## **CLASTYP=\*ALL/\*EXCEPT/\*LIST**

Spoolout classes from which spoolout jobs can be processed on the specified printers.

## **CLASTYP=\*ALL**

Spoolout jobs can be processed on the specified printers, regardless of the spoolout class.

#### **CLASTYP=\*EXCEPT**

Spoolout class from which spoolout jobs cannot be processed on the specified printers.

### **CLASTYP=\*LIST**

List of spoolout classes from which spoolout jobs can be processed on the specified printers.

#### **CLASNAM=array(16): <var:int:1>/<integer 1..255>**

List of spoolout classes from which spoolout jobs can be processed on the specified printers.

#### **SPNATYP=\*ALL / \*EXCEPT / \*LIST / \*CLIST**

Job names under which spoolout jobs can be processed on the specified printers.

#### **SPNATYP=\*ALL**

Spoolout jobs can be processed on the specified printers, regardless of the job name.

#### **SPNATYP=\*EXCEPT**

Spoolout jobs cannot be processed on the specified printers under the specified job names.

#### **SPNATYP =\*LIST**

List of job names under which spoolout jobs can be processed on the specified printers.

## **SPNATYP=\*CLIST**

List if job names under which spoolout jobs can be processed on the specified printers. All the elements of the list must be of type *c-string*, with a maximum length of 8 characters (length estimated without quotes).

## **SPNANAM=array(16): <var:char:8> / <c-string 1..8: c-string 1..8>**

List of job names under which spoolout jobs can be processed on the specified printers.

## **ACCTYP=\*ALL/\*EXCEPT/\*LIST**

Account numbers of the spoolout jobs that can be processed on the specified printers.

#### **ACCTYP=\*ALL**

Spoolout jobs can be processed on the specified printers, regardless of the account number.

#### **ACCTYP=\*EXCEPT**

Spoolout jobs cannot be processed on the specified printers with the specified account numbers.

#### **ACCTYP=\*LIST**

List of account numbers with which spoolout jobs can be processed on the specified printers.

#### **ACCNAM=array(16): <var:char:8> / <c-string 1..8: c-string 1..8>**

List of account numbers under which spoolout jobs can be processed on the specified printers.

#### **ROT= \*ANY/\*NO/\*YES/\*MANUAL**

Specifies whether spoolout jobs that require the page rotation module can be processed on the specified printers.

#### **ROT=\*ANY**

Any spoolout jobs can be processed on the specified printers, regardless of whether they require the page rotation module or not.

#### **ROT=\*NO**

Only spoolout jobs that do not require the page rotation module can be processed on the specified printers.

#### **ROT= \*YES**

Only spoolout jobs that require the page rotation module can be processed on the specified printers.

#### **ROT=\*MANUAL**

As opposed to the value \*NO, the operator can access the page rotation module through a hardware switch. All pages are rotated.

## **TWO\_UP=\*ANY / \*YES / \*NO / \*MODE-1 / \*MODE-2**

For local spool only.

Specifies the printer-specific TWO-UP-PROCESSING feature for spoolout jobs on HP90 printers:

Specifies whether and in which order two parallel pages are to be output. The ["SPOOL](#page-614-0)  [\(BS2000/OSD\)"](#page-614-0) manual contains a detailed description of the various 'TWO-UP' modes.

#### **FOB=(***type, low, high)*

Specifies whether print jobs using an FOB overlay can be processed on the specified printers.

### *type:* **\*ANY/\*ONLY/\*NO/\*RANGE**

Print job types which can be processed on the specified printers.

#### *type:***\*ANY**

Both print jobs with and without FOB overlays can be processed on the specified printers. The highest possible FORMS-OVERLAY-BUFFER is contained in the relevant default device entry.

#### *type:***\*ONLY**

Only print jobs that require an FOB overlay can be processed on the specified printers. The highest possible FORMS-OVERLAY-BUFFER is contained in the relevant default device entry.

#### *type:***\*NO**

Print jobs that require an FOB overlay cannot be processed on the specified printers.

#### *type:***\*RANGE**

Only print jobs that require an FOB overlay that is within the specified size range can be processed on the specified printers.

#### *low:***\*STD/ <var:int:2> / <integer 0..32767>/**

Lower range limit (specified in sublines). \*STD is the value 0.

#### *high:* **\*STD / <var:int:2> / <integer 0..32767>**

Upper range limit for HP90 printers: 4032 sublines. Upper range limit for HP-PRINTER: 672 sublines.\*STD is the value 4032.

#### **PRIO=(***type, low, high)*

Priority of the print jobs that can be processed on the specified printers.

#### *type:***\*ALL/\*RANGE**

Print job types that can be processed on the specified printers.

#### *type:***\*ALL**

Print jobs can be processed on the specified printers, regardless of their priority.

#### *type:***\*RANGE**

Print jobs with a priority within the range specified can be processed on the specified printers.

*low:* **\*MIN/<var: int: 1>/<integer 30..255>** Lower range limit. \*MIN is the value 30.

*high:* **\*MAX/<var: int: 1>/<integer 30..255>** Upper range limit.\*MAX is the value 255.

## **CHARSN=(***type, low, high)*

Number of character sets required with which print jobs can be processed on the specified printers.

## *type:***\*ALL /\*ONE / \*RANGE**

Character sets with which print jobs can be processed on the specified printers.

### *type:***\*ALL**

Print jobs can be processed on the specified printers, regardless of the number of character sets required. The maximum number of character sets required is contained in the default device entry.

#### *type:***\*ONE**

Only print jobs that require only one character set can be processed on the specified printers.

## *type:* **\*RANGE**

Print jobs whose number of required character sets is within the specified range can be processed on the specified printers. While a device is being initialized, the system checks how many character sets can be loaded.

If the value is smaller than one of the values specified, a message is issued to the operator console and the value for *high* is adjusted (if *low* ≤ number of character sets that can be loaded on the device) or the command is rejected (if *low* > number of character sets that can be loaded on the device).

#### *low:***\*MIN / <var:int:2> / <integer 1..32767>**

Lower range limit. \*MIN is the value 1.

#### *high:***\*MAX / <var:int:2> / <integer 1..32767>**

Upper range limit. \*MAX is the value 64.

## **EXITR=\*ACTIVE / \*NOT-ACTIVE**

Specifies whether EXIT routines are to be called in the spoolout.

#### **Return codes**

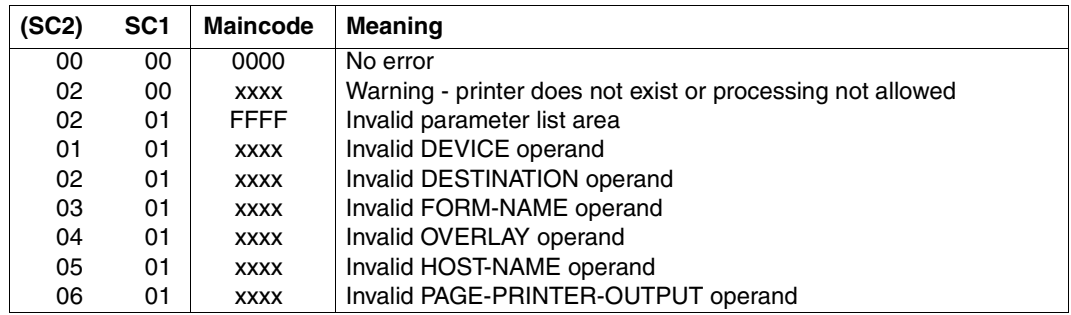

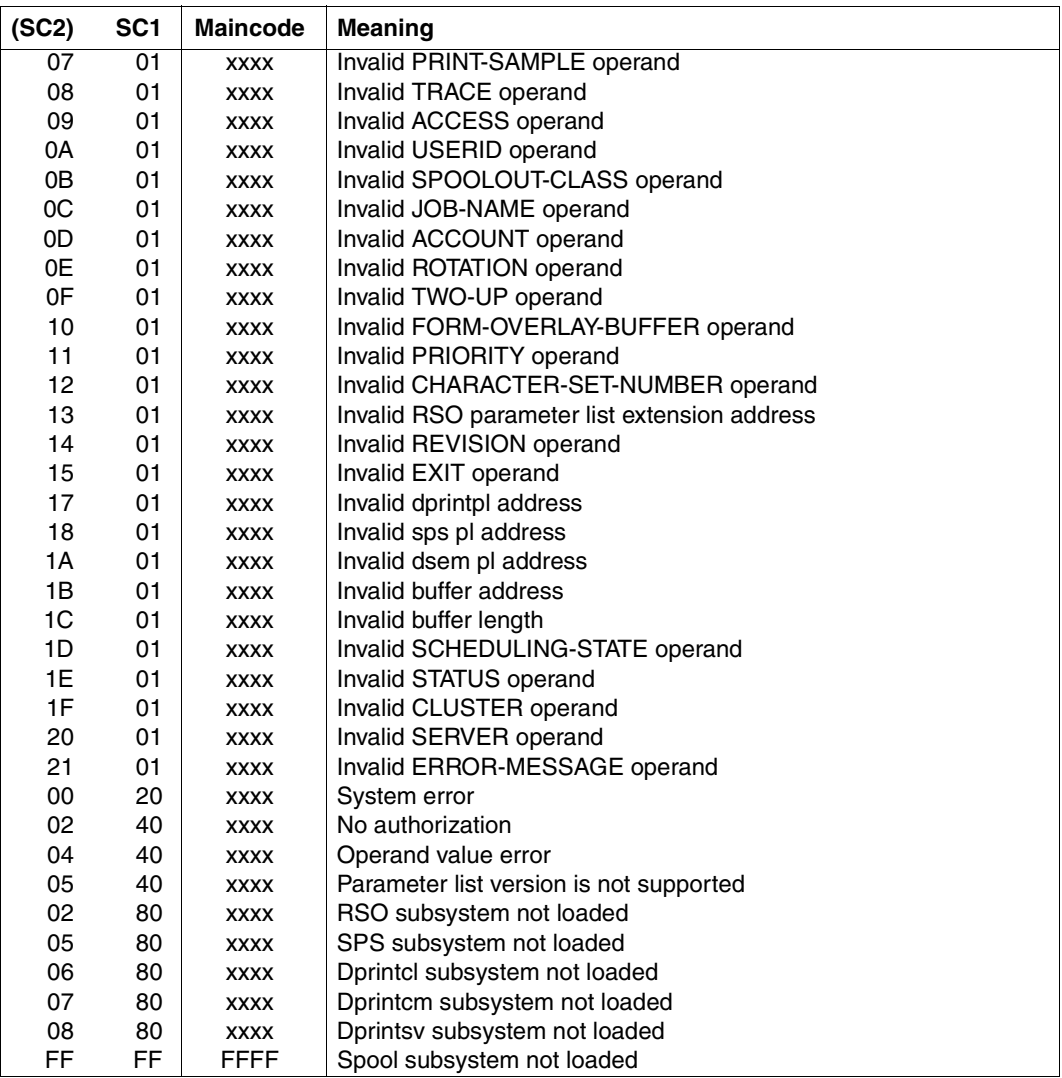

#### *Note*

The characters xxxx in the Maincode column represent the message number. Enter the command HELP-MSG SCPxxxx or SPSxxxx in SYSTEM MODE in order to obtain detailed information on an error.

#### **Parameter list description**

```
dev type set
      AIF ('&EQUATES' NE 'YES').Q01001
STRANYL EQU 1 and local device
STRRSO FOU 2 RSO device
.Q01001 ANOP
*
* parameter list description
STR MDL DS 0F
STRHDR FHDR MF=(C,STR),EQUATES=NO Standard header
  main return codes
      AIF ('&EQUATES' NE 'YES').Q01002
STRRCNO FOU 0 subcode1 = 00 : no error
STRWARN EQU 2 printer not found or
* processing not permitted
STRVALM EQU 2 subcode1 = 01 : pl area
                        invald - maincode = FFFFSTRPARM EQU 1 subcode1 = 01 : wrong
* parameter
STRDEVI EQU 1 subcode1 = 01 : device
STRDEST EQU 2 subcode1 = 01 : destination
STRFONA FOU 3 subcode1 = 01 : form name
STROVRL EQU 4 subcode1 = 01 : overlay
STRHOST EQU 5 subcode1 = 01 : host
STRPPOU EQU 6 subcode1 = 01 : page printer
                        output
STRPRSA EQU 7 subcode1 = 01 : print sample
STRTRAF FOU 8 subcode1 = 01 : trace
STRACCE EQU 9 subcode1 = 01 : access
STRUSER EQU 10 subcode1 = 01 : userid
STRSPCL EQU 11 subcode1 = 01 : spoolout
\star class
STRJNAM EOU 12 subcode1 = 01 : job name
STRACCN F0U 13 subcode1 = 01 : account
STRROTA EQU 14 subcode1 = 01 : rotation
STRTWOU EQU 15 subcode1 = 01 : two-up
STRFOB EQU 16 subcode1 = 01 : fob
STRPRIO EQU 17 subcode1 = 01 : priority
STRCSNU EQU 18 subcode1 = 01 : char set num
STRRSOL EQU 19 subcode1 = 01 : addr of rso
\star pl
STRREVI EOU 20 subcode1 = 01 : revision
STREXTT EQU 21 subcode1 = 01 : exit
STRSYSE EQU 0 subcode1 = 20 : system error
STRPRIV EQU 2 subcode1 = 40 : no
* authorization
STRVERR EQU 4 operand value error
```
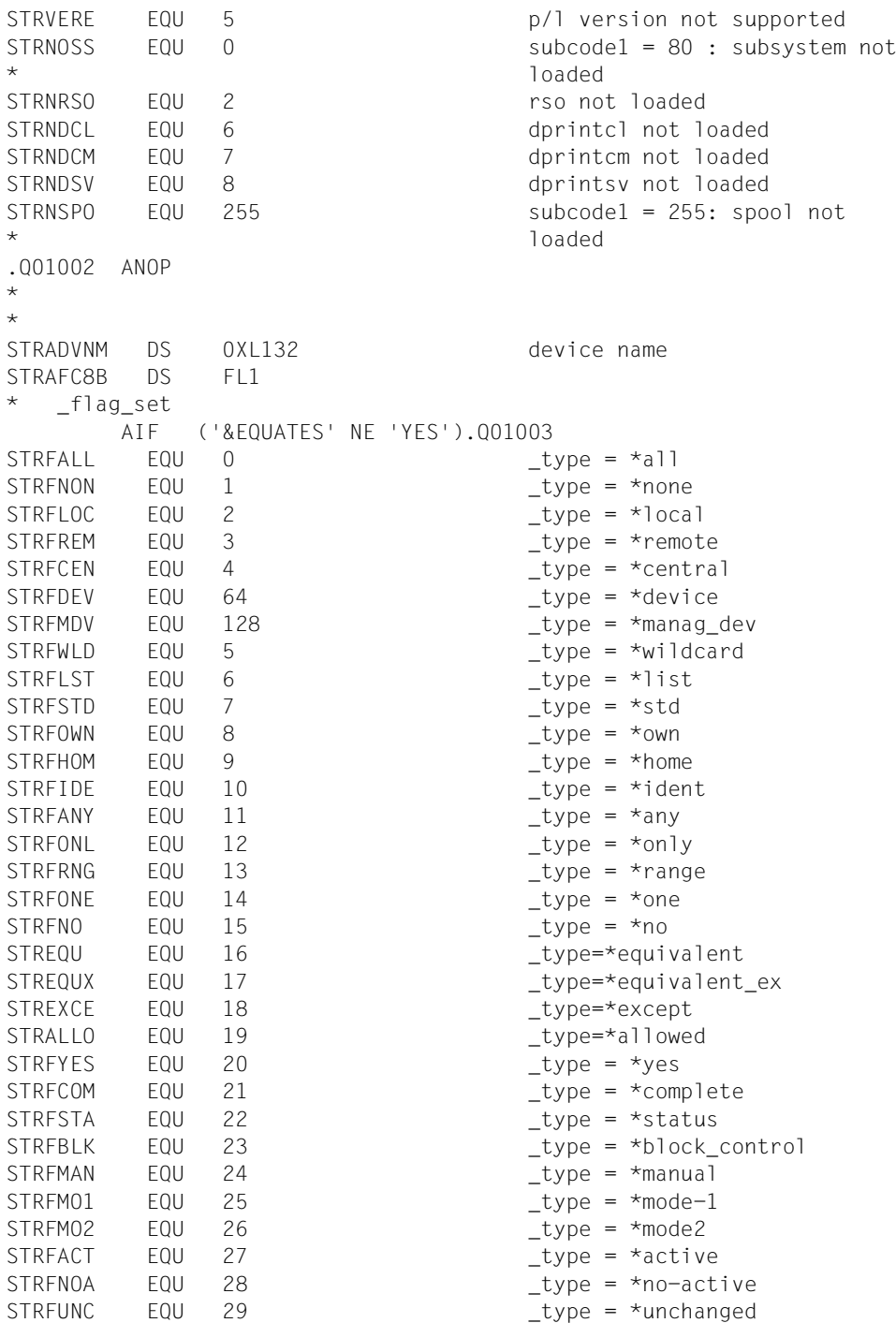

```
STRFADD EQU 30 _type = *add
STRFREV EQU 31 type = *remove
STRFUPD EQU 32 \qquad \qquadSTRFMPR EQU 30 _type = *minprio
STRFMAP EQU 255 _type = *maxprio
STRFMCH EQU 1 type = *minchars
STRFMXC EQU 64 _type = *maxchars
.Q01003 ANOP
*
STRAUC8B DS XL3
STRAEC8B DS 8CL8
         AIF ('&EQUATES' NE 'YES').Q01004
STRAFC8B# FOU 8
.Q01004 ANOP
STRAEC82 DS 8CL8
         AIF ('&EQUATES' NE 'YES').Q01005
STRAEC82# EQU 8
.Q01005 ANOP
*
*
STRDDEST DS 0XL132 destination
STRDFC8 DS FL1
STRDUC8 DS XL3
STRDEC8 DS 16CL8
         AIF ('&EQUATES' NE 'YES').Q01006
STRDEC8# EQU 16
.Q01006 ANOP
*
*
STRAFRMN DS 0XL100 form name
STRAFC6 DS FL1
STRAUC6 DS XL3
STRAEC6 DS 16CL6
         AIF ('&EQUATES' NE 'YES').Q01007
STRAEC6# EQU 16
.Q01007 ANOP
\star\starSTRAFOVL DS 0XL36 form overlay
STRAFC2 DS FL1 
STRAUC2 DS XL3
STRAEC2 DS 16CL2 
         AIF ('&EQUATES' NE 'YES').Q01008
STRAEC2# EQU 16
.Q01008 ANOP
*
*
STRBHOST DS 0XL132 host name
```

```
STRBFC8 DS FL1
STRBUC8 DS XL3
STRBEC8 DS 16CL8
       AIF ('&EQUATES' NE 'YES').Q01009
STRBEC8# EQU 16
.Q01009 ANOP
*
STRPPO DS FL1 page printer output
STRPSAM DS FL1 print sample
STRTRAC DS FL1 trace
STRUN1 DS XL1
*
STREACCS DS 0XL20 allowed accesses
STREFC4 DS FL1
STREUC4 DS XL3
STRFFC4 DS 4CL4
       AIF ('&EQUATES' NE 'YES').Q01010
STREEC4# EQU 4
.Q01010 ANOP
*
*
STRCUSRD DS 0XL132 userid
STRCFC8 DS FL1 
STRCUC8 DS XL3
STRCEC8 DS 16CL8 
       AIF ('&EQUATES' NE 'YES').Q01011
STRCEC8# EQU 16
.Q01011 ANOP
*
*
STRASPCL DS  0XL20  spoolout class
STRAFI1 DS FL1
STRAUC1 DS XL3
STRAET1 DS 16X
*
*
STRESPNA DS 0XL132 spoolout name
STREFC8 DS FL1
STREUC8 DS XL3
STREEC8 DS 16CL8
       AIF ('&EQUATES' NE 'YES').Q01012
STREEC8# EQU 16
.Q01012 ANOP
*
*
STRFACNT DS 0XL132 account
STRFFC8 DS FL1
STRFUC8 DS XL3
```
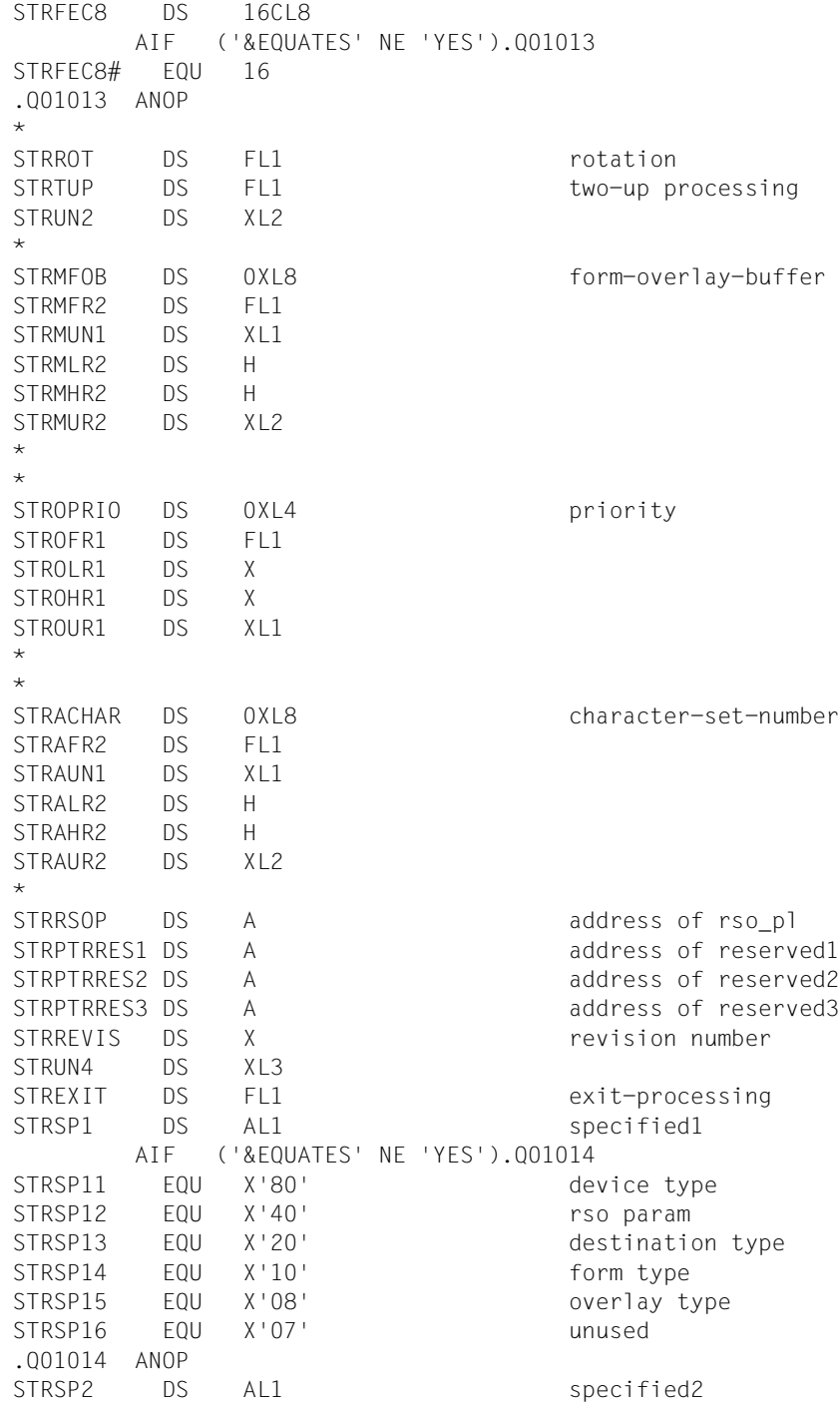

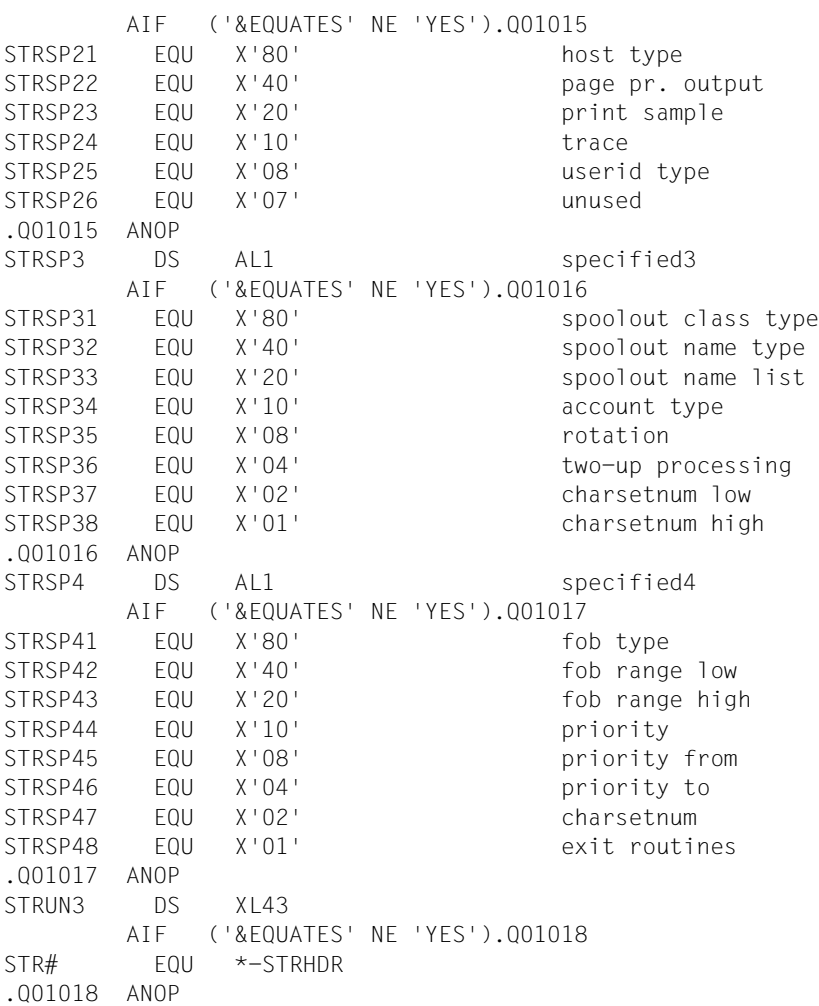

# **STRSRSO - allocate printers with RSO-specific parameters**

**User group:** Systems support staff, RSO device administrator **Programming language:** Assembler, CPP, C **Macro type**: M, S

The STRSRSO macro is used to allocate RSO print jobs to printers.

#### **Format**

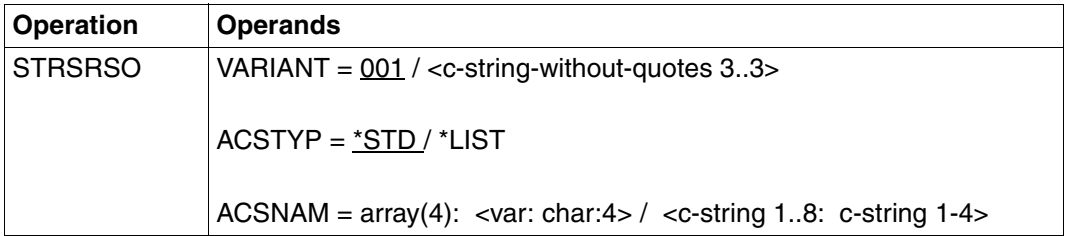

#### **Description of the operands**

#### **VARIANT=001 / <c-string-without-quotes 3..3>**

Specifies the variant of the generated parameter list.

#### **ACSTYP=\*STD / \*LIST**

This operand specifies which access types are allowed. It can be used for any RSO printer.

## **ACSTYP=\*STD**

Only RSO jobs can be processed on the printer.

#### **ACSTYP=\*LIST**

List of allowed access types specified in the ACSNAM operand.

#### **ACSNAM=array(4): <var:char:4> / <c-string 1..8: c-string 1..4>**

Name of allowed access type. The following entries can be made:

C`RSO` RSO print jobs can be allocated to the printer when it is active.

C`UTM` UTM print jobs can be allocated to the printer when it is active.

# **Parameter list description**

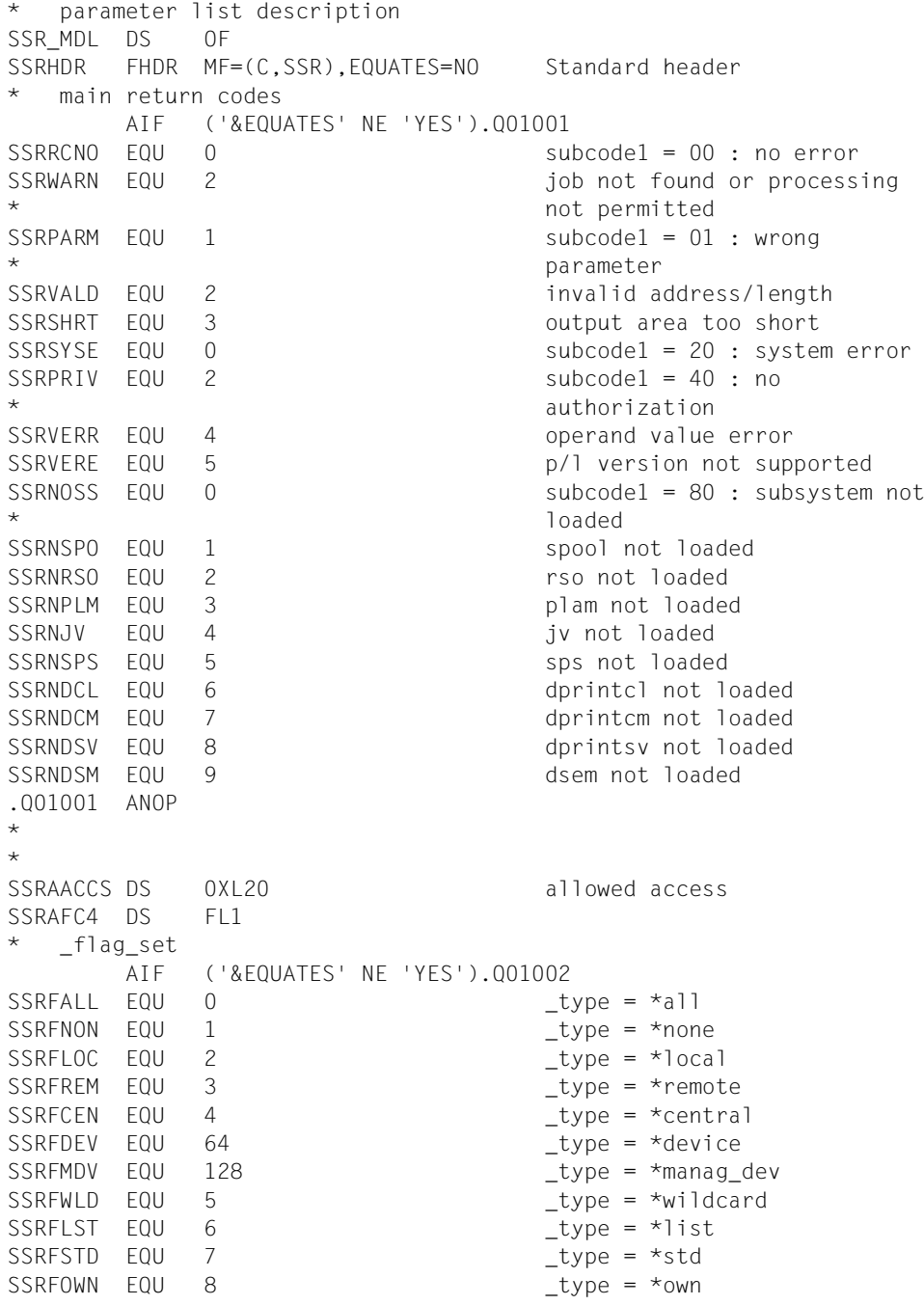

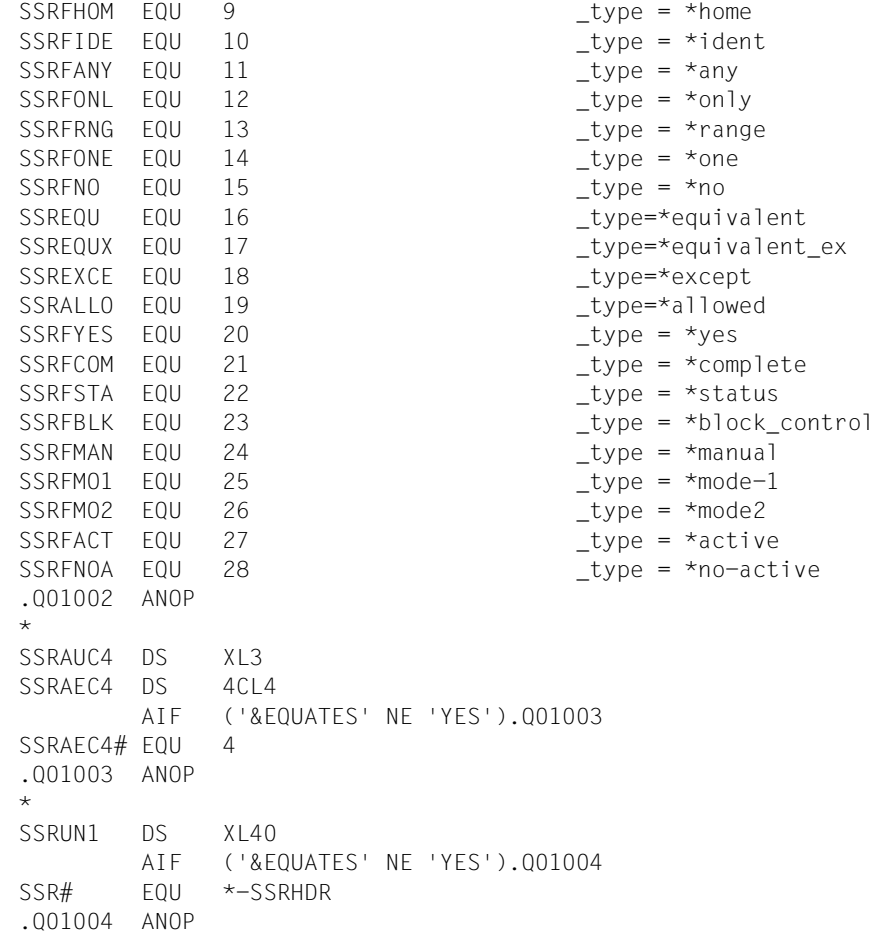

# **SUPSPPR - modify administration parameters for printers**

**User group:** Systems support staff, RSO device administrator **Programming language:** Assembler, CPP, C **Macro type**: M, S

A modification can be made for a printer previously started with STRSPPR(X) or with the START-PRINTER-OUTPUT command using the SUPSPPR macro.

#### **Format**

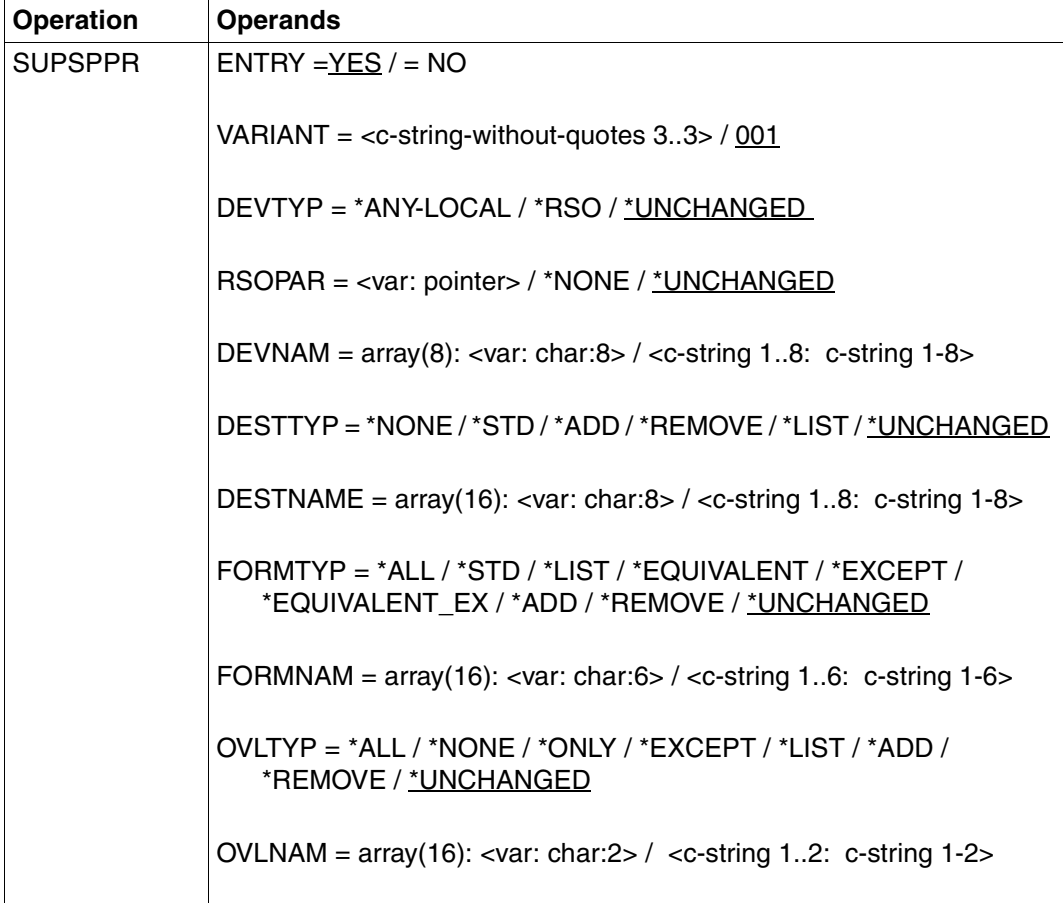

(part 1 of 3)

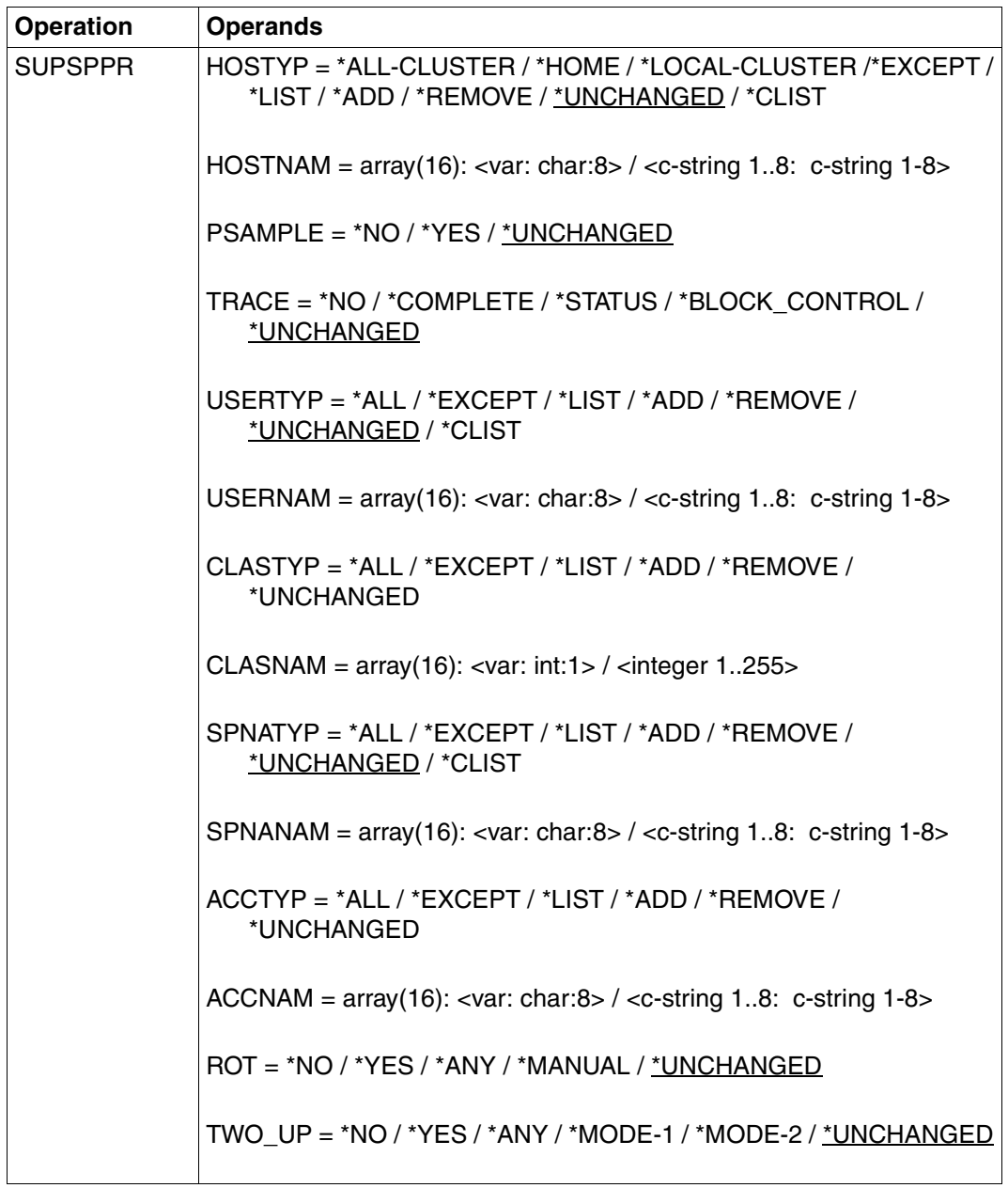

(part 2 of 3)

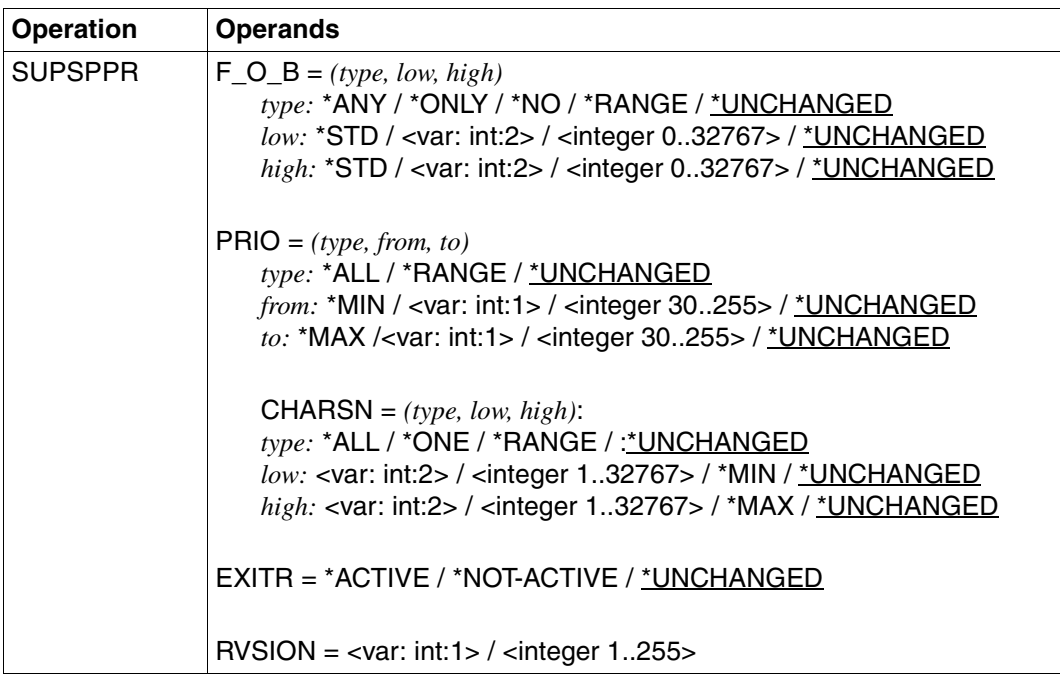

(part 3 of 3)

#### **Description of the operands**

#### **ENTRY=YES/NO**

Specifies whether the relevant entries are generated or not.

#### **ENTRY=YES**

The relevant entries are generated.

#### **ENTRY=NO**

The relevant entries are not generated.

#### **VARIANT=001 / <c-string-without-quotes 3..3>**

Specifies the variant of the generated parameter list.

#### **DEVTYP=\*ANY-LOCAL / \*RSO / \*UNCHANGED**

Specifies the device type.

#### **DEVTYP=\*ANY-LOCAL**

Administration parameters for local printers that will be specified subsequently are to be modified.

#### **DEVTYP=\*RSO**

Administration parameters for RSO printers that will be specified subsequently are to be modified.

## **DEVTYP=\*UNCHANGED**

Operand default value. The current setting is not modified.

#### **DEVNAM=array(8): <alphanum-name 1..8> / <c-string 1..8: c-string 1..8>**

Logical device name defined in the spool parameter file (up to 8 alphanumeric characters). When a device with a specific name is activated (START-PRINTER-OUTPUT or MODIFY-PRINTER-OUTPUT), it can only be addressed by that name until it is deactivated again (STOP-PRINTER-OUTPUT command or STPSPPR macro).

#### **RSOPAR=\*NONE / <var:pointer> / \*UNCHANGED**

RSO parameter list address. It is only specified when specific RSO parameters are required.

#### **RSOPAR=\*NONE**

No RSO parameter list address.

#### **RSOPAR=<var:pointer>**

A pointer is defined, i.e. the variable or the field do not contain the RSO parameter list itself, rather the address of the storage location at which the RSO parameter list is stored (A(field)).

#### **RSOPAR=\*UNCHANGED**

Operand default value. The current setting is not modified.

#### **DESTTYP=\*NONE / \*STD /\*LIST / \*ADD / \*REMOVE / \*UNCHANGED**

Specifies the output device pool type.

#### **DESTTYP=\*NONE**

There is no device pool, e.g. because the list of local device pools was deleted for a specific printer and print jobs for that pool cannot therefore be processed.

#### **DESTTYP=\*STD**

The list of local pools is replaced by a list of standard pools (spool parameter file) containing the printers specified.

#### **DESTTYP=\*LIST**

List of pools to which the spoolout jobs for the specified printers can be directed.

#### **DESTTYP=\*ADD**

Pools that are to be added to an existing list of pools to which the print jobs for the specified printers can be directed.

#### **DESTTYP=\*REMOVE**

Pools that are to be removed from an existing list of pools to which the print jobs for the specified printers can be directed.

#### **DESTTYP=\*UNCHANGED**

Operand default value. The current setting is not modified.

## **DESTNAM=array(16): <var:char:8> / <c-string 1..8: c-string 1..8>**

Specifies the name of or a list of names for the output device pools. Spoolout jobs for the specified printers can be directed there.

## **FORMTYP=\*ALL / \*STD / \*LIST / \*EQUIVALENT / \*EXCEPT / \*EQUIVALENT-EXCEPT/ \*ADD /\*REMOVE / \*UNCHANGED**

Specifies the form type for the print job.

## **FORMTYP=\*ALL**

Spoolout jobs can be carried out, regardless of the form requested by the specified printer.

#### **FORMTYP=\*STD**

Spoolout jobs can be processed with all forms allowed for the specified printers in the spool parameter file.

#### **FORMTYP=\*LIST**

Spoolout jobs can be processed with all forms specified in the FORMTYP operand.

#### **FORMTYP=\*EQUIVALENT**

Equivalent forms with which the spoolout jobs can be processed on the specified printers. The printout is not interrupted when the form changes.

#### **FORMTYP=\*EXCEPT**

Forms with which spoolout jobs cannot be processed on the specified printers.

#### **FORMTYP=\*EQUIVALENT-EXCEPT**

Equivalent forms with which the spoolout jobs cannot be processed on the specified printers.

#### **FORMTYP=\*ADD**

Forms that are to be added to an existing list of forms with which the spoolout jobs can be processed on the specified printers.

#### **FORMTYP=\*REMOVE**

Forms that are to be removed from an existing list of forms with which the spoolout jobs can be processed on the specified printers.

#### **FORMTYP=\*UNCHANGED**

Operand default value. The current setting is not modified.

## **FORMNAM=array(16): <var:char:6> / <c-string 1..6: c-string 1..6>**

List of forms with which spoolout jobs can be processed on the specified printers. If a (positive) list of forms for the specified printers already exists it will be replaced by this new list. Printout will be interrupted and a message issued at the operator console each time the form changes.

## **OVLTYP=\*ALL / \*NONE / \*ONLY / \*EXCEPT / \*LIST / \*ADD / \*REMOVE / \*UNCHANGED**

Specifies the overlay types with which the spoolout jobs can be processed on the specified laser printers.

## **OVLTYP=\*ALL**

All spoolout jobs can be processed on the specified printers using an optional overlay.

## **OVLTYP=\*NONE**

Only print jobs that do not use an overlay can be processed on the specified printers.

# **OVLTYP=\*ONLY**

Only print jobs that use an overlay can be processed on the specified printers.

## **OVLTYP=\*EXCEPT**

Name of the overlays with which spoolout jobs cannot be processed on the specified printers.

## **OVLTYP=\*LIST**

List of the overlays with which spoolout jobs can be processed on the specified printers.

## **OVLTYP=\*ADD**

Overlays that are to be added to an existing list of overlays with which the spoolout jobs can be processed on the specified laser printers.

## **OVLTYP=\*REMOVE**

Overlays that are to be removed from an existing list of overlays with which the spoolout jobs can be processed on the specified laser printers.

## **OVLTYP=\*UNCHANGED**

Operand default value. The current setting is not modified.

## **OVLNAM=array(16): <var:char:2> / <c-string 1..2: c-string 1..2>**

List of the overlays with which spoolout jobs can be processed on the specified printers.

## **HOSTYP=\*ALL-CLUSTERS / \*HOME / \*LOCAL-CLUSTER / \*EXCEPT / \*LIST / \*ADD / \*REMOVE / \*UNCHANGED / \*CLIST**

Specifies that the printer can process all spoolout jobs started from a specific host.

# **HOSTTYP=\*ALL-CLUSTERS**

Spoolout jobs from all hosts in all clusters are processed on the specified printer.

# **HOSTTYP=\*HOME**

Spoolout jobs from the local host are processed on the specified printer.

# **HOSTTYP=\*LOCAL-CLUSTER**

Spoolout jobs from all hosts in the local cluster are processed on the specified printer.

# **HOSTTYP=\*EXCEPT**

Spoolout jobs from all hosts, with the exception of the hosts specified in the HOSTNAM list, are processed on the specified printer.

# **HOSTTYP=\*LIST**

Spoolout jobs from the hosts listed in the HOSTNAM operand are processed.

#### **HOSTTYP=\*ADD**

The specified hosts are added to the existing ACCEPT list for the printer which names the hosts from which print jobs are processed.

## **HOSTTYP=\*REMOVE**

The specified hosts are removed from the existing ACCEPT list for the printer which names the hosts from which print jobs are processed.

## **HOSTTYP=\*UNCHANGED**

Operand default value. The current setting is not modified.

## **USERTYP=\*CLIST**

List of user types under which spoolout jobs can be processed on the specified printers. All the elements of the list must be of type *c-string*, with a maximum length of 8 characters (length estimated without quotes).

## **HOSTNAM=array(16): <var:char:8> / <c-string 1..8: c-string 1..8>**

Print jobs from the hosts in this ACCEPT list only are processed by the specified printer.

## **PSAMPLE=\*NO / \*YES / \*UNCHANGED**

Specified whether a sample printout is to be made for spoolout jobs that are processed on the basis of the allocation operands. PRINT-SAMPLE=\*YES is rejected for LP65, PCL and SPS printers.

For sample printouts on HP or HP90 printers, character sets with proportional spacing may not be used. The characters in the file are replaced by '\*' and '0' and have different widths in proportional spacing.

## **PSAMPLE=\*NO**

No sample printout.

## **PSAMPLE=\*YES**

A sample printout is made.

## **PSAMPLE=\*UNCHANGED**

Operand default value. The current setting is not modified.

## **TRACE=\*NO / COMPLETE / STATUS / \*BLOCK\_CONTROL / \*UNCHANGED**

Activates or deactivates a trace. Name of the trace file:

 $-$  for SPOOL:

\$SYSSPOOL.SYSTRC.SPOOL.<dev-mnemonic>.<yyyy-mm-dd>.<hh-mm> – for SPS:

- \$SYSSPOOL.SYSTRC.SPS.<dvcname>.<yyyy-mm-dd>.<hhmmss>.<W/S> (W for Winter/S for Summer)
- for RSO:
- \$SYSPOOL.SYSTRC.RSO.<dvcname>.yyyy-mm-dd.ss.mm

## **TRACE=\*NO**

No trace is to be recorded.

## **TRACE=COMPLETE**

A complete trace is to be recorded.

#### **TRACE=STATUS**

For SPS printers only: trace and status data is recorded.

## **TRACE=\*BLOCK\_CONTROL**

For SPS printers only: trace, status and block control data is to be recorded.

### **TRACE=\*UNCHANGED**

Operand default value. The current setting is not modified.

## **USERTYP=\*ALL / \*EXCEPT / \*LIST / \*ADD / \*REMOVE / \*UNCHANGED / \*CLIST**

Specifies the user type under which the spoolout jobs can be processed on the specified printers.

#### **USERTYP=\*ALL**

Spoolout jobs can be processed on the specified printers, regardless of the user type.

## **USERTYP=\*EXCEPT**

Spoolout jobs can be processed on the specified printers under the specified user types.

#### **USERTYP=\*LIST**

List of user types specified in the USRNAM operand under which spoolout jobs can be processed on the specified printers.

## **USERTYP=\*ADD**

User types that are to be added to an existing list of user types with which the spoolout jobs can be processed on the specified printers.

#### **USERTYP=\*REMOVE**

User types that are to be removed from an existing list of user types with which the spoolout jobs can be processed on the specified printers.

#### **USERTYP=\*UNCHANGED**

Operand default value. The current setting is not modified.

#### **USERTYP=\*CLIST**

List of user types under which spoolout jobs can be processed on the specified printers. All the elements of the list must be of type *c-string*, with a maximum length of 8 characters (length estimated without quotes).

#### **USERNAM:=array(16): <var:char:8> / <c-string 1..8: c-string 1..8>**

List of user types under which spoolout jobs can be processed on the specified printers.

#### **CLASTYP=\*ALL / \*EXCEPT / \*LIST / \*ADD / \*REMOVE / \*UNCHANGED**

Spoolout classes from which spoolout jobs can be processed on the specified printers.

#### **CLASTYP=\*ALL**

Spoolout jobs can be processed on the specified printers, regardless of the spoolout class.

## **CLASTYP=\*EXCEPT**

Spoolout classes from which spoolout jobs cannot be processed on the specified printers.

#### **CLASTYP=\*LIST**

List of spoolout classes from which spoolout jobs can be processed on the specified printers.

## **CLASTYP=\*ADD**

Spoolout classes that are to be added to an existing list of spoolout classes with which the spoolout jobs can be processed on the specified printers.

#### **CLASTYP=\*REMOVE**

Spoolout classes that are to be removed from an existing list of spoolout classes with which the spoolout jobs can be processed on the specified printers.

#### **CLASTYP=\*UNCHANGED**

Operand default value. The current setting is not modified.

#### **CLASNAM=array(16): <var:int:1>/<integer 1..255>**

List of spoolout classes from which spoolout jobs can be processed on the specified printers.

## **SPNATYP=\*ALL / \*EXCEPT / \*LIST / \*ADD / \*REMOVE / \*UNCHANGED / \*CLIST**

Job names under which spoolout jobs can be processed on the specified printers.

#### **SPNATYP=\*ALL**

Spoolout jobs can be processed on the specified printers, regardless of the job name.

#### **SPNATYP=\*EXCEPT**

Spoolout jobs cannot be processed on the specified printers under the specified job names.

#### **SPNATYP=\*LIST**

List of job names under which spoolout jobs can be processed on the specified printers.

#### **SPNATYP=\*ADD**

Job names that are to be added to an existing list of job names with which the spoolout jobs can be processed on the specified printers.

#### **SPNATYP=\*REMOVE**

Job names that are to be removed from an existing list of job names with which the spoolout jobs can be processed on the specified printers.

#### **SPNATYP=\*UNCHANGED**

Operand default value. The current setting is not modified.

#### **SPNATYP=\*CLIST**

List of job names under which spoolout jobs can be processed on the specified printers. All the elements of the list must be of type *c-string*, with a maximum length of 8 characters (length estimated without quotes).
## **SPNANAM=array(16): <var:char:8> / <c-string 1..8: c-string 1..8>**

List of job names under which spoolout jobs can be processed on the specified printers.

## **ACCTYP=\*ALL / \*EXCEPT / \*LIST / \*ADD / \*REMOVE / \*UNCHANGED**

Account numbers of the spoolout jobs that can be processed on the specified printers.

## **ACCTYP=\*ALL**

Spoolout jobs can be processed on the specified printers, regardless of the account number.

## **ACCTYP=\*EXCEPT**

Spoolout jobs cannot be processed on the specified printers with the specified account numbers.

## **ACCTYP=\*LIST**

List of account numbers with which spoolout jobs can be processed on the specified printers.

## **ACCTYP=\*ADD**

Account numbers that are to be added to an existing list of account numbers with which the spoolout jobs can be processed on the specified printers.

## **ACCTYP=\*REMOVE**

Account numbers that are to be removed from an existing list of account numbers with which the spoolout jobs can be processed on the specified printers.

## **ACCTYP=\*UNCHANGED**

Operand default value. The current setting is not modified.

## **ACCNAM=array(16): <var:char:8> / <c-string 1..8: c-string 1..8>**

List of account numbers under which spoolout jobs can be processed on the specified printers.

## **ROT=\*ANY / \*NO / \*YES / \*MANUAL / \*UNCHANGED**

Specifies whether spoolout jobs that require the page rotation module can be processed on the specified printers.

## **ROT=\*ANY**

Any spoolout jobs can be processed on the specified printers, regardless of whether they require the page rotation module or not.

## **ROT=\*NO**

Only spoolout jobs that do not require the page rotation module can be processed on the specified printers.

## **ROT=\*YES**

Only spoolout jobs that require the page rotation module can be processed on the specified printers.

### **ROT=\*MANUAL**

As opposed to the value \*NO, the operator can access the page rotation module through a hardware switch. All pages are rotated.

## **ROT=\*UNCHANGED**

Operand default value. The current setting is not modified.

## **TWO\_UP=\*ANY / \*YES / \*NO / \*MODE-1 / \*MODE-2 / \*UNCHANGED**

For local spool only.

Specifies the printer-specific TWO-UP-PROCESSING feature for spoolout jobs on HP90 printers:

Specifies whether and in which order two parallel pages are to be output. The ["SPOOL](#page-614-0) [\(BS2000/OSD\)"](#page-614-0) manual contains a detailed description of the various 'TWO-UP' modes.

#### **FOB=(***type, low, high)*

Specifies whether print jobs using an FOB overlay can be processed on the specified printers.

## *type:* **\*ANY / \*ONLY / \*NO / \*RANGE / \*UNCHANGED**

Print job types which can be processed on the specified printers.

#### *type:* **\*ANY**

Both print jobs with and without FOB overlays can be processed on the specified printers. The highest possible FORMS-OVERLAY-BUFFER is contained in the relevant default device entry.

#### *type:* **\*ONLY**

Only print jobs that require an FOB overlay can be processed on the specified printers. The highest possible FORMS-OVERLAY-BUFFER is contained in the relevant default device entry.

#### *type:* **\*NO**

Print jobs that require an FOB overlay cannot be processed on the specified printers.

#### *type:* **\*RANGE**

Only print jobs that require an FOB overlay that is within the specified size range can be processed on the specified printers.

#### *type:* **\*UNCHANGED**

Operand default value. The current setting is not modified.

## *low:* **\*STD / <var:int:2> / <integer 0..32767> / \*UNCHANGED**

Lower range limit (specified in sublines). \*STD is the value 0.

## *high:* **\*STD / <var:int:2> / <integer 0..32767> / \*UNCHANGED**

Upper range limit for HP90 printers: 4032 sublines. Upper range limit for HP-PRINTER: 672 sublines.\*STD is the value 4032.

## **PRIO=(***type, from, to)*

Priority of the print jobs that can be processed on the specified printers.

## *type:* **\*ALL / \*RANGE / \*UNCHANGED**

Print job types that can be processed on the specified printers.

## *type:* **\*ALL**

Print jobs can be processed on the specified printers, regardless of their priority.

## *type:* **\*RANGE**

Print jobs with a priority within the range specified can be processed on the specified printers.

## *type:* **\*UNCHANGED**

Operand default value. The current setting is not modified.

#### *from:* **\*MIN / <var: int: 1> / <integer 30..255> / \*UNCHANGED** Lower range limit. \*MIN is the value 30.

## *to:* **\*MAX / <var: int: 1> / <integer 30..255> / \*UNCHANGED**

Upper range limit.\*MAX is the value 255.

## **CHARSN=(***type, low, high)*

Number of character sets required with which print jobs can be processed on the specified printers.

## *type:* **\*ALL /\*ONE / \*RANGE / \*UNCHANGED**

Character sets with which print jobs can be processed on the specified printers.

## *type:* **\*ALL**

Print jobs can be processed on the specified printers, regardless of the number of character sets required. The maximum number of character sets required is contained in the default device entry.

## *type:* **\*ONE**

Only print jobs that require only one character set can be processed on the specified printers.

## *type:* **\*RANGE**

Print jobs whose number of required character sets is within the specified range can be processed on the specified printers. While a device is being initialized, the system checks how many character sets can be loaded.

If the value is smaller than one of the values specified, a message is issued to the operator console and the value for *high* is adjusted (if *low* ≤ number of character sets that can be loaded on the device) or the command is rejected (if *low* > number of character sets that can be loaded on the device).

## *type:* **\*UNCHANGED**

Operand default value. The current setting is not modified.

#### *low:* **\*MIN / <var:int:2> / <integer 1..32767> / \*UNCHANGED** Lower range limit. \*MIN is the value 1.

*high:* **\*MAX / <var:int:2> / <integer 1..32767> / \*UNCHANGED** Upper range limit.\*MAX is the value 64.

## **EXITR=\*ACTIVE / \*NOT-ACTIVE / \*UNCHANGED**

Specifies whether EXIT routines are to be called in the spoolout.

### **EXITR=\*ACTIVE**

EXIT routines are to be called in the spoolout.

#### **EXITR=\*NOT-ACTIVE**

EXIT routines are not to be called in the spoolout.

#### **EXITR=\*UNCHANGED**

Operand default value. The current setting is not modified.

#### **RVSION=<var: int:1> / <integer 1..255>**

Number of the processing status. The number specified must be that of the current processing status.

## **Return codes**

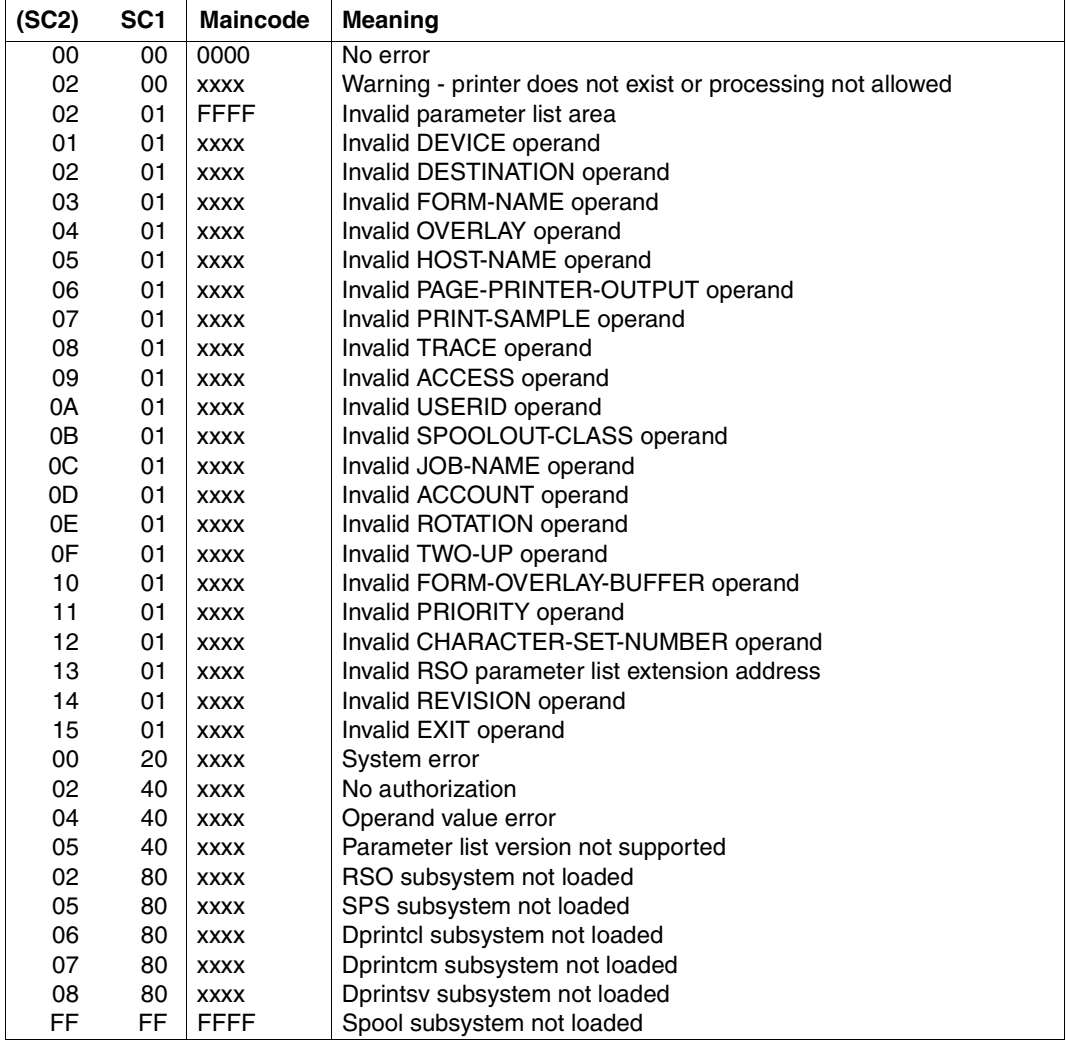

#### *Note*

The characters xxxx in the Maincode column represent the message number. Enter the command HELP-MSG SCPxxxx or SPSxxxx in SYSTEM MODE in order to obtain detailed information on an error.

## **Parameter list description**

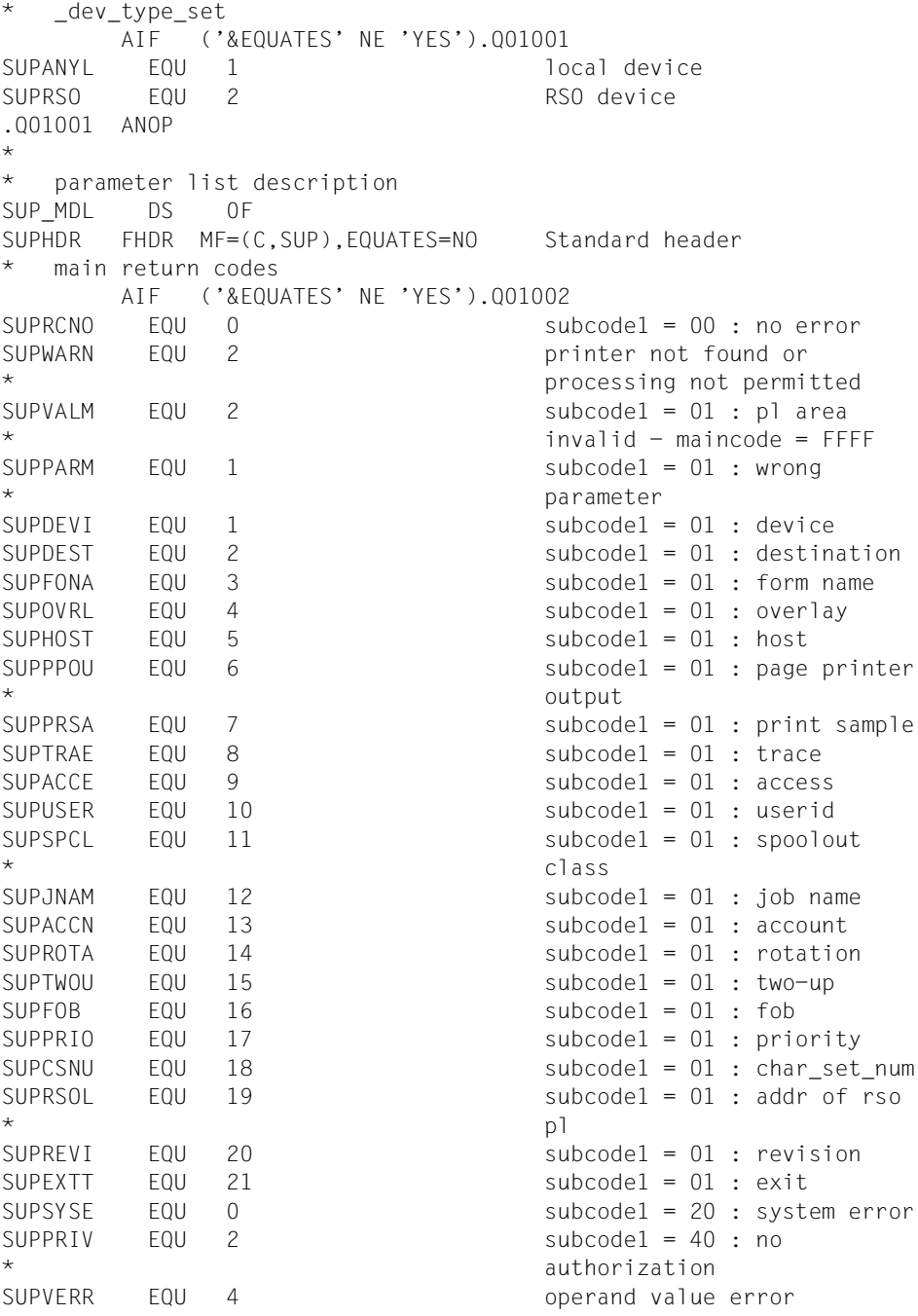

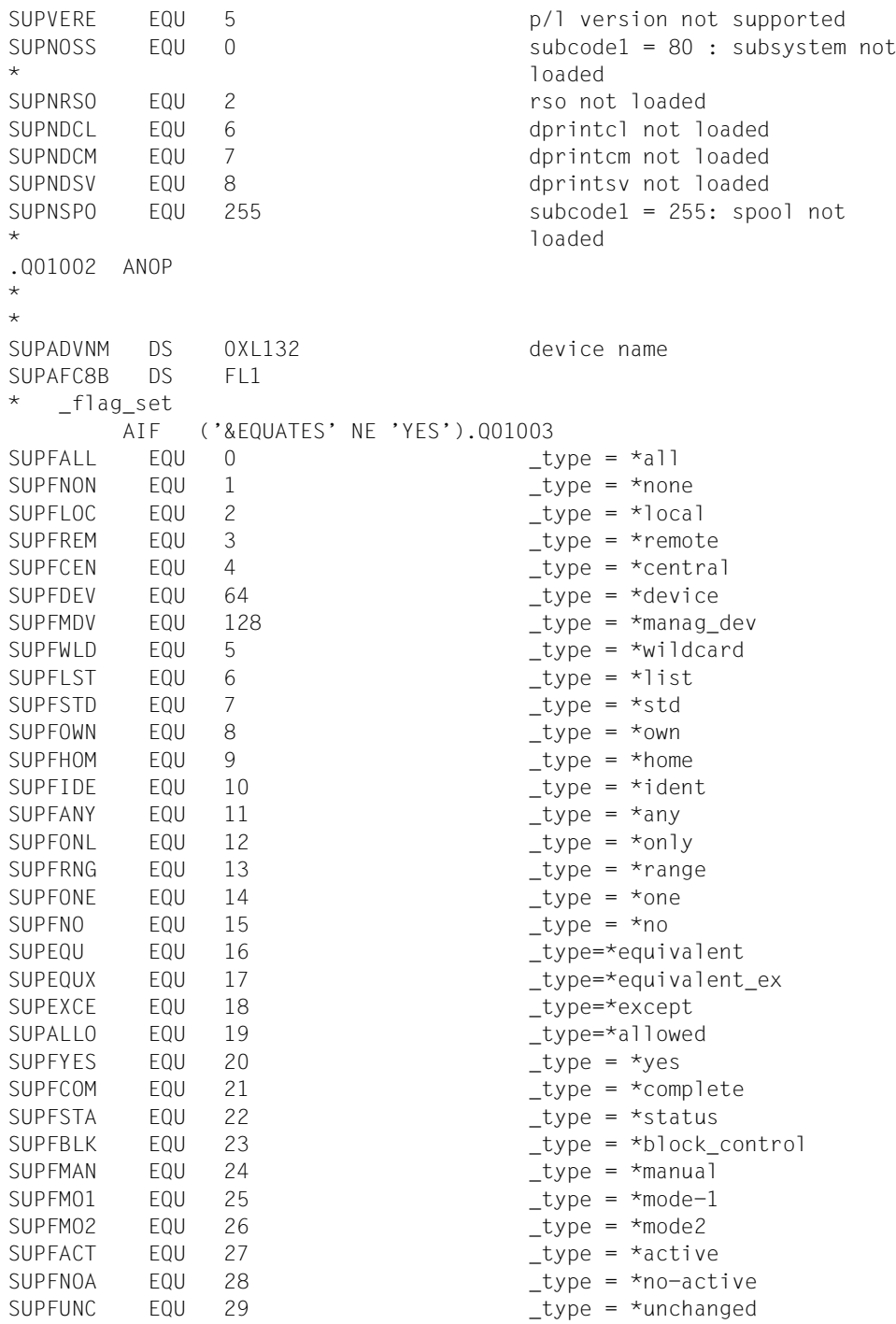

```
SUPFADD EQU 30 _type = *add
SUPFREV EQU 31 Lype = *remove
SUPFUPD EQU 32 \qquad \qquadSUPFMPR EQU 30 _type = *minprio
SUPFMAP EQU 255 _type = *maxprio
SUPFMCH EQU 1 \qquad \qquadSUPFMXC EQU 64 Lype = *maxchars
.Q01003 ANOP
*
SUPAUC8B DS XL3
SUPAEC8B DS 8CL8 
           AIF ('&EQUATES' NE 'YES').Q01004
SUPAEC8B# EQU 8
.Q01004 ANOP
SUPAEC82 DS 8CL8 
            AIF ('&EQUATES' NE 'YES').Q01005
SUPAEC82# EQU 8
.Q01005 ANOP
*
*
SUPDDEST DS 0XL132 destination
SUPDEC8 DS FL1
SUPDUC8 DS XL3
SUPDEC8 DS 16CL8 
           AIF ('&EQUATES' NE 'YES').Q01006
SUPDEC8# EQU 16
.Q01006 ANOP
*
*
SUPAFRMN DS 0XL100 form name
SUPAFC6 DS FL1 
SUPAUC6 DS XL3 
SUPAEC6 DS 16CL6 
           AIF ('&EQUATES' NE 'YES').Q01007
SUPAEC6# EQU 16
.Q01007 ANOP
*
*
SUPAFOVL DS 0XL36 form overlay
SUPAFC2 DS FL1 
SUPAUC2 DS XL3
SUPAEC2 DS 16CL2 
            AIF ('&EQUATES' NE 'YES').Q01008
SUPAEC2# EQU 16
.Q01008 ANOP
*
*
SUPBHOST DS 0XL132 host name
```

```
SUPBFC8 DS FL1 
SUPBUC8 DS XL3 
SUPBEC8 DS 16CL8
       AIF ('&EQUATES' NE 'YES').Q01009
SUPBEC8# EQU 16
.Q01009 ANOP
*
SUPPPO DS FL1 page printer output
SUPPSAM DS FL1 print sample
SUPTRAC DS FL1 trace
SUPUN1 DS XL1 
*
SUPEACCS DS 0XL20 allowed accesses
SUPEFC4 DS FL1 
SUPEUC4 DS XL3 
SUPEEC4 DS 4CL4
       AIF ('&EQUATES' NE 'YES').Q01010
SUPEEC4# EQU 4
.Q01010 ANOP
*
*
SUPCUSRD DS 0XL132 userid
SUPCFC8 DS FL1 
SUPCUC8 DS XL3 
SUPCEC8 DS 16CL8 
       AIF ('&EQUATES' NE 'YES').Q01011
SUPCEC8# EQU 16
.Q01011 ANOP
*
*
SUPASPCL DS  0XL20  spoolout class
SUPAFI1 DS FL1 
SUPAUC1 DS XL3 
SUPAET<sub>1</sub> DS 16X
*
*
SUPESPNA DS 0XL132 spoolout name
SUPEFC8 DS FL1 
SUPEUC8 DS XL3 
SUPEEC8 DS 16CL8
       AIF ('&EQUATES' NE 'YES').Q01012
SUPEEC8# EQU 16
.Q01012 ANOP
*
*
SUPFACNT DS 0XL132 account
SUPFFC8 DS FL1 
SUPFUC8 DS XL3
```
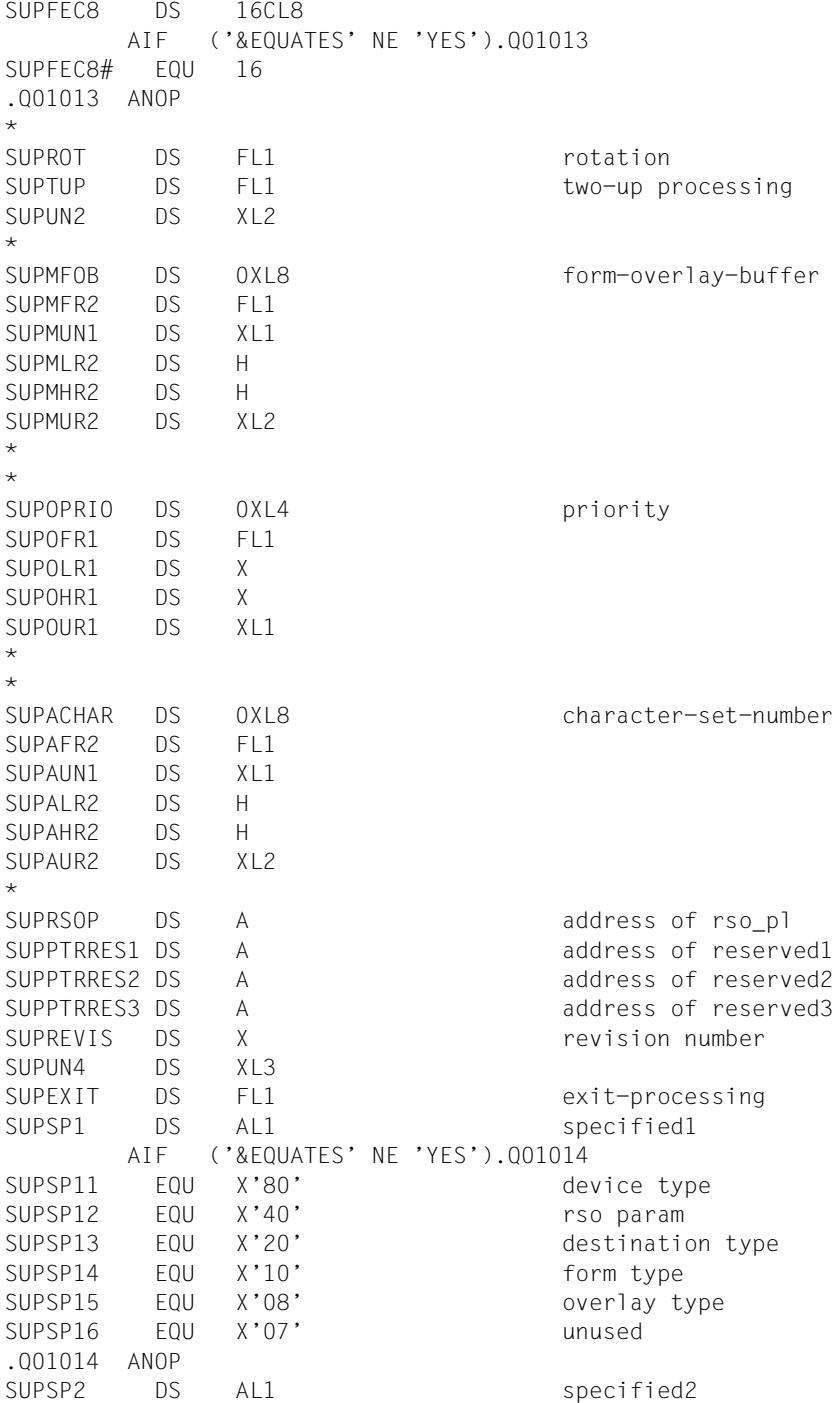

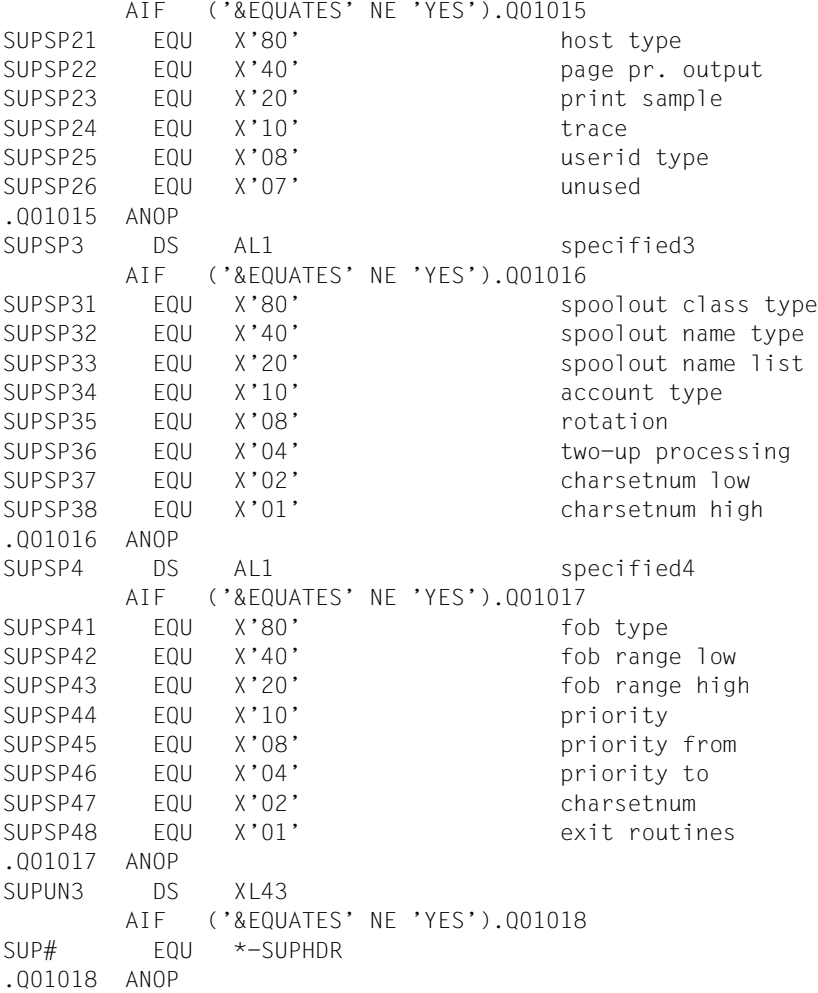

# **6 Macros for virtual printers**

Virtual printers are objects in the Spool & Print Services which are handled as real devices but only exist as an application which is addressed via a device name. A virtual printer can accept print jobs from SPOOL in the same way as a real device. A virtual printer either forwards these jobs immediately to a synchronously running application or makes the job data accessible to an asynchronously running application.

A programming interface is provided to enable the application to communicate synchronously with the virtual printer. This programming interface comprises the following macros:

#### ["SPVDINI - initialize dialog with virtual printer" on page 485](#page-484-0)

Initializes the dialog mechanism between the virtual printer and the user application. The dialog mechanism must be initialized once during application startup with **SPVDINI** 

#### ["SPVDRCV - set application task to ready" on page 487](#page-486-0)

Receives data from the virtual printer belonging to the application. SPVDRCV is a synchronous interface, which means that SPVDRCV waits for data from the connected virtual printer as soon as the application calls this function. The dialog with the virtual printer must be initialized with SPVDINI before SPVDRCV can be called.

#### ["SPVDRET - send information on current job to virtual printer" on page 489](#page-488-0)

Returns the processing result of the last query to the connected virtual printer The prior SPVDRCV call must have been concluded successfully for this. SPVDRET must also be called as soon as the application has completely processed a job.

#### ["SPVDEND - release dialog connection" on page 491](#page-490-0)

Terminates the link to the connected virtual printer.

## **6.1 Use of virtual printers in synchronous operation**

An example of using a virtual printer in synchronous operation is shown below.

A printer SP2APPL has been entered in the SPOOL parameter file with the device type \*VIRTUAL in connection with a program. This program implements special handling of the jobs and the interface for the dialog with the supervisor of the virtual printer.

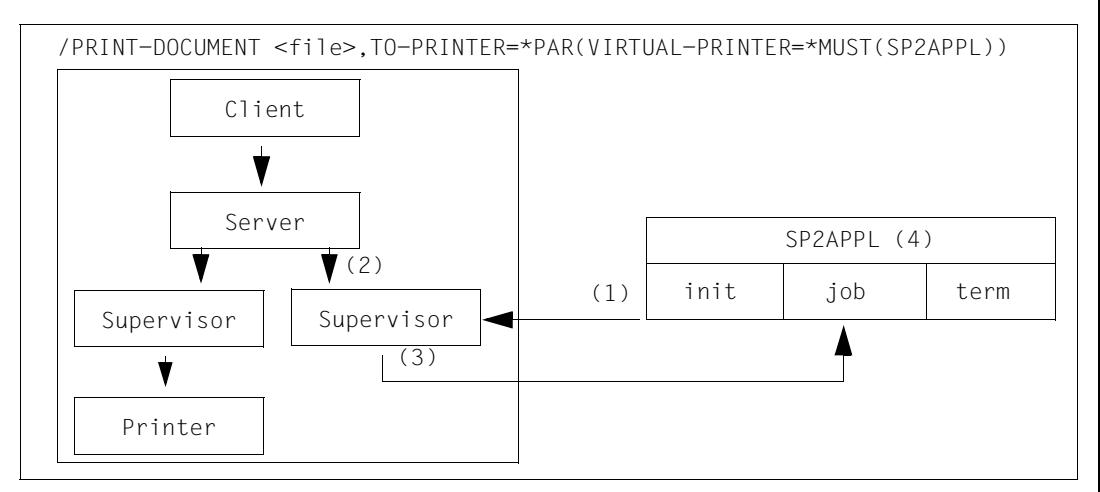

(1) When the virtual device starts, the supervisor task is created. During initialization, the supervisor task checks the definition of SP2APPL and reads the description of this program. An ENTER job of this file is being executed. This task runs under \$SYSSPOOL with the job class \$SYSJC (if no user ID has been specified in the procedure name), the preassigned priority and the job name SP2APPL, the unique ID for the logon procedure.

The user can program and structure the logon procedure as he/she wishes, except that during batch processing a TU program must be loaded and started in order to establish the dialog with the supervisor via the program interface..

- (2) Every /PR-DOC VIRTUAL-PRINTER=\*MUST(SP2APPL) command or every print job that matches the selection criteria specified when the virtual device was started becomes a job for the supervisor of the SP2APPL device.
- (3) The supervisor forwards the job to the application with an action code "job", the job attributes and optionally a character string which was generated at job allocation.

(4) This information enables the application to process the job. The application then informs the supervisor that job processing is finished and how it is to proceed with the job.

When the virtual printer is terminated, the application receives the action code "term". For the dialog between the application and the supervisor, a special program interface is available, which uses an FITC mechanism for the exchange of messages between the partners.

## **6.2 Program interface for synchronous operation**

In synchronous mode, a virtual printer communicates with a user application. To facilitate this communication, a program interface is available which uses an FITC (Fast Inter-Task Communication) mechanism for the exchange of messages. This interface handles four functions:

- SPVDINI initializes the dialog mechanism between the virtual printer and the user application. The dialog mechanism must be initialized once with SPVDINI during initialization of the application.
- SPVDRCV receives data from the virtual printer belonging to the application. SPVDRCV is a synchronous interface, which means that SPVDRCV waits for data from the connected virtual printer as soon as the application has called this function. The dialog with the virtual printer must have been initialized with SPVDINI before SPVDRCV can be called.
- SPVDRET returns the result of processing the last query to the connected virtual printer. For this to happen, the previous SPVDRCV call must have been terminated successfully. Moreover, SPVDRET must be called as soon as the application has finished processing a job.
- SPVDEND cancels the connection to the virtual printer.

An example of an user application which communicates with a virtual printer in synchronous mode using the described program interface can be found on [page 498](#page-497-0).

## <span id="page-484-0"></span>**SPVDINI - initialize dialog with virtual printer**

This macro initializes the dialog mechanism between the virtual printer and the user application. The dialog mechanism must be initialized once during application startup with **SPVDINI** 

## **Format**

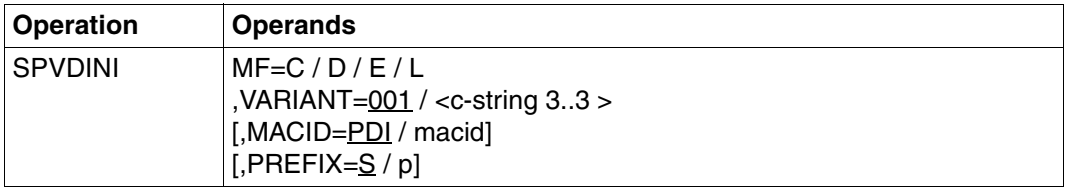

## **Description of the operands**

## **MF=C / D / E / L**

The forms of the MF operand are described in detail in ["Macro types" on page 582](#page-581-0). The version operand must have the same value in all macro calls in which the MF operand differs (MF=L/E/D/C/M).

## **VARIANT=001 / <c-string 3..3>**

Designates the variant of the generated parameter list.

## **MACID=PDI / macid**

Only evaluated in conjunction with MF=C/D/M and defines the second and third characters of the field names and equates which are generated in the data area when the macro is resolved.

## **MACID=PDI**

Default value for this operand.

## **MACID=macid**

One- or two-character string which defines the second and third characters of the generated field names and equates.

## **PREFIX=S / p**

Only evaluated in conjunction with MF=C/D/M and defines the first character of the field names and equates which are generated in the data area when the macro is resolved..

## **PREFIX=S**

The default prefix with which the field names and equates generated by the assembler begin.

## **PREFIX=p**

"p" is a one-character prefix with which the field names and equates generated by the assembler are to begin.

## **PREFIX=\***

No prefix is generated.

## **Return codes**

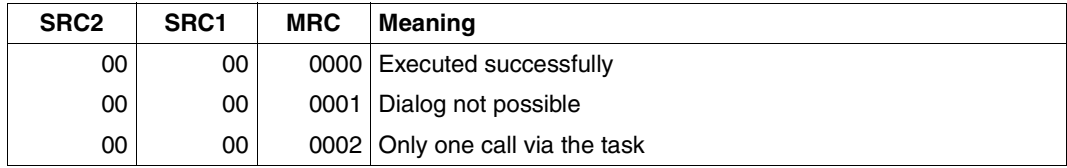

## <span id="page-486-0"></span>**SPVDRCV - set application task to ready**

This smacro receives data from the virtual printer belonging to the application. SPVDRCV is a synchronous interface, which means that SPVDRCV waits for data from the connected virtual printer as soon as the application calls this function. The dialog with the virtual printer must be initialized with SPVDINI before SPVDRCV can be called.

## **Format**

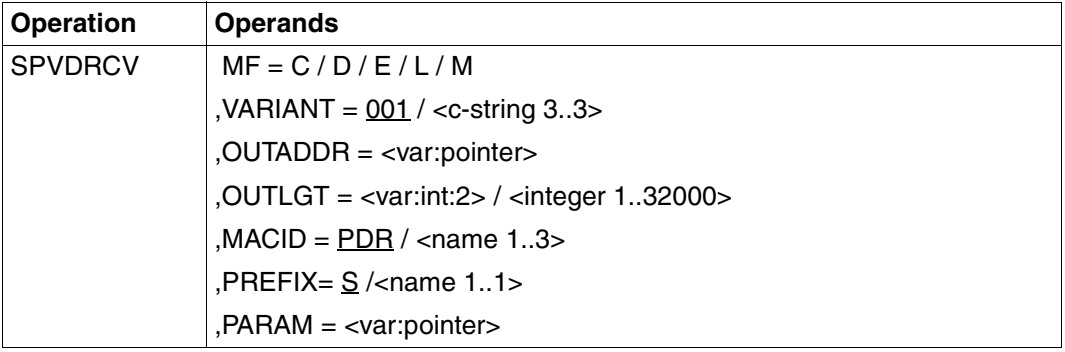

## **Description of the operands**

## **MF=C / D / E / L / M**

The forms of the MF operand are described in detail in ["Macro types" on page 582](#page-581-0). The version operand must have the same value in all macro calls in which the MF operand differs (MF=L/E/D/C/M).

## **VARIANT=001 / <c-string 3..3>**

Designates the variant of the generated parameter list.

## **OUTADDR=<var: pointer>**

Address of output buffer for data from supervisor task.

## **OUTLGT=<var: int:2> / <integer 1..32000 >**

Length of output buffer for data from supervisor task.

## **MACID=PDR / <name 1..3>**

Only evaluated in conjunction with MF=C/D/M and defines the second and third characters of the field names and equates which are generated in the data area when the macro is resolved.

## **MACID=PDR**

Operand default.

#### **MACID=<name 1..3>**

One to three character string which defines the second, third and fourth characters of the generated field names and equates.

## **PREFIX=S / <name 1..1>**

Only evaluated in conjunction with MF=C/D/M and defines the first character of the field names and equates which are generated in the data area when the macro is resolved..

## **PREFIX=S**

The default prefix with which the field names and equates generated by the assembler begin.

### **PREFIX=<name 1..1>**

<name 1..1> is a one-character prefix with which the field names and equates generated by the assembler are to begin.

### **PARAM=<var:pointer>**

Address of the parameter list

### **Register usage**

Register 1 is used for addressing the parameter list.

R15 may be modified only when the macro is called while the SPOOL subsystem is not present.

#### **Return codes**

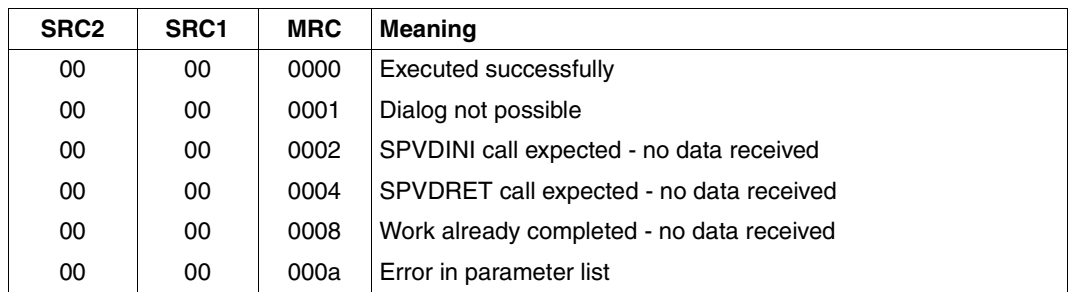

## <span id="page-488-0"></span>**SPVDRET - send information on current job to virtual printer**

This macro returns the processing result of the last query to the connected virtual printer The prior SPVDRCV call must have been concluded successfully for this. SPVDRET must also be called as soon as the application has completely processed a job.

## **Format**

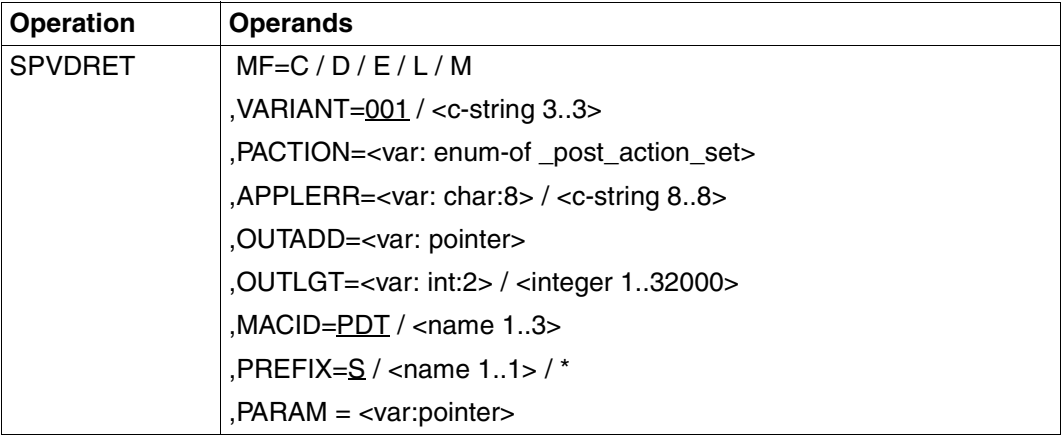

## **Description of the operands**

## **MF=C / D / E / L / M**

The forms of the MF operand are described in detail in ["Macro types" on page 582](#page-581-0). The version operand must have the same value in all macro calls in which the MF operand differs (MF=L/E/D/C/M).

## **VARIANT=001 / <c-string 3..3>**

Designates the variant of the generated parameter list.

#### **PACTION=<var: enum-of \_post\_action\_set>**

Action to be applied by the virtual printer to the current job.

## **APPLERR=<var: char:8> / <c-string 8..8 >**

Error code in printable form describing an error which the application encountered during processing of the current job.

## **OUTADD=<var: pointer>**

Address of the output buffer containing a description of the print job. This description is an SSVSCBE parameter list, the SPOOL Control Block.

## **OUTLGT=<var: int:2> / <integer 1..32000 >**

Length of output buffer for data from the supervisor task.

#### **MACID=PDT / <name 1..3>**

Only evaluated in conjunction with MF=C/D/M and defines the second and third characters of the field names and equates which are generated in the data area when the macro is resolved.

## **MACID=PDT**

Operand default.

### **MACID = <name 1..3>**

One to three character string which defines the second, third and fourth characters of the generated field names and equates.

## **PREFIX=S / <name 1..1>**

Only evaluated in conjunction with MF=C/D/M and defines the first character of the field names and equates which are generated in the data area when the macro is resolved.

## **PREFIX=S**

The default prefix with which the field names and equates generated by the assembler begin.

### **PREFIX=\***

No prefix is generated.

### **PREFIX=<name 1..1>**

 $\alpha$  -name 1..1 > is a one-character prefix with which the field names and equates generated by the assembler are to begin.

#### **PARAM = <var:pointer>**

Address of the parameter list

#### **Register usage**

Register 1 is used for addressing the parameter list.

R15 may be modified only when the macro is called while the SPOOL subsystem is not present.

#### **Return codes**

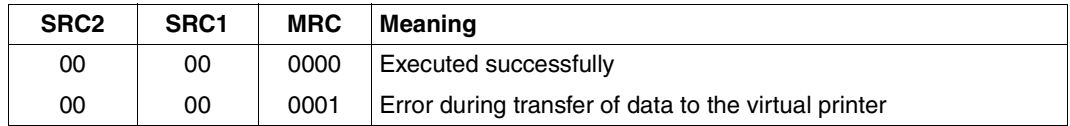

## <span id="page-490-0"></span>**SPVDEND - release dialog connection**

This macro terminates the link to the connected virtual printer.

#### **Format**

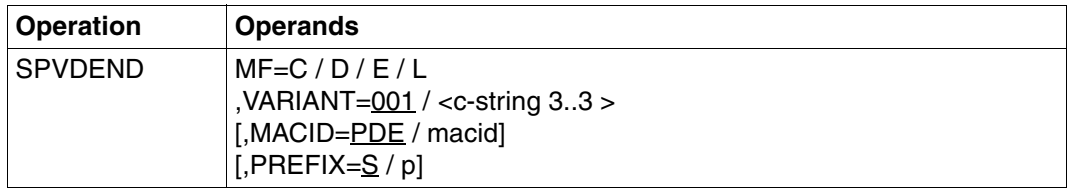

### **Description of the operands**

## **MF=C / D / E / L**

The forms of the MF operand are described in detail in ["Macro types" on page 582](#page-581-0). The version operand must have the same value in all macro calls in which the MF operand differs (MF=L/E/D/C/M).

#### **VARIANT=001 / <c-string 3..3>**

Designates the variant of the generated parameter list.

#### **MACID=PDE / macid**

Only evaluated in conjunction with MF=C/D/M and defines the second and third characters of the field names and equates which are generated in the data area when the macro is resolved.

#### **MACID=PDE**

Operand default.

#### **MACID=macid**

One- or two-character string which defines the second and third characters of the generated field names and equates.

## **PREFIX=S / p**

Only evaluated in conjunction with MF=C/D/M and defines the first character of the field names and equates which are generated in the data area when the macro is resolved.

## **PREFIX=S**

The default prefix with which the field names and equates generated by the assembler begin.

## **PREFIX=p**

"p" is a one-character prefix with which the field names and equates generated by the assembler are to begin.

## **PREFIX=\***

No prefix is generated.

## **Return codes**

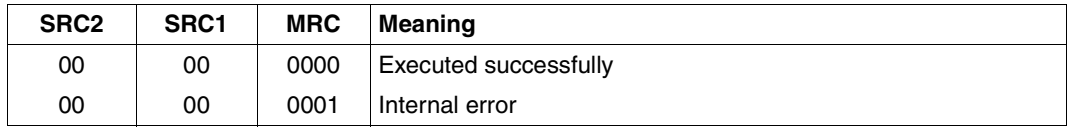

## **6.3 Communication between virtual printer and application**

The virtual printer runs under the control of a TPR task (control task) while the application runs under the control of a TU task (application task). Data is exchanged between the two tasks.

## **6.3.1 Dialog initialization**

A virtual printer *virdev* was defined with the following SPSERVE statement: /ADD-SPOOL-DEVICE *virdev*, DEVICE-TYPE=\*VIRTUAL, DEVICE-ACCESS=\*LOCAL-ACCESS(PROGRAM-NAME=*procstart*)

*procstart* is the name of the procedure file which contains at least the START-PROGRAM command for the application which is connected to the virtual printer.

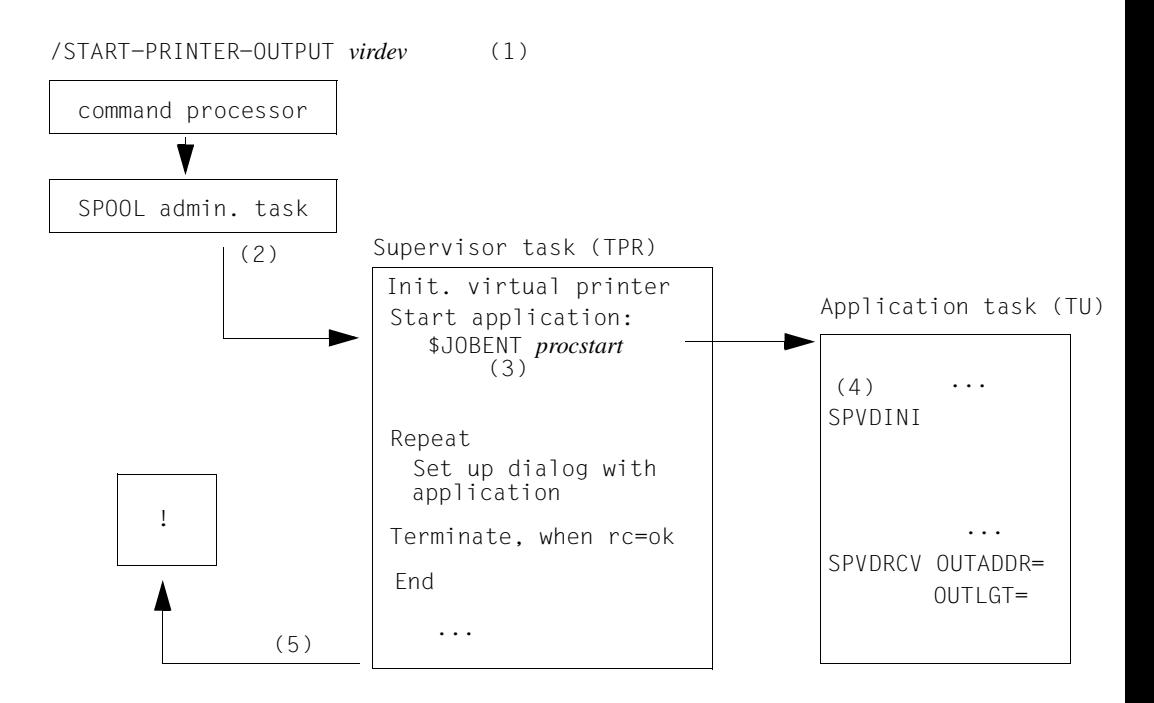

- (1) With START-PRINTER-OUTPUT, the SPOOL administrator starts the virtual printer.
- (2) The SPOOL administrator task creates the supervisor task belonging to the virtual printer (TPR task).
- (3) The supervisor task creates an ENTER job with the procedure name it finds in the device definition, and tries to set up a dialog with the corresponding application task.
- (4) The application must initialize the dialog with SPVDINI and set itself to ready with SPVDRCV. In this call the application defines the address and the size of a storage area for receiving data from the virtual printer.
- (5) Once the dialog has been successfully established, the virtual printer waits for events which come from the SPOOL administrator task.

## **6.3.2 Processing print jobs**

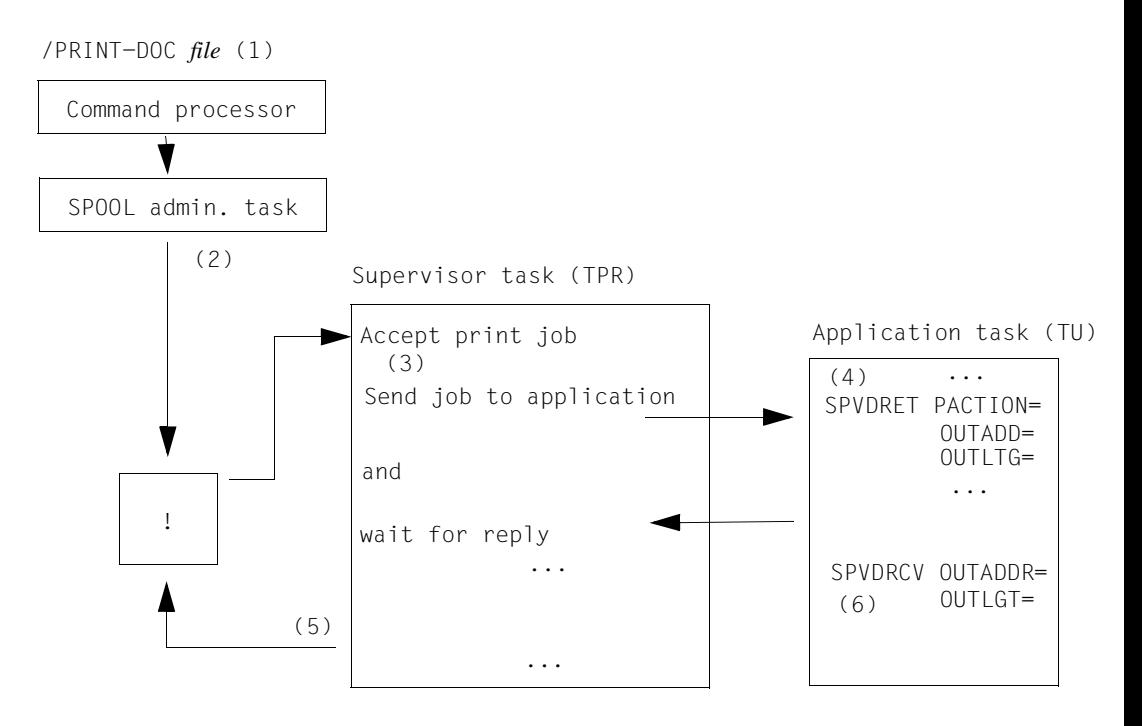

- (1) A user issues a print job.
- (2) The SPOOL administrator task forwards the print job to the virtual printer according to the rules for distribution.
- (3) The print job is transferred to the application. The supervisor task then waits for the response from the application.
- (4) The application receives the description of the print job (return of SPVDRCV), processes the print job and sends the result to the virtual printer. The application returns error codes, the processed print job and its new status to the virtual printer via the SPVDRET interface.
- (5) The virtual printer waits again for results which come from the SPOOL administrator task.
- (6) The application sets itself to ready and waits for events to come from the virtual printer.

## **6.3.3 Stopping processing**

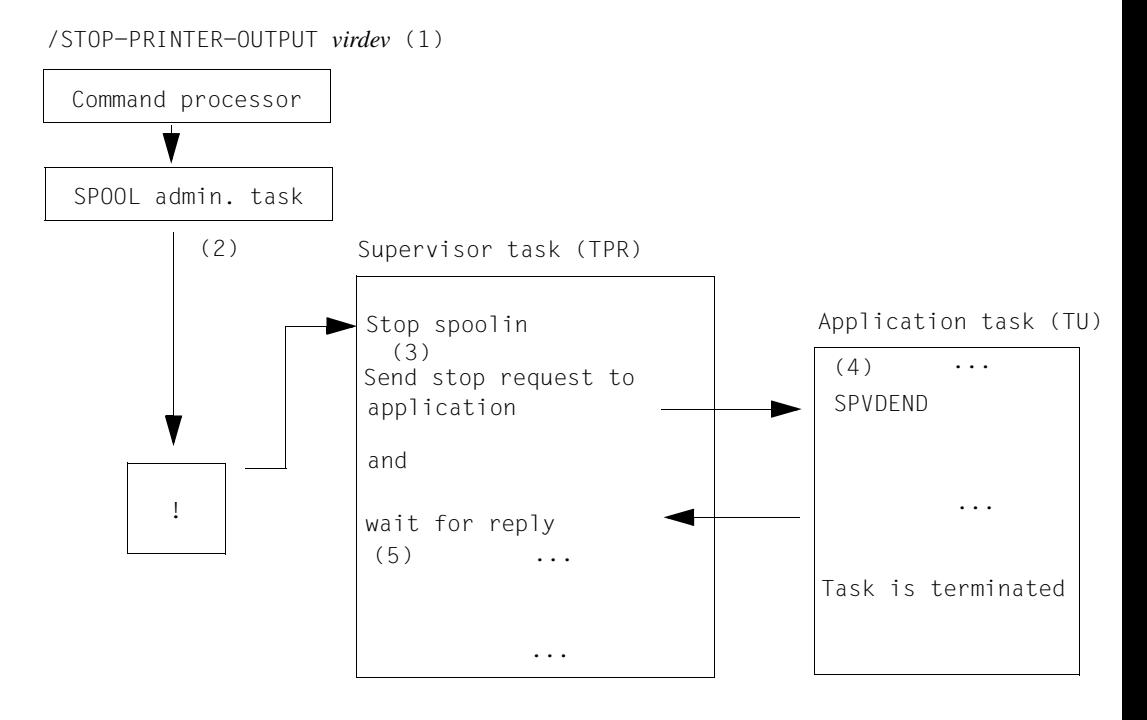

- (1) The SPOOL administrator issues the /STOP-PRINTER-OUTPUT command.
- (2) The SPOOL administrator task informs the supervisor task that processing is terminating.
- (3) The supervisor task passes on the stop command to the application.
- (4) The application stops its work, releases the dialog environment with SPVDEND and terminates the task.
- (5) The virtual printer stops its work and the supervisor task is terminated.

## **6.3.4 Error recovery**

1. Error during initialization of the virtual printer

The virtual printer is forcibly terminated. An error message is output to the console.

2. Error during connection to the application task

As soon as the virtual printer has created the application task, it attempts to connect itself to the application task. After it has tried unsuccessfully for one minute, a message is output to the console, the virtual printer is stopped.

3. Errors which are returned by the application during job processing

An error message is output to the console. The print job is set to the wait state.

## **6.3.5 Restarting after errors**

1. Failure of the virtual printer

If the virtual printer fails, SPOOL's restart mechanism creates a new supervisor task which must produce the connection to the application task.

2. Problems with the application task

If the TU application fails, the application task terminates processing. In this case the inter-task communication mechanism informs the partner tasks of the end of the TU application, whereupon the virtual printer is terminated.

If the TU application no longer responds to the queries of the supervisor task and the virtual printer is waiting for a reply, the /STOP-PRINTER-OUTPUT command can be issued. This cancels the application task and stops the virtual printer as soon as a timeout of maximum 10 minutes is reached.

## <span id="page-497-0"></span>**6.4 Example: Communication with a virtual printer in synchronous operation**

```
***********************************************************************
\star \star* COPYRIGHT (C) SIEMENS AG 1998 *
* ALL RIGHTS RESERVED *
\star \star***********************************************************************
*
* This application communicates with the virtual printer control task
* to request print jobs.
* It checks the parameters input in the /PRINT-DOCUMENT-STRING command
* and processes the print job according to its different values:
* "CANCEL", the print job is terminated.
* "KEEP", the print job is inserted into the jobs wait queue
* with the status KEEP.
* "TRANS", the print job is assigned the code translation table
* whose name follows in the STRING operand. A MODIFY-PRINT-JOB-
* ATTRIBUTES is executed for this. The parameter VIRTUAL is
* set to *NOT-ALLOWED to prevent the print job being subsequently
* assigned to the virtual printer again.
* If an error occurs during the modification, the job is added
* to the KEEP queue, otherwise it is set to the status WAIT.
*
***********************************************************************
       TITLE 'MACRO DEFINITION'
       MACRO
       SAVE2 &LABEL1
       ST R10,&LABEL1
       ST R14,&LABEL1+4
       LR R10,R15
       MEND
       MACRO
       EXIT &LABEL2
       L R10,&LABEL2
       L R14,&LABEL2+4
       @EXIT
       MEND
       TITLE 'VIRTUAL DEVICE APPLICATION'
VIRTUAL @ENTR TYP=M,TITLE=NO,ENV=SPLSPEC,LOCAL=WORKA
VIRTUAL AMODE ANY
VIRTUAL RMODE ANY
```
@DATA CLASS=B,BASE=R8,DSECT=CONSTANT SPACE 1 L R8,CONSTADD \* \* Initialize dialog between application and virtual printer \* @PASS NAME=VIRTINI SETUS ON=1  $\star$ \* Set application to ready \* @PASS NAME=VIRTRCV \* \* Terminate dialog between application and virtual printer \* @PASS NAME=VIRTEND SETUS OFF=1 @EXIT @END CONSTADD DC A(CONSTANT) VIRTINI @ENTR TYP=L,TITLE=NO,BASE=R10,LOADSB=YES @DATA CLASS=B,BASE=R8,DSECT=CONSTANT @DATA CLASS=B,BASE=R13,DSECT=WORKA SAVE2 VIRTINIS \* \* Initialize dialog between application and virtual printer \* MVC APVINI(SPDI#), PLVINI INIT P/L SPVDINI MF=E,PARAM=APVINI @IF NE CLC SPDIMRET,=AL2(SPDIRCOK) SUCCESSFULLY @THEN @IF EQ CLC SPDIMRET,=AL2(SPDIRCER) DIALOG NOT POSSIBLE @THEN TERM @BEND @BEND \* \* Request OUTPUT AREA  $\star$ REQM 1,16,PARMOD=24 ST R1,OUTAREAA MVC OUTAREAL,C4096 @IF NE LTR R15, R15 @THEN

```
TERM
        @BEND
        EXIT VIRTINIS
        @END
VIRTEND @ENTR TYP=L,TITLE=NO,BASE=R10,LOADSB=YES
        @DATA CLASS=B,BASE=R8,DSECT=CONSTANT
        @DATA CLASS=B,BASE=R13,DSECT=WORKA
        SAVE2 VIRTENDS
*
* Terminate dialog between application and virtual printer
*
        MVC APVEND(SPVE#), PLVEND INIT P/L
        SPVDEND MF=E,PARAM=APVEND
        EXIT VIRTENDS
        @END
VIRTRCV @ENTR TYP=L,TITLE=NO,BASE=R10,LOADSB=YES
        @DATA CLASS=B,BASE=R8,DSECT=CONSTANT
        @DATA CLASS=B,BASE=R13,DSECT=WORKA
        SAVE2 VIRTRCVS
\star* Ready to receive
\ddot{\phantom{0}}@CYCL
        L R6,OUTAREAA
        L R7,OUTAREAL
        MVC APDRCV(SPVR#),PLDRCV
        SPVDRCV MF=M,OUTADDR=(R6),OUTLGT=(R7)
        SPVDRCV MF=E,PARAM=APDRCV
        @CAS2 SPVRMRET,COMP=CLC
* CHECK STATUS
        @OF =AL2(SPVRRCOK)
* WORK RECEIVED
        @CAS2 SPVRDAT,COMP=CLI
* WHICH KIND OF WORK
        @OF SPVRJOB
* CONTROL TO VIRTUAL PROCESS
        @PASS NAME=VIRTDEV
        @PASS NAME=VIRTRET
        @OF SPVRSTOP
* USE=NO OF THE VIRTUAL PRINTER
        EXIT VIRTRCVS
        @OFRE
        @BEND
        @OF =AL2(SPVRINIE)
```
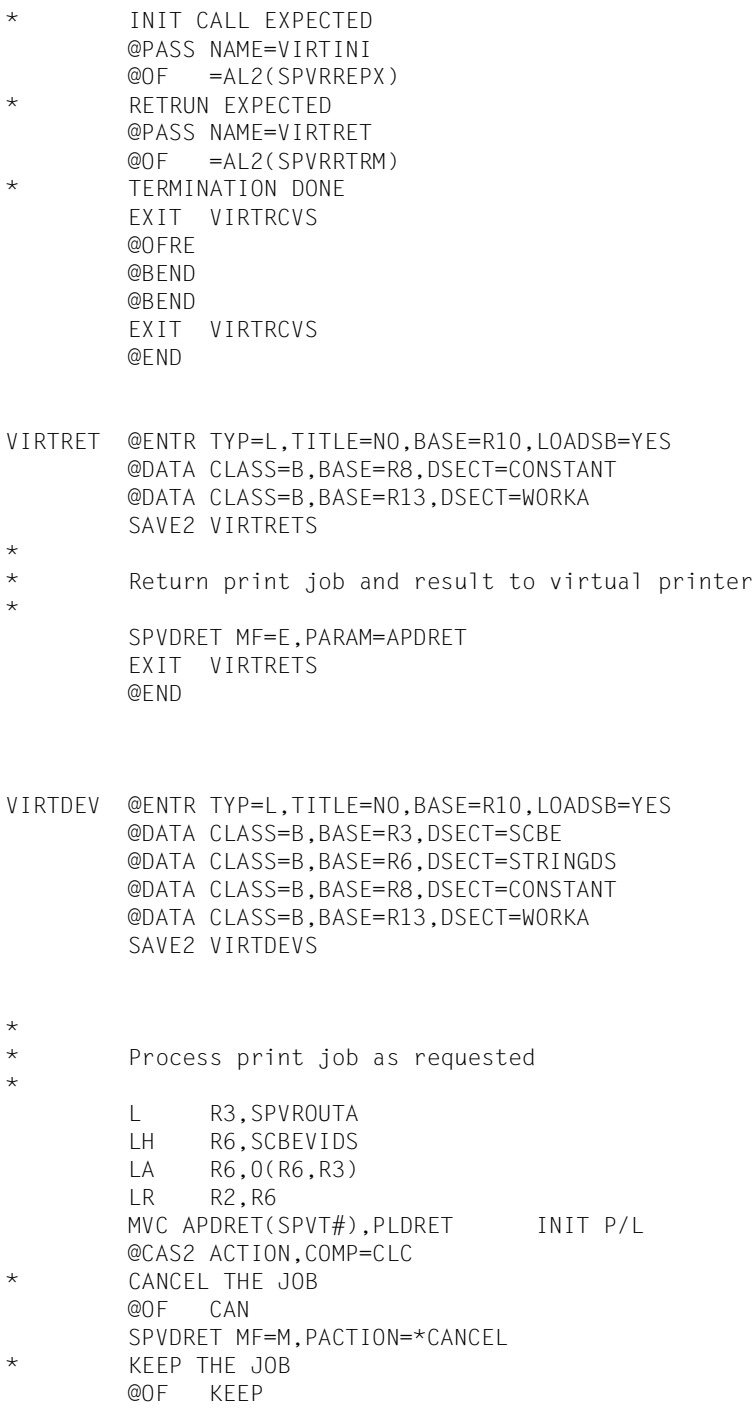

```
SPVDRET MF=M,PACTION=*KEEP
       @OF TRANS
* USE THE PRIVATE TRANSLATION TABLE
       LA R4,APMOD
       LA R6,PLMOD
       LA R5,SMA#
       LA R7,SMA#
       MVCL R4,R6
       LR R6,R2
       LA R4,TRTNAME
       MVI WORKFILE,X'40'
       MVC WORKFILE+1(L'WORKFILE-1),WORKFILE
       MVC WORKFILE(L'TRTLIB),TRTLIB
       LA R5,WORKFILE
       LA R2,SCBETSN
       MODPJAT MF=M, TRANTAB=((R4), (R5)),
              VIRTUAL=*NOT_ALLOWED,TSN=((R2))
       MODPJAT MF=E,PARAM=APMOD
       @IF EQ
       CLC SMARET,=A(SMAOK)
       @THEN
       MVC APDRET(SPVT#), PLDRET INIT P/L
       SPVDRET MF=M,PACTION=*WAIT
       @ELSE
       MVC APDRET(SPVT#), PLDRET INIT P/L
       SPVDRET MF=M,PACTION=*KEEP
       @BEND
       @OFRE
       @BEND
       EXIT VIRTDEVS
       @END
       TITLE ' STATIC PARAMETER LISTS OF MACROS'
CONSTANT DS 0F
OUTAREAA DC A(0)
OUTAREAL DC A(0)
C4096 DC F'4096'
ZERO DC F'0'
REQMRCWO DS F
RCWORK DS CL10
SPTAB DC C'0123456789ABCDEF'
CAN DC CL6'CANCEL'
KEEP DC CL6'KEEP
MODIFY DC CL6'MODIFY'
TRANS DC CL6'TRANS '
WORKFILE DS CL44
PLVINI SPVDINI MF=L STATIC P/L
PLDRCV SPVDRCV MF=L STATIC P/L
PLDRET SPVDRET MF=L STATIC P/L
PLVEND SPVDEND MF=L
```

```
PLMOD MODPJAT MF=L
TITLE 'VIRTUAL - AUTOMATIC WORK AREA (ADF)'
*
* Dummy procedure creates an ADF at the end of the module
*
XXXXXXX @ENTR TYP=I,ENV=SPLSPEC,TITLE=NO,LOCAL=WORKA
       @END LTORG=NO
VIRTUAL CSECT , BE SURE MAIN CSECT BEFORE @
WORKA @PAR D=YES
        PRINT GEN
WORKABEG FOU *VIRTINIS DS 2F
VIRTENDS DS 2F
VIRTRCVS DS 2F
VIRTRETS DS 2F
VIRTDEVS DS 2F
APVINI SPVDINI MF=C
       ORG APVINI
APDRCV SPVDRCV MF=C
*
       ORG APVINI
APDRET SPVDRET MF=C
*
       ORG APVINI
APVEND SPVDEND MF=C
*
       ORG APVINI
APMOD MODPJAT MF=C
\starORG APVINI
WORKALEN FOU *-WORKABEG
WORKA @PAR LEND=YES
        SSVSCB D
        SSVSCBD D
STRINGDS DSECT
LENGTHST DS C
PRGNAME DS CL8
STRING DS 0CL32
ACTION DS CL6
PAR DS OCL26
TRTNAME DS CL8
TRTLIB DS CL18
        ORG PAR
```
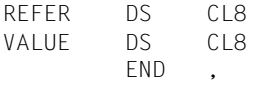
# **7 SPOOL exits**

An exit is a point in the operating system or a TU (Task Unprivileged) program at which the current processing can be interrupted by calling an exit routine.

An exit routine is a component which is generally created by BS2000 systems support and added to the operating system. This exit routine allows a normally unchangeable operating system function to be adapted to special computer center operation requirements. Exit routines can add functions to the normal operating system or modify or replace existing functions. They appear as integrated components of the operating system.

Exit routines can be loaded and activated or deactivated during the system run, i.e. administered dynamically.

This chapter briefly describes the SPOOL exits 090, 091, 092, 093, 094, 095, 096 and 097. A description of these exits, apart from exit 093, can be found in the manual "[System Exits](#page-611-0)" together with a listing of the DSECTS and a general introduction to the exits.

# **7.1 General information on SPOOL exits**

# **Overview of exit points**

The exits are identified internally by their exit number. The exit points and the time of their calls are shown in the following table.

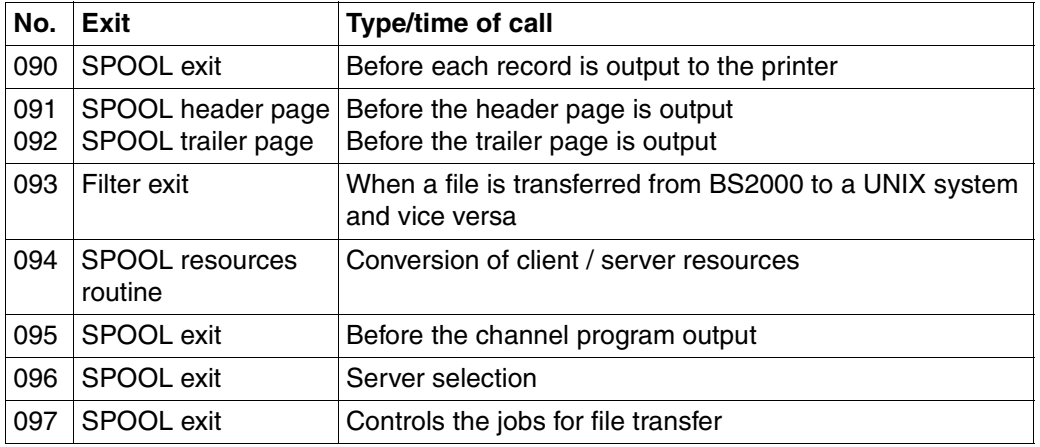

Whether SPOOL outputs to a device are processed by SPOOL exit routines can be controlled separately for each output device (see the START-PRINTER-OUTPUT command).

# **Requesting the current version of SPOOL**

The SPOOL (and RSO) exit routines must request the SPOOL version number which is stored in the SCB (SPOOL control block).

Exit routines are loaded, activated and deactivated independently of the DSSM commands START-SUBSYSTEM, STOP-SUBSYSTEM, HOLD-SUBSYSTEM and RESUME-SUBSYSTEM. It is therefore possible to unload SPOOL while the exit routines remain active; these can be called later from the same SPOOL version or a different, newly loaded SPOOL version.

The exit routines must be able to recognize any change in the SPOOL version. The easiest way to do this is to check the SCB version number.

The version number is located in the SCBESCB field of the DSECT that can be created using the SSVSCB macro.

# **Using the SPOOL exits**

If exits 90, 91 and 92 are active simultaneously, the call order is as follows:

EXIT 90: first call

- EXIT 91: routine for header page
- EXIT 90: processing routine
- EXIT 92: routine for trailer page
- EXIT 90: final call

The initial call is completely processed before the file is opened. Then the header page is generated.

Completion of the trailer page is followed by the final call, and then the file is closed.

System exit 95 may have been activated independently in order to monitor channel programs that are sent to the printers.

When families are processed, a header page can be produced either for the first file only or for each member file of the family. By issuing an SPSINF call (INFO=SPSGEN) in the exit routine you can read the GEN record and thus obtain the corresponding information: if GENFAM=YES is set in the GEN entry, a header page is printed for each file of the family printout; otherwise a header page is printed solely for the first file (i.e. if the field SCBESEQ#=0 is set in the SPOOL control block).

The layout of the trailer page for local SPOOL is shown on [page 591.](#page-590-0)

Exit 093 can be used to convert the contents of files which are either to be printed in a UNIX system based cluster or originate in a UNIX system based cluster and are to be printed on a BS2000 printer.

Exit 094 can be used by systems support to create a user routine for controlling the conversion of resources within a client/server environment in conjunction with the Distributed Print Services subsystem.

Exit 095 can be used by systems support to link a user routine into the Spool & Print Services which is activated for each SPOOL output.

Exit 096 can be used by systems support in conjunction with the Distributed Print Services subsystem to make a server selection by means of combining certain selection criteria.

Exit 097 can be used to even out the work load for job assignment to Dprint DFTM tasks. This exit provides a means of controlling the work flow between the different Dprint hosts.

#### *Note*

The following descriptions are based on the new command PRINT-DOCUMENT and new macro PRNTDOC introduced with SPOOL V3.0. The exit functions can be used in the same way with the old command PRINT-FILE and the old PRNT macro.

# **7.2 Spoolout exit (090)**

This exit routine is called after a record of the file to be output is read but before the record is processed further by SPOOL in accordance with the specifications in the PRINT-DOCUMENT command.

The exit can be used for output to line printers or laser printers (page printers). It cannot be used for output to magnetic tape.

The following system actions can be initiated by the exit routine:

- accept the record that has been read in (modified or unmodified)
- replace the record that has been read in
- skip the record that has been read in
- skip the record that has been read in and all subsequent records up to the end of the file.

The following information is passed to the exit routine:

- R0 = Exit number "090"
- $R1 = A(EX090 parameter list, see below)$
- R12 = A(TPR program manager)
- $R13 = A(save area)$
- $R14 = A(indirect return)$
- $R15 = A(exit routine)$

The return codes are entered in the standard header.

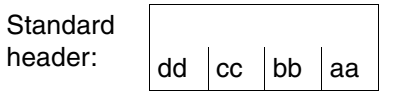

A return code on the execution of EX090 is passed in the standard header. aa=Maincode1; bb=Maincode2; cc=Subcode1; dd=Subcode2

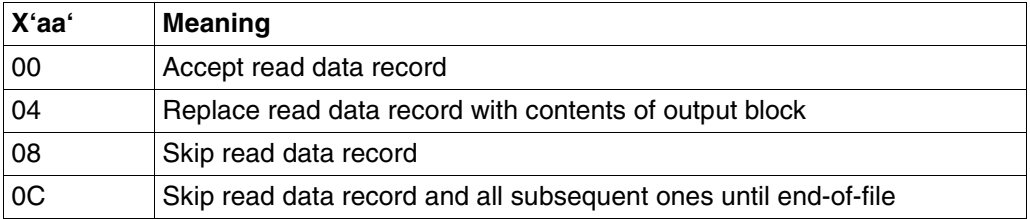

#### *Notes*

- The exit routine should be neither activated nor deactivated while a spoolout is being processed.
- The PRNT macro may be used in the exit routine, but not \$PRNT and \$SPRQ.
- Control is returned to the exit routine for every record read from the input file (including the sample printout of the first page) until the operator initiates printing. The same applies to RESPOOL processing (HOLD-SPOOLOUT-/RESUME-SPOOLOUT command), in which case the exit routine must also take account of the location of the start of RESPOOL.
- The information required for processing files with non-Siemens control characters can be found in the PRINT-FILE command and the SPOOL control block.
- If output blocks are provided, any memory class is permissible. However, it is advisable to select class 5 memory. The memory space is released by the exit as soon as the exit has regained control.

# **DSECT**

A DSECT/CSECT for the parameter list (the address is transferred in register 1) can be generated by means of the EX090 macro. "prefix" must not be longer than three characters.

```
name EX090 D/C ,[prefix]
```
After the return has taken place, the input fields are not subjected to any more checks on the part of the calling SPOOL component. The first and last exit routine calls take place without a record from the file being made available (ICLTYP =  $X'02'$  or  $X'03'$ ). The byte IPRTYP specifies the output device.

Values for the output fields are supplied by the exit routine. The byte IEXRC controls the function required by the exit routine. A more detailed analysis of the function follows the DSECT.

```
SPOOLEX0 EX090 D
1 *
1 * SPOOL INPUT RECORDS ROUTINE EXIT PARAMETER LIST
1 *
1 SPOOLEX0 IDLKG ID=RC,P=,VER=851,SECT=D,ALIGN=F 753
2 *,VERSION 851
2 SPOOLEX0 DSECT
1 IBEG DS 0H
1 FHDR MF=(C,I),EQUATES=NO
2 DS 0A
2 IFHE DS 0XL8 0 GENERAL PARAMETER AREA HEADER
2 *2 IIFID DS 0A 0 INTERFACE IDENTIFIER
2 IFCTU DS AL2 0 FUNCTION UNIT NUMBER
```
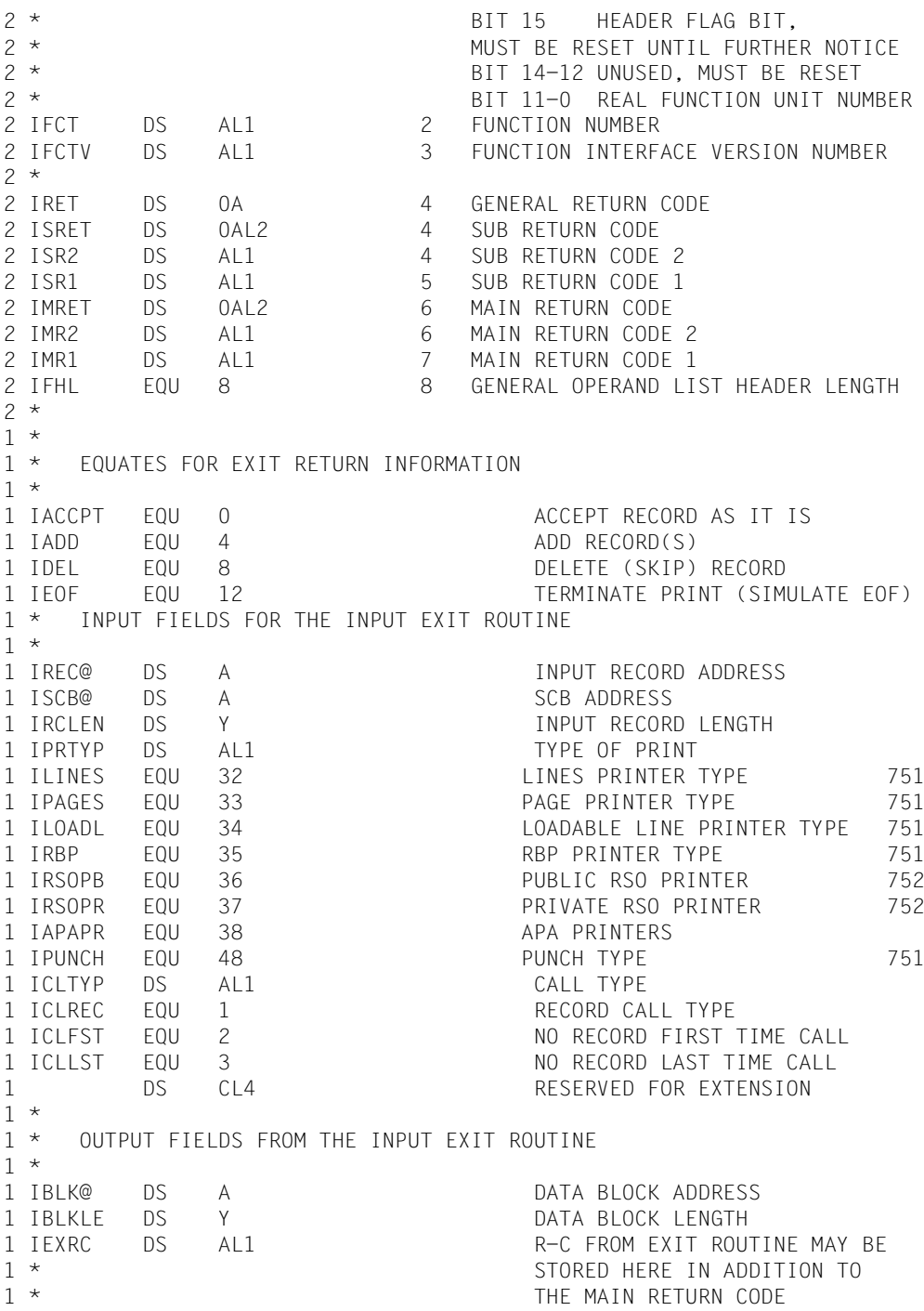

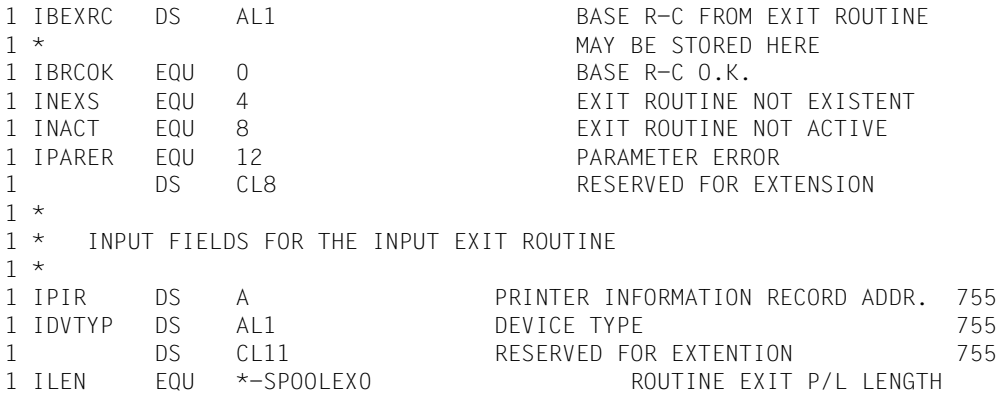

#### **Exit routine functions**

*Return code X'00': accept the record that has been read* 

The address of the record and the record length are passed to the exit routine in the IREC@ or IRCLEN field. The record contains no record length field.

The exit routine can direct SPOOL to accept the record in unmodified form or it can modify it. If its length is not increased at this stage, the record can be modified directly in the input buffer. In this case, the fields IBLK@ and IBLKLE must be supplied with the address of the record from IREC@ and the correct record length. If the modification increases the length of the record, then the exit routine must make the record available in a special buffer, which is addressed via IBLK@.

Buffer format

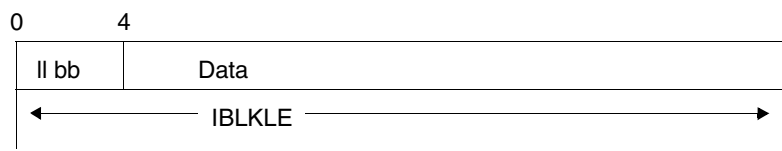

IBLK@

ll Data length + 4 (IBLKLE) bb Blanks

#### *Return code X'04': replace the record that has been read*

SPOOL replaces the record that has been read in by the records provided by the exit routine in the output block (address in IBLK@):

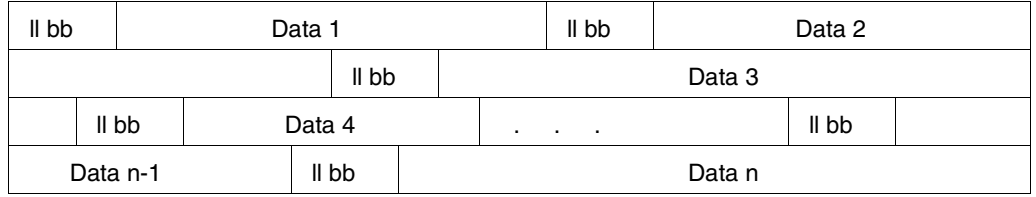

The exit routine must supply values for fields IBLK@ and IBLKLE. If the record read is to be a component of the output block, the exit routine must transfer it to this block.

*Return code X'08': skip the record that has been read*

All the exit routine has to do is set the return code. No other action is necessary.

*Return code X'0C': skip all records up to the end of the file*

All the exit routine has to do is set the return code. No other action is necessary.

# **Operands in the PRINT-DOCUMENT command and PRNTDOC macro**

The exit routine must take into consideration all operands specified in PRINT-FILE commands. The appropriate values can be derived from the SPOOL control block (see the appendix).

*RECORD-PART=parameters(FIRST-CHARACTER = n)*:

All records inserted by the exit routine must be longer than n bytes, otherwise they will not be printed.

*OUTPUT-PART=\*RANGE(FROM = +n)*: Records 1 to n are transferred to the exit routine.

#### *OUTPUT-PART=\*LAST(LAST = -n)*:

Initially, the exit routine receives control for all records from 1 to m (end-of-file, no output). Then SPOOL sets the FROM value to  $z = (m-n+1)$  and processes the file as for FROM  $= +z$ .

#### *ADDITINAL-COPIES = n*:

In the case of multiple output of a file, the exit routine cannot distinguish between the individual copies, i.e. there is no difference in the parameters or data records transferred.

#### **Example for exit 090**

```
MACRO 860 941109 32076095 SPOOL U
&L EX090 &D,&P
.***********************************************************************
. * \star.* COPYRIGHT (C) SIEMENS AG 1990 *
\cdot * ALL RIGHTS RESERVED * \cdot. * \star.***********************************************************************
      LCLC &NAME
&NAME SETC '&P'
*
* SPOOL INPUT RECORDS ROUTINE EXIT PARAMETER LIST
*
      AIF ('&P' NE '').L5
&P SETC 'I'
.L5 ANOP
      AIF ('&P' NE '*').L6
&P SETC ''
.L6 ANOP
      AIF (&L NE '').L01
&L SETC '&P.RC'
.L01 ANOP
&L MFCHK MF=&D,DMACID=E90,ALIGN=F,SUPPORT=(C,D),ENTRY=NO, *
          PREFIX=I,MACID=E90,DNAME=C
*
* VERSION 850 : ADAPTATION V3 : STANDARD HEADER FOR RETURN INFO.
*
* STANDARD HEADER RETURN INFORMATION
*
&P.BEG DS 0H
      FHDR MF=(C,&P),EQUATES=NO
*
* EQUATES FOR EXIT RETURN INFORMATION
*
&P.ACCPT EQU0 ACCEPT RECORD AS IT IS
&P.ADD EQU 4 ADD RECORD(S)
&P.DEL EQU8 DELETE (SKIP) RECORD
&P.EOF EQU12 TERMINATE PRINT (SIMULATE EOF)
* INPUT FIELDS FOR THE INPUT EXIT ROUTINE
*
&P.REC@ DS A INPUT RECORD ADDRESS
&P.SCB@ DS A SCB ADDRESS
&P.RCLEN DS Y INPUT RECORD LENGTH
&P.PRTYP DS AL1 TYPE OF PRINT
&P.LINES EQU32 LINES PRINTER TYPE 751
&P.PAGES EQU33 PAGE PRINTER TYPE 751
```
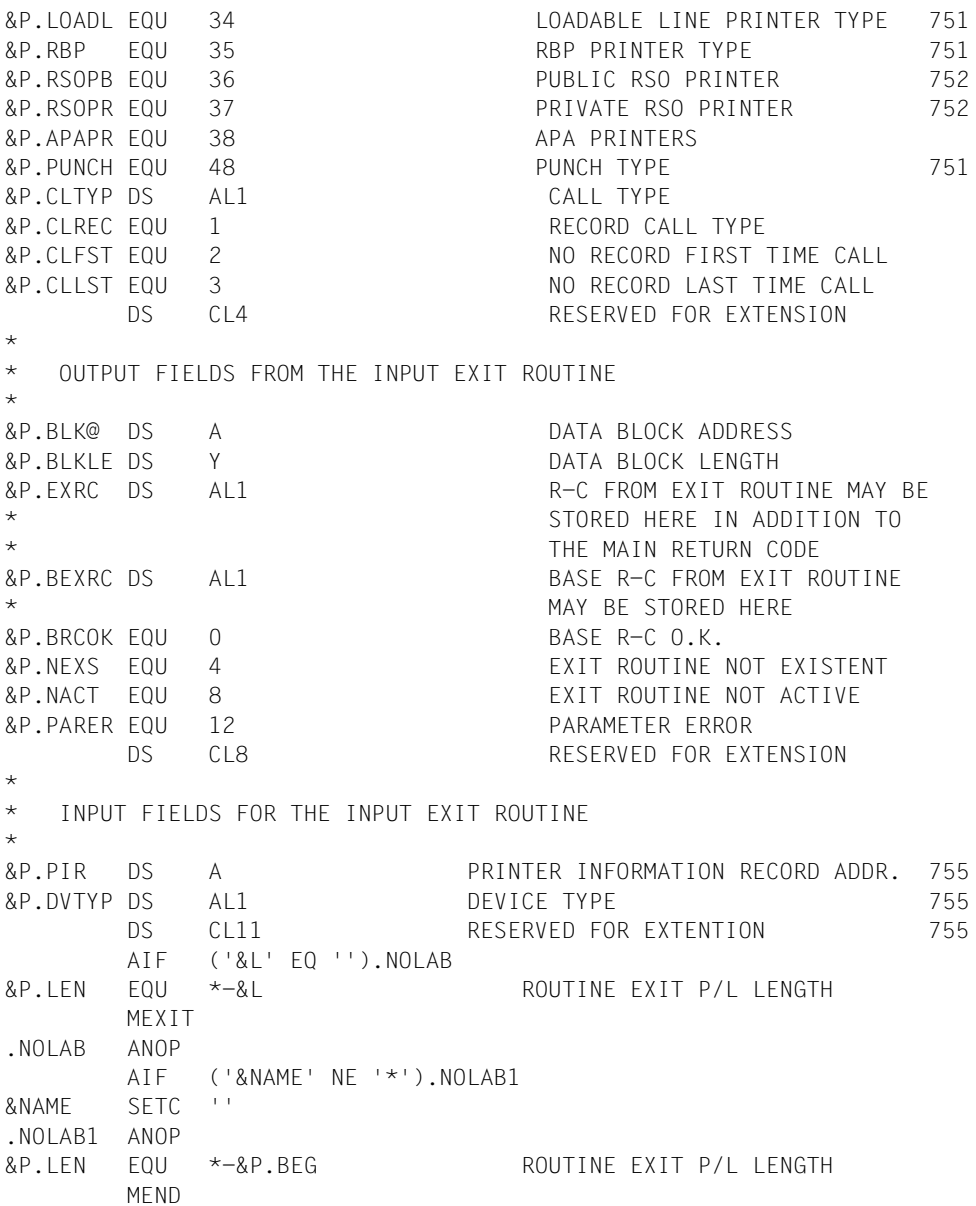

# **7.3 Exits for the header and trailer pages (091/092)**

These system exits are used to control the layout of header/trailer pages for printer outputs by means of exit routines.

The exit routines can suppress the standard SPOOL system output, replace it by an alternative output or initiate an alternative output in addition to the standard output.

Alternative outputs for header or trailer pages are made available by system administration and are requested by the user with the aid of the HEADER-EXIT-NUMBER and TRAILER-EXIT-NUMBER operands in the PRINT-DOCUMENT command. The standard output can be modified by a text (HEADER-PAGE-TEXT operand in the PRINT-DOCUMENT command), independently of an exit routine.

#### *Example*

A standard name is to be defined,

HEADERPAGETEXT.n,

specifying a SAM/ISAM file or a job variable where you may store texts which can be referenced using the command

```
PRINT-DOCUMENT ...,LAYOUT-CONTROL=*PARAMETERS(COVER-PAGES= -
  *PARAMETERS(HEADER-EXIT-NUMBER=...))
```
The task of the exit routine is to access file

\$userid.HEADERPAGETEXT.n

and write the text to the header page buffer. No selection is made until after the exit routine has been called. These exit routines save and restore all registers.

The routines are called:

- if no header/trailer page was produced
- in the case of an existing header/trailer page, to recreate the administrator buffer

### **Header page exit (091)**

The following information is passed to the exit routine:

- R0 = Exit number "090"
- R1 = A(EX090 parameter list, see below)
- R12 = A(TPR program manager)
- $R13 = A(save area)$
- $R14 = A(indirect return)$
- $R15 = A(exit routine)$

The return codes are entered in the standard header.

**Standard** header:  $dd$   $cc$   $bb$   $aa$ 

A return code on the execution of EX091 and EX092 is passed in the standard header. aa=Maincode1; bb=Maincode2; cc=Subcode1; dd=Subcode2

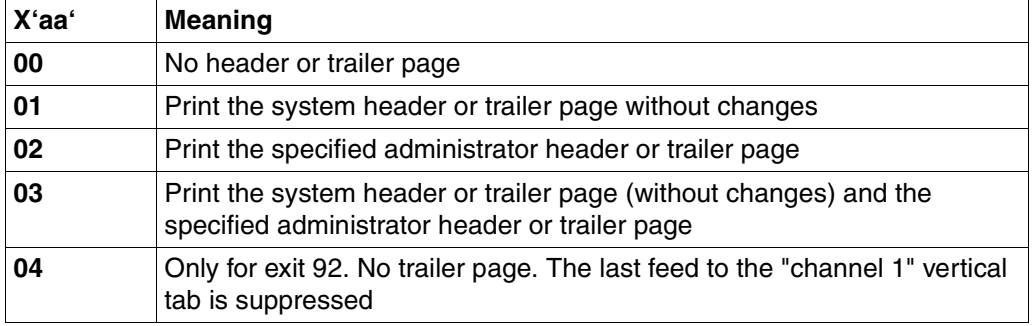

### **DSECT**

A DSECT/CSECT for the parameter list (the address is transferred in register 1) can be generated by means of the EX090 macro. "prefix" must not be longer than three characters.

```
name EX091 D/C ,[prefix] 
  SPOOLEX1 EX091 D
 1 *
 1 * SPOOL HEADER PAGE ROUTINE EXIT PARAMETER LIST
 1 *
 1 SPOOLEX1 IDLKG ID=HD,P=,VER=851,SECT=D,ALIGN=F 754
 2 *,VERSION 851
 2 SPOOLEX1 DSECT
 1 IBEG DS 0H
 1 FHDR MF=(C,I),EQUATES=NO
 2 DS 0A
 2 IFHE DS 0XL8 0 GENERAL PARAMETER AREA HEADER
 2 *2 IIFID DS 0A 0 INTERFACE IDENTIFIER
 2 IFCTU DS AL2 0 FUNCTION UNIT NUMBER
 2 * BIT 15 HEADER FLAG BIT,
 2 * MUST BE RESET UNTIL FURTHER NOTICE
 2 * BIT 14-12 UNUSED, MUST BE RESET
 2 * BIT 11-0 REAL FUNCTION UNIT NUMBER
 2 IFCT DS AL1 2 FUNCTION NUMBER
 2 IFCTV DS AL1 3 FUNCTION INTERFACE VERSION NUMBER
 2 *2 IRET DS 0A 4 GENERAL RETURN CODE
 2 ISRET DS 0AL2 4 SUB RETURN CODE
 2 ISR2 DS AL1 4 SUB RETURN CODE 2
 2 ISR1 DS AL1 5 SUB RETURN CODE 1
 2 IMRET DS 0AL2 6 MAIN RETURN CODE
 2 IMR2 DS AL1 6 MAIN RETURN CODE 2
 2 IMR1 DS AL1 7 MAIN RETURN CODE 1
 2 IFHL EQU8 8 GENERAL OPERAND LIST HEADER LENGTH
 2 *1 *
 1 * EQUATES FOR EXIT RETURN INFORMATION IN &P.MR1
 1 *
 1 IEXNH EQU 0 NO HEADER PAGE OUTPUT
 1 IEXSY EQU 1 SYSTEM HEADER UNALTERED
 1 IEXAL EQU2 ALTERNATIVE HEADER
 1 IEXBO EQU3 SYSTEM AND ALTERNATIVE HEADER
 1 * INPUT FIELDS FOR THE INPUT EXIT ROUTINE
 1 *
 1 IPRTYP DS C PRINTER TYPE
 1 ILINES EQUX'20' LINES PRINTER TYPE
 1 IPAGES EQUX'21' PAGE PRINTER TYPE 753
```
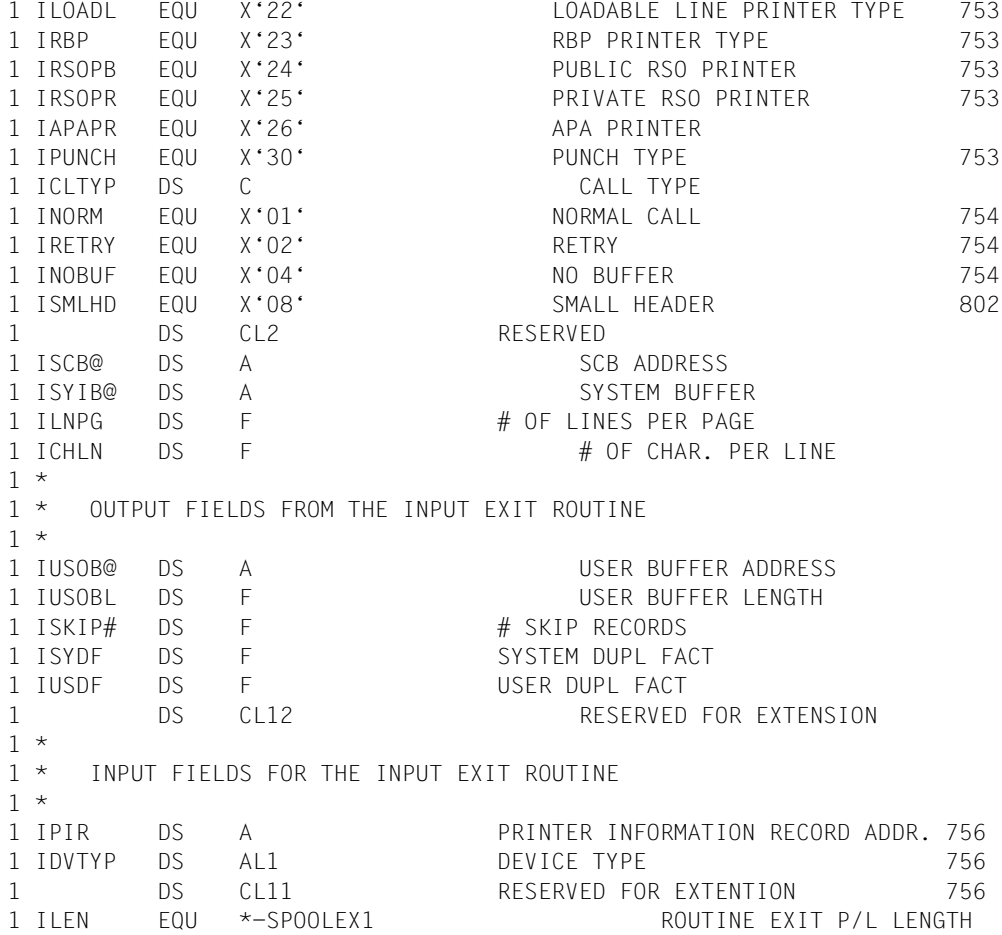

The following fields are set prior to calling the exit routine:

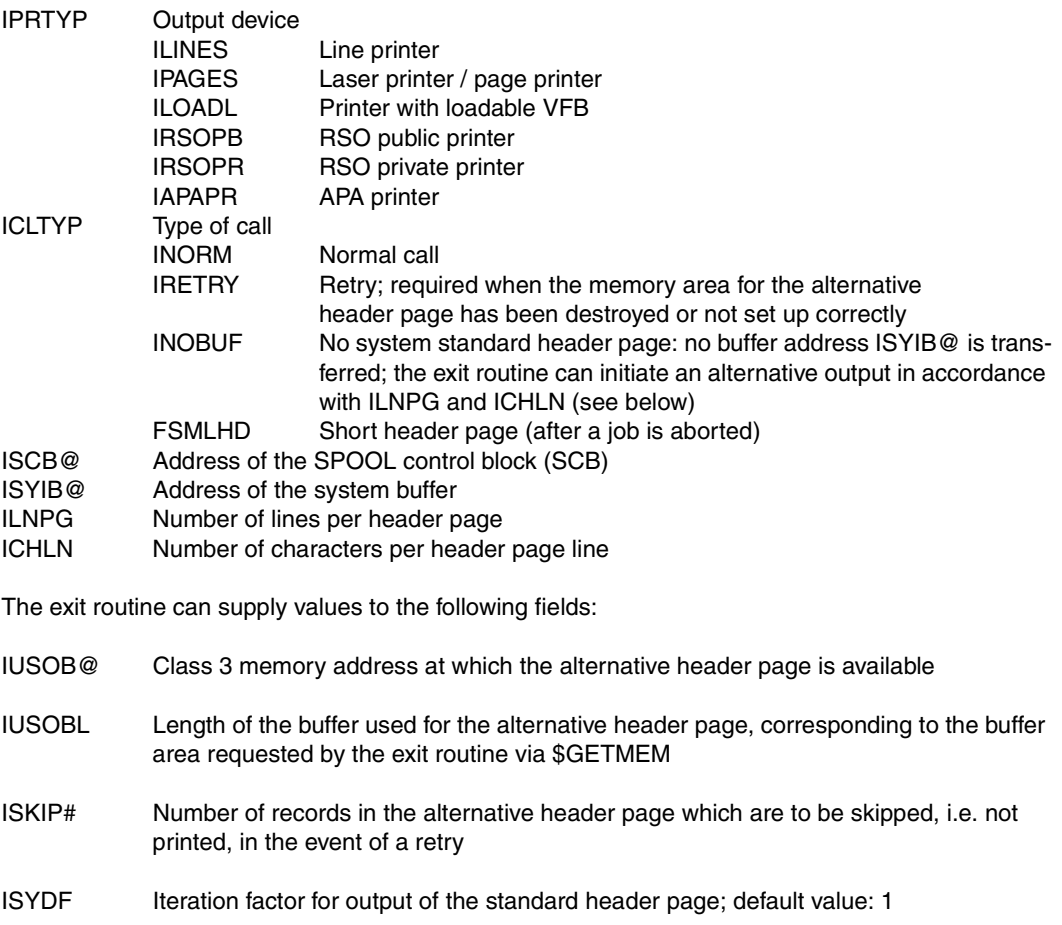

- IUSDF Iteration factor for output of the alternative header page; default value: 1
- IPIR Address of the special printer information record. For more detailed information see the relevant hardware description. (At present, only LP65 printers are supported.)
- IDVTYP Device type For more detailed information see the description of the macro SPSINF (on [page 189\)](#page-188-0).

# **Trailer page exit (092)**

The following information is passed to the exit routine:

- $RO = Exit number "090"$
- $R1 = A(EX090 parameter list, see below)$
- $R12 = A(TPR program manager)$
- $R13 = A(save area)$
- $R14 = A(indirect return)$
- $R15 = A(exit routine)$

# **DSECT**

A DSECT or CSECT for the parameter list (address in R1) can be generated using the EX092 macro. "prefix" must not be longer than 3 characters.

```
name EX092 D/C ,[prefix]
  SPOOLEX2 EX092 D
 1 *
 1 * SPOOL TRAILER PAGE ROUTINE EXIT PARAMETER LIST
 1 *
 1 SPOOLEX2 IDLKG ID=TR,P=,VER=851,SECT=D,ALIGN=F 754
 2 *,VERSION 851
 2 SPOOLEX2 DSECT
 1 IBEG DS 0H
 1 FHDR MF=(C,I),EQUATES=NO
 2 DS 0A
 2 IFHE DS 0XL8 0 GENERAL PARAMETER AREA HEADER
 2 *2 IIFID DS 0A 0 INTERFACE IDENTIFIER
 2 IFCTU DS AL2 0 FUNCTION UNIT NUMBER
 2 * BIT 15 HEADER FLAG BIT,
 2 * MUST BE RESET UNTIL FURTHER NOTICE
 2 * BIT 14-12 UNUSED, MUST BE RESET
 2 * BIT 11-0 REAL FUNCTION UNIT NUMBER
 2 IFCT DS AL1 2 FUNCTION NUMBER
 2 IFCTV DS AL1 3 FUNCTION INTERFACE VERSION NUMBER
 2 *2 IRET DS 0A 4 GENERAL RETURN CODE
 2 ISRET DS 0AL2 4 SUB RETURN CODE
 2 ISR2 DS AL1 4 SUB RETURN CODE 2
 2 ISR1 DS AL1 5 SUB RETURN CODE 1
 2 IMRET DS 0AL2 6 MAIN RETURN CODE
 2 IMR2 DS AL1 6 MAIN RETURN CODE 2
 2 IMR1 DS AL1 7 MAIN RETURN CODE 1
 2 IFHL EQU8 8 GENERAL OPERAND LIST HEADER LENGTH
 2 *1 *
```
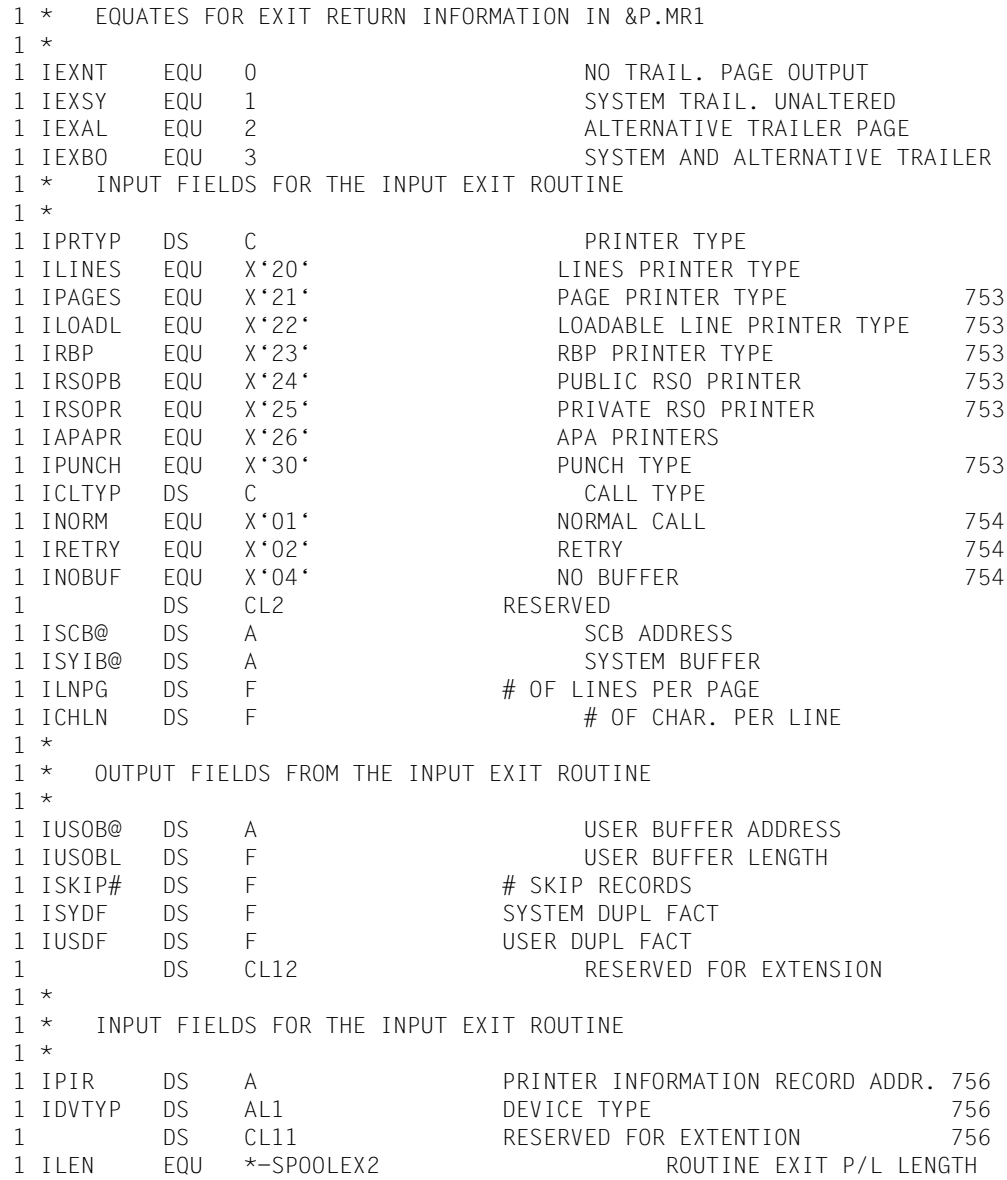

The following fields are set prior to calling the exit routine:

YDDXMAIN Indicator for the main case YDDXAPPL main case' APP' (re. applications)

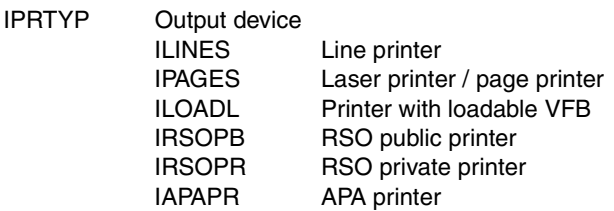

- ICLTYP Type of call **INORM** Normal call<br> **IRETRY** Retry: requi Retry; required when the memory area for the alternative trailer page has been destroyed or not set up correctly INOBUF No system standard trailer page: no buffer address ISYIB@ is transferred; the exit routine can initiate an alternative output in accordance with ILNPG and ICHLN (see below) FSMLHD Short trailer page (after a job is aborted)
- ISCB@ Address of the SPOOL control block (SCB)
- ISYIB@ Address of the system buffer
- ILNPG Number of lines per trailer page
- ICHLN Number of characters per trailer page line

The exit routine can supply values to the following fields:

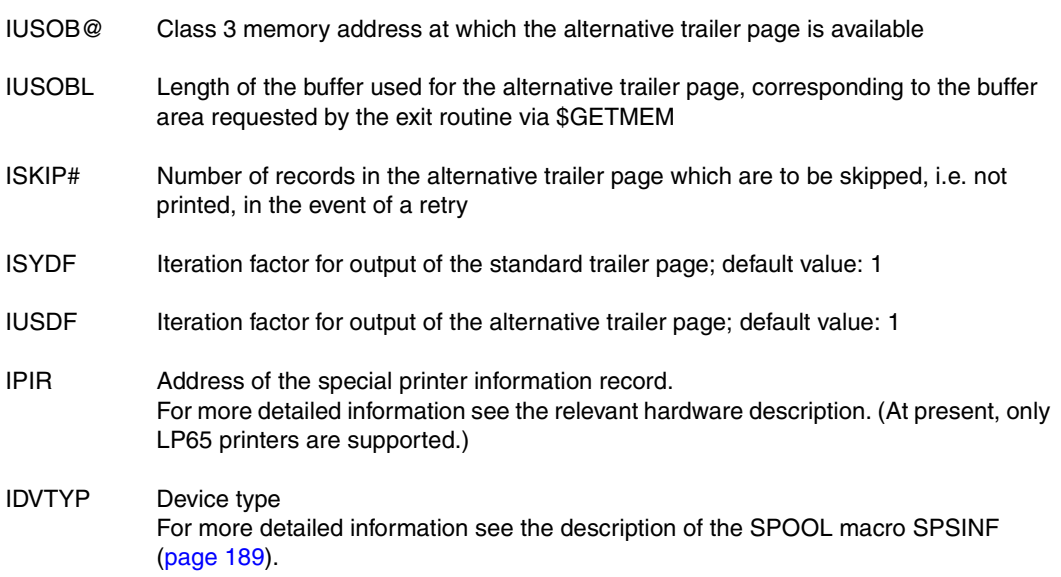

# **Structure of the buffer for header/trailer pages**

## **Alternative output**

In order to set up an alternative output, the exit routine has to reserve a buffer in class 3 memory. The header/trailer pages are made up of pages of variable length, i.e. prefixed by a 4-byte record length field. The first 4 bytes of the buffer contain, left-justified, the buffer length used (maximum length 32767 bytes = X'7FFF'.

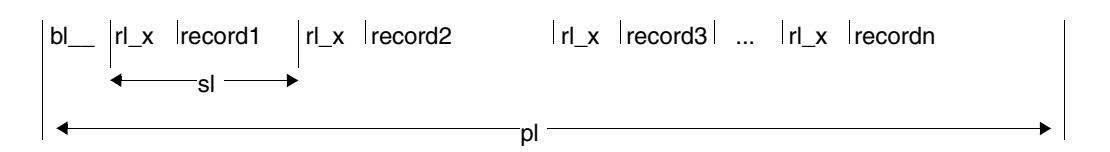

- bl Buffer length used
- rl Record length / line length + 4
- Blank (X' 40')
- x Code character for type of output (only evaluated internally by SPOOL)
	- X' 0A' Printer

record for PRINT output: 1 byte print control character (see table) + text Control character Meaning

- 
- X' 40' No feed before printing<br>
X' 41' 1 line feed before printin<br>
X' 42' 2 lines feed before print X' 41' 1 line feed before printing
- X' 42' 2 lines feed before printing
- X' 43' 3 lines feed before printing

Other control characters may lead to undesired results, as they are not interpreted by every device type.

# **System header page**

The format of the header page varies depending on the size of the paper and the character set used. The number of lines that can be output on one printed page is determined as follows:

Maximum number of lines = paper format in inches  $*$  lines / inches

Exception: in the case of laser printers, if the header page is output under LOOP control, the number of lines is preset by the VFB.

The lines of the header page are printed according to the order of priority described below (depending on the maximum number of lines).

#### Order of priority

Address and identification field (24 lines) User text  $(10$  lines) + 2 blank lines Job name (10 lines) + 2 blank lines  $\vert$  in User ID (10 lines ) + 2 blank lines  $\int$  "outsize" letters Account number (10 lines) + 2 blank lines

If fewer than 24 lines are available, no standard header page is printed. However, the exit routine can take appropriate action.

Each printed line is stored as a variable-length record, i.e. with a prefixed record length field (4 bytes). Blank lines contain a blank (X'40') as the record contents.

*Example: Format of a standard header page, contingent upon character and line density*

Format (page size): 9 x 11 inches

Character set A: 15 characters/inch; 8 lines/inch (= 15 cpi / 8 lpi)

Character set B: 12 characters/inch; 6 lines/inch (= 12 cpi / 6 lpi)

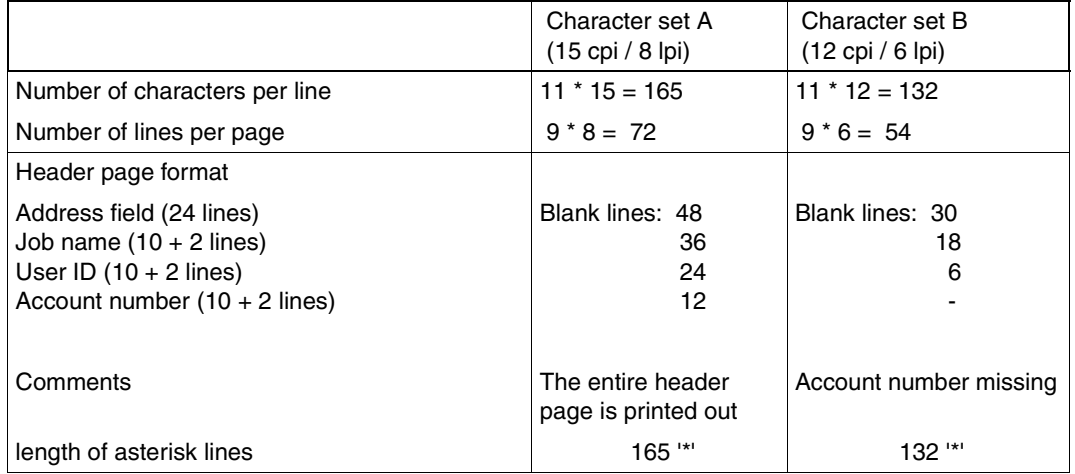

#### **Paper feed**

After the system trailer page has been printed, the next page is positioned to the first line. This also applies if the header/trailer page is not printed.

#### **Notes on application**

Effective use of the exits described above assumes a suitable degree of cooperation between system administration and the customers, e.g. a standard name for a SAM or ISAM file (or even a job variable). Both privileged and nonprivileged users can use this file to set up an alternative header page.

Example of the format of a standard name:

HEADERPAGETEXT.n.  $0 \le n \le 2147.483.639$ 

The alternative header page can be printed using the PRINT-DOCUMENT command (operand HEADER-EXIT-NUMBER = n) or PRNTDOC macro (operand COVPAGE).

The exit routine must then access the file \$userid.HEADERPAGETEXT.n and provide the header page buffer with the alternative text.

Whether a header/trailer page is printed depends on the number of characters that can be printed per line.

If separate output blocks are provided by exits 091/092, class 3 memory is required. The memory space is released by SPOOL, not by the exits.

#### **Example for exit 091**

MACRO 865 960110 32733508 SPOOL U &L EX091 &D,&P .\*\*\*\*\*\*\*\*\*\*\*\*\*\*\*\*\*\*\*\*\*\*\*\*\*\*\*\*\*\*\*\*\*\*\*\*\*\*\*\*\*\*\*\*\*\*\*\*\*\*\*\*\*\*\*\*\*\*\*\*\*\*\*\*\*\*\*\*\*\*\* . \*  $\star$ .\* COPYRIGHT (C) SIEMENS AG 1990 \* .\* ALL RIGHTS RESERVED \* . \*  $\star$ .\*\*\*\*\*\*\*\*\*\*\*\*\*\*\*\*\*\*\*\*\*\*\*\*\*\*\*\*\*\*\*\*\*\*\*\*\*\*\*\*\*\*\*\*\*\*\*\*\*\*\*\*\*\*\*\*\*\*\*\*\*\*\*\*\*\*\*\*\*\*\* LCLC &NAME &NAME SETC '&P' \* \* SPOOL HEADER PAGE ROUTINE EXIT PARAMETER LIST \* AIF ('&P' NE '').L5 &P SETC 'I' .L5 ANOP , AIF ('&P' NE '\*').L6 &P SETC '' .L6 ANOP , AIF (&L NE '').L01 &L SETC '&P.HD'  $.101$   $ANDP$ &L MFCHK MF=&D,DMACID=E91,ALIGN=F,SUPPORT=(C,D),ENTRY=NO, \* PREFIX=I,MACID=E91,DNAME=C .\* .\* VERSION 850 : ADAPTATION V3 : STANDARD HEADER FOR RETURN INFO.  $\star$ \* STANDARD HEADER RETURN INFORMATION \* &P.BEG DS 0H FHDR MF=(C,&P),EQUATES=NO \* \* EQUATES FOR EXIT RETURN INFORMATION IN &P.MR1  $\star$ &P.EXNH EQU 0 NO HEADER PAGE OUTPUT &P.EXSY EQU 1 SYSTEM HEADER UNALTERED &P.EXAL EQU2 ALTERNATIVE HEADER &P.EXBO EQU3 SYSTEM AND ALTERNATIVE HEADER \* \* INPUT FIELDS FOR THE INPUT EXIT ROUTINE \* &P.PRTYP DS C PRINTER TYPE

&P.LINES EQUX'20' LINES PRINTER TYPE &P.PAGES EQUX'21' PAGE PRINTER TYPE 753 &P.LOADL EQUX'22' LOADABLE LINE PRINTER TYPE 753 &P.RBP EQUX'23' RBP PRINTER TYPE 753 &P.RSOPB EQUX'24' PUBLIC RSO PRINTER 753 &P.RSOPR EQU X'25' PRIVATE RSO PRINTER 753<br>&P.APAPR EQU X'26' APA PRINTER &P.APAPR EQU X'26' &P.PUNCH EQU X'30' PUNCH TYPE 753 &P.CLTYP DS C CALL TYPE &P.NORM EQUX'01' NORMAL CALL 754 &P.RETRY EQUX'02' RETRY 754 &P.NOBUF EQU X'04' NO BUFFER 754 &P.SMLHD EQUX'08' SMALL HEADER 802 DS CL2 RESERVED &P.SCB@ DS A SCB ADDRESS &P.SYIB@ DS A SYSTEM BUFFER &P.LNPG DS F # OF LINES PER PAGE &P.CHLN DS F # OF CHAR. PER LINE \* \* OUTPUT FIELDS FROM THE INPUT EXIT ROUTINE \* &P.USOB@ DS A USER BUFFER ADDRESS &P.USOBL DS F USER BUFFER LENGTH &P.SKIP# DS F # SKIP RECORDS &P.SYDE DS F SYSTEM DUPL FACT &P.USDF DS F USER DUPL FACT DS CL12 RESERVED FOR EXTENSION \* \* INPUT FIELDS FOR THE INPUT EXIT ROUTINE \* &P.PIR DS A PRINTER INFORMATION RECORD ADDR. 756 &P.DVTYP DS AL1 DEVICE TYPE 756 DS XL1 HW ALIGNMENT &P.FREQ# DS H SEPARATOR PAGES FREQUENCE # 865 \* FREQ# IS INPUT / OUTPUT 865 &P.FWFR@ DS A ADDR OF 10 FREE FW FOR EXIT 091 865 DS 2F RESERVED - FREE FOR USE 865 AIF ('&L' EQ '').NOLAB &P.LEN EQU\*-&L ROUTINE EXIT P/L LENGTH MEXIT .NOLAB ANOP AIF ('&NAME' NE '\*').NOLAB1 &NAME SETC '' .NOLAB1 ANOP &P.LEN EQU\*-&P.BEG ROUTINE EXIT P/L LENGTH MEND

#### **Example for exit 092**

```
MACRO 860 941109 32733509 SPOOL U
&L EX092 &D,&P
.***********************************************************************
. * \star.* COPYRIGHT (C) SIEMENS AG 1990 *
\cdot * ALL RIGHTS RESERVED * \cdot. * \star.***********************************************************************
      LCLC &NAME
&NAME SETC '&P'
*
* SPOOL TRAILER PAGE ROUTINE EXIT PARAMETER LIST
*
      AIF ('&P' NE '').L5
&P SETC 'I'
.L5 ANOP
      AIF ('&P' NE '*').L6
&P SETC ''
.L6 ANOP
      AIF (&L NE '').L01
&L SETC '&P.TR'
.L01 ANOP
&L MFCHK MF=&D,DMACID=E92,ALIGN=F,SUPPORT=(C,D),ENTRY=NO, *
          PREFIX=I,MACID=E92,DNAME=C
*
* VERSION 850 : ADAPTATION V3 : STANDARD HEADER FOR RETURN INFO.
*
* STANDARD HEADER RETURN INFORMATION
\star&P.BEG DS 0H
      FHDR MF=(C,&P),EQUATES=NO
*
* EQUATES FOR EXIT RETURN INFORMATION IN &P.MR1
*
&P.EXNT EQU 0 NO TRAIL. PAGE OUTPUT
&P.EXSY EQU1 SYSTEM TRAIL. UNALTERED
&P.EXAL EQU2 ALTERNATIVE TRAILER PAGE
&P.EXBO EQU3 SYSTEM AND ALTERNATIVE TRAILER
* INPUT FIELDS FOR THE INPUT EXIT ROUTINE
*
&P.PRTYP DS C PRINTER TYPE
&P.LINES EQUX'20' LINES PRINTER TYPE
&P.PAGES EQUX'21' PAGE PRINTER TYPE 753
&P.LOADL EQUX'22' LOADABLE LINE PRINTER TYPE 753
&P.RBP EQUX'23' RBP PRINTER TYPE 753
&P.RSOPB EQUX'24' PUBLIC RSO PRINTER 753
```
&P.RSOPR EQUX'25' PRIVATE RSO PRINTER 753 &P.APAPR EQUX'26' APA PRINTERS &P.PUNCH EQU X'30' PUNCH TYPE 753 &P.CLTYP DS C CALL TYPE &P.NORM EQUX'01' NORMAL CALL 754 &P.RETRY EQUX'02' RETRY 754 &P.NOBUF EQU X'04' NO BUFFER 754 DS CL2 RESERVED &P.SCB@ DS A SCB ADDRESS &P.SYIB@ DS A SYSTEM BUFFER &P.LNPG DS F # OF LINES PER PAGE  $\text{AP.}$  CHLN DS F  $\text{CP.}$  F  $\text{CP.}$  F  $\text{CP.}$  F  $\text{CP.}$  F  $\text{CP.}$  F  $\text{CP.}$  F  $\text{CP.}$  F  $\text{CP.}$ \* \* OUTPUT FIELDS FROM THE INPUT EXIT ROUTINE \* &P.USOB@ DS A USER BUFFER ADDRESS &P.USOBL DS F USER BUFFER LENGTH &P.SKIP#DS F # SKIP RECORDS &P.SYDF DS F SYSTEM DUPL FACT &P.USDF DS F USER DUPL FACT DS CL12 RESERVED FOR EXTENSION \* \* INPUT FIELDS FOR THE INPUT EXIT ROUTINE \* &P.PIR DS A PRINTER INFORMATION RECORD ADDR. 756 &P.DVTYP DS AL1 DEVICE TYPE 756 DS CL11 RESERVED FOR EXTENTION 756 AIF ('&L' EQ '').NOLAB &P.LEN EQU\*-&L ROUTINE EXIT P/L LENGTH MEXIT .NOLAB ANOP AIF ('&NAME' NE '\*').NOLAB1 &NAME SETC '' .NOLAB1 ANOP &P.LEN EQU\*-&P.BEG ROUTINE EXIT P/L LENGTH MEND

# **7.4 Exit for customer filters (093)**

Exit 093 is an exit for Dprint operation (see the "[Distributed Print Services \(BS2000/OSD\)](#page-611-1)" manual).

Customer filters can be defined with the exit 093 subsystem to implement customer wishes and to cope with different document formats which were generated by special applications or print servers. They are called customer filters because their construction is tailored to customer requirements.

Since customer filters have a higher priority than standard system filters, exit 093 is called by Dprint each time the filter mechanism is called (i.e. for the two different filter functions) in order to carry out any "customer" filtering that may be required. Standard document filtering is only carried out if

- the exit 093 subsystem is not loaded
- exit 093 requests this document filtering via its return code. This means that exit 093 has not carried out any filtering and expects execution by Dprint.

The requirements, supported interfaces and restrictions for developing and using exit 093 are described in the following sections.

# **Exit 093 functionality**

This exit routine is called each time document filtering is required to ensure print interoperability between BS2000 and SINIX/UNIX systems. The following actions are executed:

- When checking the print request:
	- Call the first filter function which checks the print job parameters.
	- Modify the parameters for print request acceptance.
	- Convert the document format originally specified in the print request into a format supported by the destination printer. For example, a BS2000 print request with DOCUMENT-FORMAT=\*TEXT(...) to a SINIX SPOOL domain is modified by the standard filter into DOCUMENT-FORMAT=\*SPECIAL-FORMAT(FORMAT-NAME=SIMPLE). The value SIMPLE can then be mapped to the '-ct' attribute of the SINIX SPOOL print request 'xpadd -job'.

The \$DPFL parameter list, which is passed to exit 093, contains the following entries for these actions:

- filter action code (\*MODIFY\_PRINT\_REQUEST)
- print job partner (\*TO\_GIP for BS2000→ UNIX systems and \*FROM\_GIP for UNIX systems  $\rightarrow$  BS2000)
- address of the print job mapping (description of the specified print request operand values)
- CCSNAME field, which is filled by the filter for BS2000→ UNIX systems print interoperability and indicates whether the converted document is sent (with the second filter call) in EBCDIC-DF04 or ISO-8859-1 code.
- filter ID field in which a filter can enter its ID in order to check it with the second call.
- Once the print job has been accepted and before the document is transferred to the destination server:
	- convert the original document into a new format, depending on a few print request parameters of the original print job mapping (i.e. the mapping passed to the filter for executing the first action code).

The \$DPFL parameter list, which is passed to exit 093, contains the following entries for these actions:

- filter action code (\*CONVERT-DOCUMENT)
- print job partner (\*TO\_GIP for BS2000→ UNIX systems and \*FROM\_GIP for UNIX systems→ BS2000)
- CCSNAME field, which is filled by the filter for BS2000→ UNIX systems print interoperability and indicates whether the converted document is sent (with the second filter call) in EBCDIC-DF04 or ISO-8859-1 code.
- filter ID field in which a filter can enter its ID in order to check it with the second call.
- address of the original print job mapping (description of the specified print request operand values before the filter for the first action is called)
- name of the converted file, which must be created by the filter and is sent back to the destination server as the filter return value.

The filter must therefore be implemented such that it can execute the two functions described above.

### **Using the registers**

The following information is passed to exit routine 093:

- R0 Exit number ,093'
- R1 Address of the \$DPFL parameter list (see below)
- R12 Address of the TPR program administrator
- R13 Address of a save area (18 words)
- R14 Address for indirect return jump
- R15 Address of the exit routine

#### **Return codes**

The exit 093 return code to the calling system component is stored in the standard header of the \$DPFL parameter list**.**

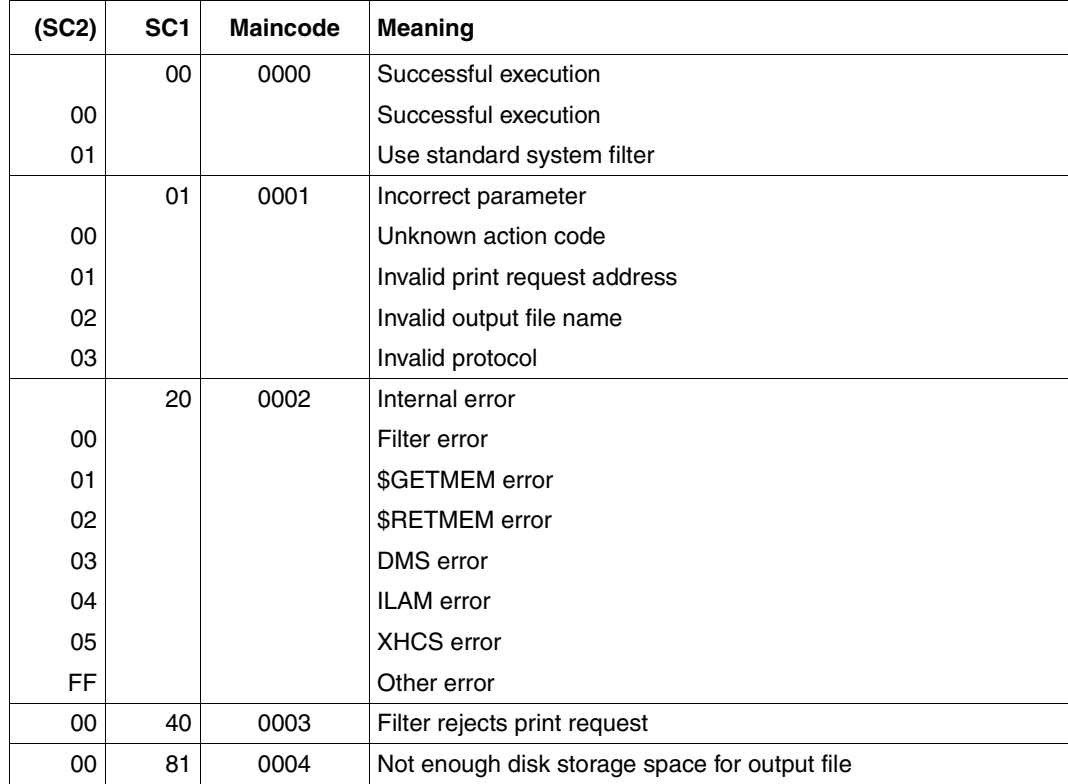

# **\$DPFL parameter list**

The \$DPFL interface is used to transfer the required information (e.g. output file name, print request mapping,...) to the called filter and to allow the filter to send return information to Dprint (e.g. modified print request mapping, return code,...).

The \$DPFL interface is available in assembler and C.

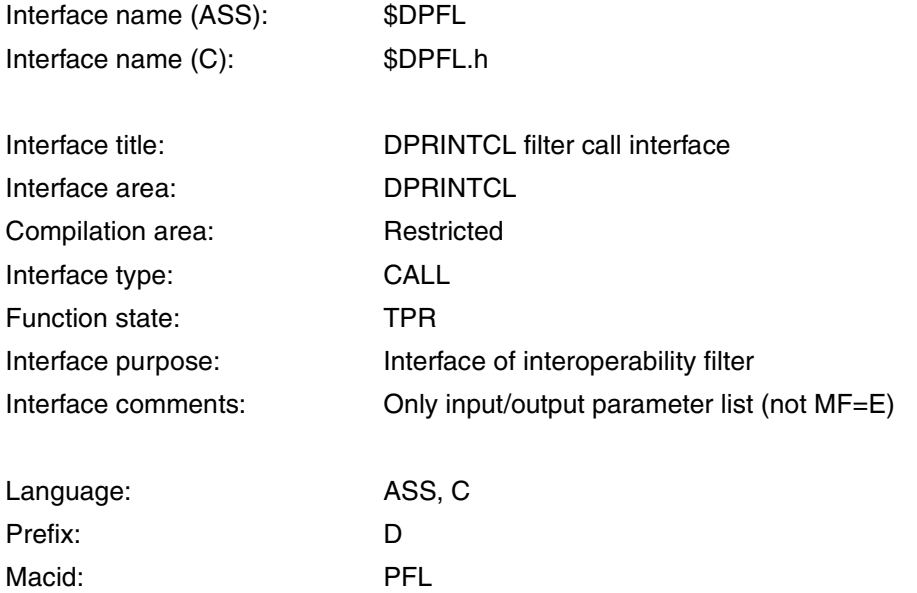

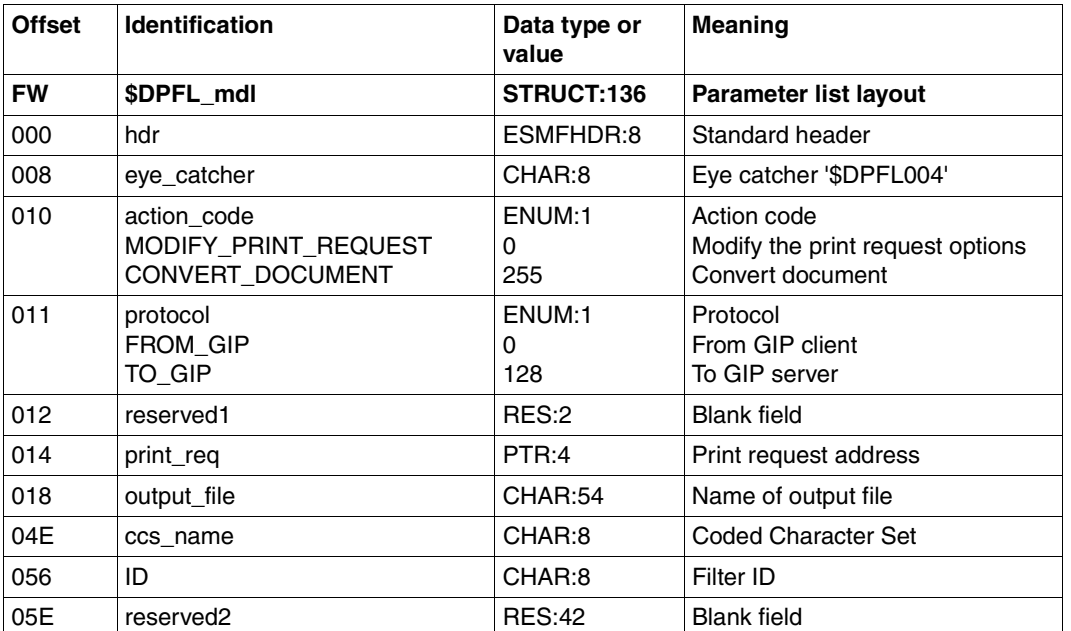

# **Operands**

# **Data declarations for assembler**

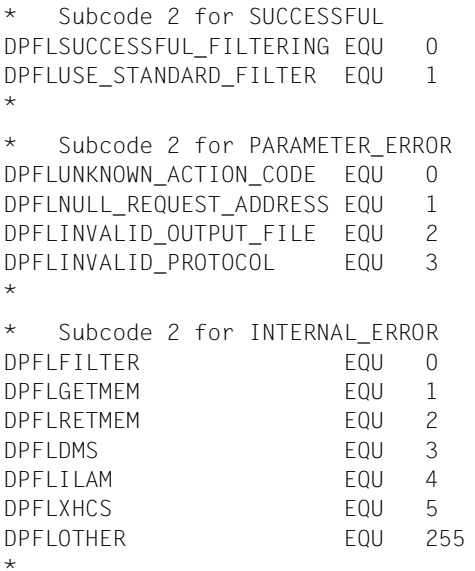

Successful filtering Use standard filter

Unknown action code Invalid print request address Invalid output file name Invalid protocol

```
Filter error
$GETMEM error
$RETMEM error
DMS error
ILAM error
XHCS error
Other error
```
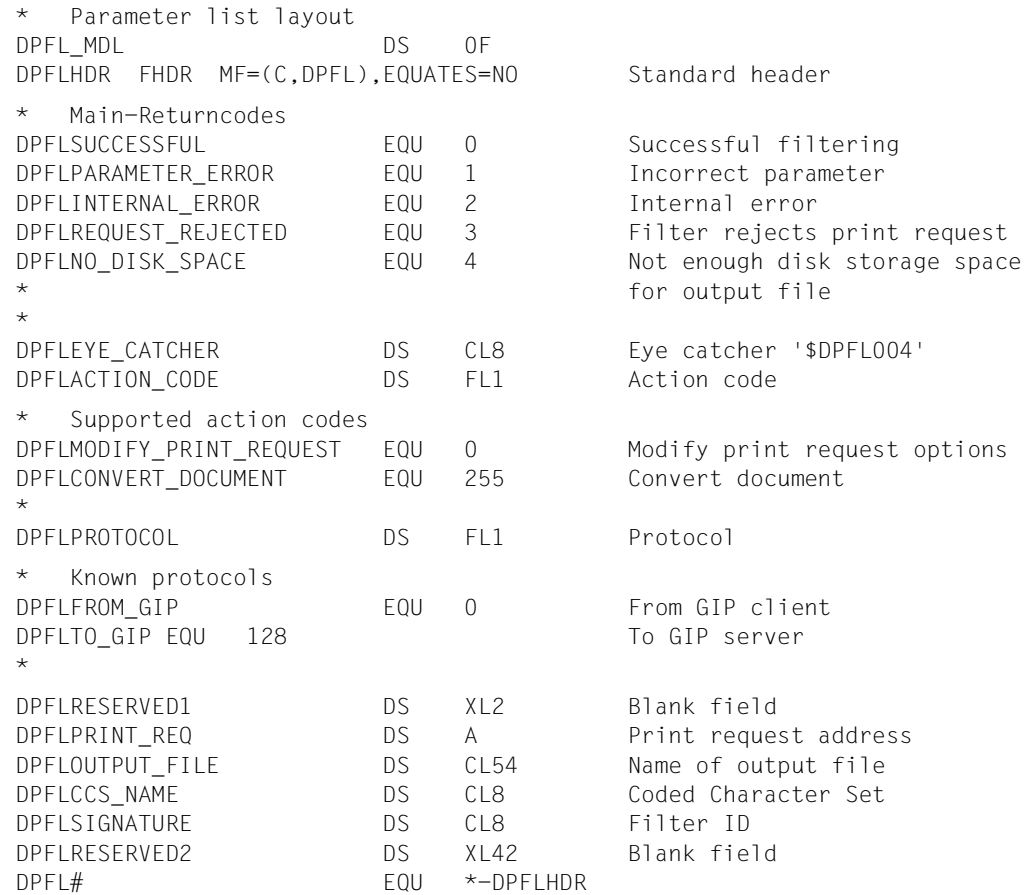

# **Data declarations for C**

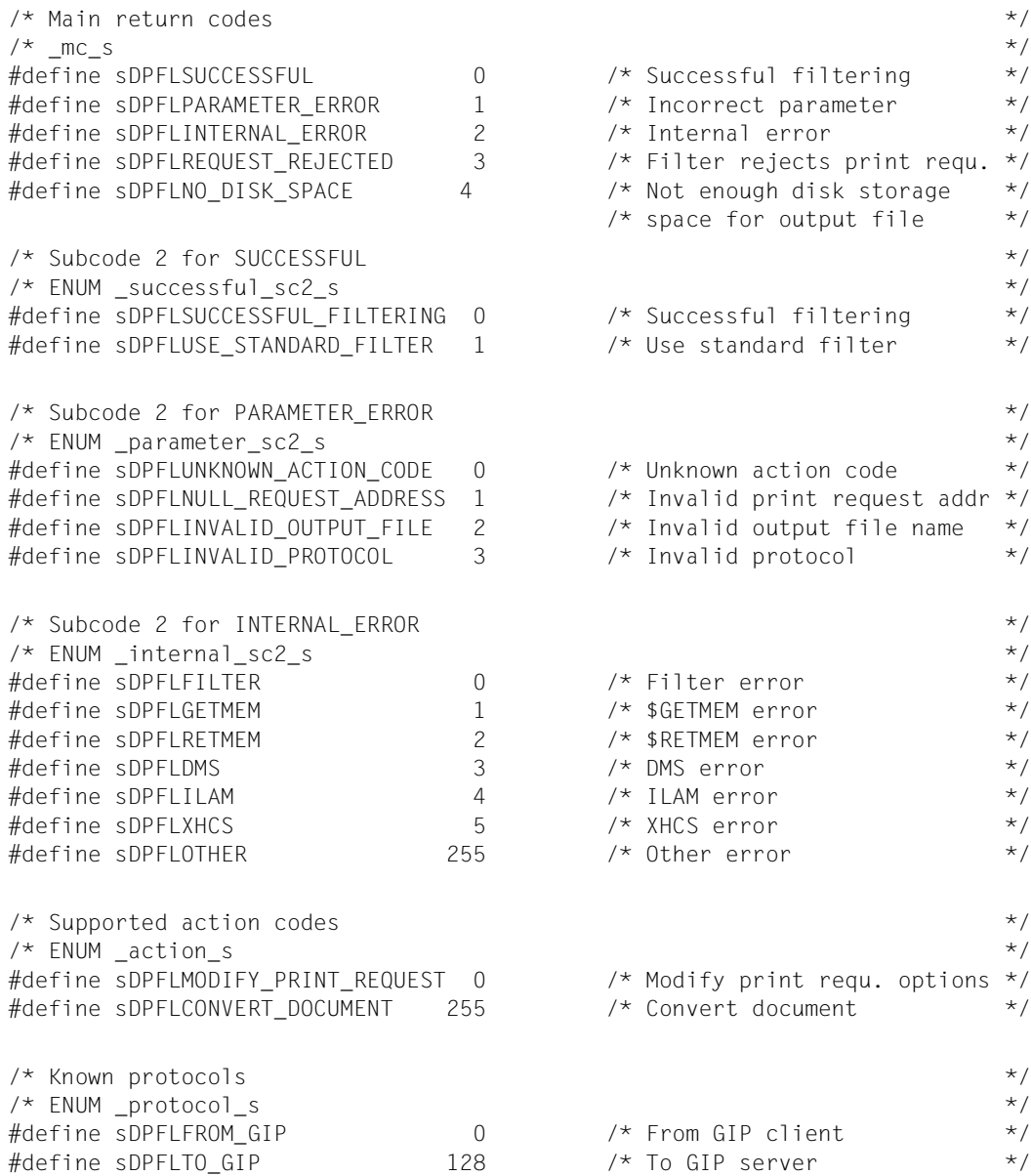

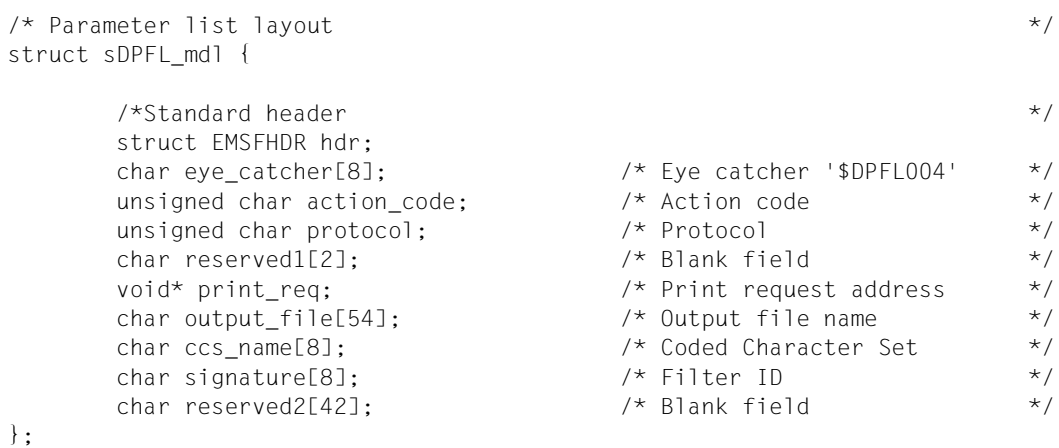

#### **Administering exit 093 via DSSM**

The subsystem corresponding to exit 093 must be loaded to ensure that any customer filters that are present are activated. Before this subsystem is loaded, it must be defined in the static subsystem catalog by systems support with SSCM. The name of the subsystem for running exit 093 is freely selectable (e.g. DPRINTFL). The subsystem can be administered dynamically with the START-SUBSYSTEM, HOLD-SUBSYSTEM, RESUME-SUBSYSTEM and STOP-SUBSYSTEM commands.

Further information on subsystem definition can be found in the ["System Exits"](#page-611-0) manual.

#### **Programming example for exit 093**

Exit routine 093 is used to support customer filters. To allow more than one customer filter to be defined in exit 093 it is advisable to construct exit 093 in modules, e.g. comprising one "filter dispatch" base routine and several customer filter subroutines.

The "filter dispatcher" base routine can, for example, be used to check which customer filter is to be called. This depends on the document format attribute values of the print request and its internal tables containing the relevant entry names of the subroutines to be called.

Each customer filter subroutine should be configured such that it fulfills the dual functionality of the filter according to the entries in the \$DPFL parameter list (the corresponding function is initiated in the \$DPFL parameter list each time exit 093 is called):

- modify the print request and
- convert the document.

The following example gives an overview of implementing exit 093 in C. Using the C language requires implementing a small assembler to C module (called EXIT093 in the example) which is called by the exit interface \$SYSX. The user only needs to use the framework shown below and can extend it with the desired C functions. The HEADER file <msg7x.h> and the return transfer routine must be created by the user for returning error messages.

#### *EXIT093 Assembler-to-C interface module*

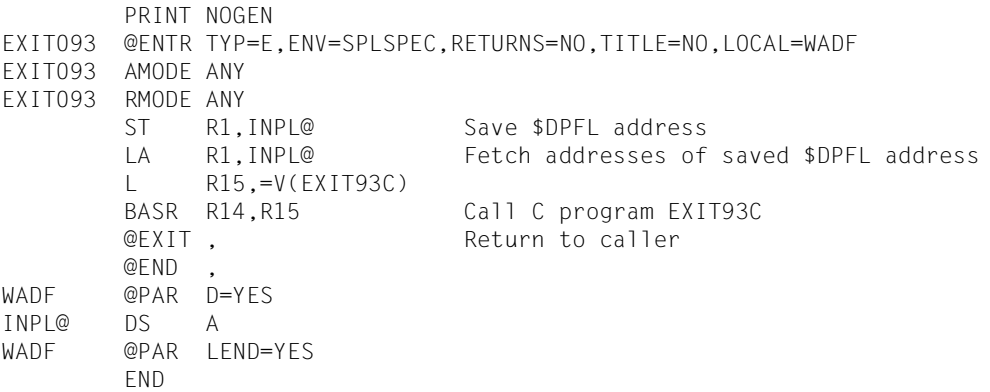

*EXIT93C C function (called by EXIT093 module)*

```
/*--------------------------------------------------*/
  /* #include AND LOCAL DEFINITIONS */
/*--------------------------------------------------*/
#include <stdio.h>
#include <string.h>
#include <esmfhdr.h>
#include <prntdpc.h>
#include <prntdoc.h>
#include <$dpfl.h>
#include <msg7x.h>
.
.
.
struct pl_mdl { struct sDPFL_mdl *dpfl;
.
```
.

. }; /\*--------------------------------------------------\*/ /\* INTERNAL CALL PROTOTYPES \*/ /\*--------------------------------------------------\*/ static void to\_gip\_modify (struct pl\_mdl \*); static void to gip convert (struct pl mdl  $*$ ); static void dispatcher (struct pl mdl  $*$ ); static vid send\_reject (char, int); . . . /\*--------------------------------------------------\*/  $\frac{1}{2}$  STATIC DATA PART /\*--------------------------------------------------\*/ . . . /\*--------------------------------------------------\*/  $/*$  CODE PART  $*$ / /\*--------------------------------------------------\*/ . . . /\*--------------------------------------------------\*/ /\* to qip modify  $\star$ / /\* ------------- \*/  $/\star$  \*/  $/*$  This routine executes the first call to the  $*$ /  $/*$  filter for the validity check and modifying  $*$ /\* BS2000 to UNIX systems print requests. \*/ /\*--------------------------------------------------\*/ void to\_gip\_modify (struct pl\_mdl \*pl) { struct sDPFL\_mdl \*dpfl = pl->dpfl; struct PRNTDOC\_pl\_mdl \*prntdoc = dpfl->print\_req; struct PRNTDPC\_pl\_mdl \*prntdpc = prntdoc->dppar; . . /\* ----------------------------------------- Depending on the print request parameters, other functions (internal or external) are called to execute the appropriate checking and modification. ----------------------------------------- \*/
.

```
.
}
/*-----------------------------------------------------------*/
/* to gip convert \star/
/* -------------- */
/\star */
/* This routine executes the second call to the */
\frac{1}{x} filter for processing the file and creating an \frac{x}{x}/* output file for BS2000 to UNIX sysrtems print requests. */
/*------------------------------------------------------------------*/
void to gip convert (struct pl mdl *pi)
{
 struct sDPFL mdl *dpfl = pl->dpfl;
 struct PRNTDOC pl mdl *prntdoc = dpfl->print req;
 struct PRNTDPC pl mdl *prntdpc = prntdoc->dppar;
.
.
  /* -----------------------------------------
    Depending on the print request parameters,
    other functions (internal or external)
    are called to create the relevant output
    file.
    ----------------------------------------- */
.
.
}
/*--------------------------------------------------*/
/* Dispatching routine */
/* ------------------- */
/\star */
/* Dispatch the print request, according to the */
/* protocol and action code and check for parameter */
\frac{1}{\sqrt{2}} errors.
/*--------------------------------------------------*/
void dispatcher (struct pl_mdl *pl)
{
 struct sDPFL_mdl *dpfl = pl->dpfl;
 if (dpfl->print_req == NULL) {
    dpfl->hdr.maincode = sDPFLPARAMETER_ERROR;
    dpfl->hdr.subcode2 = sDPFLNULL_REQUEST_ADDRESS;
    send_reject (MSG7X_DEST_SYSOUT,NULL_REQUEST_ADDRESS);
    send_reject (MSG7X_DEST_SYSOUT,NULL_REQUEST_ADDRESS);
    return;
 }
```

```
switch (dpfl->protocol) {
   case sDPFLFROM_GIP :
   /* -----------------------------------------
      Dispatcher for the UNIX systemto BS2000 print
      requests: the following example shows
      an exit 093 which does nothing other
      than use its return code to call the standard
      system filter supplied with DPRINTCL.
                                    ----------------------------------------- */
     dpfl->hdr.maincode = sDPFLSUCCESSFUL;
     dpfl->hdr.subcode2 =
              sDPFLUSE STANDARD FILTER;
     break;
   case sDPFLTO_GIP :
   /* -----------------------------------------
      Dispatcher for the BS2000 to UNIX system print
      requests: in the following example,
      the action code is checked and the
      corresponding functions are called.
             ----------------------------------------- */
     switch (dpfl->action code) {
        case sDPFLMODIFY_PRINT_REQUEST :
          to gip modify (pl);
          break;
        case sDPFLCONVERT_DOCUMENT :
        to_gip_convert (pl);
        break;
      default:
        dpfl->hdr.maincode = sDPFLPARAMETER_ERROR;
        dpfl->hdr.subcode2 =
               sDPFLUNKNOWN_ACTION_CODE;
        send_reject (MSG7X_DEST_SYSOUT,INVALID_ACTION_CODE);
        break;
     }
     break;
   default :
     dpfl->hdr.maincode = sDPFLPARAMETER_ERROR;
     dpfl->hdr.subcode2 = sDPFLINVALID_PROTOCOL;
     send_reject (MSG7X_DEST_SYSOUT,INVALID_PROTOCOL);
     break;
```
}

```
}
/*--------------------------------------------------*/
/* EXIT 93 C entry point */* --------------------- */
/\star */
/* This is the exit 093 entry point in the C \rightarrow/* module. It is called by the interface program in */
/* EXIT093, which converts the $SYSX call into a */\frac{1}{x} standard call which must be in C. \frac{x}{x}/*--------------------------------------------------*/
extern void EXIT93C (struct sDPFL_mdl *dpfl)
{
 struct pl mdl pl;
 dpfl->hdr.maincode = sDPFLSUCCESSFUL;
 dpfl->hdr.subcode2 = sDPFLSUCCESSFUL_FILTERING;
 p].dpf] = dpf];
 dispatcher (&pl);
}
```
#### **Security aspects**

Exit routines run in privileged status, as do the calling system components. Great care must therefore be exercised when programming them. Particularly the use of TU macros or other programming errors can cause a task to abort and may even cause a system failure. Errors in exit routines are handled in the same way as system errors. Details on the rules and restrictions which must be adhered to can be found in the "[System Exits](#page-611-0)" manual.

# **7.5 Resource routine (094)**

This SPOOL exit allows system administration to create a user routine that fulfills two functions in a client/server environment with the Distributed Print Services subsystem:

– Conversion of client resources to server resources

This function modifies the values of some SCB fields (e.g. FORM, DIA).

The input consists of the standard header, the address of the SCB and the function code F0.

The output consists of the return code in the standard header and the modified SCB.

– Conversion of server resources to client resources

This function restores the original values of SCB fields (e.g. FORM, DIA). The input consists of the standard header, the address of the SCB and the function code F1.

The output consists of the return code in the standard header and the modified SCB.

Exit 094 must be started on the client and server machines. If it is not, the spoolout job is rejected with message SCP089.

The use of the exit routine with the function code F1 for restoring the original name in the SCB is optional. Only the return code must be set. However, the conversion performed by the server is also transparent in this case for the user on the client system. The output is modified appropriately for all SHOW-PRINT-JOB commands. The converted values are always displayed to the cluster administrator.

By default, the trailer page is printed with the values of the server. If the user wants to print his or her trailer page with the values of the client, he or she must create an appropriate trailer exit with an exit 094 call.

If an error occurs during processing of the function call F0 (return code not equal to 0 in the standard header), the spoolout job is rejected with error message SCP1090.

If an error occurs during processing of the function call F1 (return code not equal to 0 in the standard header), an error message is output at the operator terminal but the spoolout job is continued.

The following information is transferred to the exit routine:

 $R1 = A$  (EX094 parameter list)

The return codes are entered in the standard header.

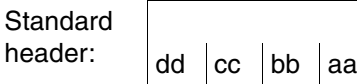

A return code on the execution of EX094 is passed in the standard header. aa=Maincode1; bb=Maincode2; cc=Subcode1; dd=Subcode2

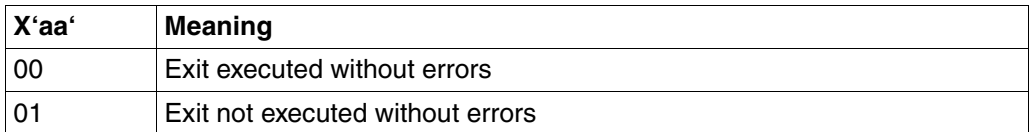

#### **DSECT**

A DSECT/CSECT for the parameter list can be generated by means of the EX094 macro. "prefix" must not be longer than three characters.

```
name EX094 D/C ,[prefix]
```

```
SPOOLEX4 EX094 D
1 SPOOLEX4 DSECT , RENAMING OF CLIENT RESOURCE EXIT P/L
1 E94EXBEG DS 0H
1 FHDR MF=(C,E94),EQUATES=NO
2 DS 0A
2 E94FHE DS 0XL8 0 GENERAL PARAMETER AREA HEADER
2 *
2 E94IFID DS 0A 0 INTERFACE IDENTIFIER
2 E94FCTU DS AL2 0 FUNCTION UNIT NUMBER
2 * BIT 15 HEADER FLAG BIT,
2 * MUST BE RESET UNTIL FURTHER NOTICE
2 * BIT 14-12 UNUSED, MUST BE RESET
2 * BIT 11-0 REAL FUNCTION UNIT NUMBER
2 E94FCT DS AL1 2 FUNCTION NUMBER
2 E94FCTV DS AL1 3 FUNCTION INTERFACE VERSION NUMBER
2 *2 E94RET DS 0A 4 GENERAL RETURN CODE
2 E94SRET DS 0AL2 4 SUB RETURN CODE
2 E94SR2 DS AL1 4 SUB RETURN CODE 2
2 E94SR1 DS AL1 5 SUB RETURN CODE 1
2 E94MRET DS 0AL2 6 MAIN RETURN CODE
2 E94MR2 DS AL1 6 MAIN RETURN CODE 2
2 E94MR1 DS AL1 7 MAIN RETURN CODE 1
2 E94FHL EQU8 8 GENERAL OPERAND LIST HEADER LENGTH
```
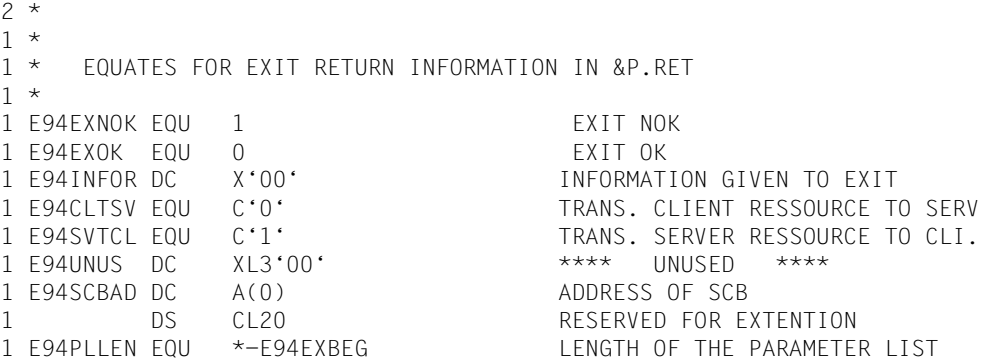

#### **Example for exit 094**

MACRO 050 960829 SPOOL U &NAME EX094 &D,&P .\*\*\*\*\*\*\*\*\*\*\*\*\*\*\*\*\*\*\*\*\*\*\*\*\*\*\*\*\*\*\*\*\*\*\*\*\*\*\*\*\*\*\*\*\*\*\*\*\*\*\*\*\*\*\*\*\*\*\*\*\*\*\*\*\*\*\*\*\* .\* BEGIN-INTERFACE EX094 .\* .\* TITLE (/ ex094 /) .\* NAME EX094 .\* DOMAIN SPOOL .\* LANGUAGE ASS .\* COPYRIGHT (C) Siemens AG 1994 .\* ALL RIGHTS RESERVED .\* COMPILATION-SCOPE USER .\* INTERFACE-TYPE LAYOUT .\* RUN-CONTEXT TPR  $\cdot$  \* PURPOSE (/ translation of resource (client or server) /) .\* .\* SYNTAX (/ Syntax Variant 1: .\* &NAME EX094 &D,&P .\*  $\qquad \qquad$  / )  $\cdot$  \* REMARKS (/ corresponding include : SSVEX094 /) .\*\*\*\*\*\*\*\*\*\*\*\*\*\*\*\*\*\*\*\*\*\*\*\*\*\*\*\*\*\*\*\*\*\*\*\*\*\*\*\*\*\*\*\*\*\*\*\*\*\*\*\*\*\*\*\*\*\*\*\*\*\*\*\*\*\*\*\*\* .\* .\* END-INTERFACE EX094. .\*\*\*\*\*\*\*\*\*\*\*\*\*\*\*\*\*\*\*\*\*\*\*\*\*\*\*\*\*\*\*\*\*\*\*\*\*\*\*\*\*\*\*\*\*\*\*\*\*\*\*\*\*\*\*\*\*\*\*\*\*\*\*\*\*\*\*\*\* AIF ('&P' NE '').A0 &P SETC 'E94' .A0 ANOP AIF ('&NAME' NE '').A1

```
&NAME SETC 'CLREXPL'
.A1 ANOP
      AIF ('&D' EQ 'D').A2
&NAME DS 0F RENAMING OF CLIENT RESOURCE EXIT P/L
      AGO .A3
.A2 ANOP
&NAME DSECT , RENAMING OF CLIENT RESOURCE EXIT P/L
.A3 ANOP
&P.EXBEG DS 0H
      FHDR MF=(C,&P),EQUATES=NO
*
* EQUATES FOR EXIT RETURN INFORMATION IN &P.RET
*
&P.EXNOK EQU1 EXIT NOK
&P.EXOK EQU0 EXIT OK
&P.INFOR DC X'00' INFORMATION GIVEN TO EXIT
&P.CLTSV EQUC'0' TRANS. CLIENT RESSOURCE TO SERV
&P.SVTCL EQUC'1' TRANS. SERVER RESSOURCE TO CLI.
&P.CALCL EQUC'2' TRANS. CALL ON CLIENT
&P.UNUS DC XL3'00' **** UNUSED ****
&P.SCBAD DC A(0) ADDRESS OF SCB
      DS CL20 RESERVED FOR EXTENTION
&P.PLLEN EQU*-&P.EXBEG LENGTH OF THE PARAMETER LIST
      MEND
```
# **7.6 Output routine (095)**

This SPOOL exit allows system administration to generate a user routine which is invoked for every SPOOL output operation. Only in the case of error handling is no call made. The exit routine is called after a channel program is generated and before it is sent to the printer. The exit routine can be used for line and laser printers. APA printers, RSO, remote batch processing, magnetic tapes are not supported.

The following options exist for the exit routine:

- accept the channel program
- change the channel program
- suppress the channel program.

The following information is transferred to the exit routine:

 $R1 = A$  (EX095 parameter list)

The return codes are entered in the standard header.

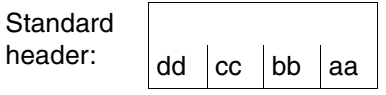

A return code on the execution of EX090 is passed in the standard header. aa=Maincode1; bb=Maincode2; cc=Subcode1; dd=Subcode2

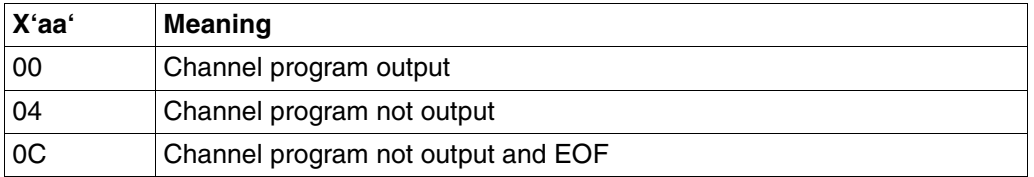

*Notes* 

- The exit routine can access the SPOOL data structures. These data structures are version-specific.
- If the channel program is modified or is not output, the SPOOL account record is not updated.
- No code translation is performed on the data passed by the exit routine.
- If the channel program is modified, attention should be paid to the following rules:
	- The channel program and the data buffer must not be extended.
	- If the data addressed by a channel command is shortened, the data length specified for the channel command must also be corrected accordingly.
	- If the channel program is shortened, the "end-of-chain indicator" must also be corrected accordingly.
	- the data address can be modified but it must be an address within the SPOOL output range. The "start of output range" address is contained in the first channel command in the chain. The "end of output range" is calculated by adding the data length to the data address of the last channel command.

# **DSECT**

A DSECT/CSECT for the parameter list can be generated by means of the EX095 macro. "prefix" must not be longer than three characters.

```
name EX095 D/C ,[prefix]
  SPOOLEX5 EX095 D
 1 SPOOLEX5 DSECT , I/O EXIT ROUTINE P/L
 1 SPOEXBEG DS 0H
 1 FHDR MF=(C,SPO),EQUATES=NO
 2 DS 0A
 2 SPOFHE DS 0XL8 0 GENERAL PARAMETER AREA HEADER
 2 *2 SPOIFID DS 0A 0 0 INTERFACE IDENTIFIER
 2 SPOFCTU DS AL2 0 FUNCTION UNIT NUMBER
 2 * BIT 15 HEADER FLAG BIT,
 2 * MUST BE RESET UNTIL FURTHER NOTICE
 2 * BIT 14-12 UNUSED, MUST BE RESET
 2 * BIT 11-0 REAL FUNCTION UNIT NUMBER
 2 SPOFCT DS AL1 2 FUNCTION NUMBER
 2 SPOFCTV DS AL1 3 FUNCTION INTERFACE VERSION NUMBER
 2 *2 SPORET DS 0A 4 GENERAL RETURN CODE
 2 SPOSRET DS 0AL2 4 SUB RETURN CODE
 2 SPOSR2 DS AL1 4 SUB RETURN CODE 2
 2 SPOSR1 DS AL1 5 SUB RETURN CODE 1
 2 SPOMRET DS 0AL2 6 MAIN RETURN CODE
 2 SPOMR2 DS AL1 6 MAIN RETURN CODE 2
 2 SPOMR1 DS AL1 7 MAIN RETURN CODE 1
 2 SPOFHL EQU8 8 GENERAL OPERAND LIST HEADER LENGTH
 2 *1 *
 1 * EQUATES FOR EXIT RETURN INFORMATION IN &P.MR1
 1 *
 1 SPOEXIO EQU0 SEND I/O REQUESTED
 1 SPOEXNI EQU4 DO NOT SEND I/O
```
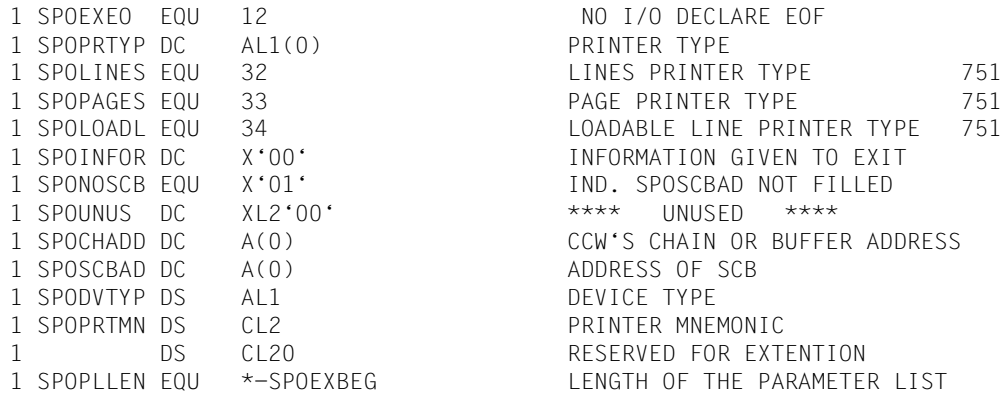

The SPOCHADD field contains the address of the channel program. The channel command format is not dependent on the channel type or machine type.

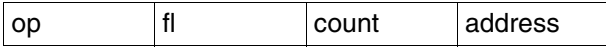

 $op =$  $f =$  $count =$ address = Virtual data addressOperation code Flag byte Data length

*Note*

The operation codes of the channel program are dependent on the channel type and printer type. They are not checked by SPOOL on reentry from the exit routine.

The &P.NOSCB field (see the parameter list) indicates that the &P.SCBAD field does not contain an SCB address and cannot therefore be used. This can occur if SPOOL carries out I/O operations that are not assigned to jobs.

The &P.DVTYP field contains the same detailed device type as used in the SPOOL parameter file. The SPSDTYP macro must be used to resolve it.

The &P.PRTMN field contains the mnemonic device name of the printer.

# **7.7 Exit for server selection (096)**

This system exit allows SPOOL administration (TSOS or PRINT-SERVICE-ADM) to select a server by combining various selection criteria. A server can be selected in accordance with an individual decision table specifying, for example, that the jobs of user A that have paper format A are to be directed to server X, and the jobs of user A with paper format B are to be sent to server Y, and so on.

Exit 96 is not only called in a Dprint environment with a list of servers, but also (if necessary) for local SPOOL, whereby the server list contains just one element whose name consists of eight spaces.

Exit 096 must be started on the client computer. It is called during print job validation.

When changes are made to the server list, consistency must be maintained. The server selected by the SPOOL administrator for a job must be in the server list passed to the exit. To make sure this is the case, the SPOOL administrator can:

- place the desired server at the top of the list and retain the other servers
- place the desired server at the top of the list and set the number of available servers in the list to 1

If a possibly distributed print job is to be redirected to local SPOOL, SERVER# must be set to zero in the exit routine call for the Dprint environment. The server list must then remain as it is (one element consisting of eight spaces) in the subsequent call for the local SPOOL, otherwise the print job is rejected completely.

The following information is passed to the exit routine:

 $R1 = A$  (EX096 parameter list)

The return codes are entered in the standard header.

**Standard** header:

$$
\begin{array}{|c|c|c|c|}\n\hline\n\text{dd } & \text{cc } & \text{bb } & \text{aa}\n\end{array}
$$

A return code on the execution of EX090 is passed in the standard header. aa=Maincode1; bb=Maincode2; cc=Subcode1; dd=Subcode2

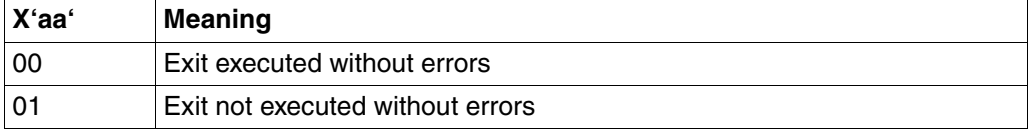

### **DSECT**

A DSECT/CSECT for the parameter list can be generated by means of the EX094 macro. "prefix" must not be longer than three characters.

```
name EX096 D/C ,[prefix] 
   SPOOLEX6 EX096 D
 1 SPOOLEX6 DSECT, SERVER SELECTION EXIT P/L
  1 E96EXBEG DS 0H
  1 FHDR MF=(C,E96),EQUATES=NO
 2 DS 0A
  2 E96FHE DS 0XL8 0 GENERAL PARAMETER AREA HEADER
 2 * 2 E96IFID DS 0A 0 INTERFACE IDENTIFIER
  2 E96FCTU DS AL2 0 FUNCTION UNIT NUMBER
 2 * BIT 15 HEADER FLAG BIT.
  2 * MUST BE RESET UNTIL FURTHER NOTICE
 2 * BIT 14-12 UNUSED, MUST BE RESET
  2 * BIT 11-0 REAL FUNCTION UNIT NUMBER
  2 E96FCT DS AL1 2 FUNCTION NUMBER
  2 E96FCTV DS AL1 3 FUNCTION INTERFACE VERSION NUMBER
 2 * 2 E96RET DS 0A 4 GENERAL RETURN CODE
  2 E96SRET DS 0AL2 4 SUB RETURN CODE
  2 E96SR2 DS AL1 4 SUB RETURN CODE 2
  2 E96SR1 DS AL1 5 SUB RETURN CODE 1
  2 E96MRET DS 0AL2 6 MAIN RETURN CODE
  2 E96MR2 DS AL1 6 MAIN RETURN CODE 2
  2 E96MR1 DS AL1 7 MAIN RETURN CODE 1
 2 E96FHL EQU 8 8 GENERAL OPERAND LIST HEADER LENGTH
 2 * 1 *
  1 * EQUATES FOR EXIT RETURN INFORMATION IN &P.RET
  1 *
  1 E96EXNOK EQU 1 EXIT NOK
  1 E96EXOK EQU 0 EXIT OK
  1 E96SCBAD DC A(0) ADDRESS OF SCB
  1 E96SVLAD DC A(0) ADDRESS OF SERVER LIST
  1 DS CL12 RESERVED FOR EXTENTION
  1 E96PLLEN EQU *-E96EXBEG LENGTH OF THE PARAMETER LIST
 1 E96SVL DSECT, SERVER LIST DESCRIPTION
 1 E96SV# DS F SERVERS#
 1 F96SVSZ DS F SIZE
  1 E96SV DS 0XL20 SERVER(SERVERS#) (1 ENTRY)
  1 E96SVN DS CL8 NAME
  1 E96APR# DS FL4 PRINTERS#
 1 E96DT DS XL8 DEVICE TYPES
```
# **7.8 Exit for controlling file transfer for Dprint requests (097)**

Exit 097 is anchored in SPOOL. However, it is only relevant for a Dprint environment which is provided via the product Distributed Print Services. Exit 097 has the following tasks:

- to prevent server overloading by too many print jobs being in the file transfer phase simultaneously
- to prevent Dprint from using the FT resources on the client side exclusively for itself.

Exit 097 must be active on the server side to be able to fulfill these tasks. The exit regulates the number of print jobs transferred simultaneously to the server. A maximum number of print jobs which may be transferred simultaneously is defined for each computer in the cluster for this purpose. This sets the limit for the server to the sum of all client limits.

The maximum number of print jobs which may be transferred simultaneously from a particular client computer to the server is the sum of all limits which are defined on the servers in the cluster concerned for this client computer.

All these limits can be viewed and set with the SHOW-DPRINT-FT-LIMIT, MODIFY-DPRINT-FT-LIMIT, ADD-DPRINT-FT-LIMIT and REMOVE-DPRINT-FT-LIMIT commands which are provided for this purpose.

## **Background**

If a Dprint job from a client is accepted by a remote server, it is placed into the SPOOL job queue of the server with the status WFT (wait file transfer). When requested by the Dprint FT unit, SPOOL selects a job from the queue and passes it to Dprint. The job selected is the one with the highest priority and whose original host (i.e. the client host which issued the request) is available and has resources free.

Once the Dprint FT unit has received the job, it informs the client host. This then initiates the transfer of the file to be printed and, if necessary, the file containing the resources for printing.

Since the Dprint FT unit requests print jobs continuously, all jobs accepted by the server which require FT are forwarded to FT immediately. If the number of jobs is very high and the server is not powerful enough, this leads to performance problems on the server side and exclusive utilization of the file transfer resources on the client side.

Exit 097 is localized in SPOOL on the server side and intervenes where a job is selected for the Dprint FT unit.

The exit 097 subsystem must be started on the server computer. It can even be loaded if SPOOL or Dprint have not been started. In this state, the subsystem then provides only the interface commands. The regulation mechanism starts when Dprint is loaded on the server. It is initiated every 30 seconds by the Dprint FT unit which requests a new print job for processing.

# <span id="page-553-0"></span>**Exit processing**

The exit subsystem calculates the number of print jobs waiting for file transfer and the number of print jobs being currently transferred, for each computer in the cluster. The status output by the SHOW-PRINT-JOB-STATUS command thereby differs from the status used internally by the exit 097 subsystem. A print job is in the WFT status as soon as it is accepted by the server, up to the moment when the server is informed that the client has correctly initiated the file transfer (FT NCOPY). The status of the print job changes from WFT to FT at this point.

For the exit 097 subsystem, a print job waits for the file transfer from the moment of acceptance by the server until processing has been initiated on the server by Dprint Server FT. The print job for the subsystem is transferred at this point.

The calculation result is stored in an internal host table. Each computer entry is assigned a number which specifies the maximum number of print jobs which can be transferred simultaneously by the computer concerned (FT limit).

If, during exit processing, the subsystem encounters a print job from a computer which is not entered in the table, a new entry is generated automatically. In this case, the computer is assigned a default value for the FT limit. After loading the subsystem for exit 097, this default value is 10.

A new entry can be added explicitly with the commands described below. The value for the FT limit must also be specified in this case.

Exit processing prevents file transfer initialization for print jobs from computers which are already simultaneously transferring their maximum number of print jobs.

## **Usage notes**

- In [section "Support commands for exit 097" on page 573](#page-572-0) there is a description of commands with which you can administer the internal host table of a Dprint server. These commands are defined in a syntax file which you receive together with the subsystem for exit 097.
- The internal host table only exists as long as the exit subsystem is loaded on the server computer. This means that the host table disappears when the exit subsystem is stopped.

As soon as the exit subsystem is restarted, the host table must be rebuilt. The table is either recreated automatically by the exit and all FT limit values are reset to their defaults, thereby deleting all individual FT limit values, or you can write a procedure containing an ADD-DPRINT-FT-LIMIT command with an FT limit value for each computer. The exit subsystem must first be loaded in this case, then your procedure must fill the host table with data. The Dprint server can only be started with individual FT limit values after this.

# **EXIT specification**

The following information is passed to the exit routine:

R1 = address of the EX097 parameter list The parameter list contains the following fields:

E97HSTL $@$  = host list address Address of a table containing the names of the available and non-saturated hosts E97HST $#$  = number of entries in the host table E97HSTL  $=$  length of an entry in the host table  $E97SVT@ = address of the SPOOL vector table$ 

The following information is supplied by the exit routine:

Return code: The return code of exit 097 is stored in the standard header of the parameter list.

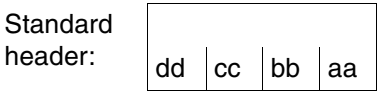

A return code on the execution of EX096 is passed in the standard header. aa=Maincode1; bb=Maincode2; cc=Subcode1; dd=Subcode2

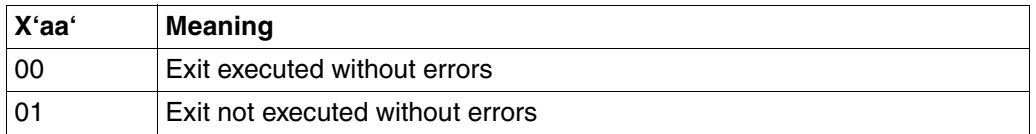

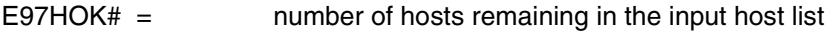

E97WFT $# =$  number of jobs with WFT status for the hosts remaining in the input host list

- E97FT $#$  = number of jobs with FT status for the hosts remaining in the input host list
- Input host list  $=$  input list from which some entries have been removed  $($  = filled with binary zeros)

#### **DSECT**

 SPOOLEX7 EX097 D E97EXBEG DS 0H FHDR MF=(C,E97),EQUATES=NO \* \* EQUATES FOR EXIT RETURN INFORMATION IN E97RET \* E97EXNOK EQU 1 EXIT NOK E97EXOK EQU 0 EXIT OK E97UNUS DC XL4'00' \*\*\*\* UNUSED \*\*\*\* \* E97HSTL@ DS A ACCESSIBLE HOST LIST E97SVT@ DS A SVT ADDRESS E97HST# DS H NBR OF ENTRIES IN THE LIST E97HSTL DS H LENGTH OF AN ENTRY IN THE LIST \* E97HOK# DS H OUTPUT AREA = NBR OF CORRECT HST E97WFT# DS H TOTAL NBR OF JOB IN WFT E97FT# DS H TOTAL NBR OF JOB IN FT DS CL20 RESERVED FOR EXTENSION E97PLLEN EQU \*-E97EXBEG LENGTH OF THE PARAMETER LIST MEND

#### **Explanation and example for exit 097**

Exit 097 creates an internal host table and calculates the number of jobs with WFT and FT status for each host. A maximum value for simultaneous jobs in file transfer is set for each host. This maximum value is coded as a constant of 10 in the exit module. The value is the same for each host.

This value can be modified in the exit module with a REP. Example: for the maximum value 15, the following must be set in EXIT#097+X'210'

 $X'000F'$  (old code =  $X'000A'$ ).

The value can be modified during processing.

If a host from the internal host list reaches the maximum value and the host concerned is also in the input host list, the entry is removed from the input host list. The various return code counters are updated.

The following example shows the exit code for the processing described above:

```
* *********************************************************************
*
* COPYRIGHT (C) SIEMENS AG 1990
* ALL RIGHTS RESERVED
*
 * *********************************************************************
  MODULE-DESCRIPTION
*
* TITLE (/ EXIT#097 ASC MODULE /)
*
 NAME EXIT#097
*
* DOMAIN SPOOL
*
* LANGUAGE ASC
*
* COPYRIGHT (C) SIEMENS AG 1993
* ALL RIGHTS RESERVED
*
* MEMORY-CLASS 4
*
* PROG-CONVENTS (/ ASS columbus conventions /)
*
*
* PROCEDURE BLDHSTL
* REMARKS (/ build host list table /)
* ENTRY BLDHSTL EXTERNAL
*
* DATA DCHDESC
* REMARKS (/ chain descriptor /)
* ENTRY CHDESC INTERNAL
```

```
*
* DATA SSVSVT
* REMARKS (/ SPOOL table /)
* ENTRY SVT EXTERNAL
*
*
* DATA EXTERNAL_GC_USED
* REMARKS (/ none /)
* ENTRY EXTERNAL_GC_USED EXTERNAL
*
*
* END-MODULE-DESCRIPTION EXIT#097.
*******************************************************************
\star \star\star IFV0: FXIT#097 \star\star \qquad \qquad \qquad \qquad \qquad \qquad \qquad \qquad \qquad \qquad \qquad \qquad \qquad \qquad \qquad \qquad \qquad \qquad \qquad \qquad \qquad \qquad \qquad \qquad \qquad \qquad \qquad \qquad \qquad \qquad \qquad \qquad \qquad \qquad \qquad \qquad 
* +--------+-------+ *
\star \qquad \qquad \qquad \qquad \qquad \qquad \qquad \qquad \qquad \qquad \qquad \qquad \qquad \qquad \qquad \qquad \qquad \qquad \qquad \qquad \qquad \qquad \qquad \qquad \qquad \qquad \qquad \qquad \qquad \qquad \qquad \qquad \qquad \qquad \qquad \qquad 
* LEV1: CHKHST | !
\star \qquad \qquad \qquad \qquad \qquad \qquad \qquad \qquad \qquad \qquad \qquad \qquad \qquad \qquad \qquad \qquad \qquad \qquad \qquad \qquad \qquad \qquad \qquad \qquad \qquad \qquad \qquad \qquad \qquad \qquad \qquad \qquad \qquad \qquad \qquad \qquad 
* IFV2: BIDHST ! !
* ! ! ! *
* LEV3: ADD ! ! *
* ! ! ! *
* LEV4: SEARCH LOCK UNLOCK *
\star \star*******************************************************************
\star \star* LEVO: NLKRES34 *
\star \star* +--------+-------+--------+---------+ *
* | : | : | : | : | : | : | : | : | : | : | : | : | : | |\times* LEV1: SDFANAL ! ! ! !
* ! ! ! ! *
* ! ! ! ! *
* LEV3: SHOW ADD MODIFY REMOVE *
* ! ! ! *
* +-------+--------+---------+ *
* ! ! ! *
* LEV4: SEARCH LOCK UNLOCK *
\star \star*******************************************************************
*
EXIT#097 START
EXIT#097 RMODE ANY
EXIT#097 AMODE ANY
##BAL OPSYN ##BAS
##BALR OPSYN ##BASR
*
        ENTRY EXIT#097
```

```
EXIT#097 @ENTR TYP=I,LOCAL=STMWA,TITLE=NO,ENV=SPLSPEC
     @DATA CLASS=B,BASE=R11,DSECT=CLREXPL
*
     LR R11,R1
     @PASS NAME=LOCK
     @PASS NAME=CHKHST
     XC E97RET,E97RET
     @PASS NAME=UNLOCK
     @EXIT
     @END
     EJECT
     ENTRY NLKRES34
NLKRES34 DS 0F
NLKRS34 @ENTR TYP=I,LOCAL=STMWA,TITLE=NO,ENV=SPLSPEC
********************************************************************
* UNIT-BODY EXIT#097.NLKRES34 *\star \star\star TITLE (/ \star* NLKRES34 - main routine for cmd interface ** /) *
\star PURPOSE \star* This function is the main entry used for the support of the ** interface commands.
\star \star* END-PURPOSE*
\star \star\star RFAI IZATION \star\star \star\star \star* CONTROL (/ *
* call SDFANAL for SDF transfer area analysis *
\star call LOCK \star* case cmd.internal name \star\star = $SPSDP1 : call SHOW \star\star = $SPSDP2 : call ADD \star\star = $SPSDP3 : call MODIFY \star\star = $SPSDP4 : call RFMOVF \star\star call UNLOCK \star* /) *
* END-REALIZATION*
\star \star\star parameters \star\star \star* IN R1 (/ SDF transfer area address /) *
* OUT NONE (/ none /) *
* END-PARAMETERS*
\star \star* END-BODY EXIT#067.NLKRES34. *
********************************************************************
*
```

```
 @PASS NAME=SDFANAL
*
        @PASS NAME=LOCK
        @CAS2 CMDNAMX
        @OF =CL8'$SPSDP1 '
        @PASS NAME=SHOW
        @OF =CL8'$SPSDP2 '
        @PASS NAME=ADD
       @OF = C18'$SPSDP3 '
        @PASS NAME=MODIFY
       @OF = C18'$SPSDP4 '
        @PASS NAME=REMOVE
        @BEND
        @PASS NAME=UNLOCK
        @EXIT
        @END
        EJECT
        TITLE 'WORK AREA'
***********************************************************************
STMWA @PAR D=YES
*
LEV1 DS 16F
LEV2 DS 16F
LEV3 DS 16F
LEV4 DS 16F
*
JOBSTAT DS X
JOBWFT EQU X'01'
JOBFT EQU X'02'
\star 300
SEARCHH DS CL8
\starLIMDEC DS XL3
NBRDEC DS XL5
PACKED DS D
*
WROUTPL WROUT MF=C, PARMOD=31
*
********************************************************************
* Parameter list created by SDFANAL routine
* Input for SEARCH,ADD,MODIFY and REMOVE routines
*
CMDPL DS 0F Transfer area result and pl for subroutines
CMDNAMX DS CL8 command internal name
CMDHOST DS CL8 host name operand
CMDLIM DS H limit value
********************************************************************
* Output from SEARCH routine
*
SEARCHRC DS X RC from SEARCH routine
```

```
not_found EQU X'01' - entry not found
found EQU X'00' - entry found
*
ENTRY@ DS A Address returned by SEARCH routine
********************************************************************
* Input for SENDMSG routine
*
MSG# DS X id of the msg sent to sysout
already_defined EQU X'00'
not defined EQU X'01'
table_full EQU X'02'
no_entry EQU X'03'
\starDISPBUF DS 0F
DISPHDR DS H
DISPRES DS 3X
DISPAREA DS 0X
*
DISPREC DS 0X
DISPNAME DS CL8
DISPTEXT DS CL3
DISPLIM DS CL3
DISPTXT2 DS CL8
DISPWFT# DS CL4
DISPTXT3 DS CL7
DISPFT# DS CL4
DISPCR DS X
DISPLEN EQU *-DISPREC
*
         ORG DISPREC
DISPTXT0 DS CL16
DISPGLIM DS CL3
DISPLEN1 EQU *-DISPREC
         ORG ,
\star PRINT NOGEN,CODE
STMWA @PAR LEND=YES
         EJECT
CHKHST @ENTR TYP=L,BASE=R10,TITLE=NO
         @DATA CLASS=B,BASE=R11,DSECT=CLREXPL
         @DATA CLASS=B,BASE=R13,DSECT=STMWA
*
         STM R14,R12,LEV1
         LR R10,R15
         XC E97RET,E97RET
*
         L R2,E97SVT@
         @PASS NAME=BLDHSTL
*
         @DATA CLASS=B,BASE=R5,DSECT=HOSTREC
```
 L R3,E97HSTL@ LH R4,E97HST# XR R6,R6 XR R7,R7 XR R8,R8 \* @CYCL , LA R5,HOSTTBL  $\star$  MVC CMDHOST,0(R3) @PASS NAME=SEARCH \* @IF EQ CLI SEARCHRC,found @THEN L R5,ENTRY@ @IF GE CLC HOSTFT#,HOSTLIM @THEN XC 0(8,R3),0(R3) @ELSE AH R6,HOSTWFT# AH R7,HOSTFT# LA R8,1(,R8) @BEND @BEND \* AH R3,E97HSTL BCTR R4,0 @WHEN ZE LTR R4,R4 @BREA @BEND \* STH R6, E97WFT# STH R7, E97FT# STH R8,E97HOK# \* LM R14,R12,LEV1 @EXIT @END EJECT BLDHSTL @ENTR TYP=L,BASE=R10,TITLE=NO @DATA CLASS=B,BASE=R2,DSECT=SVT @DATA CLASS=B,BASE=R3,DSECT=CHDESC @DATA CLASS=B,BASE=R4,DSECT=SSLOT @DATA CLASS=B,BASE=R5,DSECT=HOSTREC @DATA CLASS=B,BASE=R13,DSECT=STMWA \* STM R14,R12,LEV2

 LR R10,R15 \* DROP R15 LA R15,HOSTTBL @DATA CLASS=B,BASE=R15,DSECT=HOSTREC \* Clear counters @CYCL , XC HOSTWFT#(4),HOSTWFT# LA R15,HOSTLGT(,R15) @WHEN EQ CLC HOSTNAME,=C'\*END ' @BREA @BEND \* DROP R15  $\star$  L R3,SVTUNS1+2 L R4,CHDTABA @WHIL NZ LTR R4,R4 @DO XC JOBSTAT,JOBSTAT @IF MI TM SSLJBTY,SSLJBDP+SSLCPSV @THEN @IF EQ CLI SSLSTAT,SSLFT @THEN MVI JOBSTAT,JOBFT @ELSE @IF EQ CLI SSLSTAT,SSLWFT @THEN @IF EQ CLI SSLFTST,SSLFTRQ @THEN MVI JOBSTAT,JOBFT @ELSE MVI JOBSTAT,JOBWFT @BEND @BEND @BEND @BEND \* @IF NZ CLI JOBSTAT,0 @THEN @IF EQ CLI SSLCLTT,SSLCLHO @THEN

 MVC SEARCHH,SSLOHST @ELSE MVC SEARCHH, SSLIHST @BEND \* MVC CMDHOST,SEARCHH @PASS NAME=SEARCH \* @IF EQ CLI SEARCHRC, not found @THEN @IF NZ OC ENTRY@,ENTRY@ @THEN L R5,ENTRY@ MVC HOSTNAME,SEARCHH MVC HOSTLIM,FTLIMIT @BEND @ELSE L R5,ENTRY@ @BEND  $\star$  @IF EQ CLI JOBSTAT,JOBWFT @THEN LH R6,HOSTWFT# LA R6,1(,R6) STH R6,HOSTWFT# @ELSE LH R6,HOSTFT# LA R6,1(,R6) STH R6, HOSTFT# @BEND @BEND LH R6,CHDPTRS L R4,4(R6,R4) @BEND LM R14,R12,LEV2 @EXIT @END EJECT SDFANAL @ENTR TYP=L,BASE=R10,TITLE=NO @DATA CLASS=B,BASE=R1,DSECT=C\$CMDINT @DATA CLASS=B,BASE=R2,DSECT=CMDHEAD @DATA CLASS=B,BASE=R3,DSECT=CMDODES @DATA CLASS=B,BASE=R4,DSECT=CMDOVAL @DATA CLASS=B,BASE=R13,DSECT=STMWA \* STM R14,R12,LEV1 LR R10,R15

```
*
         DROP R15
        XC CMDLRET(4).CMDLRET Set rc OK
         XC CMDLCRC(2),CMDLCRC Set command rc OK
         MVC CMDLCRCM(7),=C'CMD0001' Return msg CMD0001
         LA R1,CMDLTA Get SDF transfer area address
         @DATA CLASS=B,BASE=R1,DSECT=CMDSDES
         LA R2,CMDMAINO Get main operand address
         LR R3,R2
\star MVC CMDNAMX,CMDINTN internal name of the command
\star************************************
* Host name operand *
************************************
         @IF GE
        CLC CMDNRMO = AI2(1) @THEN ,
         @IF ON
         TM CMDGSTAT,CMDOCC
         @THEN
         ICM R4,15,CMDOPTR
         MVC CMDHOST,CMDAVAL move input host name
         @ELSE
         XC CMDHOST,CMDHOST
         @BEND
         @BEND
*
************************************
* Limit operand *
************************************
         @IF EQ
         CLC CMDNRMO,=AL2(2)
         @THEN ,
         LA R2,CMDHEADL(,R2)
        LR R3, R2
         @IF ON
         TM CMDGSTAT,CMDOCC
         @THEN
         ICM R4,15,CMDOPTR
         XC CMDLIM,CMDLIM
         MVC CMDLIM+1(1),CMDAVAL move input limit
         @BEND
         @BEND
         LM R14,R12,LEV1
         @EXIT
         @END
         EJECT
SHOW @ENTR TYP=L,BASE=R10,TITLE=NO
         @DATA CLASS=B,BASE=R3,DSECT=HOSTREC
```
 @DATA CLASS=B,BASE=R13,DSECT=STMWA \* STM R14,R12,LEV3 LR R10,R15 \* DROP R15 XR R5,R5 \* \* Display first line : 'DEFAULT LIMIT : @@@' \* MVC DISPTXT0,=C'DEFAULT LIMIT : ' XR R1,R1 LH R1,FTLIMIT CVD R1,PACKED UNPK LIMDEC(3),PACKED+6(2) OI LIMDEC+2, X'FO' MVC DISPGLIM,LIMDEC \* LA R4,DISPLEN1+5 STH R4,DISPHDR XC DISPRES,DISPRES MVC WROUTPL(CUWL@WRO),WROUTL LA R15,DISPBUF ST R15,CUWMSGW LA R15,ERR001 ST R15,CUWERRW WROUT PARMOD=31,MF=(E,WROUTPL) \* \* Display one line per host in the table \* 'hostname : @@@ WFT# : @@@ FT# : @@@' \* LA R3,HOSTTBL \* @CYCL , @WHEN EQ CLC HOSTNAME,=C'\*END ' @BREA @IF NZ OC HOSTNAME,HOSTNAME @THEN LA R5,1(,R5) MVC DISPNAME,HOSTNAME MVC DISPTEXT,=C' : ' XR R1,R1 LH R1,HOSTLIM CVD R1,PACKED UNPK LIMDEC(3),PACKED+6(2) OI LIMDEC+2,X'F0' MVC DISPLIM,LIMDEC

```
*
```
MVC DISPTXT2,=C' WFT# : ' \* LH R1,HOSTWFT# CVD R1,PACKED UNPK NBRDEC(5),PACKED+5(3) OI NBRDEC+4,X'F0' MVC DISPWFT#(4),NBRDEC+1 \* MVC DISPTXT3,=C' FT# : ' \* LH R1,HOSTFT# CVD R1,PACKED UNPK NBRDEC(5),PACKED+5(3) OI NBRDEC+4,X'F0' MVC DISPFT#(4),NBRDEC+1  $\ddot{\phantom{0}}$  MVI DISPCR,CHRNL LA R4,DISPLEN+5 STH R4,DISPHDR XC DISPRES,DISPRES MVC WROUTPL(CUWL@WRO),WROUTL LA R15,DISPBUF ST R15,CUWMSGW LA R15,ERR001 ST R15,CUWERRW WROUT PARMOD=31,MF=(E,WROUTPL) @BEND LA R3,HOSTLGT(,R3) @BEND \* \* No entry in the table => send error message  $\star$  @IF ZE LTR R5, R5 @THEN MVI MSG#,no\_entry @PASS NAME=SENDMSG @BEND \* ERR001 DS 0H LM R14,R12,LEV3 @EXIT @END EJECT ADD @ENTR TYP=L,BASE=R10,TITLE=NO @DATA CLASS=B,BASE=R3,DSECT=HOSTREC @DATA CLASS=B,BASE=R13,DSECT=STMWA \* STM R14,R12,LEV3 LR R10,R15

\* DROP R15 \* \* Search host name in the table \* if found then send error message \* if not found and not space in the table then send error message \* if not found and free space then create entry in the table \* @PASS NAME=SEARCH @CAS2 SEARCHRC,COMP=CLI @OF (found) MVI MSG#, already defined @PASS NAME=SENDMSG @OF (not\_found) @IF ZE OC ENTRY@,ENTRY@ @THEN MVI MSG#, table full @PASS NAME=SENDMSG @ELSE L R3,ENTRY@ MVC HOSTNAME,CMDHOST MVC HOSTLIM,CMDLIM @BEND @BEND LM R14,R12,LEV3 @EXIT @END EJECT MODIFY @ENTR TYP=L,BASE=R10,TITLE=NO @DATA CLASS=B,BASE=R3,DSECT=HOSTREC @DATA CLASS=B,BASE=R13,DSECT=STMWA \* STM R14,R12,LEV3 LR R10,R15 \* DROP R15 \* \* If hostname not given (\*NONE in cmd) \* then update default limit and return \* @IF ZE OC CMDHOST,CMDHOST @THEN MVC FTLIMIT,CMDLIM LM R14,R12,LEV3 @EXIT @BEND \* \* Search host name in the table

\* if not found then send error message \* if found then modify the limit \* @PASS NAME=SEARCH @CAS2 SEARCHRC,COMP=CLI @OF (not\_found) MVI MSG#, not defined @PASS NAME=SENDMSG @OF (found) L R3,ENTRY@ MVC HOSTLIM, CMDLIM @BEND LM R14,R12,LEV3 @EXIT @END EJECT REMOVE @ENTR TYP=L,BASE=R10,TITLE=NO @DATA CLASS=B,BASE=R3,DSECT=HOSTREC @DATA CLASS=B,BASE=R13,DSECT=STMWA \* STM R14, R12, LEV3 LR R10,R15 \* DROP R15 \* \* Search host name in the table \* if not found then send error message \* if found then remove the entry in the host table \* @PASS NAME=SEARCH @CAS2 SEARCHRC,COMP=CLI @OF (not\_found) MVI MSG#, not defined @PASS NAME=SENDMSG @OF (found) L R3,ENTRY@ XC HOSTREC(HOSTLGT),HOSTREC @BEND LM R14,R12,LEV3 @EXIT @END EJECT SEARCH @ENTR TYP=L,BASE=R10,TITLE=NO @DATA CLASS=B,BASE=R13,DSECT=STMWA @DATA CLASS=B,BASE=R3,DSECT=HOSTREC \* STM R14,R12,LEV4 LR R10,R15 \* DROP R15

```
*
* search input host name in the table
* if found return its address in ENTRY@
* if not found then return rc + first free entry in the table
* return ENTRY@ null if no free entry
*
         LA R3,HOSTTBL
         XR R6,R6
         @CYCL ,
        MVI SEARCHRC, not found
         XC ENTRY@,ENTRY@
         @WHEN EQ
         CLC HOSTNAME,=C'*END '
         @BREA
*
        ST R3. FNTRY@
         MVI SEARCHRC,found
         @WHEN EQ
         CLC HOSTNAME,CMDHOST
         @BREA
*
        MVI SEARCHRC, not found
         @IF ZE
         LTR R6,R6
         @AND EQ
         OC HOSTNAME,HOSTNAME
         @THEN
         LR R6,R3
         @BEND
*
         LA R3,HOSTLGT(,R3)
         @BEND
*
         @IF EQ
         CLI SEARCHRC,not_found
         @AND NZ
        LTR R6, R6
         @THEN
         ST R6,ENTRY@
         @BEND
         LM R14,R12,LEV4
         @EXIT
         @END
         EJECT
LOCK @ENTR TYP=L,BASE=R10,TITLE=NO
         @DATA CLASS=B,BASE=R13,DSECT=STMWA
*
         STM R14,R12,LEV4
         LR R10,R15
*
```
 DROP R15 LA R3,1 LA R8,10 @CYCL (R8), XR R2,R2 @WHEN EQ CS R2,R3,LOCKZ @BREA VPASS 1 @BEND \* LM R14,R12,LEV4 @EXIT @END EJECT UNLOCK @ENTR TYP=L.BASF=R15, TITLE=NO @DATA CLASS=B,BASE=R13,DSECT=STMWA  $\ddot{\phantom{0}}$  XC LOCKZ,LOCKZ \* @EXIT @END EJECT SENDMSG @ENTR TYP=L, BASE=R10, TITLE=NO @DATA CLASS=B,BASE=R13,DSECT=STMWA \* STM R14,R12,LEV4 LR R10,R15 \* DROP R15 @CAS2 MSG#,COMP=CLI @OF (already\_defined) WROUT MSG001,ERROUT,PARMOD=31 @OF (not\_defined) WROUT MSG002,ERROUT,PARMOD=31 @OF (table\_full) WROUT MSG003,ERROUT,PARMOD=31 @OF (no\_entry) WROUT MSG004,ERROUT,PARMOD=31 @BEND  $\star$ ERROUT DS 0H LM R14,R12,LEV4 @EXIT @END TITLE 'STATIC AREA' WROUTL WROUT MSG001,MSG002,MF=L,PARMOD=31 \* \* OUTPUT MESSAGES \*

MSG001 DC Y(MSG001L) DS 3X DC 'ERROR: HOST NAME ALREADY DEFINED' MSG001L EQU \*-MSG001 \* MSG002 DC Y(MSG002L) DS 3X DC 'ERROR: HOST NAME NOT DEFINED' MSG002L EQU \*-MSG002  $\star$ MSG003 DC Y(MSG003L) DS 3X DC 'ERROR: HOST TABLE FULL' MSG003L EQU \*-MSG003  $\star$ MSG004 DC Y(MSG004L) DS 3X DC 'NO HOST DEFINED IN THE TABLE' MSG004L EQU \*-MSG004 \* FTLIMIT DC Y(10) LOCKZ DC A(0) DS 0F HOSTTBL DS XL4096 HOSTEND DC '\*END ' TITLE 'DSECT AREA' HOSTREC DSECT HOSTNAME DS CL8 HOSTWFT# DS H HOSTFT# DS H HOSTLIM DS H HOSTRES DS H HOSTLGT EQU \*-HOSTREC \* CLREXPL EX097 D CHDESC DCHDESC D SSVSVT D DSLOT D \$CMDINT MF=D CMDSTRU2 VTCSET CHR \* TITLE 'EXIT#097- ETPND AND CROSS REFERENCE' ETPND EXIT#097,COMPNR=00000000,PATCH=200,CSECT=YES, DOMAIN=SPOOL, VER=002,DATE=960426 END

# <span id="page-572-0"></span>**7.9 Support commands for exit 097**

The contents of the internal host table can be viewed and modified with the following commands.

# **SHOW-DPRINT-FT-LIMIT**

**Domain:** SPOOL-PRINT-ADMINISTRATION, SPOOL-PRINT-SERVICES

**User group:** Privileged users

**Privileges:** TSOS, OPERATING, PRINT-SERVICE-ADMINISTRATION

This command displays the contents of the internal host table. In the first line, SHOW-DPRINT-FT-LIMIT shows the default FT limit value assigned to new computers which were added implicitly to the table.

After this, SHOW-DPRINT-FT-LIMIT outputs a line containing the following information for each entry in the table:

- the computer name
- the FT limit value assigned to this computer
- the number of print jobs waiting for file transfer
- the number of print jobs currently being transferred

## **Format**

#### **SHOW-DPRINT-FT-LIMIT**

*Notes*

- The information in the table is updated each time exit 097 is executed, i.e. approximately every 30 seconds.
- The values differ from those which can be queried with the SHOW-PRINT-JOB-STATUS command. The reason for this is that the job status is rated according to security considerations (see ["Exit processing" on page 554\)](#page-553-0).

# **MODIFY-DPRINT-FT-LIMIT**

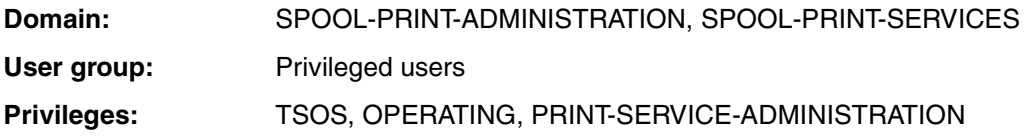

This command can be used to modify the default or current FT limit value of a computer.

#### **Format**

#### **MODIFY-DPRINT-FT-LIMIT**

**HOSTNAME** = **\*NONE** / <alphanum\_1..8>

,**LIMIT** = <integer\_0..255>

#### **Description of the operands**

#### **HOSTNAME=\*NONE / <alphanum\_1..8>**

This operand is used to define whether the specified FT limit value is to apply for just one computer or be the default value for all computers that have not been entered into the host table yet.

# **HOSTNAME=\*NONE**

The specified value for the FT limit applies as the default value for all computers that have not been entered into the table yet.

#### **HOSTNAME=<alphanum\_1..8>**

The specified value for the FT limit applies immediately for the specified computer.

#### **LIMIT=<integer\_0..255>**

The FT limit value is specified with this operand.

# **ADD-DPRINT-FT-LIMIT**

**Domain:** SPOOL-PRINT-ADMINISTRATION, SPOOL-PRINT-SERVICES **User group:** Privileged users **Privileges:** TSOS, OPERATING, PRINT-SERVICE-ADMINISTRATION

A new computer is entered into the host table with this command. The FT limit value to apply for this computer is specified together with the computer name.

## **Format**

#### **ADD-DPRINT-FT-LIMIT**

**HOSTNAME** = <alphanum\_1..8>

,**LIMIT** = <integer\_0..255>

#### **Description of the operands**

#### **HOSTNAME=<alphanum\_1..8>**

The specified computer is entered into the host table together with the FT limit value specified under LIMIT.

#### **LIMIT=<integer\_0..255>**

The FT limit value is specified with this operand.

# **REMOVE-DPRINT-FT-LIMIT**

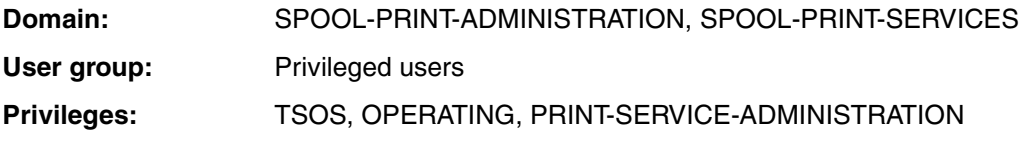

The specified computer can be removed from the host table with this command.

#### **Format**

#### **REMOVE-DPRINT-FT-LIMIT**

**HOSTNAME** = <alphanum\_1..8>

## **Description of the operands**

## **HOSTNAME=<alphanum\_1..8>**

The specified computer is removed from the host table.
# **8 Appendix**

# **8.1 Macro syntax**

# **Macro format**

A macro format consists of two columns; the first column contains the macro name while the second contains the possible operands.

 Macro name Operands  $\leq$ macroname>  $\leq$ operand  $\leq$  $,$ <operand  $\sim$ 

When a macro is called, the macro name must be separated from the first operand by at least one blank. Where several operands are specified together, they must be separated by commas.

The macro formats are represented with the aid of certain notational symbols (metacharacters), which are explained in the following table.

# **"New" metasyntax used for the macros**

# **Elements of the metasyntax**

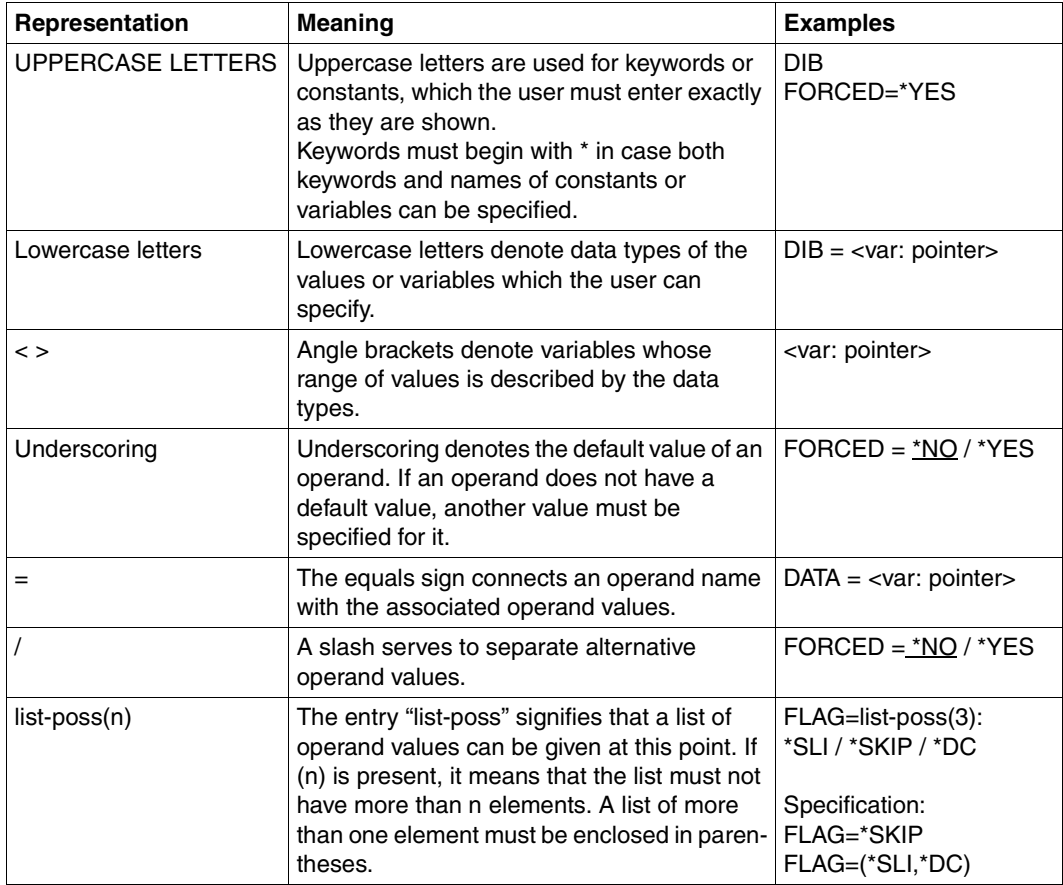

An operand is assigned an operand value from a defined range of values by means of the equals sign.

This value range is determined by a data type. The following table contains the data types of the operand values.

# **Data types of the operand values**

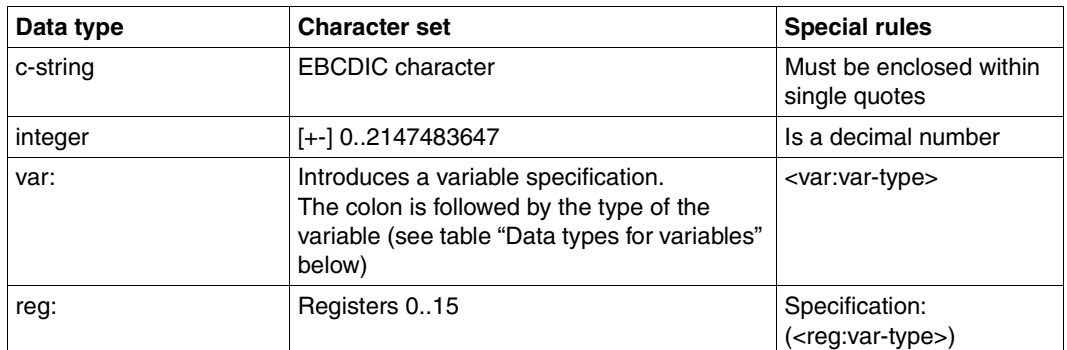

# **Suffixes for data types**

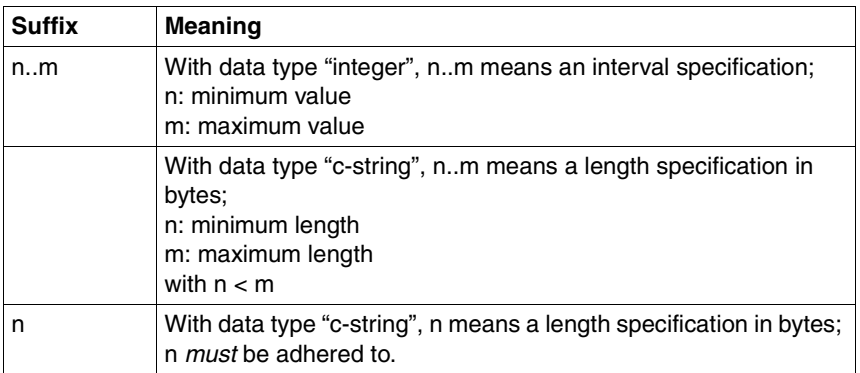

The operand values can be entered directly as a character string or integer (see data types "c-string" and "integer"), or indirectly via a variable (see data type "var:"). The following table contains the possible data types for variables.

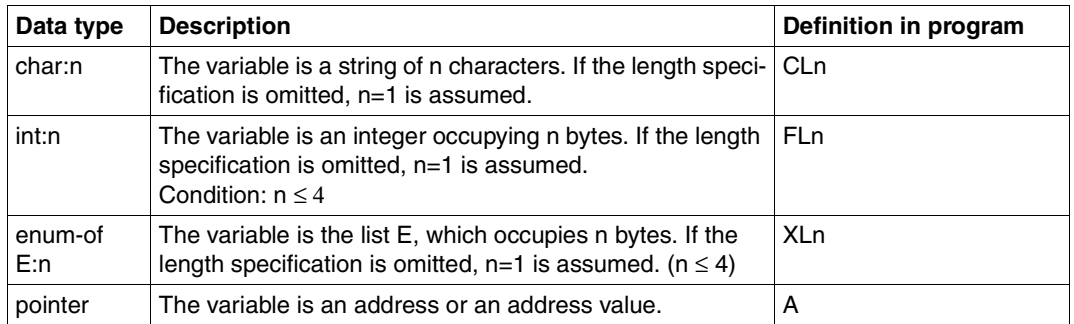

## **Data types for variables**

# **"Old" metasyntax used for the macros**

The macro formats are represented with the aid of certain notational symbols (known as metacharacters) and conventions, which are explained in the following table:

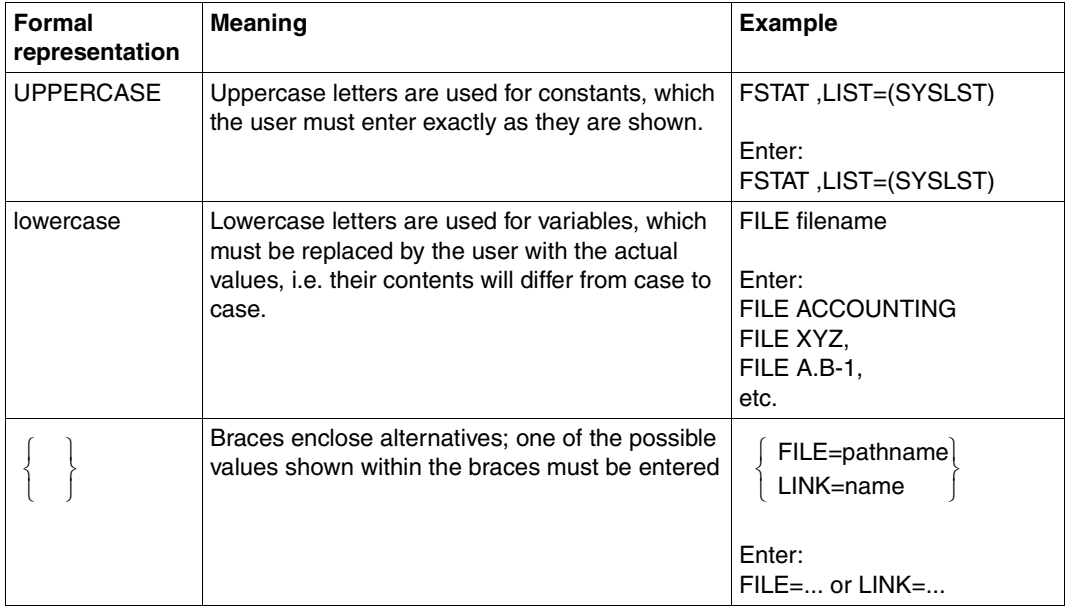

Metasyntax (part 1 of 2)

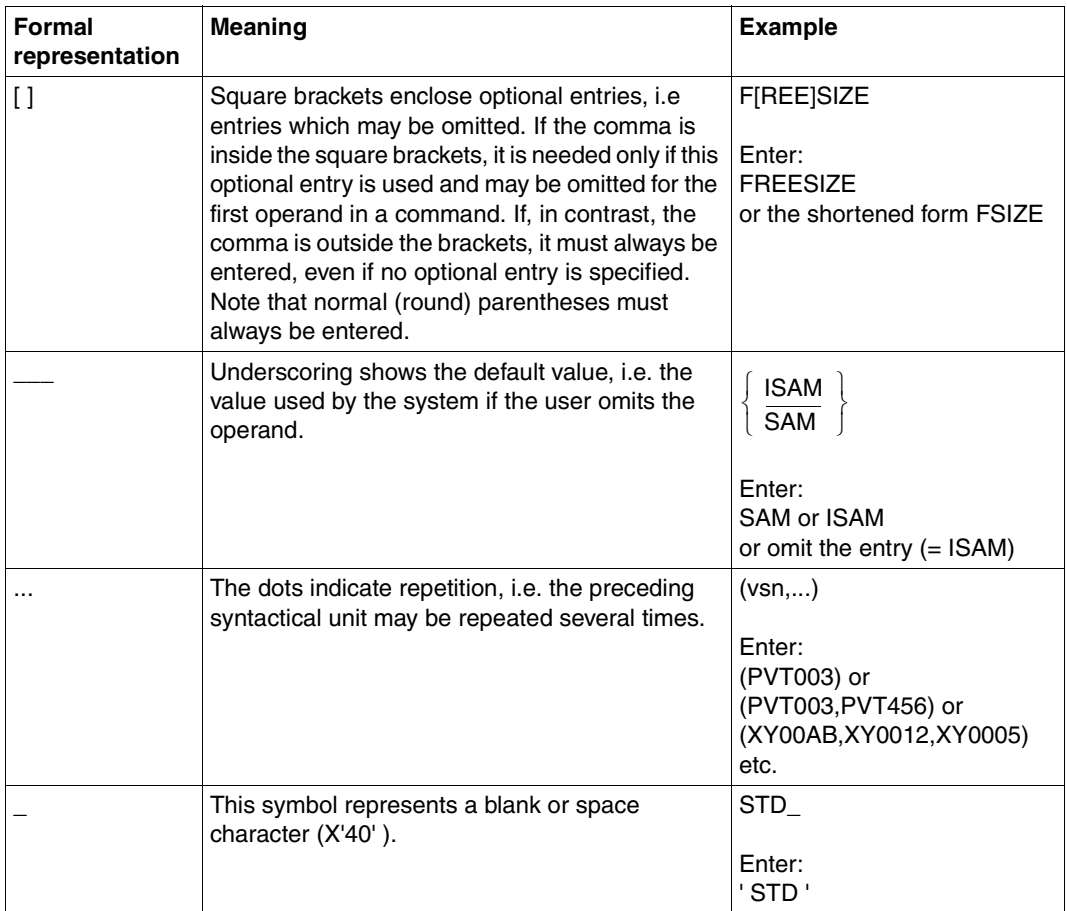

Metasyntax (part 2 of 2)

# **Macro types**

Macros are divided into types on the basis of the manner in which their operands are passed. The various types are type 0, type R (where the operands are passed in registers) and type S (where the operands are passed in memory;  $S =$  storage).

### **0-type macros**

Macros which are neither type R nor type S are known as 0-type macros.

Examples of this type are macros in which a register (often only R1) containing the start address of the operand list is specified in the operand field.

The operand list is defined in the data section of the program (using DC statements) and contains the operand values.

## **R-type macros**

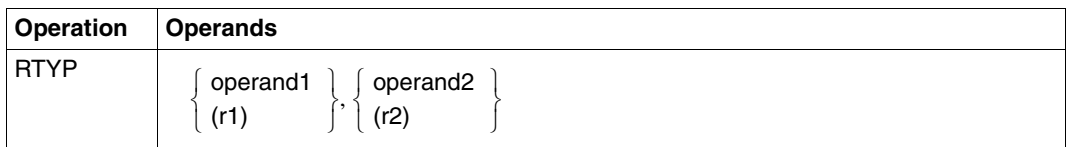

A macro belongs to type R if all necessary operand values can be loaded into the two registers (0 and 1) used for this purpose. An R-type macro does not generate an operand list.

The operands may be specified directly or placed in registers 0 and 1.

Address operands in R-type macros may be specified as explicit or implicit addresses.

# **S-type macros**

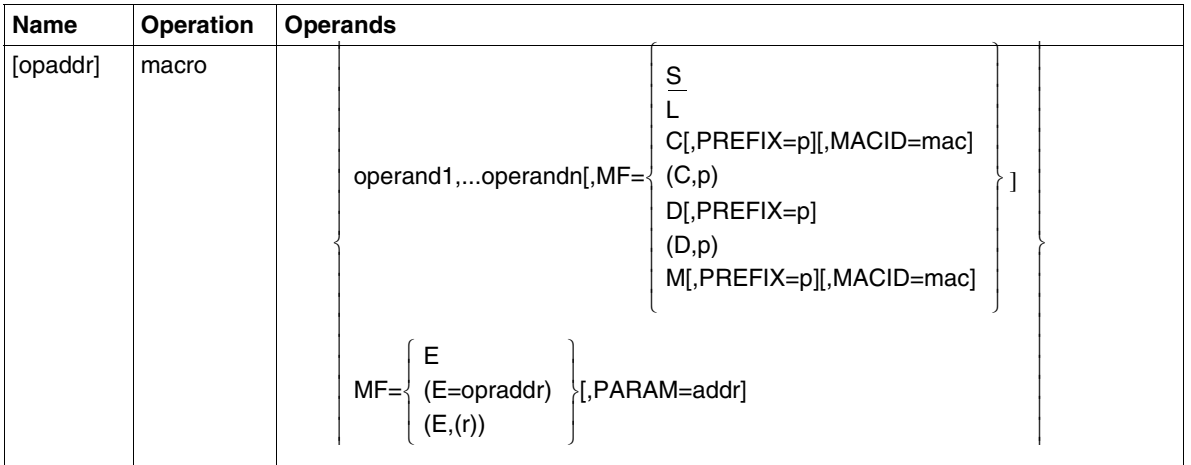

For S-type macros, the operand values specified in the macro are passed to the function module in the form of a data area which is part of the macro expansion. This is a suitably structured area which contains the data and memory definitions (DC and DS statements) necessary for passing the operand values.

The following applies to all macros that can be called with a specific macro version (e.g. via the VERSION or PARMOD operand): the version operand must have the same value in all calls with different values for the MF operand (MF=L/E/D/C).

With regard to MF, there are six different macro call forms: S form, E form, L form, D form, C form and M form.

### *S form = standard form*

MF=S is the default value. The instruction section is generated first, followed by the data area with the operand values specified in the macro call. This data area contains no field names and no explanatory equates. The standard header is initialized.

*E form = execute form* 

|         | <b>Operation</b> | <b>Operands</b>                                  |
|---------|------------------|--------------------------------------------------|
| [label] | macro            | addr<br>$\vert$ MF=E,PARAM= $\langle$ (r)<br>(1) |

The E form of the MF operand initiates a supervisor call (SVC): the contents of an operand list (see L form) are evaluated and the corresponding operations are executed. For this reason, the "execute" macro call must include the address of the operand list, either as a symbolic address (addr) or in a register (r/1). No other operands are evaluated.

"label" is the symbolic address of the macro in the Assembler program.

*L form = LIST form* 

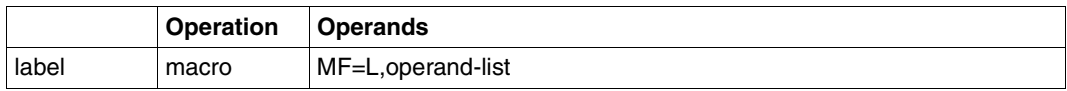

The list form uses the other operands specified in the macro to generate an operand list. This list does not contain symbolic addresses for the operands; these are generated by the C or D form of the macro. The address of the operand list must be specified in the macro (E form), which means that the symbolic address "label" must always be specified.

The operand list begins with the standard header (see [page 586f](#page-585-0)), whose fields are loaded automatically when the list is created with MF=L. Even if an operand list is to be created dynamically with the D or C form, it must be initialized beforehand with MF=L in order to ensure that the header contains the correct information.

*D form = DSECT form* 

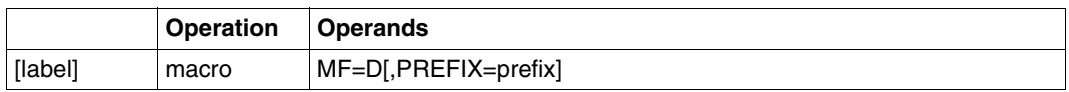

The D form generates a DSECT for the operand list of the macro. The first character of the generated names can be modified via the PREFIX operand. If a symbolic address is defined for the macro via "label", the DSECT receives this name. If "label" is not defined, the DSECT receives a macro-specific default name whose first character is likewise modified by PREFIX. The operand list should be initialized with the list form of the macro before the DSECT call in order to ensure that the standard header contains the correct information.

*C form* 

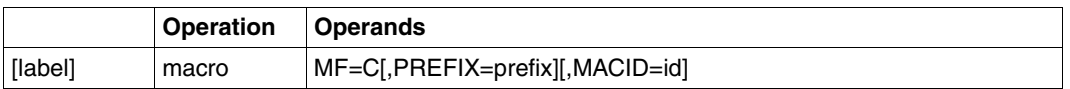

Like the D form, the C form generates an operand list, but not in the form of a DSECT since no DSECT statement is generated. The operand list remains empty and should be initialized with the L form of the macro call in order to ensure, above all, that the standard header contains the correct information.

Using the PREFIX operand, the first character of the generated names can be changed, while the MACID operand can be used to change the second to fourth characters in these names (a string of up to three characters can be specified for MACID). If the macro is addressed symbolically via "label", this is also the address of the operand list; if "label" is not specified, the operand list cannot be addressed symbolically.

*M form = modification form* 

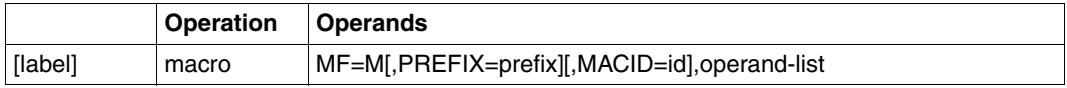

Instructions (e.g. MVCs) are generated to overwrite the fields in an initialized data area (operand list) with the operand values specified in the macro call. The M form thus offers an easy way of dynamically matching the operand values with which a macro is called to the requirements of the program.

Since the instructions generated for this purpose use the addresses and equates of the C form or D form, care must be taken, when using the M form, that these names are available for addressing the operand list to be modified. In particular, care must be taken that, if specified, the operands PREFIX and MACID in a macro call with MF=M have the same values as in the associated MF=C or MF=D call.

# <span id="page-585-0"></span>**Standard header**

All DMS macros use the standard header for BS2000 macros in their 31-bit interface. This standard header is an 8-byte field at the beginning of the operand list which contains the standardized designation of the interface and provides space for return codes. It is generated by each macro and should - wherever possible - be initialized with the list form of the MF operand.

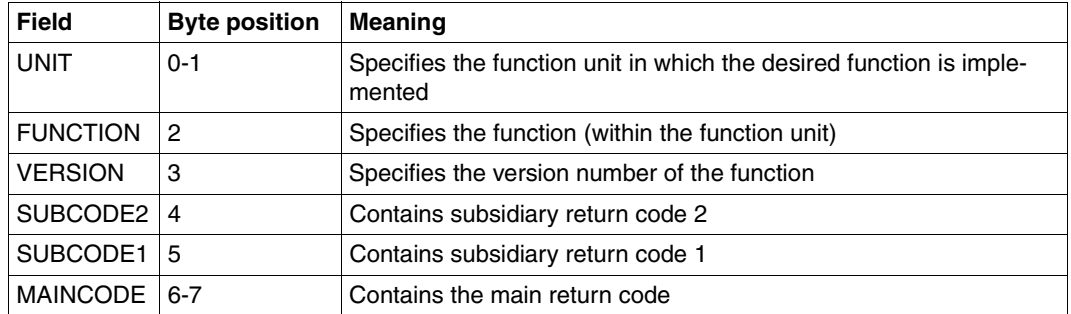

*Structure of the standard header* 

Structure of the standard header

The fields SUBCODE2, SUBCODE1, MAINCODE contain the return code. The main return code indicates whether or not the operation was executed successfully. In the case of an error, the subsidiary return codes can be used to diagnose the reason for the error.

The following values for the return codes are conventions:

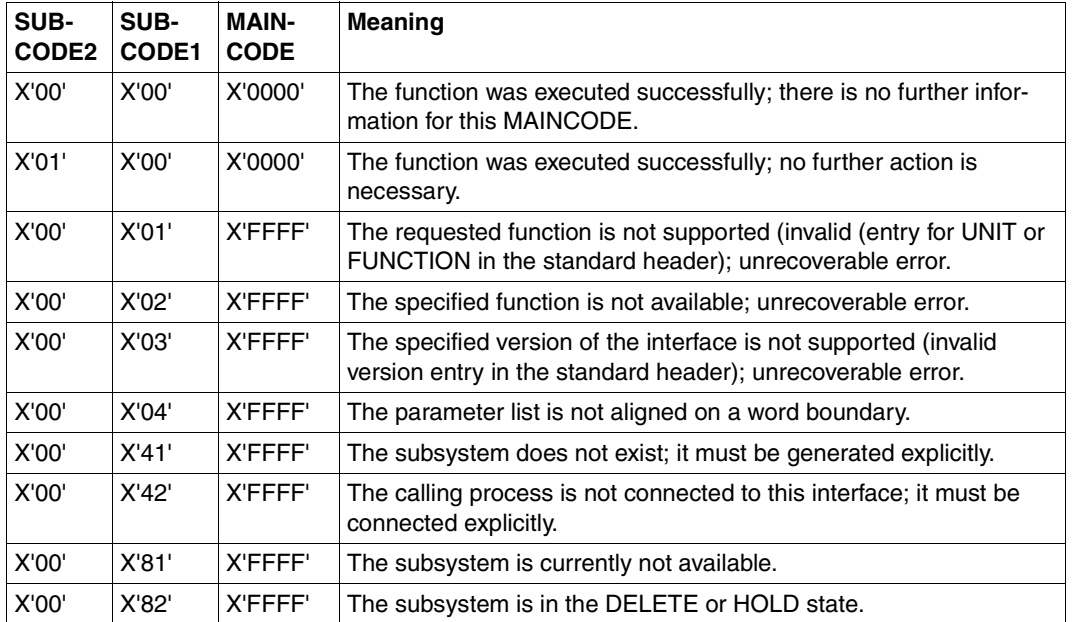

Return code conventions

MAINCODE shows the result of execution of the function. SUBCODE1 qualifies the main code. SUBCODE2 subdivides the errors into error classes.

The return code should be passed only in the standard header. However, for a transitional period the return code can also be passed in register R15 or in both the standard header and register R15. In order to check whether a return code has been passed in the standard header, the return code field should be filled with X'FFFFFFFF'. The result of checking the standard header is also always returned in register R15:

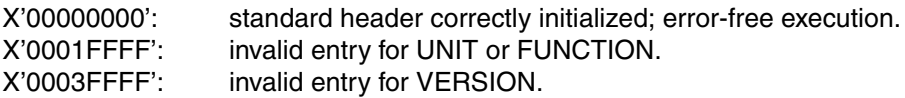

# **Wildcards**

The user can employ wildcards for catalog ID and file names.

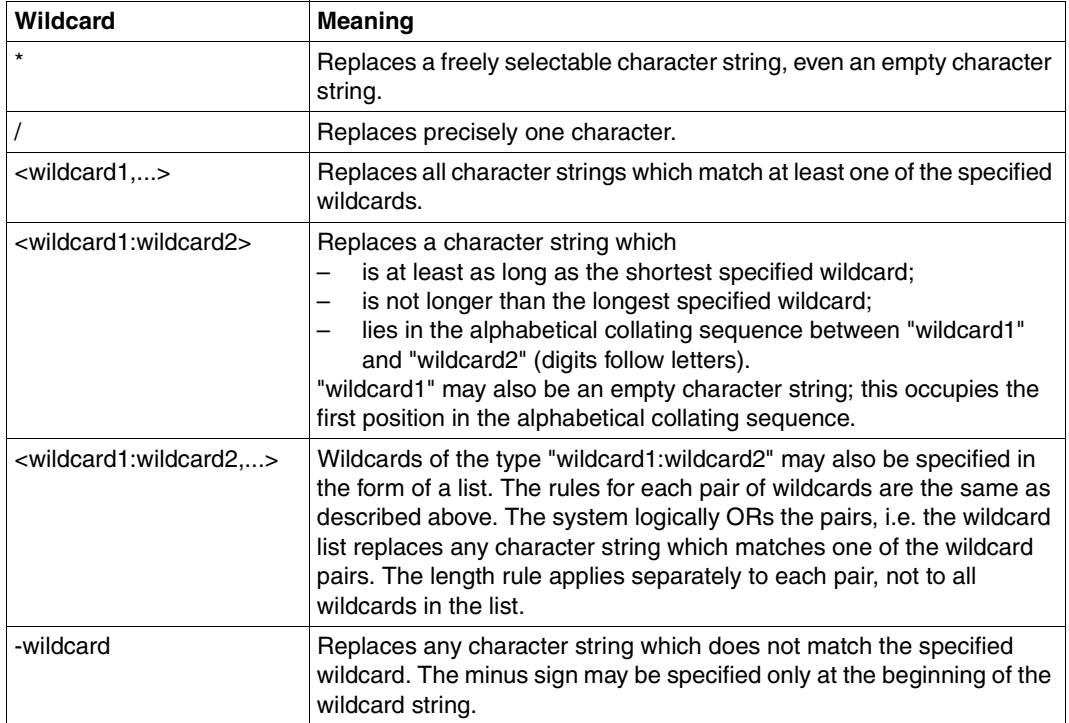

# **8.2 Functional principle of the exit mechanism**

The functional principle of the exit mechanism is illustrated in the following diagram:

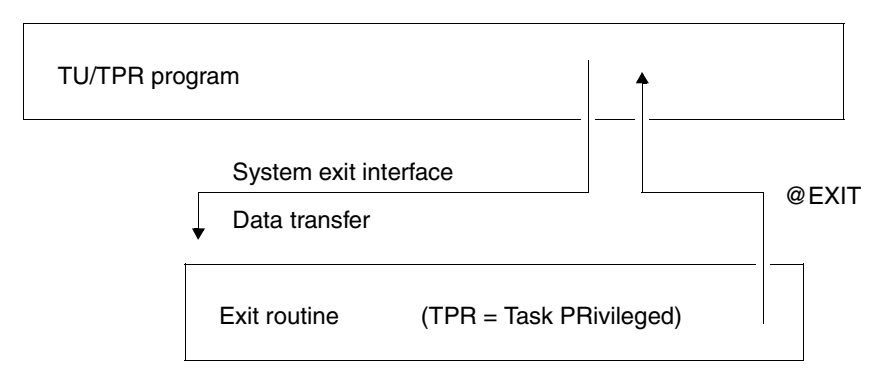

Calling exit routines

Via a TU or TPR macro interface, a module containing an exit point can branch to the corresponding exit routine, provided the routine exists and has been activated. Depending on what is required, this exit routine can check and (if necessary) modify the data, and it can reject or log a request. Control is then returned to the calling system module by means of the @EXIT macro in the program manager environment (DSL environment) or via BR R14 in pure Assembler routines. New exit routines should be developed in the DSL environment wherever possible.

When control branches to an exit routine, certain TPR registers contain information. The register contents should be taken from the description of the relevant exit.

The contents of registers 12, 13 and 14 must not be destroyed by the exit routine; they must have been saved and loaded with the original contents before returning from the exit routine, i.e. they must have their original contents on returning.

Registers 0, 2 and 3 are now only defined for system exits which internally use an old system interface. For exits which have already been converted, registers 0, 2 and 3 are not defined. For details, see the descriptions of the exits.

The contents of the EXVT and the TCB must be accessed via the unbundled access functions.

As stipulated in the relevant exit description, the return code of the exit routine must be stored either in register 15 or in the specified parameter list with a standard header.

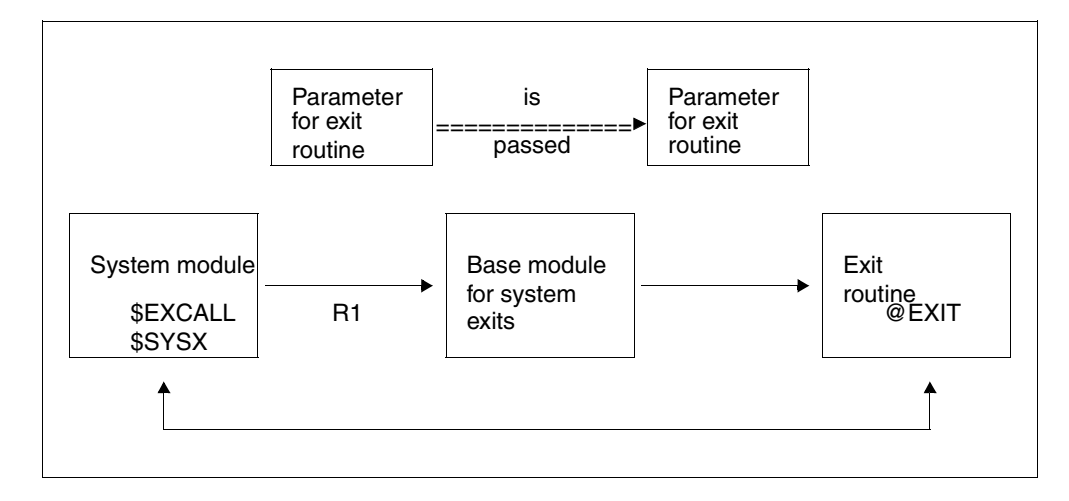

Exit mechanism

# **8.3 Trailer page for the local SPOOL**

```
MAIL: @@@@@@@@@@@@@@@@@@@@@@@@@@@@@@@@@@@@@@@@@@@@@@@@@@@@@@@@@@@@@@@
FILE: @@@@@@@@@@@@@@@@@@@@@@@@@@@@@@@@@@@@@@@@@@@@@@@@@@@@@
ELEM: @@@@@@@@@@@@@@@@@@@@@@@@@@@@@@@@@@@@@@@@@@@@@@@@@@@@@@@@@@@@@@@
     TYPE : @@@@@@@@ VERS : @@@@@@@@@@@@@@@@@@@@@@@@
SPOOL DATE : ####-##-## HOST : @@@@@@@@ SPOOL TSN : ####
START TIME : ##:##:##@ U-ID : @@@@@@@@ REQ. TSN : ####
END TIME : ##:##:##@ DEV. : @@@@@@@@ DEV. TYPE : @@@@@@@@
DIA :@@ (@@) FAMILY:@@@ LOOP :(@@@,@@@) FORM :@@@@@@
STARTNO :##### ENDNO :##### FROM :#########TO :##########
SHIFT :### SPACE :@ BINARY:@@@ CONTR:@@@@@@@@@@
DEL-FILE:@@@@@@@ LINES :##### COPIES:(###,###) PRIOR:@@@
HEADER :(@,@,@) HDRNUM:########## TRLNUM:##########CCPOS:#####
PNAME :@@@@@@@@ TEXT :@@@@@@@@@@@@@@@@@@@@@@@@@@@@@@@
LOCK :@@@ DEST. :@@@@@@@@@@@@ TRUNCATION:@@@@@@@@@
IMAGE :@@@@@@@@@@@@@@@@@@@@@@@@@@@@@@@@@@@@@@@@@@@@@@@@@@@@@@@@@@
MONJV :@@@@@@@@@@@@@@@@@@@@@@@@@@@@@@@@@@@@@@@@@@@@@@@@@@@@@@
TRAY :(###,###) MESSAGE=PAGE:@@@ CHECKPOINT:@@@@@@@
SECT : C'@@@@@@@@@@@@@@@@@@@@@@@@@@@@@@@@@@@@@@@@@@@@@@@@@@@@@@@@@@@'
                                POSITION : ####
FIRST: C'@@@@@@@@@@@@@@@@@@@@@@@@@@@@@@@@@@@@@@@@@@@@@@@@@@@@@@@@@@@'
                NUMBER:##### POSITION : ####
LAST : C'@@@@@@@@@@@@@@@@@@@@@@@@@@@@@@@@@@@@@@@@@@@@@@@@@@@@@@@@@@@'
                NUMBER:##### POSITION : ####
TR-TABLE:(@@@@@@@@,@@@@@@@@@@@@@@@@@@@@@@@@@@@@@@@@@@@@@@@@@@)
LANG-EXT:@@@@@@@(@@@@@@@@@@@@@@)
PAGEDEF :@@@@@@@@ LP65DIA(###,###) DUPLEX : @@@@@@
CHARS :(@@@,@@@,@@@,@@@) CHARPOOL : (@@@@,##)
FOB :@@@@ FORMDEF:@@@@@@@@ ROTATION : ########
OVERLAY :( , ) OFFSET :(L: ,T: )
CLIENT-H:@@@@@@@@ CLUSTER : @@@@@@
FILE :SIZE=########,FCBTYPE=@@@@,RECFORM=@,RECSIZE=######,BLKSIZE=#######
     CCSNAME=@@@@@@@@ FILE-CR-MODE=@@@@@@@@@@@@@
PRNT :#LINES=######## COPY#=##### SPOOLOUT CLASS=@@@
```
Layout of the local SPOOL trailer page

*Notes*

- 1. The name of the host to which the print job was passed is output in the "CLIENT-H" field.
- 2. 'LOCAL' is output in the "CLUSTER" field for local jobs or distributed jobs within the same cluster. 'SINIX' is output for distributed jobs between clusters if the print job was started from a UNIX system based cluster. 'BS2000' is output for distributed jobs between clusters if the print job was started from a BS2000 cluster.
- 3. The "START TIME" and "END TIME" fields have been updated to show summer and winter times.
- 4. The name of the coded character set used in the file is displayed in the "CCSNAME"field.
- 5. The file creation mode is displayed in the "FILE-CR-MODE" field if the print job requested the product DSEM.

# **8.4 Spoolout accounting record (SPLO)**

The spoolout accounting record is written on termination of a spoolout job.

Information about the job requester, the print job and its processing is stored for each print job in this accounting record. The accounting record contains the following data in all cases:

- user ID, account number and group name
- the TSN of the controller task and of the spoolout job
- date and time with a four-digit year number for the start and end of job processing

# *Note*

The layout of the accounting record can be generated using the ACSPLO macro.

The following attributes are used for each data field:

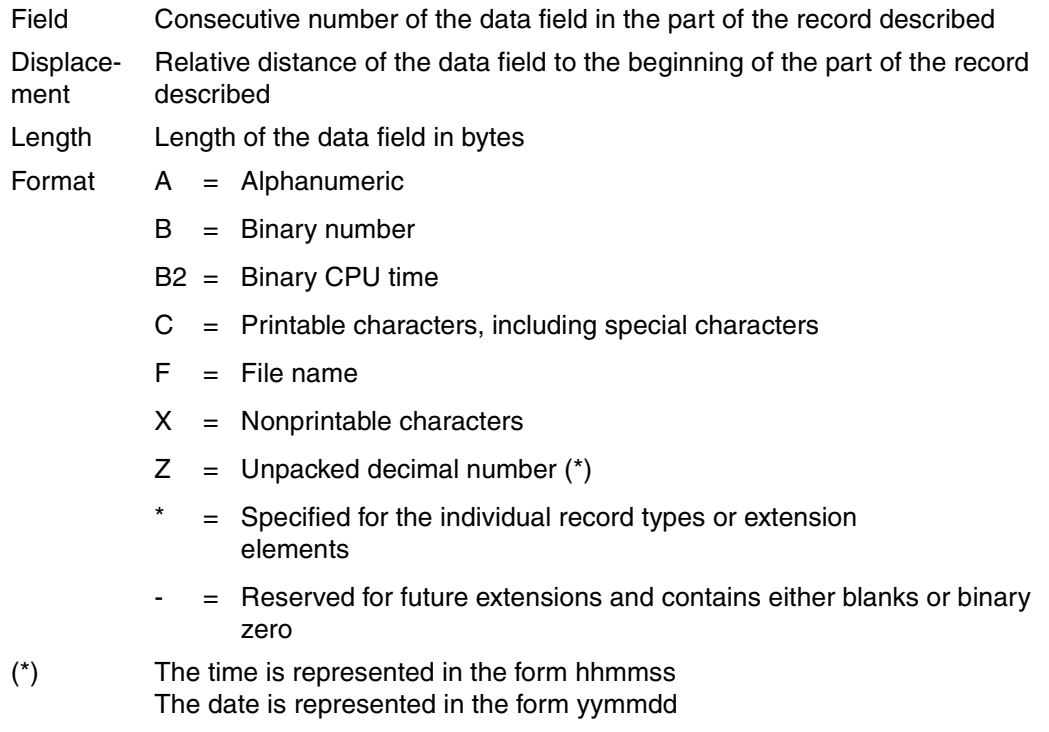

# **(A) Record definition**

Record identifier: 'SPLO'

# **(B) Identification section**

The identification section of the accounting records for the accounting of user tasks consists of a user identification.

Structure and contents:

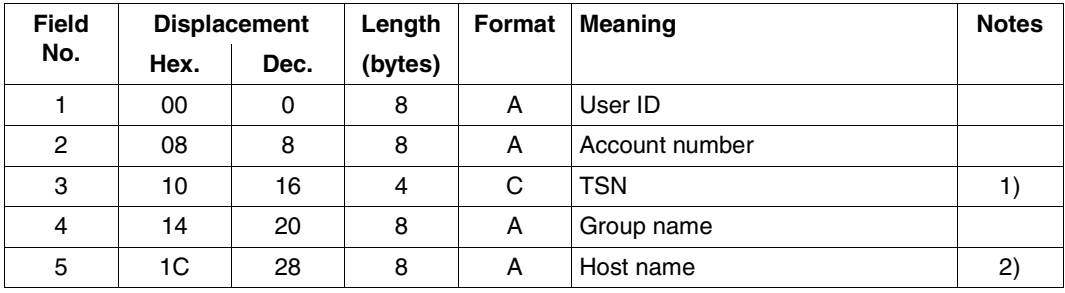

*Notes* 

- 1) TSN of the controller task
- 2) Name of the computer from which the spoolout job is requested. This field is only filled when the product Distributed Print Services is used.

Length of the user identification: 36 bytes

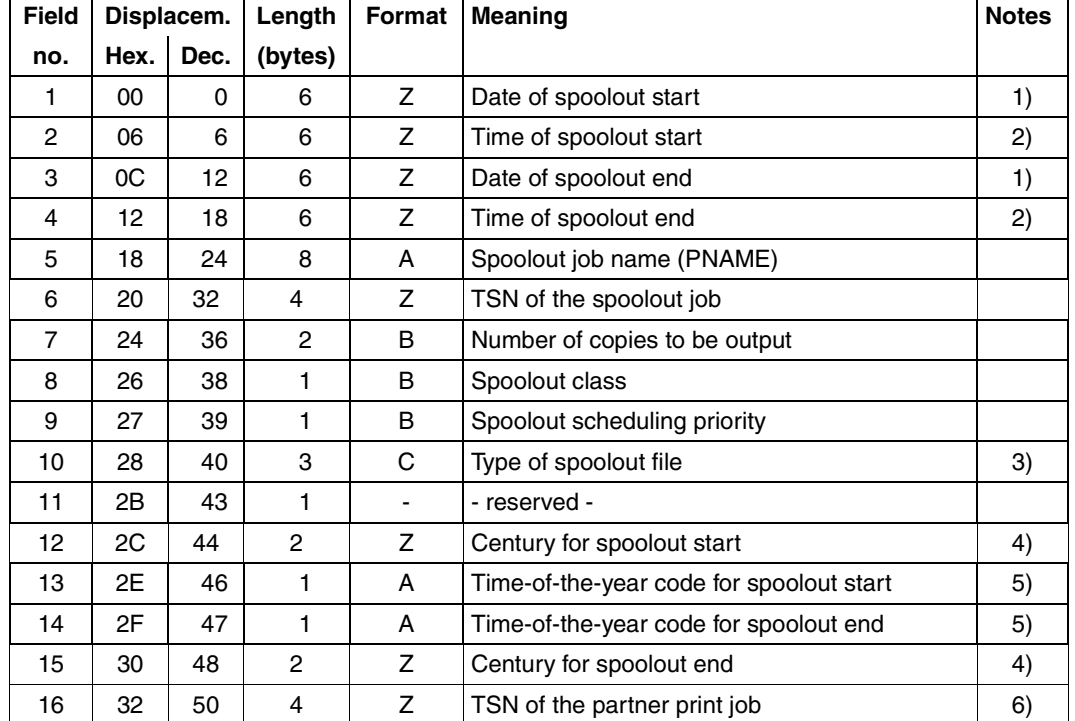

# **(C) Basic information**

Length of the basic information: 54 bytes

### *Notes*

- 1. Date in the form yymmdd.
- 2. Time in the form hhmmss.
- 3. The following displays are possible:

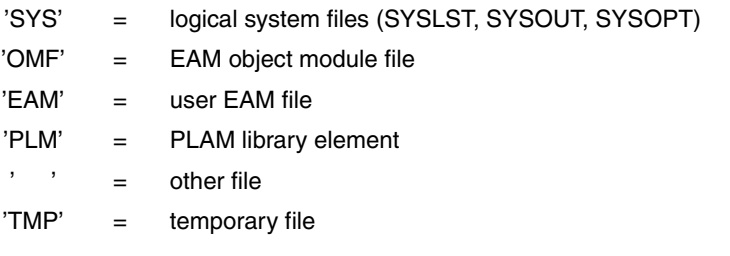

4. E.g. Character string "19" as indicator for the year "1993".

- 5. "S" for summer time; "W" for winter time.
- 6. Two cases are discriminated for this TSN:
	- If the print job was issued on a remote computer and processed on the local server, it is then the TSN on the client or gateway computer.
	- If the print job was issued on the local computer and processed on the local server, it is then the same TSN as that of the print job.

## **(D) Variable Information**

The variable information of the spoolout accounting record contains seven record extensions.

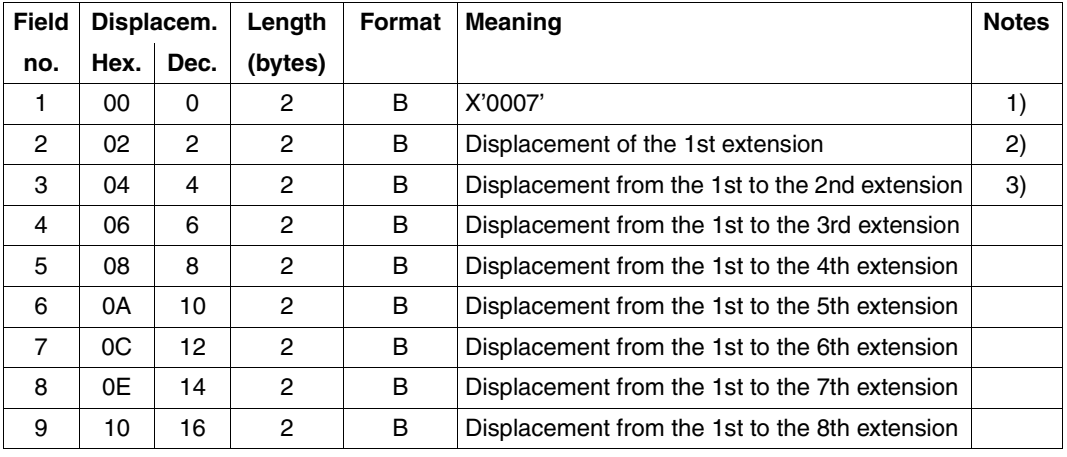

Structure and contents:

1. Is 0 if there is no record extension available.

- 2. Refers to the displacement from the beginning of the extension record.
- 3. If an extension is not supported, it receives a displacement of 0.

Length of the extension header: 18 bytes

# **Extension 1: Spoolout termination cause**

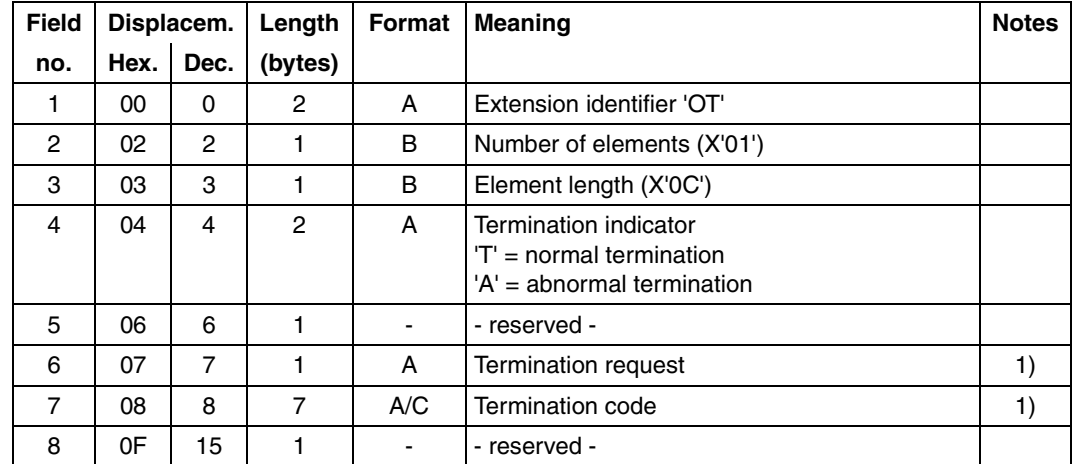

This record extension is a structure field extension comprising one element.

Length of the spoolout termination extension: 16 bytes

*Note* 

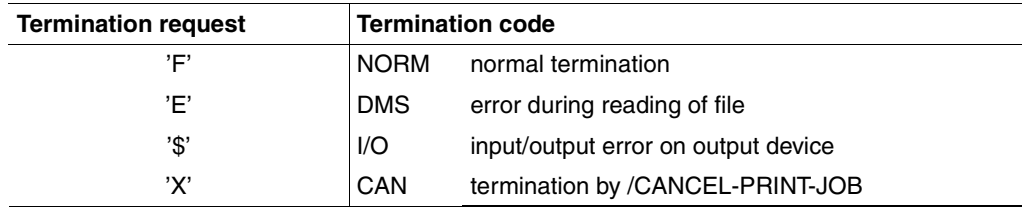

# **Extension 2: Spoolout creation**

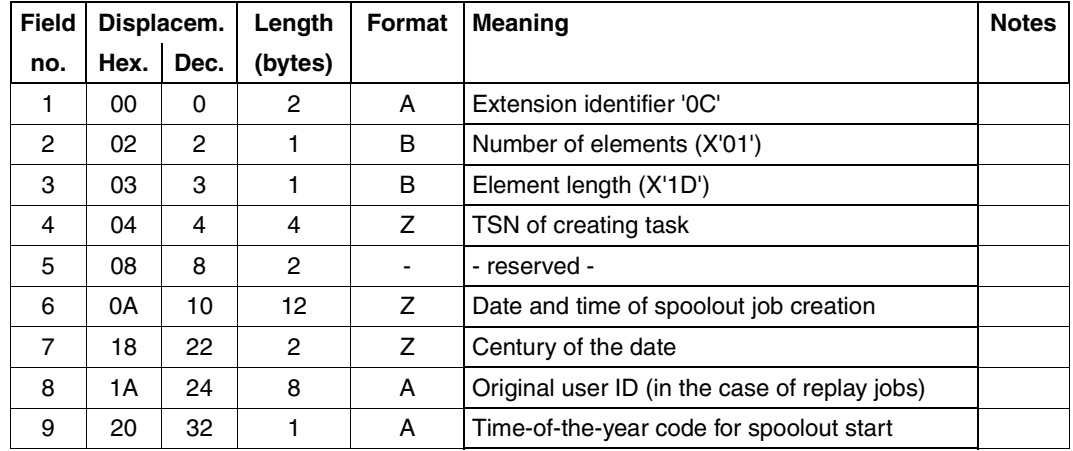

This extension is a structure field extension containing one element.

Length of the spoolout creation extension: 33 bytes

## **Extension 3: Spoolout initiation**

This extension is a case distinction extension.

It is present only if the spoolout process was triggered by way of the HOLD-PRINT-JOB command (RESUME-CONDITION operand).

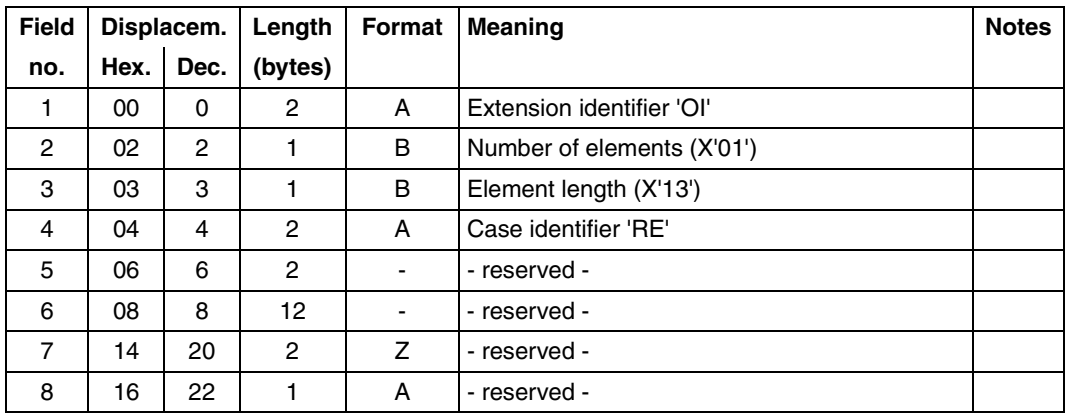

Length of the HOLD-PRINT-JOB command extension: 23 bytes

# **Extension 4: Spoolout input tape**

This extension is a structure field extension containing one element.

It is generated only if the output file was read from a user tape or replay tape.

A user tape is generated using the WRITE-SPOOL-TAPE command.

A replay tape is a tape which is assigned for spoolout/spoolin by the operator or system administration using the START-TAPE-OUTPUT command.

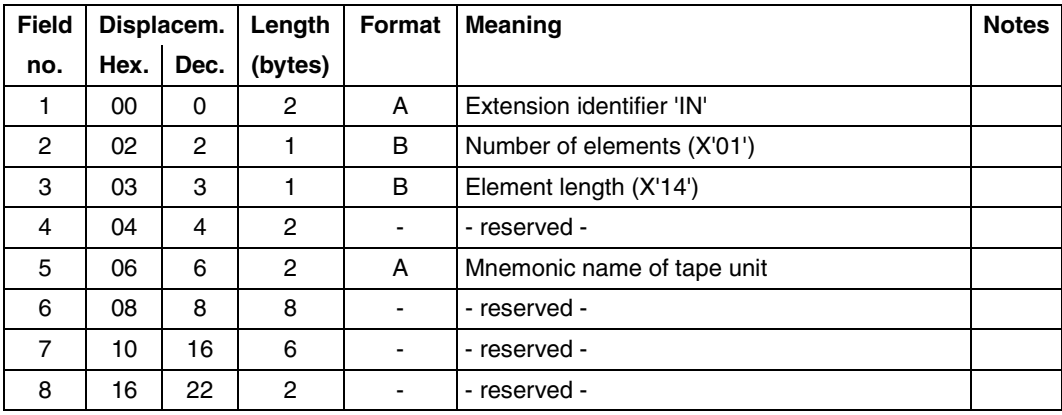

Length of the spoolout input tape extension: 24 bytes

# **Extension 5: Output medium**

This extension is a case distinction extension.

The associated extension identifier is always 'OM'.

Format and contents depend on the case identifier, which also indicates in which manner spoolout has taken place.

a) *Line printer extension* 

The spoolout file was printed on a SPOOL or RSO line printer.

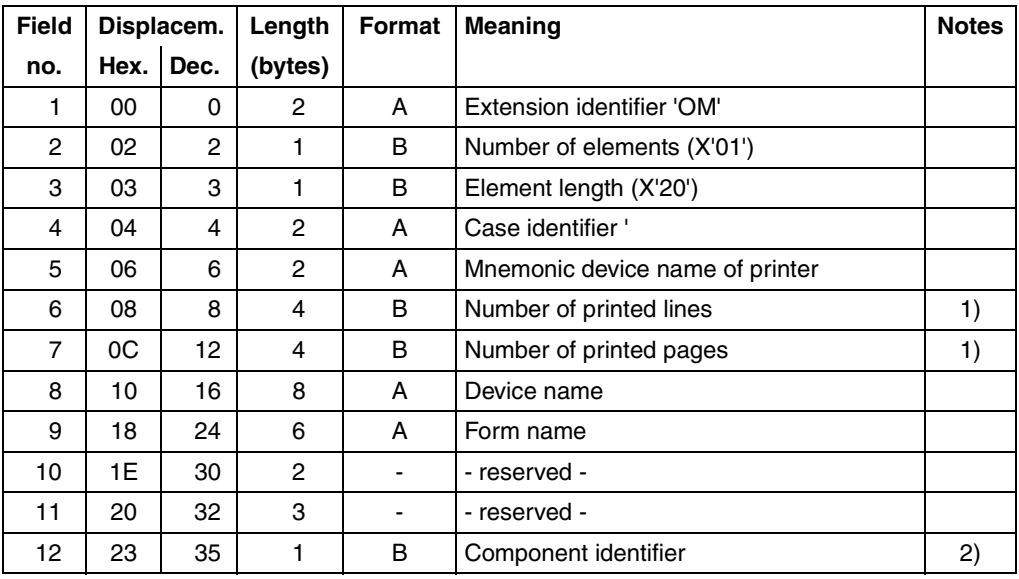

Length of the line printer extension: 36 bytes

*Notes*

- 1. The values for printed lines/pages cannot be guaranteed during the spoolout in the event of printer problems. As far as type 3365 Printers in particular are concerned, the values are invalid in the following cases:
	- control characters in the input file
	- additional data passed to the printer via the PCL file
	- expanded mode is set to 'ON'
	- PCL sends special options to the printer (e.g. more than one logical page per physical page)

Generally speaking, it is also important that in all cases in which the printer does not behave like a line printer, the number of pages and lines cannot be complemented correctly.

2. Identifies whether output was on a local printer via a channel trunk or on an RSO printer via a data transmission link.

Permissible values:

- X'01' for local printer via a channel connection
- X'02' for RSO printer via data transmission link
- X'03' for printer on a bus channel
- X'05' for Dprint jobs within a cluster for local printer
- X'15' for Dprint jobs between clusters for local printer
- X'16' for Dprint jobs between clusters for RSO printer
- *b) APA page printer extension*

The spoolout file was printed on an APA page printer.

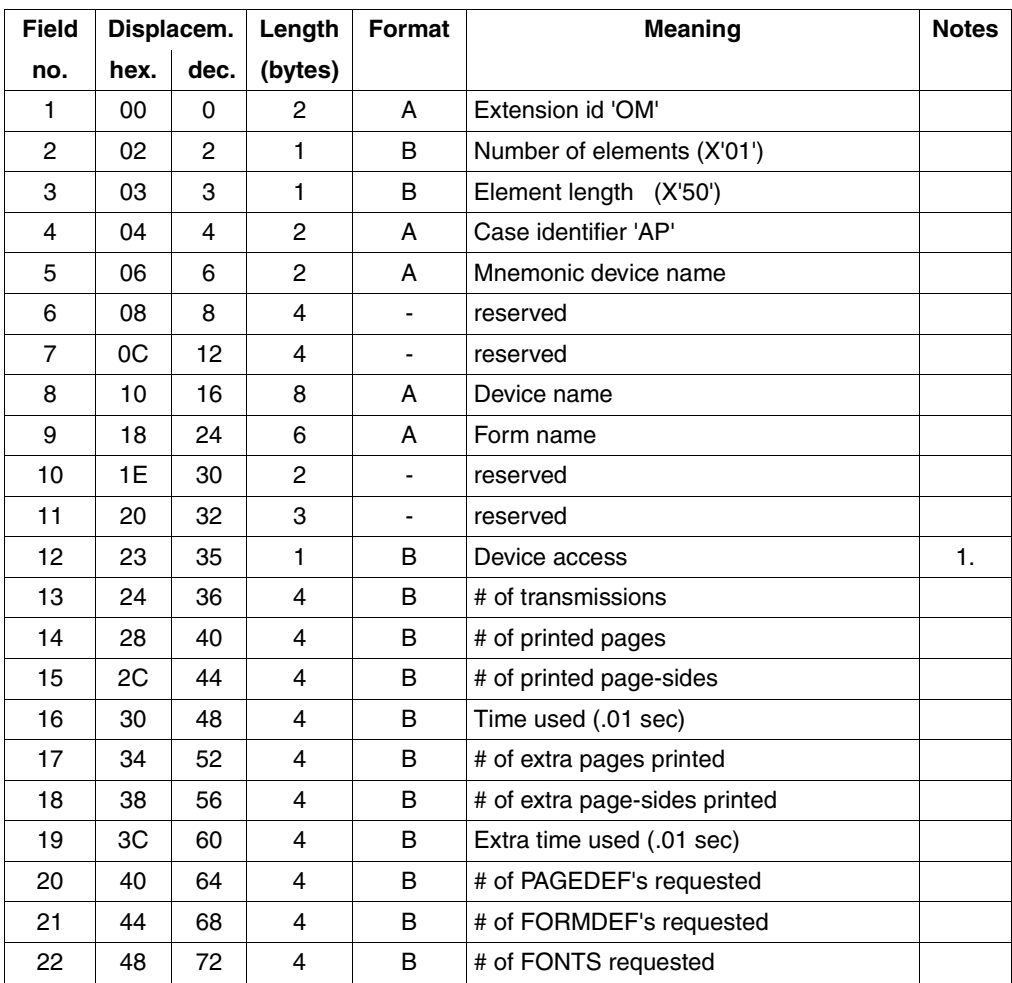

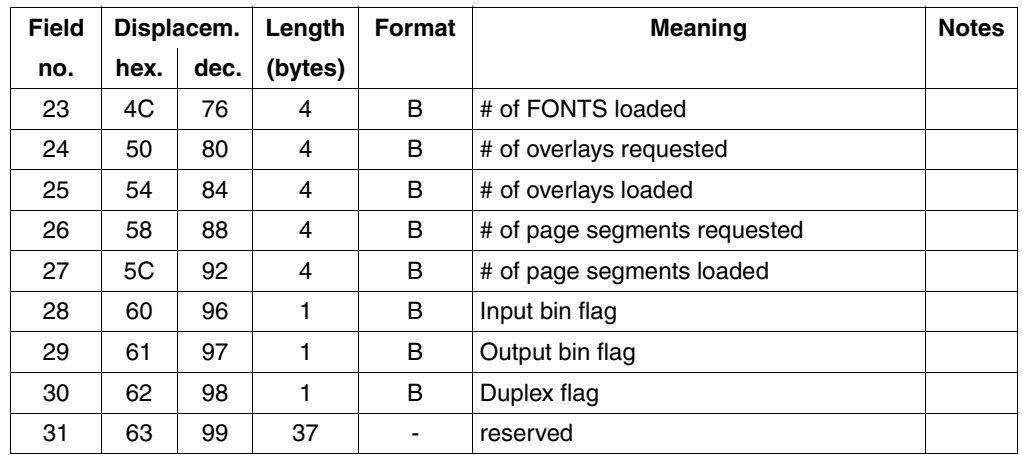

Length of APA page printer extension: 136 bytes

#### *Notes*

- 1. This field defines whether the print job is local or distributed, i.e. whether the device is addressed over a channel or the network.The possible values are :
	- X'01' for a local printer over a channel
	- X'05' Dprint print jobs within a cluster for local printers
	- X'15' Dprint print jobs between clusters for local printers

### **Extension 6: Spoolout file name**

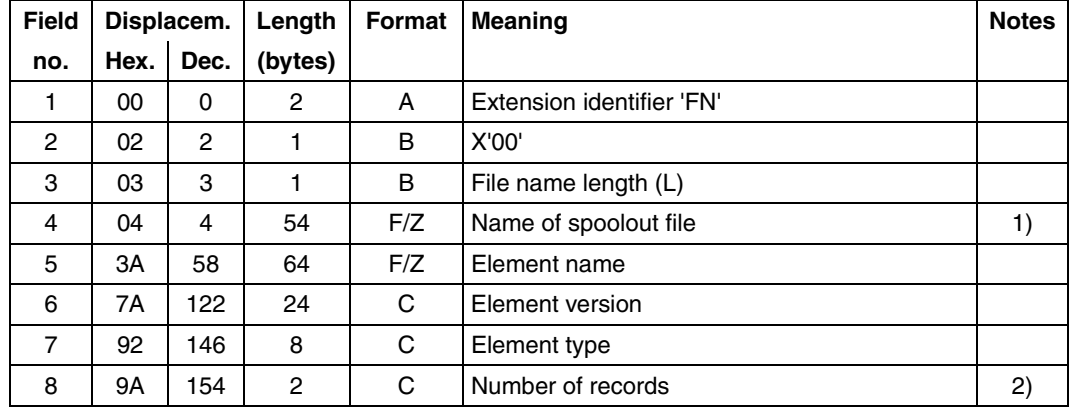

This extension is a character string extension.

Maximum length of the file name extension: 156 bytes

*Notes* 

- 1. File name or name of the PLAM library according to the spoolout report. For object modules from the SYSEAM file, this field contains "\*EAM-OMF"; for other temporary files from SYSEAM, this field contains a ten-digit file number. For cataloged files, the file name from the PRINT-DOCUMENT command is output.
- 2. This field corresponds to the data in the PRINT-DOCUMENT command with respect to the number of pages to be printed.

## **Extension 7: Account ID**

This extension contains character strings.

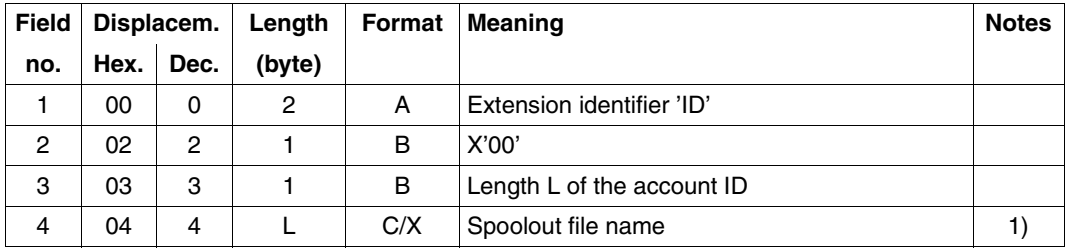

Length of the account ID extension: 12 bytes

#### *Note*

1. The account ID is entered by the user with either the WRITE-ACCOUNTING-RECORD command (USER-ACCOUNTING-STEP operand) or the AREC macro (ID operand). If no account ID was specified for the current print job, the field is filled with x'FFFFFFFFFFFFFFFF'.

### **Extension 8: Jobs from external users**

This extension only applies if the spoolout process is started with a SPOOLOUT command from UNIX systems or WPRINT.

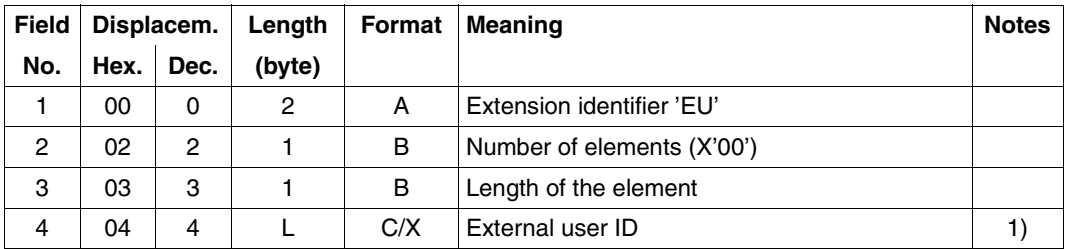

Maximum length of the extension for the account ID: 28 byte

*Note*

1. The maximum length of the external user ID is 24 bytes.

## **General note**

Maximum length of the spoolout accounting record: 504 bytes

# **8.5 Application rules for C**

Spool & Print - Macros support an interface for C programming in order to access various functions which are available as of SPOOL V4.1. However, the following application rules must be observed.

# **8.5.1 General rules**

1. The default header has to be initialized with values that correspond to the interface. The table below contains the information required.

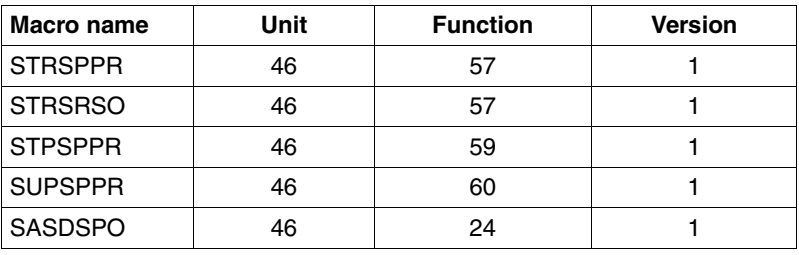

- 2. Pointer fields must be initialized with ((voi \*)-1) and not with *null*.
- 3. String fields must be initialized with blanks (X'40') and must not end with \0.
- 4. Queries with flag values can be used for a field. However, you should definitely refer to the interface description before doing so.

### *Example*

The EXIT operand of the SASDSPO macro:

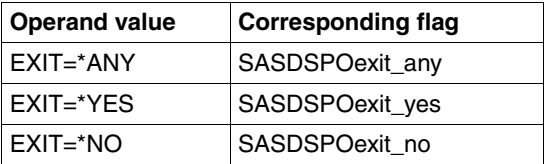

5. List or wildcard operands

With the entry type \*LIST, you can specify that the operand contains a list.

With the entry type \*WILD, you can specify that the name is partially qualified with wildcards. The name operand is not set and the wildcard operand contains the current value.

Support of \*LIST in C: flag\_cx must be set to flag\_list and the table element contains the list.

Support of \*WILD in C: flag\_cx must be set to flag\_wildcard, *wldname* contains the current value and the table element is initialized with blanks.

6. The structured operands FOB, PRIORITY and CHARACTER-SET need to be specially pointed out with regard to structure initialization. In other languages, initialization is performed through MF support.

Syntax: *FIELD=(type,low,high)*

*flag set* must be used to set the value for the entry type.

In the case of an area type, the area should be selected according to the following table. It must be set to the current value. The use of *flag set* is strictly prohibited.

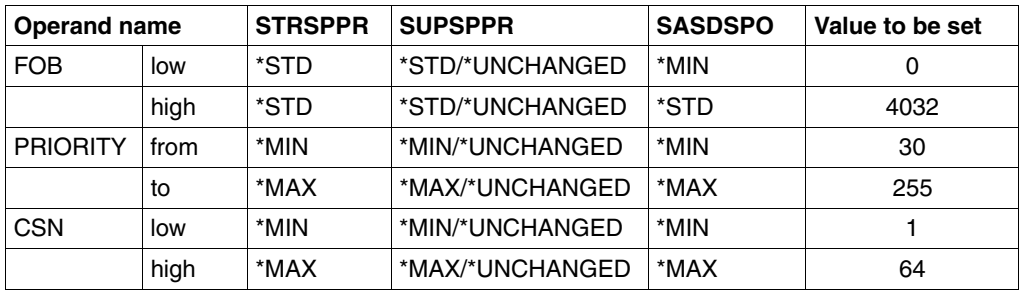

# **8.5.2 STRSPPR**

The field 'specifiedX' must be set to false  $(=0)$ .

# **8.5.3 SUPSPPR**

- 1. The P/L layout allocated to RSO corresponds to the STRSRSO macro.
- 2. If 'unchanged' was selected for the flag type, the relevant field 'specifiedX' must be set to false (=0). This requires no further information for the parameter.
- 3. The field 'specifiedX' must be set to true  $(=1)$  if the relevant default value was chosen for the operand in STRSPPR.
- 4. The field for page printer output does not need to be initialized. The value is set internally by the macro. The field exists as an identical P/L layout for STRSPPR and SUPSPPR.
- 5. Values for special flags must be defined for the default values for the operands PRIORITY and CHARACTER-SET of the STRSPPR macro to be set. You use SUPSPPRflag\_minprio and SUPSPPRflag\_maxprio for the PRIORITY operand SUPSPPRflag\_minchars and SUPSPPRflag\_maxchars for the CHARACTER-SET operand.
- 6. If ROSPAR=\*NONE is selected, the pointer must be initialized with  $((\text{void }*) 1)$  and not with flag *none*.

# **Related publications**

# **Ordering manuals**

The manuals are available as online manuals, see *<http://manuals.fujitsu-siemens.com>*, or in printed form which must be paid for and ordered separately at *<http://FSC-manualshop.com>*.

### **BS2000/OSD Softbooks English**  CD-ROM

#### *Target group* BS2000/OSD users

#### *Contents*

The CD-ROM "BS2000/OSD SoftBooks English" contains almost all of the English manuals and README files for the BS2000 system software of the latest BS2000/OSD version and also of the previous versions, including the manuals listed here.

These Softbooks can also be found in the Internet on our manual server. You can browse in any of these manuals or download the entire manual.

*Order number* U26175-J8-Z125-1-76 *Internet address* <http://manuals.fujitsu-siemens.com>

#### **BS2000/OSD-BC Commands, Volumes 1 - 5**  User Guide

### *Target group*

This manual is addressed to nonprivileged users and systems support staff. *Contents*

Volumes 1 through 5 contain the BS2000/OSD commands ADD-... to WRITE-... (basic configuration and selected products) with the functionality for all privileges. The command and operand functions are described in detail, supported by examples to aid understanding. An introductory overview provides information on all the commands described in Volumes 1 through 5.

The Appendix of Volume 1 includes information on command input, conditional job variable expressions, system files, job switches, and device and volume types.

The Appendix of Volumes 4 and 5 contains an overview of the output columns of the SHOW commands of the component NDM. The Appendix of Volume 5 contains additionally an overview of all START commands.

There is a comprehensive index covering all entries for Volumes 1 through 5.

# **BS2000/OSD-BC**

### **Commands, Volume 6, Output in S Variables and SDF-P-BASYS**  User Guide

### *Target group*

This manual is addressed to programmers and users who write procedures.

### *Contents*

Volume 6 contains tables of all S variables that are supplied with values by the SHOW commands in conjunction with structured output. Further chapters deal with:

- introduction to working with S variables
- SDF-P-BASYS

**BS2000/OSD-BC DMS Macros** User Guide

## *Target group*

The manual addresses assembly language programmers.

*Contents*

The manual describes the DMS macro interface for the BS2000/OSD basic configuration. There is a brief description of the access method-specific features relevant to programming, followed by a description of the macros in alphabetical order.

#### **BS2000/OSD-BC Executive Macros** User Guide

*Target group* 

The manual addresses all BS2000/OSD assembly language programmers.

*Contents*

The manual contains a summary of all Executive macros, detailed descriptions of each macro with notes and examples, including job variable macros, and a comprehensive general training section.

#### **BS2000/OSD-BC Introductory Guide to DMS** User Guide

### *Target group*

This manual is addressed to nonprivileged users and systems support staff.

*Contents*

It describes file management and processing in BS2000.

Attention is focused on the following topics:

- volumes and files
- file and catalog management
- file and data protection
- OPEN, CLOSE and EOV processing
- DMS access methods (SAM, ISAM,...)

## **BS2000/OSD-BC**

# **Introductory Guide to Systems Support**

User Guide

### *Target group*

This manual is addressed to BS2000/OSD systems support staff and operators. *Contents*

The manual covers the following topics relating to the management and monitoring of the BS2000/OSD basic configuration: system initialization, parameter service, job and task control, memory/device/system time/user/file/pubset management, assignment of privileges, accounting and operator functions.

# **BS2000/OSD-BC**

**System Exits**

User Guide

### *Target group*

The manual addresses systems support.

*Contents*

The manual contains an introduction to the system exits with a description of the base mechanism. The main section comprises descriptions of all system exits, e.g. exits for the BS2000/OSD basic configuration, SPOOL, DCAM, SDF and PLAM.

# **Distributed Print Services** (BS2000/OSD)

Printing in Computer Networks User Guide

### *Target group*

This manual is intended for nonprivileged users, device administrators and systems support of BS2000/OSD.

### *Contents*

The manual provides descriptions of the principles, use and administration of Distributed Print Services for each of these user groups. Possible uses of Distributed Print Services are illustrated by examples.

## **DSSM/SSCM**

## **Subsystem Management in BS2000/OSD**

User Guide

## *Target group*

This manual addresses systems support staff and software consultants of BS2000/OSD. *Contents*

The following are described: BS2000/OSD subsystem concept, dynamic subsystem management (DSSM), subsystem catalog management (SSCM) and the associated commands and statements.

## **IDOM** (BS2000/OSD)

Integrated Document and Output Management User Guide

## *Target group*

The manual addresses nonprivileged users and system administrators of BS2000/OSD. *Contents*

This manual describes the SPOOL subsystem IDOM, which offers document and output management in BS2000/OSD.
**JV** (BS2000/OSD) **Job Variables** User Guide

*Target group* 

The manual addresses both nonprivileged users and systems support.

*Contents*

The manual describes management and possible uses of job variables. The command descriptions are divided according to function areas. The macro calls are described in a separate chapter.

## **PRISMAproduction/BS2000 SPS**

**Benutzerhandbuch** 

GERMAN ONLY

#### *Target group*

The manual addresses SPOOL users and systems support.

*Contents*

This manual describes printing on APA printers with the SPOOL subsystem SPS. Installation of SPS and APA printers, creation and provision of print file and print resources, printing and page presentation methods, and error handling are described.

**PRM** (BS2000/OSD)

User Guide

## *Target group*

The manual addresses SPOOL users, systems support and RSO device administrators. *Contents*

This manual describes the PRM utility routine for creating and managing print resources for BS2000 SPOOL. The manual deals with the description of the two PRM user interfaces: the SDF statements for interactive and batch mode, and the FHS-based menu interface for interactive mode.

#### **RSO** (BS2000/OSD) **Remote SPOOL Output** User Guide

#### *Target group*

This manual is directed at nonprivileged users, RSO device administrators, SPOOL administrators and systems support of BS2000/OSD.

*Contents*

The manual describes the functions and options of the user groups with respect to utilizing and controlling decentralized printers (RSO printers) and deals with the technical characteristics of all RSO printers.

## **SDF** (BS2000/OSD) **Introductory Guide to the SDF Dialog Interface**  User Guide

*Target group*  BS2000/OSD users

*Contents*

This manual describes the interactive input of commands and statements in SDF format. A Getting Started chapter with easy-to-understand examples and further comprehensive examples facilitates use of SDF. SDF syntax files are discussed.

**SDF-P** (BS2000/OSD)

# **Programming in the Command Language**

User Guide

#### *Target group*

The manual addresses BS2000/OSD users and systems support.

*Contents*

SDF-P is a structured procedure language in BS2000. The introduction is followed by a detailed description of commands, functions and macros.

#### **SNS** (BS2000/OSD)

SPOOL Notification Service User Guide

#### *Target group*

The manual addresses nonprivileged users and systems support of BS2000/OSD. *Contents*

This manual describes the SNS subsystem, which provides a tool for sending and managing notifications in the frame of BS2000/OSD.

#### **SPCONV** (BS2000/OSD) User Guide

#### *Target group*

This manual is intended for systems support staff and RSO device administrators. *Contents*

The manual describes the SPCONV subsystem. Use of SPCONV is mandatory when working with SPOOL as of Version 3.2A. The manual describes the structure of the filter system and the use of filters.

#### **Spool & Print - Commands** (BS2000/OSD)

User Guide

*Target group*

This manual is intended for nonprivileged users, device administrators, cluster administrators, SPOOL administrators and system support staff.

*Contents*

The commands available for SPOOL, Dprint, RSO and SPS are described, but not those for subsystem management and job control.

### **Spool & Print - Messages**

User Guide

*Target group* 

This manual addresses systems support, RSO device administrators and nonprivileged users.

*Contents*

Messages for SPOOL, RSO, SPSERVE, PRM, SPCONV, SPS, SPOOLSYS, IDOM and Distributed Print Services. The English message texts and meaning and response texts are included in the manual. Guaranteed messages are marked.

**SPOOL** (BS2000/OSD)

User Guide

*Target group*

This manual is intended for nonprivileged users, Spool & Print administrators, RSO device administrators and systems support staff.

*Contents*

The manual describes the operation of SPOOL.

#### **SPSERVE** (BS2000/OSD)

User Guide

*Target group*

This manual is addressed to nonprivileged users, RSO device administrators, Dprint cluster administrators and those responsible for BS2000/OSD system operation.

#### *Contents*

The manual describes the SPSERVE utility routine with all its statements. It takes account of all extensions to SPOOL, RSO, SPCONV, PRM, Distributed Print Services, and SPS.

## **Wprint** (Windows])

#### *Target group*

Users who want to print from within Windows applications and system administrators of SINIX systems, UNIX systems and BS2000/OSD systems as well as SINIX Spool administrators.

#### *Contents*

This manual describes the operation and functions of the Wprint-Server and Wprint-Client components as well as their installation and configuration.

#### **Xprint** (Reliant UNIX systems) **Application Programming Interface (API)**  User Guide

#### *Target group*

This manual is for programmers who want to make use of the Xprint functionality in their programs.

*Contents*

The manual contains a reference of all Xprint API functions and the corresponding macros. It describes how you can use the functions in your own programs.

## **Xprint** (Reliant UNIX systems) **Menues**

User Guide

*Target group*

Users and system administrators of Reliant UNIX systems, Xprint administrators *Contents*

This manual describes how to use Xprint via the menu interface.

## **Xprint** (Reliant UNIX systems)

#### **Reference Guide**

<span id="page-615-0"></span>*Target group*

Users and system administrators of Reliant UNIX systems, Xprint administrators *Contents*

This manual describes the Xprint commands in alphabetical order, and documents the Xprint messages, the configuration files for Xprint objects as well as the standard Xprint data formats. The manual also presents an overview of how the Xprint system works. In addition, basic information is provided about the Xprint system as well as concrete handling instructions using selected examples.

## **Xprint** (Reliant UNIX systems) **User and Administrator Guide**

*Target group*

Users and system administrators of Reliant UNIX systems, Xprint administrators *Contents*

This manual provides information on the Xprint concept and documents the objects that make up to the Xprint. In addition, it describes how Xprint is installed as well as how it is used via the command interface.

# <span id="page-618-0"></span>**Index**

\$DPFL parameter list exit 093 [534](#page-533-0)

# **A**

accounting record SPLO [593](#page-592-0) ADD-DPRINT-FT-LIMIT command [575](#page-574-0) administration utility routines [2](#page-1-0) APA printer format definition [179](#page-178-0) application notes exit 097 [554](#page-553-0) Application rules for C [605](#page-604-0) ASA feed control character [30](#page-29-0) print control byte [30](#page-29-0) assignment font [31](#page-30-0)

# **B**

barcode [7](#page-6-0), [187](#page-186-0)

# **C**

C header file (PRNTDPC macro) [175](#page-174-0) call format CANPJOB macro [205](#page-204-0) MODJRSO macro [341](#page-340-0) MODPJAT macro [210](#page-209-0) MPJADPC macro [348](#page-347-0) MPJASPS macro [350](#page-349-0) PRNTDOC macro [41](#page-40-0) PRNTDPC macro [172](#page-171-0)

PRNTRSO macro [8,](#page-7-0) [166](#page-165-0)

PRNTSPS macro [177](#page-176-0) SHOPJAT macro [283](#page-282-0) SHOPJST macro [291](#page-290-0) SJAODOF macro [356](#page-355-0) SJAODOP macro [358](#page-357-0) SJAOLCT macro [361](#page-360-0) SJAOPJC macro [364](#page-363-0) SJAORSD macro [365](#page-364-0) SJAORSO macro [368](#page-367-0) SJAOTOP macro [367](#page-366-0) SJSODES macro [375,](#page-374-0) [378](#page-377-0), [381](#page-380-0) SJSODIS macro [384](#page-383-0) SJSODSS macro [386](#page-385-0) SJSOORI macro [388](#page-387-0) SJSOORS macro [390](#page-389-0) SJSOTRA macro [391](#page-390-0) SJSOTRS macro [393](#page-392-0) SPJADPC macro [369](#page-368-0) SPJASPS macro [370](#page-369-0) SPJSRSO macro [371](#page-370-0) SPSINF macro [189](#page-188-0), [190](#page-189-0) CANPJOB macro [205](#page-204-1) parameter list [209](#page-208-0) return codes [208](#page-207-0) character set [31](#page-30-0) specify [31](#page-30-0) command ADD-DPRINT-FT-LIMIT [575](#page-574-0) MODIFY-DPRINT-FT-LIMIT [574](#page-573-0) REMOVE-DPRINT-FT-LIMIT [576](#page-575-0) SHOW-DPRINT-FT-LIMIT [573](#page-572-0) contents job variable for spoolout [36](#page-35-0) control characters interpret [33](#page-32-0)

controlling print job [27](#page-26-0) customer filter exit 093 [531](#page-530-0)

# **D**

defining font [34](#page-33-0) form [34](#page-33-0) loop [29,](#page-28-0) [34](#page-33-0) DELETE-FILE after file output [54,](#page-53-0) [237](#page-236-0) deleting file after output [54,](#page-53-0) [237](#page-236-0) Dprint brief description [1](#page-0-0) DSECT (SSVSCB macro) [506](#page-505-0) duplex mode [100](#page-99-0)

### **E**

EBCDIC feed control characters [29](#page-28-1) EBCDIC printer control byte [30](#page-29-1) error processing iob variable [35](#page-34-0) error recovery for virtual printers [497](#page-496-0) exit [505](#page-504-0) 090 for spoolout [509](#page-508-0) 091 for header pages [516](#page-515-0) 092 for trailer pages [516](#page-515-0) 093 (customer filter) [531](#page-530-0) 094 for resource conversion [544](#page-543-0) 095 for printer output [548](#page-547-0) 095 output routine [548](#page-547-1) 096 for server selection [551](#page-550-0) 097 (control File Transfer) [553](#page-552-0) for header page (091) [516,](#page-515-0) [551](#page-550-1) for trailer page (092) [516](#page-515-0), [551](#page-550-1) general information [506](#page-505-1) exit 090 parameter list [510](#page-509-0) programming example [514](#page-513-0) return codes [509](#page-508-1)

exit 091 parameter list [518](#page-517-0) programming example [527](#page-526-0) return codes [517](#page-516-0) exit 092 parameter list [521](#page-520-0) programming example [529](#page-528-0) exit 093 \$DPFL parameter list [534](#page-533-0) programming example [538](#page-537-0) return codes [533](#page-532-0) security aspects [543](#page-542-0) exit 094 parameter list [545](#page-544-0) programming example [546](#page-545-0) return codes [545](#page-544-1) exit 095 parameter list [549](#page-548-0) return codes [548](#page-547-2) exit 096 parameter list [552](#page-551-0) return codes [551](#page-550-2) exit 097 application notes [554](#page-553-0) parameter list [556](#page-555-0) programming example [557](#page-556-0) return codes [555](#page-554-0) exit mechanism [589](#page-588-0) exit routine [509](#page-508-2) information transfer [589](#page-588-1)

# **F**

feed control characters for output [29](#page-28-1) file output to printer [27](#page-26-0) file protection in spoolout job in wait state [77,](#page-76-0) [236](#page-235-0) File Transfer control exit 097 [553](#page-552-0) FOB data overlay [258](#page-257-0)

font [31](#page-30-0)

define [34](#page-33-0) for print page layout [179](#page-178-1) specify [31](#page-30-0) font pool [32](#page-31-0) form define [34](#page-33-0) specifying for printing [28](#page-27-0) format definition APA printer [179](#page-178-2)

# **H**

header page exit (091) [551](#page-550-1) header pages exit 091 [516](#page-515-0) structure [524](#page-523-0)

# **I**

IDOM [1](#page-0-1) incompatible operands PRNTDOC macro [105](#page-104-0) information on SPOOL parameters [189](#page-188-1) interpreting control characters [33](#page-32-0)

# **J**

job name for spoolout job [85,](#page-84-0) [234](#page-233-0) job variable contents [36](#page-35-0) for spoolout [35](#page-34-1) SPOOL job [35](#page-34-2) spoolout, error processing [35](#page-34-0)

# **L**

laser printers examples [33](#page-32-1) layout control characters interpret [33](#page-32-0) library member output to printer [27](#page-26-0) LOCK-FILE [77,](#page-76-0) [236](#page-235-0) long form operand names [326](#page-325-0)

loop controlling paper feed [29](#page-28-2) define [29](#page-28-0), [34](#page-33-0) LP65 printer paper input tray [65](#page-64-0), [245](#page-244-0) paper output tray [81](#page-80-0), [251](#page-250-0) **M** macro CANPJOB [205](#page-204-1) MODJRSO [341](#page-340-1) MODPJAT [210](#page-209-1) MPJADPC [348](#page-347-1) MPJASPS [350](#page-349-1) OLTPRQX [8](#page-7-1) PRNTDOC [27](#page-26-0) PRNTDPC [172](#page-171-1) PRNTRSO [166](#page-165-1) PRNTSPS [177](#page-176-1) SHOPJAT [283](#page-282-1) SHOPJST [291](#page-290-1) SJAODOF [356](#page-355-1) SJAODOP [358](#page-357-1) SJAOLCT [361](#page-360-1) SJAOPJC [364](#page-363-1) SJAORSD [365](#page-364-1) SJAOTOP [367](#page-366-1) SJSODES [375](#page-374-1), [378,](#page-377-1) [381](#page-380-1) SJSODIS [384](#page-383-1) SJSODSS [386](#page-385-1) SJSOORI [388](#page-387-1) SJSOORS [390](#page-389-1) SJSOTRA [391](#page-390-1) SJSOTRS [393](#page-392-1) SNPPRNT [182](#page-181-0) SPJADPC [369](#page-368-1) SPJARSO [368](#page-367-1) SPJASPS [370](#page-369-1) SPJSRSO [371](#page-370-1) SPSINF [189](#page-188-2) SPVDEND [491](#page-490-0) SSVBARC [187](#page-186-1) SSVSCB [506](#page-505-0) macro format [577](#page-576-0)

macro syntax [580](#page-579-0) macro type call format [582](#page-581-0) general description [582](#page-581-0) type 0 [582](#page-581-1) type R  $582$ type S [583](#page-582-0) macros metasyntax [578](#page-577-0), [580](#page-579-1) standard header [586](#page-585-0) type O [582](#page-581-1) type R [582](#page-581-2) type S [583](#page-582-1) wildcards [588](#page-587-0) managing printers [395](#page-394-0) manpage printer command [616](#page-615-0) manual target group [4](#page-3-0) metasyntax of the macros [578,](#page-577-1) [579](#page-578-0) minimum output requirements [28](#page-27-1) minimum requirements for printer [28](#page-27-1) MODIFY-DPRINT-FT-LIMIT command [574](#page-573-0) MODJAT macro return codes [270](#page-269-0) MODJRSO macro [341](#page-340-1) parameter list [346](#page-345-0) MODPJAT macro [210](#page-209-1) define values [341](#page-340-1) parameter list [272](#page-271-0) monitoring spoolout [35](#page-34-1) monitoring job variable for spoolout [35](#page-34-1) SPOOL iob [35](#page-34-2) MONJV (SPOOL job) [35](#page-34-2) MPJADPC macro [348](#page-347-1) parameter list [349](#page-348-0) MPJASPS macro [350](#page-349-1) parameter list [354](#page-353-0)

OLTPRQX (macro) [8](#page-7-2) operand names long form [326](#page-325-0) operands incompatibility, PRNTDOC macro [105](#page-104-0) output feed control characters [29](#page-28-1) file with PRNTDOC macro [27](#page-26-0) format of output line, hexadecimal [79,](#page-78-0) [242](#page-241-0) SPOOL parameters [189](#page-188-1) to printer [27](#page-26-0) output routine exit 095 [548](#page-547-1)

# **P**

page definition [178](#page-177-0) page rotation [92,](#page-91-0) [244](#page-243-0) paper feed controlling [29](#page-28-2) paper input tray [65](#page-64-1), [245](#page-244-1) LP65 printer [65,](#page-64-2) [245](#page-244-0) RSO printer [245](#page-244-2) RSO printers [65](#page-64-3) paper output tray [81,](#page-80-1) [251](#page-250-1) LP65 printer [81,](#page-80-0) [251](#page-250-0) RSO printer [81,](#page-80-2) [251](#page-250-2) sort mechanism [82,](#page-81-0) [95,](#page-94-0) [252,](#page-251-0) [264](#page-263-0) parameter list CANPJOB macro [209](#page-208-0) exit 090 [510](#page-509-0) exit 091 [518](#page-517-0) exit 092 [521](#page-520-0) exit 093 [534](#page-533-0) exit 094 [545](#page-544-0) exit 095 [549](#page-548-0) exit 096 [552](#page-551-0) exit 097 [556](#page-555-0) MODJRSO macro [346](#page-345-0) MODPJAT macro [272](#page-271-0) MPJADPC macro [349](#page-348-0) MPJASPS macro [354](#page-353-0) PRNTDOC macro [109](#page-108-0) PRNTDPC macro [174](#page-173-0) PRNTRSO macro [171](#page-170-0)

OLTPRQX [8](#page-7-1)

parameter list (cont.) PRNTSPS macro [181](#page-180-0) SHOPJAT macro [288](#page-287-0) SHOPJST macro [331,](#page-330-0) [419](#page-418-0), [437](#page-436-0) SJAODOF macro [356](#page-355-2) SJAODOP macro [358](#page-357-2) SJAOLCT macro [361](#page-360-2) SJAOPJC macro [364](#page-363-2) SJAORSD macro [365](#page-364-2) SJAOTOP macro [367](#page-366-2) SJSODES macro [376](#page-375-0), [379,](#page-378-0) [382](#page-381-0) SJSODIS macro [385](#page-384-0) SJSODSS macro [387](#page-386-0) SJSOORI macro [388](#page-387-2) SJSOORS macro [390](#page-389-2) SJSOTRA macro [391](#page-390-2) SJSOTRS macro [393](#page-392-2) SPJADPC macro [369](#page-368-2) SPJARSO macro [368](#page-367-2) SPJASPS macro [370](#page-369-2) SPJSRSO macro [372](#page-371-0) pcl definitions [616](#page-615-0) PCL file [178](#page-177-1) **PostScript** print to PostScript printers [616](#page-615-0) print control byte ASA [30](#page-29-0) print job control [27](#page-26-0) print page layout font [179](#page-178-3) print requirements [28](#page-27-1) PRINT-DOCUMENT command [27](#page-26-0) printer feed control characters [29](#page-28-1) format of output line, hexadecimal [242](#page-241-0) format of the output line, hexadecimal [79](#page-78-0) output to [27](#page-26-0) pcl definitions [616](#page-615-0) print to PostScript printers [616](#page-615-0) select [28](#page-27-1) printer control byte [30](#page-29-1)

printer output exit 095 [548](#page-547-0) printer see [Xprint](#page-615-0) printer selection implicit [28](#page-27-2) printing controlling paper feed [29](#page-28-2) specifying form [28](#page-27-0) private define font [34](#page-33-0) define form [34](#page-33-0) define loop [34](#page-33-0) private loop [29](#page-28-0) PRM brief description [2](#page-1-1) PRNTDOC macro [27](#page-26-0) define values [166](#page-165-1) incompatible operands [105](#page-104-0) parameter list [109](#page-108-0) return codes [107](#page-106-0) PRNTDPC macro [172](#page-171-1) parameter list [174](#page-173-0) PRNTRSO macro [166](#page-165-1) parameter list [171](#page-170-0) PRNTSPS macro [177](#page-176-1) parameter list [181](#page-180-0) programming example exit 090 [514](#page-513-0) exit 091 [527](#page-526-0) exit 092 [529](#page-528-0) exit 093 [538](#page-537-0) exit 094 [546](#page-545-0) exit 097 [557](#page-556-0)

# **Q**

queue spoolout [27](#page-26-1)

# **R**

REMOVE-DPRINT-FT-LIMIT command [576](#page-575-0) requirements minimum, for printer [28](#page-27-1) resource conversion exit 094 [544](#page-543-0)

return codes CANPJOB macro [208](#page-207-0) exit 090 [509](#page-508-1) exit 091 [517](#page-516-0) exit 093 [533](#page-532-0) exit 094 [545](#page-544-1) exit 095 [548](#page-547-2) exit 096 [551](#page-550-2) exit 097 [555](#page-554-0) MODPJAT macro [270](#page-269-0) PRNTDOC macro [107](#page-106-0) SHOPJAT macro [287](#page-286-0) SHOPJST macro [329](#page-328-0) SPSINF macro [195](#page-194-0) rotation [92](#page-91-0), [244](#page-243-0) **RSO** brief description [1](#page-0-2) RSO printer paper input tray [65,](#page-64-4) [245](#page-244-2) paper output tray [81,](#page-80-2) [251](#page-250-2) **S** SASDSPO (macro) [396](#page-395-0) SCB [27](#page-26-1), [506](#page-505-0) security aspects (exit 093) [543](#page-542-0) server selection exit 096 [551](#page-550-0) SHOPJAT macro [283](#page-282-1) define values [368](#page-367-1) parameter list [288](#page-287-0) return codes [287](#page-286-0)

SHOPJST macro [291](#page-290-1) define values [371](#page-370-2) parameter list [331,](#page-330-0) [419,](#page-418-0) [437](#page-436-0) return codes [329](#page-328-0) SHOW-DPRINT-FT-LIMIT command [573](#page-572-0) Siemens feed control characters [30](#page-29-2) printer control byte [30](#page-29-1) simplex mode [100](#page-99-1) SJAODOF macro [356](#page-355-1) parameter list [356](#page-355-2) SJAODOP macro [358](#page-357-1) parameter list [358](#page-357-2)

SJAOLCT macro [361](#page-360-1) parameter list [361](#page-360-2) SJAOPJC macro [364](#page-363-1) parameter list [364](#page-363-2) SJAORSD macro [365](#page-364-1) parameter list [365](#page-364-2) SJAOTOP macro [367](#page-366-1) parameter list [367](#page-366-2) SJSODES (macro) [378,](#page-377-1) [381](#page-380-1) SJSODES macro [375](#page-374-1) parameter list [376](#page-375-0), [379](#page-378-0), [382](#page-381-0) SJSODIS macro [384](#page-383-1) parameter list [385](#page-384-0) SJSODSS macro [386](#page-385-1) parameter list [387](#page-386-0) SJSOORI macro [388](#page-387-1) parameter list [388](#page-387-2) SJSOORS macro [390](#page-389-1) parameter list [390](#page-389-2) SJSOTRA macro [391](#page-390-1) parameter list [391](#page-390-2) SJSOTRS macro [393](#page-392-1) parameter list [393](#page-392-2) SNPPRNT macro [182](#page-181-0) **SNS** short description [2](#page-1-2) sort mechanism paper output tray [82](#page-81-0), [95,](#page-94-0) [252](#page-251-0), [264](#page-263-0) **SPCONV** brief description [2](#page-1-3) specifying character set [31](#page-30-0) SPJADPC macro [369](#page-368-1) parameter list [369](#page-368-2) SPJARSO macro [368](#page-367-1) parameter list [368](#page-367-2) SPJASPS macro [370](#page-369-1) parameter list [370](#page-369-2) SPJSRSO macro [371](#page-370-1) parameter list [372](#page-371-0) SPLO [594](#page-593-0) **SPOOL** brief description [1](#page-0-3)

exits [505](#page-504-0)

Spool & Print Explorer brief description [2](#page-1-4) Spool & Print services short description [1](#page-0-4) SPOOL accounting record SPLO [593](#page-592-0) SPOOL control block [27](#page-26-1) SPOOL job variable [35](#page-34-3) SPOOL parameter file output contents [189](#page-188-1) spoolout contents of the job variable [36](#page-35-0) control [28](#page-27-1) error processing of the job variable [35](#page-34-0) job name [85,](#page-84-0) [234](#page-233-0) monitor [35](#page-34-1) queue [27](#page-26-1) spoolout accounting record SPLO [593](#page-592-0) spoolout exit (090) [509](#page-508-3) SPOOLOUT-NAME [85](#page-84-0), [234](#page-233-0) SPS brief description [1](#page-0-5) **SPSERVE** brief description [2](#page-1-5) SPSINF macro [189](#page-188-2) return codes [195](#page-194-0) SPVDEND macro [491](#page-490-0) SSVBARC (macro) [187](#page-186-2) SSVBARC macro [187](#page-186-1) SSVSCB macro [506](#page-505-0) standard header [586](#page-585-1) standard header page [526](#page-525-0) STPSPPR (macro) [435](#page-434-0) STRSPPR (macro) [440](#page-439-0) structure layouts [13](#page-12-0) SUPSPPR (macro) [460](#page-459-0) system exit for header page (091) [551](#page-550-1) for trailer page (092) [551](#page-550-1) system header pages [525](#page-524-0)

## **T**

target group of the manual [4](#page-3-1)

trailer page exit  $(092)$  [516,](#page-515-0) [551](#page-550-1) trailer pages exit 092 [516](#page-515-0) structure [524](#page-523-0) TRC control characters [179,](#page-178-4) [352](#page-351-0) **TSN** common [59](#page-58-0)

#### **U**

utility routines for administration [2](#page-1-6)

# **V**

variable contents during spoolout monitoring [36](#page-35-0) error processing of the spoolout job variable [35](#page-34-0) monitoring spoolout [35](#page-34-1) virtual print error recovery [497](#page-496-1) stopping processing [496](#page-495-0) virtual printer communication with application [493](#page-492-0) initializing dialog [493](#page-492-1) PRNTDOC macro [102](#page-101-0) processing print jobs [495](#page-494-0) SPVDEND macro [491](#page-490-0)

## **W**

wait state spoolout job, file protection [77,](#page-76-0) [236](#page-235-0) wildcards [588](#page-587-0)

# **X**

Xprint add/modify/delete font [616](#page-615-0) add/modify/delete form [616](#page-615-0) configure/modify/delete object [616](#page-615-0) create /use resource [616](#page-615-0) getting to know the architecture [616](#page-615-0) messages [616](#page-615-0) operate [616](#page-615-0) supported printers [616](#page-615-0) Xprint see [printer](#page-615-0)

# **Index**

# **Contents**

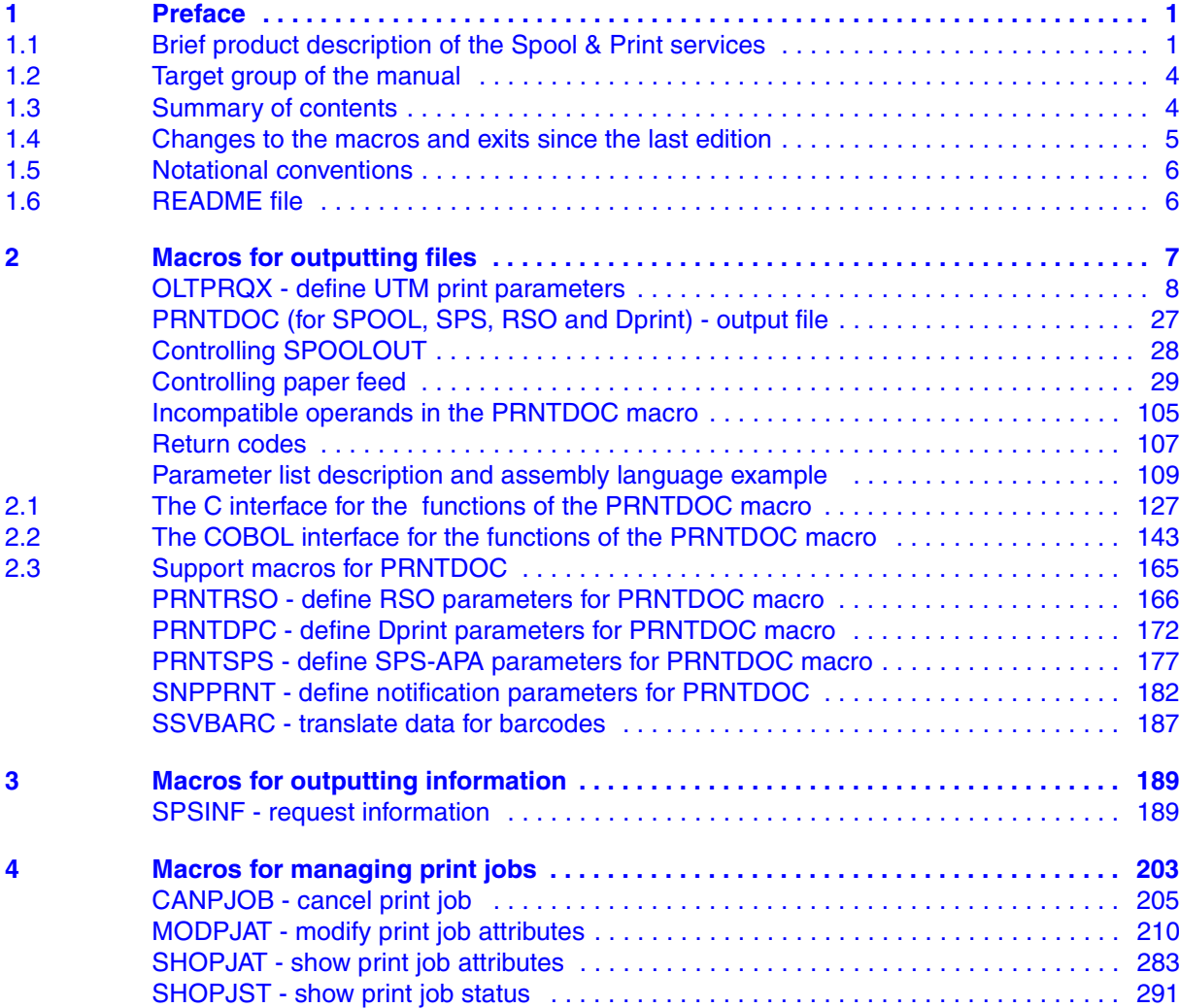

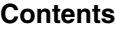

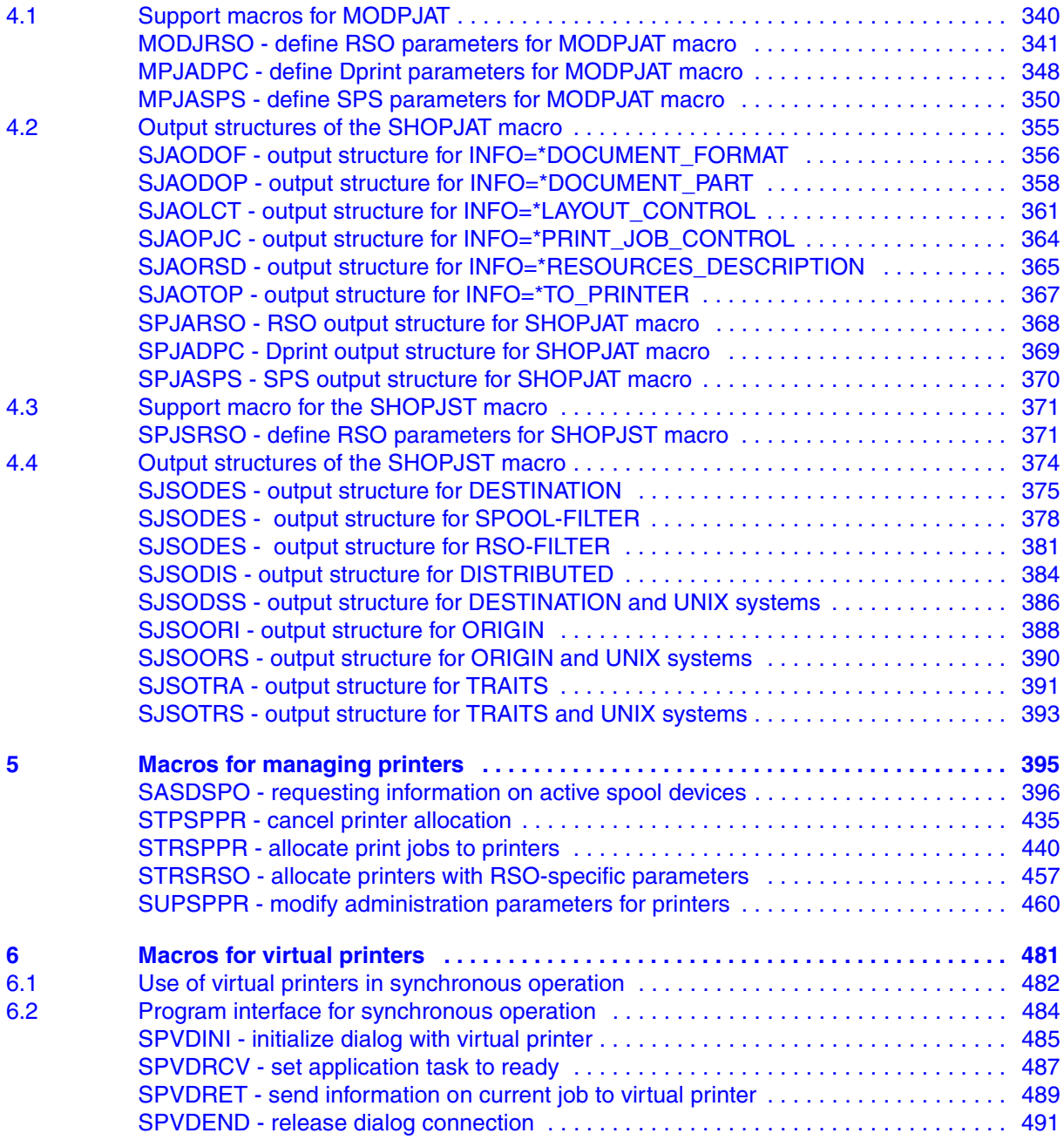

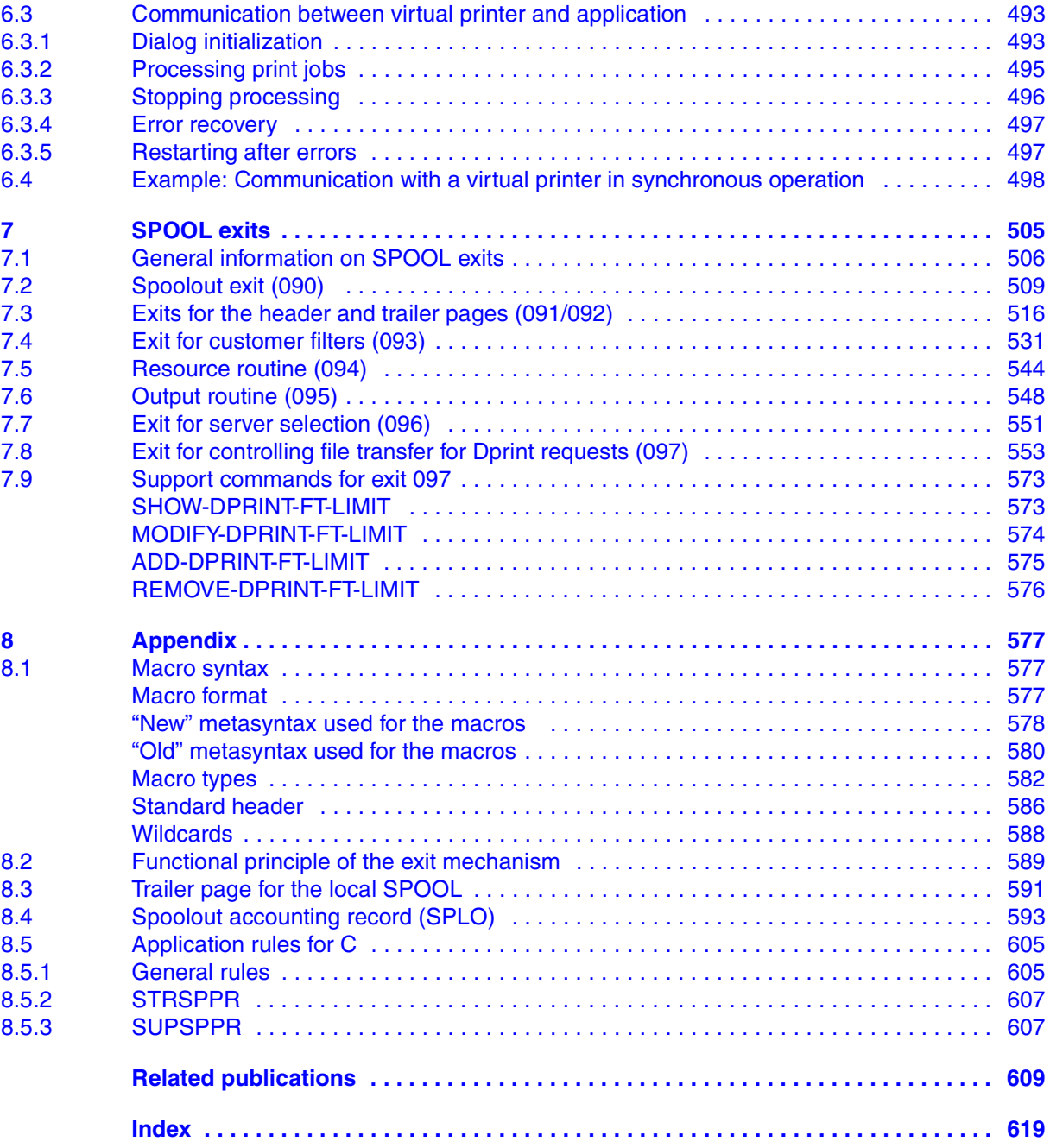

# **Contents**

# **Spool & Print - Macros and Exits (BS2000/OSD)**

# **User Guide**

#### *Target group*

The manual is intended for programmers who wish to address the Spool & Print Services in their programs directly.

#### *Contents*

The manual describes the macros and exits of the Spool & Print Services, including the macros for virtual printers. The description of the macros is arranged according to functions.

### **Edition: May 2005**

#### **File: SPMAKROS.PDF**

State of description:

- Distributed Print Services V1.1B
- $-$  RSO V3.4A
- SPCONV V1.0A
- SPOOL V4.6
- $-$  SPS V3.8
- SPSERVE V2.8

Copyright © Fujitsu Siemens Computers GmbH, 2005.

All rights reserved.

Delivery subject to availability; right of technical modifications reserved.

All hardware and software names used are trademarks of their respective manufacturers.

This manual was produced by cognitas. Gesellschaft für Technik-Dokumentation mbH [www.cognitas.de](http://www.cognitas.de)

Fujitsu Siemens computers GmbH User Documentation 81730 Munich **Germany** 

# **Fax: (++49) 700 / 372 00001**

[e-mail: manuals@fujitsu-siemens.com](mailto:manuals@fujitsu-siemens.com) <http://manuals.fujitsu-siemens.com>

Submitted by

# **Comments** Suggestions **Corrections**

Comments on Spool & Print Macros and Exits

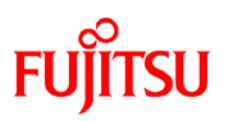

# **Information on this document**

On April 1, 2009, Fujitsu became the sole owner of Fujitsu Siemens Computers. This new subsidiary of Fujitsu has been renamed Fujitsu Technology Solutions.

This document from the document archive refers to a product version which was released a considerable time ago or which is no longer marketed.

Please note that all company references and copyrights in this document have been legally transferred to Fujitsu Technology Solutions.

Contact and support addresses will now be offered by Fujitsu Technology Solutions and have the format *…@ts.fujitsu.com*.

The Internet pages of Fujitsu Technology Solutions are available at *http://ts.fujitsu.com/*... and the user documentation at *http://manuals.ts.fujitsu.com*.

Copyright Fujitsu Technology Solutions, 2009

# **Hinweise zum vorliegenden Dokument**

Zum 1. April 2009 ist Fujitsu Siemens Computers in den alleinigen Besitz von Fujitsu übergegangen. Diese neue Tochtergesellschaft von Fujitsu trägt seitdem den Namen Fujitsu Technology Solutions.

Das vorliegende Dokument aus dem Dokumentenarchiv bezieht sich auf eine bereits vor längerer Zeit freigegebene oder nicht mehr im Vertrieb befindliche Produktversion.

Bitte beachten Sie, dass alle Firmenbezüge und Copyrights im vorliegenden Dokument rechtlich auf Fujitsu Technology Solutions übergegangen sind.

Kontakt- und Supportadressen werden nun von Fujitsu Technology Solutions angeboten und haben die Form *…@ts.fujitsu.com*.

Die Internetseiten von Fujitsu Technology Solutions finden Sie unter *http://de.ts.fujitsu.com/*..., und unter *http://manuals.ts.fujitsu.com* finden Sie die Benutzerdokumentation.

Copyright Fujitsu Technology Solutions, 2009